## Hypertext marks in LAT<sub>EX</sub>

Sebastian Rahtz Email: sebastian.rahtz@oucs.ox.ac.uk

Heiko Oberdiek Email: oberdiek@uni-freiburg.de

processed September 23, 2009

## 1 Documentation overview for hyperref

The documentation for package hyperref consists of several files:

<span id="page-0-0"></span>Manual The USER MANUAL (also available as HTML).

README The README file (also available as text file). Here information is collected that is not yet in the manual: new features, package compatibility, limitations, known problems, . . .

ChangeLog This file records the version history (also available as text file).

Options This file provides a short option summary.

Bookmark talk, slides Slides for the talk "PDF information and navigation elements with hyperref, pdfTeX and thumbpdf" at EuroTEX 1999.

Bookmark talk, paper The paper version of the talk.

Source code documentation:

hyperref.dtx This is the source code documentation for hyperref (this file).

backref.dtx "Back referencing from bibliographical citations"

nameref.dtx "Section name references in LATEX"

# 2 Contents

<span id="page-1-0"></span>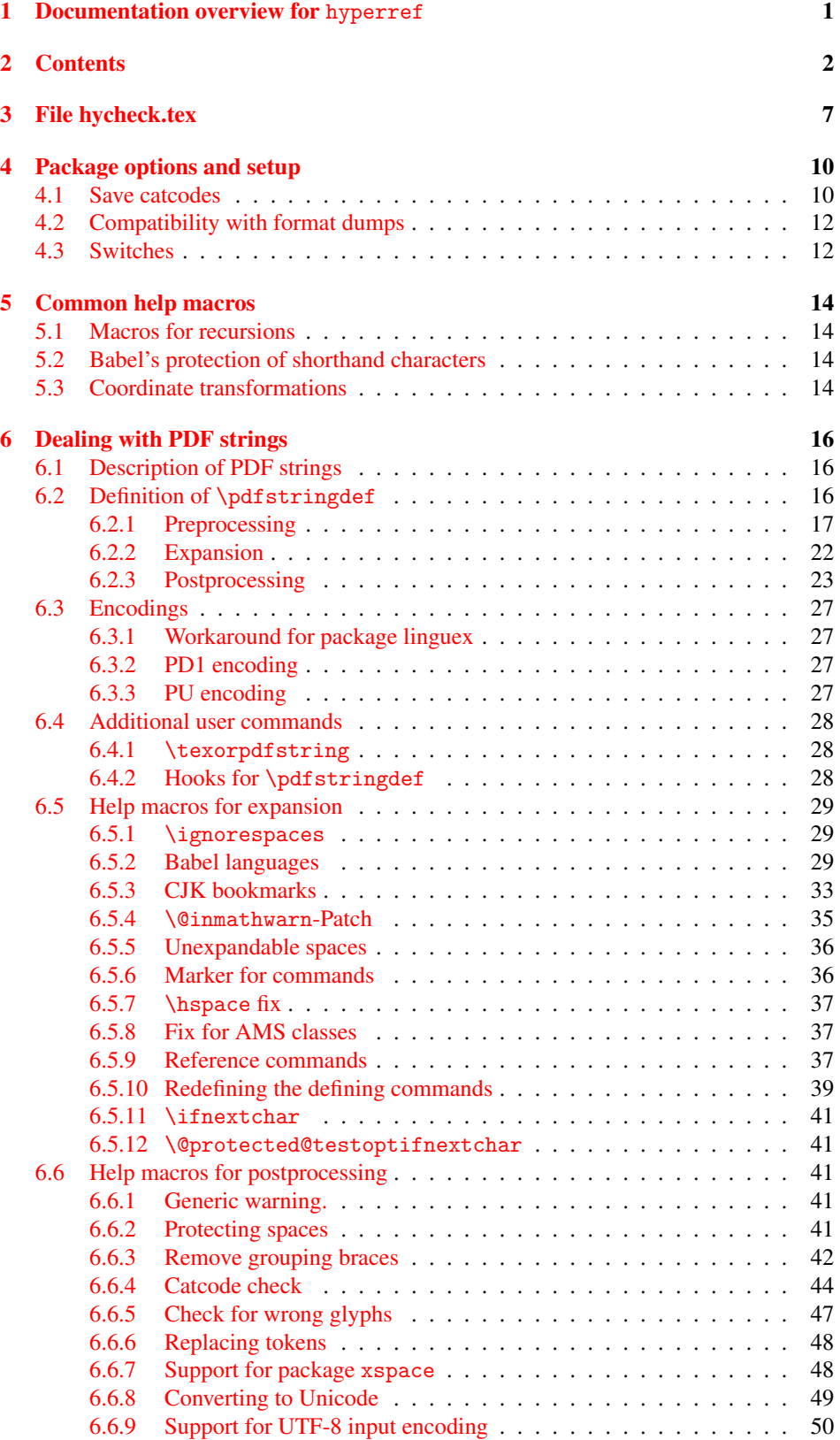

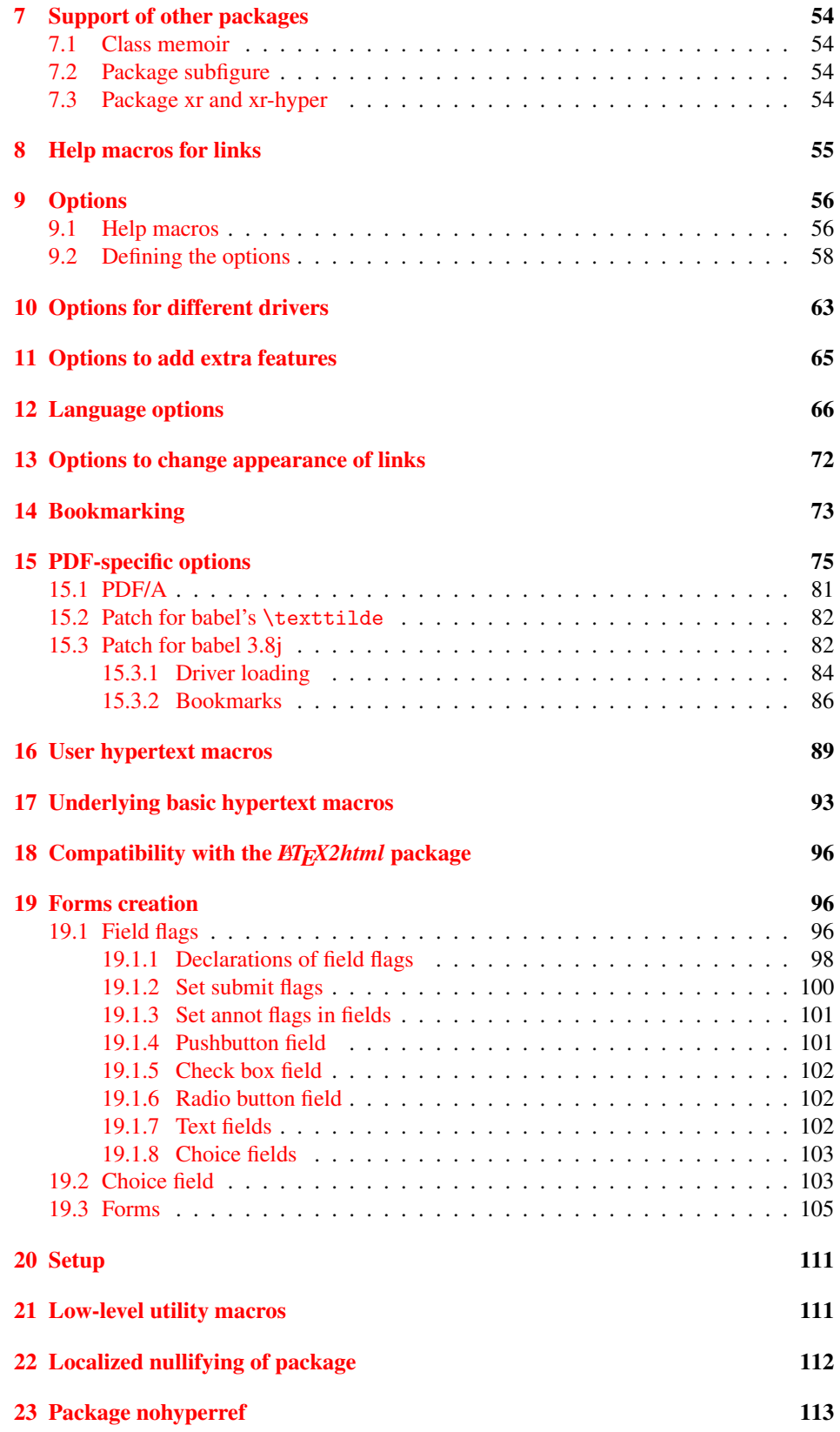

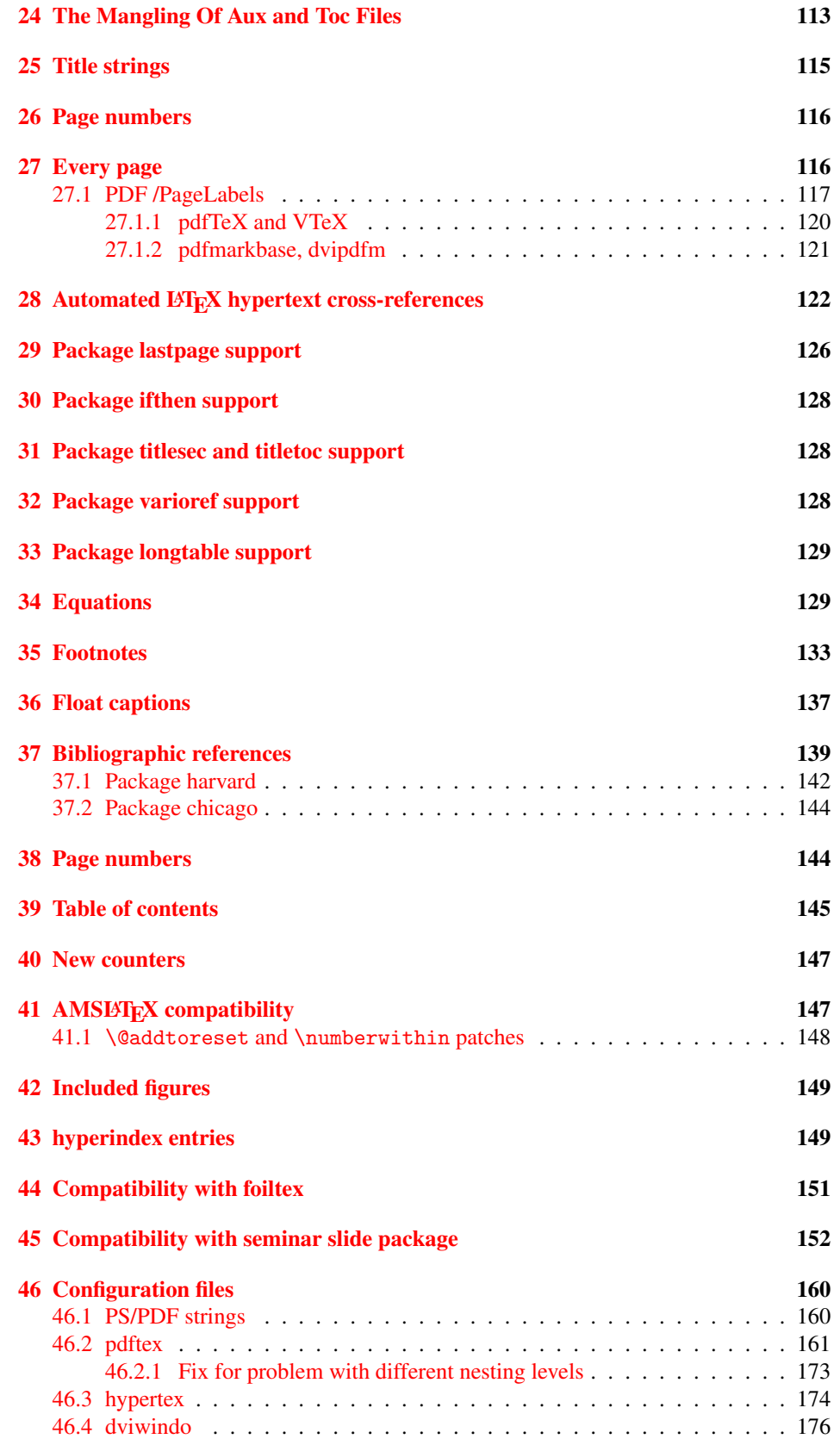

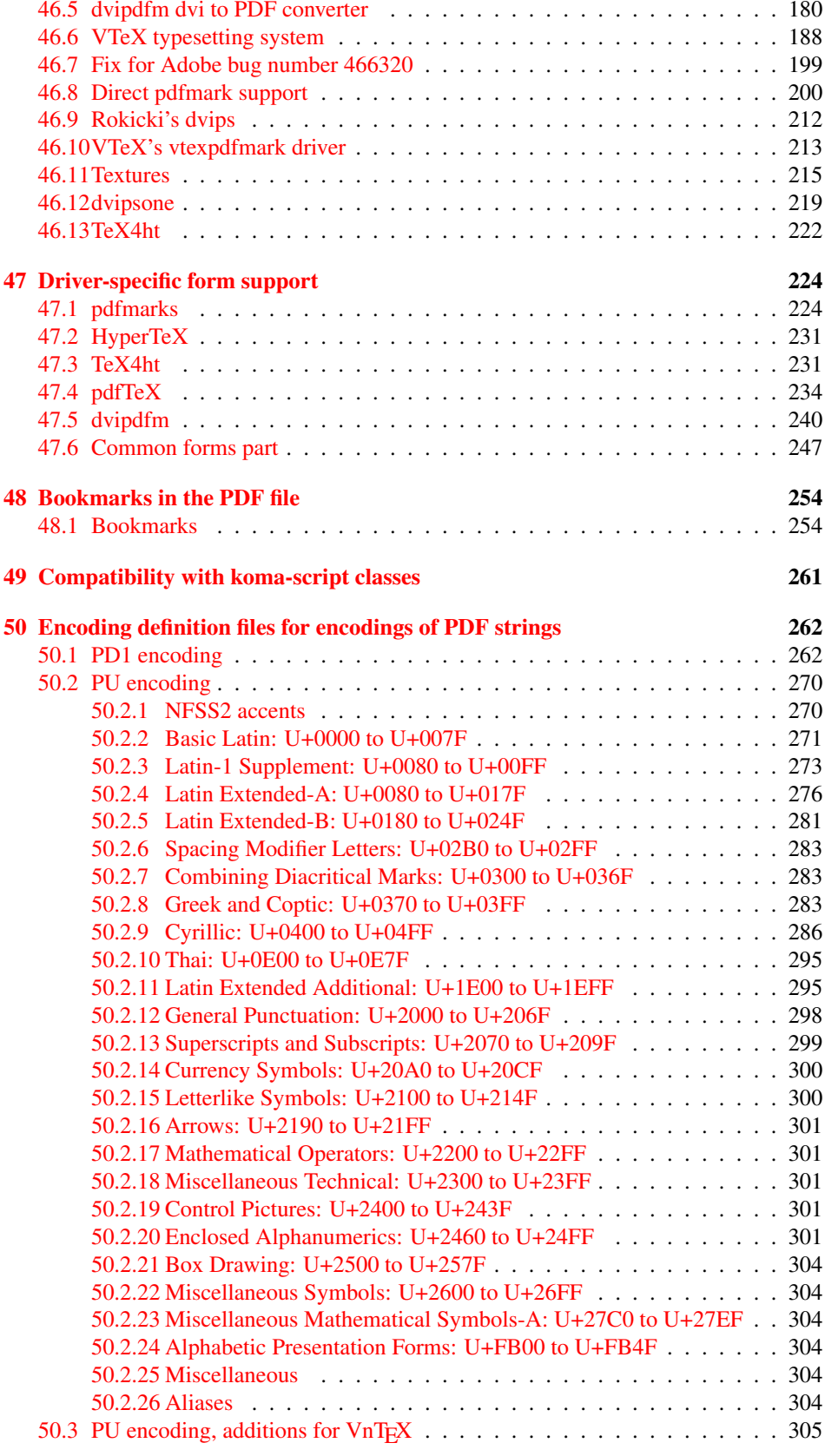

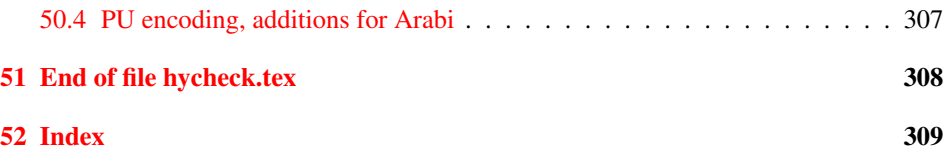

## <span id="page-6-0"></span>3 File hycheck.tex

Many commands of LATEX or other packages cannot be overloaded, but have to be redefined by hyperref directly. If these commands change in newer versions, these changes are not noticed by hyperref. With this test file this situation can be checked. It defines the command \checkcommand that is more powerful than LATEX's \CheckCommand, because it takes \DeclareRobustCommand and optional parameters better into account.

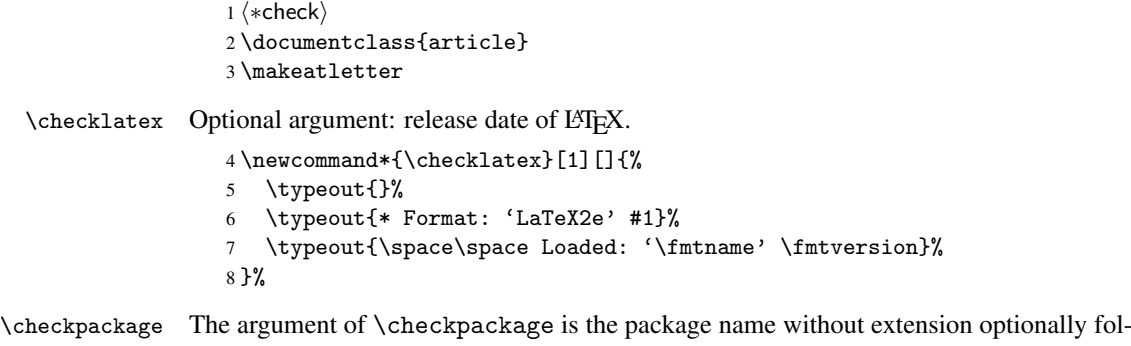

lowed by a release date.

```
9 \newcommand*{\checkpackage}[1]{%
```
- \def\HyC@package{#1}%
- \let\HyC@date\@empty
- \@ifnextchar[\HyC@getDate\HyC@checkPackage
- }

\HyC@getDate The release date is scanned.

- \def\HyC@getDate[#1]{%
- \def\HyC@date{#1}%
- \HyC@checkPackage
- }

\HyC@checkPackage

\def\HyC@checkPackage{%

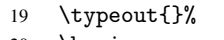

- \begingroup 21 \edef\x{\endgroup
- 
- \noexpand\RequirePackage{\HyC@package}%
- \ifx\HyC@date\@empty\relax\else[\HyC@date]\fi%
- }%
- $25 \quad \text{X}$
- \typeout{}%
- \typeout{%
- \* Package '\HyC@package'%
- \ifx\HyC@date\@empty
- \else
- \space\HyC@date
- $32 \overline{1}$
- }%
- \@ifundefined{ver@\HyC@package.sty}{%
	- }{%
- \typeout{%
- 37 \space\space Loaded: '\HyC@package' %
- \csname ver@\HyC@package.sty\endcsname
- }%
- }%
- }

```
42 \newcommand*{\checkcommand}[1]{%
                    43 \begingroup
                    44 \ifx\long#1\relax
                    45 \expandafter\HyC@checklong
                    46 \else
                    47 \def\HyC@defcmd{#1}%
                    48 \expandafter\let\expandafter\HyC@next
                    49 \csname HyC@\expandafter\@gobble\string#1\endcsname
                    50 \expandafter\HyC@checkcommand
                    51 \overline{f}52 }
  \HyC@checklong The definition command \def or \edef is read.
                    53 \def\HyC@checklong#1{%
                    54 \def\HyC@defcmd{\long#1}%
                    55 \expandafter\let\expandafter\HyC@next
                    56 \csname HyC@\expandafter\@gobble\string#1\endcsname
                    57 \HyC@checkcommand
                    58 }
\HyC@checkcommand The optional star of LATEX's definitions is parsed.
                    59 \def\HyC@checkcommand{%
                    60 \ifx\HyC@next\relax
                    61 \PackageError{hycheck}{%
                    62 Unknown command '\expandafter\strip@prefix\meaning\HyC@cmd'%
                    63 }\@ehd
                    64 \expandafter\endinput
                    65 \forallfi
                    66 \@ifstar{%
                    67 \def\HyC@star{*}%
                    68 \HyC@check
                    69 }{%
                    70 \let\HyC@star\@empty
                    71 \HyC@check
                    72 }%
                    73 }
      \HyC@check The macro \HyC@check reads the definition command.
                    74 \def\HyC@check#1{%
                    75 \def\HyC@cmd{#1}%
                    76 \let\HyC@org@cmd#1%
                    77 \let#1\relax
                    78 \let\HyC@param\@empty
                    79 \HyC@Toks{}%
                    80 \let\HyC@org@optcmd\HyC@noValue
                    81 \let\HyC@org@robustcmd\HyC@noValue
                    82 \let\HyC@org@robustoptcmd\HyC@noValue
                    83 \HyC@next
                    84 }
```
\checkcommand The macro \checkcommand parses the next tokens as a LATEX definition and compares

this definition with the current meaning of that command.

\HyC@noValue

#### \def\HyC@noValue{NoValue}

\HyC@newcommand The code for \newcommand.

```
86 \def\HyC@newcommand{%
                                87 \let\HyC@@cmd\HyC@cmd
                                88 \@ifnextchar[\HyC@nc@opt\HyC@nc@noopt
                                89 }
                 \HyC@Toks A register for storing the default value of an optional argument.
                                90 \newtoks\HyC@Toks
             \HyC@nc@noopt This macro \HyC@nc@noopt is called, if the parser has reached the definition text.
                                91 \long\def\HyC@nc@noopt#1{%
                                92 \edef\x{%
                                93 \expandafter\noexpand\HyC@defcmd
                                94 \HyC@star
                                95 \expandafter\noexpand\HyC@cmd
                                96 \HyC@param\the\HyC@Toks
                                97 }%
                                98 \x{#1}%
                                99 \HyC@doCheck
                               100 }
               \HyC@nc@opt This macro scans the first optional argument of a LATEX definition (number of arguments).
                               101 \def\HyC@nc@opt[#1]{%
                               102 \def\HyC@param{[{#1}]}%
                               103 \@ifnextchar[\HyC@nc@default\HyC@nc@noopt
                               104 }
          \HyC@nc@default Macro \HyC@nc@default scans the default for an optional argument.
                               105 \def\HyC@nc@default[#1]{%
                               106 \HyC@Toks={[{#1}]}%
                               107 \edef\HyC@optcmd{%
                               108 \expandafter\noexpand
                               109 \csname\expandafter\string\HyC@@cmd\endcsname
                               110 }%
                               111 \expandafter\let\expandafter\HyC@org@optcmd\HyC@optcmd
                               112 \HyC@nc@noopt
                               113 }
\HyC@DeclareRobustCommand \DeclareRobustCommand{\cmd} makes the command \cmd robust, that then calls
                              \{\text{cm } d_{\text{u}}\ with an space at the end of the command name, defined by \newcommand{\th}{\text{cm}{\text{cm}} with an space at the end of the command name, defined by \newcommand{\th}{\text{cm}{\text{cm}}Therefore the further parsing is done by \HyC@nc@opt or \Hy@nc@noopt of the
                              \HyC@newcommand chain.
                               114 \def\HyC@DeclareRobustCommand{%
                               115 \edef\HyC@robustcmd{%
                               116 \expandafter\noexpand
                               117 \csname\expandafter\expandafter\expandafter\@gobble
                               118 \expandafter\string\HyC@cmd\space\endcsname
                               119 }%
                               120 \expandafter\let\expandafter\HyC@org@robustcmd\HyC@robustcmd
                               121 \expandafter\let\HyC@robustcmd\relax
                               122 \let\HyC@@cmd\HyC@robustcmd
                               123 \@ifnextchar[\HyC@nc@opt\HyC@nc@noopt
                               124 }
                  \HyC@def
                 \HyC@edef
                             The parameter text of \def or \edef is stored in the token register \HyC@Toks.
                               125 \def\HyC@def#1#{%
                               126 \HyC@Toks={#1}%
```
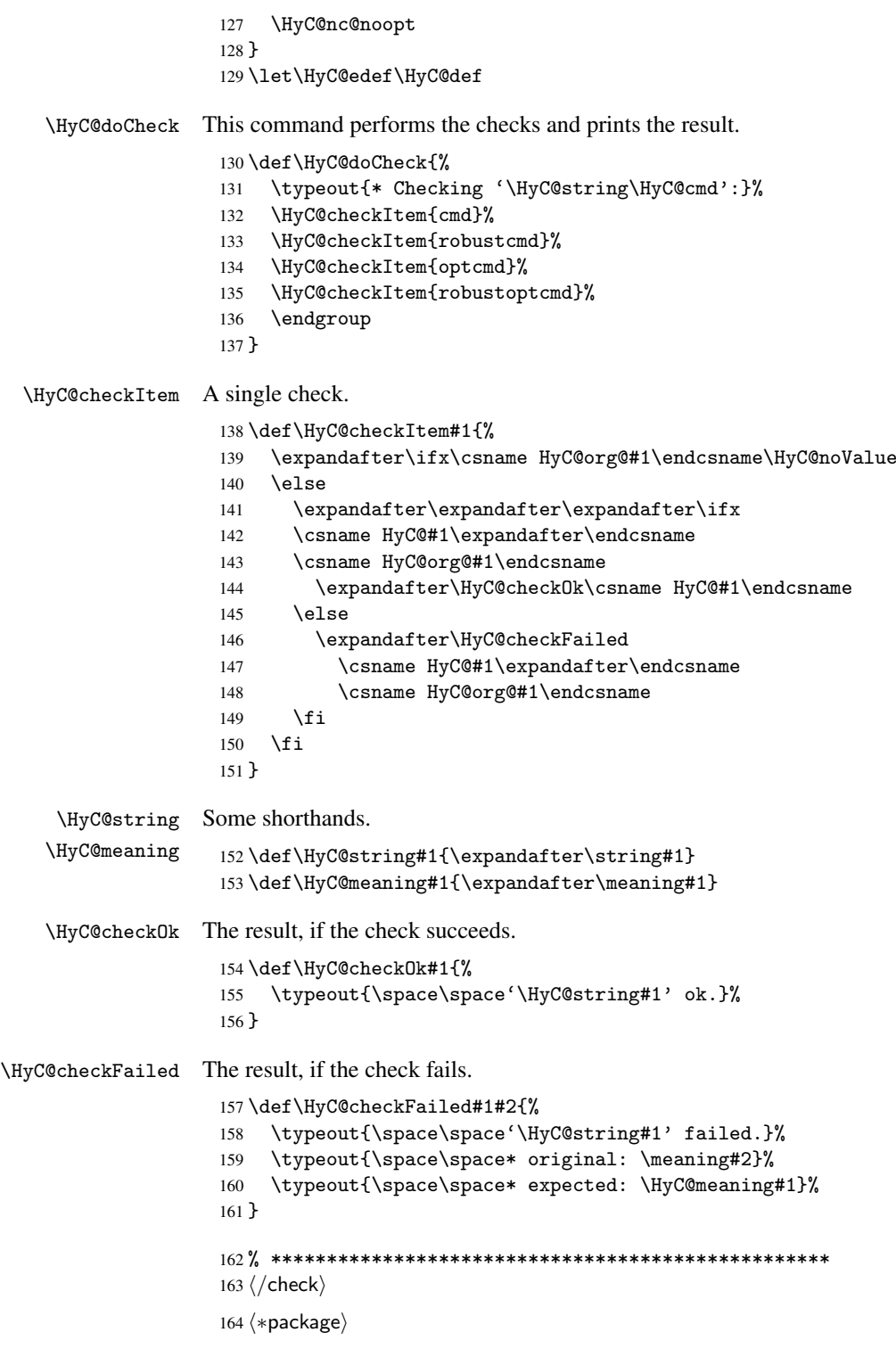

# <span id="page-9-0"></span>4 Package options and setup

## <span id="page-9-1"></span>4.1 Save catcodes

There are many packages that change the standard catcodes.

First we save the original meaning of  $\epsilon$  and = in the token register \toks $\&$ , because we need the two characters in the macros \Hy@SetCatcodes and \Hy@RestoreCatcodes.

```
165 \begingroup
166 \@makeother\'%
167 \@makeother\=%
168 \text{led } \text{168}169 \edef\noexpand\x{%
170 \endgroup
171 \noexpand\toks@{%
172 \catcode 96=\noexpand\the\catcode'\noexpand\'\relax
173 \catcode 61=\noexpand\the\catcode'\noexpand\=\relax
174 }%
175 }%
176 \noexpand\x
177 }%
178 \x
179 \@makeother\'
180 \@makeother\=
```
#### \Hy@SetCatcodes

 \def\Hy@SetCatcodes{% \@makeother\'% \@makeother\=% \catcode'\\$=3 % 185 \catcode'\ $&=4$  % 186 \catcode'\^=7 % \catcode'\\_=8 % \@makeother\|% \@makeother\:% \@makeother\(% \@makeother\)% \@makeother\[% \@makeother\]% \@makeother\/% \@makeother\!% \@makeother\<% \@makeother\>% \@makeother\.% \@makeother\;% \@makeother\+% \@makeother\-% \@makeother\"% \@makeother\'% }

#### \Hy@RestoreCatcodes

\begingroup

- 206 \def\x#1{\catcode'\noexpand#1=\the\catcode'#1\relax}%
- \xdef\Hy@RestoreCatcodes{%
- \the\toks@
- 209  $\chi\$
- $210 \quad \lambda x \& ?$
- 211  $\langle x \rangle^2$
- 212  $\langle x \rangle$
- 213  $\chi\|$
- 
- 214 \x\:%<br>215 \x\(%  $\chi\chi$ (%

```
216 \chi\)%
217 \chi\Gamma''218 \chi\219 \langle x \rangle / \langle x \rangle220 \chi\!%
221 \langle x \rangle \langle \mathcal{S} \rangle222 \langle x \rangle > \mathcal{C}223 \langle x \rangle.%
224 \chi\225 \sqrt{x}\sqrt{t^2}226 \sqrt{x} - \frac{y}{x}227 \chi\"%
228 \chi\229 }%
230 \endgroup
```
231 \Hy@SetCatcodes

It needs the December 95 release of LATEX, because it uses \protected@write, and it defines commands in options; and the page setup internal code changed at that point. It'll probably break with the later releases!

```
232 \RequirePackage{keyval}[1997/11/10]
233 \RequirePackage{ifpdf}[2006/02/20]
234 \RequirePackage{ifvtex}
235 \RequirePackage{ifxetex}[2006/08/21]
236 \RequirePackage{hycolor}
237 \def\Hy@Warning#1{\PackageWarning{hyperref}{#1}}
238 \def\Hy@WarningNoLine#1{\PackageWarningNoLine{hyperref}{#1}}
239 \def\Hy@Info#1{\PackageInfo{hyperref}{#1}}
```
### <span id="page-11-0"></span>4.2 Compatibility with format dumps

\AfterBeginDocument For use with pre-compiled formats, created using the ldump package, there needs to be 2 hooks for adding material delayed until \begin{document}. These are called \AfterBeginDocument and \AtBeginDocument. If ldump is not loaded, then a single hook suffices for normal LATEX processing.

> The default definition of \AfterBeginDocument cannot be done by \let because of problems with xypic.

```
240 \@ifundefined{AfterBeginDocument}{%
241 \def\AfterBeginDocument{\AtBeginDocument}%
242 }{}%
```
## <span id="page-11-1"></span>4.3 Switches

```
243 \newif\ifHy@typexml
244 \newif\ifHy@activeanchor
245 \newif\ifHy@backref
246 \newif\ifHy@bookmarks
247 \newif\ifHy@bookmarksnumbered
248 \newif\ifHy@bookmarksopen
249 \newif\ifHy@breaklinks
250 \newif\ifHy@centerwindow
251 \newif\ifHy@CJKbookmarks
252 \newif\ifHy@colorlinks
253 \newif\ifHy@draft
254 \let\Hy@finaltrue\Hy@draftfalse
255 \let\Hy@finalfalse\Hy@drafttrue
```

```
256 \newif\ifHy@escapeform
 257 \newif\ifHy@figures
 258 \newif\ifHy@fitwindow
 259 \newif\ifHy@frenchlinks
 260 \newif\ifHy@hyperfootnotes
 261 \newif\ifHy@hyperindex
 262 \newif\ifHy@hypertexnames
 263 \newif\ifHy@implicit
 264 \newif\ifHy@linktocpage
 265 \newif\ifHy@menubar
 266 \newif\ifHy@naturalnames
 267 \newif\ifHy@nesting
 268 \newif\ifHy@newwindowset
 269 \newif\ifHy@newwindow
 270 \newif\ifHy@ocgcolorlinks
 271 \newif\ifHy@pageanchor
 272 \newif\ifHy@pagelabels
 273 \newif\ifHy@pdfpagehidden
 274 \newif\ifHy@pdfstring
 275 \newif\ifHy@plainpages
 276 \newif\ifHy@psize
 277 \newif\ifHy@raiselinks
 278 \newif\ifHy@seminarslides
 279 \newif\ifHy@setpagesize
 280 \newif\ifHy@texht
 281 \newif\ifHy@toolbar
 282 \newif\ifHy@unicode
 283 \newif\ifHy@usetitle
 284 \newif\ifHy@verbose
 285 \newif\ifHy@windowui
 286 \newif\ifHy@displaydoctitle
 287 \newif\ifHy@pdfa
Defaults for the switches are now set.
 288 \Hy@backreffalse
 289 \Hy@bookmarksnumberedfalse
 290 \Hy@bookmarksopenfalse
 291 \Hy@bookmarkstrue
 292 \Hy@breaklinksfalse
 293 \Hy@centerwindowfalse
```

```
294 \Hy@CJKbookmarksfalse
```
- \Hy@escapeformfalse
- \Hy@figuresfalse
- \Hy@fitwindowfalse \Hy@hyperfootnotestrue
- \Hy@hyperindextrue
- \Hy@hypertexnamestrue
- \Hy@implicittrue
- \Hy@linktocpagefalse
- \Hy@menubartrue
- \Hy@naturalnamesfalse
- \Hy@nestingfalse
- \Hy@newwindowsetfalse
- \Hy@newwindowfalse
- \Hy@pageanchortrue
- \Hy@pagelabelstrue
- \Hy@pdfpagehiddenfalse
- \Hy@pdfstringfalse

 \Hy@plainpagesfalse \Hy@raiselinksfalse \Hy@setpagesizetrue \Hy@texhtfalse \Hy@toolbartrue \Hy@typexmlfalse \Hy@unicodefalse \Hy@usetitlefalse \Hy@verbosefalse \Hy@windowuitrue \Hy@displaydoctitlefalse \Hy@pdfafalse

## <span id="page-13-0"></span>5 Common help macros

## \Hy@StepCount

\def\Hy@StepCount#1{\advance#1 by 1 }%

\Hy@GlobalStepCount

\def\Hy@GlobalStepCount#1{\global\advance#1 by 1 }%

```
326 \newdimen\@linkdim
327 \let\Hy@driver\@empty
328 \let\MaybeStopEarly\relax
329 \newcount\Hy@linkcounter
330 \newcount\Hy@pagecounter
331 \Hy@linkcounter0
332 \Hy@pagecounter0
```
## <span id="page-13-3"></span><span id="page-13-2"></span><span id="page-13-1"></span>5.1 Macros for recursions

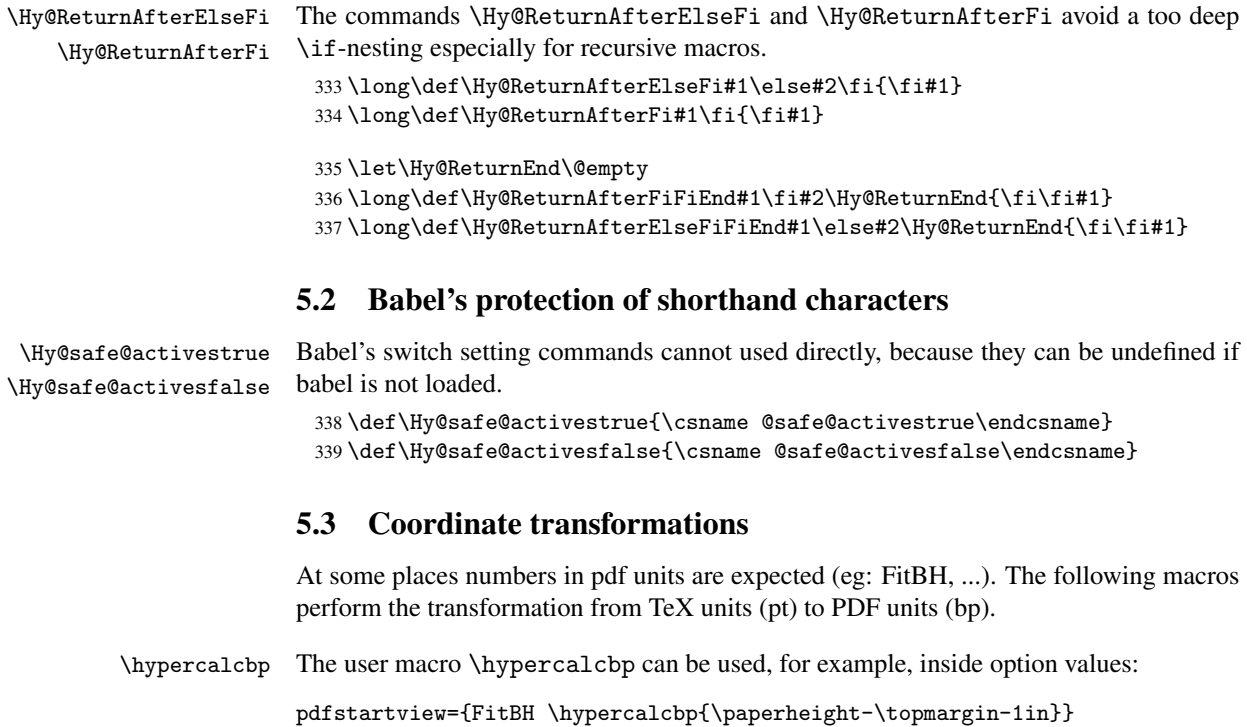

- It cannot be used inside \usepackage, because LaTeX expands the options before package hyperref is loaded and \hypercalcbp is defined.
- With e-TeX extensions an expandable implementation is very easy; \hypercalcbp can be used everywhere and is expanded at use.
- Without e-TeX's features \hypercalcbp cannot be implemented expandable (practically) and have to be supported by \hypercalcbpdef. Limitations:
	- Works only in options that use \hypercalcbpdef (currently only pdfstartview).
	- For calculations package calc has to be loaded.
	- The expansion of the argument is done at definition time.

Example (TEX):

```
\usepackage{calc}
\usepackage[...]{hyperref}
\hypersetup{
 pdfstartview={FitBH \hypercalcbp{\paperheight-\topmargin-1in
    -\headheight-\headsep}
}
```
\hypercalcbp

```
340 \begingroup\expandafter\expandafter\expandafter\endgroup
341 \expandafter\ifx\csname dimexpr\endcsname\relax
342 \def\hypercalcbpdef#1#2{%
343 \begingroup
344 \toks@{}%
345 \HyCal@scan#2\hypercalcbp\@nil
346 \expandafter\endgroup
347 \expandafter\def\expandafter#1\expandafter{\the\toks@}%
348 }%
349 \def\HyCal@scan#1\hypercalcbp#2\@nil{%
350 \toks@\expandafter{\the\toks@ #1}%
351 \ifx\\#2\\%
352 \else
353 \Hy@ReturnAfterFi{%
354 \HyCal@do#2\@nil
355 }%
356 \fi
357 }%
358 \def\HyCal@do#1#2\@nil{%
359 \@ifpackageloaded{calc}{}{%
360 \Hy@Warning{%
361 For calculations \string\hypercalcbp\space needs\MessageBreak
362 package calc or e-TeX%
363 }%
364 }%
365 \setlength{\dimen@}{#1}%
366 \setlength{\dimen@}{0.99626401\dimen@}%
367 \edef\x{%
368 \toks@{%
369 \the\toks@
370 \strip@pt\dimen@
371 }%
372 } \ x
373 \HyCal@scan#2\@nil
```

```
374 }%
375 \else
376 \def\hypercalcbp#1{%
377 \strip@pt\dimexpr 0.99626401\dimexpr #1\relax\relax
378 }%
379 \def\hypercalcbpdef{\def}%
380 \fi
```
## <span id="page-15-0"></span>6 Dealing with PDF strings

The PDF string stuff done by Heiko Oberdiek. Email: oberdiek@uni-freiburg.de.

Naming convention: All internal commands that are only needed by \pdfstringdef are prefixed with \HyPsd@.

## <span id="page-15-1"></span>6.1 Description of PDF strings

The PDF specification defines several places to hold text strings (bookmark names, document information, text annotations, etc.). The PDF strings have following properties:

- They are surrounded by parentheses. The hexadecimal form is not supported.
- Like PostScript language strings they use the same escaping mechanism:

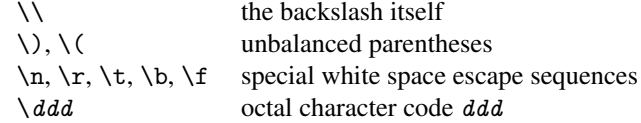

• Strings are stored either in PDFDocEncoding, which is a superset of ISOLatin1 and is compatible with Unicode with character codes below 256, or in Unicode.

## <span id="page-15-2"></span>6.2 Definition of \pdfstringdef

The central macro for dealing with PDF strings is \pdfstringdef. It defines a command #1 to be the result of the conversion from the string in #2 to a legal PDFDocEncoded string. Currently the definition is global, but this can be changed in the future.

Important: In TEX's view PDF strings are written to a file and are expanded only in its mouth. Stomach commands that cannot be expanded further aren't executed, they are written verbatim. But the PDF reader that reads such a string isn't a  $T<sub>F</sub>X$  interpreter!

The macro \pdfstringdef consists of three main parts:

- 1. Preprocessing. Here the expansion is prepared. The encoding is set and many commands are redefined, so that they work appropriate.
- 2. Expansion. The T<sub>F</sub>X string is expanded the first time to get a PDF string.
- 3. Postprocessing. The result of the expansion is checked and converted to the final form.
- \pdfstringdef \pdfstringdef works on the tokens in #2 and converts them to a PDF string as far as possible:
	- The result should obey the rules of the PDF specification for strings.
	- The string can safely processed by T<sub>E</sub>X, because the tokens have only catcodes 10 until 12.

The result is stored in the command token given in #1.

381 \def\pdfstringdef#1#2{%

- Many redefinitions are needed, so all the work is done in a group.
	- 382 \begingroup

#### <span id="page-16-0"></span>6.2.1 Preprocessing

Octal escape sequences. To avoid problems with eight bit or non printable characters, the octal escape notation is supported. So most glyphs in the encoding definitions for PD1 and PU produce these octal escape sequences. All three octal digits have to be used:

- Wrong results are avoided, if digits follow that are not part of the octal sequence.
- Macros rely on the fact that the octal sequences always consist of three digits (vtex driver, Unicode support).

The escape sequences start with a backslash. By \string it will be printed. Therefore it is ensured that the T<sub>E</sub>X escape character indeed prints as a normal backslash. Eventually this line can be removed, because this is standard LATEX behaviour.

383 \escapechar'\\%

From the view of T<sub>E</sub>X a octal sequence consists of the command tokens  $\setminus 0$  until  $\setminus 3$  and two digits. For saving tokens  $\setminus 0$ ,  $\setminus 1$ ,  $\setminus 2$ , and  $\setminus 3$  are directly used without a preceding \string in the glyph definitions. This is done here locally by defining the  $\0$  until  $\3$ commands. So the user can use octal escape sequences directly, the disadvantage is that a previous definition of this short commands does not apply.

```
384 \edef\0{\string\0}%
385 \edef\1{\string\1}%
386 \edef\2{\string\2}%
387 \edef\3{\string\3}%
```
**Setting font encoding.** The unicode encoding uses  $\8$  and  $\9$  as marker for the higher byte. \8 is an abbreviation for the higher bytes 0 until 7 that can be expressed by one digit. \8 will be converted to \00. However \9 only marks the next three digits as higher byte and will be removed later.

The encoding is set by \enc@update for optimizing reasons.

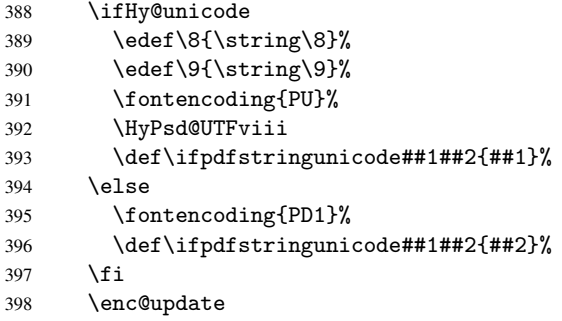

Internal encoding commands. \pdfstringdef interpretes text strings which are not allowed to contain mathematical stuff. The text glyph commands will produce a warning, if called in math mode. But this warning disturbs while expanding. Therefore we check for math mode here, before \@inmathwarn will be disabled (see below).

399 \@inmathwarn\pdfstringdef

If a glyph is used, that isn't in the PD1/PU encoding there will be an infinite error loop, because the NFSS encoding stuff have to be expanded unprotected (\edef), so that the assigments of \@changed@cmd don't take place. To patch this behaviour I only found \@inmathwarn as a usable hook. While an \edef a warning message by \@inmathwarn or \TextSymbolUnavailable cannot be give out, so \@inmathwarn should be disabled. And with the help of it the assignments in \@changed@cmd can easily be caught (see below).

400 \let\@inmathwarn\HyPsd@inmathwarn

Unknown composite characters are built with \add@accent, so it is redefined to provide a warning.

401 \let\add@accent\HyPsd@add@accent

Commands that don't use NFSS directly. There are several commands that prints characters in the printable ASCII area that don't obey the NFSS, so they have to be redefined here.

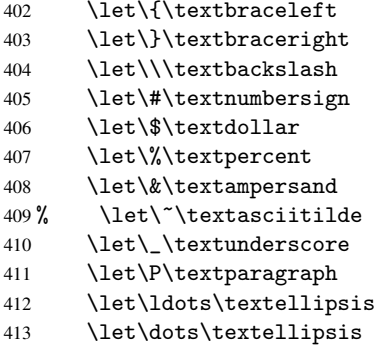

Newline \newline or \\ do not work in bookmarks, in text annotations they should expand to  $\rightharpoonup$ r. In pdf strings  $\setminus$  stands for a backslash. Therefore the commands are disabled now. The user can redefine them for a result what he want:

backslash: \pdfstringdefDisableCommands{\let\\\textbackslash}

new line: \pdfstringdefDisableCommands{\let\\\textCR}

disabled: \pdfstringdefDisableCommands{\let\\\empty}

At any case, however, the optional argument or the star cannot be scanned in a 100% sure manner.

```
414 \def\\{\pdfstringdefWarn\\}%
415 \def\newline{\pdfstringdefWarn\newline}%
```
Logos. Because the box shifting used in the TEX logo does not work while writing to a file, the standard T<sub>E</sub>X logos are redefined.

- 416 \def\TeX{TeX}% 417 \def\LaTeX{La\TeX}%
- 418 \def\LaTeXe{\LaTeX2e}%
- 419 \def\eTeX{e-\TeX}%
- 420 \def\SliTeX{Sli\TeX}%
- 421 \def\MF{Metafont}%
- 422 \def\MP{Metapost}%

Standard font commands. Because font changes do not work, the standard font switching commands are disabled.

- \let\emph\@firstofone
- \let\textnormal\@firstofone
- \let\textrm\@firstofone
- \let\textsf\@firstofone
- \let\texttt\@firstofone
- \let\textbf\@firstofone \let\textmd\@firstofone
- \let\textit\@firstofone
- \let\textsc\@firstofone
- \let\textsl\@firstofone
- \let\textup\@firstofone
- \let\normalfont\@empty
- \let\rmfamily\@empty
- \let\sffamily\@empty
- \let\ttfamily\@empty
- \let\bfseries\@empty
- \let\mdseries\@empty
- \let\itshape\@empty
- \let\scshape\@empty
- \let\slshape\@empty
- \let\upshape\@empty
- \let\em\@empty
- \let\rm\@empty
- \let\Huge\@empty \let\LARGE\@empty
- \let\Large\@empty
- \let\footnotesize\@empty
- \let\huge\@empty
- \let\large\@empty
- \let\normalsize\@empty
- \let\scriptsize\@empty
- \let\small\@empty
- \let\tiny\@empty
- \let\mathversion\@gobble
- \let\phantom\@gobble
- \let\vphantom\@gobble
- \let\hphantom\@gobble

#### Package color.

\def\textcolor##1##{\@secondoftwo}%

#### Upper- and lowercase.

- \def\MakeUppercase{\MakeUppercaseIsNotSupportedInPdfStrings}%
- \def\MakeLowercase{\MakeLowercaseIsNotSupportedInPdfStrings}%

Package babel. Whereever "naturalnames" is used, disable \textlatin (from Babel 3.6k). Thanks to Felix Neubauer (Email: Felix.Neubauer@gmx.net).

- \let\textlatin\@firstofone
- 464 \@ifundefined{language@group}{}{%<br>465 \csname HvPsd@babel@\language@g
- \csname HyPsd@babel@\language@group\endcsname
- }%
- \HyPsd@GreekPatch

```
468 \let\@safe@activestrue\relax
469 \let\@safe@activesfalse\relax
 Disable \cyr, used in russianb.ldf.
470 \let\cyr\relax
 Redefine \es@roman, used in spanish.ldf.
```
\let\es@roman\@Roman

#### Package german.

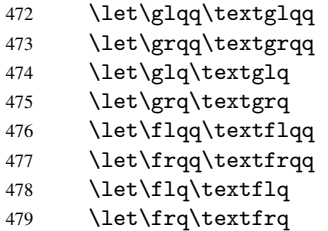

Package french. The support is deferred, because it needs \GenericError to be disabled (see below).

Package FrenchPro. This package uses:

\if@mid@expandable{not fully expandable code}{fully expandable code}

\let\if@mid@expandable\@firstoftwo

#### AMS classes.

\HyPsd@AMSclassfix

Redefinition of \hspace \hspace don't work in bookmarks, the following fix tries to set a space if the argument is a positive length.

\let\hspace\HyPsd@hspace

Commands of referencing and indexing systems. Some LATEX commands that are legal in \section commands have to be disabled here.

- \let\label\@gobble
- \let\index\@gobble
- \let\glossary\@gobble
- \let\href\@secondoftwo
- \let\@mkboth\@gobbletwo

The \ref and \pageref is much more complicate because of their star form.

- \let\ref\HyPsd@ref
- \let\pageref\HyPsd@pageref
- \let\nameref\HyPsd@nameref
- \let\autoref\HyPsd@autoref

#### Miscellaneous commands.

- \let\leavevmode\@empty
- \let\mbox\@empty

\halign causes error messages because of the template character #.

- \def\halign{\pdfstringdefWarn\halign\@gobble}%
- \let\ignorespaces\HyPsd@ignorespaces

#### Patch for cjk bookmarks.

496 \ifHy@CJKbookmarks 497 \HyPsd@CJKhook  $498$  \fi

User hook. The switch \Hy@pdfstring is turned on. So user commands can detect that they are processed not to be typesetted within T<sub>E</sub>X's stomach, but to be expanded by the mouth to give a PDF string. At this place before interpreting the string in #2 additional redefinitions can by added by the hook \pdfstringdefPreHook.

The position in the middle of the redefinitions is a compromise: The user should be able to provide his own (perhaps better) redefinitions, but some commands should have their original meaning, because they can be used in the hook (\bgroup, or \@protected@testopt, and \@ifnextchar for \renewcommand).

- 499 \Hy@pdfstringtrue
- 500 \pdfstringdefPreHook

Spaces. For checking the token of the string, spaces must be masked, because they cannot by caught by undelimited arguments.

- 501 \HyPsd@LetUnexpandableSpace\space
- 502 \HyPsd@LetUnexpandableSpace\ %
- 503 \HyPsd@LetUnexpandableSpace~%
- 504 \HyPsd@LetUnexpandableSpace\nobreakspace

#### Package xspace.

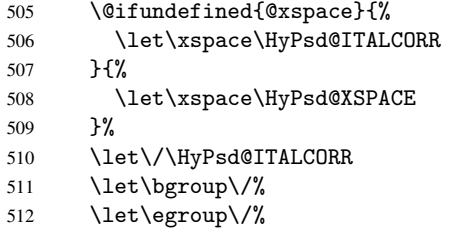

Redefinitions of miscellaneous commands. Hyphenation does not make sense.

513 \let\discretionary\@gobbletwo

\@ifstar is defined in LATEX as follows:

\def\@ifstar#1{\@ifnextchar \*{\@firstoftwo{#1}}}

\@ifnextchar doesn't work, because it uses stomach commands like \let and \futurelet. But it doesn't break. Whereas \@firstoftwo{#1}} gives an error message because \@firstoftwo misses its second argument.

A mimicry of \@ifnextchar only with expandible commands would be very extensive and the result would be only an approximation. So here a cheaper solution follows in order to get rid of the error message at least:

- 514 \def\@ifnextchar{\HyPsd@ifnextchar\@ifnextchar}%
- 515 \def\kernel@ifnextchar{\HyPsd@ifnextchar\kernel@ifnextchar}%
- 516 \def\new@ifnextchar{\HyPsd@ifnextchar\new@ifnextchar}%
- 517 \let\@protected@testopt\HyPsd@protected@testopt

Support for package 'xargs':

518 \let\@protected@testopt@xargs\HyPsd@protected@testopt

#### 6.2.2 Expansion

There are several possibilities to expand tokens within LATEX:

- <span id="page-21-0"></span>\protected@edef: The weakest form isn't usable, because it does not expand the font encoding commands. They are made roboust and protect themselves.
- \csname: First the string is expanded whithin a \csname and \endcsname. Then the command name is converted to characters with catcode 12 by \string and the first escape character removed by \@gobble. This method has the great *advantage* that stomach tokens that aren't allowed in PDF strings are detected by TEX and reported as errors in order to force the user to write correct things. So he get no wrong results by forgetting the proofreading of his text. But the *disadvantage* is that old wrong code cannot processed without errors. Mainly the error message is very cryptic and for the normal user hard to understand. TEX provides no way to catch the error caused by \csname or allows to support the user with a descriptive error message. Therefore the experienced user had to enable this behaviour by an option exactdef in previous versions less or equal 6.50.
- $\cdot$  \edef This version uses this standard form for expansion. It is stronger than LATEX's \protected@edef. So the font encoding mechanism works and the glyph commands are converted to the correct tokens for PDF strings whith the definitions of the PD1 encoding. Because the protecting mechanism of LATEX doesn't work within an \edef, there are situations thinkable where code can break. For example, assignments and definitions aren't performed and so undefined command errors or argument parsing errors can occur. But this is only a compatibility problem with old texts. Now there are possibilities to write code that gives correct PDF strings (see \texorpdfstring). In the most cases unexpandable commands and tokens (math shift, grouping characters) remains. They don't cause an error like with \csname. However a PDF reader isn't TEX, so these tokens are viewed verbatim. So this version detects them now, and removes them with an descriptive warning for the user. As additional features xspace support is possible and grouping characters can be used without problems, because they are removed silently.

Generic messages. While expanding via \xdef the \Generic... messages don't work and causes problems (error messages, invalid .out file). So they are disabled while expanding and removed silently, because a user warning would be too expensive (memory and runtime, \pdfstringdef is slow enough).

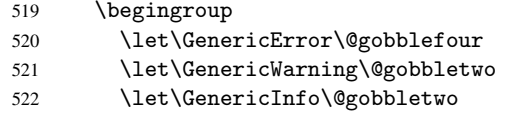

Package french. This fix only works, if \GenericError is disabled.

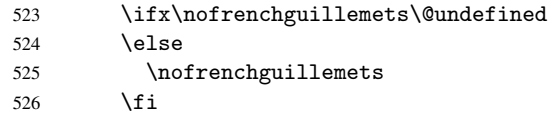

Definition commands and expansion. Redefining the defining commands (see sec. 6.5.10). The original meaning of \xdef is saved in \Hy@temp.

- 527 \let\Hy@temp\xdef
- 528 \let\def\HyPsd@DefCommand
- 529 \let\gdef\HyPsd@DefCommand

 \let\edef\HyPsd@DefCommand \let\xdef\HyPsd@DefCommand \let\futurelet\HyPsd@LetCommand \let\let\HyPsd@LetCommand \Hy@temp#1{#2}% \endgroup

#### <span id="page-22-0"></span>6.2.3 Postprocessing

If the string is empty time can be saved by omitting the postprocessing process.

536 \ifx#1\@empty 537 \else

Protecting spaces and removing grouping characters. In order to check the tokens we must separate them. This will be done with T<sub>E</sub>X's argument parsing. With this method we must the following item takes into account, that makes makes things a litte more complicate:

- TEX does not accept a space as an undelimited argument, it cancels space tokens while looking for an undelimited argument. Therefore we must protect the spaces now.
- An argument can be a single token or a group of many tokens. And within curly braces tokens aren't find by TEX's argument scanning process. Third curly braces as grouping characters cannot be expanded further, so they don't vanish by the string expansion above. So these characters with catcode 1 and 2 are removed in the following and replaced by an marker for the xspace support.
- T<sub>EX</sub> silently removes the outmost pair of braces of an argument. To prevent this on unwanted places, in the following the character  $\vert$  is appended to the string to make an outer brace to an inner one.

First the top level spaces are protected by replacing. Then the string is scanned to detect token groups. Each token group will now be space protected and again scanned for another token groups.

- 538 \HyPsd@ProtectSpaces#1%
- 539 \let\HyPsd@String\@empty
- 540 \expandafter\HyPsd@RemoveBraces\expandafter{#1|}%
- 541 \global\let#1\HyPsd@String

Check tokens. After removing the spaces and the grouping characters the string now should only consists of the following tokens/catcodes:

- 0 command names with start with an escape character.
- 3 math shift
- 4 alignment tabs
- 6 parameter, but this is unlikely.
- 7 superscript
- 8 subscript
- 11 letter
- 12 other
- 13 commands that are active characters.

After \HyPsd@CheckCatcodes the command \HyPsd@RemoveMask is reused to remove the group protection character |. This character is needed to ensure that the string at least consists of one token if \HyPsd@CheckCatcodes is called.

Because of internal local assignments and tabulars group braces are used.

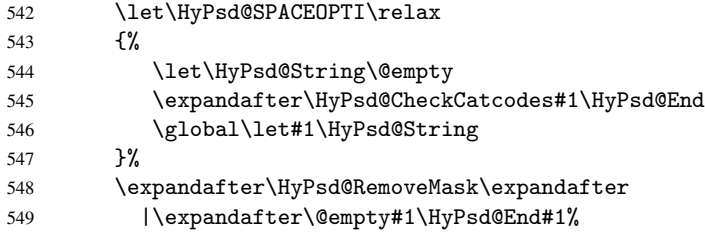

\HyPsd@CheckCatcodes should no have removed the tokens with catcode 3, 4, 7, and 8. Because a parameter token (6) would cause to many errors before, there should now be only tokens with catcodes 11 or 12. So I think there is no need for a safety step like:

\xdef#1{\expandafter\strip@prefix\meaning#1}%

Looking for wrong glyphs. The case that glyphs aren't defined in the PD1 encoding is caught above in such a way, that the glyph name and a marker is inserted into the string. Now we can safely scan the string for this marker and provide a descriptive warning.

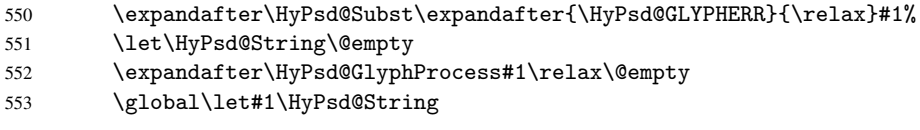

Backslash. The double backslash disturbs parsing octal sequenzes, for example in an string like abc $\1051$  the sequence  $\051$  is detected although the second  $\theta$  belongs to the first backslash.

554 \HyPsd@StringSubst{\\}{\textbackslash}#1%

Spaces. All spaces have already the form  $\040$ . The last postprocessing step will be an optimizing of the spaces, so we already introduce already the necessary command \HyPsd@SPACEOPTI. But first it is defined to be \relax in order to prevent a too early expansion by an \edef. Secondly a \relax serves as a marker for a token that is detected by \xspace.

The code of frenchb. 1df can produce an additional space before \guillemotright, because \lastskip and \unskip do not work. Therefore it is removed here.

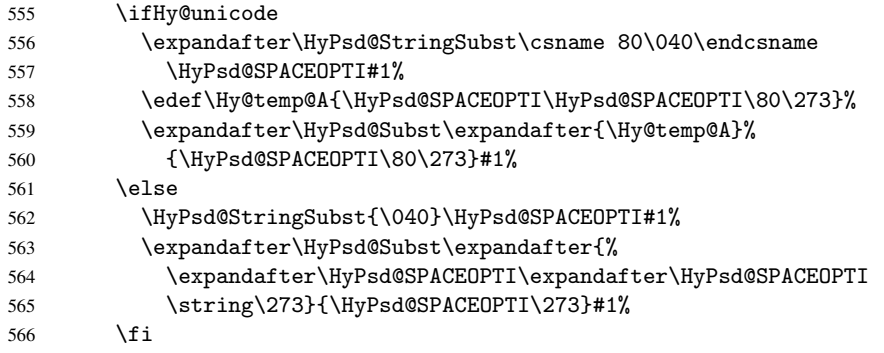

Right parenthesis. Also \xspace detects a right parenthesis. For the \xspace support and the following parenthesis check the different parenthesis notations  $)$ ,  $\setminus$ , and  $\setminus$ 051 are converted to one type  $\iota$  and before  $\Hypsd@empty$  with the meaning of  $\relaxright$  is introduced for \xspace. By redefining to \@empty \HyPsd@empty can easily removed later.

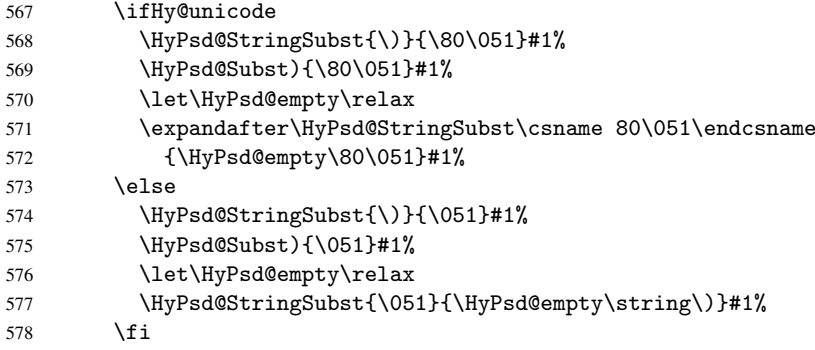

Support for package xspace. \xspace looks for the next token and decides if it expands to a space or not. Following tokens prevent its transformation to a space: Beginning and end of group, handled above by replacing by an italic correction, several punctuation marks, a closing parentheses, and several spaces.

Without package xspace there are tokens with catcode 11 and 12, \HyPsd@empty and  $\Huge{\forall}$ HyPsd@SPACEOPTI. With package xspace marker for the italic correction  $\Huge{\vee}$  and \xspace come with. In the package xspace case the two markers are replaced by commands and an \edef performs the \xspace processing.

In the opposite of the original \xspace \HyPsd@xspace uses an argument instead of a \futurelet, so we have to provide such an argument, if \HyPsd@xspace comes last. Because \HyPsd@Subst with several equal tokens (--) needs a safe last token, in both cases the string gets an additional \HyPsd@empty.

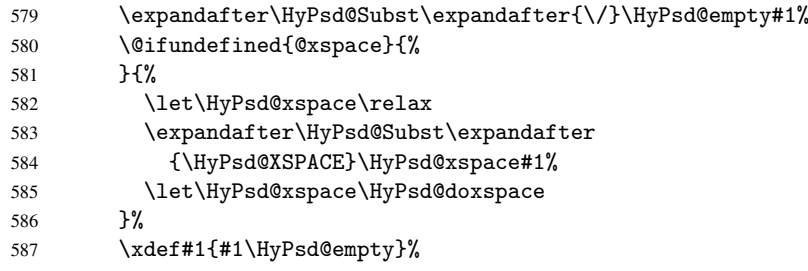

Ligatures. TEX forms ligatures in its stomach, but the PDF strings are treated only by TEX's mouth. The PDFDocEncoding contains some ligatures, but the current version 3 of the AcrobatReader lacks the fi and fl glyphs, and the Linux version lacks the emdash and endash glyphs. So the necessary code is provided here, but currently disabled, hoping that version 4 of the AcrobatReader is better. To break the ligatures the user can use an empty group, because it leads to an insertion of an \HyPsd@empty. If this ligature code will be enabled some day, then the italic correction should also break the ligatures. Currently this occurs only, if package xspace is loaded.

Since newer AcrobatReader versions now show the en- and emdash in a correct way (AR7/Linux, AR8/Linux), the substitution code for them is enabled starting with version 6.78l.

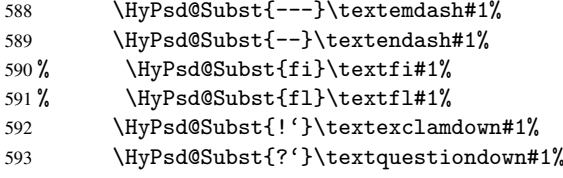

With the next \edef we get rid of the token \HyPsd@empty.

```
594 \let\HyPsd@empty\@empty
```
Left parentheses. Left parentheses are now converted to safe forms to avoid problems with unmatched ones (\(with PDFDocEncoding, the octal sequence with Unicode.

An optimization is possible. Matched parentheses can replaced by a () pair. But this code is removed to save T<sub>E</sub>X memory and time.

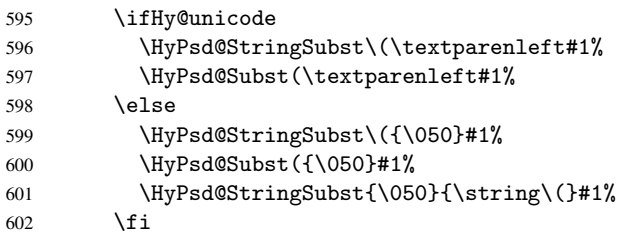

Optimizing spaces. Spaces are often used, but they have a very long form \040. They are converted back to real spaces, but not all, so that no space follows after another. In the bookmark case several spaces are written to the . out file, but if the entries are read back, several spaces are merged to a single one.

With Unicode the spaces are replaced by their octal sequences.

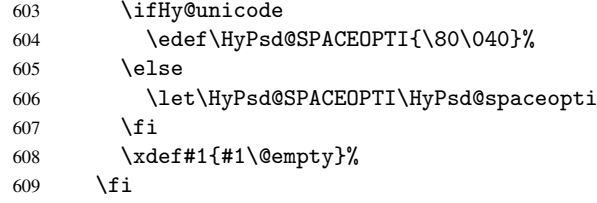

Converting to Unicode. At last the eight bit letters have to be converted to Unicode, the masks \8 and \9 are removed and the Unicode marker is added.

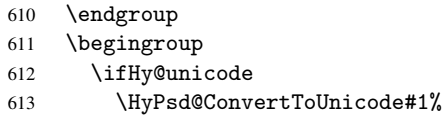

#### Try conversion back to PDFDocEncoding.

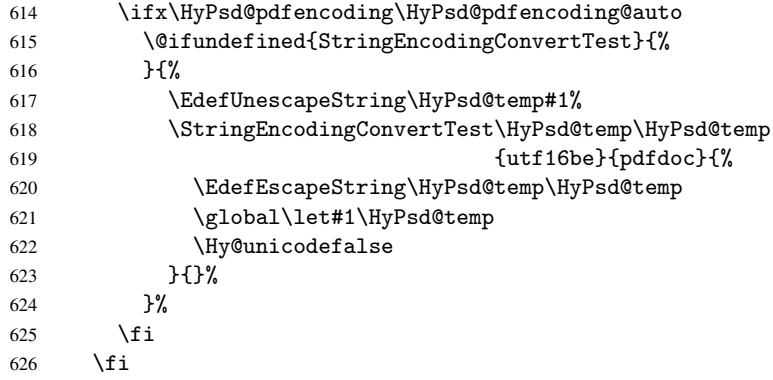

User hook. The hook \pdfstringdefPostHook can be used for the purpose to postprocess the string further.

 \pdfstringdefPostHook#1% \endgroup }

\Hy@pdfstringdef

```
630 \def\Hy@pdfstringdef#1#2{%
631 \pdfstringdef\Hy@gtemp{#2}%
632 \let#1\Hy@gtemp
633 }
```
## <span id="page-26-0"></span>6.3 Encodings

#### <span id="page-26-1"></span>6.3.1 Workaround for package linguex

```
634 \@ifpackageloaded{linguex}{%
635 \let\HyLinguex@OrgB\b
636 \let\HyLinguex@OrgC\c
637 \let\HyLinguex@OrgD\d
638 \def\HyLinguex@Restore{%
639 \let\b\HyLinguex@OrgB
640 \let\c\HyLinguex@OrgC
641 \let\d\HyLinguex@OrgD
642 }%
643 \AtEndOfPackage{%
644 \pdfstringdefDisableCommands{%
645 \@ifundefined{oldb}{}{\let\b\oldb}%
646 \@ifundefined{oldc}{}{\let\c\oldc}%
647 \@ifundefined{oldd}{}{\let\d\oldd}%
648 }%
649 }%
650 }{%
651 \let\HyLinguex@Restore\relax
652 }%
```
#### <span id="page-26-2"></span>6.3.2 PD1 encoding

The PD1 encoding implements the PDFDocEncoding for use with LATEX  $2\varepsilon$ 's NFSS. Because the informational strings are not set by T<sub>E</sub>X's typesetting mechanism but for interpreting by the PDF reader, the glyphs of the PD1 encoding are implemented to be safely written to a file (PDF output file, .out file).

The PD1 encoding can be specified as an option of the 'fontenc' package or loaded here. It does not matter what font family is selected, as T<sub>E</sub>X does not process it anyway. So use CM.

```
653 \@ifundefined{T@PD1}{%
654 \input{pd1enc.def}%
655 \HyLinguex@Restore
656 }{}
657 \DeclareFontFamily{PD1}{pdf}{}
658 \DeclareFontShape{PD1}{pdf}{m}{n}{ <-> cmr10 }{}
659 \DeclareFontSubstitution{PD1}{pdf}{m}{n}
```
### <span id="page-26-3"></span>6.3.3 PU encoding

The PU encoding implements the Unicode encoding for use with LATEX's NFSS. Because of large memory requirements the encoding file for Unicode support is only loaded, if option unicode is specified as package option.

\HyPsd@InitUnicode Because the file puenc.def takes a lot of memory, the loading is defined in the macro \HyPsd@InitUnicode called by the package option unicode.

```
660 \def\HyPsd@InitUnicode{%
661 \@ifundefined{T@PU}{%
```

```
662 \input{puenc.def}%
663 \HyLinguex@Restore
```
664 }{}%

```
665 \DeclareFontFamily{PU}{pdf}{}%
```
- 666 \DeclareFontShape{PU}{pdf}{m}{n}{ <-> cmr10 }{}%
- 667 \DeclareFontSubstitution{PU}{pdf}{m}{n}%
- 668 \let\HyPsd@InitUnicode\relax
- 669 }

## <span id="page-27-0"></span>6.4 Additional user commands

#### <span id="page-27-1"></span>6.4.1 \texorpdfstring

### \texorpdfstring While expanding the string in \pdfstringdef the switch \ifHy@pdfstring is set. This is used by the full expandible macro \texorpdfstring. It expects two arguments, the first contains the string that will be set and processed by T<sub>E</sub>X's stomach, the second contains the replacement for PDF strings.

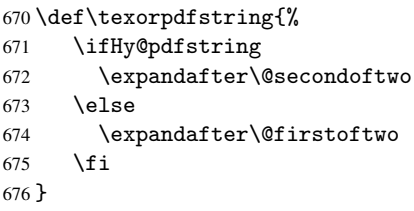

### <span id="page-27-2"></span>6.4.2 Hooks for \pdfstringdef

\pdfstringdefPreHook \pdfstringdefPostHook Default definition of the hooks for \pdfstringdef. The construct \@ifundefined with \let is a little bit faster than \providecommand. 677 \@ifundefined{pdfstringdefPreHook}{% 678 \let\pdfstringdefPreHook\@empty 679 }{} 680 \@ifundefined{pdfstringdefPostHook}{% 681 \let\pdfstringdefPostHook\@gobble 682 }{}

\pdfstringdefDisableCommands In \pdfstringdefPreHook the user can add code that is executed before the string, that have to be converted by \pdfstringdef, is expanded. So replacements for problematic macros can be given. The code in \pdfstringdefPreHook should not be replaced perhaps by an \renewcommand, because a previous meaning gets lost.

> Macro \pdfstringdefDisableCommands avoids this, because it reuses the old meaning of the hook and appends the new code to \pdfstringdefPreHook, e.g.:

```
\pdfstringdefDisableCommands{%
  \let~\textasciitilde
  \def\url{\pdfstringdefWarn\url}%
  \let\textcolor\@gobble
}%
```
In the argument of \pdfstringdefDisableCommands the character @ can be used in command names. So it is easy to use useful LATEX commands like \@gobble or \@firstofone.

```
683 \def\pdfstringdefDisableCommands{%
684 \begingroup
685 \makeatletter
686 \HyPsd@DisableCommands
687 }
```
#### \HyPsd@DisableCommands

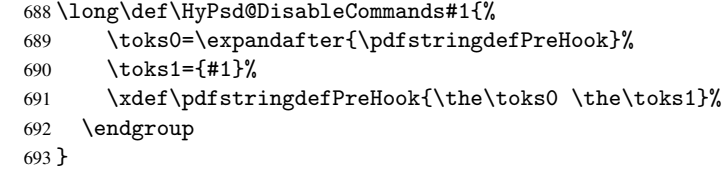

\pdfstringdefWarn The purpose of \pdfstringdefWarn is to produce a warning message, so the user can see, that something can go wrong with the conversion to PDF strings.

> The prefix  $\>-$  is added to the token.  $\neq$  protects the probably undefined one during the first expansion step. Then \HyPsd@CheckCatcodes can detect the not allowed token, \HyPsd@CatcodeWarning prints a warning message, after \HyPsd@RemovePrefix has removed the prefix.

\pdfstringdefWarn is intended for document authors or package writers, examples for use can be seen in the definition of \HyPsd@ifnextchar or \HyPsd@protected@testopt.

```
694 \def\pdfstringdefWarn#1{%
695 \expandafter\noexpand\csname<>-\string#1\endcsname
696 }
```
## <span id="page-28-0"></span>6.5 Help macros for expansion

#### <span id="page-28-1"></span>6.5.1 \ignorespaces

\HyPsd@ignorespaces With the help of a trick using \romannumeral the effect of \ignorespaces can be simulated a little, In a special case using an alphabetic constant \romannumeral eats an optional space. If the constant is zero, then the \romannumeral expression vanishes. The following macro uses this trick twice, thus \HyPsd@ignorespaces eats up to two following spaces.

697 \begingroup

```
698 \catcode0=12 %
699 \def\x{\endgroup
700 \def\HyPsd@ignorespaces{%
701 \romannumeral\expandafter'\expandafter^^@%
702 \romannumeral'<sup>^^</sup>@%
703 }%
704 }%
705 \ \{x}
```
#### <span id="page-28-2"></span>6.5.2 Babel languages

706 \newif\ifHy@next

```
Nothing to do for english.
707 \@ifundefined{danish@sh@"@sel}{}{%
708 \def\HyPsd@babel@danish{%
709 \declare@shorthand{danish}{"|}{}%
710 \declare@shorthand{danish}{""}{-}%
711 }%
712 }
713 \@ifundefined{dutch@sh@"@sel}{}{%
714 \def\HyPsd@babel@dutch{%
715 \declare@shorthand{dutch}{"|}{}%
716 \declare@shorthand{dutch}{"~}{-}%
717 }%
718 }
```

```
719 \@ifundefined{finnish@sh@"@sel}{}{%
 720 \def\HyPsd@babel@finnish{%
 721 \declare@shorthand{finnish}{"|}{}%
 722 }%
 723 }
 724 \@ifundefined{french@sh@:@sel}{}{%
 725 \def\HyPsd@babel@frenchb{%
 726 \def\guill@spacing{ }%
 727 }%
 728 }
 729 \@ifundefined{german@sh@"@sel}{}{%
 730 \def\HyPsd@babel@german{%
 731 \declare@shorthand{german}{"f}{f}%
 732 \declare@shorthand{german}{"|}{}%
 733 \declare@shorthand{german}{"~}{-}%
 734 }%
 735 }
 736 \@ifundefined{macedonian@sh@"@sel}{}{%
 737 \def\HyPsd@babel@macedonian{%
 738 \declare@shorthand{macedonian}{"|}{}%
 739 \declare@shorthand{macedonian}{"~}{-}%
 740 }%
 741 }{}
 742 \@ifundefined{ngerman@sh@"@sel}{}{%
 743 \def\HyPsd@babel@ngerman{%
 744 \declare@shorthand{ngerman}{"|}{}%
 745 \declare@shorthand{ngerman}{"~}{-}%
 746 }%
 747 }
 748 \@ifundefined{portuges@sh@"@sel}{}{%
 749 \def\HyPsd@babel@portuges{%
 750 \declare@shorthand{portuges}{"|}{}%
 751 }%
 752 }
 753 \@ifundefined{russian@sh@"@sel}{}{%
 754 \def\HyPsd@babel@russian{%
 755 \declare@shorthand{russian}{"|}{}%
 756 \declare@shorthand{russian}{""}{-}%
 757 }%
 758 }
 759 \@ifundefined{slovene@sh@"@sel}{}{%
 760 \def\HyPsd@babel@slovene{%
 761 \declare@shorthand{slovene}{"|}{}%
 762 }%
 763 }
Nested quoting environments are not supported (<<, >>).
 764 \@ifundefined{spanish@sh@>@sel}{}{%
 765 \def\HyPsd@babel@spanish{%
 766 \declare@shorthand{spanish}{<<}{\guillemotleft}%
 767 \declare@shorthand{spanish}{>>}{\guillemotright}%
 768 \declare@shorthand{spanish}{"=}{-}%
 769 \declare@shorthand{spanish}{"~}{-}%
 770 \declare@shorthand{spanish}{"!}{\textexclamdown}%
 771 \declare@shorthand{spanish}{"?}{\textquestiondown}%
 772 }%
 773 }
 774 \@ifundefined{swedish@sh@"@sel}{}{%
```

```
775 \def\HyPsd@babel@swedish{%
776 \declare@shorthand{swedish}{"|}{}%
777 \declare@shorthand{swedish}{"~}{-}%
778 }%
779 }
780 \@ifundefined{ukrainian@sh@"@sel}{}{%
781 \def\HyPsd@babel@ukrainian{%
782 \declare@shorthand{ukrainian}{"|}{}%
783 \declare@shorthand{ukrainian}{"~}{-}%
784 }%
785 }
786 \@ifundefined{usorbian@sh@"@sel}{}{%
787 \def\HyPsd@babel@usorbian{%
788 \declare@shorthand{usorbian}{"f}{f}%
789 \declare@shorthand{usorbian}{"|}{}%
790 }%
791 }
792 \@ifundefined{greek@sh@\string~@sel}{%
793 \let\HyPsd@GreekPatch\@empty
794 }{%
795 \def\HyPsd@GreekPatch{%
796 \let\greeknumeral\HyPsd@greeknumeral
797 \let\Greeknumeral\HyPsd@Greeknumeral
798 }%
799 }
800 \def\HyPsd@greeknumeral#1{%
801 \HyPsd@GreekNum\@firstoftwo{#1}%
802 }
803 \def\HyPsd@Greeknumeral#1{%
804 \HyPsd@GreekNum\@secondoftwo{#1}%
805 }
806 \def\HyPsd@GreekNum#1#2{%
807 \ifHy@unicode
808 \ifnum#2<\@ne
809 \@arabic{#2}%
810 \else
811 \ifnum#2<1000000 %
812 \HyPsd@@GreekNum#1{#2}%
813 \else
814 \@arabic{#2}%
815 \fi
816 \fi
817 \else
818 \@arabic{#2}%
819 \fi
820 }
821 \def\HyPsd@@GreekNum#1#2{%
822 \ifnum#2<\@m
823 \ifnum#2<10 %
824 \expandafter\HyPsd@GreekNumI
825 \expandafter\@gobble\expandafter#1\number#2%
826 \leq \leq \leq \leq \leq \leq \leq \leq \leq \leq \leq \leq \leq \leq \leq \leq \leq \leq \leq \leq \leq \leq \leq \leq \leq \leq \leq \leq \leq \leq \leq \leq \leq \leq \leq \leq827 \ifnum#2<100 %
828 \expandafter\HyPsd@GreekNumII
829 \expandafter\@gobble\expandafter#1\number#2%
830 \else
831 \expandafter\HyPsd@GreekNumIII
```

```
832 \expandafter\@gobble\expandafter#1\number#2%
833 \overrightarrow{fi}834 \fi
835 \ifnum#2>\z@
836 \textnumeralsigngreek
837 \fi
838 \else
839 \ifnum#2<\@M
840 \expandafter\HyPsd@GreekNumIV\expandafter#1\number#2%
841 \{e\}se
842 \ifnum#2<100000 %
843 \expandafter\HyPsd@GreekNumV\expandafter#1\number#2%
844 \else
845 \expandafter\HyPsd@GreekNumVI\expandafter#1\number#2%
846 \fi
847 \fi
848 \fi
849 }
850 \def\HyPsd@GreekNumI#1#2#3{%
851 #1{%
852 \ifnum#3>\z@
853 \textnumeralsignlowergreek
854 \fi
855 }%
856 \expandafter#2%
857 \ifcase#3 %
858 {}{}%
859 \or\textalpha\textAlpha
860 \or\textbeta\textBeta
861 \or\textgamma\textGamma
862 \or\textdelta\textDelta
863 \or\textepsilon\textEpsilon
864 \or\textstigmagreek\textStigmagreek
865 \or\textzeta\textZeta
866 \or\texteta\textEta
867 \or\texttheta\textTheta
868 \else
869 {}{}%
870 \fi
871 }
872 \def\HyPsd@GreekNumII#1#2#3#4{%
873 #1{%
874 \ifnum#3>\z@
875 \textnumeralsignlowergreek
876 \fi
877 }%
878 \expandafter#2%
879 \ifcase#3 %
880 {}{}%
881 \or\textiota\textIota
882 \or\textkappa\textKappa
883 \or\textlambda\textLambda
884 \or\textmu\textMu
885 \or\textnu\textNu
886 \or\textxi\textXi
887 \or\textomicron\textOmicron
```

```
888 \or\textpi\textPi
```

```
889 \or\textkoppagreek\textKoppagreek
890 \text{ }\lambdaelse
891 {}{}%
892 \fi
893 \HyPsd@GreekNumI#1#2#4%
894 }
895 \def\HyPsd@GreekNumIII#1#2#3#4#5{%
896 #1{%
897 \ifnum#3>\z@
898 \textnumeralsignlowergreek
899 \fi
900 }%
901 \expandafter#2%
902 \ifcase#3 %
903 {}{}%
904 \or\textrho\textRho
905 \or\textsigma\textSigma
906 \or\texttau\textTau
907 \or\textupsilon\textUpsilon
908 \or\textphi\textPhi
909 \or\textchi\textChi
910 \or\textpsi\textPsi
911 \or\textomega\textOmega
912 \or\textsampigreek\textSampigreek
913 \else
914 {}{}%
915 \fi
916 \HyPsd@GreekNumII#1#2#4#5%
917 }
918 \def\HyPsd@GreekNumIV#1#2#3#4#5{%
919 \HyPsd@GreekNumI\@firstofone#1#2%
920 \HyPsd@@GreekNum#1{#3#4#5}%
921 }
922 \def\HyPsd@GreekNumV#1#2#3#4#5#6{%
923 \HyPsd@GreekNumII\@firstofone#1#2#3%
924 \HyPsd@@GreekNum#1{#4#5#6}%
925 }
926 \def\HyPsd@GreekNumVI#1#2#3#4#5#6#7{%
927 \HyPsd@GreekNumIII\@firstofone#1#2#3#4%
928 \HyPsd@@GreekNum#1{#5#6#7}%
929 }
```
#### <span id="page-32-0"></span>6.5.3 CJK bookmarks

\HyPsd@CJKhook Some internal commands of package cjk are redefined to avoid error messages. For a rudimental support of CJK bookmarks the active characters are redefined so that they print themselves.

> After preprocessing of Big5 encoded data the following string for a double-byte character is emitted:

^^7f<arg1>^^7f<arg2>^^7f

 $\langle \text{arg1> is the first byte in the range (always > 0x80); } \langle \text{arg2> is the second byte in} \rangle$ decimal notation ( $\geq$  0x40).

```
930 \begingroup
931 \catcode"7F=\active
932 \toks@{%
```

```
933 \let\CJK@ignorespaces\empty
```

```
934 \def\CJK@char#1{\@gobbletwo}%
                     935 \let\CJK@charx\@gobblefour
                     936 \let\CJK@punctchar\@gobblefour
                     937 \def\CJK@punctcharx#1{\@gobblefour}%
                     938 \catcode"7F=\active
                     939 \def^^7f#1^^7f#2^^7f{%
                     940 \string #1\HyPsd@DecimalToOctal{#2}%
                     941 }%
                     942 % ... ?
                     943 \ifHy@unicode
                     944 \def\Hy@cjkpu{\80}%
                     945 \else
                     946 \let\Hy@cjkpu\@empty
                     947 \fi
                     948 \HyPsd@CJKActiveChars
                     949 }%
                     950 \count@=127 %
                     951 \@whilenum\count@<255 \do{%
                     952 \advance\count@ by 1 %
                     953 \lccode'\~=\count@
                     954 \lowercase{%
                     955 \toks@\expandafter{\the\toks@ ~}%
                     956 }%
                     957 }%
                     958 \toks@\expandafter{\the\toks@ !}%
                     959 \xdef\HyPsd@CJKhook{\the\toks@}%
                     960 \endgroup
\HyPsd@CJKActiveChars The macro \HyPsd@CJKActiveChars is only defined to limit the memory consumption
                    of \HyPsd@CJKhook.
                     961 \def\HyPsd@CJKActiveChars#1{%
                     962 \ifx#1!%
                     963 \let\HyPsd@CJKActiveChars\relax
                     964 \else
                     965 \edef#1{\noexpand\Hy@cjkpu\string#1}%
                     966 \fi
                     967 \HyPsd@CJKActiveChars
                     968 }
\HyPsd@DecimalToOctal A character, given by the decimal number is converted to a PDF character.
                     969 \def\HyPsd@DecimalToOctal#1{%
                     970 \ifcase #1 %
                     971 \000\or \001\or \002\or \003\or \004\or \005\or \006\or \007%
                     972 \or \010\or \011\or \012\or \013\or \014\or \015\or \016\or \017%
                     973 \or \020\or \021\or \022\or \023\or \024\or \025\or \026\or \027%
                     974 \or \030\or \031\or \032\or \033\or \034\or \035\or \036\or \037%
                     975 \or \040\or \041\or \042\or \043\or \044\or \045\or \046\or \047%
                     976 \or \050\or \051\or \052\or \053\or \054\or \055\or \056\or \057%
                      977 \or 0\or 1\or 2\or 3\or 4\or 5\or 6\or 7%
                     978 \or 8\or 9\or \072\or \073\or \074\or \075\or \076\or \077%
                      979 \or @\or A\or B\or C\or D\or E\or F\or G%
                      980 \or H\or I\or J\or K\or L\or M\or N\or O%
                      981 \or P\or Q\or R\or S\or T\or U\or V\or W%
                     982 \or X\or Y\or Z\or \133\or \134\or \135\or \136\or \137%983 \or \140\or a\or b\or c\or d\or e\or f\or g%
                      984 \or h\or i\or j\or k\or l\or m\or n\or o%
                      985 \or p\or q\or r\or s\or t\or u\or v\or w%
```
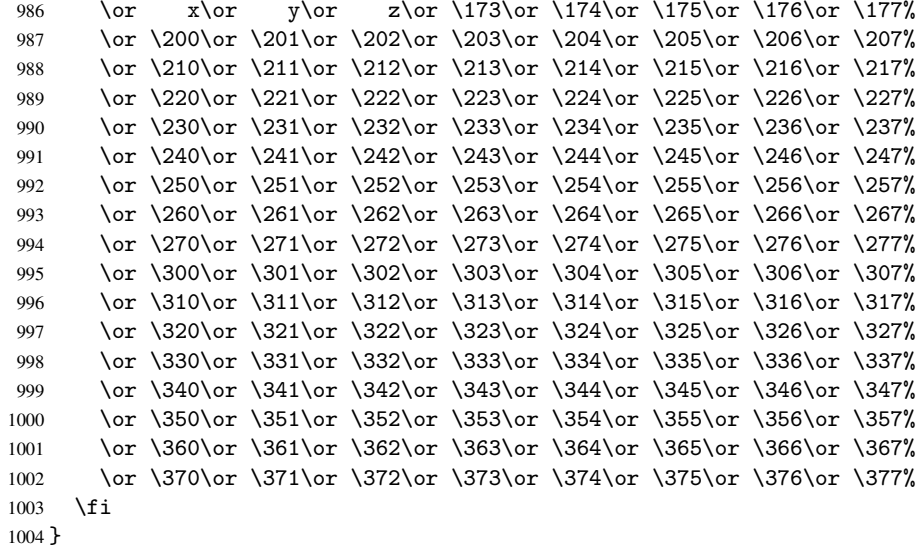

#### <span id="page-34-0"></span>6.5.4 \@inmathwarn-Patch

\HyPsd@inmathwarn The patch of \@inmathwarn is needed to get rid of the infinite error loop with glyphs of other encodings (see the explanation above). Potentially the patch is dangerous, if the code in 1 toutenc.dtx changes. Checked with  $\mathbb{E}(\mathbb{E}X \mathbb{Z}_{\epsilon})$  versions [1998/06/01] and [1998/12/01]. I expect that versions below [1995/12/01] don't work.

> To understand the patch easier, the original code of \@current@cmd and \@changed@cmd follows (LATEX  $2\varepsilon$  release [1998/12/01]). In the normal case \pdfstringdef is executed in a context where \protect has the meaning of \@typesetprotect (=\relax).

```
\def\@current@cmd#1{%
   \ifx\protect\@typeset@protect
      \@inmathwarn#1%
  \else
      \noexpand#1\expandafter\@gobble
   \fi}
\def\@changed@cmd#1#2{%
  \ifx\protect\@typeset@protect
      \@inmathwarn#1%
      \expandafter\ifx\csname\cf@encoding\string#1\endcsname\relax
         \expandafter\ifx\csname ?\string#1\endcsname\relax
            \expandafter\def\csname ?\string#1\endcsname{%
               \TextSymbolUnavailable#1%
           }%
         \eta\global\expandafter\let
               \csname\cf@encoding \string#1\expandafter\endcsname
               \csname ?\string#1\endcsname
      \fi
      \csname\cf@encoding\string#1%
         \expandafter\endcsname
   \else
      \noexpand#1%
   \fi}
\gdef\TextSymbolUnavailable#1{%
   \@latex@error{%
      Command \protect#1 unavailable in encoding \cf@encoding%
```

```
}\@eha}
\def\@inmathwarn#1{%
  \ifmmode
     \@latex@warning{Command \protect#1 invalid in math mode}%
  \fi}
1005 \def\HyPsd@inmathwarn#1#2{%
1006 \ifx#2\expandafter
1007 \expandafter\ifx\csname\cf@encoding\string#1\endcsname\relax
1008 \HyPsd@GLYPHERR
1009 \expandafter\@gobble\string#1%
1010 >%
1011 \expandafter\expandafter\expandafter\HyPsd@EndWithElse
1012 \else
1013 \expandafter\expandafter\expandafter\HyPsd@GobbleFiFi
1014 \fi
1015 \else
1016 \expandafter#2%
1017 \fi
1018 }
1019 \def\HyPsd@GobbleFiFi#1\fi#2\fi{}
1020 \def\HyPsd@EndWithElse#1\else{\else}
```

```
\HyPsd@add@accent
```

```
1021 \def\HyPsd@add@accent#1#2{%
1022 \HyPsd@GLYPHERR\expandafter\@gobble\string#1+\string#2>%
1023 #2%
1024 }%
```
#### <span id="page-35-0"></span>6.5.5 Unexpandable spaces

\HyPsd@LetUnexpandableSpace In \HyPsd@@ProtectSpaces the space tokens are replaced by not expandable commands, that work like spaces:

- So they can caught by undelimited arguments.
- And they work in number, dimen, and skip assignments.

These properties are used in \HyPsd@CheckCatcodes.

1025 \def\HyPsd@LetUnexpandableSpace#1{%

```
1026 \expandafter\futurelet\expandafter#1\expandafter\@gobble\space\relax
1027 }
```
\HyPsd@UnexpandableSpace \HyPsd@UnexpandableSpace is used in \HyPsd@@ProtectSpaces. In \yPsd@@ProtectSpaces the space tokens are replaced by unexpandable commands \HyPsd@UnexpandableSpace, but that have the effect of spaces.

1028 \HyPsd@LetUnexpandableSpace\HyPsd@UnexpandableSpace

#### <span id="page-35-1"></span>6.5.6 Marker for commands

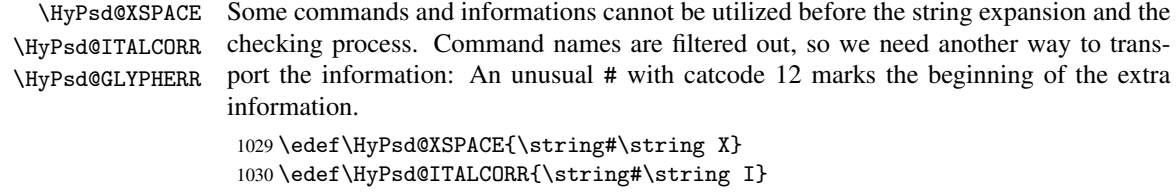

```
1031 \edef\HyPsd@GLYPHERR{\string#\string G}
```
# 6.5.7 \hspace fix

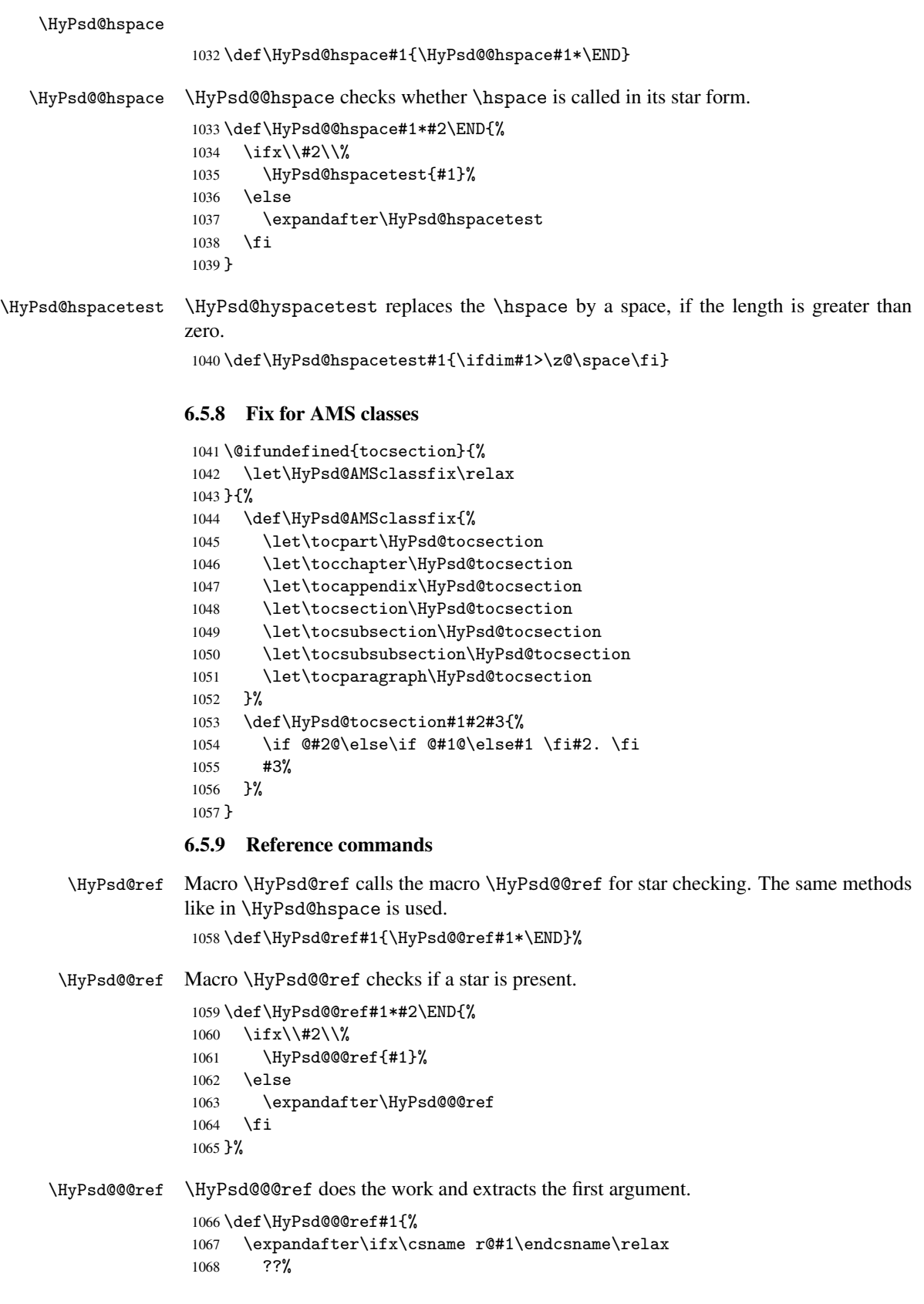

```
1069 \else
                   1070 \expandafter\expandafter\expandafter
                   1071 \@car\csname r@#1\endcsname\@nil
                   1072 \fi
                   1073 }
  \HyPsd@pageref Macro \HyPsd@pageref calls the macro \HyPsd@@pageref for star checking. The same
                  methods like in \HyPsd@hspace is used.
                   1074 \def\HyPsd@pageref#1{\HyPsd@@pageref#1*\END}
\HyPsd@@pageref Macro \HyPsd@@pageref checks if a star is present.
                   1075 \def\HyPsd@@pageref#1*#2\END{%
                   1076 \ifx\\#2\\%<br>1077 \HvPsd@@
                           \HyPsd@@@pageref{#1}%
                   1078 \else
                   1079 \expandafter\HyPsd@@@pageref
                   1080 \fi
                   1081 }
\HyPsd@@@pageref \HyPsd@@@pageref does the work and extracts the second argument.
                   1082 \def\HyPsd@@@pageref#1{%
                   1083 \expandafter\ifx\csname r@#1\endcsname\relax
                   1084 ??%
                   1085 \else
                   1086 \expandafter\expandafter\expandafter\expandafter
                   1087 \expandafter\expandafter\expandafter\@car
                   1088 \expandafter\expandafter\expandafter\@gobble
                   1089 \csname r@#1\endcsname{}\@nil
                   1090 \fi
                   1091 }
  \HyPsd@nameref Macro \HyPsd@nameref calls the macro \HyPsd@@nameref for star checking. The same
                  methods like in \HyPsd@hspace is used.
                   1092 \def\HyPsd@nameref#1{\HyPsd@@nameref#1*\END}
\HyPsd@@nameref Macro \HyPsd@@nameref checks if a star is present.
                   1093 \def\HyPsd@@nameref#1*#2\END{%
                   1094 \ifx\\#2\\%
                   1095 \HyPsd@@@nameref{#1}%
                   1096 \else
                   1097 \expandafter\HyPsd@@@nameref
                   1098 \fi
                   1099 }
\HyPsd@@@nameref \HyPsd@@@nameref does the work and extracts the third argument.
                   1100 \def\HyPsd@@@nameref#1{%
                   1101 \expandafter\ifx\csname r@#1\endcsname\relax
                   1102 ??%
                   1103 \else
                   1104 \expandafter\expandafter\expandafter\expandafter
                   1105 \expandafter\expandafter\expandafter\@car
                   1106 \expandafter\expandafter\expandafter\@gobbletwo
                   1107 \csname r@#1\endcsname{}{}\@nil
                   1108 \fi
                   1109 }
```

```
\HyPsd@autoref Macro \HyPsd@autoref calls the macro \HyPsd@@autoref for star checking. The same
                     methods like in \HyPsd@hspace is used.
                      1110 \def\HyPsd@autoref#1{\HyPsd@@autoref#1*\END}
   \HyPsd@@autoref Macro \HyPsd@@autoref checks if a star is present.
                      1111 \def\HyPsd@@autoref#1*#2\END{%
                      1112 \ifx\\#2\\%
                      1113 \HyPsd@@@autoref{#1}%
                      1114 \else
                      1115 \expandafter\HyPsd@@@autoref
                      1116 \fi
                      1117 }
  \HyPsd@@@autoref \HyPsd@@@autoref does the work and extracts the second argument.
                      1118 \def\HyPsd@@@autoref#1{%
                      1119 \expandafter\ifx\csname r@#1\endcsname\relax
                      1120 ??%
                      1121 \else
                      1122 \expandafter\expandafter\expandafter\HyPsd@autorefname
                      1123 \csname r@#1\endcsname{}{}{}{}\@nil
                      1124 \expandafter\expandafter\expandafter
                      1125 \@car\csname r@#1\endcsname\@nil
                      1126 \fi
                      1127 }
\HyPsd@autorefname At least a basic definition for getting the \autoref name.
                      1128 \def\HyPsd@autorefname#1#2#3#4#5\@nil{%
                      1129 \ifx\\#4\\%
                      1130 \else
                      1131 \HyPsd@@autorefname#4.\@nil
                      1132 \quad \text{If } i1133 }
\HyPsd@@autorefname
                      1134 \def\HyPsd@@autorefname#1.#2\@nil{%
                      1135 \@ifundefined{#1autorefname}{%
                      1136 \@ifundefined{#1name}{%
                      1137 }{%
                      1138 \csname#1name\endcsname\space
                      1139 }%
                      1140 }{%
                      1141 \csname#1autorefname\endcsname\space
```
#### 6.5.10 Redefining the defining commands

 }% }

Definitions aren't allowed, because they aren't executed in an only expanding context. So the command to be defined isn't defined and can perhaps be undefined. This would causes TeX to stop with an error message. With a deep trick it is possible to define commands in such a context: \csname does the job, it defines the command to be \relax, if it has no meaning.

Active characters cannot be defined with this trick. It is possible to define all undefined active characters (perhaps that they have the meaning of \relax). To avoid side effects this should be done in \pdfstringdef shortly before the \xdef job. But checking and defining all possible active characters of the full range (0 until 255) would take a while. \pdfstringdef is slow enough, so this isn't done.

\HyPsd@DefCommand and \HyPsd@LetCommand expands to the commands \<def>-command and \<let>-command with the meaning of \def and \let. So it is detected by \HyPsd@CheckCatcodes and the command name \<def>-command or \<let>-command should indicate a forbidden definition command.

The command to be defined is converted to a string and back to a command name with the help of \csname. If the command is already defined, \noexpand prevents a further expansion, even though the command would expand to legal stuff. If the command don't have the meaning of \relax, \HyPsd@CheckCatcodes will produce a warning. (The command itself can be legal, but the warning is legitimate because of the position after a defining command.)

The difference between \HyPsd@DefCommand and \HyPsdLetCommand is that the first one also cancels this arguments, the parameter and definition text. The right side of the \let commands cannot be canceled with an undelimited parameter because of a possible space token after \futurelet.

To avoid unmachted \if... tokens, the cases \let\if...\iftrue and \let\if...\iffalse are checked and ignored.

# \HyPsd@DefCommand

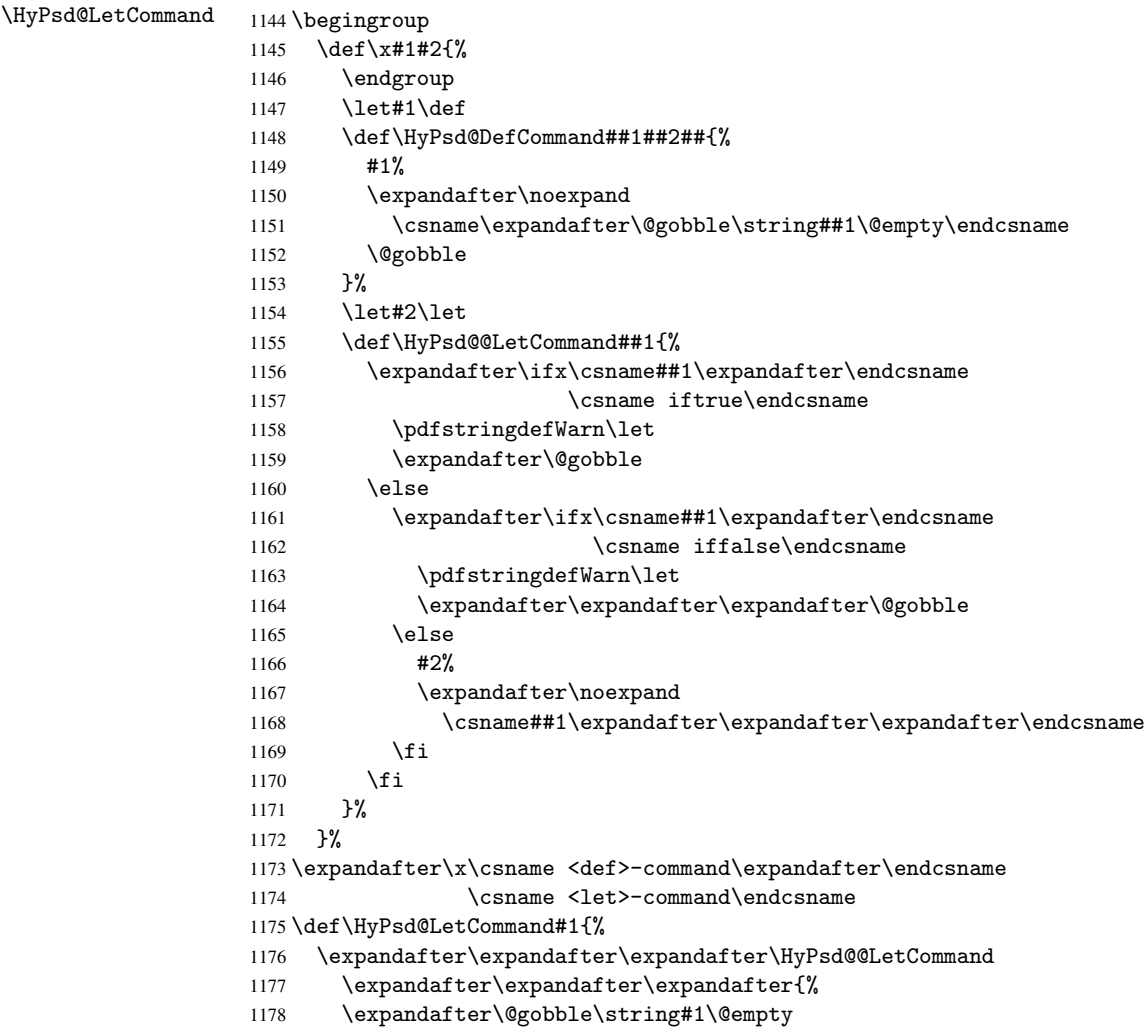

1179 }% 1180 }

6.5.11 \ifnextchar

```
\HyPsd@ifnextchar In \pdfstringdef \@ifnextchar is disabled via a \let command to save time. First a
                      warning message is given, then the three arguments are canceled. \Diamondfinextchar cannot
                      work in a correct manner, because it uses \futurelet, but this is a stomach feature, that
                      doesn't work in an expanding context. There are several variants of \Diamond finextchar:
```
- \@ifnextchar
- \kernel@ifnextchar
- \new@ifnextchar from package amsgen.sty (bug report latex/3662).

```
1181 \def\HyPsd@ifnextchar#1{%
1182 \pdfstringdefWarn#1%
1183 \expandafter\@gobbletwo\@gobble
1184 }
```
6.5.12 \@protected@testoptifnextchar

\HyPsd@protected@testopt Macros with optional arguments doesn't work properly, because they call \@ifnextchar to detect the optional argument (see the explanation of \HyPsd@ifnextchar). But a warning, that \@ifnextchar doesn't work, doesn't help the user very much. Therefore \@protected@testopt is also disabled, because its first argument is the problematic macro with the optional argument and it is called before \@ifnextchar.

```
1185 \def\HyPsd@protected@testopt#1{%
1186 \pdfstringdefWarn#1%
1187 \@gobbletwo
1188 }
```
## 6.6 Help macros for postprocessing

### 6.6.1 Generic warning.

\HyPsd@Warning For several reasons \space is masked and does not have its normal meaning. But it is used in warning messages, so it is redefined locally:

```
1189 \def\HyPsd@Warning#1{%
1190 \begingroup
1191 \def\space{ }%
1192 \Hy@Warning{#1}%
1193 \endgroup
1194 }
```
#### 6.6.2 Protecting spaces

```
1195 \RequirePackage{etexcmds}[2007/09/09]
1196 \ifetex@unexpanded
1197 \expandafter\@secondoftwo
1198 \else
1199 \expandafter\@firstoftwo
1200 \fi
1201 {%
```
\HyPsd@ProtectSpaces \HyPsd@ProtectSpaces calls with the expanded string \HyPsd@@ProtectSpacesFi. The expanded string is protected by  $\vert$  at the beginning and end of the expanded string. Because of this there can be no group at the beginning or end of the string and grouping characters are not removed by the call of \HyPsd@@ProtectSpacesFi.

```
1202 \def\HyPsd@ProtectSpaces#1{%
1203 \iftrue
1204 \expandafter\HyPsd@@ProtectSpacesFi
1205 \expandafter|\expandafter\@empty#1| \HyPsd@End#1%
1206 \fi
1207 }%
```
\HyPsd@@ProtectSpacesFi The string can contain command tokens, so it is better to use an \def instead of an \edef.

```
1208 \def\HyPsd@@ProtectSpacesFi#1 #2\HyPsd@End#3\fi{%
1209 \fi
1210 \ifx\scrollmode#2\scrollmode
1211 \HyPsd@RemoveMask#1\HyPsd@End#3%
1212 \else
1213 \gdef#3{#1\HyPsd@UnexpandableSpace#2}%
1214 \expandafter\HyPsd@@ProtectSpacesFi#3\HyPsd@End#3%
1215 \fi
1216 }%
```
#### Remove mask.

\HyPsd@RemoveMask \HyPsd@RemoveMask removes the protecting |. It is used by \HyPsd@@ProtectSpacesFi and by the code in \pdfstringdef that removes the grouping chararcters.

```
1217 \def\HyPsd@RemoveMask|#1|\HyPsd@End#2{%
1218 \toks@\expandafter{#1}%
1219 \xdef#2{\the\toks@}%
1220 }%
1221 }{%
1222 \let\HyPsd@fi\fi
1223 \def\HyPsd@ProtectSpaces#1{%
1224 \xdef#1{%
1225 \iftrue
1226 \expandafter\HyPsd@@ProtectSpacesFi
1227 \expandafter|\expandafter\@empty#1| %
1228 \HyPsd@fi
1229 }%
1230 \expandafter\HyPsd@RemoveMask#1\HyPsd@End#1%
1231 }%
1232 \def\HyPsd@@ProtectSpacesFi#1 #2\HyPsd@fi{%
1233 \fi
1234 \etex@unexpanded{#1}%
1235 \ifx\scrollmode#2\scrollmode
1236 \else
1237 \HyPsd@@ProtectSpacesFi\HyPsd@UnexpandableSpace#2%
1238 \HyPsd@fi
1239 }%
1240 \def\HyPsd@RemoveMask|#1|\HyPsd@End#2{%
1241 \xdef#2{\etex@unexpanded\expandafter{#1}}%
1242 }%
1243 }
```
#### 6.6.3 Remove grouping braces

\HyPsd@RemoveBraces #1 contains the expanded string, the result will be locally written in command \HyPsd@String.

```
1244 \def\HyPsd@RemoveBraces#1{%
1245 \ifx\scrollmode#1\scrollmode
1246 \lambdaelse
1247 \HyPsd@@RemoveBracesFi#1\HyPsd@End{#1}%
1248 \fi
1249 }
```
\HyPsd@@RemoveBraces \HyPsd@@RemoveBraces is called with the expanded string, the end marked by \HyPsd@End, the expanded string again, but enclosed in braces and the string command. The first expanded string is scanned by the parameter text #1#2. By a comparison with the original form in #3 we can decide whether #1 is a single token or a group. To avoid the case that #2 is a group, the string is extended by a | before.

> While removing the grouping braces an italic correction marker is inserted for supporting package xspace and letting ligatures broken.

> Because the string is already expanded, the \if commands should disappeared. So we can move some parts out of the argument of \Hy@ReturnAfterFi.

```
1250 \def\HyPsd@@RemoveBracesFi#1#2\HyPsd@End#3\fi{%
```

```
1251 \fi
1252 \def\Hy@temp@A{#1#2}%
1253 \def\Hy@temp@B{#3}%
1254 \ifx\Hy@temp@A\Hy@temp@B
1255 \expandafter\def\expandafter\HyPsd@String\expandafter{%
1256 \HyPsd@String#1%
1257 }%
1258 \ifx\scrollmode#2\scrollmode
1259 \else
1260 \Hy@ReturnAfterFiFiEnd{%
1261 \HyPsd@RemoveBraces{#2}%<br>1262 }%
1262
1263 \fi
1264 \else
1265 \def\Hy@temp@A{#1}%
1266 \HyPsd@AppendItalcorr\HyPsd@String
1267 \ifx\Hy@temp@A\@empty
1268 \Hy@ReturnAfterElseFiFiEnd{%
1269 \HyPsd@RemoveBraces{#2}%<br>1270 }%
12701271 \else
1272 \HyPsd@ProtectSpaces\Hy@temp@A
1273 \HyPsd@AppendItalcorr\Hy@temp@A
1274 \Hy@ReturnAfterFiFiEnd{%
1275 \expandafter\HyPsd@RemoveBraces\expandafter
1276 {\Hy@temp@A#2}%
1277 }%
1278 \fi
1279 \fi
1280 \Hy@ReturnEnd
1281 }
```

```
\HyPsd@AppendItalcorr
\HyPsd@@AppendItalcorr
```
The string can contain commands yet, so it is better to use \def instead of a shorter \edef. The two help macros limit the count of \expandafter.

```
1282 \def\HyPsd@AppendItalcorr#1{%
1283 \expandafter\HyPsd@@AppendItalcorr\expandafter{\/}#1%
1284 }
1285 \def\HyPsd@@AppendItalcorr#1#2{%
1286 \expandafter\def\expandafter#2\expandafter{#2#1}%
1287 }
```
#### 6.6.4 Catcode check

#### Check catcodes.

\HyPsd@CheckCatcodes Because \ifcat expands its arguments, this is prevented by \noexpand. In case of command tokens and active characters \ifcat now sees a \relax. After protecting spaces and removing braces #1 should be a single token, no group of several tokens, nor an empty group. (So the \expandafter\relax between \ifcat and \noexpand is only for safety and it should be possible to remove it.)

> \protect and \relax should be removed silently. But it is too dangerous and breaks some code giving them the meaning of \@empty. So commands with the meaning of \protect are removed here. (\protect should have the meaning of \@typeset@protect that is equal to \relax).

1288 \def\HyPsd@CheckCatcodes#1#2\HyPsd@End{% 1289 \global\let\HyPsd@Rest\relax 1290 \ifcat\relax\noexpand#1\relax 1291 \ifx#1\protect 1292 \else 1293 \ifx#1\penalty 1294 \setbox\z@=\hbox{% 1295 \afterassignment\HyPsd@AfterCountRemove 1296  $\text{Count@}=\#2\HyPsd@End$ <br>1297 }% 1297 1298 \else 1299 \ifx#1\kern 1300 \setbox\z@=\hbox{% 1301 \afterassignment\HyPsd@AfterDimenRemove 1302 \dimen@=#2\HyPsd@End 1303 }% 1304 \else 1305  $\i{f x#1} hskip$  $1306$  \setbox\z@=\hbox{% 1307 \afterassignment\HyPsd@AfterSkipRemove 1308 \skip@=#2\HyPsd@End 1309 }% 1310 \else 1311 \HyPsd@CatcodeWarning{#1}%  $1312 \quad \text{if}$ 1313  $\overrightarrow{fi}$  $1314$  \fi 1315 \fi 1316 \else 1317 \ifcat#1A% letter 1318 \expandafter\def\expandafter\HyPsd@String\expandafter{% 1319 \HyPsd@String#1% 1320 }% 1321 \else 1322 \ifcat#1 % SPACE 1323 \expandafter\def\expandafter\HyPsd@String\expandafter{% 1324 \HyPsd@String\HyPsd@SPACEOPTI 1325 }% 1326 \else 1327 \ifcat\$#1% 1328 \HyPsd@CatcodeWarning{math shift}%  $1329$   $\text{le}$  $1330$   $\text{if} \text{cat} \&\#1\%$ 1331 \HyPsd@CatcodeWarning{alignment tab}%

```
1332 \else
                          1333 \ifcat<sup>-</sup>#1%
                          1334 \HyPsd@CatcodeWarning{superscript}%
                          1335 \else
                          1336 \text{ifcat } #1%1337 \HyPsd@CatcodeWarning{subscript}%
                          1338 \else
                          1339 \expandafter\def\expandafter\HyPsd@String\expandafter{%
                          1340 \HyPsd@String#1%
                          1341 }%
                          1342 \fi
                          1343 \fi
                          1344 \fi
                          1345 \fi
                          1346 \fi
                          1347 \fi
                          1348 \fi
                          1349 \ifx\HyPsd@Rest\relax
                          1350 \ifx\scrollmode#2\scrollmode
                          1351 \leq \leq \leq \leq \leq \leq \leq \leq \leq \leq \leq \leq \leq \leq \leq \leq \leq \leq \leq \leq \leq \leq \leq \leq \leq \leq \leq \leq \leq \leq \leq \leq \leq \leq \leq \leq1352 \Hy@ReturnAfterFiFiEnd{%
                          1353 \HyPsd@CheckCatcodes#2\HyPsd@End
                          1354 }%
                          1355 \fi
                          1356 \else
                          1357 \ifx\HyPsd@Rest\@empty
                          1358 \else
                          1359 \Hy@ReturnAfterFiFiEnd{%
                          1360 \expandafter\HyPsd@CheckCatcodes\HyPsd@Rest\HyPsd@End
                          1361 }%
                          1362 \fi
                          1363 \fi
                          1364 \Hy@ReturnEnd
                          1365 }
                         Remove counts, dimens, skips.
\HyPsd@AfterCountRemove Counts like \penalty are removed silently.
                          1366 \def\HyPsd@AfterCountRemove#1\HyPsd@End{%
                          1367 \gdef\HyPsd@Rest{#1}%
                          1368 }
\HyPsd@AfterDimenRemove If the value of the dimen (\kern) is zero, it can be removed silently. All other values are
                          difficult to interpret. Negative values do not work in bookmarks. Should positive values
                          be removed or should they be replaced by space(s)? The following code replaces positive
                          values greater than 1ex with a space and removes them else.
                          1369 \def\HyPsd@AfterDimenRemove#1\HyPsd@End{%
                          1370 \ifdim\ifx\HyPsd@String\@empty\z@\else\dimen@\fi>1ex %
                          1371 \HyPsd@ReplaceSpaceWarning{\string\kern\space\the\dimen@}%
                          1372 \gdef\HyPsd@Rest{\HyPsd@UnexpandableSpace #1}%
                          1373 \else
                          1374 \ifdim\dimen@=\z@
                          1375 \else
                          1376 \HyPsd@RemoveSpaceWarning{\string\kern\space\the\dimen@}%
                          1377 \fi
                          1378 \gdef\HyPsd@Rest{#1}%
                          1379 \overline{f}
```
}

\HyPsd@AfterSkipRemove The glue part of skips do not work in PDF strings and are ignored. Skips (\hskip), that are not zero, have the same interpreting problems like dimens (see above).

```
1381 \def\HyPsd@AfterSkipRemove#1\HyPsd@End{%
```

```
1382 \ifdim\ifx\HyPsd@String\@empty\z@\else\skip@\fi>1ex %
1383 \HyPsd@ReplaceSpaceWarning{\string\hskip\space\the\skip@}%
1384 \gdef\HyPsd@Rest{\HyPsd@UnexpandableSpace #1}%
1385 \else
1386 \ifdim\skip@=\z@
1387 \else
1388 \HyPsd@RemoveSpaceWarning{\string\kern\space\the\skip@}%
1389 \fi
1390 \gdef\HyPsd@Rest{#1}%
1391 \fi
1392 }
```
#### Catcode warnings.

\HyPsd@CatcodeWarning \HyPsd@CatcodeWarning produces a warning for the user.

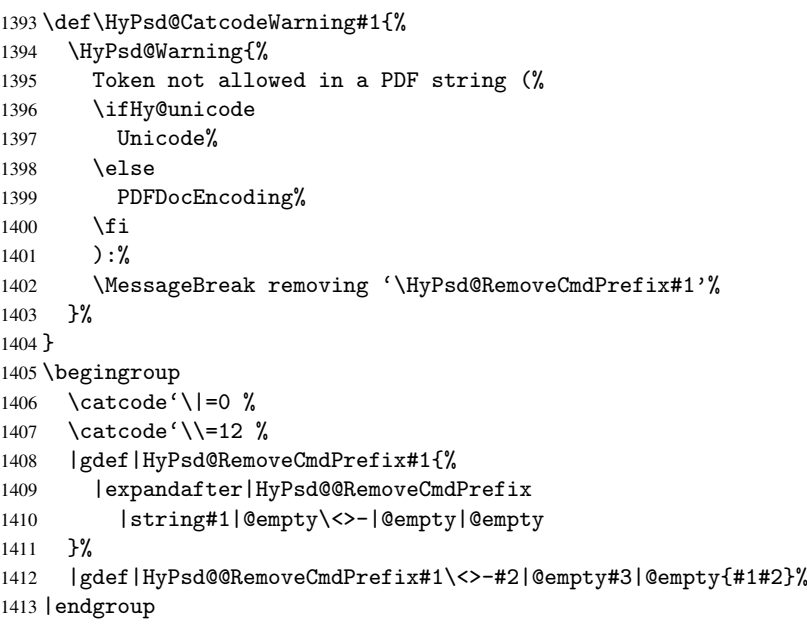

#### \HyPsd@RemoveSpaceWarning

 \def\HyPsd@RemoveSpaceWarning#1{% \HyPsd@Warning{% Token not allowed in a PDF string (% \ifHy@unicode Unicode% 1419 \else PDFDocEncoding% \fi ):% \MessageBreak #1\MessageBreak removed% }% }

#### \HyPsd@ReplaceSpaceWarning

```
1427 \def\HyPsd@ReplaceSpaceWarning#1{%
1428 \HyPsd@Warning{%
1429 Token not allowed in a PDF string (%
1430 \ifHy@unicode
1431 Unicode%
1432 \else
1433 PDFDocEncoding%
1434 \fi
1435 ): \%1436 \MessageBreak #1\MessageBreak
1437 replaced by space%
1438 }%
1439 }
```
#### 6.6.5 Check for wrong glyphs

A wrong glyph is marked with \relax, the glyph name follows, delimited by >. \@empty ends the string.

```
1440 \def\HyPsd@GlyphProcess#1\relax#2\@empty{%
1441 \expandafter\def\expandafter\HyPsd@String\expandafter{%
1442 \HyPsd@String#1%
1443 }%
1444 \ifx\\#2\\%
1445 \else
1446 \Hy@ReturnAfterFi{%
1447 \HyPsd@GlyphProcessWarning#2\@empty
1448 }%
1449 \fi
1450 }
1451 \def\HyPsd@GlyphProcessWarning#1>#2\@empty{%
1452 \HyPsd@@GlyphProcessWarning#1++>%
1453 \HyPsd@GlyphProcess#2\@empty
1454 }
1455 \def\HyPsd@@GlyphProcessWarning#1+#2+#3>{%
1456 \ifx\\#2\\%
1457 \HyPsd@Warning{%
1458 Glyph not defined in %
1459 P\ifHy@unicode U\else D1\fi\space encoding,\MessageBreak
1460 removing '\@backslashchar#1'%
1461 }%
1462 \else
1463 \HyPsd@Warning{%
1464 Composite letter '\@backslashchar#1+#2'\MessageBreak
1465 not defined in P\ifHy@unicode U\else D1\fi\space encoding,%
1466 \MessageBreak
1467 removing '\@backslashchar#1'%
1468 }%
1469 \fi
1470 }
```
#### Spaces.

\HyPsd@spaceopti In the string the spaces are represented by \HyPsd@spaceopti tokens. Within an \edef it prints itself as a simple space and looks for its next argument. If another space follows, so it replaces the next \HyPsd@spaceopti by an protected space \040.

```
1471 \def\HyPsd@spaceopti#1{ % first space
1472 \ifx\HyPsd@spaceopti#1%
1473 \040%
1474 \else
1475 #1%
1476 \fi
1477 }%
```
#### 6.6.6 Replacing tokens

\HyPsd@Subst To save tokens \HyPsd@StringSubst is an wrapper for the command \HyPsd@Subst that does all the work: In string stored in command #3 it replaces the tokens #1 with #2.

- #1 Exact the tokens that should be replaced.
- #2 The replacement (don't need to be expanded).
- #3 Command with the string.

\def\HyPsd@Subst#1#2#3{%

```
1479 \def\HyPsd@@ReplaceFi##1#1##2\END\fi{%
1480 \fi
1481 ##1%
1482 \ifx\scrollmode##2\scrollmode
1483 \else
1484 #2%
1485 \HyPsd@@ReplaceFi##2\END
1486 \fi
1487 }%
1488 \xdef#3{%
1489 \iftrue
1490 \expandafter\HyPsd@@ReplaceFi#3#1\END
1491 \fi
1492 }%
1493 }
```
\HyPsd@StringSubst To save tokens in \pdfstringdef \HyPsd@StringSubst is a wrapper, that expands argument #1 before calling \HyPsd@Subst. \def\HyPsd@StringSubst#1{% \expandafter\HyPsd@Subst\expandafter{\string#1}% }

## 6.6.7 Support for package xspace

\HyPsd@doxspace \xspace does not work, because it uses a \futurelet that cannot be executed in TEX's mouth. So this implementation uses an argument to examine the next token. In a previous version I reused \@xspace, but this version is shorter and easier to understand.

> \def\HyPsd@doxspace#1{% \ifx#1\relax\else \ifx#1.\else \ifx#1:\else \ifx#1,\else \ifx#1;\else \ifx#1!\else \ifx#1?\else \ifx#1/\else  $\text{if}x#1-\text{else}$ 1507 \ifx#1'\else \HyPsd@SPACEOPTI \fi

```
1510 \fi
1511 \fi
1512 \fi
1513 \fi
1514 \fi
1515 \fi
1516 \fi
1517 \fi
1518 \fi
1519 #1%
1520 }%
```
## 6.6.8 Converting to Unicode

Eight bit characters are converted to the sixteen bit ones,  $\8$  is replaced by  $\0$ , and  $\9$  is removed. The result should be a valid Unicode PDF string without the Unicode marker at the beginning.

 \begingroup 1522 \catcode'\|=0  $\%$ \catcode'\\=12 %

\HyPsd@ConvertToUnicode

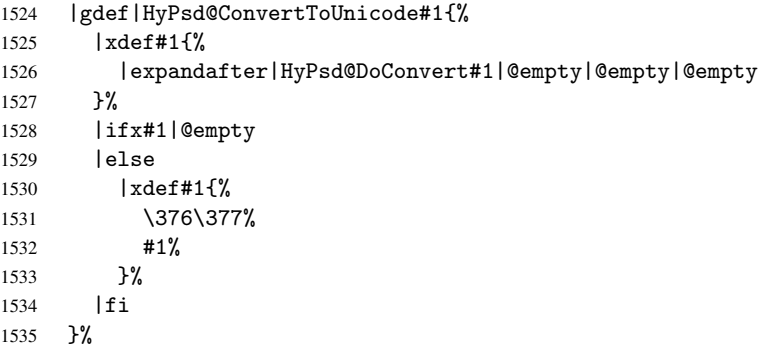

#### \HyPsd@DoConvert

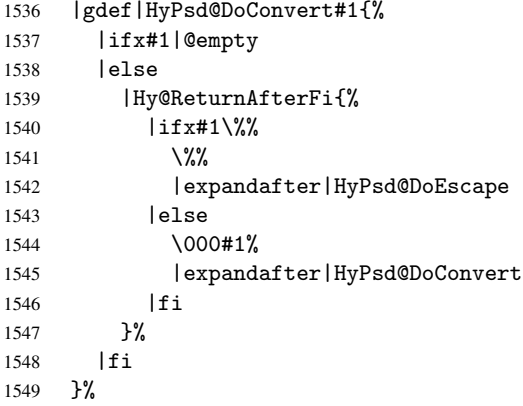

#### \HyPsd@DoEscape

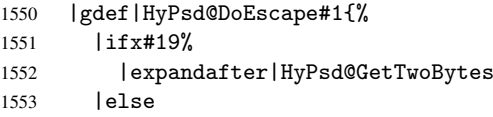

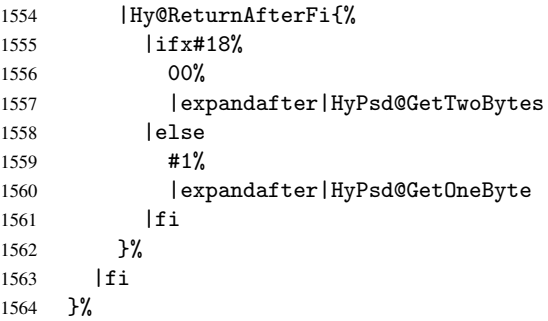

#### \HyPsd@GetTwoBytes

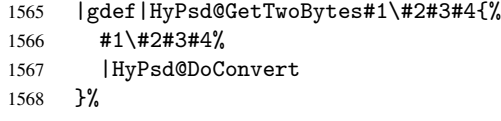

#### \HyPsd@GetOneBye

 |gdef|HyPsd@GetOneByte#1#2{% #1#2% |HyPsd@DoConvert }% |endgroup

\HyPsd@@GetNextTwoTokens TEX does only allow nine parameters, so we need another macro to get more arguments.

```
1574 \def\HyPsd@GetNextTwoTokens#1#2#3\END#4{%
1575 \xdef#4{#4#1#2}%
1576 \HyPsd@@ConvertToUnicode#3\END#4%
1577 }
```
## 6.6.9 Support for UTF-8 input encoding

After \usepackage[utf8]{inputenc} there are macros that expect the UTF-8 octets as arguments. Therefore we can calculate the PDF octal sequences directly. Because the PDF format is limited to UCS-2, conversion macros are needed for UTF-8 sequences with two and three octets only.

This calculation must be done in an expandable context, so we use eTEXhere for performance reasons. Unhappily the results of divisions are rounded. Thus a circumvention via \dimexpr is used, e.g.:

```
\numexpr 123/4\relax is replaced by
    \number\dimexpr.25\dimexpr 123sp\relax\relax
1578 \begingroup\expandafter\expandafter\expandafter\endgroup
```

```
1579 \expandafter\ifx\csname numexpr\endcsname\relax
1580 \let\HyPsd@UTFviii\relax
1581 \else
1582 \begingroup
1583 \lccode'\"='^^f4\relax
1584 \lowercase{\endgroup
1585 \def\HyPsd@UTFviii{%
1586 \let\UTFviii@two@octets\HyPsd@UTFviii@two
1587 \let\UTFviii@three@octets\HyPsd@UTFviii@three
1588 \let\UTFviii@four@octets\HyPsd@UTFviii@four
1589 \ifx~\HyPsd@UTFviii@ccxliv@undef
1590 \let~\HyPsd@UTFviii@ccxliv@def
```

```
1591 \fi
1592 \let\unichar\HyPsd@unichar
1593 }%
1594 }%
1595 \def\HyPsd@UTFviii@ccxliv@undef{\@inpenc@undefined@{utf8}}%
1596 \edef\HyPsd@UTFviii@ccxliv@def{%
1597 \noexpand\UTFviii@four@octets\string ^^f4%
1598 }%
```
The two octet form of UTF-8 110aaabb (A) and 10cccddd (B) must be converted into octal numbers 00a and bcd. The result is \8a\bcd (with a, b, c, d as octal numbers). The conversion equations.

$$
a \qquad \qquad := A/4 - 48 \tag{1}
$$

$$
b \t := A - 4 * (A/4) \t (2)
$$

$$
c := B/8 - 8 * ((8 * (B/8))/8)
$$
 (3)

$$
d \qquad := B - 8 * (B/8) \tag{4}
$$

(5)

```
1599 \def\HyPsd@UTFviii@two#1#2{%
1600 \expandafter\HyPsd@UTFviii@@two
1601 \number\dimexpr.25\dimexpr'#1sp\expandafter\relax\expandafter|%
1602 \number'#1\expandafter|%
1603 \number\dimexpr.125\dimexpr'#2sp\expandafter\relax\expandafter|%
1604 \number'#2 \@nil
1605 }%
1606 \def\HyPsd@UTFviii@@two#1|#2|#3|#4\@nil{%
1607 \expandafter\8%
1608 \number\numexpr #1-48\expandafter\relax
1609 \csname\number\numexpr #2-4*#1\relax\expandafter\endcsname
1610 \number\numexpr #3-8*%
1611 \number\dimexpr.125\dimexpr#3sp\relax\relax\expandafter\relax
1612 \number\numexpr #4-8*#3\relax
1613 }%
```
Three octet form: 1110aabb (A), 10bcccdd (B), and 10eeefff (C). The result is \9abc\def (with a, . . . , f as octal numbers). The conversion equations:

$$
a \qquad \qquad := A/4 - 56 \tag{6}
$$

$$
b := 2 * (A - 4 * (A/4)) + ((B - 128 < 32)?0 : 1)
$$
 (7)

$$
c \qquad := B/4 - 32 - ((B - 128 < 32)?0 : 8) \tag{8}
$$

$$
d \qquad := B - 4 * (B/4) \tag{9}
$$

$$
e \qquad \qquad := C/8 - 16 \tag{10}
$$

$$
f \qquad := C - 8 * (C/8) \tag{11}
$$

(12)

1614 \def\HyPsd@UTFviii@three#1#2#3{%

1615 \expandafter\HyPsd@UTFviii@@three

```
1616 \number\dimexpr.25\dimexpr'#1sp\expandafter\relax\expandafter|%
1617 \number'#1\expandafter|%
```
1618 \number\ifnum\numexpr'#2-128\relax <32 0\else 1\fi\expandafter|%

```
1619 \number\dimexpr.25\dimexpr'#2sp\expandafter\relax\expandafter|%
1620 \number'#2\expandafter|%
```

```
1621 \number\dimexpr.125\dimexpr'#3sp\expandafter\relax\expandafter|%
```

```
1622 \number'#3 \@nil
```

```
1623 }%
1624 \def\HyPsd@UTFviii@@three#1|#2|#3|#4|#5|#6|#7\@nil{%
1625 \expandafter\9%
1626 \number\numexpr #1-56\expandafter\relax
1627 \number\numexpr 2*(#2-4*#1)+#3\expandafter\relax
1628 \number\numexpr #4 - 32 -\ifcase#3 0\else 8\fi\expandafter\relax
1629 \csname\number\numexpr #5-4*#4\relax\expandafter\endcsname
1630 \number\numexpr #6-16\expandafter\relax
1631 \number\numexpr #7-8*#6\relax
1632 }%
```
Surrogates: 4 octets in UTF-8, a surrogate pair in UTF-16. High surrogate range: U+D800–U+DBFF, low surrogate range: U+DC00-U+DFFF.

```
UTF-8: 11110uuu 10uuzzzz 10yyyyyy 10xxxxxx
    www = uuuuu - 1UTF-16: 110110ww wwzzzzyy 110111yy yyxxxxxx
    octal: 011 011 0ww 0ww zzz zyy 011 011 1yy 0yy xxx xxx
1633 \def\HyPsd@UTFviii@four#1#2{%
1634 \expandafter\HyPsd@@UTFviii@four\number
1635 \numexpr-1+('#1-240)*4+\dimexpr.0625\dimexpr'#2sp-128sp%
1636 \expandafter|\number
1637 \numexpr'#2-16*\dimexpr.0625\dimexpr'#2sp|%
1638 }%
1639 \def\HyPsd@@UTFviii@four#1|#2|#3{%
1640 \933\number\dimexpr.25\dimexpr#1sp\relax\relax
1641 \csname\number\numexpr#1-4*\dimexpr.25\dimexpr#1sp\endcsname
1642 \ifodd#2 %
1643 \number\numexpr(#2-1)/2\relax
1644 \else
1645 \number\numexpr#2/2\relax
1646 \fi
1647 \number\numexpr\ifodd#2 4+\fi
1648 \dimexpr.0625\dimexpr'#3sp-128sp\relax\relax\relax
1649 \933%
1650 \expandafter\HyPsd@@@UTFviii@four\number
1651 \numexpr'#3-16*\dimexpr.0625\dimexpr'#3sp|%
1652 }%
1653 \def\HyPsd@@@UTFviii@four#1|#2{%
1654 \number\numexpr4+\dimexpr.25\dimexpr#1sp\relax\relax\relax
1655 \csname\number\numexpr#1-4*\dimexpr.25\dimexpr#1sp\endcsname
1656 \number\dimexpr.125\dimexpr'#2sp-128sp\relax\relax
1657 \number\numexpr'#2-8*\dimexpr.125\dimexpr'#2sp\relax\relax\relax
1658 }%
```
Input encoding utf8x of package ucs uses macro \unichar. Values greater than "FFFF are not supported.

```
1659 \def\HyPsd@unichar#1{%
1660 \ifHy@unicode
1661 \ifnum#1>"10FFFF %
1662 \HyPsd@UnicodeReplacementCharacter % illegal
1663 \else
1664 \ifnum#1>"FFFF %
High-surrogate code point. ("D800 = 55296, \pe = 1pt = 65536sp)
1665 \expandafter\HyPsd@unichar\expandafter{%
```

```
1666 \number\numexpr 55296+%
1667 \dimexpr.0009765625\dimexpr\number#1sp-\p@
```

```
1668 \relax\relax\relax
1669 }%
Low-surrogate code point. ("DC00 = 56320, "DC00 - 65536 = -9216)
1670 \expandafter\HyPsd@unichar\expandafter{%
1671 \number\numexpr#1-9216%
1672 -1024*\dimexpr.0009765625\dimexpr\number#1sp-\p@
1673 \relax\relax\relax
1674 }%
1675 \else
1676 \ifnum#1>"7FF %
1677 \9%
1678 \expandafter\HyPsd@unichar@first@byte\expandafter{%
1679 \number
1680 \dimexpr.00390625\dimexpr\number#1sp\relax\relax
1681
1682 \else
1683 \8%
1684 \number\dimexpr.00390625\dimexpr\number#1sp\relax\relax
1685 \fi
1686 \expandafter\HyPsd@unichar@second@byte\expandafter{%
1687 \number
1688 \numexpr#1-256*\number
1689 \dimexpr.00390625\dimexpr\number#1sp\relax\relax\relax<br>1690 }%
1690
1691 \qquad \qquad \int fi
1692 \fi
1693 \else
1694 .% unsupported (Unicode -> PDF Doc Encoding)
1695 \fi
1696 }%
1697 \def\HyPsd@UnicodeReplacementCharacter{\9377\375}%
1698 \def\HyPsd@unichar@first@byte#1{%
1699 \number\dimexpr.015625\dimexpr#1sp\relax\relax
1700 \expandafter\HyPsd@unichar@octtwo\expandafter{%
1701 \number
1702 \numexpr#1-64*\number\dimexpr.015625\dimexpr#1sp%
1703 \relax\relax\relax
1704 }%
1705 }%
1706 \def\HyPsd@unichar@second@byte#1{%
1707 \csname\number\dimexpr.015625\dimexpr#1sp\relax\relax\endcsname
1708 \expandafter\HyPsd@unichar@octtwo\expandafter{%
1709 \number
1710 \numexpr#1-64*\number\dimexpr.015625\dimexpr#1sp%
1711 \relax\relax\relax
1712 }%
1713 }%
1714 \def\HyPsd@unichar@octtwo#1{%
1715 \number\dimexpr.125\dimexpr#1sp\relax\relax
1716 \number\numexpr#1-8*\number\dimexpr.125\dimexpr#1sp%
1717 \relax\relax\relax
1718 }%
```
\fi

# 7 Support of other packages

## 7.1 Class memoir

```
1720 \@ifclassloaded{memoir}{%
1721 \AtEndOfPackage{\RequirePackage{memhfixc}}%
1722 }{}
```
## 7.2 Package subfigure

Added fix for version 2.1. Here \sub@label is defined.

```
1723 \@ifpackageloaded{subfigure}{%
1724 \@ifundefined{sub@label}{%
1725 \Hy@hypertexnamesfalse
1726 }{%
1727 \renewcommand*{\sub@label}[1]{%
1728 \@bsphack
1729 \subfig@oldlabel{#1}%
1730 \if@filesw
1731 \begingroup
1732 \edef\@currentlabstr{%
1733 \expandafter\strip@prefix\meaning\@currentlabelname
1734 }%
1735 \protected@write\@auxout{}{%
1736 \string\newlabel{sub@#1}{%
1737 {\@nameuse{@@thesub\@captype}}%
1738 {\thepage}%
1739 {%
1740 \expandafter\strip@period\@currentlabstr
1741 \relax.\relax\@@@%
1742 } }1743 {\@currentHref}%
1744 {}%
1745 }%
1746 }%
1747 \endgroup
1748 \fi
1749 \@esphack
1750 }%
1751 \@ifpackagelater{subfigure}{2002/03/26}{}{%
1752 \providecommand*{\toclevel@subfigure}{1}%
1753 \providecommand*{\toclevel@subtable}{1}%
1754 }%
1755 }%
1756 }{}
```
# 7.3 Package xr and xr-hyper

The beta version of xr that supports \XR@addURL is called xr-hyper. Therefore we test for the macro itself and not for the package name:

1757 \@ifundefined{XR@addURL}{% 1758 }{%

If reading external aux files check whether they have a non zero fourth field in \newlabel and if so, add the URL as the fifth field.

```
1759 \def\XR@addURL#1{\XR@@dURL#1{}{}{}{}\\}%
1760 \def\XR@@dURL#1#2#3#4#5\\{%
1761 {#1}{#2}%
```

```
1762 \if!#4!%
1763 \leq \leq \leq \leq \leq \leq \leq \leq \leq \leq \leq \leq \leq \leq \leq \leq \leq \leq \leq \leq \leq \leq \leq \leq \leq \leq \leq \leq \leq \leq \leq \leq \leq \leq \leq \leq1764 {#3}{#4}{\XR@URL}%
1765 \fi
1766 }%
1767 }
1768 \def\Hy@true{true}
1769 \def\Hy@false{false}
```
Providing dummy definitions.

```
1770 \let\literalps@out\@gobble
1771 \newcommand\pdfbookmark[3][]{}
1772 \def\Acrobatmenu#1#2{\leavevmode#2}
1773 \def\Hy@writebookmark#1#2#3#4#5{}%
```
# 8 Help macros for links

Anchors get created on the baseline of where they occur. If an XYZ PDF view is set, this means that the link places the top of the screen *on the baseline* of the target. If this is an equation, for instance, it means that you cannot see anything. Some links, of course, are created at the start of environments, and so it works. To allow for this, anchors are raised, where possible, by some small amount. This defaults to \baselineskip, but users can set it to something else in two ways (thanks to Heiko Oberdiek for suggesting this):

- 1. Redefine \HyperRaiseLinkDefault to be eg the height of a \strut
- 2. Redefine \HyperRaiseLinkHook to do something complicated; it must give a value to \HyperRaiseLinkLength, which is what actually gets used

```
1774 \let\HyperRaiseLinkHook\@empty
1775 \def\HyperRaiseLinkDefault{\baselineskip}
```
\HyperRaiseLinkHook allows the user to reassign \HyperRaiseLinkLength.

```
1776 \def\Hy@raisedlink#1{%
1777 \ifvmode
1778 #1%
1779 \else
1780 \penalty\@M
1781 \smash{%
1782 \begingroup
1783 \let\HyperRaiseLinkLength\@tempdima
1784 \setlength\HyperRaiseLinkLength\HyperRaiseLinkDefault
1785 \HyperRaiseLinkHook
1786 \expandafter\endgroup
1787 \expandafter\raise\the\HyperRaiseLinkLength\hbox{#1}%
1788 }%
1789 \fi
1790 }
```
\Hy@SaveLastskip Inserting a \special command to set a destination destroys the \lastskip value.

\Hy@RestoreLastskip

```
1791 \def\Hy@SaveLastskip{%
1792 \let\Hy@RestoreLastskip\relax
1793 \ifvmode
1794 \ifdim\lastskip=\z@
1795 \let\Hy@RestoreLastskip\nobreak
1796 \else
```

```
1797 \begingroup
1798 \skip@=-\lastskip
1799 \edef\x{%
1800 \endgroup
1801 \def\noexpand\Hy@RestoreLastskip{%
1802 \noexpand\ifvmode
1803 \noexpand\nobreak
1804 \vskip\the\skip@
1805 \vskip\the\lastskip\relax
1806 \noexpand\fi
\frac{1807}{1808} }%
\frac{1808}{1809} \x
1809
1810 \fi
1811 \else
1812 \ifhmode
1813 \ifdim\lastskip=\z@
1814 \let\Hy@RestoreLastskip\nobreak
1815 \else
1816 \begingroup
1817 \skip@=-\lastskip
1818 \edef\x{%
1819 \endgroup
1820 \def\noexpand\Hy@RestoreLastskip{%
1821 \noexpand\ifhmode
1822 \noexpand\nobreak
1823 \hskip\the\skip@
1824 \hskip\the\lastskip\relax
1825 \noexpand\fi
1826 }%
1827
1828 \chi1829 \fi
1830 \fi
1831 \fi
1832 }%
```
# 9 Options

# 9.1 Help macros

\Hy@boolkey

```
1833 \def\Hy@boolkey{\@dblarg\Hy@@boolkey}
1834 \def\Hy@@boolkey[#1]#2#3{%
1835 \edef\Hy@tempa{#3}%
1836 \lowercase\expandafter{%
1837 \expandafter\def\expandafter\Hy@tempa\expandafter{\Hy@tempa}%
1838 }%
1839 \ifx\Hy@tempa\@empty
1840 \let\Hy@tempa\Hy@true
1841 \fi
1842 \ifx\Hy@tempa\Hy@true
1843 \else
1844 \ifx\Hy@tempa\Hy@false
1845 \else
1846 \let\Hy@tempa\relax
```

```
1847 \fi
1848 \fi
1849 \ifx\Hy@tempa\relax
1850 \Hy@WarnOptionValue{#3}{#1}{'true' or 'false'}%
1851 \else
1852 \Hy@Info{Option '#1' set '\Hy@tempa'}%
1853 \csname Hy@#2\Hy@tempa\endcsname
1854 \fi
1855 }
```

```
\Hy@WarnOptionValue
```

```
1856 \def\Hy@WarnOptionValue#1#2#3{%
1857 \Hy@Warning{%
1858 Unexpected value '#1'\MessageBreak
1859 of option '#2' instead of\MessageBreak
1860 #3%
1861 }%
1862 }
```
\Hy@DisableOption

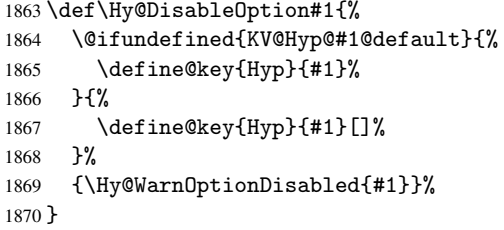

\Hy@WarnOptionDisabled

```
1871 \def\Hy@WarnOptionDisabled#1{%
1872 \Hy@Warning{%
1873 Option '#1' has already been used,\MessageBreak
1874 setting the option has no effect%
1875 }%
1876 }
```
\Hy@CheckOptionValue Some options take a string value out of a limited set of values. Macro \Hy@CheckOptionValue checks whether the given value #1 for option #2 is a member of the value list #3.

```
1877 \def\Hy@CheckOptionValue#1#2#3{%
1878 \begingroup
1879 \edef\x{#1}%
1880 \@onelevel@sanitize\x
       \let\y=y%
1882 \def\do##1##2{%
1883 \text{def}\{#41\}%
1884 \@onelevel@sanitize\z
1885 \iint x \zeta1886 \let\y=n%
1887 \let\do\@gobbletwo
1888 \fi <br>1889 }%
1889
1890 #3%
1891 \iint x \y y%
1892 \def\do##1##2{%
1893 * '##1'%<br>1894 \frac{1893}{184}\ifx\\##2\\\else\space(##2)\fi
```

```
1895 \MessageBreak
                 1896 }%
                 1897 \Hy@Warning{%
                 1898 Values of option '#2':\MessageBreak
                 1899 #3%
                 1900 * An empty value disables the option.\MessageBreak
                 1901 Unknown value \forall x \, '1902 \frac{192}{2}1903 \fi
                 1904 \endgroup
                 1905 }
 \Hy@DefNameKey #1: option name
                 #2: \do list with known values, first argument of \do is value, second argument is a
                 comment.
                 1906 \def\Hy@DefNameKey#1{%
                 1907 \expandafter\Hy@@DefNameKey\csname @#1\endcsname{#1}%
                 1908 }
\Hy@@DefNameKey #1: macro for value storage
                 #2: option name
                 #3: \do list with known values.
                 1909 \def\Hy@@DefNameKey#1#2#3{%
                 1910 \define@key{Hyp}{#2}{%
                 1911 \edef#1{##1}%
                 1912 \ifx#1\@empty
                 1913 \else
                 1914 \Hy@CheckOptionValue{##1}{#2}{#3}%
                 1915 \fi
                 1916 }%
                 1917 \let#1\@empty
                 1918 }
 \Hy@UseNameKey
                 1919 \def\Hy@UseNameKey#1#2{%
                 1920 \ifx#2\@empty
                 1921 \else
                 1922 /#1/#2%
                 1923 \fi
                 1924 }
```
# 9.2 Defining the options

```
1925 \define@key{Hyp}{implicit}[true]{%
1926 \Hy@boolkey{implicit}{#1}%
1927 }
1928 \define@key{Hyp}{draft}[true]{%
1929 \Hy@boolkey{draft}{#1}%
1930 }
1931 \define@key{Hyp}{final}[true]{%
1932 \Hy@boolkey{final}{#1}%
1933 }
1934 \let\KV@Hyp@nolinks\KV@Hyp@draft
1935 \define@key{Hyp}{a4paper}[true]{%
1936 \def\special@paper{210mm,297mm}%
1937 \def\Hy@pageheight{842}%
```

```
1938 }
1939 \define@key{Hyp}{a5paper}[true]{%
1940 \def\special@paper{148mm,210mm}%
1941 \def\Hy@pageheight{595}%
1942 }
1943 \define@key{Hyp}{b5paper}[true]{%
1944 \def\special@paper{176mm,250mm}%
1945 \def\Hy@pageheight{709}%
1946 }
1947 \define@key{Hyp}{letterpaper}[true]{%
1948 \def\special@paper{8.5in,11in}%
1949 \def\Hy@pageheight{792}%
1950 }
1951 \define@key{Hyp}{legalpaper}[true]{%
1952 \def\special@paper{8.5in,14in}%
1953 \def\Hy@pageheight{1008}%
1954 }
1955 \define@key{Hyp}{executivepaper}[true]{%
1956 \def\special@paper{7.25in,10.5in}%
1957 \def\Hy@pageheight{720}%
1958 }
1959 \define@key{Hyp}{setpagesize}[true]{%
1960 \Hy@boolkey{setpagesize}{#1}%
1961 }
1962 \define@key{Hyp}{debug}[true]{%
1963 \Hy@boolkey[debug]{verbose}{#1}%
1964 }
1965 \define@key{Hyp}{linktocpage}[true]{%
1966 \Hy@boolkey{linktocpage}{#1}%
1967 \ifHy@linktocpage
1968 \let\Hy@linktoc\Hy@linktoc@page
1969 \else
1970 \let\Hy@linktoc\Hy@linktoc@section
1971 \fi
1972 }
1973 \chardef\Hy@linktoc@none=0 %
1974 \chardef\Hy@linktoc@section=1 %
1975 \chardef\Hy@linktoc@page=2 %
1976 \chardef\Hy@linktoc@all=3 %
1977 \ifHy@linktocpage
1978 \let\Hy@linktoc\Hy@linktoc@page
1979 \else
1980 \let\Hy@linktoc\Hy@linktoc@section
1981 \fi
1982 \define@key{Hyp}{linktoc}{%
1983 \@ifundefined{Hy@linktoc@#1}{%
1984 \Hy@Warning{%
1985 Unexpected value '#1' of\MessageBreak
1986 option 'linktoc' instead of 'none',\MessageBreak
1987 'section', 'page' or 'all'%
1988 }<sup>9</sup>
1989 }{%
1990 \expandafter\let\expandafter\Hy@linktoc
1991 \csname Hy@linktoc@#1\endcsname
1992 }%
1993 }
1994 \define@key{Hyp}{extension}{\def\XR@ext{#1}}
```

```
1995 \let\XR@ext\relax
1996 \define@key{Hyp}{verbose}[true]{%
1997 \Hy@boolkey{verbose}{#1}%
1998 }
1999 \define@key{Hyp}{typexml}[true]{%
2000 \Hy@boolkey{typexml}{#1}%
2001 }
```
If we are going to PDF via HyperTeX \special commands, the dvips (-z option) processor does not know the *height* of a link, as it works solely on the position of the closing \special. If we use this option, the \special is raised up by the right amount, to fool the dvi processor.

```
2002 \define@key{Hyp}{raiselinks}[true]{%
2003 \Hy@boolkey{raiselinks}{#1}%
2004 }
Most PDF-creating drivers do not allow links to be broken
2005 \def\Hy@setbreaklinks#1{%
2006 \csname breaklinks#1\endcsname
2007 }
2008 \def\Hy@breaklinks@unsupported{%
2009 \ifx\Hy@setbreaklinks\@gobble
2010 \ifHy@breaklinks
2011 \Hy@WarningNoLine{%
2012 You have enabled option 'breaklinks'.\MessageBreak
2013 But driver '\Hy@driver.def' does not suppport this.\MessageBreak
2014 Expect trouble with the link areas of broken links%
2015 }%
2016 \fi
2017 \fi
2018 }
2019 \define@key{Hyp}{breaklinks}[true]{%
2020 \Hy@boolkey{breaklinks}{#1}%
2021 \let\Hy@setbreaklinks\@gobble
2022 }
Determines whether an automatic anchor is put on each page
2023 \define@key{Hyp}{pageanchor}[true]{%
2024 \Hy@boolkey{pageanchor}{#1}%
2025 }
Are the page links done as plain arabic numbers, or do they follow the formatting of the
package? The latter loses if you put in typesetting like \textbf or the like.
2026 \define@key{Hyp}{plainpages}[true]{%
2027 \Hy@boolkey{plainpages}{#1}%
2028 }
Are the names for anchors made as per the HyperTeX system, or do they simply use what
LAT<sub>EX</sub> provides?
2029 \define@key{Hyp}{naturalnames}[true]{%
2030 \Hy@boolkey{naturalnames}{#1}%
2031 }
Completely ignore the names as per the HyperTeX system, and use unique counters.
2032 \define@key{Hyp}{hypertexnames}[true]{%
2033 \Hy@boolkey{hypertexnames}{#1}%
```
}

Currently, dvips doesn't allow anchors nested within targets, so this option tries to stop that happening. Other processors may be able to cope.

```
2035 \define@key{Hyp}{nesting}[true]{%
2036 \Hy@boolkey{nesting}{#1}%
2037 }
2038 \define@key{Hyp}{unicode}[true]{%
2039 \Hy@boolkey{unicode}{#1}%
2040 \ifHy@unicode
2041 \def\HyPsd@pdfencoding{unicode}%
2042 \else
2043 \def\HyPsd@pdfencoding{pdfdoc}%
2044 \fi
2045 \HyPsd@LoadUnicode
2046 }
2047 \def\HyPsd@LoadUnicode{%
2048 \@ifundefined{T@PU}{%
2049 \input{puenc.def}%
2050 \HyLinguex@Restore
2051 }{}%
2052 \DeclareFontFamily{PU}{pdf}{}%
2053 \DeclareFontShape{PU}{pdf}{m}{n}{ <-> cmr10 }{}%
2054 \DeclareFontSubstitution{PU}{pdf}{m}{n}%
2055 \global\let\HyPsd@LoadUnicode\relax
2056 }
2057 \AtBeginDocument{%
2058 \ifx\HyPsd@LoadUnicode\relax
2059 \else
2060 \def\HyPsd@LoadUnicode{%
2061 \PackageError{hyperref}{%
2062 Unicode support for bookmarks is not available.\MessageBreak
2063 Activate unicode support by using one of the options\MessageBreak
2064 'unicode', 'pdfencoding=unicode', 'pdfencoding=auto'\MessageBreak
2065 in the preamble%
2066 }\@ehc
2067 \global\let\HyPsd@LoadUnicode\relax
2068 \global\Hy@unicodefalse
2069 \global\let\Hy@unicodetrue\Hy@unicodefalse
2070 }%
2071 \fi
2072 }
2073 \define@key{Hyp}{pdfencoding}{%
2074 \edef\HyPsd@temp{#1}%
2075 \ifx\HyPsd@temp\HyPsd@pdfencoding@pdfdoc
2076 \let\HyPsd@pdfencoding\HyPsd@temp
2077 \Hy@unicodefalse
2078 \else
2079 \ifcase\ifx\HyPsd@temp\HyPsd@pdfencoding@unicode
2080 \anglez
2081 \else
2082 \ifx\HyPsd@temp\HyPsd@pdfencoding@auto
2083 \anglez@
2084 \else
2085 \@ne
2086 \fi
2087 \overline{\text{f}i}2088 \let\HvPsd@pdfencoding\HvPsd@temp
2089 \hypersetup{unicode}%
2090 \ifHy@unicode
2091 \def\HyPsd@pdfencoding{#1}%
```

```
61
```

```
2092 \ifx\HyPsd@pdfencoding\HyPsd@pdfencoding@auto
2093 \HyPsd@LoadStringEnc
2094 \qquad \qquad \int fi
2095 \else
2096 \Hy@Warning{Cannot switch to unicode bookmarks}%
2097 \let\HyPsd@pdfencoding\HyPsd@pdfencoding@pdfdoc
2098 \fi
2099 \lambdaelse
2100 \@onelevel@sanitize\HyPsd@temp
2101 \Hy@Warning{%
2102 Values of option 'pdfencoding':\MessageBreak
2103 'pdfdoc', 'unicode', 'auto'.\MessageBreak
2104 Ignoring unknown value '\HyPsd@temp'%
2105 }%
2106 \fi
2107 \fi
2108 }
2109 \def\HyPsd@pdfencoding@auto{auto}
2110 \def\HyPsd@pdfencoding@pdfdoc{pdfdoc}
2111 \def\HyPsd@pdfencoding@unicode{unicode}
2112 \let\HyPsd@pdfencoding\Hy@pdfencoding@pdfdoc
2113 \def\HyPsd@LoadStringEnc{%
2114 \RequirePackage{stringenc}[2007/06/14]%
2115 \let\HyPsd@LoadStringEnc\relax
2116 }
2117 \AtBeginDocument{%
2118 \@ifpackageloaded{stringenc}{%
2119 \let\HyPsd@LoadStringEnc\relax
2120 }{%
2121 \def\HyPsd@LoadStringEnc{%
2122 \Hy@WarningNoLine{%
2123 Missing package 'stringenc'. Use 'pdfencoding=auto'\MessageBreak
2124 in the preamble or load the package there%
2125 }%
2126 }%
2127 }%
2128 }
2129 \newif\ifHy@setpdfversion
2130 \define@key{Hyp}{pdfversion}{%
2131 \@ifundefined{Hy@pdfversion@#1}{%
2132 \PackageWarning{hyperref}{%
2133 Unsupported PDF version '#1'.\MessageBreak
2134 Valid values: 1.2 until 1.9%
2135 }%
2136 }{%
2137 \Hy@setpdfversiontrue
2138 \edef\Hy@pdfversion{\@nameuse{Hy@pdfversion@#1}}%
2139 }%
2140 }
2141 \@namedef{Hy@pdfversion@1.2}{2}%
2142 \@namedef{Hy@pdfversion@1.3}{3}%
2143 \@namedef{Hy@pdfversion@1.4}{4}%
2144 \@namedef{Hy@pdfversion@1.5}{5}%
2145 \@namedef{Hy@pdfversion@1.6}{6}%
2146 \@namedef{Hy@pdfversion@1.7}{7}%
2147 \@namedef{Hy@pdfversion@1.8}{8}%
2148 \@namedef{Hy@pdfversion@1.9}{9}%
```
\def\Hy@pdfversion{2}

# 10 Options for different drivers

```
2150 \define@key{Hyp}{hyperref}[true]{}
2151 \define@key{Hyp}{tex4ht}[true]{%
2152 \Hy@texhttrue
2153 \setkeys{Hyp}{colorlinks=true}%
2154 \def\BeforeTeXIVht{\usepackage{color}}%
2155 \def\Hy@driver{htex4ht}%
2156 \def\MaybeStopEarly{%
2157 \typeout{Hyperref stopped early}%
2158 \AfterBeginDocument{%
2159 \PDF@FinishDoc
2160 \gdef\PDF@FinishDoc{}%
2161 }%
2162 \endinput
2163 }%
2164 }
2165 \define@key{Hyp}{pdftex}[true]{%
2166 \def\Hy@driver{hpdftex}%
2167 }
2168 \define@key{Hyp}{nativepdf}[true]{%
2169 \def\Hy@driver{hdvips}%
2170 }
2171 \define@key{Hyp}{dvipdfm}[true]{%
2172 \def\Hy@driver{hdvipdfm}%
2173 }
2174 \define@key{Hyp}{dvipdfmx}[true]{%
2175 \def\Hy@driver{hdvipdfm}%
2176 }
2177 \define@key{Hyp}{dvipdfmx-outline-open}[true]{%
2178 \expandafter\ifx\csname if#1\expandafter\endcsname
2179 \csname iftrue\endcsname
2180 \chardef\SpecialDvipdfmxOutlineOpen\@ne
2181 \else
2182 \chardef\SpecialDvipdfmxOutlineOpen\z@
2183 \fi
2184 }
2185 \define@key{Hyp}{xetex}[true]{%
2186 \def\Hy@driver{hdvipdfm}%
2187 }
2188 \define@key{Hyp}{pdfmark}[true]{%
2189 \def\Hy@driver{hdvips}%
2190 }
2191 \define@key{Hyp}{dvips}[true]{%
2192 \def\Hy@driver{hdvips}%
2193 }
2194 \define@key{Hyp}{hypertex}[true]{%
2195 \def\Hy@driver{hypertex}%
2196 }
2197 \let\Hy@MaybeStopNow\relax
2198 \define@key{Hyp}{vtex}[true]{%
2199 \begingroup\expandafter\expandafter\expandafter\endgroup
2200 \expandafter\ifx\csname OpMode\endcsname\relax
2201 \@latex@error{Non-VTeX processor}{}%
2202 \global\let\Hy@MaybeStopNow\endinput
```

```
2203 \endinput
2204 \else
2205 \ifnum 0\ifnum\OpMode<1 1\fi \ifnum\OpMode>3 1\fi =0 %
2206 \def\Hy@driver{hvtex}%
2207 \else
2208 \ifnum\OpMode=10\relax
2209 \def\Hy@driver{hvtexhtm}%
2210 \def\MaybeStopEarly{%
2211 \typeout{Hyperref stopped early}%
2212 \AfterBeginDocument{%
2213 \PDF@FinishDoc
2214 \qquad \qquad \qquad \qquad \qquad \qquad \qquad 2215 }%
2215
2216 \endinput
2217 }%
2218 \else
2219 \@latex@error{Mode (\the\OpMode) has no hyperref driver}{}%
2220 \global\let\Hy@MaybeStopNow\endinput
2221 \endinput
2222 \fi
2223 \fi
2224 \fi
2225 }
2226 \define@key{Hyp}{vtexpdfmark}[true]{%
2227 \begingroup\expandafter\expandafter\expandafter\endgroup
2228 \expandafter\ifx\csname OpMode\endcsname\relax
2229 \@latex@error{Non-VTeX processor}{}%
2230 \let\Hy@MaybeStopNow\endinput
2231 \endinput
2232 \else
2233 \ifnum 0\ifnum\OpMode<1 1\fi \ifnum\OpMode>3 1\fi =0 %
2234 \def\Hy@driver{hvtexmrk}%
2235 \else
2236 \@latex@error{Mode (\the\OpMode) has no hyperref driver}{}%
2237 \let\Hy@MaybeStopNow\endinput
2238 \endinput
2239 \fi
2240 \fi
2241 }
2242 \define@key{Hyp}{dviwindo}[true]{%
2243 \def\Hy@driver{hdviwind}%
2244 \setkeys{Hyp}{colorlinks}%
2245 \PassOptionsToPackage{dviwindo}{color}%
2246 }
2247 \define@key{Hyp}{dvipsone}[true]{%
2248 \def\Hy@driver{hdvipson}%
2249 }
2250 \define@key{Hyp}{textures}[true]{%
2251 \def\Hy@driver{htexture}%
2252 }
2253 \define@key{Hyp}{latex2html}[true]{%
2254 \AtBeginDocument{\@@latextohtmlX}%
2255 }
No more special treatment for ps2pdf. Let it sink or swim.
2256 \define@key{Hyp}{ps2pdf}[true]{%
```

```
2257 \def\Hy@driver{hdvips}%
```

```
2258 \providecommand*\@pdfborder{0 0 1}%
```
11 Options to add extra features

Make included figures (assuming they use the standard graphics package) be hypertext links. Off by default. Needs more work.

```
2260 \define@key{Hyp}{hyperfigures}[true]{%
2261 \Hy@boolkey[hyperfigures]{figures}{#1}%
2262 }
```
The automatic footnote linking can be disabled by option hyperfootnotes.

```
2263 \define@key{Hyp}{hyperfootnotes}[true]{%
2264 \Hy@boolkey{hyperfootnotes}{#1}%
2265 }
```
Set up back-referencing to be hyper links, by page, slide or section number,

```
2266 \def\back@none{none}
2267 \def\back@section{section}
2268 \def\back@page{page}
2269 \def\back@slide{slide}
2270 \define@key{Hyp}{backref}[section]{%
2271 \lowercase{\def\Hy@tempa{#1}}%
2272 \ifx\Hy@tempa\@empty
2273 \let\Hy@tempa\back@section
2274 \fi
2275 \ifx\Hy@tempa\Hy@false
2276 \let\Hy@tempa\back@none<br>2277 \fi
2277 \fi
2278 \ifx\Hy@tempa\back@slide
2279 \let\Hy@tempa\back@section
2280 \fi
2281 \ifx\Hy@tempa\back@page
2282 \PassOptionsToPackage{hyperpageref}{backref}%
2283 \Hy@backreftrue
2284 \else
2285 \ifx\Hy@tempa\back@section
2286 \PassOptionsToPackage{hyperref}{backref}%
2287 \Hy@backreftrue
2288 \else
2289 \ifx\Hy@tempa\back@none
2290 \Hy@backreffalse
2291 \else
2292 \Hy@WarnOptionValue{#1}{backref}{%
2293 'section', 'slide', 'page', 'none',\MessageBreak
2294 or 'false'}%
2295 \fi
2296 \ifmmode \overline{1}\else \times 1296 \times 2296 \times \ifmmode \overline{1}\else response to \ifmmode \overline{1}\else response to \fi2297 \fi
2298 }
2299 \define@key{Hyp}{pagebackref}[true]{%
2300 \edef\Hy@tempa{#1}%
2301 \lowercase\expandafter{%
2302 \expandafter\def\expandafter\Hy@tempa\expandafter{\Hy@tempa}%
2303 }%
2304 \ifx\Hy@tempa\@empty
2305 \let\Hy@tempa\Hy@true
2306 \fi
2307 \ifx\Hy@tempa\Hy@true
```
}

```
2308 \PassOptionsToPackage{hyperpageref}{backref}%
2309 \Hy@backreftrue
2310 \else
2311 \ifx\Hy@tempa\Hy@false
2312 \Hy@backreffalse
2313 \else
2314 \Hy@WarnOptionValue{#1}{pagebackref}{'true' or 'false'}%
2315 \fi
2316 \fi
2317 }
```
Make index entries be links back to the relevant pages. By default this is turned on, but may be stopped.

```
2318 \define@key{Hyp}{hyperindex}[true]{%
2319 \Hy@boolkey{hyperindex}{#1}%
2320 }
Configuration of encap char.
```

```
2321 \define@key{Hyp}{encap}[\|]{%
2322 \def\HyInd@EncapChar{#1}%
2323 }
```
# 12 Language options

The \autoref feature depends on the language.

```
2324 \def\HyLang@afrikaans{%
2325 \def\equationautorefname{Vergelyking}%
2326 \def\footnoteautorefname{Voetnota}%
2327 \def\itemautorefname{Item}%
2328 \def\figureautorefname{Figuur}%
2329 \def\tableautorefname{Tabel}%
2330 \def\partautorefname{Deel}%
2331 \def\appendixautorefname{Bylae}%
2332 \def\chapterautorefname{Hoofstuk}%
2333 \def\sectionautorefname{Afdeling}%
2334 \def\subsectionautorefname{Subafdeling}%
2335 \def\subsubsectionautorefname{Subsubafdeling}%
2336 \def\paragraphautorefname{Paragraaf}%
2337 \def\subparagraphautorefname{Subparagraaf}%
2338 \def\FancyVerbLineautorefname{Lyn}%
2339 \def\theoremautorefname{Teorema}%
2340 \def\pageautorefname{Bladsy}%
2341 }
2342 \def\HyLang@english{%
2343 \def\equationautorefname{Equation}%
2344 \def\footnoteautorefname{footnote}%
2345 \def\itemautorefname{item}%
2346 \def\figureautorefname{Figure}%
2347 \def\tableautorefname{Table}%
2348 \def\partautorefname{Part}%
2349 \def\appendixautorefname{Appendix}%
2350 \def\chapterautorefname{chapter}%
2351 \def\sectionautorefname{section}%
2352 \def\subsectionautorefname{subsection}%
2353 \def\subsubsectionautorefname{subsubsection}%
2354 \def\paragraphautorefname{paragraph}%
2355 \def\subparagraphautorefname{subparagraph}%
```

```
2356 \def\FancyVerbLineautorefname{line}%
2357 \def\theoremautorefname{Theorem}%
2358 \def\pageautorefname{page}%
2359 }
2360 \def\HyLang@french{%
2361 \def\equationautorefname{\'Equation}%
2362 \def\footnoteautorefname{note}%
2363 \def\itemautorefname{item}%
2364 \def\figureautorefname{Figure}%
2365 \def\tableautorefname{Tableau}%
2366 \def\partautorefname{Partie}%
2367 \def\appendixautorefname{Appendice}%
2368 \def\chapterautorefname{chapitre}%
2369 \def\sectionautorefname{section}%
2370 \def\subsectionautorefname{sous-section}%
2371 \def\subsubsectionautorefname{sous-sous-section}%
2372 \def\paragraphautorefname{paragraphe}%
2373 \def\subparagraphautorefname{sous-paragraphe}%
2374 \def\FancyVerbLineautorefname{ligne}%
2375 \def\theoremautorefname{Th\'eor\'eme}%
2376 \def\pageautorefname{page}%
2377 }
2378 \def\HyLang@german{%
2379 \def\equationautorefname{Gleichung}%
2380 \def\footnoteautorefname{Fu\ss note}%
2381 \def\itemautorefname{Punkt}%
2382 \def\figureautorefname{Abbildung}%
2383 \def\tableautorefname{Tabelle}%
2384 \def\partautorefname{Teil}%
2385 \def\appendixautorefname{Anhang}%
2386 \def\chapterautorefname{Kapitel}%
2387 \def\sectionautorefname{Abschnitt}%
2388 \def\subsectionautorefname{Unterabschnitt}%
2389 \def\subsubsectionautorefname{Unterunterabschnitt}%
2390 \def\paragraphautorefname{Absatz}%
2391 \def\subparagraphautorefname{Unterabsatz}%
2392 \def\FancyVerbLineautorefname{Zeile}%
2393 \def\theoremautorefname{Theorem}%
2394 \def\pageautorefname{Seite}%
2395 }
2396 \def\HyLang@italian{%
2397 \def\equationautorefname{Equazione}%
2398 \def\footnoteautorefname{nota}%
2399 \def\itemautorefname{punto}%
2400 \def\figureautorefname{Figura}%
2401 \def\tableautorefname{Tabella}%
2402 \def\partautorefname{Parte}%
2403 \def\appendixautorefname{Appendice}%
2404 \def\chapterautorefname{Capitolo}%
2405 \def\sectionautorefname{sezione}%
2406 \def\subsectionautorefname{sottosezione}%
2407 \def\subsubsectionautorefname{sottosottosezione}%
2408 \def\paragraphautorefname{paragrafo}%
2409 \def\subparagraphautorefname{sottoparagrafo}%
2410 \def\FancyVerbLineautorefname{linea}%
2411 \def\theoremautorefname{Teorema}%
```

```
2412 \def\pageautorefname{Pag.\@}%
```

```
2413 }
2414 \def\HyLang@magyar{%
2415 \def\equationautorefname{Egyenlet}%
2416 \def\footnoteautorefname{l\'abjegyzet}%
2417 \def\itemautorefname{Elem}%
2418 \def\figureautorefname{\'Abra}%
2419 \def\tableautorefname{T\'abl\'azat}%
2420 \def\partautorefname{R\'esz}%
2421 \def\appendixautorefname{F\"uggel\'ek}%
2422 \def\chapterautorefname{fejezet}%
2423 \def\sectionautorefname{szakasz}%
2424 \def\subsectionautorefname{alszakasz}%
2425 \def\subsubsectionautorefname{alalszakasz}%
2426 \def\paragraphautorefname{bekezd\'es}%
2427 \def\subparagraphautorefname{albekezd\'es}%
2428 \def\FancyVerbLineautorefname{sor}%
2429 \def\theoremautorefname{T\'etel}%
2430 \def\pageautorefname{oldal}%
2431 }
2432 \def\HyLang@portuges{%
2433 \def\equationautorefname{Equa\c c\~ao}%
2434 \def\footnoteautorefname{Nota de rodap\'e}%
2435 \def\itemautorefname{Item}%
2436 \def\figureautorefname{Figura}%
2437 \def\tableautorefname{Tabela}%
2438 \def\partautorefname{Parte}%
2439 \def\appendixautorefname{Ap\^endice}%
2440 \def\chapterautorefname{Cap\'itulo}%
2441 \def\sectionautorefname{Se\c c\~ao}%
2442 \def\subsectionautorefname{Subse\c c\~ao}%
2443 \def\subsubsectionautorefname{Subsubse\c c\~ao}%
2444 \def\paragraphautorefname{par\'agrafo}%
2445 \def\subparagraphautorefname{subpar\'agrafo}%
2446 \def\FancyVerbLineautorefname{linha}%
2447 \def\theoremautorefname{Teorema}%
2448 \def\pageautorefname{P\'agina}%
2449 }
```
Next commented section for Russian is provided by Olga Lapko.

Next follow the checked reference names with commented variants and explanations. All they are abbreviated and they won't create a grammatical problems in the *middle* of sentences.

The most weak points in these abbreviations are the \equationautorefname, \theoremautorefname and the \FancyVerbLineautorefname. But those three, and also the \footnoteautorefname are not *too* often referenced. Another rather weak point is the \appendixautorefname.

2450 \def\HyLang@russian{%

The abbreviated reference to the equation: it is not for "the good face of the book", but maybe it will be better to get the company for the \theoremautorefname?

2451 \def\equationautorefname{\cyr\cyrv\cyrery\cyrr.}%

The name of the equation reference has common form for both nominative and accusative but changes in other forms, like "of \autoref{auto}" etc. The full name must follow full name of the \theoremautorefname.

```
2452 % \def\equationautorefname{%
```

```
2453 % \cyr\cyrv\cyrery\cyrr\cyra\cyrzh\cyre\cyrn\cyri\cyre
2454 \% }%
```
The variant of footnote has abbreviation form of the synonym of the word "footnote". This variant of abbreviated synonym has alternative status (maybe obsolete?).

```
2455 \def\footnoteautorefname{%
2456 \cyr\cyrp\cyro\cyrd\cyrs\cyrt\cyrr.\ \cyrp\cyrr\cyri\cyrm.%
2457 }%
```
Commented form of the full synonym for "footnote". It has common form for both nominative and accusative but changes in other forms, like "of \autoref{auto}"

```
2458 % \def\footnoteautorefname{%
2459 % \cyr\cyrp\cyro\cyrd\cyrs\cyrt\cyrr\cyro\cyrch\cyrn\cyro\cyre\ %
2460 % \cyrp\cyrr\cyri\cyrm\cyre\cyrch\cyra\cyrn\cyri\cyre
2461 % }%
```
Commented forms of the "footnote": have different forms, the same is for the nominative and accusative. (The others needed?)

```
2462% \def\Nomfootnoteautorefname{\cyr\cyrs\cyrn\cyro\cyrs\cyrk\cyra}%
2463% \def\Accfootnoteautorefname{\cyr\cyrs\cyrn\cyro\cyrs\cyrk\cyru}%
```
Name of the list item, can be confused with the paragraph reference name, but reader could understand meaning from context(?). Commented variant has common form for both nominative and accusative but changes in other forms, like "of \autoref{auto}" etc.

```
2464 \def\itemautorefname{\cyr\cyrp.}%
2465% \def\itemautorefname{\cyr\cyrp\cyru\cyrn\cyrk\cyrt}%
```
Names of the figure and table have stable (standard) abbreviation forms. No problem in the middle of sentence.

```
2466 \def\figureautorefname{\cyr\cyrr\cyri\cyrs.}%
```

```
2467 \def\tableautorefname{\cyr\cyrt\cyra\cyrb\cyrl.}%
```
Names of the part, chapter, section(s) have stable (standard) abbreviation forms. No problem in the middle of sentence.

```
2468 \def\partautorefname{\cyr\cyrch.}%
```

```
2469 \def\chapterautorefname{\cyr\cyrg\cyrl.}%
```
2470 \def\sectionautorefname{\cyr\cyrr\cyra\cyrz\cyrd.}%

Name of the appendix can use this abbreviation, but it is not standard for books, i.e, not for "the good face of the book". Commented variant has common form for both nominative and accusative but changes in other forms, like "of \autoref{auto}" etc.

```
2471 \def\appendixautorefname{\cyr\cyrp\cyrr\cyri\cyrl.}%
2472 % \def\appendixautorefname{%
2473% \cyr\cyrp\cyrr\cyri\cyrl\cyro\cyrzh\cyre\cyrn\cyri\cyre
2474 % }%
```
The sectioning command have stable (almost standard) and common abbreviation form for all levels (the meaning of these references visible from the section number). No problem.

```
2475 \def\subsectionautorefname{\cyr\cyrr\cyra\cyrz\cyrd.}%
```

```
2476 \def\subsubsectionautorefname{\cyr\cyrr\cyra\cyrz\cyrd.}%
```
The names of references to paragraphs also have stable (almost standard) and common abbreviation form for all levels (the meaning of these references is visible from the section number). No problem in the middle of sentence.

```
2477 \def\paragraphautorefname{\cyr\cyrp.}%
```

```
2478 \def\subparagraphautorefname{\cyr\cyrp.}%
```
Commented variant can be used in books but since it has common form for both nominative and accusative but it changes in other forms, like "of \autoref{auto}" etc.

```
2479% \def\paragraphautorefname{\cyr\cyrp\cyru\cyrn\cyrk\cyrt}%
```
2480 % \def\subparagraphautorefname{\cvr\cvrp\cvru\cvrn\cvrk\cvrt}%

The name of verbatim line. Here could be a standard of the abbreviation (used very rare). But the author preprint publications (which have not any editor or corrector) can use this abbreviation for the page reference. So the meaning of the line reference can be read as reference to the page.

```
\def\FancyVerbLineautorefname{\cyr\cyrs\cyrt\cyrr.}%
```
Commented names of the "verbatim line": have different forms, also the nominative and accusative.

2482% \def\NomFancyVerbLineautorefname{\cyr\cyrs\cyrt\cyrr\cyro\cyrk\cyra}% 2483% \def\AccFancyVerbLineautorefname{\cyr\cyrs\cyrt\cyrr\cyro\cyrk\cyru}%

The alternative, ve-e-e-ery professional abbreviation, was used in typography markup for typesetters.

% \def\FancyVerbLineautorefname{\cyr\cyrs\cyrt\cyrr\cyrk.}%

The names of theorem: if we want have "the good face of the book", so the theorem reference must have the full name (like equation reference). But . . .

\def\theoremautorefname{\cyr\cyrt\cyre\cyro\cyrr.}%

Commented forms of the "theorem": have different forms, also the nominative and accusative.

```
2486 % \def\Nomtheoremautorefname{\cyr\cyrt\cyre\cyro\cyrr\cyre\cyrm\cyra}%
2487 % \def\Acctheoremautorefname{\cyr\cyrt\cyre\cyro\cyrr\cyre\cyrm\cyru}%
```
Name of the page stable (standard) abbreviation form. No problem.

```
2488 \def\pageautorefname{\cyr\cyrs.}%
2489 }
2490 \def\HyLang@spanish{%
2491 \def\equationautorefname{Ecuaci\'on}%
2492 \def\footnoteautorefname{Nota a pie de p\'agina}%
2493 \def\itemautorefname{Elemento}%
2494 \def\figureautorefname{Figura}%
2495 \def\tableautorefname{Tabla}%
2496 \def\partautorefname{Parte}%
2497 \def\appendixautorefname{Ap\'endice}%
2498 \def\chapterautorefname{Cap\'itulo}%
2499 \def\sectionautorefname{Secci\'on}%
2500 \def\subsectionautorefname{Subsecci\'on}%
2501 \def\subsubsectionautorefname{Subsubsecci\'on}%
2502 \def\paragraphautorefname{P\'arrafo}%
2503 \def\subparagraphautorefname{Subp\'arrafo}%
2504 \def\FancyVerbLineautorefname{L\'inea}%
2505 \def\theoremautorefname{Teorema}%
2506 \def\pageautorefname{P\'agina}%
2507 }
2508 \def\HyLang@vietnamese{%
2509 \def\equationautorefname{Ph\uhorn{}\ohorn{}ng tr\'inh}%
2510 \def\footnoteautorefname{Ch\'u th\'ich}%
2511 \def\itemautorefname{m\d{u}c}%
2512 \def\figureautorefname{H\'inh}%
2513 \def\tableautorefname{B\h{a}ng}%
2514 \def\partautorefname{Ph\'\acircumflex{}n}%
2515 \def\appendixautorefname{Ph\d{u} l\d{u}c}%
2516 \def\chapterautorefname{ch\uhorn{}\ohorn{}ng}%
2517 \def\sectionautorefname{m\d{u}c}%
2518 \def\subsectionautorefname{m\d{u}c}%
2519 \def\subsubsectionautorefname{m\d{u}c}%
2520 \def\paragraphautorefname{\dj{}o\d{a}n}%
```

```
2521 \def\subparagraphautorefname{\dj{}o\d{a}n}%
2522 \def\FancyVerbLineautorefname{d\'ong}%
2523 \def\theoremautorefname{\DJ{}\d{i}nh l\'y}%
2524 \def\pageautorefname{Trang}%
2525
```
Instead of package babel's definition of \addto the implementation of package varioref is used. Additionally argument #1 is checked for \relax.

```
2526 \def\HyLang@addto#1#2{%
2527 #2%
2528 \@temptokena{#2}%
2529 \ifx#1\relax
2530 \let#1\@empty
2531 \fi
2532 \ifx#1\undefined
2533 \edef#1{\the\@temptokena}%
2534 \else
2535 \toks@\expandafter{#1}%
2536 \edef#1{\the\toks@\the\@temptokena}%
2537 \fi
2538 \@temptokena{}\toks@\@temptokena
2539 }
2540 \def\HyLang@DeclareLang#1#2#3{%
2541 \begingroup
2542 \edef\x##1##2{%
2543 \noexpand\ifx##2\relax
2544 \errmessage{No definitions for language #2' found!}%
2545 \noexpand\fi
2546 \endgroup
2547 \noexpand\define@key{Hyp}{#1}[]{%
2548 \noexpand\HyLang@addto{\noexpand##1}{\noexpand##2}%
2549 #3%
2550 }%
2551 }%
2552 \expandafter\x\csname extras#1\expandafter\endcsname
2553 \csname HyLang@#2\endcsname
2554 }
2555 \HyLang@DeclareLang{english}{english}{}
2556 \HyLang@DeclareLang{UKenglish}{english}{}
2557 \HyLang@DeclareLang{british}{english}{}
2558 \HyLang@DeclareLang{USenglish}{english}{}
2559 \HyLang@DeclareLang{american}{english}{}
2560 \HyLang@DeclareLang{german}{german}{}
2561 \HyLang@DeclareLang{austrian}{german}{}
2562 \HyLang@DeclareLang{ngerman}{german}{}
2563 \HyLang@DeclareLang{naustrian}{german}{}
2564 \HyLang@DeclareLang{russian}{russian}{\noexpand\hypersetup{unicode}}
2565 \HyLang@DeclareLang{brazil}{portuges}{}
2566 \HyLang@DeclareLang{brazilian}{portuges}{}
2567 \HyLang@DeclareLang{portuguese}{portuges}{}
2568 \HyLang@DeclareLang{spanish}{spanish}{}
2569 \HyLang@DeclareLang{afrikaans}{afrikaans}{}
2570 \HyLang@DeclareLang{french}{french}{}
2571 \HyLang@DeclareLang{frenchb}{french}{}
2572 \HyLang@DeclareLang{francais}{french}{}
2573 \HyLang@DeclareLang{acadian}{french}{}
2574 \HyLang@DeclareLang{canadien}{french}{}
```

```
2575 \HyLang@DeclareLang{italian}{italian}{}
2576 \HyLang@DeclareLang{magyar}{magyar}{}
2577 \HyLang@DeclareLang{hungarian}{magyar}{}
```
More work is needed in case of options vietnamese and vietnam.

```
2578 \define@key{Hyp}{vietnamese}[]{%
```

```
2579 \HyLang@addto\extrasvietnamese\HyLang@vietnamese
2580 \AtEndOfPackage{%
2581 \@ifundefined{T@PU}{}{%
2582 \in{puvnenc.def}%<br>2583 }%
2583
2584 }%
2585 }
2586 \define@key{Hyp}{vietnam}[]{%
2587 \HyLang@addto\extrasvietnam\HyLang@vietnamese
2588 \AtEndOfPackage{%
2589 \@ifundefined{T@PU}{}{%
2590 \infty.def}%<br>2591 }%
2591
2592 }%
2593 }
```
Similar for option arabic that just loads the additions to PU encoding for Arabi.

```
2594 \define@key{Hyp}{arabic}[]{%
2595 \AtEndOfPackage{%
2596 \@ifundefined{T@PU}{}{%
2597 \input{puarenc.def}%
2598 }%
2599 }%
2600 }
```
# 13 Options to change appearance of links

Colouring links at the LATEX level is useful for debugging, perhaps.

```
2601 \define@key{Hyp}{colorlinks}[true]{%
2602 \Hy@boolkey{colorlinks}{#1}%
2603 }
2604 \define@key{Hyp}{ocgcolorlinks}[true]{%
2605 \Hy@boolkey{ocgcolorlinks}{#1}%
2606 }
2607 \AtBeginDocument{%
2608 \begingroup
2609 \@ifundefined{OBJ@OCG@view}{%
2610 \ifHy@ocgcolorlinks
2611 \Hy@Warning{%
2612 Driver does not support 'ocgcolorlinks',\MessageBreak
2613 using 'colorlinks' instead%
2614 }%
2615 \fi
2616 }{}%
2617 \endgroup
2618 }
2619 \define@key{Hyp}{frenchlinks}[true]{%
2620 \Hy@boolkey{frenchlinks}{#1}%
2621 }
```
# 14 Bookmarking

```
2622 \begingroup\expandafter\expandafter\expandafter\endgroup
2623 \expandafter\ifx\csname chapter\endcsname\relax
2624 \def\toclevel@part{0}%
2625 \else
2626 \def\toclevel@part{-1}%
2627 \fi
2628 \def\toclevel@chapter{0}
2629 \def\toclevel@section{1}
2630 \def\toclevel@subsection{2}
2631 \def\toclevel@subsubsection{3}
2632 \def\toclevel@paragraph{4}
2633 \def\toclevel@subparagraph{5}
2634 \def\toclevel@figure{0}
2635 \def\toclevel@table{0}
2636 \@ifpackageloaded{listings}{%
2637 \providecommand*\theHlstlisting{\thelstlisting}%
2638 \providecommand*\toclevel@lstlisting{0}%
2639 }{}
2640 \@ifpackageloaded{listing}{%
2641 \providecommand*\theHlisting{\thelisting}%
2642 \providecommand*\toclevel@listing{0}%
2643 }{}
2644 \define@key{Hyp}{bookmarks}[true]{%
2645 \Hy@boolkey{bookmarks}{#1}%
2646 }
2647 \define@key{Hyp}{bookmarksopen}[true]{%
2648 \Hy@boolkey{bookmarksopen}{#1}%
2649 }
```
The depth of the outlines is controlled by option bookmarksdepth. The option acts globally and distinguishes three cases:

- bookmarksdepth: Without value hyperref uses counter tocdepth (compatible behaviour and default).
- bookmarksdepth=<number>: the depth is set to <number>.
- bookmarksdepth=<name>: The <name> must not start with a number or minus sign. It is a document division name (part, chapter, section,  $\dots$ ). Internally the value of macro \toclevel@<name> is used.

```
2650 \let\Hy@bookmarksdepth\c@tocdepth
2651 \define@key{Hyp}{bookmarksdepth}[]{%
2652 \begingroup
2653 \edef\x{#1}%
2654 \i{f x}\times\emptyset2655 \global\let\Hy@bookmarksdepth\c@tocdepth
2656 \else
2657 \@ifundefined{toclevel@\x}{%
2658 \@onelevel@sanitize\x
2659 \edef\y{\expandafter\@car\x\@nil}%
2660 \iint case 0\exp and after\if x\y-1\fi2661 \expandafter\ifnum\expandafter'\y>47 %
2662 \expandafter\ifnum\expandafter'\y<58 1\fi\fi\relax
2663 \Hy@Warning{Unknown document division name (\x)}%
2664 \text{delse}2665 \setbox\z@=\hbox{%
```

```
2666 \count@=\x
2667 \xdef\Hy@bookmarksdepth{\the\count@}%
2668 }%
2669 \fi
2670 } {%
2671 \setbox\z@=\hbox{%
2672 \count@=\csname toclevel@\x\endcsname
2673 \xdef\Hy@bookmarksdepth{\the\count@}%
2674 }%
2675
2676 \fi
2677 \endgroup
2678 }
  'bookmarksopenlevel' to specify the open level. From Heiko Oberdiek.
```

```
2679 \define@key{Hyp}{bookmarksopenlevel}{%
2680 \def\@bookmarksopenlevel{#1}%
2681 }
2682 \def\@bookmarksopenlevel{\maxdimen}
2683 % 'bookmarkstype' to specify which 'toc' file to mimic
2684 \define@key{Hyp}{bookmarkstype}{%
2685 \def\Hy@bookmarkstype{#1}%
2686 }
2687 \def\Hy@bookmarkstype{toc}
```
Richard Curnow ; richard@curnow.demon.co.uk; suggested this functionality. It adds section numbers etc to bookmarks.

```
2688 \define@key{Hyp}{bookmarksnumbered}[true]{%
2689 \Hy@boolkey{bookmarksnumbered}{#1}%
2690 }
```
Option CJKbookmarks enables the patch for CJK bookmarks.

```
2691 \define@key{Hyp}{CJKbookmarks}[true]{%
2692 \Hy@boolkey{CJKbookmarks}{#1}%
2693 }
2694 \def\Hy@temp#1{%
2695 \expandafter\Hy@@temp\csname @#1color\endcsname{#1}%
2696 }
2697 \def\Hy@@temp#1#2#3{%
2698 \define@key{Hyp}{#2color}{%
2699 \HyColor@HyperrefColor{##1}#1%
2700 }%
2701 \def#1{#3}%
2702 }
2703 \Hy@temp{link}{red}
2704 \Hy@temp{anchor}{black}
2705 \Hy@temp{cite}{green}
2706 \Hy@temp{file}{cyan}
2707 \Hy@temp{url}{magenta}
2708 \Hy@temp{menu}{red}
2709 \Hy@temp{run}{\@filecolor}
2710 \define@key{Hyp}{pagecolor}{%
2711 \Hy@WarningPageColor
2712 }
2713 \def\Hy@WarningPageColor{%
2714 \Hy@WarningNoLine{Option 'pagecolor' is not available anymore}%
2715 \global\let\Hy@WarningPageColor\relax
2716 }
```

```
2717 \def\hyperbaseurl#1{\def\@baseurl{#1}}
2718 \define@key{Hyp}{baseurl}{\hyperbaseurl{#1}}
2719 \let\@baseurl\@empty
2720 \def\hyperlinkfileprefix#1{\def\Hy@linkfileprefix{#1}}
2721 \define@key{Hyp}{linkfileprefix}{\hyperlinkfileprefix{#1}}
2722 \hyperlinkfileprefix{file:}
```
# 15 PDF-specific options

\@pdfpagetransition The value of option pdfpagetransition is stored in \@pdfpagetransition. Its initial value is set to \relax in order to be able to differentiate between a not used option and an option with an empty value.

```
2723 \let\@pdfpagetransition\relax
2724 \define@key{Hyp}{pdfpagetransition}{\def\@pdfpagetransition{#1}}
```
\@pdfpageduration The value of option pdfpageduration is stored in \@pdfpageduration. Its initial value is set to \relax in order to be able to differentiate between a not used option and an option with an empty value.

```
2725 \let\@pdfpageduration\relax
2726 \define@key{Hyp}{pdfpageduration}{\def\@pdfpageduration{#1}}
```
The entry for the /Hid key in the page object is only necessary, if it is used and set to true for at least one time. If it is always false, then the /Hid key is not written to the pdf page object in order not to enlarge the pdf file.

```
2727 \newif\ifHy@useHidKey
2728 \Hy@useHidKeyfalse
2729 \define@key{Hyp}{pdfpagehidden}[true]{%
2730 \Hy@boolkey{pdfpagehidden}{#1}%
2731 \ifHy@pdfpagehidden
2732 \global\Hy@useHidKeytrue
2733 \fi
2734 }
```
The value of the bordercolor options are not processed by the color package. Therefore the value consists of space separated rgb numbers in the range 0 until 1.

Package xcolor provides \XC@bordercolor since version 1.1. If the two spaces in the color specification are missing, then the value is processed as color specification from package xcolor by using \XC@bordercolor (since xcolor 2004/05/09 v1.11, versions 2005/03/24 v2.02 until 2006/11/28 v2.10 do not work because of a bug that is fixed in 2007/01/21 v2.11).

```
2735 \def\Hy@ColorList{cite,file,link,menu,run,url}
2736 \@for\Hy@temp:=\Hy@ColorList\do{%
2737 \edef\Hy@temp{%
2738 \noexpand\define@key{Hyp}{\Hy@temp bordercolor}{%
2739 \noexpand\HyColor@HyperrefBorderColor
2740 {##1}%
2741 \expandafter\noexpand\csname @\Hy@temp bordercolor\endcsname
2742 {hyperref}%
2743 {\Hy@temp bordercolor}%
2744 }%
2745 }%
2746 \Hy@temp
2747 }
2748 \define@key{Hyp}{pagebordercolor}{%
2749 \Hy@WarningPageBorderColor
```

```
2750 }
2751 \def\Hy@WarningPageBorderColor{%
2752 \Hy@WarningNoLine{Option 'pagebordercolor' is not available anymore}%
2753 \global\let\Hy@WarningPageBorderColor\relax
2754 }
2755 \define@key{Hyp}{pdfhighlight}{\def\@pdfhighlight{#1}}
2756 \Hy@DefNameKey{pdfhighlight}{%
2757 \do{/I}{Invert}%
2758 \do{/N}{None}%
2759 \do{/O}{Outline}%
2760 \do{/P}{Push}%
2761 }
2762 \define@key{Hyp}{pdfborder}{\def\@pdfborder{#1}}
2763 \define@key{Hyp}{pdfborderstyle}{\def\@pdfborderstyle{#1}}
2764 \def\Hy@setpdfborder{%
2765 \ifx\@pdfborder\@empty
2766 \else
2767 /Border[\@pdfborder]%
2768 \fi
2769 \ifx\@pdfborderstyle\@empty
2770 \else
2771 /BS<<\@pdfborderstyle>>%
2772 \fi
2773 }
2774 \Hy@DefNameKey{pdfpagemode}{%
2775 \do{UseNone}{}%
2776 \do{UseOutlines}{}%
2777 \do{UseThumbs}{}%
2778 \do{FullScreen}{}%
2779 \do{UseOC}{PDF 1.5}%
2780 \do{UseAttachments}{PDF 1.6}%
2781 }
2782 \Hy@DefNameKey{pdfnonfullscreenpagemode}{%
2783 \do{UseNone}{}%
2784 \do{UseOutlines}{}%
2785 \do{UseThumbs}{}%
2786 \do{FullScreen}{}%
2787 \do{UseOC}{PDF 1.5}%
2788 \do{UseAttachments}{PDF 1.6}%
2789 }
2790 \Hy@DefNameKey{pdfdirection}{%
2791 \do{L2R}{Left to right}%
2792 \do{R2L}{Right to left}%
2793 }
2794 \Hy@DefNameKey{pdfviewarea}{%
2795 \do{MediaBox}{}%
2796 \do{CropBox}{}%
2797 \do{BleedBox}{}%
2798 \do{TrimBox}{}%
2799 \do{ArtBox}{}%
2800 }
2801 \Hy@DefNameKey{pdfviewclip}{%
2802 \do{MediaBox}{}%
2803 \do{CropBox}{}%
2804 \do{BleedBox}{}%
2805 \do{TrimBox}{}%
```

```
2806 \do{ArtBox}{}%
```

```
2807 }
2808 \Hy@DefNameKey{pdfprintarea}{%
2809 \do{MediaBox}{}%
2810 \do{CropBox}{}%
2811 \do{BleedBox}{}%
2812 \do{TrimBox}{}%
2813 \do{ArtBox}{}%
2814 }
2815 \Hy@DefNameKey{pdfprintclip}{%
2816 \do{MediaBox}{}%
2817 \do{CropBox}{}%
2818 \do{BleedBox}{}%
2819 \dofTrimBox}{}%
2820 \do{ArtBox}{}%
2821 }
2822 \Hy@DefNameKey{pdfprintscaling}{%
2823 \do{AppDefault}{}%
2824 \do{None}{}%
2825 }
2826 \Hy@DefNameKey{pdfduplex}{%
2827 \do{Simplex}{}%
2828 \do{DuplexFlipShortEdge}{}%
2829 \do{DuplexFlipLongEdge}{}%
2830 }
2831 \Hy@DefNameKey{pdfpicktraybypdfsize}{%
2832 \do{true}{}%
2833 \do{false}{}%
2834 }
2835 \define@key{Hyp}{pdfprintpagerange}{%
2836 \def\@pdfprintpagerange{#1}%
2837 }
2838 \Hy@DefNameKey{pdfnumcopies}{%
2839 \do{2}{two copies}%
2840 \do{3}{three copies}%
2841 \do{4}{four copies}%
2842 \do{5}{five copies}%
2843 }
2844 \define@key{Hyp}{pdfusetitle}[true]{%
2845 \Hy@boolkey[pdfusetitle]{usetitle}{#1}%
2846 }
2847 \define@key{Hyp}{pdftitle}{\pdfstringdef\@pdftitle{#1}}
2848 \define@key{Hyp}{pdfauthor}{\pdfstringdef\@pdfauthor{#1}}
2849 \define@key{Hyp}{pdfproducer}{\pdfstringdef\@pdfproducer{#1}}
2850 \define@key{Hyp}{pdfcreator}{\pdfstringdef\@pdfcreator{#1}}
2851 \define@key{Hyp}{pdfcreationdate}{%
2852 \begingroup
2853 \Hy@unicodefalse
2854 \pdfstringdef\@pdfcreationdate{#1}%
2855 \endgroup
2856 }
2857 \define@key{Hyp}{pdfmoddate}{%
2858 \begingroup
2859 \Hy@unicodefalse
2860 \pdfstringdef\@pdfmoddate{#1}%
2861 \endgroup
2862 }
2863 \define@key{Hyp}{pdfsubject}{\pdfstringdef\@pdfsubject{#1}}
```

```
2864 \define@key{Hyp}{pdfkeywords}{\pdfstringdef\@pdfkeywords{#1}}
2865 \define@key{Hyp}{pdfview}{\calculate@pdfview#1 \\}
2866 \define@key{Hyp}{pdflinkmargin}{\setpdflinkmargin{#1}}
2867 \let\setpdflinkmargin\@gobble
2868 \def\calculate@pdfview#1 #2\\{%
2869 \def\@pdfview{#1}%
2870 \ifx\\#2\\%
2871 \def\@pdfviewparams{ -32768}%
2872 \else
2873 \def\@pdfviewparams{ #2}%
2874 \fi
2875 }
2876 \begingroup\expandafter\expandafter\expandafter\endgroup
2877 \expandafter\ifx\csname numexpr\endcsname\relax
2878 \def\Hy@number#1{%
2879 \expandafter\@firstofone\expandafter{\number#1}%
2880 }%
2881 \else
2882 \def\Hy@number#1{%
2883 \the\numexpr#1\relax
2884 }%
2885 \fi
2886 \define@key{Hyp}{pdfstartpage}{%
2887 \ifx\\#1\\%
2888 \def\@pdfstartpage{}%
2889 \else
2890 \edef\@pdfstartpage{\Hy@number{#1}}%
2891 \setminusfi
2892 }%
2893 \define@key{Hyp}{pdfstartview}{%
2894 \ifx\\#1\\%
2895 \def\@pdfstartview{}%
2896 \else
2897 \hypercalcbpdef\@pdfstartview{ /#1 }%
2898 \fi
2899 }
2900 \define@key{Hyp}{pdfpagescrop}{\edef\@pdfpagescrop{#1}}
2901 \define@key{Hyp}{pdftoolbar}[true]{%
2902 \Hy@boolkey[pdftoolbar]{toolbar}{#1}%
2903 }
2904 \define@key{Hyp}{pdfmenubar}[true]{%
2905 \Hy@boolkey[pdfmenubar]{menubar}{#1}%
2906 }
2907 \define@key{Hyp}{pdfwindowui}[true]{%
2908 \Hy@boolkey[pdfwindowui]{windowui}{#1}%
2909 }
2910 \define@key{Hyp}{pdffitwindow}[true]{%
2911 \Hy@boolkey[pdffitwindow]{fitwindow}{#1}%
2912 }
2913 \define@key{Hyp}{pdfcenterwindow}[true]{%
2914 \Hy@boolkey[pdfcenterwindow]{centerwindow}{#1}%
2915 }
2916 \define@key{Hyp}{pdfdisplaydoctitle}[true]{%
2917 \Hy@boolkey[pdfdisplaydoctitle]{displaydoctitle}{#1}%
2918 }
2919 \define@key{Hyp}{pdfa}[true]{%
```

```
2920 \Hy@boolkey{pdfa}{#1}%
```

```
2921 }
2922 \define@key{Hyp}{pdfnewwindow}[true]{%
2923 \def\Hy@temp{#1}%
2924 \ifx\Hy@temp\@empty
2925 \Hy@newwindowsetfalse
2926 \else
2927 \Hy@newwindowsettrue
2928 \Hy@boolkey[pdfnewwindow]{newwindow}{#1}%
2929 \fi
2930 }
2931 \def\Hy@SetNewWindow{%
2932 \ifHy@newwindowset
2933 /NewWindow %
2934 \ifHy@newwindow true\else false\fi
2935 \fi
2936 }
2937 \Hy@DefNameKey{pdfpagelayout}{%
2938 \do{SinglePage}{}%
2939 \do{OneColumn}{}%
2940 \do{TwoColumnLeft}{}%
2941 \do{TwoColumnRight}{}%
2942 \do{TwoPageLeft}{PDF 1.5}%
2943 \do{TwoPageRight}{PDF 1.5}%
2944 }
2945 \define@key{Hyp}{pdflang}{%
2946 \def\@pdflang{#1}%
2947 }
2948 \define@key{Hyp}{pdfpagelabels}[true]{%
2949 \Hy@boolkey[pdfpagelabels]{pagelabels}{#1}%
2950 }
2951 \define@key{Hyp}{pdfescapeform}[true]{%
2952 \Hy@boolkey[pdfescapeform]{escapeform}{#1}%
2953 }
```
### Default values:

```
2954 \def\@linkbordercolor{1 0 0}
2955 \def\@urlbordercolor{0 1 1}
2956 \def\@menubordercolor{1 0 0}
2957 \def\@filebordercolor{0 .5 .5}
2958 \def\@runbordercolor{0 .7 .7}
2959 \def\@citebordercolor{0 1 0}
2960 \def\@pdfhighlight{/I}
2961 \def\@pdftitle{}
2962 \def\@pdfauthor{}
2963 \let\@pdfproducer\relax
2964 \def\@pdfcreator{LaTeX with hyperref package}
2965 \def\@pdfcreationdate{}
2966 \def\@pdfmoddate{}
2967 \def\@pdfsubject{}
2968 \def\@pdfkeywords{}
2969 \def\@pdfpagescrop{}
2970 \def\@pdfstartview{ /Fit }
2971 \def\@pdfstartpage{1}
2972 \def\@pdfprintpagerange{}
2973 \def\@pdflang{}
2974 \let\PDF@SetupDoc\@empty
2975 \let\PDF@FinishDoc\@empty
2976 \let\phantomsection\@empty
```

```
2977 \let\special@paper\@empty
2978 \def\HyperDestNameFilter#1{#1}
2979 \@ifundefined{stockwidth}{%
2980 \ifdim\paperwidth>\z@
2981 \ifdim\paperheight>\z@
2982 \edef\special@paper{\the\paperwidth,\the\paperheight}%
2983 \fi
2984 \fi
2985 }{%
2986 \ifdim\stockwidth>\z@
2987 \ifdim\stockheight>\z@
2988 \edef\special@paper{\the\stockwidth,\the\stockheight}%
2989 \fi
2990 \fi
2991 }
2992 \begingroup
2993 \edef\x{\@ifundefined{stockheight}\paperheight\stockheight}%
2994 \dimen@=\x\relax
2995 \ifdim\dimen@>\z@
2996 \else
2997 \dimen@=11in\relax
2998 \Hy@WarningNoLine{%
2999 Height of page (\expandafter\string\x) %
3000 is invalid (\the\x),\MessageBreak
3001 using 11in%
3002 }%
3003 \fi
3004 \dimen@=0.99626401\dimen@
3005 \xdef\Hy@pageheight{\strip@pt\dimen@}%
3006 \endgroup
3007 \def\HyInd@EncapChar{\|}
```

```
3008 \def\hypersetup{\setkeys{Hyp}}
```
Allow the user to use \ExecuteOptions in the cfg file even though this package does not use the normal option mechanism. Use \hyper@normalise as a scratch macro, since it is going to be defined in a couple of lines anyway.

```
3009 \let\hyper@normalise\ExecuteOptions
3010 \let\ExecuteOptions\hypersetup
3011 \Hy@RestoreCatcodes
3012 \InputIfFileExists{hyperref.cfg}{}{}
3013 \Hy@SetCatcodes
3014 \let\ExecuteOptions\hyper@normalise
3015 \Hy@MaybeStopNow
```
To add flexibility, we will not use the ordinary processing of package options, but put them through the *keyval* package. This section was written by David Carlisle.

Package kvoptions is used for processing options that are given as key value pairs. The package provides \ProcessKeyvalOptions, formerly known as \ProcessOptionsWithKV. \RequirePackage{kvoptions}[2006/08/17]

Add option tex4ht if package tex4ht is loaded.

```
3017 \@ifpackageloaded{tex4ht}{%
3018 \@ifpackagewith{hyperref}{tex4ht}{}{%
3019 \PassOptionsToPackage{tex4ht}{hyperref}%
3020 }%
3021 }{}
3022 \let\ReadBookmarks\relax
3023 \ProcessKeyvalOptions{Hyp}
```
After processing options.

```
3024 \AtBeginDocument{%
3025 \ifHy@draft
3026 \let\hyper@@anchor\@gobble
3027 \gdef\hyper@link#1#2#3{#3}%
3028 \let\hyper@anchorstart\@gobble
3029 \let\hyper@anchorend\@empty
3030 \let\hyper@linkstart\@gobbletwo
3031 \let\hyper@linkend\@empty
3032 \def\hyper@linkurl#1#2{#1}%
3033 \def\hyper@linkfile#1#2#3{#1}%
3034 \def\hyper@link@[#1]#2#3{}%
3035 \def\Acrobatmenu#1#2{\leavevmode#2}%
3036 \let\PDF@SetupDoc\@empty
3037 \let\PDF@FinishDoc\@empty
3038 \let\@fifthoffive\@secondoftwo
3039 \let\@secondoffive\@secondoftwo
3040 \let\ReadBookmarks\relax
3041 \let\WriteBookmarks\relax
3042 \Hy@WarningNoLine{ draft mode on}%
3043 \fi
3044 \Hy@DisableOption{draft}%
3045 \Hy@DisableOption{nolinks}%
3046 \Hy@DisableOption{final}%
3047 }
```
# 15.1 PDF/A

\Hy@DisableOption{pdfa}

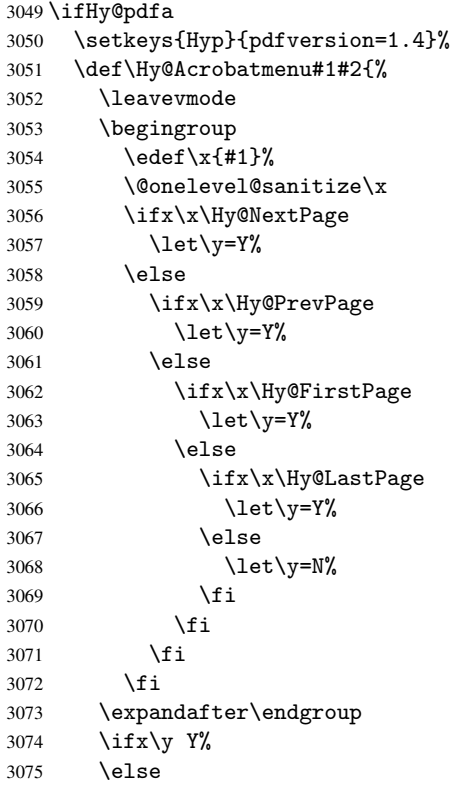

```
3076 \PackageError{hyperref}{%
3077 PDF/A: Named action '#1' is not permitted%
3078 }\@ehc
3079 {#2}%
3080 \expandafter\@gobble
3081 \fi
3082 }%
3083 \def\Hy@temp#1{%
3084 \expandafter\def\csname Hy@#1\endcsname{#1}%
3085 \expandafter\@onelevel@sanitize\csname Hy@#1\endcsname
3086 }%
3087 \Hy@temp{NextPage}%
3088 \Hy@temp{PrevPage}%
3089 \Hy@temp{FirstPage}%
3090 \Hy@temp{LastPage}%
3091 \else
3092 \def\Hy@Acrobatmenu#1#2{\leavevmode}%
3093 \fi
```
## 15.2 Patch for babel's \texttilde

Babel does not define \texttilde in NFSS2 manner, so the NFSS2 definitions of PD1 or PU encoding is not compatible. To fix this, \texttilde is defined in babel manner.

```
3094 \Hy@nextfalse
3095 \@ifundefined{spanish@sh@"@sel}{}{\Hy@nexttrue}
3096 \@ifundefined{galician@sh@"@sel}{}{\Hy@nexttrue}
3097 \@ifundefined{estonian@sh@"@sel}{}{\Hy@nexttrue}
3098 \ifHy@next
3099 \let\texttilde\~%
3100 \overline{f} i
```
# 15.3 Patch for babel 3.8j

Babel 2008/03/16 v3.8j adds a patch to disable shorthands for bookmarks. That reduces warnings, but the bookmarks are ugly. Therefore the following patch tries to undo this.

```
3101 \@ifpackageloaded{babel}{%
3102 \@ifpackagelater{babel}{2008/03/16}{%
3103 \def\Hy@PatchLanguageShorthands#1{%
3104 \begingroup
3105 \edef\x{#1}%
3106 \@onelevel@sanitize\x
3107 \def\y{system}%
3108 \@onelevel@sanitize\y
3109 \expandafter\endgroup
3110 \iint x \xi y3111 \else
3112 \HyOrg@languageshorthands{#1}%
3113 \fi 3114 }%
3114 }%
3115 \AtBeginDocument{%
3116 \begingroup
3117 \toks0=\expandafter{\pdfstringdefPreHook}%
3118 \xdef\pdfstringdefPreHook{%
3119 \let\noexpand\HyOrg@languageshorthands
3120 \noexpand\languageshorthands
3121 \let\noexpand\languageshorthands
3122 \noexpand\Hy@PatchLanguageShorthands
```

```
3123 \the\toks0 %
3124 \let\noexpand\languageshorthands
3125 \noexpand\HyOrg@languageshorthands
3126 }%
3127 \endgroup
3128 }%
3129 }{}%
3130 }{}
3131 \ifHy@figures
3132 \Hy@Info{Hyper figures ON}%
3133 \else
3134 \Hy@Info{Hyper figures OFF}%
3135 \fi
3136 \ifHy@nesting
3137 \Hy@Info{Link nesting ON}%
3138 \else
3139 \Hy@Info{Link nesting OFF}%
3140 \fi
3141 \ifHy@hyperindex
3142 \Hy@Info{Hyper index ON}%
3143 \else
3144 \Hy@Info{Hyper index OFF}%
3145 \fi
3146 \ifHy@plainpages
3147 \Hy@Info{Plain pages ON}%
3148 \else
3149 \Hy@Info{Plain pages OFF}%
3150 \setminus fi3151 \ifHy@backref
3152 \Hy@Info{Backreferencing ON}%
3153 \else
3154 \Hy@Info{Backreferencing OFF}%
3155 \fi
3156 \ifHy@typexml
3157 \AtEndOfPackage{%
3158 \RequirePackage{color}%
3159 \RequirePackage{nameref}%
3160 }%
3161 Ifi
3162 \Hy@DisableOption{typexml}
3163 \ifHy@implicit
3164 \typeout{Implicit mode ON; LaTeX internals redefined}%
3165 \else
3166 \typeout{Implicit mode OFF; no redefinition of LaTeX internals}%
3167 \def\MaybeStopEarly{%
3168 \typeout{Hyperref stopped early}%
3169 \AfterBeginDocument{%
3170 \PDF@FinishDoc
3171 \gdef\PDF@FinishDoc{}%
3172 }%
3173 \endinput
3174 }%
3175 \AtBeginDocument{%
3176 \let\autoref\ref
3177 \let\autopageref\pageref
3178 \ifx\@pdfpagemode\@empty
```

```
3179 \gdef\@pdfpagemode{UseNone}%
```

```
3180 \fi
3181 \global\Hy@backreffalse 3182 }%
3182
3183 \AtEndOfPackage{%
3184 \global\let\ReadBookmarks\relax
3185 \global\let\WriteBookmarks\relax
3186 }%
3187 \fi
3188 \Hy@DisableOption{implicit}
```
## 15.3.1 Driver loading

```
3189 \AtEndOfPackage{%
3190 \@ifpackageloaded{tex4ht}{%
3191 \def\Hy@driver{htex4ht}%
3192 \Hy@texhttrue
3193 }{}%
```
Some drivers can be detected. Check for these drivers, whether the given driver option is ok. Otherwise force the right driver or use the default driver. \ifx\Hy@driver\@empty

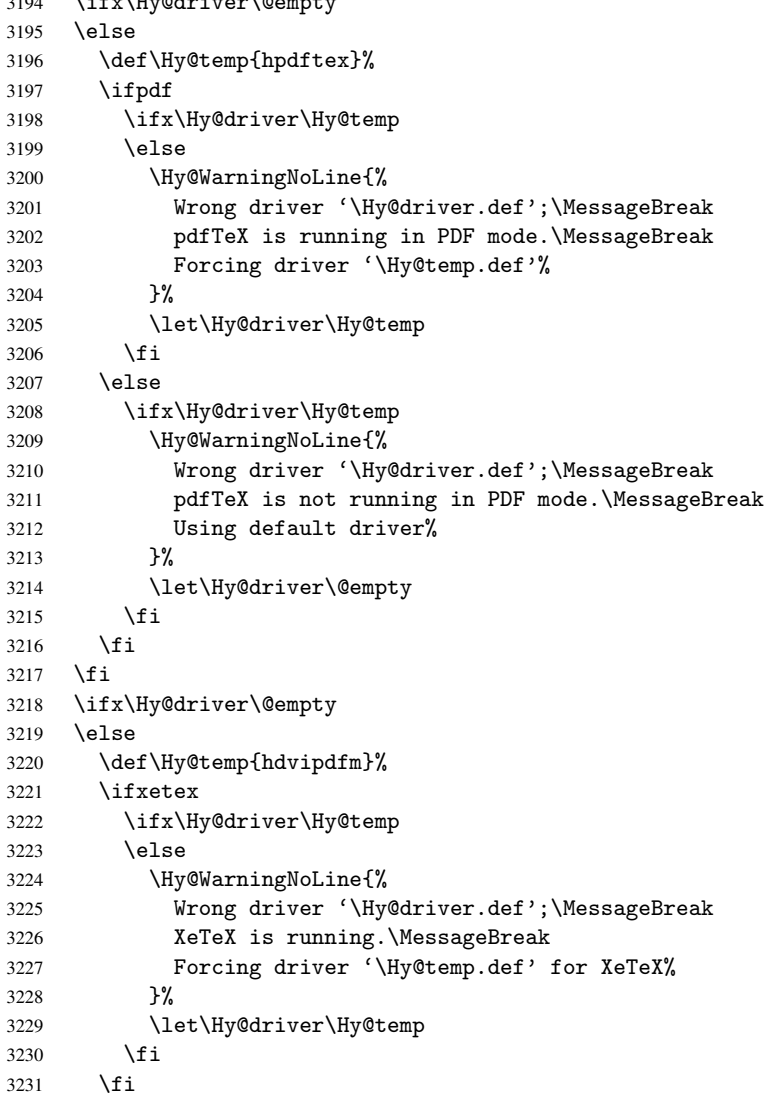

```
3232 \fi
3233 \ifx\Hy@driver\@empty
3234 \else
3235 \def\Hy@temp{hvtexhtm}%
3236 \ifvtexhtml
3237 \ifx\Hy@driver\Hy@temp
3238 \else
3239 \Hy@WarningNoLine{%
3240 Wrong driver '\Hy@driver.def';\MessageBreak
3241 VTeX is running in HTML mode.\MessageBreak
3242 Forcing driver '\Hy@temp.def'%
3243 }%
3244 \let\Hy@driver\Hy@temp
3245 \fi
3246 \else
3247 \ifx\Hy@driver\Hy@temp
3248 \Hy@WarningNoLine{%
3249 Wrong driver '\Hy@driver.def';\MessageBreak
3250 VTeX is not running in HTML mode.\MessageBreak
3251 Using default driver%
3252 }%
3253 \let\Hy@driver\@empty
3254 \fi
3255 \fi
3256 \fi
If the driver is not given, find the right driver or use the default driver.
3257 \ifx\Hy@driver\@empty
3258 \providecommand*{\Hy@defaultdriver}{hypertex}%
3259 \ifpdf
3260 \def\Hy@driver{hpdftex}%
3261 \else
3262 \ifxetex
3263 \def\Hy@driver{hdvipdfm}%
3264 \else
3265 \ifvtexhtml
3266 \def\Hy@driver{hvtexhtm}%
3267 \def\MaybeStopEarly{%
3268 \typeout{Hyperref stopped early}%
3269 \AfterBeginDocument{%
3270 \PDF@FinishDoc
3271 \gdef\PDF@FinishDoc{}%
3272 }%
3273 \endinput
3274 }%
3275 \else
3276 \ifvtexpdf
3277 \def\Hy@driver{hvtex}%
3278 \else
3279 \ifvtexps
3280 \def\Hy@driver{hvtex}%
3281 \else
3282 \let\Hy@driver\Hy@defaultdriver
3283 \fi
3284 \fi
3285 \fi
3286 \fi
3287 \fi
```

```
3288 \ifx\Hy@driver\Hy@defaultdriver
3289 \def\Hy@temp{hdviwind}%
3290 \ifx\Hy@temp\Hy@driver
3291 \setkeys{Hyp}{colorlinks}%
3292 \PassOptionsToPackage{dviwindo}{color}%
3293 \fi
3294 \fi
3295 \typeout{*hyperref using default driver \Hy@driver*}%
3296 \else
3297 \typeout{*hyperref using driver \Hy@driver*}%
3298 \fi
3299 \input{\Hy@driver.def}%
3300 \let\@unprocessedoptions\relax
3301 \Hy@RestoreCatcodes
3302 }
```
Support for open outlines is enabled for XeT<sub>E</sub>X  $_{i}$  = 0.9995. I don't know, if older versions also support this. AFAIK older dvipdfmx versions will break, thus the switch cannot be turned on by default.

```
3303 \newif\ifHy@DvipdfmxOutlineOpen
3304 \ifxetex
3305 \ifdim\number\XeTeXversion\XeTeXrevision in<0.9995in %
3306 \else
3307 \Hy@DvipdfmxOutlineOpentrue
3308 \fi
3309 \fi
3310 \begingroup\expandafter\expandafter\expandafter\endgroup
3311 \expandafter\ifx\csname SpecialDvipdfmxOutlineOpen\endcsname\relax
3312 \else
3313 \ifnum\SpecialDvipdfmxOutlineOpen>\z@
3314 \Hy@DvipdfmxOutlineOpentrue
3315 \fi
3316 \fi
3317 \Hy@DisableOption{tex4ht}
3318 \Hy@DisableOption{pdftex}
3319 \Hy@DisableOption{nativepdf}
3320 \Hy@DisableOption{dvipdfm}
3321 \Hy@DisableOption{dvipdfmx}
3322 \Hy@DisableOption{dvipdfmx-outline-open}
3323 \Hy@DisableOption{pdfmark}
3324 \Hy@DisableOption{dvips}
3325 \Hy@DisableOption{hypertex}
3326 \Hy@DisableOption{vtex}
3327 \Hy@DisableOption{vtexpdfmark}
3328 \Hy@DisableOption{dviwindo}
3329 \Hy@DisableOption{dvipsone}
3330 \Hy@DisableOption{textures}
3331 \Hy@DisableOption{latex2html}
3332 \Hy@DisableOption{ps2pdf}
3333 \Hy@DisableOption{xetex}
3334 \AtEndOfPackage{%
3335 \Hy@DisableOption{pdfversion}%
3336 }
```
### 15.3.2 Bookmarks

```
3337 \def\WriteBookmarks{0}
3338 \def\@bookmarkopenstatus#1{%
3339 \ifHy@bookmarksopen
```

```
The purpose of the \@firstofone-number-space-construct is that no \relax will be
inserted by T<sub>E</sub>X before the \else:<br>3340 \ifnum#1<\expandafter
        \ifnum#1<\expandafter\@firstofone\expandafter
3341 {\number\@bookmarksopenlevel} % explicit space
3342 \else<br>3343 -%
3343
3344 \fi
3345 \else
3346 - \%3347 \fi
3348 }
3349 \ifHy@bookmarks
3350 \Hy@Info{Bookmarks ON}%
3351 \ifx\@pdfpagemode\@empty
3352 \def\@pdfpagemode{UseOutlines}%
3353 \fi
3354 \else
3355 \def\@bookmarkopenstatus#1{}%
3356 \Hy@Info{Bookmarks OFF}%
3357 \AtEndOfPackage{%
3358 \global\let\ReadBookmarks\relax
3359 \global\let\WriteBookmarks\relax
3360 }%
3361 \ifx\@pdfpagemode\@empty
3362 \def\@pdfpagemode{UseNone}%
3363 \fi
3364 \fi
3365 \Hy@DisableOption{bookmarks}
   Add wrapper for setting standard catcodes (babel's shorthands).
3366 \def\Hy@CatcodeWrapper#1{%
3367 \def\Hy@EndWrap{}%
3368 \def\TMP@EnsureCode##1##2{%
3369 \edef\Hy@EndWrap{%
3370 \Hy@EndWrap
3371 \catcode##1 \the\catcode##1\relax
3372 }%
3373 \catcode##1 ##2\relax<br>3374 }%
33743375 \TMP@EnsureCode{10}{12}% ^^J
3376 \TMP@EnsureCode{33}{12}% !
3377 \TMP@EnsureCode{34}{12}% "
3378 \TMP@EnsureCode{36}{3}% $ (math)
3379 \TMP@EnsureCode{38}{4}% & (alignment)
3380 \TMP@EnsureCode{39}{12}% '
3381 \TMP@EnsureCode{40}{12}% (
3382 \TMP@EnsureCode{41}{12}% )
3383 \TMP@EnsureCode{42}{12}% *
3384 \TMP@EnsureCode{43}{12}% +
3385 \TMP@EnsureCode{44}{12}% ,
3386 \TMP@EnsureCode{45}{12}% -
3387 \TMP@EnsureCode{46}{12}% .
3388 \TMP@EnsureCode{47}{12}% /
3389 \TMP@EnsureCode{58}{12}% :
3390 \TMP@EnsureCode{59}{12}% ;
3391 \TMP@EnsureCode{60}{12}% <
3392 \TMP@EnsureCode{61}{12}% =
3393 \TMP@EnsureCode{62}{12}% >
```

```
3394 \TMP@EnsureCode{63}{12}% ?
3395 \TMP@EnsureCode{91}{12}% [
3396 \TMP@EnsureCode{93}{12}% ]
3397 \TMP@EnsureCode{94}{7}% ^ (superscript)
3398 \TMP@EnsureCode{95}{8}% _ (subscript)
3399 \TMP@EnsureCode{96}{12}% '
3400 \TMP@EnsureCode{124}{12}% |
3401 \TMP@EnsureCode{126}{13}% ~ (active)
3402 + 1\text{h}3403 \Hy@EndWrap
3404 }
```
\HyColor@UseColor expects a macro as argument. It contains the color specification.

```
3405 \AtBeginDocument{%
3406 \ifHy@ocgcolorlinks
3407 \setkeys{Hyp}{colorlinks}%
3408 \ifHy@pdfa
3409 \Hy@Warning{%
3410 PDF/A: Optional Content Groups are prohibited,\MessageBreak
3411 using 'colorlinks' instead of 'ocgcolorlinks'%
3412 }%
3413 \Hy@ocgcolorlinksfalse
3414 \fi
3415 \fi
3416 \ifHy@ocgcolorlinks
3417 \else
3418 \Hy@DisableOption{ocgcolorlinks}%
3419 \fi
3420 \ifHy@colorlinks
3421 \def\@pdfborder{0 0 0}%
3422 \let\@pdfborderstyle\@empty
3423 \ifHy@typexml
3424 \else
3425 \Hy@CatcodeWrapper{%
3426 \RequirePackage{color}%
3427 }%
3428 \fi
3429 \def\Hy@colorlink#1{%
3430 \begingroup
3431 \HyColor@UseColor#1%
3432 }%
3433 \def\Hy@endcolorlink{\endgroup}%
3434 \Hy@Info{Link coloring ON}%
3435 \else
3436 \ifHy@frenchlinks
3437 \def\Hy@colorlink#1{\begingroup\fontshape{sc}\selectfont}%
3438 \def\Hy@endcolorlink{\endgroup}%
3439 \Hy@Info{French linking ON}%
3440 \else
for grouping consistency:
3441 \def\Hy@colorlink#1{\begingroup}%
3442 \def\Hy@endcolorlink{\endgroup}%
3443 \Hy@Info{Link coloring OFF}%
3444 \fi
3445 \fi
3446 \Hy@DisableOption{colorlinks}%
3447 \Hy@DisableOption{frenchlinks}%
```

```
3448 \ifHy@texht
3449 \long\def\@firstoffive#1#2#3#4#5{#1}%
3450 \long\def\@secondoffive#1#2#3#4#5{#2}%
3451 \long\def\@thirdoffive#1#2#3#4#5{#3}%
3452 \long\def\@fourthoffive#1#2#3#4#5{#4}%
3453 \long\def\@fifthoffive#1#2#3#4#5{#5}%
3454 \providecommand*\@safe@activestrue{}%
3455 \providecommand*\@safe@activesfalse{}%
3456 \def\T@ref#1{%
3457 \Hy@safe@activestrue
3458 \expandafter\@setref\csname r@#1\endcsname\@firstoffive{#1}%
3459 \Hy@safe@activesfalse
3460 }%
3461 \def\T@pageref#1{%
3462 \Hy@safe@activestrue
3463 \expandafter\@setref\csname r@#1\endcsname\@secondoffive{#1}%
3464 \Hy@safe@activesfalse<br>3465 }%
3465
3466 \else
3467 \ifHy@typexml
3468 \sqrt{9} \sqrt{9}3469 \Hy@CatcodeWrapper{%
3470 \RequirePackage{nameref}%
3471 }%
3472 \fi
3473 \fi
3474 \DeclareRobustCommand\ref{\@ifstar\@refstar\T@ref}%
3475 \DeclareRobustCommand\pageref{%
3476 \@ifstar\@pagerefstar\T@pageref
3477 }%
3478 }
3479 \AfterBeginDocument{%
3480 \ifHy@texht
3481 \else
3482 \Hy@CatcodeWrapper{%
3483 \ReadBookmarks
3484 }%
3485 \fi
3486 }
3487 \ifHy@backref
3488 \RequirePackage{backref}%
3489 \else
3490 \let\Hy@backout\@gobble
3491 \fi
3492 \Hy@DisableOption{backref}
3493 \Hy@DisableOption{pagebackref}
3494 \Hy@activeanchorfalse
```
# 16 User hypertext macros

We need to normalise all user commands taking a URL argument; Within the argument the following special definitions apply:  $\forall$ #,  $\%$ , ~ produce #,  $\%$ , ~ respectively. for consistency \~ produces ~ as well. At the *top level only* ie not within the argument of another command, you can use # and % unescaped, to produce themselves. even if, say, # is entered as # it will be converted to  $\forall$ # so it does not die if written to an aux file etc.  $\forall$ # will write as # locally while making \specials.

```
3495 \begingroup
3496 \endlinechar=-1 %
3497 \catcode'\^^A=14 %
3498 \catcode'\^^M\active
3499 \catcode'\%\active
3500 \catcode'\#\active
3501 \catcode'\_\active
3502 \catcode'\$\active
3503 \catcode'\&\active
3504 \gdef\hyper@normalise{^^A
3505 \begingroup
3506 \catcode'\^^M\active
3507 \det^{\sim} M }^^A
3508 \catcode'\%\active
3509 \let%\@percentchar
3510 \let\%\@percentchar
3511 \catcode'\#\active
3512 \def#{\hyper@hash}^^A
3513 \def\#{\hyper@hash}^^A
3514 \@makeother\&^^A
3515 \edef&{\string&}^^A
3516 \edef\&{\string&}^^A
3517 \edef\textunderscore{\string_}^^A
3518 \let\_\textunderscore
3519 \catcode'\_\active
3520 \let_\textunderscore
3521 \let~\hyper@tilde
3522 \let\~\hyper@tilde
3523 \let\textasciitilde\hyper@tilde
3524 \let\\\@backslashchar
3525 \edef${\string$}^^A
3526 \Hy@safe@activestrue
3527 \hyper@n@rmalise
3528 }^^A
3529 \catcode'\#=6 ^^A
3530 \gdef\Hy@ActiveCarriageReturn{^^M}^^A
3531 \gdef\hyper@n@rmalise#1#2{^^A
3532 \def\Hy@tempa{#2}^^A
3533 \ifx\Hy@tempa\Hy@ActiveCarriageReturn
3534 \Hy@ReturnAfterElseFi{^^A
3535 \hyper@@normalise{#1}^^A
3536 }<sup>^</sup>A
3537 \else
3538 \Hy@ReturnAfterFi{^^A
3539 \hyper@@normalise{#1}{#2}^^A
3540 }^^A
3541 \fi
3542 }^^A
3543 \gdef\hyper@@normalise#1#2{^^A
3544 \edef\Hy@tempa{^^A
3545 \endgroup
3546 \noexpand#1{\Hy@RemovePercentCr#2%^^M\@nil}^^A
3547 }^^A
3548 \Hy@tempa
3549 }<sup>\sim</sup>A
3550 \gdef\Hy@RemovePercentCr#1%^^M#2\@nil{^^A
3551 #1^{\sim}A
```

```
3552 \ifx\limits#2\limits
3553 \else
3554 \Hy@ReturnAfterFi{^^A
3555 \Hy@RemovePercentCr #2\@nil
3556 }^^A
3557 \fi
3558 }^^A
3559 \endgroup
3560 \providecommand*\hyper@chars{%
3561 \let\#\hyper@hash
3562 \let\%\@percentchar
3563 \Hy@safe@activestrue
3564 }
3565 \def\hyperlink#1#2{%
3566 \hyper@@link{}{#1}{#2}%
3567 }
3568 \DeclareRobustCommand*{\href}{%
3569 \@ifnextchar\bgroup\Hy@href{\hyper@normalise\href@}%
3570 }
3571 \def\Hy@href#{%
3572 \hyper@normalise\href@
3573 }
3574 \begingroup
3575 \catcode'\$=6 %
3576 \catcode'\#=12 %
3577 \gdef\href@$1{\expandafter\href@split$1##\\}%
3578 \gdef\href@split$1#$2#$3\\{%
3579 \hyper@@link{$1}{$2}%
3580 }%
3581 \endgroup
```
Load package url.sty and save the meaning of the original \url in \nolinkurl.

```
3582 \RequirePackage{url}
3583 \let\HyOrg@url\url
3584 \def\Hurl{\begingroup \Url}
3585 \DeclareRobustCommand*{\nolinkurl}{\hyper@normalise\nolinkurl@}
3586 \def\nolinkurl@#1{\Hurl{#1}}
3587 \DeclareRobustCommand*{\url}{\hyper@normalise\url@}
3588 \def\url@#1{\hyper@linkurl{\Hurl{#1}}{#1}}
3589 \DeclareRobustCommand*{\hyperimage}{\hyper@normalise\hyper@image}
3590 \providecommand\hyper@image[2]{#2}
3591 \def\hypertarget#1#2{%
3592 \ifHy@nesting
3593 \hyper@@anchor{#1}{#2}%
3594 \else
3595 \hyper@@anchor{#1}{\relax}#2%
3596 \fi
3597 }
```
\hyperref is more complicated, as it includes the concept of a category of link, used to make the name. This is not really used in this package. \hyperdef sets up an anchor in the same way. They each have three parameters of category, linkname, and marked text, and \hyperref also has a first parameter of URL. If there is an optional first parameter to \hyperdef, it is the name of a LATEX label which can be used in a short form of \hyperref later, to avoid remembering the name and category.

```
3598 \DeclareRobustCommand*{\hyperref}{%
```

```
3599 \@ifnextchar[{\Hy@babelnormalise\label@hyperref}\@hyperref
3600 }
3601 \def\Hy@babelnormalise#1[#2]{%
3602 \begingroup
3603 \Hy@safe@activestrue
3604 \edef\Hy@tempa{%
3605 \endgroup
3606 \noexpand#1[{#2}]%
3607 }%
3608 \Hy@tempa
3609 }
3610 \def\@hyperref{\hyper@normalise\@@hyperref}
3611 \def\@@hyperref#1#2#3{%
3612 \edef\ref@one{\ifx\\#2\\\else#2.\fi#3}%
3613 \expandafter\tryhyper@link\ref@one\\{#1}%
3614 }
3615 \def\tryhyper@link#1\\#2{%
3616 \hyper@@link{#2}{#1}%
3617 }
3618 \def\hyperdef{\@ifnextchar[{\label@hyperdef}{\@hyperdef}}
3619 \def\@hyperdef#1#2#3{%, category, name, text
3620 \ifHy@nesting
3621 \hyper@@anchor{#1.#2}{#3}%
3622 \else
3623 \hyper@@anchor{#1.#2}{\relax}#3%
3624 \fi
3625 }
```
We also have a need to give a L<sup>AT</sup>EX *label* to a hyper reference, to ease the pain of referring to it later.

```
3626 \def\label@hyperref[#1]{%
3627 \expandafter\label@@hyperref\csname r@#1\endcsname{#1}%
3628 }%
3629 \def\label@@hyperref#1#2#3{%
3630 \ifx#1\relax
3631 \protect\G@refundefinedtrue
3632 \@latex@warning{%
3633 Hyper reference '#2' on page \thepage \space undefined%
3634 }%
3635 \hyper@@link{}{??}{#3}%
3636 \else
3637 \hyper@@link{\expandafter\@fifthoffive#1}%
3638 {\expandafter\@fourthoffive#1\@empty\@empty}{#3}%
3639 \fi
3640 }
3641 \def\label@hyperdef[#1]#2#3#4{% label name, category, name,
3642 % anchor text
3643 \@bsphack
3644 \if@filesw
3645 \protected@write\@auxout{}%
3646 {\string\newlabel{#1}{{}{}{}\##2.#3}}%
3647 \fi
3648 \@esphack
3649 \ifHy@nesting
3650 \hyper@@anchor{#2.#3}{#4}%
3651 \else
3652 \hyper@@anchor{#2.#3}{\relax}#4%
```

```
3653 \fi
3654 }
```
# 17 Underlying basic hypertext macros

Links have an optional type, a filename (possibly a URL), an internal name, and some marked text. (Caution: the internal name may contain babel shorthand characters.) If the second parameter is empty, its an internal link, otherwise we need to open another file or a URL. A link start has a type, and a URL.

```
3655 \def\hyper@@link{\let\Hy@reserved@a\relax
3656 \@ifnextchar[{\hyper@link@}{\hyper@link@[link]}%
3657 }
3658 \def\hyper@link@[#1]#2#3#4{%
3659 \begingroup
3660 \protected@edef\Hy@tempa{#2}%
3661 \Hy@safe@activestrue
3662 \edef\x{#3}%
3663 \ifx\Hy@tempa\@empty
3664 \toks0{\hyper@link{#1}}%
3665 \else
3666 \toks0{\expandafter\hyper@readexternallink#2\\{#1}}%
3667 \fi
3668 \toks2{%
3669 \Hy@safe@activesfalse
3670 #4%
3671 }%
3672 \edef\Hy@tempa{\the\toks2}%
3673 \edef\x{\endgroup
3674 \ifx\Hy@tempa\@empty
3675 \noexpand\Hy@Warning{Suppressing empty link}%
3676 \else
3677 \the\toks0 {\x}{\the\toks2}%%
3678 \fi
3679 }%
3680 \x
3681 }
```
The problem here is that the first (URL) parameter may be a local file: reference (in which case some browsers treat it differently) or a genuine URL, in which case we'll have to activate a real Web browser. Note that a simple name is also a URL, as that is interpreted as a relative file name. We have to worry about # signs in a local file as well.

```
3682 \def\hyper@readexternallink#1\\#2#3#4{%
```
Parameters are:

- 1. The URL or file name
- 2. The type
- 3. The internal name
- 4. The link string

We need to get the 1st parameter properly expanded, so we delimit the arguments rather than passing it inside a group.

```
3683 \expandafter\@hyper@readexternallink{#2}{#3}{#4}#1::\\{#1}%
3684 }
```
Now (potentially), we are passed: 1) The link type 2) The internal name, 3) the link string, 4) the URL type (http, mailto, file etc), 5) the URL details 6) anything after a real : in the URL 7) the whole URL again

```
3685 \def\@pdftempwordfile{file}%
3686 \def\@pdftempwordrun{run}%
3687 \def\@hyper@readexternallink#1#2#3#4:#5:#6\\#7{%
```
If there are no colons at all (#6 is blank), its a local file; if the URL type (#4) is blank, its probably a Mac filename, so treat it like a file: URL. The only flaw is if its a relative Mac path, with several colon-separated elements — then we lose. Such names must be prefixed with an explicit dvi:

```
3688 \ifx\\#6\\%
3689 \expandafter\@hyper@linkfile file:#7\\{#3}{#2}%
3690 \else
3691 \ifx\\#4\\%
3692 \expandafter\@hyper@linkfile file:#7\\{#3}{#2}%
3693 \else
If the URL type is 'file', pass it for local opening
3694 \def\@pdftempa{#4}%
3695 \ifx\@pdftempa\@pdftempwordfile
3696 \expandafter\@hyper@linkfile#7\\{#3}{#2}%
3697 \else
if it starts 'run:', its to launch an application.
3698 \ifx\@pdftempa\@pdftempwordrun
3699 \ifHy@pdfa
3700 \PackageError{hyperref}{%
3701 PDF/A: Launch action is prohibited%
3702 }\@ehc
3703 \begingroup
3704 \leavevmode
3705 #2%
3706 \endgroup
3707 \else
3708 \expandafter\@hyper@launch#7\\{#3}{#2}%
3709 \fi
3710 \else
otherwise its a URL
3711 \hyper@linkurl{#3}{#7\ifx\\#2\\\else\hyper@hash#2\fi}%
3712 \fi
3713 \fi
3714 \fi
3715 \fi
3716 }
By default, turn run: into file:
3717 \def\@hyper@launch run:#1\\#2#3{% filename, anchor text, linkname
3718 \hyper@linkurl{#2}{%
3719 \Hy@linkfileprefix
3720 #1%
3721 \ifx\\#3\\%
3722 \qquad \text{leless}3723 \hyper@hash
3724 #3%
3725 \fi<br>3726 }%
3726
```

```
3727 }
```
D P Story *story@uakron.edui*, pointed out that relative paths starting ... fell over. Switched to using \filename@parse to solve this.

```
3728 \def\@hyper@linkfile file:#1\\#2#3{%
3729 %file url,link string, name
3730 \filename@parse{#1}%
3731 \ifx\filename@ext\relax
3732 \edef\filename@ext{\XR@ext}%
3733 \fi
3734 \def\use@file{\filename@area\filename@base.\filename@ext}%
3735 \ifx\filename@ext\XR@ext
3736 \hyper@linkfile{#2}{\use@file}{#3}%
3737 \else
3738 \ifx\@baseurl\@empty
3739 \hyper@linkurl{#2}{%
3740 \Hy@linkfileprefix\use@file\ifx\\#3\\\else\hyper@hash#3\fi
3741 }%
3742 \else
3743 \hyper@linkurl{#2}{\use@file\ifx\\#3\\\else\hyper@hash#3\fi}%
3744 \fi
3745 \fi
3746 }
```
Anchors have a name, and marked text. We have to be careful with the marked text, as if we break off part of something to put a \special around it, all hell breaks loose. Therefore, we check the category code of the first token, and only proceed if its safe. Tanmoy sorted this out.

A curious case arises if the original parameter was in braces. That means that #2 comes here a multiple letters, and the noexpand just looks at the first one, putting the rest in the output. Yuck.

```
3747 \long\def\hyper@@anchor#1#2{\@hyper@@anchor#1\relax#2\relax}
3748 \long\def\@hyper@@anchor#1\relax#2#3\relax{%
3749 \ifx\\#1\\%
3750 #2\Hy@WarningNoLine{empty link? #1: #2#3}%
3751 \else
3752 \def\anchor@spot{#2#3}%
3753 \let\put@me@back\@empty
3754 \ifx\relax#2\relax
3755 \else
3756 \ifHy@nesting
3757 \else
3758 \ifcat a\noexpand#2\relax
3759 \else
3760 \ifcat 0\noexpand#2 \relax
3761 \else
3762 % \typeout{Anchor start is not alphanumeric %
3763 % on input line\the\inputlineno%
3764 \% }%
3765 \let\anchor@spot\@empty
3766 \def\put@me@back{#2#3}%
3767 \fi
3768 \setminusfi
3769 \fi
3770 \times 1673771 \ifHy@activeanchor
3772 \anchor@spot
3773 \else
3774 \hyper@anchor{#1}%
```

```
3775 \fi
3776 \expandafter\put@me@back
3777 \fi
3778 \let\anchor@spot\@empty
3779 }
```
# 18 Compatibility with the *ET<sub>E</sub>X2html* package

Map our macro names on to Nikos', so that documents prepared for that system will work without change.

Note, however, that the whole complicated structure for segmenting documents is not supported; it is assumed that the user will load html.sty first, and then hyperref.sty, so that the definitions in html.sty take effect, and are then overridden in a few circumstances by this package.

```
3780 \let\htmladdimg\hyperimage
3781 \def\htmladdnormallink#1#2{\href{#2}{#1}}
3782 \def\htmladdnormallinkfoot#1#2{\href{#2}{#1}\footnote{#2}}
3783 \def\htmlref#1#2{% anchor text, label
3784 \label@hyperref[{#2}]{#1}%
3785 }
```
This is really too much. The L'FEX2html package defines its own \hyperref command, with a different syntax. Was this always here? Its weird, anyway. We interpret it in the 'printed' way, since we are about fidelity to the page.

```
3786 \def\@@latextohtmlX{%
3787 \let\hhyperref\hyperref
3788 \def\hyperref##1##2##3##4{% anchor text for HTML
3789 % text to print before label in print
3790 % label
3791 % post-label text in print
3792 ##2\ref{##4}##3%
3793 }%
3794 }
```
# 19 Forms creation

Allow for creation of PDF or HTML forms. The effects here are limited somewhat by the need to support both output formats, so it may not be as clever as something which only wants to make PDF forms.

I (Sebastian) could not have started this without the encouragement of T V Raman.

## 19.1 Field flags

The field flags are organized in a bit set.

```
3795 \RequirePackage{bitset}
```
Each flag has a option name, an \if switch, and a bit position. The default is always 'false', the flag is clear. This is also the default of the switch created by \newif.

The names of the flags in the PDF specification (1.7) are used as lowercase option names.

\HyField@NewFlag #1: type: F annot flags, Ff field flags

#2: PDF name #3: PDF position

```
3796 \def\HyField@NewFlag#1#2{%
                        3797 \lowercase{\HyField@NewOption{#2}}%
                        3798 \lowercase{\HyField@NewBitsetFlag{#2}}{#2}{#1}%
                        3799 }
 \HyField@NewFlagOnly
                        3800 \def\HyField@NewFlagOnly#1#2{%
                        3801 \lowercase{\HyField@NewBitsetFlag{#2}}{#2}{#1}%
                        3802 }
   \HyField@NewOption #1: option name
                        3803 \def\HyField@NewOption#1{%
                        3804 \expandafter\newif\csname ifFld@#1\endcsname
                        3805 \define@key{Field}{#1}[true]{%
                        3806 \lowercase{\Field@boolkey{##1}}{#1}%
                        3807 }%
                        3808 }
\HyField@NewBitsetFlag Package 'bitset' uses zero based positions, the PDF specification starts with one.
                        #1: option
                        #2: PDF name
                        #3: type: F annot flags, Ff field flags
                        #4: PDF position
                        3809 \def\HyField@NewBitsetFlag#1#2#3#4{%
                        3810 \begingroup
                        3811 \count@=#4\relax
                        3812 \advance\count@\m@ne
                        3813 \def\x##1{%
                        3814 \endgroup
                        3815 \expandafter\def\csname HyField@#3@#1\endcsname{##1}%
                        3816 \expandafter\ifx\csname HyField@#3@##1\endcsname\relax
                        3817 \expandafter\edef\csname HyField@#3@##1\endcsname{%
                        3818 (\number#4) #2%<br>3819 }%
                        3819
                        3820 \else
                        3821 \expandafter\edef\csname HyField@#3@##1\endcsname{%
                        3822 \csname HyField@#3@##1\endcsname
                        3823 /#2%
                        3824 }%
                        3825 \fi
                        3826 }%
                        3827 \expandafter\x\expandafter{\the\count@}%
                        3828 }
     \HyField@UseFlag The bit set is HyField@#1
                        3829 \def\HyField@UseFlag#1#2{%
                        3830 \lowercase{\HyField@@UseFlag{#2}}{#1}%
                        3831 }
    \HyField@@UseFlag
                        3832 \def\HyField@@UseFlag#1#2{%
                        3833 \bitsetSetValue{HyField@#2}{%
                        3834 \csname HyField@#2@#1\endcsname
                        3835 }{%
                        3836 \csname ifFld@#1\endcsname 1\else 0\fi
                        3837 }%
                        3838 }
```

```
\HyField@SetFlag The bit set is HyField@#1
                   3839 \def\HyField@SetFlag#1#2{%
                   3840 \lowercase{\HyField@@SetFlag{#2}}{#1}%
                   3841 }
 \HyField@@SetFlag
                   3842 \def\HyField@@SetFlag#1#2{%
                   3843 \bitsetSetValue{HyField@#2}{%
                   3844 \csname HyField@#2@#1\endcsname
                   3845 }{1}%
                   3846 }
\HyField@PrintFlags
                   3847 \def\HyField@PrintFlags#1#2{%
                   3848 \ifHy@verbose
                   3849 \begingroup
                   3850 \let\Hy@temp\@empty
                   3851 \let\MessageBreak\relax
                   3852 \expandafter\@for\expandafter\x\expandafter:\expandafter=%
                   3853 \bitsetGetSetBitList{HyField@#1}\do{%
                   3854 \edef\Hy@temp{%
                   3855 \Hy@temp
                   3856 \csname HyField@#1@\x\endcsname\MessageBreak
                   3857 }%
                   3858 }%
                   3859 \edef\x{\endgroup
                   3860 \noexpand\Hy@Info{%
                   3861 Field flags: %
                   3862 \expandafter\ifx\@car#1\@nil S\else/\fi
                   3863 #1 %
                   3864 \bitsetGetDec{HyField@#1} %
                   3865 (0x\bitsetGetHex{HyField@#1}{32})\MessageBreak
                   3866 \Hy@temp
                   3867 for #2%
                   3868 }%
                   3869 }\x
                   3870 \fi
                   3871 }
```
### 19.1.1 Declarations of field flags

"Table 8.70 Field flags common to all field types"

```
3872 \HyField@NewFlag{Ff}{ReadOnly}{1}
3873 \HyField@NewFlag{Ff}{Required}{2}
3874 \HyField@NewFlag{Ff}{NoExport}{3}
"Table 8.75 Field flags specific to button fields"
3875 \HyField@NewFlag{Ff}{NoToggleToOff}{15}
3876 \HyField@NewFlag{Ff}{Radio}{16}
3877 \HyField@NewFlag{Ff}{Pushbutton}{17}
3878 \HyField@NewFlag{Ff}{RadiosInUnison}{26}
"Table 8.77 Field flags specific to text fields"
3879 \HyField@NewFlag{Ff}{Multiline}{13}
3880 \HyField@NewFlag{Ff}{Password}{14}
3881 \HyField@NewFlag{Ff}{FileSelect}{21}% PDF 1.4
```

```
3882 \HyField@NewFlag{Ff}{DoNotSpellCheck}{23}% PDF 1.4
```

```
3883 \HyField@NewFlag{Ff}{DoNotScroll}{24}% PDF 1.4
3884 \HyField@NewFlag{Ff}{Comb}{25}% PDF 1.4
3885 \HyField@NewFlag{Ff}{RichText}{26}% PDF 1.5
```
"Table 8.79 field flags specific to choice fields"

```
3886 \HyField@NewFlag{Ff}{Combo}{18}
3887 \HyField@NewFlag{Ff}{Edit}{19}
3888 \HyField@NewFlag{Ff}{Sort}{20}
3889 \HyField@NewFlag{Ff}{MultiSelect}{22}% PDF 1.4
3890 % \HyField@NewFlag{Ff}{DoNotSpellCheck}{23}% PDF 1.4
3891 \HyField@NewFlag{Ff}{CommitOnSelChange}{27}% PDF 1.5
```
### Signature fields are not supported.

Until 6.76i hyperref uses field option 'combo' to set three flags 'Combo', 'Edit', and 'Sort'. Option 'popdown' sets flag 'Combo' only.

```
3892 \newif\ifFld@popdown
3893 \define@key{Field}{popdown}[true]{%
3894 \lowercase{\Field@boolkey{#1}}{popdown}%
3895 }
```
Annotation flags. The form objects are widget annotations. There are two flags for readonly settings, the one in the annotation flags is ignored, instead the other in the field flags is used.

Flag Print is not much useful, because hyperref do not use the appearance entry of the annotations for most fields.

```
3896 \HyField@NewFlag{F}{Invisible}{1}
3897 \HyField@NewFlag{F}{Hidden}{2}% PDF 1.2
3898 \HyField@NewFlag{F}{Print}{3}% PDF 1.2
3899 \HyField@NewFlag{F}{NoZoom}{4}% PDF 1.2
3900 \HyField@NewFlag{F}{NoRotate}{5}% PDF 1.3
3901 \HyField@NewFlag{F}{NoView}{6}% PDF 1.3
3902 \HyField@NewFlag{F}{Locked}{8}% PDF 1.4
3903 \HyField@NewFlag{F}{ToggleNoView}{9}% PDF 1.5
3904 \HyField@NewFlag{F}{LockedContents}{10}% PDF 1.7
3905 \ifHy@pdfa
3906 \def\HyField@PDFAFlagWarning#1#2{%
3907 \Hy@Warning{%
3908 PDF/A: Annotation flag '#1' must\MessageBreak
3909 be set to '#2'%
3910 }%
3911 }%
3912 \Fld@invisiblefalse
3913 \def\Fld@invisibletrue{%
3914 \HyField@PDFAFlagWarning{invisible}{false}%
3915 }%
3916 \Fld@hiddenfalse
3917 \def\Fld@hiddentrue{%
3918 \HyField@PDFAFlagWarning{hidden}{false}%
3919 }%
3920 \Fld@printtrue
3921 \def\Fld@printfalse{%
3922 \HyField@PDFAFlagWarning{print}{true}%
3923 }%
3924 \Fld@nozoomtrue
3925 \def\Fld@nozoomfalse{%
3926 \HyField@PDFAFlagWarning{nozoom}{true}%
3927 }%
3928 \Fld@norotatetrue
```

```
3929 \def\Fld@norotatefalse{%
3930 \HyField@PDFAFlagWarning{norotate}{true}%
3931 }%
3932 \Fld@noviewfalse
3933 \def\Fld@noviewtrue{%
3934 \HyField@PDFAFlagWarning{noview}{false}%
3935 }%
3936 \fi
```
Submit flags. Flag 1 Include/Exclude is not supported, use option noexport instead.

```
3937 \HyField@NewFlag{Submit}{IncludeNoValueFields}{2}
3938 \HyField@NewFlagOnly{Submit}{ExportFormat}{3}
3939 \HyField@NewFlag{Submit}{GetMethod}{4}
3940 \HyField@NewFlag{Submit}{SubmitCoordinates}{5}
3941 \HyField@NewFlagOnly{Submit}{XFDF}{6}
3942 \HyField@NewFlag{Submit}{IncludeAppendSaves}{7}
3943 \HyField@NewFlag{Submit}{IncludeAnnotations}{8}
3944 \HyField@NewFlagOnly{Submit}{SubmitPDF}{9}
3945 \HyField@NewFlag{Submit}{CanonicalFormat}{10}
3946 \HyField@NewFlag{Submit}{ExclNonUserAnnots}{11}
3947 \HyField@NewFlag{Submit}{ExclFKey}{12}
3948 \HyField@NewFlag{Submit}{EmbedForm}{14}
3949 \define@key{Field}{export}{%
3950 \lowercase{\def\Hy@temp{#1}}%
3951 \@ifundefined{Fld@export@\Hy@temp}{%
3952 \@onelevel@sanitize\Hy@temp
3953 \PackageError{hyperref}{%
3954 Unknown export format '\Hy@temp'.\MessageBreak
3955 Known formats are 'FDF', 'HTML', 'XFDF', and 'PDF'%
3956 }\@ehc
3957 }{%
3958 \let\Fld@export\Hy@temp
3959 }%
3960 }
3961 \def\Fld@export{fdf}
3962 \@namedef{Fld@export@fdf}{0}%
3963 \@namedef{Fld@export@html}{1}%
3964 \@namedef{Fld@export@xfdf}{2}%
3965 \@namedef{Fld@export@pdf}{3}%
```
## 19.1.2 Set submit flags

\HyField@FlagsSubmit

```
3966 \def\HyField@FlagsSubmit{%
3967 \bitsetReset{HyField@Submit}%
3968 \ifcase\@nameuse{Fld@export@\Fld@export} %
3969 % FDF
3970 \HyField@UseFlag{Submit}{IncludeNoValueFields}%
3971 \HyField@UseFlag{Submit}{SubmitCoordinates}%
3972 \HyField@UseFlag{Submit}{IncludeAppendSaves}%
3973 \HyField@UseFlag{Submit}{IncludeAnnotations}%
3974 \HyField@UseFlag{Submit}{CanonicalFormat}%
3975 \HyField@UseFlag{Submit}{ExclNonUserAnnots}%
3976 \HyField@UseFlag{Submit}{ExclFKey}%
3977 \HyField@UseFlag{Submit}{EmbedForm}%
3978 \or % HTML
3979 \HyField@SetFlag{Submit}{ExportFormat}%
```

```
3980 \HyField@UseFlag{Submit}{IncludeNoValueFields}%
3981 \HyField@UseFlag{Submit}{GetMethod}%
3982 \HyField@UseFlag{Submit}{SubmitCoordinates}%
3983 \HyField@UseFlag{Submit}{CanonicalFormat}%
3984 \or % XFDF
3985 \HyField@SetFlag{Submit}{XFDF}%
3986 \HyField@UseFlag{Submit}{IncludeNoValueFields}%
3987 \HyField@UseFlag{Submit}{SubmitCoordinates}%
3988 \HyField@UseFlag{Submit}{CanonicalFormat}%
3989 \or % PDF
3990 \HyField@SetFlag{Submit}{SubmitPDF}%
3991 \HyField@UseFlag{Submit}{GetMethod}%
3992 \fi
3993 \HyField@PrintFlags{Submit}{submit button field}%
3994 \bitsetIsEmpty{HyField@Submit}{%
3995 \def\Fld@submitflags{}%
3996 }{%
3997 \edef\Fld@submitflags{/Flags \bitsetGetDec{HyField@Submit}}%
3998 }%
3999 }
```
#### 19.1.3 Set annot flags in fields

\HyField@FlagsAnnot

```
4000 \def\HyField@FlagsAnnot#1{%
4001 \bitsetReset{HyField@F}%
4002 \HyField@UseFlag{F}{Invisible}%
4003 \HyField@UseFlag{F}{Hidden}%
4004 \HyField@UseFlag{F}{Print}%
4005 \HyField@UseFlag{F}{NoZoom}%
4006 \HyField@UseFlag{F}{NoRotate}%
4007 \HyField@UseFlag{F}{NoView}%
4008 \HyField@UseFlag{F}{Locked}%
4009 \HyField@UseFlag{F}{ToggleNoView}%
4010 \HyField@UseFlag{F}{LockedContents}%
4011 \HyField@PrintFlags{F}{#1}%
4012 \bitsetIsEmpty{HyField@F}{%
4013 \def\Fld@annotflags{}%
4014 }{%
4015 \edef\Fld@annotflags{/F \bitsetGetDec{HyField@F}}%
4016 }%
4017 }
```
### 19.1.4 Pushbutton field

\HyField@FlagsPushButton

```
4018 \def\HyField@FlagsPushButton{%
4019 \HyField@FlagsAnnot{push button field}%
4020 \bitsetReset{HyField@Ff}%
4021 \HyField@UseFlag{Ff}{ReadOnly}%
4022 \HyField@UseFlag{Ff}{Required}%
4023 \HyField@UseFlag{Ff}{NoExport}%
4024 \HyField@SetFlag{Ff}{Pushbutton}%
4025 \HyField@PrintFlags{Ff}{push button field}%
4026 \bitsetIsEmpty{HyField@Ff}{%
4027 \def\Fld@flags{}%
```

```
4028 }{%
4029 \edef\Fld@flags{/Ff \bitsetGetDec{HyField@Ff}}%
4030 }%
4031 }
```
### 19.1.5 Check box field

### \HyField@FlagsCheckBox

```
4032 \def\HyField@FlagsCheckBox{%
4033 \HyField@FlagsAnnot{check box field}%
4034 \bitsetReset{HyField@Ff}%
4035 \HyField@UseFlag{Ff}{ReadOnly}%
4036 \HyField@UseFlag{Ff}{Required}%
4037 \HyField@UseFlag{Ff}{NoExport}%
4038 \HyField@PrintFlags{Ff}{check box field}%
4039 \bitsetIsEmpty{HyField@Ff}{%
4040 \def\Fld@flags{}%
4041 }{%
4042 \edef\Fld@flags{/Ff \bitsetGetDec{HyField@Ff}}%
4043 }%
4044 }
```
### 19.1.6 Radio button field

## \HyField@FlagsRadioButton

```
4045 \def\HyField@FlagsRadioButton{%
4046 \HyField@FlagsAnnot{radio button field}%
4047 \bitsetReset{HyField@Ff}%
4048 \HyField@UseFlag{Ff}{ReadOnly}%
4049 \HyField@UseFlag{Ff}{Required}%
4050 \HyField@UseFlag{Ff}{NoExport}%
4051 \HyField@UseFlag{Ff}{NoToggleToOff}%
4052 \HyField@SetFlag{Ff}{Radio}%
4053 \HyField@UseFlag{Ff}{RadiosInUnison}%
4054 \HyField@PrintFlags{Ff}{radio button field}%
4055 \bitsetIsEmpty{HyField@Ff}{%
4056 \def\Fld@flags{}%
4057 }{%
4058 \edef\Fld@flags{/Ff \bitsetGetDec{HyField@Ff}}%
4059 }%
4060 }
```
#### 19.1.7 Text fields

#### \HyField@FlagsText

 \def\HyField@FlagsText{% \HyField@FlagsAnnot{text field}% \bitsetReset{HyField@Ff}% \HyField@UseFlag{Ff}{ReadOnly}% \HyField@UseFlag{Ff}{Required}% \HyField@UseFlag{Ff}{NoExport}% \HyField@UseFlag{Ff}{Multiline}% \HyField@UseFlag{Ff}{Password}% \HyField@UseFlag{Ff}{FileSelect}% \HyField@UseFlag{Ff}{DoNotSpellCheck}%

```
4072 \ifFld@comb
4073 \ifcase0\ifFld@multiline
4074 \else\ifFld@password
4075 \else\ifFld@fileselect
4076 \else 1\fi\fi\fi\relax
4077 \PackageError{hyperref}{%
4078 Field option 'comb' cannot used together with\MessageBreak
4079 'multiline', 'password', or 'fileselect'%
4080 }\@ehc
4081 \lambdaelse
4082 \HyField@UseFlag{Ff}{Comb}%
4083 \fi<br>4084 \fi
4084
4085 \HyField@UseFlag{Ff}{RichText}%
4086 \HyField@PrintFlags{Ff}{text field}%
4087 \bitsetIsEmpty{HyField@Ff}{%
4088 \def\Fld@flags{}%
4089 }{%
4090 \edef\Fld@flags{/Ff \bitsetGetDec{HyField@Ff}}%
4091 }%
4092 }
```
#### 19.1.8 Choice fields

#### \HyField@FlagsChoice

```
4093 \def\HyField@FlagsChoice{%
4094 \HyField@FlagsAnnot{choice field}%
4095 \bitsetReset{HyField@Ff}%
4096 \HyField@UseFlag{Ff}{ReadOnly}%
4097 \HyField@UseFlag{Ff}{Required}%
4098 \HyField@UseFlag{Ff}{NoExport}%
4099 \HyField@UseFlag{Ff}{Combo}%
4100 \ifFld@combo
4101 \HyField@UseFlag{Ff}{Edit}%
4102 \fi
4103 \HyField@UseFlag{Ff}{Sort}%
4104 \HyField@UseFlag{Ff}{MultiSelect}%
4105 \ifFld@combo
4106 \ifFld@edit
4107 \HyField@UseFlag{Ff}{DoNotSpellCheck}%
4108 \fi
4109 \fi
4110 \HyField@UseFlag{Ff}{CommitOnSelChange}%
4111 \HyField@PrintFlags{Ff}{choice field}%
4112 \bitsetIsEmpty{HyField@Ff}{%
4113 \def\Fld@flags{}%
4114 }{%
4115 \edef\Fld@flags{/Ff \bitsetGetDec{HyField@Ff}}%
4116 }%
4117 }
```
## 19.2 Choice field

\RequirePackage{kvsetkeys}[2007/09/29]

```
\HyField@PDFChoices #1: list of choices in key value syntax, key = exported name, value = displayed text.
                      Input: \Fld@default, \Fld@value, \ifFld@multiselect
```

```
Result: \Fld@choices with entries: /Opt, /DV, /V, /I.
4119 \def\HyField@PDFChoices#1{%
4120 \begingroup
4121 \gdef\Fld@choices{}%
4122 \def\HyTmp@optlist{}%
4123 \let\HyTmp@optitem\relax
4124 \count@=0 %
4125 \kv@parse{#1}{%
4126 \Hy@pdfstringdef\kv@key\kv@key
4127 \ifx\kv@value\relax
4128 \ifnum\Hy@pdfversion<3 % implementation note 122, PDF spec 1.7
4129 \xdef\Fld@choices{\Fld@choices[(\kv@key)(\kv@key)]}%
4130 \else
4131 \xdef\Fld@choices{\Fld@choices(\kv@key)}%
4132 \fi
4133 \else
4134 \Hy@pdfstringdef\kv@value\kv@value
4135 \xdef\Fld@choices{\Fld@choices[(\kv@key)(\kv@value)]}%
4136 \fi
4137 \edef\HyTmp@optlist{%
4138 \HyTmp@optlist
4139 \HyTmp@optitem{\the\count@}{\kv@key}0%
4140 }%
4141 \advance\count@ by 1 %
4142 \@gobbletwo
4143 }%
4144 \xdef\Fld@choices{/Opt[\Fld@choices]}%
4145 \ifFld@multiselect
4146 \HyField@@PDFChoices{DV}\Fld@default
4147 \HyField@@PDFChoices{V}\Fld@value
4148 \else
4149 \ifx\Fld@default\relax
4150 \else
4151 \pdfstringdef\Hy@gtemp\Fld@default
4152 \xdef\Fld@choices{\Fld@choices/DV(\Hy@gtemp)}%
4153 \fi
4154 \ifx\Fld@value\relax
4155 \else
4156 \pdfstringdef\Hy@gtemp\Fld@value
4157 \xdef\Fld@choices{\Fld@choices/V(\Hy@gtemp)}%
4158 \fi
4159 \sqrt{f}4160 \endgroup
4161 }
```
#### \HyField@@PDFChoices

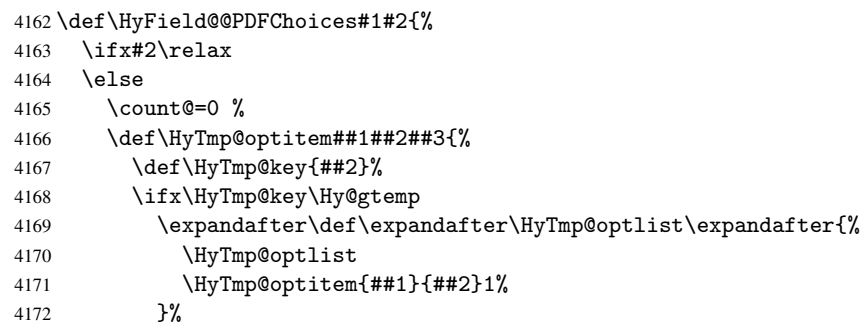

```
4173 \let\HyTmp@found=Y%
4174 \else
4175 \expandafter\def\expandafter\HyTmp@optlist\expandafter{%
4176 \HyTmp@optlist
4177 \HyTmp@optitem{##1}{##2}##3%
4178 }%
4179 \fi
4180
4181 \expandafter\comma@parse\expandafter{#2}{%
4182 \pdfstringdef\Hy@gtemp\comma@entry
4183 \let\HyTmp@found=N %
4184 \expandafter\let\expandafter\HyTmp@optlist\expandafter\@empty
4185 \HyTmp@optlist
4186 \ifx\HyTmp@found Y%
4187 \advance\count@ by 1 %
4188 \else
4189 \@onelevel@sanitize\comma@entry
4190 \PackageWarning{hyperref}{%
4191 \string\ChoiceBox: Ignoring value '\comma@entry',%
4192 \MessageBreak
4193 it cannot be found in the choices%
4194 } ?
4195 \setminusfi
4196 \@gobble
4197 }%
4198 \def\HyTmp@optitem##1##2##3{%
4199 \ifnum##3=1 %
4200 (##2)%
4201 \fi \overline{4202} \fi
4202
4203 \ifcase\count@
4204 \or
4205 \xdef\Fld@choices{\Fld@choices/#1\HyTmp@optlist}%
4206 \else
4207 \xdef\Fld@choices{\Fld@choices/#1[\HyTmp@optlist]}%
4208 \ifx#1V%
4209 \def\HyTmp@optitem##1##2##3{%
4210 \ifnum##3=1 %
4211 \@firstofone{ ##1}%
4212 \fi
4213 }%
4214 \edef\HyTmp@optlist{\HyTmp@optlist}%
4215 \xdef\Fld@choices{%
4216 \Fld@choices
4217 /I[\expandafter\@firstofone\HyTmp@optlist]%
4218 }%
4219 \setminusfi
4220 \fi
4221 \fi
4222 }
```
# 19.3 Forms

```
\HyField@SetKeys
```
 \def\HyField@SetKeys{% \setkeys{Field}% }

```
4226 \newif\ifFld@checked
4227 \newif\ifFld@disabled
4228 \Fld@checkedfalse
4229 \Fld@disabledfalse
4230 \newcount\Fld@menulength
4231 \newdimen\Field@Width
4232 \newdimen\Fld@charsize
4233 \Fld@charsize=10\p@
4234 \def\Fld@maxlen{0}
4235 \def\Fld@align{0}
4236 \def\Fld@color{0 0 0 rg}
4237 \def\Fld@bcolor{1 1 1}
4238 \def\Fld@bordercolor{1 0 0}
4239 \def\Fld@bordersep{1\p@}
4240 \def\Fld@borderwidth{1}
4241 \def\Fld@borderstyle{S}
4242 \def\Fld@cbsymbol{4}
4243 \def\Fld@rotation{0}
4244 \def\Form{\@ifnextchar[{\@Form}{\@Form[]}}
4245 \def\endForm{\@endForm}
4246 \newif\ifForm@html
4247 \Form@htmlfalse
4248 \def\Form@boolkey#1#2{%
4249 \csname Form@#2\ifx\relax#1\relax true\else#1\fi\endcsname
4250 }
4251 \define@key{Form}{action}{%
4252 \hyper@normalise\Hy@DefFormAction{#1}%
4253 }
4254 \def\Hy@DefFormAction{\def\Form@action}
4255 \def\enc@@html{html}
4256 \define@key{Form}{encoding}{%
4257 \def\Hy@tempa{#1}%
4258 \ifx\Hy@tempa\enc@@html
4259 \Form@htmltrue
4260 \def\Fld@export{html}%
4261 \else
4262 \typeout{hyperref: form 'encoding' key set to #1 %
4263 -- unknown type%<br>4264 }%
4264
4265 \Form@htmlfalse
4266 \fi
4267 }
4268 \define@key{Form}{method}{%
4269 \lowercase{\def\Hy@temp{#1}}%
4270 \@ifundefined{Form@method@\Hy@temp}{%
4271 \@onelevel@sanitize\Hy@temp
4272 \PackageError{hyperref}{%
4273 Unknown method '\Hy@temp'.\MessageBreak
4274 Known values are 'post' and 'get'%
4275 }\@ehc
4276 }{%
4277 \let\Form@method\Hy@temp
4278 \ifcase\@nameuse{Form@method@\Hy@temp} %
4279 \Fld@getmethodfalse
4280 \else
4281 \Fld@getmethodtrue
4282 \fi
```

```
4283 }%
4284 }
4285 \def\Form@method{}
4286 \@namedef{Form@method@post}{0}
4287 \@namedef{Form@method@get}{1}
4288 \def\Field@boolkey#1#2{%
4289 \csname Fld@#2\ifx\relax#1\relax true\else#1\fi\endcsname
4290 }
4291 \newtoks\Field@toks
4292 \Field@toks={ }%
4293 \def\Field@addtoks#1#2{%
4294 \edef\@processme{\Field@toks{\the\Field@toks\space #1="#2"}}%
4295 \@processme
4296 }
4297 \def\Fld@checkequals#1=#2=#3\\{%
4298 \def\@currDisplay{#1}%
4299 \ifx\\#2\\%
4300 \def\@currValue{#1}%
4301 \else
4302 \def\@currValue{#2}%
4303 \fi
4304 }
4305 \define@key{Field}{loc}{%
4306 \def\Fld@loc{#1}%
4307 }
4308 \define@key{Field}{checked}[true]{%
4309 \lowercase{\Field@boolkey{#1}}{checked}%
4310 }
4311 \define@key{Field}{disabled}[true]{%
4312 \lowercase{\Field@boolkey{#1}}{disabled}%
4313 }
4314 \define@key{Field}{accesskey}{%
4315 \Field@addtoks{accesskey}{#1}%
4316 }
4317 \define@key{Field}{tabkey}{%
4318 \Field@addtoks{tabkey}{#1}%
4319 }
4320 \define@key{Field}{name}{%
4321 \def\Fld@name{#1}%
4322 }
4323 \define@key{Field}{width}{%
4324 \def\Fld@width{#1}%
4325 \Field@Width#1\setbox0=\hbox{m}%
4326 }
4327 \define@key{Field}{maxlen}{%
4328 \def\Fld@maxlen{#1}%
4329 }
4330 \define@key{Field}{menulength}{%
4331 \Fld@menulength=#1\relax
4332 }
4333 \define@key{Field}{height}{%
4334 \def\Fld@height{#1}%
4335 }
4336 \define@key{Field}{charsize}{%
4337 \Fld@charsize#1%
4338 }
4339 \define@key{Field}{borderwidth}{%
```

```
4340 \def\Fld@borderwidth{#1}%
4341 }
4342 \define@key{Field}{borderstyle}{%
4343 \def\Fld@borderstyle{#1}%
4344 }
4345 \define@key{Field}{bordersep}{%
4346 \def\Fld@bordersep{#1}%
4347 }
4348 \define@key{Field}{default}{%
4349 \def\Fld@default{#1}%
4350 }
4351 \define@key{Field}{align}{%
4352 \def\Fld@align{#1}%
4353 }
4354 \define@key{Field}{value}{%
4355 \def\Fld@value{#1}%
4356 }
4357 \define@key{Field}{checkboxsymbol}{%
4358 \def\Fld@cbsymbol{#1}%
4359 }
4360 \define@key{Field}{rotation}{%
4361 \def\Fld@rotation{#1}%
4362 }
4363 \define@key{Field}{backgroundcolor}{%
4364 \HyColor@FieldBColor{#1}\Fld@bcolor{hyperref}{backgroundcolor}%
4365 }
4366 \define@key{Field}{bordercolor}{%
4367 \HyColor@FieldBColor{#1}\Fld@bordercolor{hyperref}{bordercolor}%
4368 }
4369 \define@key{Field}{color}{%
4370 \HyColor@FieldColor{#1}\Fld@color{hyperref}{color}%
4371 }
4372 \def\Fld@onclick@code{}
4373 \def\Fld@format@code{}
4374 \def\Fld@validate@code{}
4375 \def\Fld@calculate@code{}
4376 \def\Fld@keystroke@code{}
4377 \def\Fld@onfocus@code{}
4378 \def\Fld@onblur@code{}
4379 \def\Fld@onmousedown@code{}
4380 \def\Fld@onmouseup@code{}
4381 \def\Fld@onenter@code{}
4382 \def\Fld@onexit@code{}
4383 \def\Hy@temp#1{%
4384 \expandafter\Hy@@temp\csname Fld@#1@code\endcsname{#1}%
4385 }
4386 \def\Hy@@temp#1#2{%
4387 \ifHy@pdfa
4388 \define@key{Field}{#2}{%
4389 \PackageError{hyperref}{%
4390 PDF/A: Additional action '#2' is prohibited%
4391 }\@ehc
4392 }%
4393 \else
4394 \define@key{Field}{#2}{%
4395 \def#1{##1}%
```
```
4396 }%
4397 \fi
4398 }
4399 \Hy@temp{keystroke}
4400 \Hy@temp{format}
4401 \Hy@temp{validate}
4402 \Hy@temp{calculate}
4403 \Hy@temp{onfocus}
4404 \Hy@temp{onblur}
4405 \Hy@temp{onenter}
4406 \Hy@temp{onexit}
4407 \def\Hy@temp#1{%
4408 \define@key{Field}{#1}{%
4409 \Field@addtoks{#1}{##1}%
4410 }%
4411 }
4412 \Hy@temp{onselect}
4413 \Hy@temp{onchange}
4414 \Hy@temp{ondblclick}
4415 \Hy@temp{onmousedown}
4416 \Hy@temp{onmouseup}
4417 \Hy@temp{onmouseover}
4418 \Hy@temp{onmousemove}
4419 \Hy@temp{onmouseout}
4420 \Hy@temp{onkeypress}
4421 \Hy@temp{onkeydown}
4422 \Hy@temp{onkeyup}
4423 \ifHy@pdfa
4424 \define@key{Field}{onclick}{%
4425 \PackageError{hyperref}{%
4426 PDF/A: Action 'onclick' is prohibited%
4427 }\@ehc
4428 }%
4429 \else
4430 \define@key{Field}{onclick}{%
4431 \def\Fld@onclick@code{#1}%
4432 \Field@addtoks{onclick}{#1}%
4433 }%
4434\operatorname{f}i
4435 \DeclareRobustCommand\TextField{%
4436 \@ifnextchar[{\@TextField}{\@TextField[]}%
4437 }
4438 \DeclareRobustCommand\ChoiceMenu{%
4439 \@ifnextchar[{\@ChoiceMenu}{\@ChoiceMenu[]}%
4440 }
4441 \DeclareRobustCommand\CheckBox{%
4442 \@ifnextchar[{\@CheckBox}{\@CheckBox[]}%
4443 }
4444 \DeclareRobustCommand\PushButton{%
4445 \@ifnextchar[{\@PushButton}{\@PushButton[]}%
4446 }
4447 \DeclareRobustCommand\Gauge{%
4448 \@ifnextchar[{\@Gauge}{\@Gauge[]}%
4449 }
4450 \DeclareRobustCommand\Submit{%
4451 \@ifnextchar[{\@Submit}{\@Submit[]}%
4452 }
```

```
4453 \DeclareRobustCommand\Reset{%
4454 \@ifnextchar[{\@Reset}{\@Reset[]}%
4455 }
4456 \def\LayoutTextField#1#2{% label, field
4457 #1 #2%
4458 }
4459 \def\LayoutChoiceField#1#2{% label, field
4460 #1 #2%
4461 }
4462 \def\LayoutCheckField#1#2{% label, field
4463 #1 #2%
4464 }
4465 \def\LayoutPushButtonField#1{% button
4466 #1%
4467 }
4468 \def\MakeRadioField#1#2{\vbox to #2{\hbox to #1{\hfill}\vfill}}
4469 \def\MakeCheckField#1#2{\vbox to #2{\hbox to #1{\hfill}\vfill}}
4470 \def\MakeTextField#1#2{\vbox to #2{\hbox to #1{\hfill}\vfill}}
4471 \def\MakeChoiceField#1#2{\vbox to #2{\hbox to #1{\hfill}\vfill}}
4472 \def\MakeButtonField#1{%
4473 \text{ Vshay}4474 \hskip\Fld@borderwidth bp#1\hskip\Fld@borderwidth bp%
4475 }%
4476 \@tempdima\ht0 %
4477 \advance\@tempdima by \Fld@borderwidth bp %
4478 \advance\@tempdima by \Fld@borderwidth bp %
4479 \ht0\@tempdima
4480 \@tempdima\dp0 %
4481 \advance\@tempdima by \Fld@borderwidth bp %
4482 \advance\@tempdima by \Fld@borderwidth bp %
4483 \dp0\@tempdima
4484 \box0\relax
4485 }
4486 \def\DefaultHeightofSubmit{14pt}
4487 \def\DefaultWidthofSubmit{2cm}
4488 \def\DefaultHeightofReset{14pt}
4489 \def\DefaultWidthofReset{2cm}
4490 \def\DefaultHeightofCheckBox{\baselineskip}
4491 \def\DefaultWidthofCheckBox{\baselineskip}
4492 \def\DefaultHeightofChoiceMenu{\baselineskip}
4493 \def\DefaultWidthofChoiceMenu{\baselineskip}
4494 \def\DefaultHeightofText{\baselineskip}
4495 \def\DefaultHeightofTextMultiline{4\baselineskip}
4496 \def\DefaultWidthofText{3cm}
4497 \def\DefaultOptionsofSubmit{print,name=Submit,noexport}
4498 \def\DefaultOptionsofReset{print,name=Reset,noexport}
4499 \def\DefaultOptionsofPushButton{print}
4500 \def\DefaultOptionsofCheckBox{print}
4501 \def\DefaultOptionsofText{print}
```
Default options for the types of \ChoiceMenu.

```
4502 \def\DefaultOptionsofListBox{print}
4503 \def\DefaultOptionsofComboBox{print,edit,sort}
4504 \def\DefaultOptionsofPopdownBox{print}
4505 \def\DefaultOptionsofRadio{print,notoggletooff}
```
# 20 Setup

```
4506 \ifHy@figures
4507 \Hy@Info{Hyper figures ON}%
4508 \else
4509 \Hy@Info{Hyper figures OFF}%
4510 \text{ t}4511 \ifHy@nesting
4512 \Hy@Info{Link nesting ON}%
4513 \else
4514 \Hy@Info{Link nesting OFF}%
4515 \fi
4516 \ifHy@hyperindex
4517 \Hy@Info{Hyper index ON}%
4518 \else
4519 \Hy@Info{Hyper index OFF}%
4520 \fi
4521 \ifHy@backref
4522 \Hy@Info{backreferencing ON}%
4523 \else
4524 \Hy@Info{backreferencing OFF}%
4525 \fi
4526 \ifHy@colorlinks
4527 \Hy@Info{Link coloring ON}%
4528 \else
4529 \Hy@Info{Link coloring OFF}%
4530 \fi
4531 \ifHy@ocgcolorlinks
4532 \Hy@Info{Link coloring with OCG ON}%
4533 \else
4534 \Hy@Info{Link coloring with OCG OFF}%
4535 \fi
4536 \ifHy@pdfa
4537 \Hy@Info{PDF/A mode ON}%
4538 \else
4539 \Hy@Info{PDF/A mode OFF}%
4540 \fi
```
#### 21 Low-level utility macros

We need unrestricted access to the  $\#$ ,  $\tilde{ }$  and " characters, so make them nice macros.

```
4541 \edef\hyper@hash{\string#}
4542 \edef\hyper@tilde{\string~}
4543 \edef\hyper@quote{\string"}
4544 \let\@currentHref\@empty
4545 \let\Hy@footnote@currentHref\@empty
```
We give the start of document a special label; this is used in backreferencing-by-section, to allow for cites before any sectioning commands. Set up PDF info.

\AfterBeginDocument{%

```
4547 \Hy@pdfstringtrue
```
- \PDF@SetupDoc
- \let\PDF@SetupDoc\@empty
- \Hy@DisableOption{pdfpagescrop}%
- \Hy@DisableOption{pdfpagemode}%
- \Hy@DisableOption{pdfnonfullscreenpagemode}%
- \Hy@DisableOption{pdfdirection}%
- \Hy@DisableOption{pdfviewarea}%

```
4555 \Hy@DisableOption{pdfviewclip}%
4556 \Hy@DisableOption{pdfprintarea}%
4557 \Hy@DisableOption{pdfprintclip}%
4558 \Hy@DisableOption{pdfprintscaling}%
4559 \Hy@DisableOption{pdfduplex}%
4560 \Hy@DisableOption{pdfpicktraybypdfsize}%
4561 \Hy@DisableOption{pdfprintpagerange}%
4562 \Hy@DisableOption{pdfnumcopies}%
4563 \Hy@DisableOption{pdfstartview}%
4564 \Hy@DisableOption{pdfstartpage}%
4565 \Hy@DisableOption{pdftoolbar}%
4566 \Hy@DisableOption{pdfmenubar}%
4567 \Hy@DisableOption{pdfwindowui}%
4568 \Hy@DisableOption{pdffitwindow}%
4569 \Hy@DisableOption{pdfcenterwindow}%
4570 \Hy@DisableOption{pdfdisplaydoctitle}%
4571 \Hy@DisableOption{pdfpagelayout}%
4572 \Hy@DisableOption{pdflang}%
4573 \Hy@DisableOption{baseurl}%
4574 \ifHy@texht\else\hyper@anchorstart{Doc-Start}\hyper@anchorend\fi
4575 \Hy@pdfstringfalse
4576 }
```
# 22 Localized nullifying of package

Sometimes we just don't want the wretched package interfering with us. Define an environment we can put in manually, or include in a style file, which stops the hypertext functions doing anything. This is used, for instance, in the Elsevier classes, to stop hyperref playing havoc in the front matter.

```
4577 \def\NoHyper{%
4578 \def\hyper@link@[##1]##2##3##4{##4}%
4579 \def\hyper@@anchor##1{}%
4580 \global\let\hyper@livelink\hyper@link
4581 \gdef\hyper@link##1##2##3{##3}%
4582 \def\hyper@anchorstart##1{}%
4583 \let\hyper@anchorend\@empty
4584 \def\hyper@linkstart##1##2{}%
4585 \let\hyper@linkend\@empty
4586 \def\hyper@linkurl##1##2{##1}%
4587 \def\hyper@linkfile##1##2##3{##1}%
4588 \def\hyper@link@[##1]##2##3{}%
4589 \let\Hy@backout\@gobble
4590 }
4591 \def\stop@hyper{%
4592 \def\hyper@link@[##1]##2##3##4{##4}%
4593 \let\Hy@backout\@gobble
4594 \def\hyper@@anchor##1{}%
4595 \def\hyper@link##1##2##3{##3}%
4596 \def\hyper@anchorstart##1{}%
4597 \let\hyper@anchorend\@empty
4598 \def\hyper@linkstart##1##2{}%
4599 \let\hyper@linkend\@empty
4600 \def\hyper@linkurl##1##2{##1}%
4601 \def\hyper@linkfile##1##2##3{##1}%
4602 \def\hyper@link@[##1]##2##3{}%
4603 }
```

```
4604 \def\endNoHyper{%
4605 \global\let\hyper@link\hyper@livelink
4606}
4607 \langle /package)
```
## 23 Package nohyperref

This package is introduced by Sebastian Rahtz.

Package nohyperref is a dummy package that defines some low level and some toplevel commands. It is done for jadetex, which calls hyperref low-level commands, but it would also be useful with people using normal hyperref, who really do not want the package loaded at all.

Some low-level commands:

```
4608 (*nohyperref)
4609 \let\hyper@@anchor\@gobble
4610 \def\hyper@link#1#2#3{#3}%
4611 \let\hyper@anchorstart\@gobble
4612 \let\hyper@anchorend\@empty
4613 \let\hyper@linkstart\@gobbletwo
4614 \let\hyper@linkend\@empty
4615 \def\hyper@linkurl#1#2{#1}%
4616 \def\hyper@linkfile#1#2#3{#1}%
4617 \def\hyper@link@[#1]#2#3{}%
4618 \let\PDF@SetupDoc\@empty
4619 \let\PDF@FinishDoc\@empty
4620 \def\nohyperpage#1{#1}
```
Some top-level commands:

```
4621 \def\Acrobatmenu#1#2{\leavevmode#2}
4622 \let\pdfstringdefDisableCommands\@gobbletwo
4623 \let\texorpdfstring\@firstoftwo
4624 \let\pdfbookmark\@undefined
4625 \newcommand\pdfbookmark[3][]{}
4626 \let\phantomsection\@empty
4627 \let\hypersetup\@gobble
4628 \let\hyperbaseurl\@gobble
4629 \let\href\@gobble
4630 \let\hyperdef\@gobbletwo
4631 \let\hyperlink\@gobble
4632 \let\hypertarget\@gobble
4633 \def\hyperref{%
4634 \@ifnextchar[\@gobbleopt{\expandafter\@gobbletwo\@gobble}%
4635 }
4636 \long\def\@gobbleopt[#1]{}
4637 \let\hyperpage\@empty
4638 \langle /nohyperref\rangle
```
## 24 The Mangling Of Aux and Toc Files

Some extra tests so that the hyperref package may be removed or added to a document without having to remove .aux and .toc files (this section is by David Carlisle) All the code is delayed to \begin{document}

```
4639 (*package)
4640 \AfterBeginDocument{%
```
First the code to deal with removing the hyperref package from a document.

Write some stuff into the aux file so if the next run is done without hyperref, then \contentsline and \newlabel are defined to cope with the extra arguments.

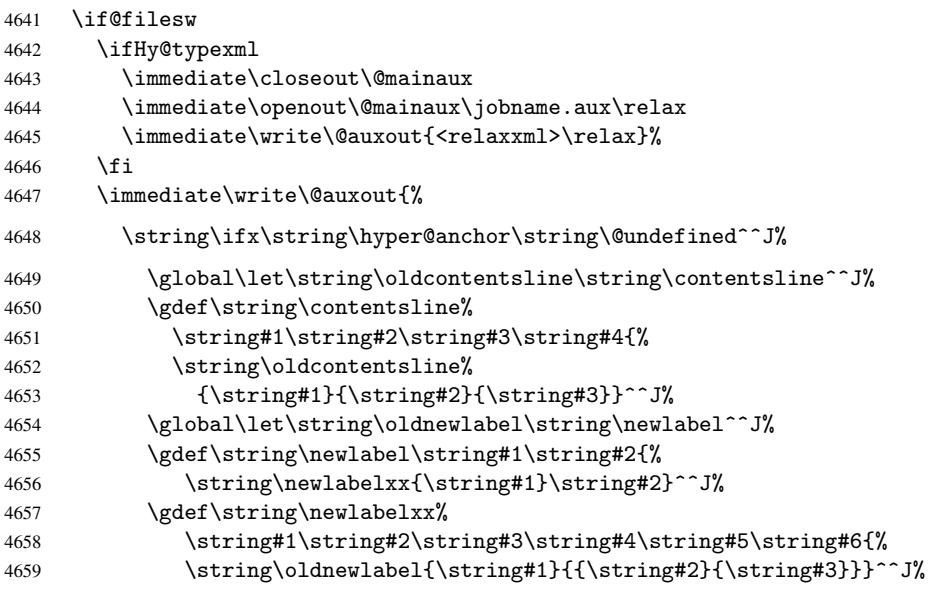

But the new aux file will be read again at the end, with the normal definitions expected, so better put things back as they were.

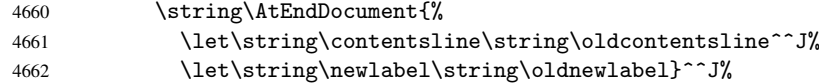

If the document is being run with hyperref put this definition into the aux file, so we can spot it on the next run.

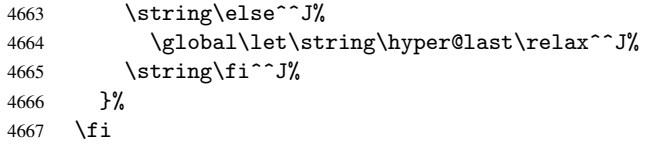

Now the code to deal with adding the hyperref package to a document with aux and toc written the standard way.

If hyperref was used last time, do nothing. If it was not used, or an old version of hyperref was used, don't use that TOC at all but generate a warning. Not ideal, but better than failing with pre-5.0 hyperref TOCs.

```
4668 \ifx\hyper@last\@undefined
4669 \def\@starttoc#1{%
4670 \begingroup
4671 \makeatletter
4672 \IfFileExists{\jobname.#1}{%
4673 \Hy@WarningNoLine{%
4674 old #1 file detected, not used; run LaTeX again%
4675 }%
4676 }{}%
4677 \if@filesw
4678 \expandafter\newwrite\csname tf@#1\endcsname
4679 \immediate\openout\csname tf@#1\endcsname \jobname.#1\relax
4680 \fi
4681 \@nobreakfalse
4682 \endgroup
```

```
4683 }%
4684 \def\newlabel#1#2{\@newl@bel r{#1}{#2{}{}{}{}}}%
4685 \fi
4686 }
```
## 25 Title strings

If options pdftitle and pdfauthor are not used, these informations for the pdf information dictionary can be extracted by the nd

```
4687 \ifHy@usetitle
4688 \let\HyOrg@title\title
4689 \let\HyOrg@author\author
4690 \def\title{\@ifnextchar[{\Hy@scanopttitle}{\Hy@scantitle}}%
4691 \def\Hy@scanopttitle[#1]{%
4692 \gdef\Hy@title{#1}%
4693 \HyOrg@title[{#1}]%
4694 }%
4695 \def\Hy@scantitle#1{%
4696 \gdef\Hy@title{#1}%
4697 \HyOrg@title{#1}%
4698 }%
4699 \def\author{\@ifnextchar[{\Hy@scanoptauthor}{\Hy@scanauthor}}%
4700 \def\Hy@scanoptauthor[#1]{%
4701 \gdef\Hy@author{#1}%
4702 \HyOrg@author[{#1}]%
4703 }%
4704 \def\Hy@scanauthor#1{%
4705 \gdef\Hy@author{#1}%
4706 \HyOrg@author{#1}%
4707 }%
```
The case, that or re given before hyperref is loaded, is much more complicate, because LaTeX initializes the macros title and author with LaTeX error and warning messages.

```
4708 \begingroup
4709 \def\process@me#1\@nil#2{%
4710 \expandafter\let\expandafter\x\csname @#2\endcsname
4711 \edef\y{\expandafter\strip@prefix\meaning\x}%
4712 \def\c##1#1##2\@nil{%
4713 \iint x \times 47134714 \else
4715 \expandafter\gdef\csname Hy@#2\expandafter\endcsname
4716 \exp\{\x\}4717 \fi
4718 }%
4719 \expandafter\c\y\relax#1\@nil
4720 }%
4721 \expandafter\process@me\string\@latex@\@nil{title}%
4722 \expandafter\process@me\string\@latex@\@nil{author}%
4723 \endgroup
4724 \fi
4725 \Hy@DisableOption{pdfusetitle}
```
Macro \Hy@UseMaketitleInfos is used in the driver files, before the information entries are used.

The newline macro  $\neq$  or  $\iota$  is much more complicate. In the title a good replacement can be a space, but can be already a space after  $\setminus$  in the title string. So this space is removed by scanning for the next non-empty argument.

In the macro \author the newline can perhaps separate the different authors, so the newline expands here to a comma with space.

The possible arguments such as space or the optional argument after the newline macros are not detected.

```
4726 \def\Hy@UseMaketitleString#1{%
4727 \@ifundefined{Hy@#1}{}{%
4728 \begingroup
4729 \let\Hy@saved@hook\pdfstringdefPreHook
4730 \pdfstringdefDisableCommands{%
4731 \expandafter\let\expandafter\\\csname Hy@newline@#1\endcsname
4732 \let\newline\\%
4733 }%
4734 \expandafter\ifx\csname @pdf#1\endcsname\@empty
4735 \expandafter\pdfstringdef\csname @pdf#1\endcsname{%
4736 \csname Hy@#1\endcsname\@empty
4737 }%
4738 \fi
4739 \global\let\pdfstringdefPreHook\Hy@saved@hook
4740 \endgroup
4741 }%
4742 }
4743 \def\Hy@newline@title#1{ #1}
4744 \def\Hy@newline@author#1{, #1}
4745 \def\Hy@UseMaketitleInfos{%
4746 \Hy@UseMaketitleString{title}%
4747 \Hy@UseMaketitleString{author}%
4748 }
```
#### 26 Page numbers

This stuff is done by Heiko Oberdiek.

## 27 Every page

```
4749 \RequirePackage{atbegshi}[2007/09/09]
4750 \def\Hy@EveryPageHook{}
4751 \def\Hy@EveryPageBoxHook{}
4752 \def\Hy@FirstPageHook{}
4753 \AtBeginShipout{%
4754 \Hy@EveryPageHook
4755 \ifx\Hy@EveryPageBoxHook\@empty
4756 \else
4757 \setbox\AtBeginShipoutBox=\vbox{%
4758 \offinterlineskip
4759 \Hy@EveryPageBoxHook
4760 \box\AtBeginShipoutBox
4761 }%
4762 \fi
4763 }
4764 \AtBeginShipoutFirst{%
4765 \Hy@FirstPageHook
4766 }
4767 \g@addto@macro\Hy@FirstPageHook{%
4768 \PDF@FinishDoc
4769 \gdef\PDF@FinishDoc{}%
```
}

#### 27.1 PDF /PageLabels

Internal macros of this module are marked with \HyPL@.

```
4771 \ifHy@pagelabels
                   4772 \begingroup\expandafter\expandafter\expandafter\endgroup
                   4773 \expandafter\ifx\csname thepage\endcsname\relax
                   4774 \Hy@pagelabelsfalse
                   4775 \Hy@WarningNoLine{%
                   4776 Option 'pdfpagelabels' is turned off\MessageBreak
                   4777 because \string\thepage\space is undefined%
                   4778 }%
                   4779 \csname fi\endcsname
                   4780 \csname iffalse\expandafter\endcsname 4781 \fi
                         \chi_{\texttt{fi}}\thispdfpagelabel The command \thispdfpagelabel allows to label a special page without the redefini-
                   tion of \thepage for the page.
                   4782 \def\thispdfpagelabel#1{%
                   4783 \gdef\HyPL@thisLabel{#1}%
                   4784 }%
                   4785 \global\let\HyPL@thisLabel\relax
    \HyPL@Labels The page labels are collected in \HyPL@Labels and set at the end of the document.
                   4786 \def\HyPL@Labels{}%
      \Hy@abspage We have to know the the absolute page number and introduce a new counter for that.
                   4787 \newcount\Hy@abspage
                   4788 \Hy@abspage=0 %
                   For comparisons with the values of the previous page, some variables are needed:
                   4789 \def\HyPL@LastType{init}%
                   4790 \def\HyPL@LastNumber{0}%
                   4791 \def\HyPL@LastPrefix{}%
                   Definitions for the PDF names of the L<sup>AT</sup>EX pendents.
                   4792 \def\HyPL@arabic{D}%
                   4793 \def\HyPL@Roman{R}%
                   4794 \def\HyPL@roman{r}%
                   4795 \def\HyPL@Alph{A}%
                   4796 \def\HyPL@alph{a}%
 \HyPL@EveryPage If a page is shipout and the page number is known, \HyPL@EveryPage has to be called.
                   It stores the current page label.
                   4797 \def\HyPL@EveryPage{%
                   4798 \begingroup
                   4799 \ifx\HyPL@thisLabel\relax
                   4800 \let\HyPL@page\thepage
                   4801 \else
                   4802 \let\HyPL@page\HyPL@thisLabel
                   4803 \global\let\HyPL@thisLabel\relax
                   4804 \fi
                   4805 \let\HyPL@Type\relax
                   4806 \ifnum\the\c@page>0 %
                   4807 \expandafter\HyPL@CheckThePage\HyPL@page\@nil
                   4808 \fi
```
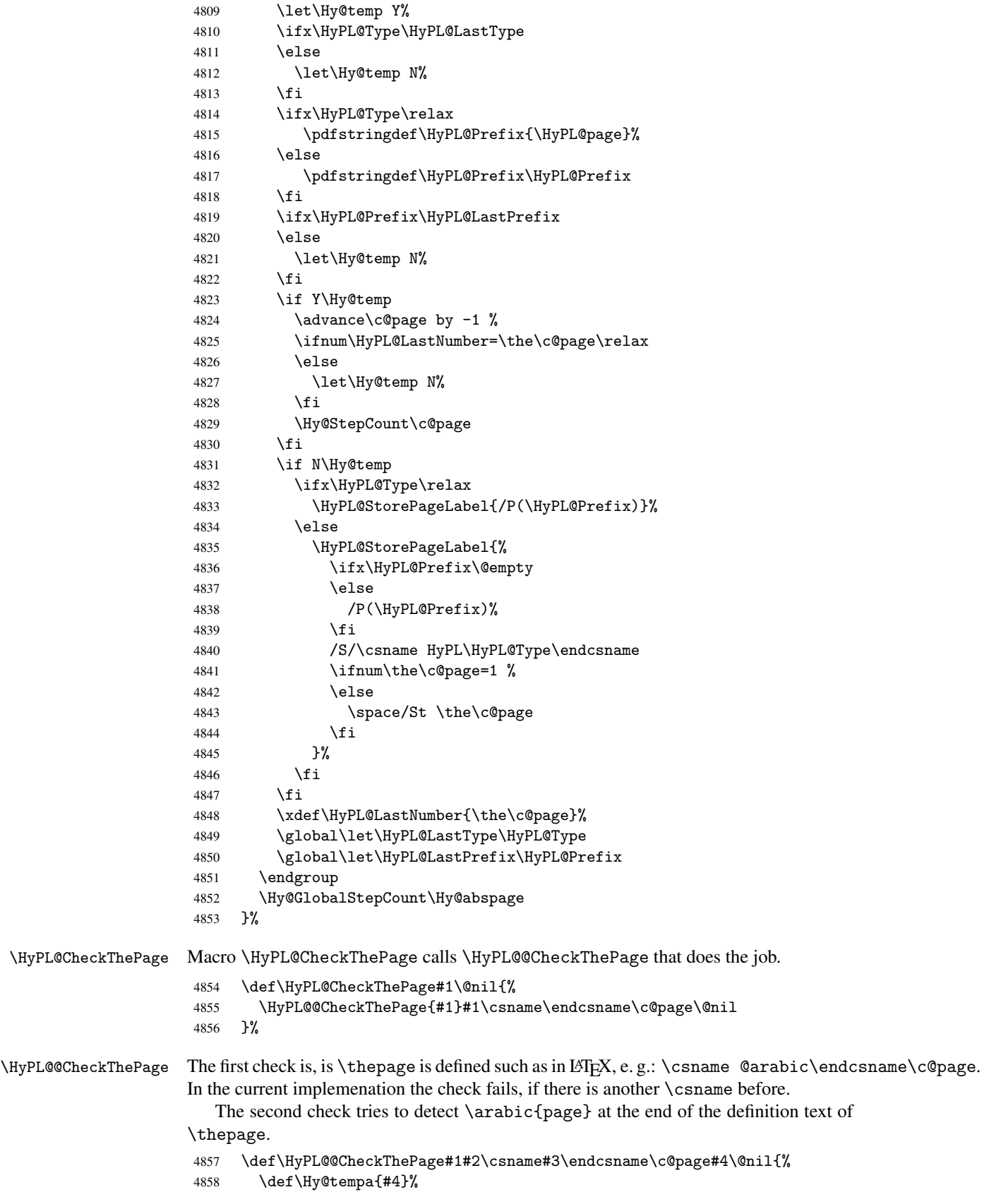

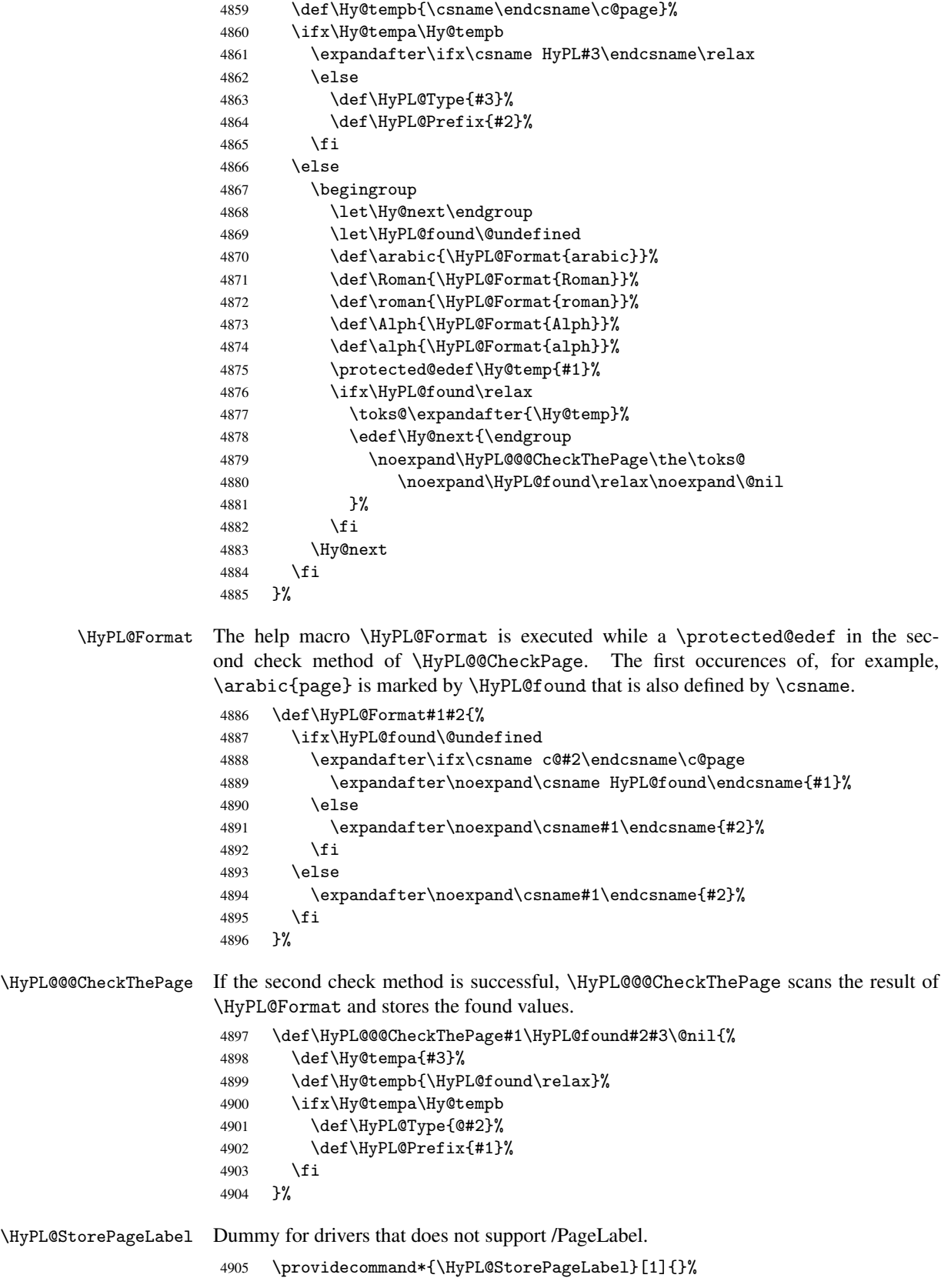

\HyPL@Useless The /PageLabels entry does not make sense, if the absolute page numbers and the page labels are the same. Then \HyPL@Labels has the meaning of \HyPL@Useless.

- \def\HyPL@Useless{0<</S/D>>}%
- \@onelevel@sanitize\HyPL@Useless

\HyPL@SetPageLabels The page labels are written to the PDF cataloge. The command \Hy@PutCatalog is defined in the driver files.

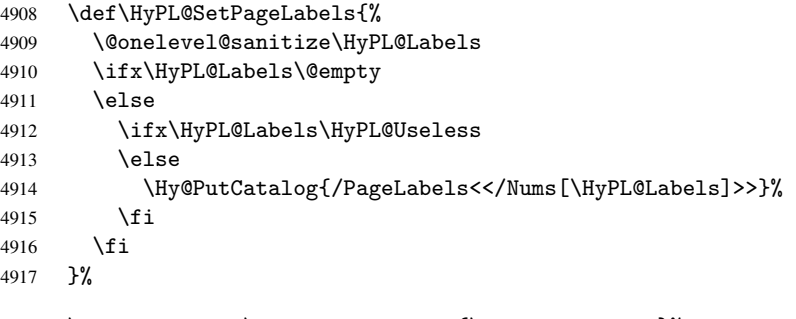

 \g@addto@macro\Hy@EveryPageHook{\HyPL@EveryPage}% \fi

Option 'pdfpagelabels' has been used and is now disabled.

\Hy@DisableOption{pdfpagelabels}

4921  $\langle$  /package $\rangle$ 

#### 27.1.1 pdfTeX and VTeX

Because of pdfTeX's \pdfcatalog command the /PageLabels entry can set at end of document in the first run.

#### \Hy@PutCatalog

4922 \pdftex\\let\Hy@PutCatalog\pdfcatalog

The code for VTeX is more complicate, because it does not allow the direct access to the /Catalog object. The command scans its argument and looks for a /PageLabels entry.

VTeX 6.59g is the first version, that implements \special{!pdfpagelabels...}. For this version \VTeXversion reports 660.

```
4923 (*vtex)
4924 \providecommand*{\XR@ext}{pdf}
4925 \edef\Hy@VTeXversion{%
4926 \ifx\VTeXversion\@undefined
4927 \anglez@
4928 \else
4929 \ifx\VTeXversion\relax
4930 \quad \text{20}4931 \else
4932 \VTeXversion
4933 \fi
4934 \fi
4935 }
4936 \begingroup
4937 \ifnum\Hy@VTeXversion<660 %
4938 \gdef\Hy@PutCatalog#1{%
4939 \Hy@WarningNoLine{%
4940 VTeX 6.59g or above required for pdfpagelabels%
4941 }%<br>4942 }%
4942
```

```
4943 \else
                       4944 \gdef\Hy@PutCatalog#1{%
                       4945 \Hy@vt@PutCatalog#1/PageLabels<<>>\@nil
                       4946 }%
                       4947 \gdef\Hy@vt@PutCatalog#1/PageLabels<<#2>>#3\@nil{%
                       4948 \iint x \lvert 42\rvert \lvert 84949 \else
                       4950 \immediate\special{!pdfpagelabels #2}%
                       4951 \fi \overline{4952} \fi
                       4952
                       4953 \fi
                       4954 \endgroup
                       4955 (/vtex)
                       4956 (*pdftex | vtex)
\HyPL@StorePageLabel This macro adds the entry #1 to \HyPL@Labels.
                       4957 \ifHy@pagelabels
                       4958 \def\HyPL@StorePageLabel#1{%
                       4959 \toks@\expandafter{\HyPL@Labels}%
                       4960 \xdef\HyPL@Labels{%
                       4961 \the\toks@
                       4962 \the\Hy@abspage<<#1>>%
```
At the end of the document, \clearpage tries to make sure, that no further pages will follow. Then the PDF catalog entry for \PageLabels is set.

```
4965 \@ifclassloaded{revtex4}{%
4966 \g@addto@macro\clear@document{\HyPL@SetPageLabels}%
4967 }{%
4968 \AtEndDocument{\clearpage\HyPL@SetPageLabels}%
4969 }%
4970 \fi
4971 \langle/pdftex | vtex\rangle
```
#### 27.1.2 pdfmarkbase, dvipdfm

 }% }%

```
4972 (*pdfmarkbase)
4973 \begingroup
4974 \toks@\expandafter{\Hy@FirstPageHook}%
4975 \xdef\Hy@FirstPageHook{%
4976 \noexpand\headerps@out{%
4977 systemdict /pdfmark known%
4978 {%
4979 userdict /?pdfmark systemdict /exec get put%
4980 }{%
4981 userdict /?pdfmark systemdict /pop get put %
4982 userdict /pdfmark systemdict /cleartomark get put%
4983 }%
4984 ifelse%
4985 }%
4986 \the\toks@
4987 }%
4988 \endgroup
4989 (/pdfmarkbase)
```

```
\Hy@PutCatalog
```

```
4990 (dvipdfm)\def\Hy@PutCatalog#1{\@pdfm@mark{docview << #1 >>}}
                       4991 (*pdfmarkbase)
                       4992 \def\Hy@PutCatalog#1{%
                       4993 \pdfmark{pdfmark=/PUT,Raw={\string{Catalog\string} << #1 >>}}%
                       4994 }
                       4995 \langle /pdfmarkbase\rangle4996 \langle *pdfmarkbase | dvipdfm \rangle4997 \ifHy@pagelabels
\HyPL@StorePageLabel This macro writes a string to the .aux file.
                       4998 \def\HyPL@StorePageLabel#1{%
                       4999 \if@filesw
                       5000 \begingroup
                       5001 \edef\Hy@tempa{\the\Hy@abspage<<#1>>}%
                       5002 \immediate\write\@mainaux{%
                       5003 \string\HyPL@Entry{\Hy@tempa}%
                       5004 }%
                       5005 \endgroup
                       5006 \fi
                       5007 }%
                         Write a dummy definition of \HyPL@Entry for the case, that the next run is done
                      without hyperref. A marker for the rerun warning is set and the /PageLabels is written.
                       5008 \AfterBeginDocument{%
                       5009 \if@filesw
                       5010 \immediate\write\@mainaux{%
                       5011 \string\providecommand\string*\string\HyPL@Entry[1]{}%
                       5012 }%
                       5013 \fi
                       5014 \ifx\HyPL@Labels\@empty
```

```
5015 \Hy@WarningNoLine{Rerun to get /PageLabels entry}%
```

```
5016 \else
5017 \HyPL@SetPageLabels
```

```
5018 \fi
```

```
5019 \let\HyPL@Entry\@gobble
```

```
5020 }%
```
\HyPL@Entry

```
5021 \def\HyPL@Entry#1{%
5022 \expandafter\gdef\expandafter\HyPL@Labels\expandafter{%
5023 \HyPL@Labels
5024 #1%
5025 }%
5026 }%
5027 \fi
5028 \langle/pdfmarkbase | dvipdfm\rangle5029 (*package)
5030 \MaybeStopEarly
```
# 28 Automated LAT<sub>EX</sub> hypertext cross-references

Anything which can be referenced advances some counter; we overload this to put in a hypertext starting point (with no visible anchor), and make a note of that for later use in

\label. This will fail badly if \theH<name> does not expand to a sensible reference. This means that classes or package which introduce new elements need to define an equivalent \theH<name> for every \the<name>. We do make a trap to make \theH<name> be the same as  $\arabic{\text{name}}$ , if  $\thinspace\$  the H $\lt$ name> is not defined, but this is not necessarily a good idea. Alternatively, the 'naturalnames' option uses whatever LATEX provides, which may be useable. But then its up to you to make sure these are legal PDF and HTML names. The 'hypertexnames=false' option just makes up arbitrary names.

All the shenanigans is to make sure section numbers etc are always arabic, separated by dots. Who knows how people will set up \@currentlabel? If they put spaces in, or brackets (quite legal) then the hypertext processors will get upset.

But this is flaky, and open to abuse. Styles like subeqn will mess it up, for starters. Appendices are an issue, too. We just hope to cover most situations. We can at least cope with the standard sectioning structure, allowing for \part and \chapter.

Start with a fallback for equations

```
5031 \def\Hy@CounterExists#1{%
5032 \begingroup\expandafter\expandafter\expandafter\endgroup
5033 \expandafter\ifx\csname c@#1\endcsname\relax
5034 \expandafter\@gobble
5035 \else
5036 \begingroup\expandafter\expandafter\expandafter\endgroup
5037 \expandafter\ifx\csname the#1\endcsname\relax
5038 \expandafter\expandafter\expandafter\@gobble
5039 \else
5040 \expandafter\expandafter\expandafter\@firstofone
5041 \setminusfi
5042 \fi
5043 }
5044 \Hy@CounterExists{section}{%
5045 \newcommand\theHequation{\theHsection.\arabic{equation}}%
5046 }
5047 \Hy@CounterExists{part}{%
5048 \newcommand\theHpart{\arabic{part}}%
5049 }
5050 \@ifundefined{thechapter}{%
5051 \newcommand\theHsection {\arabic{section}}%
5052 \newcommand\theHfigure {\arabic{figure}}%
5053 \newcommand\theHtable {\arabic{table}}%
5054 }{%
5055 \newcommand\theHchapter {\arabic{chapter}}%
5056 \newcommand\theHfigure {\theHchapter.\arabic{figure}}%
5057 \newcommand\theHtable {\theHchapter.\arabic{table}}%
5058 \newcommand\theHsection {\theHchapter.\arabic{section}}%
5059 }
5060 \newcommand\theHsubsection {\theHsection.\arabic{subsection}}
5061 \newcommand\theHsubsubsection{\theHsubsection.\arabic{subsubsection}}
5062 \newcommand\theHparagraph {\theHsubsubsection.\arabic{paragraph}}
5063 \newcommand\theHsubparagraph {\theHparagraph.\arabic{subparagraph}}
5064 \newcommand\theHtheorem {\theHsection.\arabic{theorem}}
5065 \newcommand\theHthm {\theHsection.\arabic{thm}}
```
Thanks to Greta Meyer (gbd@pop.cwru.edu) for making me realize that enumeration starts at 0 for every list! But \item occurs inside \trivlist, so check if its a real \item before incrementing counters.

```
5066 \let\H@item\item
5067 \newcounter{Item}
5068 \def\theHItem{\arabic{Item}}
```

```
5069 \def\item{%
5070 \@hyper@itemfalse
5071 \if@nmbrlist\@hyper@itemtrue\fi
5072 \H@item
5073 }
5074 \newcommand\theHenumi {\theHItem}
5075 \newcommand\theHenumii {\theHItem}
5076 \newcommand\theHenumiii {\theHItem}
5077 \newcommand\theHenumiv {\theHItem}
5078 \newcommand\theHHfootnote {\arabic{Hfootnote}}
5079 \newcommand\theHmpfootnote{\arabic{mpfootnote}}
5080 \let\theHHmpfootnote\theHHfootnote
```
Tanmoy asked for this default handling of undefined \theH<name> situations. It really isn't clear what would be ideal, whether to turn off hyperizing of unknown elements, to pick up the textual definition of the counter, or to default it to something like \arabic{name}. We take the latter course, slightly worriedly.

```
5081 \let\H@refstepcounter\refstepcounter
5082 \edef\name@of@eq{equation}%
5083 \edef\name@of@slide{slide}%
```
We do not want the handler for \refstepcounter to cut in during the processing of \item (we handle that separately), so we provide a bypass conditional.

```
5084 \newif\if@hyper@item
5085 \newif\if@skiphyperref
5086 \@hyper@itemfalse
5087 \@skiphyperreffalse
5088 \def\refstepcounter#1{%
5089 \ifHy@pdfstring
5090 \else
5091 \H@refstepcounter{#1}%
5092 \edef\This@name{#1}%
5093 \ifx\This@name\name@of@slide
5094 \else
5095 \if@skiphyperref
5096 \else
5097 \if@hyper@item
5098 \stepcounter{Item}%
5099 \hyper@refstepcounter{Item}%
5100 \@hyper@itemfalse
5101 \else
5102 \hyper@refstepcounter{#1}%
5103 \fi
5104 \qquad \fi
5105 \fi
5106 \fi
5107 }
```
AMSLATEX processes all equations twice; we want to make sure that the hyper stuff is not executed twice, so we use the AMS \ifmeasuring@, initialized if AMS math is not used.

\@ifpackageloaded{amsmath}{}{\newif\ifmeasuring@\measuring@false}

\hyper@refstepcounter

```
5109 \def\hyper@refstepcounter#1{%
5110 \edef\This@name{#1}%
5111 \ifx\This@name\name@of@eq
```

```
5112 \@ifundefined{theHequation}{%
5113 \make@stripped@name{\theequation}%
5114 \let\theHequation\newname
5115 }{}%
5116 \fi
5117 \@ifundefined{theH#1}{%
5118 \expandafter\def\csname theH#1\endcsname{\arabic{#1}}%
5119 }{}%
5120 \hyper@makecurrent{#1}%
5121 \ifmeasuring@
5122 \text{ kg}5123 \Hy@raisedlink{%
5124 \hyper@anchorstart{\@currentHref}\hyper@anchorend
5125 }%
5126 \fi
5127 }
```
After \appendix "chapter" (or "section" for classes without chapter) should be replaced by "appendix" to get \autoref work. Macro \Hy@chapapp contains the current valid name like \@chapapp, which cannot be used, because this string depends on the current language.

The "french" package defines counter \thechapter by \newcounterchapter, if \@ifundefinedchapter.

```
5128 \begingroup\expandafter\expandafter\expandafter\endgroup
5129 \expandafter\ifx\csname chapter\endcsname\relax
5130 \def\Hy@chapterstring{section}%
5131 \else
5132 \def\Hy@chapterstring{chapter}%
5133 \fi
5134 \def\Hy@appendixstring{appendix}
5135 \def\Hy@chapapp{\Hy@chapterstring}
5136 \let\HyOrg@appendix\appendix
5137 \def\appendix{%
5138 \@ifundefined{chapter}%
5139 {\gdef\theHsection{\Alph{section}}}%
5140 {\gdef\theHchapter{\Alph{chapter}}}%
5141 \xdef\Hy@chapapp{\Hy@appendixstring}%
5142 \HyOrg@appendix
5143 }
```
\hyper@makecurrent Because of Babel mucking around, nullify \textlatin when making names. And \@number because of babel's lrbabel.def.

```
5144 \def\hyper@makecurrent#1{%
5145 \begingroup
5146 \edef\Hy@param{#1}%
5147 \ifx\Hy@param\Hy@chapterstring
5148 \let\Hy@param\Hy@chapapp
5149 \fi
5150 \ifHy@hypertexnames
5151 \let\@number\@firstofone
5152 \@ifundefined{latin@Alph}{}{%
5153 \ifx\@Alph\greek@Alph
5154 \def\@Alph{Alph\@arabic}%
5155 \fi
5156 }%
5157 \ifx\@Alph\@Alph@bul
5158 \def\@Alph{Alph\@arabic}%
```

```
5159 \fi
5160 \ifx\@alph\@alph@bul
5161 \def\@alph{alph\@arabic}%
5162 \fi
5163 \ifHy@naturalnames
5164 \let\textlatin\@firstofone
5165 \xdef\@currentHlabel{\csname the#1\endcsname}%
5166 \else
5167 \xdef\@currentHlabel{%
5168 \csname
5169 the%
5170 \expandafter\ifx\csname theHH*1\endcsname\relrelax\else H\fi
5171 #1%
5172 \endcsname
5173 }%
5174 \overrightarrow{fi}5175 \xdef\@currentHref{%
5176 \Hy@param.\expandafter\strip@prefix\meaning\@currentHlabel
5177 }%
5178 \else
5179 \Hy@GlobalStepCount\Hy@linkcounter
5180 \xdef\@currentHref{\Hy@param.\the\Hy@linkcounter}%
5181 \fi
5182 \endgroup
5183 }
5184 \@ifpackageloaded{fancyvrb}{%
5185 \@ifpackagelater{fancyvrb}{1998/05/20}{}{%
5186 \def\FV@StepLineNo{%
5187 \FV@SetLineNo
5188 \def\FV@StepLineNo{\H@refstepcounter{FancyVerbLine}}%
5189 \FV@StepLineNo
5190 }%
5191 }%
5192 }{}
```
# 29 Package lastpage support

Package lastpage directly writes the \newlabel command to the aux file. Because package hyperref requires additional arguments, the internal command \lastpage@putlabel is redefined. The patch is deferred by \AtBeginDocument, because it is possible that package lastpage is loaded after package hyperref. The same algorithm (options hypertexnames and plainpages) is used to get the page anchor name as in \Hy@EveryPageAnchor (see sec. 38). The link will not work if option pageanchor is set to false.

\lastpage@putlabel

```
5193 \AtBeginDocument{%
5194 \@ifclassloaded{revtex4}{%
5195 \@namedef{ver@lastpage.sty}{1994/06/25}%
5196 }{}%
5197 \@ifpackageloaded{lastpage}{%
5198 \ifHy@pageanchor
5199 \else
5200 \Hy@WarningNoLine{%
5201 The \string\pageref{LastPage} link doesn't work\MessageBreak
5202 with disabled option 'pageanchor'%
```

```
5203 }%
5204 \fi
5205 \def\lastpage@putlabel{%
5206 \addtocounter{page}{-1}%
5207 \if@filesw
5208 \begingroup
5209 \let\@number\@firstofone
5210 \ifHy@pageanchor
5211 \ifHy@hypertexnames
5212 \ifHy@plainpages
5213 \def\Hy@temp{\arabic{page}}%
5214 \text{le}5215 \Hv@unicodefalse
5216 \pdfstringdef\Hy@temp{\thepage}%
5217 \fi
5218 \else
5219 \def\Hy@temp{\the\Hy@pagecounter}%
5220 \fi
5221 \fi
5222 \immediate\write\@auxout{%
5223 \string\newlabel
5224 {LastPage}{{}{\thepage}{}{}
5225 \ifHy@pageanchor page.\Hy@temp\fi}{}}%
5226 }%
5227 \endgroup
5228 \fi
5229 \addtocounter{page}{1}%
5230 }%
5231 \@ifclassloaded{revtex4}{%
5232 \begingroup
5233 \toks@\expandafter{\lastpage@putlabel}%
5234 \edef\x{\endgroup
5235 \def\noexpand\lastpage@putlabel{%
5236 \noexpand\stepcounter{page}%
5237 \the\toks@
5238 \noexpand\addtocounter{page}\noexpand\m@ne
5239 }%
5240 }%
5241 \chi5242 }{}%
5243 }{}%
5244 }
5245 \langle/package\rangle5246 \langle*check\rangle5247 \checkpackage{lastpage}[1994/06/25]
5248 \checkcommand\def\lastpage@putlabel{%
5249 \addtocounter{page}{-1}%
5250 \immediate\write\@auxout{%
5251 \string\newlabel{LastPage}{{}{\thepage}}%
5252 }%
5253 \addtocounter{page}{1}%
5254 }
5255 (/check)
5256 (*package)
```
#### 30 Package ifthen support

Since version 6.75a this is done in package nameref.

For compatibility \hypergetref and \hypergetpageref are still provided. But they do not generate warnings, if the reference is undefined.

```
5257 \def\hypergetref#1{\getrefbykeydefault{#1}{}{??}}
```
\def\hypergetpageref#1{\getrefbykeydefault{#1}{page}{0}}

#### 31 Package titlesec and titletoc support

This code is contributed by Javier Bezos (Email: jbezos@arrakis.es). Package titlesec support:

```
5259 \@ifpackageloaded{titlesec}{%
5260 \def\ttl@Hy@steplink#1{%
5261 \Hy@GlobalStepCount\Hy@linkcounter
5262 \xdef\@currentHref{#1*.\the\Hy@linkcounter}%
5263 \def\ttl@Hy@saveanchor{%
5264 \Hy@raisedlink{%
5265 \hyper@anchorstart{\@currentHref}\hyper@anchorend
5266 }%
5267 }%
5268 }%
5269 \def\ttl@Hy@refstepcounter#1{%
5270 \let\ttl@b\Hy@raisedlink
5271 \def\Hy@raisedlink##1{%
5272 \def\ttl@Hy@saveanchor{\Hy@raisedlink{##1}}%<br>5273 }
5273
5274 \refstepcounter{#1}%
5275 \let\Hy@raisedlink\ttl@b
5276 }%
5277 }{}
```
Package titletoc support:

 \@ifpackageloaded{titletoc}{% \def\ttl@gobblecontents#1#2#3#4{\ignorespaces}% }{}

## 32 Package varioref support

Package nameref uses five arguments for the ref system. Fix provided by Felix Neubauer (felix.neubauer@gmx.net).

```
5281 \def\Hy@varioref@undefined{{??}{??}{}{}{}}
5282 \@ifpackageloaded{varioref}{%
5283 \def\vref@pagenum#1#2{%
5284 \@ifundefined{r@#2}{%
5285 \expandafter\let\csname r@#2\endcsname\Hy@varioref@undefined
5286 }{}%
5287 \edef#1{\getpagerefnumber{#2}}%
5288 }%
5289 }{}
```
#### 33 Package longtable support

Sometimes the anchor of the longtable goes to the previous page. Thus the following patch separates the anchor setting and counter incrementation by hyperref's \refstepcounter and the anchor setting is moved after \vskip\LTpre.

Patch of \LT@array: replace \refstepcounter by the original \H@refstepcounter without anchor generation

```
5290 \@ifpackageloaded{longtable}{%
5291 \begingroup
5292 \def\y{\LT@array}%
5293 \@ifundefined{scr@LT@array}{}{\def\y{\scr@LT@array}}%
5294 \long\def\x\refstepcounter#1#2\@sharp#3#4\@nil{%
5295 \expandafter\endgroup
5296 \expandafter\def\y[##1]##2{%
5297 \H@refstepcounter{#1}%
5298 \hyper@makecurrent{table}%
5299 \let\Hy@LT@currentHlabel\@currentHlabel
5300 \let\Hy@LT@currentHref\@currentHref
5301 #2\@sharp#####4%
5302 }%
5303 }%
5304 \expandafter\expandafter\expandafter\x\y[{#1}]{#2}\@nil
Patch of \LT@start: add anchor before first line after \vskip\LTpre
5305 \begingroup
5306 \def\x#1\ifvoid\LT@firsthead\copy#2\@nil{%
5307 \endgroup
5308 \def\LT@start{%
5309 #1%
5310 \let\@currentHlabel\Hy@LT@currentHlabel
5311 \let\@currentHref\Hy@LT@currentHref
5312 \Hy@raisedlink{%
5313 \hyper@anchorstart{\@currentHref}\hyper@anchorend
5314 }%
5315 \ifvoid\LT@firsthead\copy
5316 #2%
5317 }%
5318 }%
5319 \expandafter\x\LT@start\@nil
5320 }{}
```
### 34 Equations

We want to make the whole equation a target anchor. Overload equation, temporarily reverting to original \refstepcounter. If, however, it is in AMS math, we do not do anything, as the tag mechanism is used there (see section ). The execption is that we move the equation incrementation inside the math environment to avoid specials outside and a wrong vertical spacing of equation environments.

```
5321 \let\new@refstepcounter\refstepcounter
5322 \let\H@equation\equation
5323 \let\H@endequation\endequation
5324 \@ifpackageloaded{amsmath}{%
5325 \long\def\Hy@temp{%
5326 \incr@eqnum
5327 \mathdisplay@push
```

```
5328 \st@rredfalse \global\@eqnswtrue
5329 \mathdisplay{equation}%
5330 }%
5331 \ifx\Hy@temp\equation
5332 \expandafter\ifx\csname if@fleqn\expandafter\endcsname
5333 \csname iftrue\endcsname
5334 \else
5335 \long\def\equation{%
5336 \mathdisplay@push
5337 \st@rredfalse \global\@eqnswtrue
5338 \mathdisplay{equation}%
5339 \infty \incr@eqnum 5340 } ?
5340
5341 \fi
5342 \fi
5343 }{%
5344 \def\equation{%
5345 \let\refstepcounter\H@refstepcounter
5346 \H@equation
5347 \@ifundefined{theHequation}{%
5348 \make@stripped@name{\theequation}%
5349 \let\theHequation\newname
5350 }{}%
5351 \hyper@makecurrent{equation}%
5352 \Hy@raisedlink{\hyper@anchorstart{\@currentHref}}%
5353 \let\refstepcounter\new@refstepcounter
5354 }%
5355 \def\endequation{\Hy@raisedlink{\hyper@anchorend}\H@endequation}%
5356 }
```
My goodness, why can't LATEX be consistent? Why is  $\equiv$  requestently from  $\equiv$ other objects?

People (you know who you are, Thomas Beuth) sometimes make an eqnarray where *all* the lines end with \notag, so there is no suitable anchor at all. In this case, pass by on the other side.

```
5357 \newif\if@eqnstar
5358 \@eqnstarfalse
5359 \let\H@eqnarray\eqnarray
5360 \let\H@endeqnarray\endeqnarray
5361 \def\eqnarray{%
5362 \let\Hy@reserved@a\relax
5363 \def\@currentHref{}%
5364 \H@eqnarray
5365 \if@eqnstar
5366 \else
5367 \ifx\\\@currentHref\\%
5368 \else
5369 \@ifundefined{theHequation}{%
5370 \make@stripped@name{\theequation}%
5371 \let\theHequation\newname
5372 }{}%
5373 \hyper@makecurrent{equation}%
5374 \hyper@anchorstart{\@currentHref}{}\hyper@anchorend
5375 \fi
5376 \fi
5377 }
5378 \def\endeqnarray{%
```

```
5379 \H@endeqnarray
5380 }
```
This is quite heavy-handed, but it works for now. If its an eqnarray\* we need to disable the hyperref actions. There may well be a cleaner way to trap this. Bill Moss found this.

```
5381 \@namedef{eqnarray*}{%
5382 \def\@eqncr{\nonumber\@seqncr}\@eqnstartrue\eqnarray
5383 }
5384 \@namedef{endeqnarray*}{%
5385 \nonumber\endeqnarray\@eqnstarfalse
5386 }
```
Then again, we have the *subeqnarray* package. Tanmoy provided some code for this:

```
5387 \@ifundefined{subeqnarray}{}{%
5388 \let\H@subeqnarray\subeqnarray
5389 \let\H@endsubeqnarray\endsubeqnarray
5390 \def\subeqnarray{%
5391 \let\Hy@reserved@a\relax
5392 \H@subeqnarray
5393 \@ifundefined{theHequation}{%
5394 \make@stripped@name{\theequation}%
5395 \let\theHequation\newname
5396 }{}%
5397 \hyper@makecurrent{equation}%
5398 \hyper@anchorstart{\@currentHref}{}\hyper@anchorend
5399 }%
5400 \def\endsubeqnarray{%
5401 \H@endsubeqnarray
5402 }%
5403 \newcommand\theHsubequation{\theHequation\alph{subequation}}%
5404 }
```
The aim of this macro is to produce a sanitized version of its argument, to make it a safe label.

```
5405 \def\make@stripped@name#1{%
5406 \begingroup
5407 \escapechar\m@ne
5408 \global\let\newname\@empty
5409 \protected@edef\Hy@tempa{#1}%
5410 \edef\@tempb{%
5411 \noexpand\@tfor\noexpand\Hy@tempa:=%
5412 \expandafter\strip@prefix\meaning\Hy@tempa
5413 }%
5414 \@tempb\do{%
5415 \if{\Hy@tempa\else
5416 \if}\Hy@tempa\else
5417 \xdef\newname{\newname\Hy@tempa}%
5418 \fi
5419 \setminusfi
5420 }%
5421 \endgroup
5422 }
  Support for amsmath's subequations:
```

```
5423 \begingroup\expandafter\expandafter\expandafter\endgroup
5424 \expandafter\ifx\csname subequations\endcsname\relax
5425 \else
5426 \let\HyOrg@subequations\subequations
5427 \def\subequations{%
```

```
5428 \stepcounter{equation}%
5429 \protected@edef\theHparentequation{%
5430 \@ifundefined{theHequation}\theequation\theHequation
5431 }%
5432 \addtocounter{equation}{-1}%
5433 \HyOrg@subequations
5434 \def\theHequation{\theHparentequation\alph{equation}}%
5435 \ignorespaces
5436 }%
5437 \fi
  Support for package amsthm (Daniel Müllner):
5438 \@ifpackageloaded{amsthm}{%
5439 \def\@thm#1#2#3{%
5440 \ifhmode
5441 \unskip\unskip\par <br/> \sum_{j=1}^{j+1}5442
5443 \normalfont
5444 \trivlist
5445 \let\thmheadnl\relax
5446 \let\thm@swap\@gobble
5447 \thm@notefont{\fontseries\mddefault\upshape}%
5448 \thm@headpunct{.}% add period after heading
5449 \thm@headsep 5\p@ plus\p@ minus\p@\relax
5450 \thm@space@setup
5451 #1% style overrides
5452 \@topsep \thm@preskip % used by thm head
5453 \@topsepadd \thm@postskip % used by \@endparenv
5454 \def\dth@counter{#2}%
5455 \ifx\@empty\dth@counter
5456 \def\@tempa{%
5457 \@oparg{\@begintheorem{#3}{}}[]%<br>5458 }%
5458
5459 \else
5460 \H@refstepcounter{#2}%
5461 \hyper@makecurrent{#2}%
5462 \def\@tempa{%
5463 \@oparg{\@begintheorem{#3}{\csname the#2\endcsname}}[]%
5464 }%
5465 \fi
5466 \@tempa
5467 }%
5468 \dth@everypar={%
5469 \@minipagefalse
5470 \global\@newlistfalse
5471 \@noparitemfalse
5472 \if@inlabel
5473 \global\@inlabelfalse
5474 \begingroup
5475 \setbox\z@\lastbox
5476 \ifvoid\z@
5477 \kern-\itemindent
5478 \fi
5479 \endgroup
5480 \ifx\@empty\dth@counter
5481 \else
5482 \Hy@raisedlink{%
5483 \hyper@anchorstart{\@currentHref}\hyper@anchorend
```

```
5484 }%
5485 \fi
5486 \unhbox\@labels
5487 \fi
5488 \if@nobreak
5489 \@nobreakfalse \clubpenalty\@M
5490 \else
5491 \clubpenalty\@clubpenalty \everypar{}%
5492 \fi
5493 }%
5494 }{}
```
### 35 Footnotes

The footnote mark is a hypertext link, and the text is a target. We separately number the footnotes sequentially through the text, separately from whatever labels the text assigns. Too hard to keep track of markers otherwise. If the raw forms \footnotemark and \footnotetext are used, force them to use un-hyper original.

Tabularx causes footnote problems, disable the linking if that is loaded.

```
5495 \@ifpackageloaded{tabularx}{\Hy@hyperfootnotesfalse}{}
```

```
5496 \ifHy@hyperfootnotes
5497 \newcounter{Hfootnote}%
5498 \let\H@@footnotetext\@footnotetext
5499 \let\H@@footnotemark\@footnotemark
5500 \def\@xfootnotenext[#1]{%
5501 \begingroup
5502 \csname c@\@mpfn\endcsname #1\relax
5503 \unrestored@protected@xdef\@thefnmark{\thempfn}%
5504 \endgroup
5505 \ifx\@footnotetext\@mpfootnotetext
5506 \expandafter\H@@mpfootnotetext
5507 \else
5508 \expandafter\H@@footnotetext
5509 \fi
5510 }%
5511 \def\@xfootnotemark[#1]{%
5512 \begingroup
5513 \c@footnote #1\relax
5514 \unrestored@protected@xdef\@thefnmark{\thefootnote}%
5515 \endgroup
5516 \H@@footnotemark
5517 }%
5518 \let\H@@mpfootnotetext\@mpfootnotetext
5519 \long\def\@mpfootnotetext#1{%
5520 \H@@mpfootnotetext{%
5521 \ifHy@nesting
5522 \hyper@@anchor{\Hy@footnote@currentHref}{#1}%
5523 \else
5524 \Hy@raisedlink{%
5525 \hyper@@anchor{\Hy@footnote@currentHref}{\relax}%
5526 }#1%
5527 \fi
5528
5529 }%
5530 \long\def\@footnotetext#1{%
5531 \H@@footnotetext{%
```
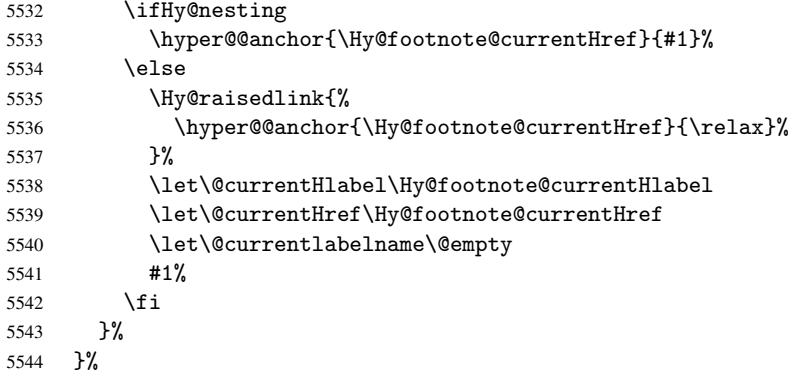

Redefine \@footnotemark, borrowing its code (at the cost of getting out of sync with latex.ltx), to take advantage of its white space and hyphenation fudges. If we just overload it, we can get variant documents (the word before the footnote is treated differently). Thanks to David Carlisle and Brian Ripley for confusing and helping me on this.

```
5545 \def\@footnotemark{%
5546 \leavevmode
5547 \ifhmode\edef\@x@sf{\the\spacefactor}\nobreak\fi
5548 \stepcounter{Hfootnote}%
5549 \global\let\Hy@saved@currentHlabel\@currentHlabel
5550 \global\let\Hy@saved@currentHref\@currentHref
5551 \hyper@makecurrent{Hfootnote}%
5552 \global\let\Hy@footnote@currentHlabel\@currentHlabel
5553 \global\let\Hy@footnote@currentHref\@currentHref
5554 \global\let\@currentHlabel\Hy@saved@currentHlabel
5555 \global\let\@currentHref\Hy@saved@currentHref
5556 \hyper@linkstart{link}{\Hy@footnote@currentHref}%
5557 \@makefnmark
5558 \hyper@linkend
5559 \ifhmode\spacefactor\@x@sf\fi
5560 \relax
5561 }%
```
Support for footnotes in p columns of longtable. Here \footnote commands are splitted into \footnotemark and a call of \footnotetext with the optional argument, that is not supported by hyperref. The result is a link by \footnotemark without valid anchor

```
5562 \@ifpackageloaded{longtable}{%
5563 \CheckCommand*{\LT@p@ftntext}[1]{%
5564 \edef\@tempa{%
5565 \the\LT@p@ftn
5566 \noexpand\footnotetext[\the\c@footnote]%
5567 }%
5568 \global\LT@p@ftn\expandafter{\@tempa{#1}}%
5569 }%
5570 \long\def\LT@p@ftntext#1{%
5571 \edef\@tempa{%
5572 \the\LT@p@ftn
5573 \begingroup
5574 \noexpand\c@footnote=\the\c@footnote\relax
5575 \noexpand\protected@xdef
5576 \noexpand\@thefnmark{\noexpand\thempfn}%
5577 \noexpand\protected@xdef\noexpand\@thefnmark{%
5578 \noexpand\thempfn <br>5579 }%
5579
```

```
5580 \expandafter\expandafter\expandafter\noexpand
5581 \expandafter\expandafter\expandafter\Hy@LT@footnotetext
5582 \expandafter\expandafter\expandafter{%
5583 \expandafter\Hy@footnote@currentHref\expandafter
5584 }\expandafter{\Hy@footnote@currentHlabel}%
5585 }%
5586 \global\LT@p@ftn\expandafter{%
5587 \@tempa{#1}%
5588 \endgroup<br>5589 }%
5589
5590 }%
5591 \long\def\Hy@LT@footnotetext#1#2#3{%
5592 \H@@footnotetext{%
5593 \ifHy@nesting
5594 \hyper@@anchor{#1}{#3}%
5595 \else
5596 \Hy@raisedlink{%
5597 \hyper@@anchor{#1}{\relax}%
5598 }%
5599 \def\@currentHlabel{#2}%
5600 \def\@currentHref{#1}%
5601 \let\@currentlabelname\@empty
5602 #3%
5603 \fi
5604 }%
5605
5606 }{}%
  Footnotes for fancyvrb (Fix by Manuel Pégourié-Gonnard).
5607 \@ifpackageloaded{fancyvrb}{%
5608 \def\V@@footnotetext{%
5609 \insert\footins\bgroup
5610 \csname reset@font\endcsname
5611 \footnotesize
5612 \interlinepenalty\interfootnotelinepenalty
5613 \splittopskip\footnotesep
5614 \splitmaxdepth\dp\strutbox
5615 \floatingpenalty \@MM
5616 \hsize\columnwidth
5617 \@parboxrestore
5618 \edef\@currentlabel{\csname p@footnote\endcsname\@thefnmark}%
5619 \@makefntext{}%
5620 \rule{\z@}{\footnotesep}%
5621 \bgroup
5622 \aftergroup\V@@@footnotetext
5623 \Hy@raisedlink{%
5624 \hyper@@anchor{\Hy@footnote@currentHref}{\relax}%
5625 }%
5626 \let\@currentHlabel\Hy@footnote@currentHlabel
5627 \let\@currentHref\Hy@footnote@currentHref
5628 \let\@currentlabelname\@empty
5629 \ignorespaces
5630 }%
5631 }{}%
```
But the special footnotes in \maketitle are much too hard to deal with properly. Let them revert to plain behaviour. The koma classes add an optional argument. \let\HyOrg@maketitle\maketitle

```
5633 \def\maketitle{%
               5634 \let\Hy@saved@footnotemark\@footnotemark
               5635 \let\Hy@saved@footnotetext\@footnotetext
               5636 \let\@footnotemark\H@@footnotemark
               5637 \let\@footnotetext\H@@footnotetext
               5638 \@ifnextchar[\Hy@maketitle@optarg{% ]
               5639 \HyOrg@maketitle
               5640 \Hy@maketitle@end
               5641 }%
               5642 }%
               5643 \def\Hy@maketitle@optarg[#1]{%
               5644 \HyOrg@maketitle[{#1}]%
               5645 \Hy@maketitle@end
               5646 }%
               5647 \def\Hy@maketitle@end{%
               5648 \ifx\@footnotemark\H@@footnotemark
               5649 \let\@footnotemark\Hy@saved@footnotemark
               5650 \{f_i\}5651 \ifx\@footnotetext\H@@footnotetext
               5652 \let\@footnotetext\Hy@saved@footnotetext
               5653 \fi
               5654 }%
\realfootnote Does anyone remember the function and purpose of \realfootnote?
               5655 \def\realfootnote{%
               5656 \@ifnextchar[\@xfootnote{%
               5657 \stepcounter{\@mpfn}%
               5658 \protected@xdef\@thefnmark{\thempfn}%
               5659 \H@@footnotemark\H@@footnotetext
               5660 }%
               5661 }%
               5662\setminusfi
               5663 \Hy@DisableOption{hyperfootnotes}
               5664\langle/package\rangle5665 (*check)
               5666 \checklatex
               5667 \checkcommand\def\@xfootnotenext[#1]{%
               5668 \begingroup
               5669 \csname c@\@mpfn\endcsname #1\relax
               5670 \unrestored@protected@xdef\@thefnmark{\thempfn}%
               5671 \endgroup
               5672 \@footnotetext
               5673 }
               5674 \checkcommand\def\@xfootnotemark[#1]{%
               5675 \begingroup
               5676 \c@footnote #1\relax
               5677 \unrestored@protected@xdef\@thefnmark{\thefootnote}%
               5678 \endgroup
               5679 \@footnotemark
               5680 }
               5681 \checkcommand\def\@footnotemark{%
               5682 \leavevmode
               5683 \ifhmode\edef\@x@sf{\the\spacefactor}\nobreak\fi
               5684 \@makefnmark
               5685 \ifhmode\spacefactor\@x@sf\fi
               5686 \relax
```

```
5687 }
5688 (/check)
5689 (*package)
```
## 36 Float captions

Make the float caption the hypertext anchor; curiously enough, we can't just copy the definition of \@caption. Its all to do with expansion. It screws up. Sigh.

```
5690 \def\caption{%
5691 \ifx\@captype\@undefined
5692 \@latex@error{\noexpand\caption outside float}\@ehd
5693 \expandafter\@gobble
5694 \else
5695 \H@refstepcounter\@captype
5696 \let\Hy@tempa\@caption
5697 \@ifundefined{float@caption}{%
5698 }{%
5699 \expandafter\ifx\csname @float@c@\@captype\endcsname
5700 \float@caption
5701 \let\Hy@tempa\Hy@float@caption
5702 \setminusfi
5703 }%
5704 \expandafter\@firstofone
5705 \fi
5706 {\@dblarg{\Hy@tempa\@captype}}%
5707 }
5708 \long\def\@caption#1[#2]#3{%
5709 \expandafter\ifx\csname if@capstart\expandafter\endcsname
5710 \csname iftrue\endcsname
5711 \global\let\@currentHref\hc@currentHref
5712 \else
5713 \hyper@makecurrent{\@captype}%
5714 \fi
5715 \def\@currentlabelname{#2}%
5716 \par\addcontentsline{\csname ext@#1\endcsname}{#1}{%
5717 \protect\numberline{\csname the#1\endcsname}{\ignorespaces #2}%
5718 }%
5719 \begingroup
5720 \@parboxrestore
5721 \if@minipage
5722 \@setminipage
5723 \fi
5724 \normalsize
5725 \expandafter\ifx\csname if@capstart\expandafter\endcsname
5726 \csname iftrue\endcsname
5727 \global\@capstartfalse
5728 \@makecaption{\csname fnum@#1\endcsname}{\ignorespaces#3}%
5729 \sqrt{9}5730 \@makecaption{\csname fnum@#1\endcsname}{%
5731 \ignorespaces
If we cannot have nesting, the anchor is empty.
5732 \ifHy@nesting
5733 \hyper@@anchor{\@currentHref}{#3}%
5734 \bigwedge \bigcap \bigcap \bigcap5735 \Hy@raisedlink{\hyper@@anchor{\@currentHref}{\relax}}#3%
```
5736 \fi }% \fi \par \endgroup }

Compatibility with float.sty: anchor setting at the top of the float, if the float is controlled by float.sty. Several \caption commands inside one float are not supported.

```
5742 \let\Hy@float@caption\@caption
5743 \@ifpackageloaded{float}{%
5744 \def\Hy@float@caption{%
5745 \ifx\Hy@float@currentHref\@undefined
5746 \hyper@makecurrent{\@captype}%
5747 \global\let\Hy@float@currentHref\@currentHref
5748 \else
5749 \let\@currentHref\Hy@float@currentHref
5750 \fi
5751 \float@caption
5752 }%
5753 \let\HyOrg@float@makebox\float@makebox
5754 \renewcommand{\float@makebox}[1]{%
5755 \HyOrg@float@makebox{%
5756 #1\relax
5757 \ifx\Hy@float@currentHref\@undefined
5758 \else
5759 \hyper@@anchor{\Hy@float@currentHref}{\relax}%
5760 \global\let\Hy@float@currentHref\@undefined
5761 \setminusfi
5762 }%<br>5763 }%
5763 }%
5764 }{}
5765\langle/package\rangle5766 (*check)
5767 \checklatex[1999/06/01 - 2000/06/01]
5768 \checkcommand\def\caption{%
5769 \ifx\@captype\@undefined
5770 \@latex@error{\noexpand\caption outside float}\@ehd
5771 \expandafter\@gobble
5772 \else
5773 \refstepcounter\@captype
5774 \expandafter\@firstofone
5775 \fi
5776 {\@dblarg{\@caption\@captype}}%
5777 }
5778 \checkcommand\long\def\@caption#1[#2]#3{%
5779 \par
5780 \addcontentsline{\csname ext@#1\endcsname}{#1}%
5781 {\protect\numberline{\csname the#1\endcsname}{\ignorespaces #2}}%
5782 \begingroup
5783 \@parboxrestore
5784 \if@minipage
5785 \@setminipage
5786 \fi
5787 \normalsize
5788 \@makecaption{\csname fnum@#1\endcsname}{\ignorespaces #3}\par
5789 \endgroup
```
 } 5791  $\langle$  / check $\rangle$ 5792 (\*package)

# 37 Bibliographic references

This is not very robust, since many styles redefine these things. The package used to redefine \@citex and the like; then we tried adding the hyperref call explicitly into the .aux file. Now we redefine \bibcite; this still breaks some citation packages so we have to work around them. But this remains extremely dangerous. Any or all of *achemso* and *drftcite* may break.

However, lets make an attempt to get *natbib* right, because thats a powerful, important package. Patrick Daly (daly@linmpi.mpg.de) has provided hooks for us, so all we need to do is activate them.

```
5793 \def\hyper@natlinkstart#1{%
5794 \Hy@backout{#1}%
5795 \hyper@linkstart{cite}{cite.#1}%
5796 \def\hyper@nat@current{#1}%
5797 }
5798 \def\hyper@natlinkend{%
5799 \hyper@linkend
5800 }
5801 \def\hyper@natlinkbreak#1#2{%
5802 \hyper@linkend#1\hyper@linkstart{cite}{cite.#2}%
5803 }
5804 \def\hyper@natanchorstart#1{%
5805 \Hy@raisedlink{\hyper@anchorstart{cite.#1}}%
5806 }
5807 \def\hyper@natanchorend{\hyper@anchorend}
```
Do not play games if we have natbib support. Macro extra@binfo added for chapterbib support. Chapterbib also wants \@extra@binfo in the hyper-link, but since the link tag is not expanded immediately, we use \@extra@b@citeb, so cites in a chapter will link to the bibliography in that chapter.

```
5808 \@ifundefined{NAT@parse}{%
5809 \providecommand*\@extra@binfo{}%
5810 \providecommand*\@extra@b@citeb{}%
5811 \def\bibcite#1#2{%
5812 \@newl@bel{b}{#1\@extra@binfo}{%
5813 \hyper@@link[cite]{}{cite.#1\@extra@b@citeb}{#2}%
5814 }%
5815 }%
5816 \gdef\@extra@binfo{}%
```
Package babel redefines \bibcite with macro \bbl@cite@choice. It needs to be overwritten to avoid the warning "Label(s) may have changed.".

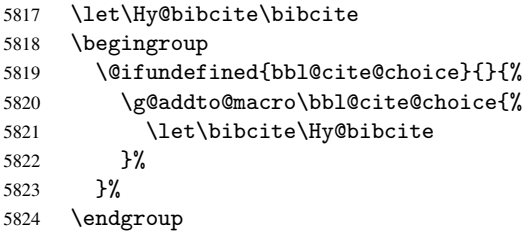

\@BIBLABEL is working around a 'feature' of RevTEX.

```
5825 \providecommand*{\@BIBLABEL}{\@biblabel}%
5826 \def\@lbibitem[#1]#2{%
5827 \@skiphyperreftrue
5828 \H@item[%
5829 \ifx\Hy@raisedlink\@empty
5830 \hyper@anchorstart{cite.#2\@extra@b@citeb}%
5831 \@BIBLABEL{#1}%
5832 \hyper@anchorend
5833 \else
5834 \Hy@raisedlink{%
5835 \hyper@anchorstart{cite.#2\@extra@b@citeb}\hyper@anchorend
5836 }%
5837 \@BIBLABEL{#1}%
5838 \fi
5839 \hfill
5840 ]%
5841 \@skiphyperreffalse
5842 \if@filesw
5843 \begingroup
5844 \let\protect\noexpand
5845 \immediate\write\@auxout{%
5846 \string\bibcite{#2}{#1}%
5847 }%
5848 \endgroup
5849 \fi
5850 \ignorespaces
5851 }%
Since \bibitem is doing its own labelling, call the raw version of \item, to avoid extra
spurious labels
5852 \def\@bibitem#1{%
5853 \@skiphyperreftrue\H@item\@skiphyperreffalse
5854 \Hy@raisedlink{%
5855 \hyper@anchorstart{cite.#1\@extra@b@citeb}\relax\hyper@anchorend
5856 }%
5857 \if@filesw
5858 \begingroup
5859 \let\protect\noexpand
5860 \immediate\write\@auxout{%
5861 \string\bibcite{#1}{\the\value{\@listctr}}%
5862 }%
5863 \endgroup
5864 \fi
5865 \ignorespaces
5866 }%
5867 }{}
5868 \langle /package\rangle5869 \langle *check \rangle
```

```
5870 \checklatex
```

```
5871 \checkcommand\def\@lbibitem[#1]#2{%
5872 \item[\@biblabel{#1}\hfill]%
```

```
5873 \if@filesw
```

```
5874 {%
```
}%

```
5875 \let\protect\noexpand
5876 \immediate\write\@auxout{%
5877 \string\bibcite{#2}{#1}%
```

```
5879 }%
5880 \fi
5881 \ignorespaces
5882 }
5883 \checkcommand\def\@bibitem#1{%
5884 \item
5885 \if@filesw
5886 \immediate\write\@auxout{%
5887 \tring\bibcite{#1}{\the\value{\@listctr}}%<br>5888 }%
5888
5889 \fi
5890 \ignorespaces
5891 }
5892 (/check)
5893 \langle *package \rangle
```
Revtex (bless its little heart) takes over \bibcite and looks at the result to measure something. Make this a hypertext link and it goes ape. Therefore, make an anodyne result first, call its business, then go back to the real thing.

```
5894 \@ifclassloaded{revtex}{%
5895 \Hy@Info{*** compatibility with revtex **** }%
5896 \def\revtex@checking#1#2{%
5897 \expandafter\let\expandafter\T@temp\csname b@#1\endcsname
5898 \expandafter\def\csname b@#1\endcsname{#2}%
5899 \@SetMaxRnhefLabel{#1}%
5900 \expandafter\let\csname b@#1\endcsname\T@temp
5901 }%
```
Tanmoy provided this replacement for CITEX. Lord knows what it does. For chapterbib added: extra@b@citeb

```
5902 \@ifundefined{@CITE}{\def\@CITE{\@cite}}{}%
5903 \providecommand*{\@extra@b@citeb}{}%
5904 \def\@CITEX[#1]#2{%
5905 \let\@citea\@empty
5906 \leavevmode
5907 \unskip
5908 $^{%
5909 \scriptstyle
5910 \@CITE{%
5911 \@for\@citeb:=#2\do{%
5912 \@citea
5913 \def\@citea{,\penalty\@m\ }%
5914 \edef\@citeb{\expandafter\@firstofone\@citeb}%
5915 \if@filesw
5916 \immediate\write\@auxout{\string\citation{\@citeb}}%
5917 \fi
5918 \@ifundefined{b@\@citeb\extra@b@citeb}{%
5919 \mbox{\reset@font\bfseries ?}%
5920 \G@refundefinedtrue
5921 \@latex@warning{%
5922 Citation '\@citeb' on page \thepage \space undefined%
5923 }%
5924 }{%
5925 {\csname b@\@citeb\@extra@b@citeb\endcsname}%
5926 }%
5927 }%
5928 }{#1}%
5929 }$%
```
#### }%

No, life is too short. I am not going to understand the Revtex \@collapse macro, I shall just restore the original behaviour of *\*@citex; sigh. This is SO vile.

```
5931 \def\@citex[#1]#2{%
5932 \let\@citea\@empty
5933 \@cite{%
5934 \@for\@citeb:=#2\do{%
5935 \@citea
5936 \def\@citea{,\penalty\@m\ }%
5937 \edef\@citeb{\expandafter\@firstofone\@citeb}%
5938 \if@filesw
5939 \immediate\write\@auxout{\string\citation{\@citeb}}%
5940 \fi
5941 \@ifundefined{b@\@citeb\@extra@b@citeb}{%
5942 \mbox{\reset@font\bfseries ?}%
5943 \G@refundefinedtrue
5944 \@latex@warning{%
5945 Citation '\@citeb' on page \thepage \space undefined%
5946 }%
5947 }{%
5948 \hbox{\csname b@\@citeb\@extra@b@citeb\endcsname}%
5949 }%
5950 }%
5951 }{#1}%
5952 }%
5953 }{}
```
#### 37.1 Package harvard

Override Peter Williams' Harvard package; we have to a) make each of the citation types into a link; b) make each citation write a backref entry, and c) kick off a backreference section for each bibliography entry.

The redefinitions have to be deferred to \begin{document}, because if harvard.sty is loaded and html.sty is present and detects pdfTEX, then hyperref is already loaded at the begin of harvard.sty, and the \newcommand macros causes error messages.

```
5954 \@ifpackageloaded{harvard}{%
5955 \AtBeginDocument{%
5956 \Hy@Info{*** compatibility with harvard **** }%
5957 \Hy@raiselinksfalse
5958 \def\harvardcite#1#2#3#4{%
5959 \global\@namedef{HAR@fn@#1}{\hyper@@link[cite]{}{cite.#1}{#2}}%
5960 \global\@namedef{HAR@an@#1}{\hyper@@link[cite]{}{cite.#1}{#3}}%
5961 \global\@namedef{HAR@yr@#1}{\hyper@@link[cite]{}{cite.#1}{#4}}%
5962 \global\@namedef{HAR@df@#1}{\csname HAR@fn@#1\endcsname}%
5963 }%
5964 \def\HAR@citetoaux#1{%
5965 \if@filesw\immediate\write\@auxout{\string\citation{#1}}\fi%
5966 \ifHy@backref
5967 \ifx\@empty\@currentlabel
5968 \else
5969 \@bsphack
5970 \if@filesw
5971 \protected@write\@auxout{}{%
5972 \string\@writefile{brf}{%
5973 \string\backcite{#1}{%
5974 {\thepage}{\@currentlabel}{\@currentHref}%
```
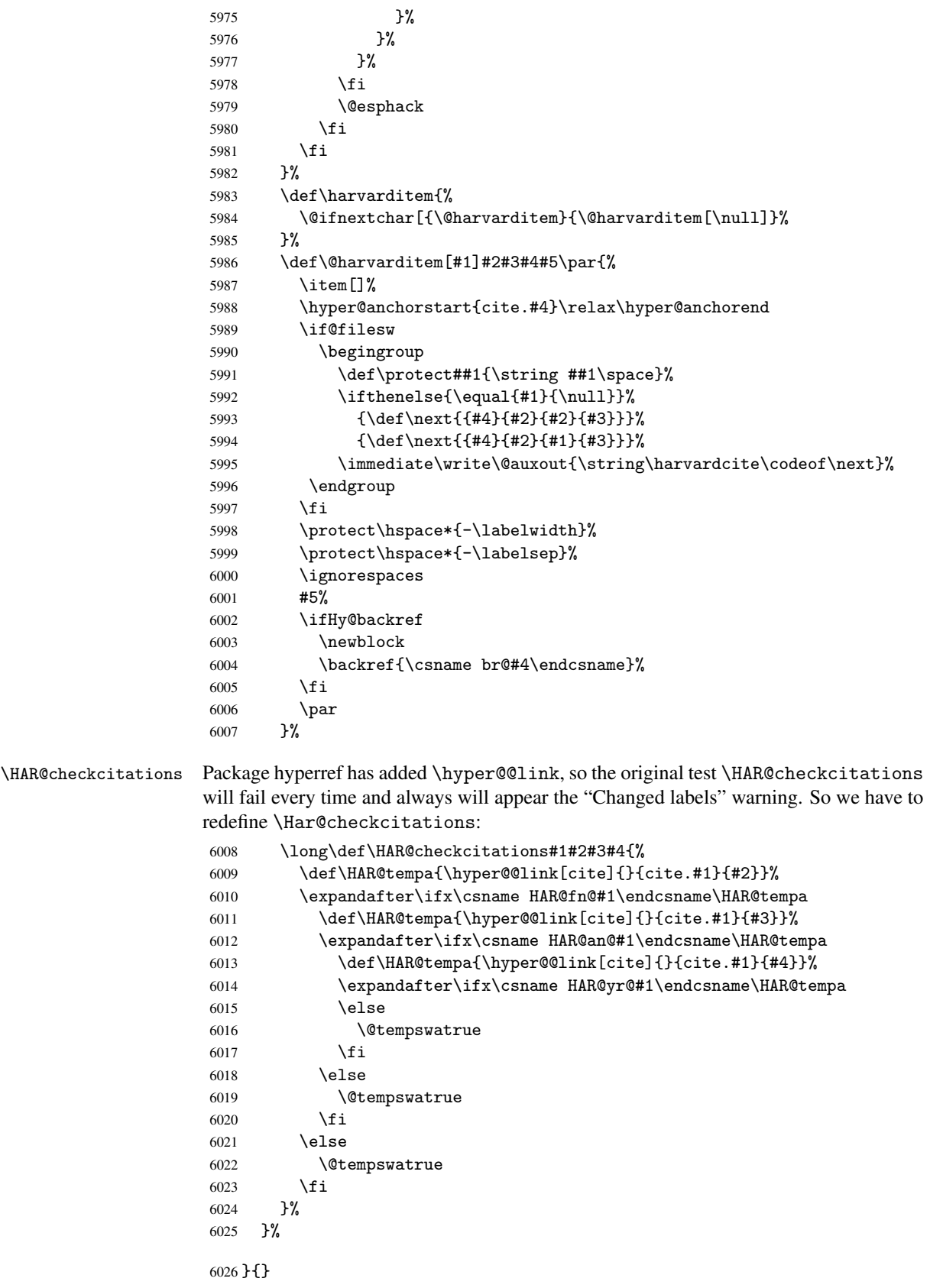

#### 37.2 Package chicago

The links by \citeN and \shortciteN should include the closing parentheses.

```
6027 \@ifpackageloaded{chicago}{%
```
\citeN

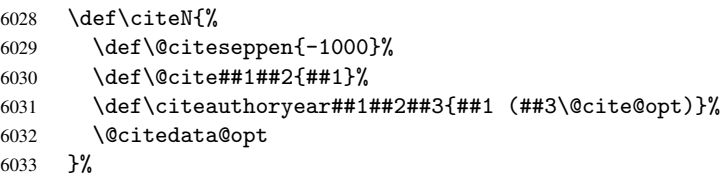

#### \shortciteN

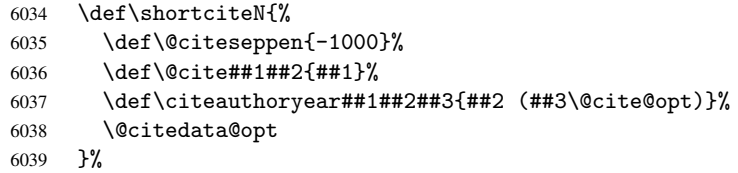

#### \@citedata@opt

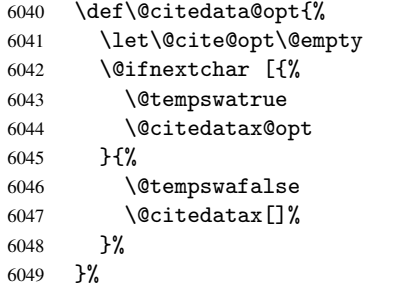

#### \@citedatax@opt

```
6050 \def\@citedatax@opt[#1]{%
6051 \def\@cite@opt{, #1}%
6052 \@citedatax[{#1}]%
6053 }%
6054 }{}
```
# <span id="page-143-0"></span>38 Page numbers

The last page should not contain a /Dur key, because there is no page after the last page. Therefore at the last page there should be a command \hypersetup{pdfpageduration={}}. This can be set with \AtEndDocument, but it can be too late, if the last page is already finished, or too early, if lots of float pages will follow. Therefore currently nothing is done by hyperref.

This where we supply a destination for each page.

```
6055 \def\Hy@EveryPageAnchor{%
6056 \Hy@DistillerDestFix
6057 \ifHy@pageanchor
6058 \ifHy@hypertexnames
6059 \ifHy@plainpages
6060 \def\Hy@TempPageAnchor{\hyper@@anchor{page.\the\c@page}}%
```
```
6061 \else
6062 \begingroup
6063 \let\@number\@firstofone
6064 \Hy@unicodefalse
6065 \pdfstringdef\@the@H@page{\thepage}%
6066 \endgroup
6067 \def\Hy@TempPageAnchor{\hyper@@anchor{page.\@the@H@page}}%
6068 \fi
6069 \else
6070 \Hy@GlobalStepCount\Hy@pagecounter
6071 \def\Hy@TempPageAnchor{\hyper@@anchor{page.\the\Hy@pagecounter}}%
6072 \fi
6073 \vbox to 0pt{%
6074 \kern\voffset
6075 \kern\topmargin
6076 \kern-1bp\relax
6077 \hbox to 0pt{%
6078 \kern\hoffset
6079 \kern\ifodd\value{page}%
6080 \oddsidemargin
6081 \text{delse}6082 \evensidemargin
6083 \fi
6084 \kern-1bp\relax
6085 \Hy@TempPageAnchor
6086 \hss
6087 }%
6088 \vss
6089 }%
6090 \fi
6091 }
6092 \g@addto@macro\Hy@EveryPageBoxHook{%
6093 \Hy@EveryPageAnchor
6094 }
```
## 39 Table of contents

TV Raman noticed that people who add arbitrary material into the TOC generate a bad or null link. We avoid that by checking if the current destination is empty. But if 'the most recent destination' is not what you expect, you will be in trouble.

```
6095 \def\addcontentsline#1#2#3{% toc extension, type, tag
6096 \begingroup
6097 \let\label\@gobble
6098 \ifx\@currentHref\@empty
6099 \Hy@Warning{%
6100 No destination for bookmark of \string\addcontentsline,%
6101 \MessageBreak destination is added%
6102 }%
6103 \phantomsection
6104 \fi
6105 \expandafter\ifx\csname toclevel@#2\endcsname\relax
6106 \begingroup
6107 \def\Hy@tempa{#1}%
6108 \ifx\Hy@tempa\Hy@bookmarkstype
6109 \Hy@WarningNoLine{%
6110 bookmark level for unknown #2 defaults to 0%
```

```
6111 }%
6112 \text{le}6113 \Hy@Info{bookmark level for unknown #2 defaults to 0}%
6114 \fi
6115 \endgroup
6116 \expandafter\gdef\csname toclevel@#2\endcsname{0}%
6117 \overrightarrow{fi}6118 \edef\Hy@toclevel{\csname toclevel@#2\endcsname}%
6119 \Hy@writebookmark{\csname the#2\endcsname}%
6120 \{43\}\%6121 {\@currentHref}%
6122 {\Hy@toclevel}%
6123 {#1}%
6124 \ifHy@verbose
6125 \def\Hy@tempa{#3}%
6126 \@onelevel@sanitize\Hy@tempa
6127 \typeout{pdftex: bookmark at \the\inputlineno: %
6128 {\csname the#2\endcsname}%
6129 {\Hy@tempa}%
6130 {\@currentHref}%
6131 {\Hy@toclevel}%
6132 {#1}%
6133 }%
6134 \fi
6135 \addtocontents{#1}{%
6136 \protect\contentsline{#2}{#3}{\thepage}{\@currentHref}%
6137 }%
6138 \endgroup
6139 }
6140 \def\contentsline#1#2#3#4{%
6141 \ifx\\#4\\%
6142 \csname l@#1\endcsname{#2}{#3}%
6143 \else
6144 \ifcase\Hy@linktoc % none
6145 \csname l@#1\endcsname{#2}{#3}%
6146 \or % section
6147 \csname l@#1\endcsname{%
6148 \hyper@linkstart{link}{#4}{#2}\hyper@linkend
6149 }{#3}%
6150 \or % page
6151 \csname l@#1\endcsname{{#2}}{%
6152 \hyper@linkstart{link}{#4}{#3}\hyper@linkend
6153 }%
6154 \else % all
6155 \csname l@#1\endcsname{%
6156 \hyper@linkstart{link}{#4}{#2}\hyper@linkend
6157 }{%
6158 \hyper@linkstart{link}{#4}{#3}\hyper@linkend
6159 }%
6160 \fi
6161 \overrightarrow{fi}6162 }
6163\langle/package\rangle6164 (*check)
6165 \checklatex
6166 \checkcommand\def\addcontentsline#1#2#3{%
6167 \addtocontents{#1}{\protect\contentsline{#2}{#3}{\thepage}}%
```

```
6168 }
6169 \checkcommand\def\contentsline#1{\csname l@#1\endcsname}
6170\langle/check\rangle6171 \langle *package \rangle
```
## 40 New counters

The whole theorem business makes up new counters on the fly; we are going to intercept this. Sigh. Do it at the level where new counters are defined.

```
6172 \let\H@definecounter\@definecounter
6173 \def\@definecounter#1{%
6174 \H@definecounter{#1}%
6175 \expandafter\def\csname theH#1\endcsname{\arabic{#1}}%
6176 }
```
But what if they have used the optional argument to e.g. \newtheorem to determine when the numbering is reset? OK, we'll trap that too.

```
6177 \let\H@newctr\@newctr
6178 \def\@newctr#1[#2]{%
6179 \H@newctr#1[{#2}]%
6180 \expandafter\def\csname theH#1\endcsname{%
6181 \csname the\@ifundefined{theH#2}{}{H}#2\endcsname.\arabic{#1}%
6182 }%
6183 }
```
# 41 AMSI4T<sub>E</sub>X compatibility

Oh, no, they don't use anything as simple as \refstepcounter in the AMS! We need to intercept some low-level operations of theirs. Damned if we are going to try and work out what they get up to. Just stick a label of 'AMS' on the front, and use the label *they* worked out. If that produces something invalid, I give up. They'll change all the code again anyway, I expect (SR).

Version 6.77p uses a patch by Ross Moore.

```
6184 \@ifpackageloaded{amsmath}{%
6185 \def\Hy@make@anchor{%
6186 \Hy@GlobalStepCount\Hy@linkcounter
6187 \xdef\@currentHref{AMS.\the\Hy@linkcounter}%
6188 \Hy@raisedlink{\hyper@anchorstart{\@currentHref}\hyper@anchorend}%
6189 }%
6190 \def\Hy@make@df@tag@@#1{%
6191 \gdef\df@tag{%
6192 \maketag@@@{\Hy@make@anchor#1}%
6193 \def\@currentlabel{#1}%
6194 }%
6195 }%
6196 \def\Hy@make@df@tag@@@#1{%
6197 \gdef\df@tag{%
6198 \tagform@{\Hy@make@anchor#1}%
6199 \toks@\@xp{\p@equation{#1}}%
6200 \edef\@currentlabel{\the\toks@}%
6201 }%
6202 }%
6203 \let\HyOrg@make@df@tag@@\make@df@tag@@
6204 \let\HyOrg@make@df@tag@@@\make@df@tag@@@
6205 \let\make@df@tag@@\Hy@make@df@tag@@
```

```
6206 \let\make@df@tag@@@\Hy@make@df@tag@@@
6207 }{}
```
Only play with \seteqlebal if we are using pdftex. Other drivers cause problems; requested by Michael Downes (AMS).

```
6208 \@ifpackagewith{hyperref}{pdftex}{%
6209 \let\H@seteqlabel\@seteqlabel
6210 \def\@seteqlabel#1{%
6211 \H@seteqlabel{#1}%
6212 \xdef\@currentHref{AMS.\the\Hy@linkcounter}%
6213 \Hy@raisedlink{\hyper@anchorstart{\@currentHref}\hyper@anchorend}%<br>6214 }%
6214
6215 }{}
```
This code I simply cannot remember what I was trying to achieve. The final result seems to do nothing anyway.

```
\let\H@tagform@\tagform@
\def\tagform@#1{%
  \maketag@@@{\hyper@@anchor{\@currentHref}%
 {(\ignorespaces#1\unskip)}}%
}
\def\eqref#1{\textup{\H@tagform@{\ref{#1}}}}
```
#### 41.1 \@addtoreset and \numberwithin patches

\@addtoreset puts a counter to the reset list of another counter. After a reset the counter starts again with perhaps already used values. Therefore the hyperref version of the counter print command \theHcounter is redefined in order to add the parent counter.

```
6216 \let\HyOrg@addtoreset\@addtoreset
6217 \def\@addtoreset#1#2{%
6218 \HyOrg@addtoreset{#1}{#2}%
6219 \expandafter\xdef\csname theH#1\endcsname{%
6220 \expandafter\noexpand
6221 \csname the\@ifundefined{theH#2}{}H#2\endcsname 6222 \nexpand\the\noexpand\value{#1}%
        .\noexpand\the\noexpand\value{#1}%
6223 }%
6224 }
```
\numberwithin A appropiate definition of hyperref's companion counter (\theH...) is added for correct link names.

```
6225 \langle/package\rangle6226 \langle *check\rangle6227 \checkpackage{amsmath}[1999/12/14 - 2000/06/06]
6228 \checkcommand\newcommand{\numberwithin}[3][\arabic]{%
6229 \@ifundefined{c@#2}{\@nocounterr{#2}}{%
6230 \@ifundefined{c@#3}{\@nocnterr{#3}}{%
6231 \@addtoreset{#2}{#3}%
6232 \@xp\xdef\csname the#2\endcsname{%
6233 \@xp\@nx\csname the#3\endcsname .\@nx#1{#2}%
6234 }%
6235 }%
6236 }%
6237 }%
6238 \langle/check\rangle6239 (*package)
6240 \@ifpackageloaded{amsmath}{%
6241 \@ifpackagelater{amsmath}{1999/12/14}{%
```

```
6242 \renewcommand*{\numberwithin}[3][\arabic]{%
6243 \@ifundefined{c@#2}{\@nocounterr{#2}}{%
6244 \@ifundefined{c@#3}{\@nocnterr{#3}}{%
6245 \HyOrg@addtoreset{#2}{#3}%
6246 \@xp\xdef\csname the#2\endcsname{%
6247 \@xp\@nx\csname the#3\endcsname .\@nx#1{#2}%
6248 }%
6249 \@xp\xdef\csname theH#2\endcsname{%
6250 \qquad \qquad \qquad \qquad @xp\@nx6251 \csname the\@ifundefined{theH#3}{}H#3\endcsname
6252 . \Omega<sup>#1{#2}%</sup>
6253 }%<br>6254 }%
6254
6255 }%
6256 }%
6257 }{%
6258 \Hy@WarningNoLine{%
6259 \string\numberwithin\space of package 'amsmath' %
6260 only fixed\MessageBreak
6261 for version 2000/06/06 v2.12 or newer%
6262 }%
6263 }%
6264 }{}
```
## 42 Included figures

Simply intercept the low level graphics package macro.

```
6265 \ifHy@figures
6266 \let\Hy@Gin@setfile\Gin@setfile
6267 \def\Gin@setfile#1#2#3{%
6268 \hyperimage{#3}{\Hy@Gin@setfile{#1}{#2}{#3}}%
6269 }%
6270 \ifmmode\big\r4\else\fi6271 \Hy@DisableOption{hyperfigures}
```
# 43 hyperindex entries

Internal command names are prefixed with \HyInd@.

Hyper-indexing works crudely, by forcing code onto the end of the index entry with the | feature; this puts a hyperlink around the printed page numbers. It will not proceed if the author has already used the | specifier for something like emboldening entries. That would make Makeindex fail (cannot have two | specifiers). The solution is for the author to use generic coding, and put in the requisite \hyperpage in his/her own macros along with the boldness.

This section is poor stuff; it's open to all sorts of abuse. Sensible large projects will design their own indexing macros any bypass this.

```
6272 \ifHy@hyperindex
```

```
6273 \def\HyInd@ParenLeft{(}%
```

```
6274 \def\HyInd@ParenRight{)}%
```

```
6275 \Hy@nextfalse
```

```
6276 \@ifpackageloaded{multind}{\Hy@nexttrue}{}%
```

```
6277 \@ifpackageloaded{index}{\Hy@nexttrue}{}%
```

```
6278 \begingroup
```

```
6279 \lccode'\|=\expandafter'\HyInd@EncapChar\relax
```

```
6280 \lowercase{\endgroup
            6281 \ifHy@next
            6282 \let\HyInd@org@wrindex\@wrindex
            6283 \def\@wrindex#1#2{\HyInd@@wrindex{#1}#2||\\}%
            6284 \def\HyInd@@wrindex#1#2|#3|#4\\{%
            6285 \ifx\\#3\\%
            6286 \HyInd@org@wrindex{#1}{#2|hyperpage}%
            6287 \else
            6288 \def\Hy@temp@A{#3}%
            6289 \ifcase0\ifx\Hy@temp@A\HyInd@ParenLeft 1\fi
            6290 \ifx\Hy@temp@A\HyInd@ParenRight 1\fi
            6291 \text{relax}6292 \HyInd@org@wrindex{#1}{#2|#3}%
            6293 \else
            6294 \HyInd@org@wrindex{#1}{#2|#3hyperpage}%
            6295 \fi
            6296 \fi
            6297
            6298 \text{else}6299 \def\@wrindex#1{\@@wrindex#1||\\}%
            6300 \def\@@wrindex#1|#2|#3\\{%
            6301 \if@filesw
            6302 \iint x \cdot 42 \cdot \iint x6303 \protected@write\@indexfile{}{%
            6304 \string\indexentry{#1|hyperpage}{\thepage}%
            6305 }%
            6306 \else
            6307 \def\Hy@temp@A{#2}%
            6308 \ifcase0\ifx\Hy@temp@A\HyInd@ParenLeft 1\fi
            6309 \ifx\Hy@temp@A\HyInd@ParenRight 1\fi
            6310 \quad \text{relax}6311 \protected@write\@indexfile{}{%
            6312 \string\indexentry{#1|#2}{\thepage}%
            6313 }%
            6314 \else
            6315 \protected@write\@indexfile{}{%
            6316 \string\indexentry{#1|#2hyperpage}{\thepage}%
            6317 }%
            6318 \qquad \qquad \int fi
            6319 \fi
            6320 \fi
            6321 \endgroup
            6322 \@esphack
            6323 }%
            6324 \fi
            6325 }%
            6326\setminusfi
            6327 \Hy@DisableOption{hyperindex}
            6328 \Hy@DisableOption{encap}
\nohyperpage The definition of \nohyperpage is just a precaution. It is used to mark code that does
           not belong to a page number, but \nohyperpage is never executed.
```
\def\nohyperpage#1{#1}

This again is quite flaky, but allow for the common situation of a page range separated by en-rule. We split this into two different hyperlinked pages. \def\hyperpage#1{%

```
6331 \HyInd@hyperpage#1\nohyperpage{}\@nil
6332 }
6333 \def\HyInd@hyperpage#1\nohyperpage#2#3\@nil{%
6334 \HyInd@@hyperpage{#1}%
6335 #2%
6336 \def\Hy@temp{#3}%
6337 \ifx\Hy@temp\@empty
6338 \else
6339 \Hy@ReturnAfterFi{%
6340 \HyInd@hyperpage#3\@nil
6341 }%
6342 \fi
6343 }
6344 \def\HyInd@@hyperpage#1{\@hyperpage#1----\\}
6345 \def\@hyperpage#1--#2--#3\\{%
6346 \ifx\\#2\\%
6347 \@commahyperpage{#1}%
6348 \else
6349 \HyInd@pagelink{#1}--\HyInd@pagelink{#2}%
6350 \fi
6351 }
6352 \def\@commahyperpage#1{\@@commahyperpage#1, ,\\}
6353 \def\@@commahyperpage#1, #2,#3\\{%
6354 \ifx\\#2\\%
6355 \HyInd@pagelink{#1}%
6356 \else
6357 \HyInd@pagelink{#1}, \HyInd@pagelink{#2}%
6358 \fi
6359 }
```
The argument of \hyperpage can be empty. And the line breaking algorithm of Makeindex can introduce spaces. So we have to remove them.

```
6360 \def\HyInd@pagelink#1{%
6361 \begingroup
6362 \toks@={}%
6363 \HyInd@removespaces#1 \@nil
6364 \endgroup
6365 }
6366 \def\HyInd@removespaces#1 #2\@nil{%
6367 \toks@=\expandafter{\the\toks@#1}%
6368 \ifx\\#2\\%
6369 \edef\x{\the\toks@}%
6370 \ifx\x\@empty
6371 \else
6372 \hyperlink{page.\the\toks@}{\the\toks@}%
6373 \ifmmode{\big\vert} \else{ 6373 \fi \fi
6374 \else
6375 \Hy@ReturnAfterFi{%
6376 \HyInd@removespaces#2\@nil
6377 }%
6378 \fi
6379 }
```
# 44 Compatibility with foiltex

```
6380 \@ifclassloaded{foils}{%
6381 \providecommand*\ext@table{lot}%
```

```
6382 \providecommand*\ext@figure{lof}%
6383 }{}
```
## 45 Compatibility with seminar slide package

```
This requires seminar.bg2, version 1.6 or later. Contributions by Denis Girou
(denis.girou@idris.fr).
6384 \@ifclassloaded{seminar}{%
6385 \Hy@seminarslidestrue\newcommand\theHslide{\arabic{slide}}%
6386 }{%
6387 \Hy@seminarslidesfalse
6388 }
6389 \@ifpackageloaded{slidesec}{%
6390 \newcommand\theHslidesection {\arabic{slidesection}}%
6391 \newcommand\theHslidesubsection{%
6392 \theHslidesection.\arabic{slidesubsection}%
6393 }%
6394 \def\slide@heading[#1]#2{%
6395 \H@refstepcounter{slidesection}%
6396 \@addtoreset{slidesubsection}{slidesection}%
6397 \addtocontents{los}{%
6398 \protect\l@slide{\the\c@slidesection}{\ignorespaces#1}%
6399 {\@SCTR}{slideheading.\theslidesection}%
6400 }%
6401 \def\Hy@tempa{#2}%
6402 \ifx\Hy@tempa\@empty
6403 \else
6404 {%
6405 \edef\@currentlabel{%
6406 \csname p@slidesection\endcsname\theslidesection
6407 }%
6408 \makeslideheading{#2}%
6409 }%
6410 \setminusfi
6411 \gdef\theslideheading{#1}%
6412 \gdef\theslidesubheading{}%
6413 \ifHy@bookmarksnumbered
6414 \def\Hy@slidetitle{\theslidesection\space #1}%
6415 \else
6416 \def\Hy@slidetitle{#1}%
6417 \fi
6418 \ifHy@hypertexnames
6419 \ifHy@naturalnames
6420 \hyper@@anchor{slideheading.\theslidesection}{\relax}%
6421 \Hy@writebookmark
6422 {\theslidesection}%
6423 {\Hy@slidetitle}%
6424 {slideheading.\theslidesection}%
6425 {1}%
6426 {toc}%
6427 \text{le}6428 \hyper@@anchor{slideheading.\theHslidesection}{\relax}%
6429 \Hy@writebookmark
6430 {\theslidesection}%
6431 {\Hy@slidetitle}%
6432 {slideheading.\theHslidesection}%
6433 {1}%
```

```
6434 {toc}%
6435 \fi
6436 \else
6437 \Hy@GlobalStepCount\Hy@linkcounter
6438 \hyper@@anchor{slideheading.\the\Hy@linkcounter}{\relax}%
6439 \Hy@writebookmark
6440 {\theslidesection}%
6441 {\Hy@slidetitle}%
6442 {slideheading.\the\Hy@linkcounter}%
6443 {1}%
6444 {toc}%
6445 \fi
6446
6447 \def\slide@subheading[#1]#2{%
6448 \H@refstepcounter{slidesubsection}%
6449 \addtocontents{los}{%
6450 \protect\l@subslide{\the\c@slidesubsection}{\ignorespaces#1}%
6451 {\@SCTR}{slideheading.\theslidesubsection}%
6452 }%
6453 \def\Hy@tempa{#2}%
6454 \ifx\Hy@tempa\@empty
6455 \leq \leq \leq \leq \leq \leq \leq \leq \leq \leq \leq \leq \leq \leq \leq \leq \leq \leq \leq \leq \leq \leq \leq \leq \leq \leq \leq \leq \leq \leq \leq \leq \leq \leq \leq \leq6456 {%
6457 \edef\@currentlabel{%
6458 \csname p@slidesubsection\endcsname\theslidesubsection \6459
6459
6460 \makeslidesubheading{#2}%
6461 }%
6462 \fi
6463 \gdef\theslidesubheading{#1}%
6464 \ifHy@bookmarksnumbered
6465 \def\Hy@slidetitle{\theslidesubsection\space #1}%
6466 \else
6467 \def\Hy@slidetitle{#1}%
6468 \fi
6469 \ifHy@hypertexnames
6470 \ifHy@naturalnames
6471 \hyper@@anchor{slideheading.\theslidesubsection}{\relax}%
6472 \Hy@writebookmark
6473 {\theslidesubsection}%
6474 {\Hy@slidetitle}%
6475 {slideheading.\theslidesubsection}%
6476 {2}%
6477 {toc}%
6478 \else
6479 \hyper@@anchor{slideheading.\theHslidesubsection}{\relax}%
6480 \Hy@writebookmark
6481 {\theslidesubsection}%
6482 {\Hy@slidetitle}%
6483 {slideheading.\theHslidesubsection}%
6484 {2}%
6485 {toc}%
6486 \fi
6487 \else
6488 \Hy@GlobalStepCount\Hy@linkcounter
6489 \hyper@@anchor{slideheading.\the\Hy@linkcounter}{\relax}%
6490 \Hy@writebookmark
```

```
6491 {\theslidesubsection}%
6492 {\Hy@slidetitle}%
6493 {slideheading.\the\Hy@linkcounter}%
6494 {1}%
6495 {toc}%
6496 \fi
6497 }%
6498 \providecommand*{\listslidename}{List of Slides}%
6499 \def\listofslides{%
6500 \section*{%
6501 \listslidename
6502 \@mkboth{%
6503 \expandafter\MakeUppercase\listslidename
6504 }{%
6505 \expandafter\MakeUppercase\listslidename
6506 }%
6507 }%
6508 \def\l@slide##1##2##3##4{%
6509 \slide@undottedcline{%
6510 \slidenumberline{##3}{\hyperlink{##4}{##2}}%
6511 }{}%
6512 }%
6513 \let\l@subslide\l@slide
6514 \@startlos
6515 }%
6516 \def\slide@contents{%
6517 \def\l@slide##1##2##3##4{%
6518 \slide@cline{\slidenumberline{##3}{\hyperlink{##4}{##2}}}{##3}%
6519 }%
6520 \let\l@subslide\@gobblefour
6521 \@startlos
6522 }%
6523 \def\Slide@contents{%
6524 \def\l@slide##1##2##3##4{%
6525 \ifcase\lslide@flag
6526 \message{##1 ** \the\c@slidesection}%
6527 \ifnum##1>\c@slidesection
6528 \def\lslide@flag{1}%
6529 {%
6530 \large
6531 \slide@cline{%
6532 \slidenumberline{$\Rightarrow\bullet$}%
6533 {\hyperlink{##4}{##2}}%
6534 }{##3}%
6535 }%
6536 \else
6537 {%
6538 \large
6539 \slide@cline{%
6540 \slidenumberline{$\surd\;\bullet$}%
6541 {\hyperlink{##4}{##2}}%
6542 }{##3}%
6543 }%
6544 \fi
6545 \or
6546 \def\lslide@flag{2}%
6547 {%
```

```
6548 \large
6549 \slide@cline{%
6550 \slidenumberline{$\bullet$}%
6551 {\hyperlink{##4}{##2}}%
6552 }{##3}%
6553 }%
6554 \or
6555 {%
6556 \large
6557 \slide@cline{%
6558 \slidenumberline{$\bullet$}%
6559 {\hyperlink{##4}{##2}}%
6560 }{##3}%
6561 }%
6562 \fi
6563 }%
6564 \def\l@subslide##1##2##3##4{%
6565 \ifnum\lslide@flag=1 %
6566 \@undottedtocline{2}{3.8em}{3.2em}{\hyperlink{##4}{##2}}{}%
6567 \fi
6568 }%
6569 \def\lslide@flag{0}%
6570 \@startlos
6571 }%
6572 }{}
```
This breaks TeX4ht, so leave it to last. Emend \@setref to put out a hypertext link as well as its normal text (which is used as an anchor). (\endinput have to be on the same line like \fi, or you have to use \expandafter before.)

```
6573 \ifHy@texht
6574 \expandafter\endinput
6575 \fi
6576 \let\real@setref\@setref
6577 \def\@setref#1#2#3{% csname, extract group, refname
6578 \ifx#1\relax
6579 \protect\G@refundefinedtrue
6580 \nfss@text{\reset@font\bfseries ??}%
6581 \@latex@warning{%
6582 Reference '#3' on page \thepage \space undefined%
6583 }%
6584 \else
6585 \expandafter\Hy@setref@link#1\@empty\@empty\@nil{#2}%
6586 \fi
6587 }
```
\Hy@setref@link extracts the reference information entries, because \hyper@@link does not expand arguments for the automatic link type detection.

```
6588 \def\Hy@setref@link#1#2#3#4#5#6\@nil#7{%
6589 \begingroup
6590 \toks0={\hyper@@link{#5}{#4}}%
6591 \toks1=\expandafter{#7{#1}{#2}{#3}{#4}{#5}}%
6592 \edef\x{\endgroup
6593 \the\toks0 {\the\toks1 }%
6594 }%
6595 \x
6596 }
6597 \def\@pagesetref#1#2#3{% csname, extract macro, ref
6598 \ifx#1\relax
```

```
6599 \protect\G@refundefinedtrue
6600 \nfss@text{\reset@font\bfseries ??}%
6601 \@latex@warning{%
6602 Reference '#3' on page \thepage \space undefined%
6603 }%
6604 \else
6605 \protect\hyper@@link
6606 {\expandafter\@fifthoffive#1}%
6607 {page.\expandafter\@secondoffive#1}%
6608 {\expandafter\@secondoffive#1}%
6609 \fi
6610 }
6611 \langle /package\rangle6612 \langle*check\rangle6613 \checklatex
6614 \checkcommand\def\@setref#1#2#3{%
6615 \ifx#1\relax
6616 \protect\G@refundefinedtrue
6617 \nfss@text{\reset@font\bfseries ??}%
6618 \@latex@warning{%
6619 Reference '#3' on page \thepage\space undefined%
6620 }%
6621 \else
6622 \expandafter#2#1\null
6623 \fi
6624 }
6625 \langle/check\rangle6626 \langle *package \rangle
```
Now some extended referencing. \ref\* and \pageref\* are not linked, and \autoref prefixes with a tag based on the type.

```
6627 \def\HyRef@StarSetRef#1{%
6628 \begingroup
6629 \Hy@safe@activestrue
6630 \edef\x{#1}%
6631 \@onelevel@sanitize\x
6632 \edef\x{\endgroup
6633 \noexpand\HyRef@@StarSetRef
6634 \expandafter\noexpand\csname r@\x\endcsname{\x}%
6635 }%
6636 \chi6637 }
6638 \def\HyRef@@StarSetRef#1#2#3{%
6639 \ifx#1\@undefined
6640 \let#1\relax
6641 \fi
6642 \real@setref#1#3{#2}%
6643 }
6644 \def\@refstar#1{%
6645 \HyRef@StarSetRef{#1}\@firstoffive
6646 }
6647 \def\@pagerefstar#1{%
6648 \HyRef@StarSetRef{#1}\@secondoffive
6649 }
6650 \AtBeginDocument{%
6651 \@ifpackageloaded{varioref}{%
6652 \def\@Refstar#1{%
```

```
6653 \HyRef@StarSetRef{#1}\HyRef@MakeUppercaseFirstOfFive
6654 }%
6655 \def\HyRef@MakeUppercaseFirstOfFive#1#2#3#4#5{%
6656 \MakeUppercase#1%
6657 }%
6658 \DeclareRobustCommand*{\Ref}{%
6659 \@ifstar\@Refstar\HyRef@Ref
6660 }%
6661 \def\HyRef@Ref#1{%
6662 \hyperref[{#1}]{\Ref*{#1}}%
6663 }%
6664 \def\Vr@f#1{%
6665 \leavevmode\unskip\vref@space
6666 \hyperref[{#1}]{%
6667 \Ref*{#1}%
6668 \let\vref@space\nobreakspace
6669 \@vpageref[\unskip]{#1}%<br>6670 }%
6670
6671 }%
6672 \def\vr@f#1{%
6673 \leavevmode\unskip\vref@space
6674 \begingroup
6675 \let\T@pageref\@pagerefstar
6676 \hbox{hyperref} [41] \hbox{``}6677 \ref*{#1}%
6678 \vpageref[\unskip]{#1}%
6679 }%
6680 \endgroup
6681 }%
6682 }{}%
6683 }
6684 \DeclareRobustCommand*{\autopageref}{%
6685 \@ifstar{%
6686 \HyRef@autopagerefname\pageref*%
6687 }\HyRef@autopageref
6688 }
6689 \def\HyRef@autopageref#1{%
6690 \hyperref[{#1}]{\HyRef@autopagerefname\pageref*{#1}}%
6691 }
6692 \def\HyRef@autopagerefname{%
6693 \@ifundefined{pageautorefname}{%
6694 \@ifundefined{pagename}{%
6695 \Hy@Warning{No autoref name for 'page'}%
6696 }{%
6697 \pagename\nobreakspace
6698 }%
6699 }{%
6700 \pageautorefname\nobreakspace
6701 }%
6702 }
6703 \DeclareRobustCommand*{\autoref}{%
6704 \@ifstar{\HyRef@autoref\@gobbletwo}{\HyRef@autoref\hyper@@link}%
6705 }
6706 \def\HyRef@autoref#1#2{%
6707 \begingroup
6708 \Hy@safe@activestrue
6709 \expandafter\HyRef@autosetref\csname r@#2\endcsname{#2}{#1}%
```

```
6710 \endgroup
6711 }
6712 \def\HyRef@autosetref#1#2#3{% link command, csname, refname
6713 \HyRef@ShowKeysRef{#2}%
6714 \ifcase 0\ifx#1\relax 1\fi\ifx#1\Hy@varioref@undefined 1\fi\relax
6715 \edef\HyRef@thisref{%
6716 \expandafter\@fourthoffive#1\@empty\@empty\@empty<br>6717 }%
6717
6718 \expandafter\HyRef@testreftype\HyRef@thisref.\\%
6719 \Hy@safe@activesfalse
6720 #3{%
6721 \expandafter\@fifthoffive#1\@empty\@empty\@empty
6722 } {%
6723 \expandafter\@fourthoffive#1\@empty\@empty\@empty
6724 } {%
6725 \HyRef@currentHtag
6726 \expandafter\@firstoffive#1\@empty\@empty\@empty
6727 \null
6728 }%
6729 \else
6730 \protect\G@refundefinedtrue
6731 \nfss@text{\reset@font\bfseries ??}%
6732 \@latex@warning{%
6733 Reference '#2' on page \thepage\space undefined%
6734 }%
6735 \fi
6736 }
6737 \def\HyRef@testreftype#1.#2\\{%
6738 \@ifundefined{#1autorefname}{%
6739 \@ifundefined{#1name}{%
6740 \HyRef@StripStar#1\\*\\\@nil{#1}%
6741 \@ifundefined{\HyRef@name autorefname}{%
6742 \@ifundefined{\HyRef@name name}{%
6743 \def\HyRef@currentHtag{}%
6744 \Hy@Warning{No autoref name for '#1'}%
6745 }{%
6746 \edef\HyRef@currentHtag{%
6747 \expandafter\noexpand\csname\HyRef@name name\endcsname
6748 \noexpand<sup>~%</sup>
6749 }%
6750 }%
6751 }\{%
6752 \edef\HyRef@currentHtag{%
6753 \expandafter\noexpand\csname\HyRef@name autorefname\endcsname
6754 \noexpand<sup>~%</sup>
6755 }%
6756 }%
6757 }{%
6758 \edef\HyRef@currentHtag{%
6759 \expandafter\noexpand\csname#1name\endcsname
6760 \noexpand<sup>~%</sup>
6761
6762 }%
6763 }{%
6764 \edef\HyRef@currentHtag{%
6765 \expandafter\noexpand\csname#1autorefname\endcsname
6766 \noexpand~%
```

```
6767 }%
6768 }%
6769 }
6770 \def\HyRef@StripStar#1*\\#2\@nil#3{%
6771 \def\HyRef@name{#2}%
6772 \ifx\HyRef@name\HyRef@CaseStar
6773 \def\HyRef@name{#1}%
6774 \lambdaelse
6775 \def\HyRef@name{#3}%
6776 \fi
6777 }
6778 \def\HyRef@CaseStar{*\\}
6779 \def\HyRef@currentHtag{}
```
Support for package showkeys.

### \HyRef@ShowKeysRef

```
6780 \let\HyRef@ShowKeysRef\@gobble
6781 \def\HyRef@ShowKeysInit{%
6782 \begingroup\expandafter\expandafter\expandafter\endgroup
6783 \expandafter\ifx\csname SK@@label\endcsname\relax
6784 \else
6785 \ifx\SK@ref\@empty
6786 \else
6787 \def\HyRef@ShowKeysRef{%
6788 \SK@\SK@@ref
6789 }%
6790 \fi
6791 \fi
6792 }
6793 \@ifpackageloaded{showkeys}{%
6794 \HyRef@ShowKeysInit
6795 }{%
6796 \AtBeginDocument{%
6797 \@ifpackageloaded{showkeys}{%
6798 \HyRef@ShowKeysInit
6799 }{}%
6800 }%
6801 }
```
Defaults for the names that \autoref uses.

```
6802 \providecommand*\AMSautorefname{\equationautorefname}
6803 \providecommand*\Hfootnoteautorefname{\footnoteautorefname}
6804 \providecommand*\Itemautorefname{\itemautorefname}
6805 \providecommand*\itemautorefname{item}
6806 \providecommand*\equationautorefname{Equation}
6807 \providecommand*\footnoteautorefname{footnote}
6808 \providecommand*\itemautorefname{item}
6809 \providecommand*\figureautorefname{Figure}
6810 \providecommand*\tableautorefname{Table}
6811 \providecommand*\partautorefname{Part}
6812 \providecommand*\appendixautorefname{Appendix}
6813 \providecommand*\chapterautorefname{chapter}
6814 \providecommand*\sectionautorefname{section}
6815 \providecommand*\subsectionautorefname{subsection}
6816 \providecommand*\subsubsectionautorefname{subsubsection}
6817 \providecommand*\paragraphautorefname{paragraph}
6818 \providecommand*\subparagraphautorefname{subparagraph}
```

```
6819 \providecommand*\FancyVerbLineautorefname{line}
6820 \providecommand*\theoremautorefname{Theorem}
6821 \providecommand*\pageautorefname{page}
6822 \langle/package\rangle
```
## 46 Configuration files

### 46.1 PS/PDF strings

Some drivers write PS or PDF strings. These strings are delimited by parentheses, therefore a lonely unmatched parenthesis must be avoided to avoid PS or PDF syntax errors. Also the backslash character itself has to be protected.

\Hy@pstringdef Therefore such strings should be passed through \Hy@pstringdef. The first argument holds a macro for the result, the second argument is the string that needs protecting. Since version 1.30.0 pdfTEX offers \pdfescapestring.

```
6823 (*pdftex | dvipdfm | vtex | pdfmarkbase | dviwindo)
6824 \RequirePackage{pdftexcmds}[2007/11/11]
6825 \begingroup\expandafter\expandafter\expandafter\endgroup
6826 \expandafter\ifx\csname pdf@escapestring\endcsname\relax
6827 \begingroup
6828 \catcode'\|=0 %
6829 \@makeother\\%
6830 |@firstofone{|endgroup
6831 |def|Hy@pstringdef#1#2{%
6832 |begingroup
6833 |edef~{|string~}%
6834 |xdef|Hy@gtemp{#2}%
6835 |endgroup
6836 |let#1|Hy@gtemp
6837 |@onelevel@sanitize#1%
6838 |edef#1{|expandafter|Hy@ExchangeBackslash#1\|@nil}%
6839 |edef#1{|expandafter|Hy@ExchangeLeftParenthesis#1(|@nil}%
6840 |edef#1{|expandafter|Hy@ExchangeRightParenthesis#1)|@nil}%
6841 }%
6842 |def|Hy@ExchangeBackslash#1\#2|@nil{%
6843 #1%
6844 \text{listx}|\+2|\%%
6845 |else
6846 \\%
6847 |Hy@ReturnAfterFi{%
6848 |Hy@ExchangeBackslash#2|@nil
6849
6850 |fi
6851 }%
6852 }%
6853 \def\Hy@ExchangeLeftParenthesis#1(#2\@nil{%
6854 #1%
6855 \ifx\\#2\\%
6856 \else
6857 \@backslashchar(%
6858 \Hy@ReturnAfterFi{%
6859 \Hy@ExchangeLeftParenthesis#2\@nil
6860 }%
6861 \fi<br>6862 }%
6862
```

```
6863 \def\Hy@ExchangeRightParenthesis#1)#2\@nil{%
6864 #1%
6865 \ifx\\#2\\%
6866 \else
6867 \@backslashchar)%
6868 \Hy@ReturnAfterFi{%
6869 \Hy@ExchangeRightParenthesis#2\@nil
6870 }%
6871 \fi
6872 }%
6873 \leq \leq \leq6874 \def\Hy@pstringdef#1#2{%
6875 \begingroup
6876 \edef<sup>~{\text{string}}</sup>
6877 \xdef\Hy@gtemp{\pdf@escapestring{#2}}%
6878 \endgroup
6879 \let#1\Hy@gtemp
6880 }%
6881 \fi
6882 \langle /pdftex | dvipdfm | vtex | pdfmarkbase | dviwindo)
```
### 46.2 pdftex

```
6883 (*pdftex)
6884 \providecommand*{\XR@ext}{pdf}
6885 \Hy@setbreaklinks{true}
```
This driver is for Han The Thanh's T<sub>E</sub>X variant which produces PDF directly. This has new primitives to do PDF things, which usually translate almost directly to PDF code, so there is a lot of flexibility which we do not at present harness.

Set PDF version if requested by option pdfversion.

- pdfT<sub>F</sub>X 1.10a, 2003-01-16: \pdfoptionpdfminorversion
- pdfTEX 1.30, 2005-08-081: \pdfminorversion

```
6886 \let\Hy@pdfminorversion\relax
6887 \begingroup\expandafter\expandafter\expandafter\endgroup
6888 \expandafter\ifx\csname pdfminorversion\endcsname\relax
6889 \begingroup\expandafter\expandafter\expandafter\endgroup
6890 \expandafter\ifx\csname pdfoptionpdfminorversion\endcsname\relax
6891 \else
6892 \def\Hy@pdfminorversion{\pdfoptionpdfminorversion}%
6893 \fi
6894 \else
6895 \def\Hy@pdfminorversion{\pdfminorversion}%
6896 \fi
6897 \@ifundefined{Hy@pdfminorversion}{%
6898 \PackageInfo{hyperref}{%
6899 PDF version is not set, because pdfTeX is too old (<1.10a)%
6900 }%
6901 }{%
6902 \ifHy@ocgcolorlinks
6903 \ifnum\Hy@pdfminorversion<5 %
6904 \setkeys{Hyp}{pdfversion=1.5}%
6905 \fi
6906 \fi
6907 \ifHy@setpdfversion
6908 \ifnum\Hy@pdfminorversion=\Hy@pdfversion\relax
```

```
6909 \else
6910 \Hy@pdfminorversion=\Hy@pdfversion\relax
6911 \overrightarrow{fi}6912 \PackageInfo{hyperref}{%
6913 \expandafter\string\Hy@pdfminorversion
6914 :=\number\Hy@pdfversion\space
6915 }%
6916 \fi
6917 \edef\Hy@pdfversion{\number\Hy@pdfminorversion}%
6918 }
6919 \Hy@DisableOption{pdfversion}%
6920 \ifHy@ocgcolorlinks
6921 \immediate\pdfobj{%
6922 <\frac{\sqrt{}}{\sqrt{2}}6923 /Type/OCG%
6924 /Name(View)%
6925 /Usage<<%
6926 /Print<<%
6927 /PrintState/OFF%
6928 >>\%6929 /View<<%
6930 /ViewState/ON%
6931 >>\%6932 >>\%6933 >>\%6934 }%
6935 \edef\OBJ@OCG@view{\the\pdflastobj\space 0 R}%
6936 \immediate\pdfobj{%
6937 <<%
6938 /Type/OCG%
6939 /Name(Print)%
6940 /Usage<<%
6941 /Print<<%
6942 /PrintState/ON%
6943 >>\%6944 /View<<%
6945 /ViewState/OFF%
6946 >>\%6947 >>\%6948 >>%
6949 }%
6950 \edef\OBJ@OCG@print{\the\pdflastobj\space 0 R}%
6951 \immediate\pdfobj{%
6952 [%
6953 \OBJ@OCG@view\space\OBJ@OCG@print
6954 ]%
6955 }%
6956 \edef\OBJ@OCGs{\the\pdflastobj\space 0 R}%
6957 \pdfcatalog{%
6958 /OCProperties<<%
6959 /OCGs \OBJ@OCGs
6960 /D<<%
6961 /OFF[\OBJ@OCG@print]%
6962 /AS[%
6963 <<%
6964 /Event/View%
6965 /OCGs \OBJ@OCGs
```

```
6966 /Category[/View]%
6967 >>\frac{9}{6}6968 <<%
6969 /Event/Print%
6970 /OCGs \OBJ@OCGs
6971 /Category[/Print]%
6972 >>\%6973 <<%
6974 /Event/Export%
6975 /OCGs \OBJ@OCGs
6976 /Category[/Print]%
6977 >>%<br>6978 1%
6978
6979 >>\frac{9}{6}6980 >>\%6981 }%
6982 \begingroup
6983 \edef\x{\endgroup
6984 \pdfpageresources{%
6985 /Properties<<%
6986 /OCView \OBJ@OCG@view
6987 /OCPrint \OBJ@OCG@print
6988 >>\%6989 }%
6990 }%
6991 \chi6992 \AtBeginDocument{%
6993 \def\Hy@colorlink#1{%
6994 \begingroup
6995 \ifHy@ocgcolorlinks
6996 \def\Hy@ocgcolor{#1}%
6997 \setbox0=\color@hbox
6998 \else
6999 \HyColor@UseColor#1%
7000 \fi
7001 }%
7002 \def\Hy@endcolorlink{%
7003 \ifHy@ocgcolorlinks
7004 \color@endbox
7005 \mbox{%
7006 \pdfliteral page{/OC/OCPrint BDC}%
7007 \rlap{\copy0}%
7008 \pdfliteral page{EMC/OC/OCView BDC}%
7009 \begingroup
7010 \expandafter\HyColor@UseColor\Hy@ocgcolor
7011 \box0 %
7012 \endgroup
7013 \pdfliteral page{EMC}%
7014 }%
7015 \fi
7016 \endgroup<br>7017 }%
7017
7018 }%
7019 \else
7020 \Hy@DisableOption{ocgcolorlinks}%
7021 \fi
```
First, allow for some changes and additions to pdftex syntax:

```
7022 \def\setpdflinkmargin#1{\pdflinkmargin#1}
7023 \ifx\pdfstartlink\@undefined% less than version 14
7024 \let\pdfstartlink\pdfannotlink
7025 \let\pdflinkmargin\@tempdima
7026 \let\pdfxform\pdfform
7027 \let\pdflastxform\pdflastform
7028 \let\pdfrefxform\pdfrefform
7029 \else
7030 \pdflinkmargin1pt %
7031 \fi
First set up the default linking
7032 \providecommand*\@pdfview{XYZ}
```
First define the anchors:

```
7033 \def\new@pdflink#1{%
7034 \ifHy@verbose
7035 \typeout{pdftex: define anchor at line \the\inputlineno: #1}%
7036 \fi
7037 \Hy@SaveLastskip
7038 \Hy@pstringdef\Hy@pstringDest{\HyperDestNameFilter{#1}}%
7039 \Hy@DestName\Hy@pstringDest\@pdfview
7040 \Hy@RestoreLastskip
7041 }
7042 \let\pdf@endanchor\@empty
```
\Hy@DestName Wrap the call of \pdfdest name in \Hy@DestName. Then it can easier be catched by package hypdestopt.

```
7043 \def\Hy@DestName#1#2{%
7044 \pdfdest name{#1}#2\relax
7045 }
```
Now the links; the interesting part here is the set of attributes which define how the link looks. We probably want to add a border and color it, but there are other choices. This directly translates to PDF code, so consult the manual for how to change this. We will add an interface at some point.

```
7046 \providecommand*\@pdfborder{0 0 1}
7047 \providecommand*\@pdfborderstyle{}
7048 \def\Hy@undefinedname{UNDEFINED}
7049 \def\find@pdflink#1#2{%
7050 \leavevmode
7051 \protected@edef\Hy@testname{#2}%
7052 \ifx\Hy@testname\@empty
7053 \Hy@Warning{%
7054 Empty destination name,\MessageBreak
7055 using '\Hy@undefinedname'%
7056 }%
7057 \let\Hy@testname\Hy@undefinedname
7058 \else
7059 \Hy@pstringdef\Hy@testname{%
7060 \expandafter\HyperDestNameFilter\expandafter{\Hy@testname}%
7061 }%
7062 \fi
7063 \Hy@StartlinkName{%
7064 \ifHy@pdfa /F 4\fi
7065 \Hy@setpdfborder
7066 \ifx\@pdfhighlight\@empty
7067 \else
```

```
7068 /H\@pdfhighlight
7069 \fi
7070 \ifx\CurrentBorderColor\relax
7071 \else
7072 /C[\CurrentBorderColor]%
7073 \fi
7074 }\Hy@testname
7075 \expandafter\Hy@colorlink\csname @#1color\endcsname
7076 }
7077 \def\Hy@StartlinkName#1#2{%
7078 \pdfstartlink attr{#1}goto name{#2}\relax
7079 }
7080 \def\close@pdflink{\Hy@endcolorlink\pdfendlink}
7081 \def\hyper@anchor#1{\new@pdflink{#1}\anchor@spot\pdf@endanchor}
7082 \def\hyper@anchorstart#1{\new@pdflink{#1}\Hy@activeanchortrue}
7083 \def\hyper@anchorend{\pdf@endanchor\Hy@activeanchorfalse}
7084 \def\hyper@linkstart#1#2{%
7085 \@ifundefined{@#1bordercolor}{%
7086 \let\CurrentBorderColor\relax
7087 }{%
7088 \edef\CurrentBorderColor{\csname @#1bordercolor\endcsname}%
7089 }%
7090 \find@pdflink{#1}{#2}%
7091 }
7092 \def\hyper@linkend{\close@pdflink}
7093 \def\hyper@link#1#2#3{%
7094 \@ifundefined{@#1bordercolor}{%
7095 \let\CurrentBorderColor\relax
7096 }{%
7097 \edef\CurrentBorderColor{\csname @#1bordercolor\endcsname}%
7098 }%
7099 \find@pdflink{#1}{#2}#3%
7100 \close@pdflink
7101 }
7102 \let\CurrentBorderColor\@linkbordercolor
7103 \def\hyper@linkurl#1#2{%
7104 \begingroup
7105 \Hy@pstringdef\Hy@pstringURI{#2}%
7106 \hyper@chars
7107 \leavevmode
7108 \pdfstartlink
7109 attr{%
7110 \Hy@setpdfborder
7111 \ifx\@pdfhightlight\@empty
7112 \else
7113 /H\@pdfhighlight
7114 \fi
7115 \ifx\@urlbordercolor\relax
7116 \else
7117 /C[\@urlbordercolor]%
7118 \fi<br>7119 }%
7119
7120 user{%
7121 /Subtype/Link%
7122 \iint\frac{\partial}{F} 4\fi7123 / A << \%
```

```
7124 /Type/Action%
```

```
7125 /S/URI%
7126 /URI(\Hy@pstringURI)%
7127 >>\%7128 }%
7129 \relax
7130 \Hy@colorlink\@urlcolor#1%
7131 \close@pdflink
7132 \endgroup
7133 }
7134 \def\hyper@linkfile#1#2#3{% anchor text, filename, linkname
7135 \begingroup
7136 \Hy@pstringdef\Hy@pstringF{#2}%
7137 \Hy@pstringdef\Hy@pstringD{#3}%
7138 \leavevmode
7139 \pdfstartlink
7140 attr{%
7141 \Hy@setpdfborder
7142 \ifx\@pdfhighlight\@empty
7143 \else
7144 /H\@pdfhighlight
7145 \fi
7146 \ifx\@filebordercolor\relax
7147 \else
7148 /C[\@filebordercolor]%
7149 \fi<br>7150 }%
7150
7151 user {%
7152 /Subtype/Link%
7153 \ifHy@pdfa /F 4\fi
7154 /A<<%
7155 /F(\Hy@pstringF)%
7156 /S/GoToR%
7157 \Hy@SetNewWindow
```
If #3 is empty, page 0; if its a number, Page number, otherwise a named destination.

```
\afterassignment\xxx\count@=0\foo!%
```

```
\def\xxx#1!{%
 \ifx\xxx#1\xxx
    foo was an integer
 \else
    it wasnt
 \fi}
7158 \ifx\\#3\\%
7159 /D[0 \@pdfstartview]%
7160 \else
7161 /D(\Hy@pstringD)%
7162 \qquad \qquad \int fi
7163 >>\%7164 }%
7165 \relax
7166 \Hy@colorlink\@filecolor#1%
7167 \close@pdflink
7168 \endgroup
7169 }
7170 \def\@hyper@launch run:#1\\#2#3{% filename, anchor text linkname
```

```
7171 \begingroup
7172 \Hy@pstringdef\Hy@pstringF{#1}%
7173 \Hy@pstringdef\Hy@pstringP{#3}%
7174 \leavevmode
7175 \pdfstartlink
7176 attr{%
7177 \Hy@setpdfborder
7178 \ifx\@pdfhighlight\@empty
7179 \else
7180 /H\@pdfhighlight
7181 \fi
7182 \ifx\@runbordercolor\relax
7183 \else
7184 /C[\@runbordercolor]%
7185 \fi
7186 }%
7187 user {%
7188 /Subtype/Link%
7189 \iint Hy@pdfa /F 4\fi7190 / A<<%
7191 /F(\Hy@pstringF)%
7192 /S/Launch%
7193 \Hy@SetNewWindow
7194 \ifx\\#3\\%
7195 \else
7196 /Win<</P(\Hy@pstringP)/F(\Hy@pstringF)>>%
7197 \fi
7198 >>%
7199 }%
7200 \relax
7201 \Hy@colorlink\@runcolor#2%
7202 \close@pdflink
7203 \endgroup
7204 }
```
### \@pdfproducer

```
7205 \ifx\@pdfproducer\relax
7206 \begingroup\expandafter\expandafter\expandafter\endgroup
7207 \expandafter\ifx\csname luatexversion\endcsname\relax
7208 \def\@pdfproducer{pdfTeX}%
7209 \ifx\eTeXversion\@undefined
7210 \else
7211 \ifx\eTeXversion\relax
7212 \else
7213 \ifnum\eTeXversion>0 %
7214 \def\@pdfproducer{pdfeTeX}%
7215 \fi
7216 \setminusfi
7217 \fi
7218 \ifx\pdftexversion\@undefined
7219 \else
7220 \ifnum\pdftexversion<100 %
7221 \edef\@pdfproducer{%
7222 \@pdfproducer
7223 \the\pdftexversion.\pdftexrevision 7224 }%
7224
7225 \else
```

```
7228 \@pdfproducer-%
7229 \expandafter\@car\the\pdftexversion\@empty\@nil.%
7230 \expandafter\@cdr\the\pdftexversion\@empty\@nil
7231 \qquad \qquad \qquad \qquad \qquad7232 }%
7232
7233 \else
7234 \ifnum\pdftexversion<140 %
7235 \else
7236 \def\@pdfproducer{pdfTeX}%
7237 \fi
7238 \edef\@pdfproducer{%
7239 \@pdfproducer-%
7240 \expandafter\@car\the\pdftexversion\@empty\@nil.%
7241 \expandafter\@cdr\the\pdftexversion\@empty\@nil.%
7242 \pdftexrevision 724372437244 \qquad \qquad \int fi
7245 \fi
7246 \fi
7247 \else
7248 \begingroup
7249 \count@=\luatexversion
7250 \divide\count@ by 100 %
7251 \edef\x{\the\count@}%
7252 \count@=-\x\relax7253 \multiply\count@ by 100 %
7254 \advance\count@ by \luatexversion
7255 \edef\x{\endgroup
7256 \def\noexpand\@pdfproducer{%
7257 LuaTeX-\x.\the\count@.\luatexrevision
7258 }%
7259 }%
7260 \quad \chi7261 \fi
7262 \fi
7263 \def\PDF@SetupDoc{%
7264 \ifx\@pdfpagescrop\@empty
7265 \else
7266 \edef\process@me{%
7267 \pdfpagesattr={%
7268 /CropBox[\@pdfpagescrop]%
7269 \expandafter\ifx\expandafter\\\the\pdfpagesattr\\%
7270 \else
7271 ^^J\the\pdfpagesattr
7272 \fi
7273 }%
7274 }%
7275 \process@me
7276 \fi
7277 \Hy@pstringdef\Hy@pstringB{\@baseurl}%
7278 \pdfcatalog{%
7279 /PageMode/\@pdfpagemode
```
7226 \ifnum\pdftexversion<130 % 7227 \edef\@pdfproducer{%

```
7280 \ifx\@baseurl\@empty
```
\PDF@SetupDox

```
7281 \else
7282 / URI<</Base(\Hy@pstringB)>>%
7283 \fi
7284 }%
7285 \ifx\@pdfstartpage\@empty
7286 \else
7287 \ifx\@pdfstartview\@empty
7288 \else
7289 openaction goto page\@pdfstartpage{\@pdfstartview}%
7290 \t\t \text{f}7291 \fi
7292 \edef\Hy@temp{%
7293 \ifHy@toolbar\else /HideToolbar true\fi
7294 \ifHy@menubar\else /HideMenubar true\fi
7295 \ifHy@windowui\else /HideWindowUI true\fi
7296 \ifHy@fitwindow /FitWindow true\fi
7297 \ifHy@centerwindow /CenterWindow true\fi
7298 \ifHy@displaydoctitle /DisplayDocTitle true\fi
7299 \Hy@UseNameKey{NonFullScreenPageMode}\@pdfnonfullscreenpagemode
7300 \Hy@UseNameKey{Direction}\@pdfdirection
7301 \Hy@UseNameKey{ViewArea}\@pdfviewarea
7302 \Hy@UseNameKey{ViewClip}\@pdfviewclip
7303 \Hy@UseNameKey{PrintArea}\@pdfprintarea
7304 \Hy@UseNameKey{PrintClip}\@pdfprintclip
7305 \Hy@UseNameKey{PrintScaling}\@pdfprintscaling
7306 \Hy@UseNameKey{Duplex}\@pdfduplex
7307 \ifx\@pdfpicktraybypdfsize\@empty
7308 \else
7309 /PickTrayByPDFSize \@pdfpicktraybypdfsize
7310 \fi
7311 \ifx\@pdfprintpagerange\@empty
7312 \else
7313 /PrintPageRange[\@pdfprintpagerange]%
7314 \fi
7315 \ifx\@pdfnumcopies\@empty
7316 \else
7317 /NumCopies \@pdfnumcopies
7318 \fi
7319 }%
7320 \pdfcatalog{%
7321 \ifx\Hy@temp\@empty
7322 \else
7323 /ViewerPreferences<<\Hy@temp>>%
7324 \fi
7325 \Hy@UseNameKey{PageLayout}\@pdfpagelayout
7326 \ifx\@pdflang\@empty
7327 \else
7328 /Lang(\@pdflang)%
7329 \fi
7330 }%
7331 }
```
\PDF@FinishDoc

\def\PDF@FinishDoc{%

\Hy@UseMaketitleInfos

\pdfinfo{%

/Author(\@pdfauthor)%

```
7336 /Title(\@pdftitle)%
                         7337 /Subject(\@pdfsubject)%
                         7338 /Creator(\@pdfcreator)%
                         7339 \ifx\@pdfcreationdate\@empty
                         7340 \else
                         7341 /CreationDate(\@pdfcreationdate)%
                         7342 \fi
                         7343 \ifx\@pdfmoddate\@empty
                         7344 \else
                         7345 /ModDate(\@pdfmoddate)%
                         7346 \fi
                         7347 \ifx\@pdfproducer\relax
                         7348 \else
                         7349 /Producer(\@pdfproducer)%
                         7350 \fi
                         7351 /Keywords(\@pdfkeywords)%
                         7352 }%
                         7353 \Hy@DisableOption{pdfauthor}%
                         7354 \Hy@DisableOption{pdftitle}%
                         7355 \Hy@DisableOption{pdfsubject}%
                         7356 \Hy@DisableOption{pdfcreator}%
                         7357 \Hy@DisableOption{pdfcreationdate}%
                         7358 \Hy@DisableOption{pdfmoddate}%
                         7359 \Hy@DisableOption{pdfproducer}%
                         7360 \Hy@DisableOption{pdfkeywords}%
                         7361 }
 \hyper@pagetransition \@pdfpagetransition is initialized with \relax. So it indicates, if option pdfpage-
                        transition is used. First previous /Trans entries are removed. If a new /Trans key
                        exists, it is appended to \pdfpageattr.
                         7362 \def\hyper@pagetransition{%
                         7363 \ifx\@pdfpagetransition\relax
                         7364 \else
                         7365 \expandafter\Hy@RemoveTransPageAttr
                         7366 \the\pdfpageattr^^J/Trans{}>>\END
                         7367 \ifx\@pdfpagetransition\@empty
                         7368 \else
                         7369 \edef\@processme{%
                         7370 \global\pdfpageattr{%
                         7371 \the\pdfpageattr
                         7372 ^^J/Trans << /S /\@pdfpagetransition\space >>%
                         7373 }%
                         7374 }%
                         7375 \@processme
                         7376 \fi
                         7377 \fi
                         7378 }
\Hy@RemoveTransPageAttr Macro \Hy@RemoveTransPageAttr removes a /Trans entry from \pdfpageattr. It is
                        called with the end marker \sim J/Trans{}>>\END. The trick is the empty group that does
                        not appear in legal \pdfpageattr code. It appears in argument #2 and shows, whether
                        the parameter text catches a really /Trans object or the end marker.
                         7379 \gdef\Hy@RemoveTransPageAttr#1^^J/Trans#2#3>>#4\END{%
                         7380 \ifx\\#2\\%
                         7381 \global\pdfpageattr{#1}%
                         7382 \else
                         7383 \Hy@RemoveTransPageAttr#1#4\END
```

```
7384 \fi
                        7385 }
  \hyper@pageduration \@pdfpageduration is initialized with \relax. So it indicates, if option pdfpagedu-
                        ration is used. First previous /Dur entries are removed. If a new /Dur key exists, it is
                        appended to \pdfpageattr.
                        7386 \def\hyper@pageduration{%
                        7387 \ifx\@pdfpageduration\relax
                        7388 \else
                        7389 \expandafter\Hy@RemoveDurPageAttr\the\pdfpageattr^^J/Dur{} \END
                        7390 \ifx\@pdfpageduration\@empty
                        7391 \text{e} \text{e}7392 \edef\@processme{%
                        7393 \global\pdfpageattr{%
                        7394 \the\pdfpageattr
                        7395 <sup>^^</sup>J/Dur \@pdfpageduration\space
                        7396 }%
                        7397 }%
                        7398 \@processme
                        7399 \fi
                        7400 \fi
                        7401 }
\Hy@RemoveDurPageAttr Macro \Hy@RemoveDurPageAttr removes a /Dur entry from \pdfpageattr. It is
                        called with the end marker \lceil \frac{1}{\EMD} \rceil \END. The trick is the empty group that does
                        not appear in legal \pdfpageattr code. It appears in argument #2 and shows, whether
                        the parameter text catches a really /Dur object or the end marker.
                        7402 \gdef\Hy@RemoveDurPageAttr#1^^J/Dur#2#3 #4\END{%
                        7403 \ifx\\#2\\%
                        7404 \global\pdfpageattr{#1}%
                        7405 \else
                        7406 \Hy@RemoveDurPageAttr#1#4\END
                        7407 \fi
                        7408 }
    \hyper@pagehidden The boolean value of the key /Hid is stored in switch \ifHy@pdfpagehidden. First
                        previous /Hid entries are removed, then the new one is appended, if the value is true (the
                        PDF default is false).
                        7409 \def\hyper@pagehidden{%
                        7410 \ifHy@useHidKey
                        7411 \expandafter\Hy@RemoveHidPageAttr\the\pdfpageattr^^J/Hid{} \END
                        7412 \ifHy@pdfpagehidden
                        7413 \edef\@processme{%
                        7414 \global\pdfpageattr{%
                        7415 \the\pdfpageattr
                        7416 <sup>^</sup>J/Hid true % SPACE
                        7417 }%
                        7418 }%
                        7419 \@processme
                        7420 \fi
                        7421 \fi
                        7422 }
\Hy@RemoveHidPageAttr Macro \Hy@RemoveHidPageAttr removes a /Hid entry from \pdfpageattr. It is
                        called with the end marker ^^J/Hid{} \END. The trick is the empty group that does
                        not appear in legal \pdfpageattr code. It appears in argument #2 and shows, whether
```
#### 

the parameter text catches a really /Hid object or the end marker.

```
7423 \gdef\Hy@RemoveHidPageAttr#1^^J/Hid#2#3 #4\END{%
7424 \ifx\\#2\\%
7425 \global\pdfpageattr{#1}%
7426 \else
7427 \Hy@RemoveHidPageAttr#1#4\END
7428 \fi
7429 }
7430 \g@addto@macro\Hy@EveryPageHook{%
7431 \hyper@pagetransition
7432 \hyper@pageduration
7433 \hyper@pagehidden
7434 }
7435 \AtBeginDocument{%
7436 \ifHy@setpagesize
7437 \expandafter\@firstofone
7438 \else
7439 \expandafter\@gobble
7440 \fi
7441 {%
7442 \@ifclassloaded{seminar}{%
7443 \setlength{\pdfhorigin}{1truein}%
7444 \setlength{\pdfvorigin}{1truein}%
7445 \ifportrait
7446 \ifdim\paperwidth=\z@
7447 \else
7448 \setlength{\pdfpagewidth}{\strip@pt\paperwidth truept}%
7449 \fi
7450 \ifdim\paperheight=\z@
7451 \else
7452 \setlength{\pdfpageheight}{\strip@pt\paperheight truept}%
7453 \fi
7454 \else
7455 \ifdim\paperheight=\z@
7456 \else
7457 \setlength{\pdfpagewidth}{\strip@pt\paperheight truept}%
7458 \fi
7459 \ifdim\paperwidth=\z@
7460 \else
7461 \setlength{\pdfpageheight}{\strip@pt\paperwidth truept}%
7462 \fi
7463 \fi
7464
7465 \@ifundefined{stockwidth}{%
7466 \ifdim\paperwidth=\z@
7467 \else
7468 \setlength{\pdfpagewidth}{\paperwidth}%
7469 \setminusfi
7470 \ifdim\paperheight=\z@
7471 \else
7472 \setlength{\pdfpageheight}{\paperheight}%
7473 \fi
7474 }{%
7475 \ifdim\stockwidth=\z@
7476 \else
7477 \setlength{\pdfpagewidth}{\stockwidth}%
7478 \setminusfi
```

```
7479 \ifdim\stockheight=\z@
```

```
7480 \else
7481 \setlength{\pdfpageheight}{\stockheight}%
7482 \fi
7483 }%
7484 }%
7485 }%
7486 \Hy@DisableOption{setpagesize}%
7487 }
7488 \def\Acrobatmenu#1#2{%
7489 \Hy@Acrobatmenu{#1}{#2}{%
7490 \pdfstartlink
7491 attr{%
7492 \Hv@setpdfborder
7493 \ifx\@pdfhighlight\@empty
7494 \else
7495 /H\@pdfhighlight
7496 \fi
7497 \ifx\@menubordercolor\relax
7498 \else
7499 /C[\@menubordercolor]%
7500 \quad \text{If}7501 }%
7502 user{%
7503 /Subtype/Link%
7504 \iint\frac{\partial}{F} 4\fi7505 /A<<%
7506 /S/Named/N/#1%
7507 >>%
7508 }%
7509 \relax
7510 \Hy@colorlink\@menucolor#2%
7511 \close@pdflink
7512 }%
7513 }
```
#### 46.2.1 Fix for problem with different nesting levels

\AtBeginShipoutFirst adds an additional box layer around the first output page. This disturbs pdfTEX's low level link commands \pdfstartlink and \pdfendlink, if a link is broken across the first and second output page.

The problem could be fixed by replacing \AtBeginShipoutFirst, because the box layer is not necessary for pdfTEX- no \specials need to be inserted. However it's easier to add an additional box level for the pages after the first one. Also \AtBeginShipoutFirst could be invoked independently from hyperref.

```
7514 \def\Hy@FixNotFirstPage{%
7515 \gdef\Hy@FixNotFirstPage{%
7516 \setbox\AtBeginShipoutBox=\hbox{%
7517 \copy\AtBeginShipoutBox
7518 }%
7519 }%
7520 }
7521 \AtBeginShipout{\Hy@FixNotFirstPage}
7522 \langle/pdftex)
```
### 46.3 hypertex

The HyperTEX specification (this is borrowed from an article by Arthur Smith) says that conformant viewers/translators must recognize the following set of \special commands:

```
href: html:<a href = "href_string">
name: html:<a name = "name_string">
end: html:</a>
image: html:<img src = "href_string">
base_name: html:<br/>base href = "href_string">
```
The *href*, *name* and *end* commands are used to do the basic hypertext operations of establishing links between sections of documents. The *image* command is intended (as with current html viewers) to place an image of arbitrary graphical format on the page in the current location. The *base name* command is be used to communicate to the *dvi* viewer the full (URL) location of the current document so that files specified by relative URL's may be retrieved correctly.

The *href* and *name* commands must be paired with an *end* command later in the TEX file — the TEX commands between the two ends of a pair form an *anchor* in the document. In the case of an *href* command, the *anchor* is to be highlighted in the *dvi* viewer, and when clicked on will cause the scene to shift to the destination specified by *href string*. The *anchor* associated with a name command represents a possible location to which other hypertext links may refer, either as local references (of the form href="#name string" with the *name string* identical to the one in the name command) or as part of a URL (of the form *URL#name string*). Here *href string* is a valid URL or local identifier, while name string could be any string at all: the only caveat is that '"' characters should be escaped with a backslash  $(\cdot)$ , and if it looks like a URL name it may cause problems.

```
7523 (*hypertex)
7524 \providecommand*{\XR@ext}{dvi}
7525 \def\PDF@FinishDoc{}
7526 \def\PDF@SetupDoc{%
7527 \ifx\@baseurl\@empty
7528 \else
7529 \special{html:<base href="\@baseurl">}%
7530 \fi
7531 }
7532 \def\hyper@anchor#1{%
7533 \Hy@SaveLastskip
7534 \begingroup
7535 \let\protect=\string
7536 \hyper@chars
7537 \special{html:<a name=%
7538 \hyper@quote\HyperDestNameFilter{#1}\hyper@quote>}%
7539 \endgroup
7540 \Hy@activeanchortrue
7541 \Hy@colorlink\@anchorcolor\anchor@spot\Hy@endcolorlink
7542 \special{html:</a>}%
7543 \Hy@activeanchorfalse
7544 \Hy@RestoreLastskip
7545 }
7546 \def\hyper@anchorstart#1{%
```

```
7547 \Hy@SaveLastskip
7548 \begingroup
7549 \hyper@chars
7550 \special{html:<a name=%
7551 \hyper@quote\HyperDestNameFilter{#1}\hyper@quote>}%
7552 \endgroup
7553 \Hy@activeanchortrue
7554 }
7555 \def\hyper@anchorend{%
7556 \special{html:</a>}%
7557 \Hy@activeanchorfalse
7558 \Hy@RestoreLastskip
7559 }
7560 \def\@urltype{url}
7561 \def\hyper@linkstart#1#2{%
7562 \expandafter\Hy@colorlink\csname @#1color\endcsname
7563 \def\Hy@tempa{#1}%
7564 \ifx\Hy@tempa\@urltype
7565 \special{html:<a href=\hyper@quote#2\hyper@quote>}%
7566 \else
7567 \begingroup
7568 \hyper@chars
7569 \special{html: <a href=%
7570 \hyper@quote\#\HyperDestNameFilter{#2}\hyper@quote>}%
7571 \endgroup
7572 \fi
7573 }
7574 \def\hyper@linkend{%
7575 \special{html:</a>}%
7576 \Hy@endcolorlink
7577 }
7578 \def\hyper@linkfile#1#2#3{%
7579 \hyper@linkurl{#1}{\Hy@linkfileprefix#2\ifx\\#3\\\else\##3\fi}%
7580 }
7581 \def\hyper@linkurl#1#2{%
```
If we want to raise up the final link \special, we need to get its height; ask me why LATEX constructs make this totally foul up, and make us revert to basic TEX. I do not know.

```
7582 \leavevmode
7583 \ifHy@raiselinks
7584 \setbox\@tempboxa=\color@hbox #1\color@endbox
7585 \@linkdim\dp\@tempboxa
7586 \lower\@linkdim\hbox{%
7587 \hyper@chars
7588 \special{html:<a href=\hyper@quote#2\hyper@quote>}%
7589 }%
7590 \Hy@colorlink\@urlcolor#1%
7591 \@linkdim\ht\@tempboxa
```
Because of the interaction with the dvihps processor, we have to subtract a little from the height. This is not clean, or checked. Check with Mark Doyle about what gives here. It may not be needed with the new dvips (Jan 1997).

```
7592 \advance\@linkdim by -6.5\p@
7593 \raise\@linkdim\hbox{\special{html:</a>}}%
7594 \Hy@endcolorlink
7595 \else
7596 \begingroup
```

```
7597 \hyper@chars
7598 \special{html:<a href=\hyper@quote#2\hyper@quote>}%
7599 \Hy@colorlink\@urlcolor#1%
7600 \special{html:\langle a \rangle}%
7601 \Hy@endcolorlink
7602 \endgroup
7603 \fi
7604 }
```
Very poor implementation of \hyper@link without considering #1.

```
7605 \def\hyper@link#1#2#3{%
7606 \hyper@linkurl{#3}{\#\HyperDestNameFilter{#2}}%
7607 }
7608 \def\hyper@image#1#2{%
7609 \begingroup
7610 \hyper@chars
7611 \special{html:<img src=\hyper@quote#1\hyper@quote>}%
7612 \endgroup
7613 }
7614 \langle/hypertex\rangle7615 (*dviwindo)
```
### 46.4 dviwindo

[This was developed by David Carlisle]. Within a file dviwindo hyperlinking is used, for external URL's a call to \wwwbrowser is made. (You can define this command before or after loading the hyperref package if the default c:/netscape/netscape is not suitable) Dviwindo could in fact handle external links to dvi files on the same machine without calling a web browser, but that would mean parsing the URL to recognise such, and this is currently not done.

This was more or less blindly copied from the hypertex cfg. For dviwindo, LATEX must specify the size of the active area for links. For some hooks this information is available but for some, the start and end of the link are specified separately in which case a fixed size area of 10000000sp wide by \baselineskip high is used.

```
7616 \providecommand*{\XR@ext}{dvi}
7617 \providecommand*\wwwbrowser{c:\string\netscape\string\netscape}
7618 \def\hyper@anchor#1{%
7619 \Hy@SaveLastskip
7620 \begingroup
7621 \let\protect=\string
7622 \special{mark: #1}%
7623 \endgroup
7624 \Hy@activeanchortrue
7625 \Hy@colorlink\@anchorcolor\anchor@spot\Hy@endcolorlink
7626 \Hy@activeanchorfalse
7627 \Hy@RestoreLastskip
7628 }
7629 \def\hyper@anchorstart#1{%
7630 \Hy@SaveLastskip
7631 \special{mark: #1}%
7632 \Hy@activeanchortrue
7633 }
7634 \def\hyper@anchorend{%
7635 \Hy@activeanchorfalse
7636 \Hy@RestoreLastskip
7637 }
```

```
7638 \def\hyper@linkstart#1#2{%
7639 \expandafter\Hy@colorlink\csname @#1color\endcsname
7640 \special{button: %
7641 10000000 %
7642 \number\baselineskip\space
7643 #2%
7644 }%
7645 }
7646 \def\hyper@linkend{%
7647 \Hy@endcolorlink
7648 }
7649 \def\hyper@link#1#2#3{%
7650 \setbox\@tempboxa=\color@hbox #3\color@endbox
7651 \leavevmode
7652 \ifHy@raiselinks
7653 \@linkdim\dp\@tempboxa
7654 \lower\@linkdim\hbox{%
7655 \searrow \special{button: %
7656 \number\wd\@tempboxa\space
7657 \number\ht\@tempboxa\space
7658 #2%
7659 }%
7660 \expandafter\Hy@colorlink\csname @#1color\endcsname#3%
7661 \Hy@endcolorlink
7662 }%
7663 \@linkdim\ht\@tempboxa
7664 \advance\@linkdim by -6.5\p@
7665 \raise\@linkdim\hbox{}%
7666 \else
7667 \special{button: %
7668 \number\wd\@tempboxa\space
7669 \number\ht\@tempboxa\space
7670 #2%
7671 }%
7672 \expandafter\Hy@colorlink\csname @#1color\endcsname#3%
7673 \Hy@endcolorlink
7674 \fi
7675 }
7676 \def\hyper@linkurl#1#2{%
7677 \begingroup
7678 \hyper@chars
7679 \leavevmode
7680 \setbox\@tempboxa=\color@hbox #1\color@endbox
7681 \ifHy@raiselinks
7682 \@linkdim\dp\@tempboxa
7683 \lower\@linkdim\hbox{%
7684 \special{button: %
7685 \number\wd\@tempboxa\space
7686 \number\ht\@tempboxa\space
7687 launch: \wwwbrowser\space
7688 #2%
7689
7690 \Hy@colorlink\@urlcolor#1\Hy@endcolorlink
7691 }%
7692 \@linkdim\ht\@tempboxa
7693 \advance\@linkdim by -6.5\p@
7694 \raise\@linkdim\hbox{}%
```

```
7695 \else
7696 \special{button: %
7697 \number\wd\@tempboxa\space
7698 \number\ht\@tempboxa\space
7699 launch: \wwwbrowser\space
7700 #2%
7701 }%
7702 \Hy@colorlink\@urlcolor#1\Hy@endcolorlink
7703 \fi
7704 \endgroup
7705 }
7706 \def\hyper@linkfile#1#2#3{%
7707 \begingroup
7708 \hyper@chars
7709 \leavevmode
7710 \setbox\@tempboxa=\color@hbox #1\color@endbox
7711 \ifHy@raiselinks
7712 \@linkdim\dp\@tempboxa
7713 \lower\@linkdim\hbox{%
7714 \special{button: %
7715 \number\wd\@tempboxa\space
7716 \number\ht\@tempboxa\space
7717 #3,%
7718 file: #2%
7719 }%
7720 \Hy@colorlink\@filecolor#1\Hy@endcolorlink
7721 }%
7722 \@linkdim\ht\@tempboxa
7723 \advance\@linkdim by -6.5\p@
7724 \raise\@linkdim\hbox{}%
7725 \lambdaelse
7726 \special{button: %
7727 \number\wd\@tempboxa\space
7728 \number\ht\@tempboxa\space
7729 #3,%
7730 file: #2%
7731 }%
7732 \Hy@colorlink\@filecolor#1\Hy@endcolorlink
7733 \fi
7734 \endgroup
7735 }
7736 \ifx\@pdfproducer\relax
7737 \def\@pdfproducer{dviwindo + Distiller}%
7738 \fi
7739 \def\PDF@FinishDoc{%
7740 \Hy@UseMaketitleInfos
7741 \special{PDF: Keywords \@pdfkeywords}%
7742 \special{PDF: Title \@pdftitle}%
7743 \special{PDF: Creator \@pdfcreator}%
7744 \ifx\@pdfcreationdate\@empty
7745 \else
7746 \special{PDF: CreationDate \@pdfcreationdate}%
7747 \fi
7748 \ifx\@pdfmoddate\@empty
7749 \else
7750 \special{PDF: ModDate \@pdfmoddate}%
7751 \fi
```

```
7752 \special{PDF: Author \@pdfauthor}%
7753 \ifx\@pdfproducer\relax
7754 \else
7755 \special{PDF: Producer \@pdfproducer}%
7756 \fi
7757 \special{PDF: Subject \@pdfsubject}%
7758 \Hy@DisableOption{pdfauthor}%
7759 \Hy@DisableOption{pdftitle}%
7760 \Hy@DisableOption{pdfsubject}%
7761 \Hy@DisableOption{pdfcreator}%
7762 \Hy@DisableOption{pdfcreationdate}%
7763 \Hy@DisableOption{pdfmoddate}%
7764 \Hy@DisableOption{pdfproducer}%
7765 \Hy@DisableOption{pdfkeywords}%
7766 }
7767 \def\PDF@SetupDoc{%
7768 \ifx\@baseurl\@empty
7769 \else
7770 \special{PDF: Base \@baseurl}%
7771 \fi
7772 \ifx\@pdfpagescrop\@empty\else
7773 \special{PDF: BBox \@pdfpagescrop}%
7774 \fi
7775 \def\Hy@temp{}%
7776 \ifx\@pdfstartpage\@empty
7777 \else
7778 \ifx\@pdfstartview\@empty
7779 \else
7780 \edef\Hy@temp{%
7781 ,Page=\@pdfstartpage
7782 , View=\@pdfstartview
7783 }%
7784 \fi
7785 \fi
7786 \edef\Hy@temp{%
7787 \noexpand\pdfmark{%
7788 pdfmark=/DOCVIEW,%
7789 PageMode=/\@pdfpagemode
7790 \Hy@temp
7791 }%
7792 }%
7793 \Hy@temp
7794 \ifx\@pdfpagescrop\@empty
7795 \else
7796 \pdfmark{pdfmark=/PAGES,CropBox=\@pdfpagescrop}%
7797 \fi
7798 \edef\Hy@temp{%
7799 \ifHy@toolbar\else /HideToolbar true\fi
7800 \ifHy@menubar\else /HideMenubar true\fi
7801 \ifHy@windowui\else /HideWindowUI true\fi
7802 \ifHy@fitwindow /FitWindow true\fi
7803 \ifHy@centerwindow /CenterWindow true\fi
7804 \ifHy@displaydoctitle /DisplayDocTitle true\fi
7805 \Hy@UseNameKey{NonFullScreenPageMode}\@pdfnonfullscreenpagemode
7806 \Hy@UseNameKey{Direction}\@pdfdirection
7807 \Hy@UseNameKey{ViewArea}\@pdfviewarea
7808 \Hy@UseNameKey{ViewClip}\@pdfviewclip
```

```
7809 \Hy@UseNameKey{PrintArea}\@pdfprintarea
7810 \Hy@UseNameKey{PrintClip}\@pdfprintclip
7811 \Hy@UseNameKey{PrintScaling}\@pdfprintscaling
7812 \Hy@UseNameKey{Duplex}\@pdfduplex
7813 \ifx\@pdfpicktraybypdfsize\@empty
7814 \else
7815 /PickTrayByPDFSize \@pdfpicktraybypdfsize
7816 \fi
7817 \ifx\@pdfprintpagerange\@empty
7818 \else
7819 /PrintPageRange[\@pdfprintpagerange]%
7820 \fi
7821 \ifx\@pdfnumcopies\@empty
7822 \else
7823 /NumCopies \@pdfnumcopies
7824 \fi
7825 }%
7826 \pdfmark{pdfmark=/PUT,%
7827 Raw={%
7828 \string{Catalog\string}<<%
7829 \ifx\Hy@temp\@empty
7830 \else
7831 /ViewerPreferences<<\Hy@temp>>%
7832 \fi
7833 \Hy@UseNameKey{PageLayout}\@pdfpagelayout
7834 \ifx\@pdflang\@empty
7835 \else
7836 /Lang(\@pdflang)%
7837 \fi
7838 >>\%<br>7839 }%
7839
7840 }%
7841 }
7842 (/dviwindo)
7843 (*dvipdfm)
```
### 46.5 dvipdfm dvi to PDF converter

Provided by Mark Wicks (mwicks@kettering.edu)

```
7844 \providecommand*{\XR@ext}{pdf}
7845 \Hy@setbreaklinks{true}
7846 \newsavebox{\pdfm@box}
7847 \def\@pdfm@mark#1{\special{pdf:#1}}
7848 \def\@pdfm@dest#1{%
7849 \Hy@SaveLastskip
7850 \begingroup
7851 \Hy@pstringdef\Hy@pstringDest{\HyperDestNameFilter{#1}}%<br>7852 \def\x{XYZ}%
       \def\x{XYZ}%
7853 \ifx\x\@pdfview
7854 \def\x{XYZ @xpos @ypos null}%
7855 \else
7856 \def\x{FitH}%
7857 \ifx\x\@pdfview
7858 \def\x{FitH @ypos}%
7859 \else
7860 \def\x{FitBH}%
7861 \iint x \x \theta
```
```
7862 \def\x{FitBH @ypos}%
7863 \else
7864 \det\{x\}7865 \iint x \&0pdfview
7866 \det\left\{FitV \; \text{Qxpos}\right\}7867 \else
7868 \def\x{FitBV}%
7869 \ifx\x\@pdfview
7870 \def\x{FitBV @xpos}%
7871 \else
7872 \def\{Fit}7873 \iint x\ x\@pdf\,7874 \let\x\@pdfview
7875 \else
7876 \def\{\forall x\}7877 \ifx\x\@pdfview
7878 \let\x\@pdfview
7879 \else
7880 \text{Set}\x{FitR}\%7881 \ifx\x\@pdfview
7882 \Hy@Warning{'pdfview=FitR' is not supported}%
7883 \def\x{XYZ @xpos @ypos null}%
7884 \else
7885 \@onelevel@sanitize\@pdfview
7886 \Hy@Warning{Unknown value '\@pdfview' for pdfview}%
7887 \def\{XYZ\ qxpos\ qypos\ null\}\7888 \fi
7889 \fi
7890 \quad \text{If} \quad7891 \fi
7892 \fi
7893 \fi
7894 \fi
7895 \fi
7896 \@pdfm@mark{dest (\Hy@pstringDest) [@thispage /\x]}%
7897 \endgroup
7898 \Hy@RestoreLastskip
7899 }
7900 \providecommand*\@pdfview{XYZ}
7901 \providecommand*\@pdfborder{0 0 1}
7902 \providecommand*\@pdfborderstyle{}
7903 \def\hyper@anchor#1{%
7904 \@pdfm@dest{#1}%
7905 }
7906 \def\hyper@anchorstart#1{%
7907 \Hy@activeanchortrue
7908 \@pdfm@dest{#1}%
7909 }
7910 \def\hyper@anchorend{%
7911 \Hy@activeanchorfalse
7912 }
7913 \newcounter{Hy@AnnotLevel}
7914 \ifHy@ocgcolorlinks
7915 \def\OBJ@OCG@view{@OCG@view}%
7916 \@pdfm@mark{%
7917 obj \OBJ@OCG@view <<% 7918 /Tvpe/OCG%
       /Type/OCG%
```

```
7919 /Name(View)%
7920 /Usage<<%
7921 /Print<<%
7922 /PrintState/OFF%
7923 >>\%7924 /View<<%
7925 /ViewState/ON%
7926 >>\frac{9}{6}7927 >>\%<br>7928 >>\%>>\frac{9}{6}7929 }%
7930 \@pdfm@mark{close \OBJ@OCG@view}%
7931 \def\OBJ@OCG@print{@OCG@print}%
7932 \@pdfm@mark{%
7933 obj \OBJ@OCG@print <<%
7934 /Type/OCG%
7935 /Name(Print)%
7936 /Usage<<%
7937 /Print<<%
7938 /PrintState/ON%
7939 >>%
7940 /View<<%
7941 /ViewState/OFF%
7942 >>\%7943 >>\%7944 >>%
7945 }%
7946 \@pdfm@mark{close \OBJ@OCG@print}%
7947 \def\OBJ@OCGs{@OCGs}%
7948 \@pdfm@mark{%
7949 obj \OBJ@OCGs [%
7950 \OBJ@OCG@view\space\OBJ@OCG@print
7951 ]%
7952 }%
7953 \@pdfm@mark{close \OBJ@OCGs}%
7954 \@pdfm@mark{%
7955 put @catalog <<%
7956 /OCProperties<<%
7957 /OCGs \OBJ@OCGs
7958 /D<<%
7959 /OFF[\OBJ@OCG@print]%
7960 /AS[%
7961 <<\frac{9}{6}7962 /Event/View%
7963 /OCGs \OBJ@OCGs
7964 /Category[/View]%
7965 >>\%7966 <<%
7967 /Event/Print%
7968 /OCGs \OBJ@OCGs
7969 /Category[/Print]%
7970 >>\frac{9}{2}7971 <<%
7972 /Event/Export%
7973 /OCGs \OBJ@OCGs
7974 /Category[/Print]%
7975 >>\%
```

```
7976 ]%
7977 >>%
7978 >>%
7979 >>%
7980 }%
7981 \AtBeginShipout{%
7982 \setbox\AtBeginShipoutBox=\hbox{%
7983 \copy\AtBeginShipoutBox
7984 \@pdfm@mark{%
7985 put @resources <<%
7986 /Properties<<%
7987 /OCView \OBJ@OCG@view
7988 /OCPrint \OBJ@OCG@print
7989 >>\%7990 >>\%7991 }%
7992 }%
7993 }%
7994 \AtBeginDocument{%
7995 \def\Hy@colorlink#1{%
7996 \begingroup
7997 \ifHy@ocgcolorlinks
7998 \def\Hy@ocgcolor{#1}%
7999 \setbox0=\color@hbox
8000 \else
8001 \HyColor@UseColor#1%
8002 \fi
8003 }%
8004 \def\Hy@endcolorlink{%
8005 \ifHy@ocgcolorlinks
8006 \color@endbox
8007 \mbox{%
8008 \@pdfm@mark{content /OC/OCPrint BDC}%
8009 \lceil\copy0\rceil\lceil\copy0\rceil\lceil8010 \@pdfm@mark{content EMC/OC/OCView BDC}%
8011 \begingroup
8012 \expandafter\HyColor@UseColor\Hy@ocgcolor
8013 \box0 %
8014 \endgroup
8015 \@pdfm@mark{content EMC}%
8016 }%
8017 \fi
8018 \endgroup
8019 }%
8020 }%
8021 \else
8022 \Hy@DisableOption{ocgcolorlinks}%
8023 \fi
8024 \def\Hy@BeginAnnot#1{%
8025 \stepcounter{Hy@AnnotLevel}%
8026 \ifnum\value{Hy@AnnotLevel}=\@ne
8027 #1%
8028 \fi
8029 }
8030 \def\Hy@EndAnnot{%
8031 \ifnum\value{Hy@AnnotLevel}=\@ne
```

```
8032 \Hy@endcolorlink
```

```
8033 \@pdfm@mark{eann}%
8034 \fi
8035 \addtocounter{Hy@AnnotLevel}\m@ne
8036 }
8037 \def\Hy@undefinedname{UNDEFINED}
8038 \def\hyper@linkstart#1#2{%
8039 \Hy@BeginAnnot{%
8040 \protected@edef\Hy@testname{#2}%
8041 \ifx\Hy@testname\@empty
8042 \Hy@Warning{%
8043 Empty destination name,\MessageBreak
8044 using '\Hy@undefinedname'%
8045 }%
8046 \let\Hy@testname\Hy@undefinedname
8047 \else
8048 \Hy@pstringdef\Hy@testname{%
8049 \expandafter\HyperDestNameFilter\expandafter{\Hy@testname}%
8050 }%
8051 \setminusfi
8052 \@pdfm@mark{%
8053 bann<<%
8054 /Type/Annot%
8055 /Subtype/Link%
8056 \iint Hy@pdfa /F 4\fi8057 \Hy@setpdfborder
8058 \expandafter\ifx\csname @#1bordercolor\endcsname\relax
8059 \else
8060 /C[\csname @#1bordercolor\endcsname]%
8061 \fi
8062 / A << \%8063 /S/GoTo%
8064 /D(\Hy@testname)%
8065 >>\%8066 >>%
8067 }%
8068 \expandafter\Hy@colorlink\csname @#1color\endcsname
8069 }%
8070 }
8071 \def\hyper@linkend{\Hy@EndAnnot}%
8072 \def\hyper@link#1#2#3{%
8073 \hyper@linkstart{#1}{#2}#3\hyper@linkend
8074 }
8075 \def\hyper@linkfile#1#2#3{%
8076 \leavevmode
8077 \Hy@BeginAnnot{%
8078 \Hy@pstringdef\Hy@pstringF{#2}%
8079 \Hy@pstringdef\Hy@pstringD{#3}%
8080 \@pdfm@mark{%
8081 bann<<%
8082 /Type/Annot%
8083 /Subtype/Link%
8084 \iint Hy@pdfa /F 4\fi8085 \Hy@setpdfborder
8086 \ifx\@filebordercolor\relax
8087 \else
8088 /C[\@filebordercolor]%
8089 \fi
```

```
8090 / A << \frac{9}{6}8091 /S/GoToR%
8092 /F(\Hy@pstringF)%
8093 /D\ifx\\#3\\[0 \@pdfstartview]\else(\Hy@pstringD)\fi
8094 \Hy@SetNewWindow
8095 >>%
8096 >>\%<br>8097 \}%
8097
8098 \Hy@colorlink\@filecolor<br>8099 }%
8099 }%
8100 #1%
8101 \Hy@EndAnnot
8102 }
8103 \def\hyper@linkurl#1#2{%
8104 \leavevmode
8105 \Hy@BeginAnnot{%
8106 \Hy@pstringdef\Hy@pstringURI{#2}%
8107 \@pdfm@mark{%
8108 bann<<%
8109 /Type/Annot%
8110 /Subtype/Link%
8111 \iint\left( \int f \right) dG /F 4 \fi
8112 \Hy@setpdfborder
8113 \ifx\@urlbordercolor\relax
8114 \else
8115 /C[\@urlbordercolor]%
8116 \fi
8117 /A<<%
8118 /S/URI%
8119 /URI(\Hy@pstringURI)%
8120 >>\frac{9}{6}8121 >>\%8122 }%
8123 \Hy@colorlink\@urlcolor
8124 }%
8125 #1%
8126 \Hy@EndAnnot
8127 }
8128 \def\Acrobatmenu#1#2{%
8129 \Hy@Acrobatmenu{#1}{#2}{%
8130 \Hy@BeginAnnot{%
8131 \@pdfm@mark{%
8132 bann<<%
8133 /Type/Annot%
8134 /Subtype/Link%
8135 \iintHy\Phi dfa /F 4\fi8136 / A << \%8137 /S/Named%
8138 /N/#1%
8139 >>\%8140 \Hy@setpdfborder
8141 \ifx\@menubordercolor\relax
8142 \relax
8143 /C[\@menubordercolor]%
8144 \fi
8145 >>\frac{9}{6}8146 }%
```

```
8147 \Hy@colorlink\@menucolor
8148 }%
8149 #2%
8150 \Hy@EndAnnot
8151 }%
8152 }
8153 \ifx\@pdfproducer\relax
8154 \def\@pdfproducer{dvipdfm}%
Detect XeTEX. However, but xdvipdfmx will overwrite it in the final PDF file.
8155 \begingroup\expandafter\expandafter\expandafter\endgroup
8156 \expandafter\ifx\csname XeTeXversion\endcsname\relax
8157 \else
8158 \edef\@pdfproducer{XeTeX \the\XeTeXversion\XeTeXrevision}%
8159 \fi
8160 \fi
8161 \def\PDF@FinishDoc{%
8162 \Hy@UseMaketitleInfos
8163 \@pdfm@mark{%
8164 docinfo<<%
8165 /Title(\@pdftitle)%
8166 /Subject(\@pdfsubject)%
8167 /Creator(\@pdfcreator)%
8168 \ifx\@pdfcreationdate\@empty
8169 \else
8170 /CreationDate(\@pdfcreationdate)%
8171 \fi
8172 \ifx\@pdfmoddate\@empty
8173 \else
8174 /ModDate(\@pdfmoddate)%
8175 \fi
8176 /Author(\@pdfauthor)%
8177 \ifx\@pdfproducer\relax
8178 \else
8179 /Producer(\@pdfproducer)%
8180 \fi
8181 /Keywords(\@pdfkeywords)%
8182 >>\frac{9}{6}8183 }%
8184 \Hy@DisableOption{pdfauthor}%
8185 \Hy@DisableOption{pdftitle}%
8186 \Hy@DisableOption{pdfsubject}%
8187 \Hy@DisableOption{pdfcreator}%
8188 \Hy@DisableOption{pdfcreationdate}%
8189 \Hy@DisableOption{pdfmoddate}%
8190 \Hy@DisableOption{pdfproducer}%
8191 \Hy@DisableOption{pdfkeywords}%
8192 }
8193 \def\PDF@SetupDoc{%
8194 \edef\Hy@temp{%
8195 \ifHy@toolbar\else /HideToolbar true\fi
8196 \ifHy@menubar\else /HideMenubar true\fi
8197 \ifHy@windowui\else /HideWindowUI true\fi
8198 \ifHy@fitwindow /FitWindow true\fi
8199 \ifHy@centerwindow /CenterWindow true\fi
8200 \ifHy@displaydoctitle /DisplayDocTitle true\fi
8201 \Hy@UseNameKey{NonFullScreenPageMode}\@pdfnonfullscreenpagemode
```

```
8202 \Hy@UseNameKey{Direction}\@pdfdirection
8203 \Hy@UseNameKey{ViewArea}\@pdfviewarea
8204 \Hy@UseNameKey{ViewClip}\@pdfviewclip
8205 \Hy@UseNameKey{PrintArea}\@pdfprintarea
8206 \Hy@UseNameKey{PrintClip}\@pdfprintclip
8207 \Hy@UseNameKey{PrintScaling}\@pdfprintscaling
8208 \Hy@UseNameKey{Duplex}\@pdfduplex
8209 \ifx\@pdfpicktraybypdfsize\@empty
8210 \else
8211 /PickTrayByPDFSize \@pdfpicktraybypdfsize
8212 \fi
8213 \ifx\@pdfprintpagerange\@empty
8214 \else
8215 /PrintPageRange[\@pdfprintpagerange]%
8216 \fi
8217 \ifx\@pdfnumcopies\@empty
8218 \else
8219 /NumCopies \@pdfnumcopies
8220 \fi
8221 }%
8222 \Hy@pstringdef\Hy@pstringB{\@baseurl}%
8223 \@pdfm@mark{%
8224 docview<<%
8225 \ifx\@pdfstartpage\@empty
8226 \else
8227 \ifx\@pdfstartview\@empty
8228 \else
8229 /OpenAction[@page\@pdfstartpage\@pdfstartview]%
8230 \fi
8231 \fi
8232 \ifx\@baseurl\@empty
8233 \text{le}8234 /URI<</Base(\Hy@pstringB)>>%
8235 \setminusfi
8236 /PageMode/\@pdfpagemode
8237 \ifx\Hy@temp\@empty
8238 \else
8239 /ViewerPreferences<<\Hy@temp>>%
8240 \quad \text{If} \quad8241 \Hy@UseNameKey{PageLayout}\@pdfpagelayout
8242 \ifx\@pdflang\@empty
8243 \else
8244 /Lang(\@pdflang)%
8245 \fi
8246 >>%
8247 }%
8248 \ifx\@pdfpagescrop\@empty
8249 \else
8250 \@pdfm@mark{put @pages <</CropBox[\@pdfpagescrop]>>}%
8251 \fi
8252 }
8253 \AtBeginShipoutFirst{%
8254 \ifx\special@paper\@empty
8255 \else
8256 \ifHy@setpagesize
8257 \special{papersize=\special@paper}%
8258 \fi
```

```
8259 \fi
8260 \Hy@DisableOption{setpagesize}%
8261 }
8262\langle/dvipdfm\rangle
```
### 46.6 VTeX typesetting system

Provided by MicroPress, May 1998. They require VTeX version 6.02 or newer; see http://www.micropress-inc.com/ for details.

```
8263 \langle*vtexhtml}
8264 \providecommand*{\XR@ext}{htm}
8265 \RequirePackage{vtexhtml}
8266 \newif\if@Localurl
8267 \def\PDF@FinishDoc{}
8268 \def\PDF@SetupDoc{%
8269 \ifx\@baseurl\@empty
8270 \else
8271 \special{!direct <br >>base href="\@baseurl">}%
8272 \fi
8273 }
8274 \def\@urltype{url}
8275 \def\hyper@link#1#2#3{%
8276 \leavevmode
8277 \special{!direct <a href=%
8278 \hyper@quote\hyper@hash\HyperDestNameFilter{#2}\hyper@quote>}%
8279 #3%
8280 \special{!direct </a>}%
8281 }
8282 \def\hyper@linkurl#1#2{%
8283 \begingroup
8284 \hyper@chars
8285 \leavevmode
8286 \MathBSuppress=1\relax
8287 \special{!direct <a href=%
8288 \hyper@quote\HyperDestNameFilter{#2}\hyper@quote>}%
8289 #1%
8290 \MathBSuppress=0\relax
8291 \special{!direct </a>}%
8292 \endgroup
8293 }
8294 \def\hyper@linkfile#1#2#3{%
8295 \hyper@linkurl{#1}{\Hy@linkfileprefix#2\ifx\\#3\\\else\##3\fi}%
8296 }
8297 \def\hyper@linkstart#1#2{%
8298 \def\Hy@tempa{#1}\ifx\Hy@tempa\@urltype
8299 \@Localurltrue
8300 \special{!direct <a href=\hyper@quote#2\hyper@quote>}%
8301 \else
8302 \@Localurlfalse
8303 \begingroup
8304 \hyper@chars
8305 \special{!aref \HyperDestNameFilter{#2}}%
8306 \endgroup
8307 \fi
8308 }
8309 \def\hyper@linkend{%
8310 \if@Localurl
```

```
8311 \special{!endaref}%
8312 \else
8313 \special{!direct </a>}%
8314 \fi
8315 }
8316 \def\hyper@anchorstart#1{%
8317 \Hy@SaveLastskip
8318 \begingroup
8319 \hyper@chars
8320 \special{!aname #1}%
8321 \special{!direct <a name=%
8322 \hyper@quote\HyperDestNameFilter{#1}\hyper@quote>}%
8323 \endgroup
8324 \Hy@activeanchortrue
8325 }
8326 \def\hyper@anchorend{%
8327 \special{!direct </a>}%
8328 \Hy@activeanchorfalse
8329 \Hy@RestoreLastskip
8330 }
8331 \def\hyper@anchor#1{%
8332 \Hy@SaveLastskip
8333 \begingroup
8334 \let\protect=\string
8335 \hyper@chars
8336 \leavevmode
8337 \special{!aname #1}%
8338 \special{!direct <a name=%
8339 \hyper@quote\HyperDestNameFilter{#1}\hyper@quote>}%
8340 \endgroup
8341 \Hy@activeanchortrue
8342 \bgroup\anchor@spot\egroup
8343 \special{!direct </a>}%
8344 \Hy@activeanchorfalse
8345 \Hy@RestoreLastskip
8346 }
8347 \def\@Form[#1]{\typeout{Sorry, TeXpider does not yet support FORMs}}
8348 \def\@endForm{}
8349 \def\@Gauge[#1]#2#3#4{% parameters, label, minimum, maximum
8350 \typeout{Sorry, TeXpider does not yet support FORM gauges}%
8351 }
8352 \def\@TextField[#1]#2{% parameters, label
8353 \typeout{Sorry, TeXpider does not yet support FORM text fields}%
8354 }
8355 \def\@CheckBox[#1]#2{% parameters, label
8356 \typeout{Sorry, TeXpider does not yet support FORM checkboxes}%
8357 }
8358 \def\@ChoiceMenu[#1]#2#3{% parameters, label, choices
8359 \typeout{Sorry, TeXpider does not yet support FORM choice menus}%
8360 }
8361 \def\@PushButton[#1]#2{% parameters, label
8362 \typeout{Sorry, TeXpider does not yet support FORM pushbuttons}%
8363 }
8364 \def\@Reset[#1]#2{%
8365 \typeout{Sorry, TeXpider does not yet support FORMs}%
8366 }
8367 \def\@Submit[#1]#2{%
```

```
8368 \typeout{Sorry, TeXpider does not yet support FORMs}%
8369 }
8370 (/vtexhtml)
8371 (*vtex)
```
VTeX version 6.68 supports \mediawidth and \mediaheight. The \ifx construct is better than a \csname, because it avoids the definition and the hash table entry of a previous undefined macro.

```
8372 \ifx\mediaheight\@undefined
8373 \else
8374 \ifx\mediaheight\relax
8375 \else
8376 \ifHy@setpagesize
8377 \providecommand*{\VTeXInitMediaSize}{%
8378 \@ifundefined{stockwidth}{%
8379 \ifdim\paperheight>0pt %
8380 \setlength\mediaheight\paperheight
8381 \fi
8382 \ifdim\paperheight>0pt %
8383 \setlength\mediawidth\paperwidth
8384 \fi
8385 }{%
8386 \ifdim\stockheight>0pt %
8387 \setlength\mediaheight\stockheight
8388 \fi
8389 \ifdim\stockwidth>0pt %
8390 \setlength\mediawidth\stockwidth
8391 \fi
8392 }%
8393 }%
8394 \AtBeginDocument{\VTeXInitMediaSize}%
8395 \fi
8396 \Hy@DisableOption{setpagesize}%
8397 \fi
8398 \fi
Older versions of VTeX require xyz in lower case.
8399 \providecommand*\@pdfview{xyz}
8400 \providecommand*\@pdfborder{0 0 1}
8401 \providecommand*\@pdfborderstyle{}
8402 \let\CurrentBorderColor\@linkbordercolor
8403 \def\hyper@anchor#1{%
8404 \Hy@SaveLastskip
8405 \begingroup
8406 \let\protect=\string
8407 \hyper@chars
8408 \special{!aname \HyperDestNameFilter{#1};\@pdfview}%
8409 \endgroup
8410 \Hy@activeanchortrue
8411 \Hy@colorlink\@anchorcolor\anchor@spot\Hy@endcolorlink
8412 \Hy@activeanchorfalse
8413 \Hy@RestoreLastskip
8414 }
8415 \def\hyper@anchorstart#1{%
8416 \Hy@SaveLastskip
8417 \begingroup
8418 \hyper@chars
8419 \special{!aname \HyperDestNameFilter{#1};\@pdfview}%
```

```
8420 \endgroup
8421 \Hy@activeanchortrue
8422 }
8423 \def\hyper@anchorend{%
8424 \Hy@activeanchorfalse
8425 \Hy@RestoreLastskip
8426 }
8427 \def\@urltype{url}
8428 \def\Hy@undefinedname{UNDEFINED}
8429 \def\hyper@linkstart#1#2{%
8430 \Hy@pstringdef\Hy@pstringURI{#2}%
8431 \expandafter\Hy@colorlink\csname @#1color\endcsname
8432 \@ifundefined{@#1bordercolor}{%
8433 \let\CurrentBorderColor\relax
8434 }{%
8435 \edef\CurrentBorderColor{\csname @#1bordercolor\endcsname}%
8436 }%
8437 \def\Hy@tempa{#1}%
8438 \ifx\Hy@tempa\@urltype
8439 \special{!%
8440 aref <u=/Type /Action /S /URI /URI (\Hy@pstringURI)>;%
8441 a=\frac{8}{4}8442 \iint Hy@pdfa /F 4\fi8443 \Hy@setpdfborder
8444 \ifx\CurrentBorderColor\relax
8445 \else
8446 /C [\CurrentBorderColor]%
8447 \fi
8448 >%
8449 }%
8450 \quad \text{MeV}8451 \protected@edef\Hy@testname{#2}%
8452 \ifx\Hy@testname\@empty
8453 \Hy@Warning{%
8454 Empty destination name,\MessageBreak
8455 using '\Hy@undefinedname'%
8456 }%
8457 \let\Hy@testname\Hy@undefinedname
8458 \fi
8459 \special{!%
8460 aref \expandafter\HyperDestNameFilter
8461 \expandafter{\Hy@testname};%
8462 a=\frac{8}{10}8463 \iint Hy@pdfa /F 4\fi8464 \Hy@setpdfborder
8465 \ifx\CurrentBorderColor\relax
8466 \else
8467 /C [\CurrentBorderColor]%
8468 \fi
8469 >%
8470 }%
8471 \fi
8472 }
8473 \def\hyper@linkend{%
8474 \special{!endaref}%
8475 \Hy@endcolorlink
8476 }
```

```
8477 \def\hyper@linkfile#1#2#3{%
8478 \leavevmode
8479 \special{!%
8480 aref <%
8481 \ifnum\Hy@VTeXversion>753 \ifHy@newwindow n\fi\fi
8482 f=#2>#3;%
8483 a = < \frac{9}{6}8484 \iintHyQpdfa /F 4\fi8485 \Hy@setpdfborder
8486 \ifx\@filebordercolor\relax
8487 \else
8488 /C [\@filebordercolor]%
8489 \fi
8490 >%
8491 }%
8492 \Hy@colorlink\@filecolor#1\Hy@endcolorlink
8493 \special{!endaref}%
8494 }
8495 \def\hyper@linkurl#1#2{%
8496 \begingroup
8497 \Hy@pstringdef\Hy@pstringURI{#2}%
8498 \hyper@chars
8499 \leavevmode
8500 \special{!%
8501 aref <u=/Type /Action /S /URI /URI (\Hy@pstringURI)>;%
8502 a=<\frac{9}{6}8503 \iint Hy@pdfa /F 4\fi8504 \Hy@setpdfborder
8505 \ifx\@urlbordercolor\relax
8506 \else
8507 /C [\@urlbordercolor]%
8508 \fi
8509 >%
8510 }%
8511 \Hy@colorlink\@urlcolor#1\Hy@endcolorlink
8512 \special{!endaref}%
8513 \endgroup
8514 }
8515 \def\hyper@link#1#2#3{%
8516 \@ifundefined{@#1bordercolor}{%
8517 \let\CurrentBorderColor\relax
8518 }{%
8519 \edef\CurrentBorderColor{\csname @#1bordercolor\endcsname}%
8520 }%
8521 \leavevmode
8522 \protected@edef\Hy@testname{#2}%
8523 \ifx\Hy@testname\@empty
8524 \Hy@Warning{%
8525 Empty destination name,\MessageBreak
8526 using '\Hy@undefinedname'%
8527 }%
8528 \let\Hy@testname\Hy@undefinedname
8529 \fi
8530 \special{!%
8531 aref \expandafter\HyperDestNameFilter
8532 \expandafter{\Hy@testname};%
8533 a = < \frac{9}{6}
```

```
8534 \iintHyQpdfa /F 4\fi8535 \Hy@setpdfborder
8536 \ifx\CurrentBorderColor\relax
8537 \else
8538 /C [\CurrentBorderColor]%
8539 \fi
8540 >%
8541 }%
8542 \expandafter\Hy@colorlink\csname @#1color\endcsname#3\Hy@endcolorlink
8543 \special{!endaref}%
8544 }
8545 \def\hyper@image#1#2{%
8546 \hyper@linkurl{#2}{#1}%
8547 }
8548 \def\@hyper@launch run:#1\\#2#3{%
8549 \Hy@pstringdef\Hy@pstringF{#1}%
8550 \Hy@pstringdef\Hy@pstringP{#3}%
8551 \leavevmode
8552 \special{!aref %
8553 \leq n = \%8554 /Type/Action%
8555 /S/Launch%
8556 /F(\Hy@pstringF)%
8557 \Hy@SetNewWindow
8558 \ifx\\#3\\\else /Win<</F(\Hy@pstringF)/P(\Hy@pstringP)>>\fi%
8559 >:%
8560 \text{ a} = \frac{8}{9}8561 \ifHy@pdfa /F 4\fi
8562 \Hy@setpdfborder
8563 \ifx\@runbordercolor\relax
8564 \lambdaelse
8565 /C[\@runbordercolor]%
8566 \fi
8567 >%
8568 }%
8569 \Hy@colorlink\@runcolor#2\Hy@endcolorlink
8570 \special{!endaref}%
8571 }
8572 \def\Acrobatmenu#1#2{%
8573 \Hy@Acrobatmenu{#1}{#2}{%
8574 \special{!%
8575 aref <u=/S /Named /N /#1>;%
8576 a = < \frac{9}{6}8577 \iint Hy@pdfa /F 4\fi8578 \Hy@setpdfborder
8579 \ifx\@menubordercolor\relax
8580 \else
8581 /C[\@menubordercolor]%
8582 \fi
8583 >%
8584 }%
8585 \Hy@colorlink\@menucolor#2\Hy@endcolorlink
8586 \special{!endaref}%
8587 }%
8588 }
```
The following code (transition effects) is made by Alex Kostin. The code below makes sense for VTEX 7.02 or later.

```
Please never use \@ifundefined{VTeXversion}{..}{..} globally.
8589 \ifnum\Hy@VTeXversion<702 %
8590 \else
8591 \def\hyper@pagetransition{%
8592 \ifx\@pdfpagetransition\relax
8593 \else
8594 \ifx\@pdfpagetransition\@empty
   Standard incantation.
   1. Does an old entry have to be deleted? 2. If 1=yes, how to delete?
8595 \else
8596 \hvtex@parse@trans\@pdfpagetransition
8597 \fi
8598 \fi
8599 }%
   I have to write an "honest" parser to convert raw PDF code into VT<sub>F</sub>X \special.
(AVK)
   Syntax of VT<sub>F</sub>X \special{!trans <transition_effect>}:
<transition_effect> ::= <transition_style>[,<transition_duration>]
<transition_style> ::= <Blinds_effect> | <Box_effect> |
                       <Dissolve_effect> | <Glitter_effect> |
                       <Split_effect> | <Wipe_effect>
<Blinds_effect> ::= B[<effect_dimension>]
<Box_effect> ::= X[<effect_motion>]
<Dissolve_effect> ::= D
<Glitter_effect> ::= G[<effect_direction>]
<Split_effect> ::= S[<effect_motion>][<effect_dimension>]
<Wipe_effect> ::= W[<effect_direction>]
<Replace_effect> ::= R
<effect_direction> ::= <number>
<effect_dimension> ::= H | V
<effect_motion> ::= I | O
<transition_duration> ::= <number>
   Transition codes:
8600 \def\hvtex@trans@effect@Blinds{\def\hvtex@trans@code{B}}%
8601 \def\hvtex@trans@effect@Box{\def\hvtex@trans@code{X}}%
8602 \def\hvtex@trans@effect@Dissolve{\def\hvtex@trans@code{D}}%
8603 \def\hvtex@trans@effect@Glitter{\def\hvtex@trans@code{G}}%
8604 \def\hvtex@trans@effect@Split{\def\hvtex@trans@code{S}}%
8605 \def\hvtex@trans@effect@Wipe{\def\hvtex@trans@code{W}}%
8606 \def\hvtex@trans@effect@R{\def\hvtex@trans@code{R}}%
   Optional parameters:
8607 \def\hvtex@par@dimension{/Dm}%
8608 \def\hvtex@par@direction{/Di}%
8609 \def\hvtex@par@duration{/D}%
8610 \def\hvtex@par@motion{/M}%
   Tokenizer:
8611 \def\hvtex@gettoken{\expandafter\hvtex@gettoken@\hvtex@buffer\@nil}%
   Notice that tokens in the input buffer must be space delimited.
8612 \def\hvtex@gettoken@#1 #2\@nil{%
8613 \edef\hvtex@token{#1}%
8614 \edef\hvtex@buffer{#2}%
8615 }%
8616 \def\hvtex@parse@trans#1{%
                                    194
```
Initializing code:

\let\hvtex@trans@code\@empty

\let\hvtex@param@dimension\@empty

\let\hvtex@param@direction\@empty

\let\hvtex@param@duration\@empty

```
8621 \let\hvtex@param@motion\@empty
```
\edef\hvtex@buffer{#1\space}%

First token is the PDF transition name without escape.

\hvtex@gettoken

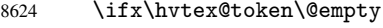

Leading space(s)?

\ifx\hvtex@buffer\@empty

The buffer is empty, nothing to do.

 \else \hvtex@gettoken 8628 \fi \fi \csname hvtex@trans@effect@\hvtex@token\endcsname

Now is time to parse optional parameters.

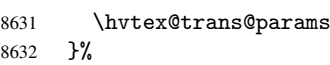

Reentrable macro to parse optional parameters.

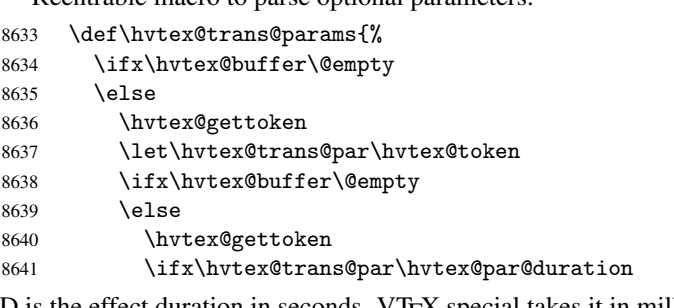

/D is the effect duration in seconds. VTEX special takes it in milliseconds.

```
8642 \let\hvtex@param@duration\hvtex@token<br>8643 \else \ifx\hvtex@trans@par\hvtex@par@mo
                \else \ifx\hvtex@trans@par\hvtex@par@motion
```
/M can be either /I or /O

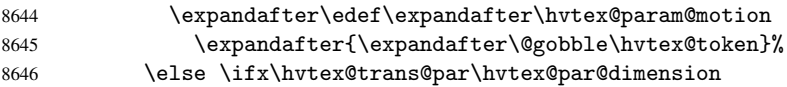

/Dm can be either /H or /V

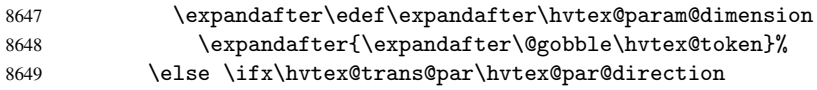

Valid values for /Di are 0, 270, 315 (the Glitter effect) or 0, 90, 180, 270 (the Wipe effect).

```
8650 \let\hvtex@param@direction\hvtex@token
8651 \if{ififififif}8652 \fi
8653 \fi
8654 \ifx\hvtex@buffer\@empty
8655 \let\next\hvtex@produce@trans
8656 \else<br>8657 \let
        \let\next\hvtex@trans@params
```
 \fi \next }%

 \fi \fi

Merge <transition\_effect> and issue the special when possible. Too lazy to validate optional parameters.

```
8661 \def\hvtex@produce@trans{%
8662 \let\vtex@trans@special\@empty
8663 \if S\hvtex@trans@code
8664 \edef\vtex@trans@special{\hvtex@trans@code
8665 \hvtex@param@dimension\hvtex@param@motion}%
8666 \else\if B\hvtex@trans@code
8667 \edef\vtex@trans@special{%
8668 \hvtex@trans@code\hvtex@param@dimension
8669 }%
8670 \else\if X\hvtex@trans@code
8671 \edef\vtex@trans@special{%
8672 \hvtex@trans@code\hvtex@param@motion
8673 }%
8674 \else\if W\hvtex@trans@code
8675 \edef\vtex@trans@special{%
8676 \hvtex@trans@code\hvtex@param@direction
8677 }%
8678 \else\if D\hvtex@trans@code
8679 \let\vtex@trans@special\hvtex@trans@code
8680 \else\if R\hvtex@trans@code
8681 \let\vtex@trans@special\hvtex@trans@code
8682 \else\if G\hvtex@trans@code
8683 \edef\vtex@trans@special{%
8684 \hvtex@trans@code\hvtex@param@direction
8685
8686 \fi\fi\fi\fi\fi\fi\fi
8687 \ifx\vtex@trans@special\@empty
8688 \else
8689 \ifx\hvtex@param@duration\@empty
8690 \else
8691 \setlength{\dimen@}{\hvtex@param@duration\p@}%
I'm not guilty of possible overflow.
8692 \multiply\dimen@\@m
8693 \edef\vtex@trans@special{%
8694 \vtex@trans@special,\strip@pt\dimen@
8695 }%
8696 \fi
  And all the mess is just for this.
8697 \special{!trans \vtex@trans@special}%
8698 \fi
8699 }%
8700 \def\hyper@pageduration{%
8701 \ifx\@pdfpageduration\relax
8702 \else
8703 \ifx\@pdfpageduration\@empty
8704 \special{!duration-}%
8705 \else
8706 \special{!duration \@pdfpageduration}%
```

```
8709 }%
8710 \def\hyper@pagehidden{%
8711 \ifHy@useHidKey
8712 \special{!hidden\ifHy@pdfpagehidden +\else -\fi}%
8713 \fi
8714 }%
8715 \g@addto@macro\Hy@EveryPageBoxHook{%
8716 \hyper@pagetransition
8717 \hyper@pageduration
8718 \hyper@pagehidden
8719 }%
8720 \fi
```
Caution: In opposite to the other drivers, the argument of  $\searrow$  special $\{!onopen$  #1} is a reference name. The VTeX's postscript mode will work with a version higher than 7.0x.

The command \VTeXOS is defined since version 7.45. Magic values encode the operating system:

1: WinTel  $2.1$  Linux 3: OS/2 4: MacOS 5: MacOS/X

```
8721 \ifx\@pdfproducer\relax
8722 \def\@pdfproducer{VTeX}%
8723 \ifnum\Hy@VTeXversion>\z@
8724 \count@\VTeXversion
8725 \divide\count@ 100 %
8726 \edef\@pdfproducer{\@pdfproducer\space v\the\count@}%
8727 \multiply\count@ -100 %
8728 \advance\count@\VTeXversion
8729 \edef\@pdfproducer{%
8730 \@pdfproducer
8731 .\ifnum\count@<10 0\fi\the\count@
8732 \ifx\VTeXOS\@undefined\else
8733 \ifnum\VTeXOS>0 %
8734 \ifnum\VTeXOS<6 %
8735 \space(%)
8736 \ifcase\VTeXOS
8737 \or Windows\or Linux\or OS/2\or MacOS\or MacOS/X%
8738 \fi
8739 )%
8740 \setminusfi
8741 \fi
8742 \setminusfi
8743 , \space
8744 \ifnum\OpMode=\@ne PDF\else PS\fi
8745 \space backend%
8746 \ifx\gexmode\@undefined\else
8747 \ifnum\gexmode>\z@\space with GeX\fi
8748 \fi
8749 }%
8750 \fi
8751 \fi
```
Current !pdfinfo key syntax:

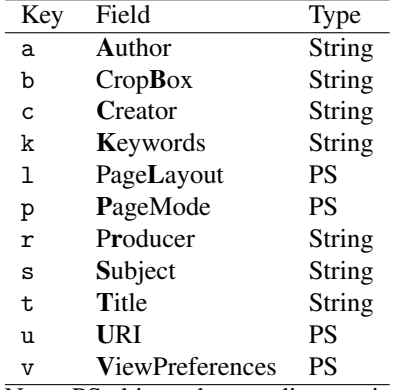

Note: PS objects that are dicts are in  $\langle \langle \cdot, \cdot \rangle \rangle$  (yuck; no choice).

```
8752 \def\PDF@SetupDoc{%
8753 \ifx\@pdfpagescrop\@empty
8754 \else
8755 \special{!pdfinfo b=<\@pdfpagescrop>}%
8756 \fi
8757 \ifx\@pdfstartpage\@empty
8758 \else
8759 \ifx\@pdfstartview\@empty
8760 \else
8761 \special{!onopen Page\@pdfstartpage}%
8762 \fi
8763 \fi
8764 \special{!pdfinfo p=</\@pdfpagemode>}%
8765 \ifx\@baseurl\@empty
8766 \else
8767 \special{!pdfinfo u=<<</Base (\@baseurl)>>>}%
8768 \fi
8769 \special{!pdfinfo v=<<<%
8770 \ifHy@toolbar\else /HideToolbar true\fi
8771 \ifHy@menubar\else /HideMenubar true\fi
8772 \ifHy@windowui\else /HideWindowUI true\fi
8773 \ifHy@fitwindow /FitWindow true\fi
8774 \ifHy@centerwindow /CenterWindow true\fi
8775 \ifHy@displaydoctitle /DisplayDocTitle true\fi
8776 \Hy@UseNameKey{NonFullScreenPageMode}\@pdfnonfullscreenpagemode
8777 \Hy@UseNameKey{Direction}\@pdfdirection
8778 \Hy@UseNameKey{ViewArea}\@pdfviewarea
8779 \Hy@UseNameKey{ViewClip}\@pdfviewclip
8780 \Hy@UseNameKey{PrintArea}\@pdfprintarea
8781 \Hy@UseNameKey{PrintClip}\@pdfprintclip
8782 \Hy@UseNameKey{PrintScaling}\@pdfprintscaling
8783 \Hy@UseNameKey{Duplex}\@pdfduplex
8784 \ifx\@pdfpicktraybypdfsize\@empty
8785 \else
8786 /PickTrayByPDFSize \@pdfpicktraybypdfsize
8787 \fi
8788 \ifx\@pdfprintpagerange\@empty
8789 \else
8790 /PrintPageRange[\@pdfprintpagerange]%
8791 \fi
8792 \ifx\@pdfnumcopies\@empty
8793 \else
8794 /NumCopies \@pdfnumcopies
```

```
8795 \fi
8796 >>>}%
8797 \ifx\@pdfpagelayout\@empty
8798 \else
8799 \special{!pdfinfo l=</\@pdfpagelayout\space>}%
8800 \fi
8801 }%
8802 \def\PDF@FinishDoc{%
8803 \Hy@UseMaketitleInfos
8804 \special{!pdfinfo a=<\@pdfauthor>}%
8805 \special{!pdfinfo t=<\@pdftitle>}%
8806 \special{!pdfinfo s=<\@pdfsubject>}%
8807 \special{!pdfinfo c=<\@pdfcreator>}%
8808 \ifx\@pdfproducer\relax
8809 \else
8810 \special{!pdfinfo r=<\@pdfproducer>}%
8811 \fi
8812 \special{!pdfinfo k=<\@pdfkeywords>}%
8813 \Hy@DisableOption{pdfauthor}%
8814 \Hy@DisableOption{pdftitle}%
8815 \Hy@DisableOption{pdfsubject}%
8816 \Hy@DisableOption{pdfcreator}%
8817 \Hy@DisableOption{pdfcreationdate}%
8818 \Hy@DisableOption{pdfmoddate}%
8819 \Hy@DisableOption{pdfproducer}%
8820 \Hy@DisableOption{pdfkeywords}%
8821 }
8822\langle /vtex\rangle
```
#### 46.7 Fix for Adobe bug number 466320

If a destination occurs at the very begin of a page, the destination is moved to the previous page by Adobe Distiller 5. As workaround Adobe suggests:

/showpage { //showpage clippath stroke erasepage } bind def

But unfortunately this fix generates an empty page at the end of the document. Therefore another fix is used by writing some clipped text.

```
8823 (dviwindo)\def\literalps@out#1{\special{ps:#1}}%
8824 (package)\providecommand*{\Hy@DistillerDestFix}{}
8825 (*pdfmark | dviwindo)
8826 \def\Hy@DistillerDestFix{%
8827 \begingroup
8828 \let\x\literalps@out
```
The fix has to be passed unchanged through GeX, if VTeX in PostScript mode with GeX is used.

```
8829 \ifnum \@ifundefined{OpMode}{0}{%
8830 \@ifundefined{gexmode}{0}{%
8831 \ifnum\gexmode>0 \OpMode\else 0\fi
8832 }}>1 %
8833 \def\x##1{%
8834 \immediate\special{!=##1}%
8835 }%
8836 \fi
```

```
8837 \x{%
8838 /product where{%
8839 pop %
8840 product(Distiller)search{%
8841 pop pop pop %
8842 version(.)search{%
8843 exch pop exch pop%
8844 (3011)eq{%
8845 gsave %
8846 newpath 0 0 moveto closepath clip%
8847 /Courier findfont 10 scalefont setfont %
8848 72 72 moveto(.)show %<br>8849 restore%
              grestore%
8850 }if%
8851 }{pop}ifelse%
8852 }{pop}ifelse%
8853 }if%<br>8854 }%
8854
8855 \endgroup
8856 }
8857 (/pdfmark | dviwindo)
```
# 46.8 Direct pdfmark support

Drivers that load pdfmark.def have to provide the correct macro definitions of

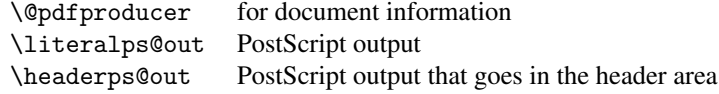

and the correct definitions of the following PostScript procedures:

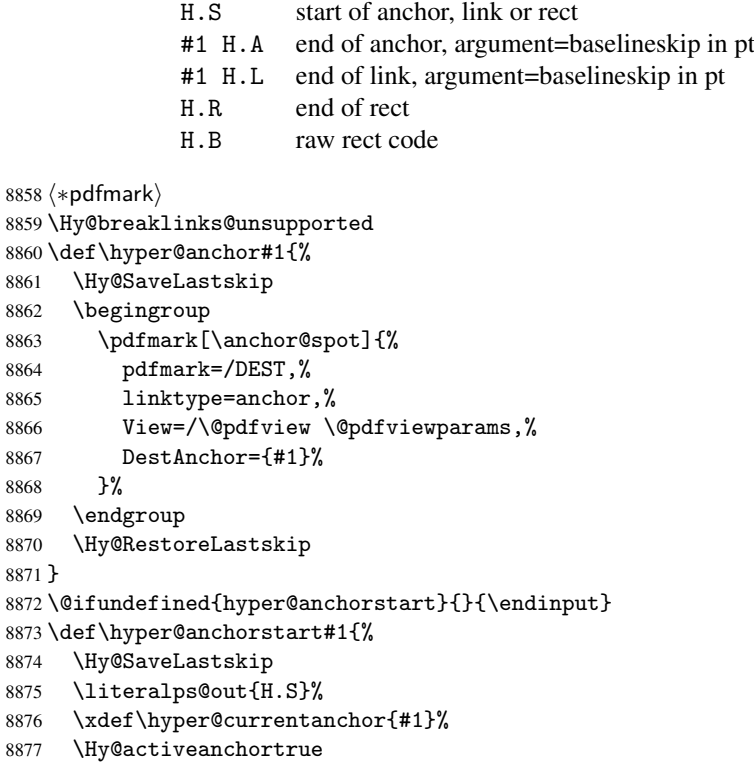

```
8878 }
8879 \def\hyper@anchorend{%
8880 \literalps@out{\strip@pt@and@otherjunk\baselineskip\space H.A}%
8881 \pdfmark{%
8882 pdfmark=/DEST,%
8883 linktype=anchor,%
8884 View=/\@pdfview \@pdfviewparams,%
8885 DestAnchor=\hyper@currentanchor,%
8886 }%
8887 \Hy@activeanchorfalse
8888 \Hy@RestoreLastskip
8889 }
8890 \def\hyper@linkstart#1#2{%
8891 \ifHy@breaklinks
8892 \else
8893 \leavevmode\hbox\bgroup
8894 \fi
8895 \expandafter\Hy@colorlink\csname @#1color\endcsname
8896 \literalps@out{H.S}%
8897 \xdef\hyper@currentanchor{#2}%
8898 \gdef\hyper@currentlinktype{#1}%
8899 }
8900 \def\hyper@linkend{%
8901 \literalps@out{\strip@pt@and@otherjunk\baselineskip\space H.L}%
8902 \@ifundefined{@\hyper@currentlinktype bordercolor}{%
8903 \let\Hy@tempcolor\relax
8904 }{%
8905 \edef\Hy@tempcolor{%
8906 \csname @\hyper@currentlinktype bordercolor\endcsname
8907 }%
89088909 \pdfmark{%
8910 pdfmark=/ANN,%
8911 linktype=link,%
8912 Subtype=/Link,%
8913 PDFAFlags=4,%
8914 Dest=\hyper@currentanchor,%
8915 AcroHighlight=\@pdfhighlight,%
8916 Border=\@pdfborder,%
8917 BorderStyle=\@pdfborderstyle,%
8918 Color=\Hy@tempcolor,%
8919 Raw=H.B%
8920 \frac{1}{2}8921 \Hy@endcolorlink
8922 \ifHy@breaklinks
8923 \else
8924 \egroup
8925 \fi
8926 }
```
We have to allow for \baselineskip having an optional stretch and shrink (you meet this in slide packages, for instance), so we need to strip off the junk. David Carlisle, of course, wrote this bit of code.

\begingroup

```
8928 \catcode'P=12 %
8929 \catcode'T=12 %
8930 \lowercase{\endgroup
8931 \gdef\rem@ptetc#1.#2PT#3!{#1\ifnum#2>\z@.#2\fi}%
```
 } \def\strip@pt@and@otherjunk#1{\expandafter\rem@ptetc\the#1!}

```
\hyper@pagetransition
```

```
8934 \def\hyper@pagetransition{%
8935 \ifx\@pdfpagetransition\relax
8936 \else
8937 \ifx\@pdfpagetransition\@empty
8938 % 1. Does an old entry have to be deleted?
8939 % 2. If 1=yes, how to delete?
8940 \else
8941 \pdfmark{%
8942 pdfmark=/PUT,%
8943 Raw={%
8944 \string{ThisPage\string}%
8945 <</Trans << /S /\@pdfpagetransition\space >> >>%
8946 }%
8947 }%
8948 \fi
8949 \fi
8950 }
```
\hyper@pageduration

 \def\hyper@pageduration{% 8952 \ifx\@pdfpageduration\relax<br>8953 \else \else \ifx\@pdfpageduration\@empty % 1. Does an old entry have to be deleted? % 2. If 1=yes, how to delete? \else \pdfmark{% pdfmark=/PUT,% Raw={% \string{ThisPage\string}% <</Dur \@pdfpageduration>>% }%<br>8964 }% 8965 \fi<br>8966 \fi  $\sqrt{fi}$ }

\hyper@pagehidden

```
8968 \def\hyper@pagehidden{%
8969 \ifHy@useHidKey
8970 \pdfmark{%
8971 pdfmark=/PUT,%
8972 Raw={%
8973 \string{ThisPage\string}%
8974 <</Hid \ifHy@pdfpagehidden true\else false\fi>>%
8975 }%
8976 }%
8977 \fi
8978 }
8979 \g@addto@macro\Hy@EveryPageBoxHook{%
8980 \hyper@pagetransition
8981 \hyper@pageduration
```

```
8982 \hyper@pagehidden
8983 }
8984 \def\hyper@image#1#2{%
8985 \hyper@linkurl{#2}{#1}%
8986 }
8987 \def\Hy@undefinedname{UNDEFINED}
8988 \def\hyper@link#1#2#3{%
8989 \@ifundefined{@#1bordercolor}{%
8990 \let\Hy@tempcolor\relax
8991 }{%
8992 \edef\Hy@tempcolor{\csname @#1bordercolor\endcsname}%<br>8993 }%
8993
8994 \begingroup
8995 \protected@edef\Hy@testname{#2}%
8996 \ifx\Hy@testname\@empty
8997 \Hy@Warning{%
8998 Empty destination name,\MessageBreak
8999 using '\Hy@undefinedname'%
9000 }%
9001 \let\Hy@testname\Hy@undefinedname
9002 \fi
9003 \pdfmark[{#3}]{%
9004 Color=\Hy@tempcolor,%
9005 linktype={#1},%
9006 AcroHighlight=\@pdfhighlight,%
9007 Border=\@pdfborder,%
9008 BorderStyle=\@pdfborderstyle,%
9009 pdfmark=/ANN,%
9010 Subtype=/Link,%
9011 PDFAFlags=4,%
9012 Dest=\Hy@testname
9013 }%
9014 \endgroup
9015 }
9016 \newtoks\pdf@docset
9017 \def\PDF@FinishDoc{%
9018 \Hy@UseMaketitleInfos
9019 \let\Hy@temp\@empty
9020 \ifx\@pdfcreationdate\@empty
9021 \else
9022 \def\Hy@temp{CreationDate=\@pdfcreationdate,}%
9023 \fi
9024 \ifx\@pdfmoddate\@empty
9025 \else
9026 \expandafter\def\expandafter\Hy@temp\expandafter{%
9027 \Hy@temp
9028 ModDate=\@pdfmoddate,%
9029 }%
9030 \fi
9031 \ifx\@pdfproducer\relax
9032 \else
9033 \expandafter\def\expandafter\Hy@temp\expandafter{%
9034 \Hy@temp
9035 Producer=\@pdfproducer,%
9036 }%
9037 \fi
9038 \expandafter
```

```
203
```

```
9039 \pdfmark\expandafter{%
9040 \Hy@temp
9041 pdfmark=/DOCINFO,%
9042 Title=\@pdftitle,%
9043 Subject=\@pdfsubject,%
9044 Creator=\@pdfcreator,%
9045 Author=\@pdfauthor,%
9046 Keywords=\@pdfkeywords
9047 }%
9048 \Hy@DisableOption{pdfauthor}%
9049 \Hy@DisableOption{pdftitle}%
9050 \Hy@DisableOption{pdfsubject}%
9051 \Hy@DisableOption{pdfcreator}%
9052 \Hy@DisableOption{pdfcreationdate}%
9053 \Hy@DisableOption{pdfmoddate}%
9054 \Hy@DisableOption{pdfproducer}%
9055 \Hy@DisableOption{pdfkeywords}%
9056 }
9057 \def\PDF@SetupDoc{%
9058 \def\Hy@temp{}%
9059 \ifx\@pdfstartpage\@empty
9060 \else
9061 \ifx\@pdfstartview\@empty
9062 \else
9063 \edef\Hy@temp{%
9064 ,Page=\@pdfstartpage
9065 , View=\@pdfstartview
9066 }%
9067 \fi
9068 \fi
9069 \edef\Hy@temp{%
9070 \noexpand\pdfmark{%
9071 pdfmark=/DOCVIEW,%
9072 PageMode=/\@pdfpagemode
9073 \Hy@temp
9074 }%
9075 }%
9076 \Hy@temp
9077 \ifx\@pdfpagescrop\@empty
9078 \else
9079 \pdfmark{pdfmark=/PAGES,CropBox=\@pdfpagescrop}%
9080 \fi
9081 \edef\Hy@temp{%
9082 \ifHy@toolbar\else /HideToolbar true\fi
9083 \ifHy@menubar\else /HideMenubar true\fi
9084 \ifHy@windowui\else /HideWindowUI true\fi
9085 \ifHy@fitwindow /FitWindow true\fi
9086 \ifHy@centerwindow /CenterWindow true\fi
9087 \ifHy@displaydoctitle /DisplayDocTitle true\fi
9088 \Hy@UseNameKey{NonFullScreenPageMode}\@pdfnonfullscreenpagemode
9089 \Hy@UseNameKey{Direction}\@pdfdirection
9090 \Hy@UseNameKey{ViewArea}\@pdfviewarea
9091 \Hy@UseNameKey{ViewClip}\@pdfviewclip
9092 \Hy@UseNameKey{PrintArea}\@pdfprintarea
9093 \Hy@UseNameKey{PrintClip}\@pdfprintclip
9094 \Hy@UseNameKey{PrintScaling}\@pdfprintscaling
9095 \Hy@UseNameKey{Duplex}\@pdfduplex
```

```
9096 \ifx\@pdfpicktraybypdfsize\@empty
9097 \else
9098 /PickTrayByPDFSize \@pdfpicktraybypdfsize
9099 \fi
9100 \ifx\@pdfprintpagerange\@empty
9101 \else
9102 /PrintPageRange[\@pdfprintpagerange]%
9103 \fi
9104 \ifx\@pdfnumcopies\@empty
9105 \else
9106 /NumCopies \@pdfnumcopies
9107 \fi<br>9108 }%
9108
9109 \Hy@pstringdef\Hy@pstringB{\@baseurl}%
9110 \pdfmark{%
9111 pdfmark=/PUT,%
9112 Raw={%
9113 \string{Catalog\string}<<%
9114 \ifx\Hy@temp\@empty
9115 \else
9116 /ViewerPreferences<<\Hy@temp>>%
9117 \fi
9118 \Hy@UseNameKey{PageLayout}\@pdfpagelayout
9119 \ifx\@pdflang\@empty
9120 \else
9121 /Lang(\@pdflang)%
9122 \fi
9123 \ifx\@baseurl\@empty
9124 \else
9125 /URI<</Base(\Hy@pstringB)>>%
9126 \fi
9127 >>\frac{9}{2}9128 }%
9129 }%
9130 }
9131 \langle/pdfmark\rangle9132 (*pdfmarkbase)
```
We define a single macro, pdfmark, which uses the 'keyval' system to define the various allowable keys; these are *exactly* as listed in the pdfmark reference for Acrobat 3.0. The only addition is pdfmark which specifies the type of pdfmark to create (like ANN, LINK etc). The surrounding round and square brackets in the pdfmark commands are supplied, but you have to put in / characters as needed for the values.

```
9133 \newif\ifHy@pdfmarkerror
\label{thm:main} $$9134 \def\pdfmark{\@ifnextchar[{}pdfmark@}{pdfmark@]{\pdfmark@[]}}$$9135 \def\pdfmark@[#1]#2{%
9136 \Hy@pdfmarkerrorfalse
9137 \edef\@processme{\noexpand\pdf@toks={\the\pdf@defaulttoks}}%
9138 \@processme
9139 \let\pdf@type\relax
9140 \setkeys{PDF}{#2}%
9141 \ifHy@pdfmarkerror
9142 \else
9143 \ifx\pdf@type\relax
9144 \Hy@WarningNoLine{no pdfmark type specified in #2!!}%
9145 \ifx\\#1\\%
9146 \{e\}se
```

```
9147 \pdf@rect{#1}%
9148 \fi
9149 \else
9150 \iint x \lvert 41 \rvert \lvert 89151 \literalps@out{%
9152 [\the\pdf@toks\space\pdf@type\space pdfmark%
9153 }%
9154 \else
9155 \@ifundefined{@\pdf@linktype color}{%
9156 \Hy@colorlink\@linkcolor
9157 }{%
9158 \expandafter\Hy@colorlink
9159 \csname @\pdf@linktype color\endcsname
9160 }%
9161 \pdf@rect{#1}%
9162 \literalps@out{%
9163 [\the\pdf@toks\space\pdf@type\space pdfmark%
91649165 \Hy@endcolorlink
9166 \fi
9167 \fi
9168 \fi
9169 }
```
The complicated bit is working out the right enclosing rectangle of some piece of T<sub>E</sub>X text, needed by the /Rect key. This solution originates with Toby Thain (tobyt@netspace.net.au).

For the case breaklinks is enabled, I have added two hooks, the first one for package setouterhbox, it provides a hopefully better method without setting the text twice.

\usepackage[hyperref]{setouterhbox}

With the second hook, also you can set the text twice, e.g.:

```
\long\def\Hy@setouterhbox#1#2{\long\def\my@temp{#2}}
\def\Hy@breaklinksunhbox#1{\my@temp}
```

```
9170 \newsavebox{\pdf@box}
9171 \providecommand*{\Hy@setouterhbox}{\sbox}
9172 \providecommand*{\Hy@breaklinksunhbox}{\unhbox}
9173 \def\Hy@DEST{/DEST}
9174 \def\pdf@rect#1{%
9175 \leavevmode
9176 \ifHy@breaklinks
9177 \Hy@setouterhbox\pdf@box{#1}%
9178 \else
9179 \sbox\pdf@box{#1}%
9180 \fi
9181 \dimen@\ht\pdf@box
9182 \ifdim\dp\pdf@box=\z@
9183 \literalps@out{H.S}%
9184 \lambda<sup>1</sup>89
9185 \lower\dp\pdf@box\hbox{\literalps@out{H.S}}%
9186 \fi
```
If the text has to be horizontal mode stuff then just unbox the saved box like this, which saves executing it twice, which can mess up counters etc (thanks DPC...).

```
9187 \ifHy@breaklinks
9188 \expandafter\Hy@breaklinksunhbox
9189 \else
```
 \expandafter\box \fi \pdf@box

but if it can have multiple paragraphs you'd need one of these, but in that case the measured box size would be wrong anyway.

```
\ifHy@breaklinks#1\else\box\pdf@box\fi
    \ifHy@breaklinks{#1}\else\box\pdf@box\fi
9193 \ifdim\dimen@=\z@
9194 \literalps@out{H.R}%
9195 \else
9196 \raise\dimen@\hbox{\literalps@out{H.R}}%
9197 \fi
9198 \ifx\pdf@type\Hy@DEST
9199 \else
9200 \pdf@addtoksx{H.B}%
9201 \fi
9202 }
```
All the supplied material is stored in a token list; since I do not feel sure I quite understand these, things may not work as expected with expansion. We'll have to experiment.

```
9203 \newtoks\pdf@toks
9204 \newtoks\pdf@defaulttoks
9205 \pdf@defaulttoks={}%
9206 \def\pdf@addtoks#1#2{%
9207 \edef\@processme{\pdf@toks{\the\pdf@toks/#2 #1}}%
9208 \@processme
9209 }
9210 \def\pdf@addtoksx#1{%
9211 \edef\@processme{\pdf@toks{\the\pdf@toks\space #1}}%
9212 \@processme
9213 }
9214 \def\PDFdefaults#1{%
9215 \pdf@defaulttoks={#1}%
9216 }
```
This is the list of allowed keys. See the Acrobat manual for an explanation.

```
9217 % what is the type of pdfmark?
9218 \define@key{PDF}{pdfmark}{\def\pdf@type{#1}}
9219 % what is the link type?
9220 \define@key{PDF}{linktype}{\def\pdf@linktype{#1}}
9221 \def\pdf@linktype{link}
9222 % parameter is a stream of PDF
9223 \define@key{PDF}{Raw}{\pdf@addtoksx{#1}}
9224 % parameter is a name
9225 \define@key{PDF}{Action}{\pdf@addtoks{#1}{Action}}
9226 % parameter is a array
9227 \define@key{PDF}{Border}{%
9228 \edef\Hy@temp{#1}%
9229 \ifx\Hy@temp\@empty
9230 \else
9231 \pdf@addtoks{[#1]\Hy@BorderArrayPatch}{Border}% hash-ok
9232 \fi
9233 }
9234 \let\Hy@BorderArrayPatch\@empty
9235 % parameter is a dictionary
9236 \define@key{PDF}{BorderStyle}{%
```

```
9237 \edef\Hy@temp{#1}%
9238 \ifx\Hy@temp\@empty
9239 \else
9240 \pdf@addtoks{<<#1>>}{BS}%
9241 \fi
9242 }
9243 % parameter is a array
9244 \define@key{PDF}{Color}{%
9245 \ifx\relax#1\relax
9246 \else
9247 \pdf@addtoks{[#1]}{Color}% hash-ok
9248 \fi
9249 }
9250 % parameter is a string
9251 \define@key{PDF}{Contents}{\pdf@addtoks{(#1)}{Contents}}
9252 % parameter is a integer
9253 \define@key{PDF}{Count}{\pdf@addtoks{#1}{Count}}
9254 % parameter is a array
9255 \define@key{PDF}{CropBox}{\pdf@addtoks{[#1]}{CropBox}}% hash-ok
9256 % parameter is a string
9257 \define@key{PDF}{DOSFile}{\pdf@addtoks{(#1)}{DOSFile}}
9258 % parameter is a string or file
9259 \define@key{PDF}{DataSource}{\pdf@addtoks{(#1)}{DataSource}}
9260 % parameter is a destination
9261 \define@key{PDF}{Dest}{%
9262 \Hy@pstringdef\Hy@pstringDest{\HyperDestNameFilter{#1}}%
9263 \ifx\Hy@pstringDest\@empty
9264 \Hy@pdfmarkerrortrue
9265 \Hy@Warning{Destination with empty name ignored}%
9266 \else
9267 \pdf@addtoks{(\Hy@pstringDest) cvn}{Dest}%
9268 \fi
9269 }
9270 \define@key{PDF}{DestAnchor}{%
9271 \Hy@pstringdef\Hy@pstringDest{\HyperDestNameFilter{#1}}%
9272 \ifx\Hy@pstringDest\@empty
9273 \Hy@pdfmarkerrortrue
9274 \Hy@Warning{Destination with empty name ignored}%
9275 \else
9276 \pdf@addtoks{(\Hy@pstringDest) cvn}{Dest}%
9277 \fi
9278 }
9279 % parameter is a string
9280 \define@key{PDF}{Dir}{\pdf@addtoks{(#1)}{Dir}}
9281 % parameter is a string
9282 \define@key{PDF}{File}{\pdf@addtoks{(#1)}{File}}
9283 % parameter is a int
9284 \define@key{PDF}{Flags}{\pdf@addtoks{#1}{Flags}}
9285 \define@key{PDF}{PDFAFlags}{%
9286 \ifHy@pdfa
9287 \pdf@addtoks{#1}{F}%
9288 \fi
9289 }
9290 % parameter is a name
9291 \define@key{PDF}{AcroHighlight}{%
9292 \begingroup
9293 \edef\x{#1}%
```

```
9294 \expandafter\endgroup\ifx\x\@empty
9295 \else
9296 \pdf@addtoks{#1}{H}%
9297 \fi
9298 }
9299 % parameter is a string
9300 \define@key{PDF}{ID}{\pdf@addtoks{[#1]}{ID}}% hash-ok
9301 % parameter is a string
9302 \define@key{PDF}{MacFile}{\pdf@addtoks{(#1)}{MacFile}}
9303 % parameter is a string
9304 \define@key{PDF}{ModDate}{\pdf@addtoks{(#1)}{ModDate}}
9305 % parameter is a string
9306 \define@key{PDF}{Op}{\pdf@addtoks{(#1)}{Op}}
9307 % parameter is a Boolean
9308 \define@key{PDF}{Open}{\pdf@addtoks{#1}{Open}}
9309 % parameter is a integer or name
9310 \define@key{PDF}{Page}{\pdf@addtoks{#1}{Page}}
9311 % parameter is a name
9312 \define@key{PDF}{PageMode}{\pdf@addtoks{#1}{PageMode}}
9313 % parameter is a string
9314 \define@key{PDF}{Params}{\pdf@addtoks{(#1)}{Params}}
9315 % parameter is a array
9316 \define@key{PDF}{Rect}{\pdf@addtoks{[#1]}{Rect}}% hash-ok
9317 % parameter is a integer
9318 \define@key{PDF}{SrcPg}{\pdf@addtoks{#1}{SrcPg}}
9319 % parameter is a name
9320 \define@key{PDF}{Subtype}{\pdf@addtoks{#1}{Subtype}}
9321 % parameter is a string
9322 \define@key{PDF}{Title}{\pdf@addtoks{(#1)}{Title}}
9323 % parameter is a string
9324 \define@key{PDF}{Unix}{\pdf@addtoks{(#1)}{Unix}}
9325 % parameter is a string
9326 \define@key{PDF}{UnixFile}{\pdf@addtoks{(#1)}{UnixFile}}
9327 % parameter is an array
9328 \define@key{PDF}{View}{\pdf@addtoks{[#1]}{View}}% hash-ok
9329 % parameter is a string
9330 \define@key{PDF}{WinFile}{\pdf@addtoks{(#1)}{WinFile}}
These are the keys used in the DOCINFO section.
9331 \define@key{PDF}{Author}{\pdf@addtoks{(#1)}{Author}}
9332 \define@key{PDF}{Creator}{\pdf@addtoks{(#1)}{Creator}}
9333 \define@key{PDF}{CreationDate}{\pdf@addtoks{(#1)}{CreationDate}}
9334 \define@key{PDF}{ModDate}{\pdf@addtoks{(#1)}{ModDate}}
9335 \define@key{PDF}{Producer}{\pdf@addtoks{(#1)}{Producer}}
9336 \define@key{PDF}{Subject}{\pdf@addtoks{(#1)}{Subject}}
9337 \define@key{PDF}{Keywords}{\pdf@addtoks{(#1)}{Keywords}}
9338 \define@key{PDF}{ModDate}{\pdf@addtoks{(#1)}{ModDate}}
9339 \define@key{PDF}{Base}{\pdf@addtoks{(#1)}{Base}}
9340 \define@key{PDF}{URI}{\pdf@addtoks{#1}{URI}}
9341 (/pdfmarkbase)
9342 (*pdfmark)
9343 \def\Acrobatmenu#1#2{%
```

```
9344 \Hy@Acrobatmenu{#1}{#2}{%
```

```
9345 \pdfmark[{#2}]{%
```

```
9346 linktype=menu,%
```

```
9347 pdfmark=/ANN,%
```

```
9348 AcroHighlight=\@pdfhighlight,%
```

```
9349 Border=\@pdfborder,%
```

```
9350 BorderStyle=\@pdfborderstyle,%
9351 Action={<< /Subtype /Named /N /#1 >>},%
9352 Subtype=/Link,%
9353 PDFAFlags=4%
9354 }%
9355 }%
9356 }
```
And now for some useful examples:

```
9357 \def\PDFNextPage{\@ifnextchar[{\PDFNextPage@}{\PDFNextPage@[]}}
9358 \def\PDFNextPage@[#1]#2{%
9359 \pdfmark[{#2}]{%
9360 #1,%
9361 Border=\@pdfborder,%
9362 BorderStyle=\@pdfborderstyle,%
9363 Color=.2 .1 .5,%
9364 pdfmark=/ANN,%
9365 Subtype=/Link,%
9366 PDFAFlags=4,%<br>9367 Page=/Next%
        Page=/Next%
9368 }%
9369 }
9370 \def\PDFPreviousPage{%
9371 \@ifnextchar[{\PDFPreviousPage@}{\PDFPreviousPage@[]}%
9372 }
9373 \def\PDFPreviousPage@[#1]#2{%
9374 \pdfmark[{#2}]{%
9375 #1,%
9376 Border=\@pdfborder,%
9377 BorderStyle=\@pdfborderstyle,%
9378 Color=.4 .4 .1,%
9379 pdfmark=/ANN,%
9380 Subtype=/Link,%
9381 PDFAFlags=4,%
9382 Page=/Prev%
9383 }%
9384 }
9385 \def\PDFOpen#1{%
9386 \pdfmark{#1,pdfmark=/DOCVIEW}%
9387 }
This will only work if you use Distiller 2.1 or higher.
9388 \def\hyper@linkurl#1#2{%
9389 \begingroup
9390 \Hy@pstringdef\Hy@pstringURI{#2}%
9391 \hyper@chars
9392 \leavevmode
9393 \pdfmark[{#1}]{%
9394 pdfmark=/ANN,%
9395 linktype=url,%
```

```
9396 AcroHighlight=\@pdfhighlight,%
9397 Border=\@pdfborder,%
```

```
9398 BorderStyle=\@pdfborderstyle,%
9399 Color=\@urlbordercolor,%
```

```
9400 Action={<< /Subtype /URI /URI (\Hy@pstringURI) >>},%
```

```
9401 Subtype=/Link,%
```

```
9402 PDFAFlags=4%
```

```
9403 }%
```

```
9404 \endgroup
9405 }
9406 \def\hyper@linkfile#1#2#3{%
9407 \begingroup
9408 \Hy@pstringdef\Hy@pstringF{#2}%
9409 \Hy@pstringdef\Hy@pstringD{#3}%
9410 \leavevmode
9411 \pdfmark[{#1}]{%
9412 pdfmark=/ANN,%
9413 Subtype=/Link,%
9414 PDFAFlags=4,%
9415 AcroHighlight=\@pdfhighlight,%
9416 Border=\@pdfborder,%
9417 BorderStyle=\@pdfborderstyle,%
9418 linktype=file,%
9419 Color=\@filebordercolor,%
9420 Action={%
9421 << %
9422 /S/GoToR%
9423 \Hy@SetNewWindow
9424 /F(\Hy@pstringF)%
9425 /D\ifx\\#3\\[0 \@pdfstartview]\else(\Hy@pstringD)cvn\fi
9426 >>\%9427 }%
9428 }%
9429 \endgroup
9430 }
9431 \def\@hyper@launch run:#1\\#2#3{%
9432 \begingroup
9433 \Hy@pstringdef\Hy@pstringF{#1}%
9434 \Hy@pstringdef\Hy@pstringP{#3}%
9435 \leavevmode
9436 \pdfmark[{#2}]{%
9437 pdfmark=/ANN,%
9438 Subtype=/Link,%
9439 PDFAFlags=4,%
9440 AcroHighlight=\@pdfhighlight,%
9441 Border=\@pdfborder,%
9442 BorderStyle=\@pdfborderstyle,%
9443 linktype=run,%
9444 Color=\@runbordercolor,%
9445 Action={%
9446 <<%
9447 /S/Launch%
9448 \Hy@SetNewWindow
9449 /F(\Hy@pstringF)%
9450 \ifx\\#3\\%
9451 \else
9452 /Win<</P(\Hy@pstringP)/F(\Hy@pstringF)>>%
9453 \fi
9454 >>%<br>9455 }%
94559456 }%
9457 \endgroup
9458 }
9459 \langle/pdfmark\rangle
```
Unfortunately, some parts of the pdfmark PostScript code depend on vagaries of the dvi driver. We isolate here all the problems.

#### 46.9 Rokicki's dvips

dvips thinks in 10ths of a big point, its coordinate space is resolution dependent, and its  $y$  axis starts at the top of the page. Other drivers can and will be different!

The work is done in SDict, because we add in some header definitions in a moment.

```
9460 (*dvips)
9461 \providecommand*{\XR@ext}{pdf}
9462 \def\Hy@raisedlink{}
9463 \def\literalps@out#1{\special{ps:SDict begin #1 end}}%
9464 \def\headerps@out#1{\special{! #1}}%
9465 \input{pdfmark.def}%
9466 \ifx\@pdfproducer\relax
9467 \def\@pdfproducer{dvips + Distiller}%
9468 \fi
9469 \providecommand*\@pdfborder{0 0 1}
9470 \providecommand*\@pdfborderstyle{}
9471 \providecommand*\@pdfview{XYZ}
9472 \providecommand*\@pdfviewparams{ H.V}
9473 \def\Hy@BorderArrayPatch{BorderArrayPatch}
9474 \g@addto@macro\Hy@FirstPageHook{%
```

```
9475 \headerps@out{%
```
Unless I am going mad, this *appears* to be the relationship between the default coordinate system (PDF), and dvips;

```
/DvipsToPDF { .01383701 div Resolution div } def
/PDFToDvips { .01383701 mul Resolution mul } def
```
the latter's coordinates are resolution dependent, but what that .01383701 is, who knows? well, almost everyone except me, I expect. . . And yes, Maarten Gelderman  $\epsilon$  smgelderman@econ.vu.nl> points out that its 1/72.27 (the number of points to an inch, big points to inch is 1/72). This also suggests that the code would be more understandable (and exact) if 0.013 div would be replaced by 72.27 mul, so here we go. If this isn't right, I'll revert it.

```
9476 /DvipsToPDF{72.27 mul Resolution div} def%
9477 /PDFToDvips{72.27 div Resolution mul} def%
9478 /BPToDvips{72 div Resolution mul}def%
```
The values inside the /Boder array are not taken literally, but interpreted by ghostscript using the resolution of the dvi driver. I don't know how other distiller programs behaves in this manner.

```
9479 /BorderArrayPatch{%
9480 [exch{%
9481 dup dup type/integertype eq exch type/realtype eq or%
9482 {BPToDvips}if%
9483 }forall]%
9484 }def%
```
The rectangle around the links starts off *exactly* the size of the box; we will to make it slightly bigger, 1 point on all sides.

```
9485 /HyperBorder {1 PDFToDvips} def%
9486 /H.V {pdf@hoff pdf@voff null} def%
9487 /H.B {/Rect[pdf@llx pdf@lly pdf@urx pdf@ury]} def%
```
H.S (start of anchor, link, or rect) stores the x and y coordinates of the current point, in PDF coordinates

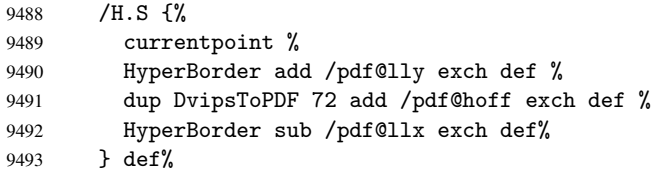

The calculation of upper left  $y$  is done without raising the point in T<sub>E</sub>X, by simply adding on the current  $\baselineskip0.1em\text{long}$  to the current y. This is usually too much, so we remove a notional 2 points.

We have to see what the current baselineskip is, and convert it to the dvips coordinate system.

Argument: baselineskip in pt. The  $x$  and  $y$  coordinates of the current point, minus the baselineskip

```
9494 /H.L {%
9495 2 sub dup%
9496 /HyperBasePt exch def %
9497 PDFToDvips /HyperBaseDvips exch def %
9498 currentpoint %
9499 HyperBaseDvips sub /pdf@ury exch def%
9500 /pdf@urx exch def%
9501 } def%
9502 /H.A {%
9503 H.L %
9504 % |/pdf@voff| = the distance from the top of the page to a point
9505 % |\baselineskip| above the current point in PDF coordinates
9506 currentpoint exch pop %
9507 vsize 72 sub exch DvipsToPDF %
9508 HyperBasePt sub % baseline skip
9509 sub /pdf@voff exch def%
9510 } def%
9511 /H.R {%
9512 currentpoint %
9513 HyperBorder sub /pdf@ury exch def %
9514 HyperBorder add /pdf@urx exch def %
9515 % |/pdf@voff| = the distance from the top of the page to the current point, in
9516 % PDF coordinates
9517 currentpoint exch pop vsize 72 sub %
9518 exch DvipsToPDF sub /pdf@voff exch def%
9519 } def%<br>9520 }%
9520
9521 }
9522 \AfterBeginDocument{%
9523 \ifx\special@paper\@empty\else
9524 \ifHy@setpagesize
9525 \special{papersize=\special@paper}%
9526 \fi
9527 \fi
9528 \Hy@DisableOption{setpagesize}%
9529 }
9530\langle/dvips\rangle
```
# 46.10 VTeX's vtexpdfmark driver

This part is derived from the dvips (many names reflect this).

The origin seems to be the same as TeX's origin, 1 in from the left and 1 in downwards from the top. The direction of the  $y$  axis is downwards, the opposite of the dvips case. Units seems to be pt or bp.

```
9531 (*vtexpdfmark)
9532 \providecommand*{\XR@ext}{pdf}
9533 \def\Hy@raisedlink{}
9534 \def\literalps@out#1{\special{pS:#1}}%
9535 \def\headerps@out#1{\immediate\special{pS:#1}}%
9536 \input{pdfmark.def}%
9537 \ifx\@pdfproducer\relax
9538 \ifnum\OpMode=\@ne
9539 \def\@pdfproducer{VTeX}%
9540 \else
9541 \def\@pdfproducer{VTeX + Distiller}%
9542 \fi
9543 \fi
9544 \providecommand*\@pdfborder{0 0 1}
9545 \providecommand*\@pdfborderstyle{}
9546 \providecommand*\@pdfview{XYZ}
9547 \providecommand*\@pdfviewparams{ H.V}
9548 \g@addto@macro\Hy@FirstPageHook{%
9549 \headerps@out{%
9550 /vsize {\Hy@pageheight} def%
```
The rectangle around the links starts off *exactly* the size of the box; we will to make it slightly bigger, 1 point on all sides.

```
9551 /HyperBorder {1} def%
9552 /H.V {pdf@hoff pdf@voff null} def%
9553 /H.B {/Rect[pdf@llx pdf@lly pdf@urx pdf@ury]} def%
```
H.S (start of anchor, link, or rect) stores the  $x$  and  $y$  coordinates of the current point, in PDF coordinates: pdf@lly =  $Y_c$  – HyperBorder, pdf@hoff =  $X_c + 72$ , pdf@llx =  $X_c$  − HyperBorder

```
9554 /H.S {%
9555 currentpoint %
9556 HyperBorder sub%
9557 /pdf@lly exch def %
9558 dup 72 add /pdf@hoff exch def %
9559 HyperBorder sub%
9560 /pdf@llx exch def%
9561 } def%
```
The x and y coordinates of the current point, minus the \baselineskip: pdf@ury =  $Y_c$  + HyperBasePt + HyperBorder, pdf@urx =  $X_c$  + HyperBorder

```
9562 /H.L {%
9563 2 sub%
9564 /HyperBasePt exch def %
9565 currentpoint %
9566 HyperBasePt add HyperBorder add%
9567 /pdf@ury exch def %
9568 HyperBorder add%
9569 /pdf@urx exch def%
9570 } def%
9571 /H.A {%
9572 H.L %
9573 currentpoint exch pop %
9574 vsize 72 sub exch %
```
9575 HyperBasePt add add% 9576 /pdf@voff exch def% 9577 } def% pdf@ury =  $Y_c$  + HyperBorder, pdf@urx =  $X_c$  + HyperBorder 9578 /H.R {% 9579 currentpoint % 9580 HyperBorder add% 9581 /pdf@ury exch def % 9582 HyperBorder add% 9583 /pdf@urx exch def % 9584 currentpoint exch pop vsize 72 sub add% 9585 /pdf@voff exch def% 9586 } def% 9587 }% 9588 } 9589 (/vtexpdfmark)

### 46.11 Textures

9590 (\*textures)

9591 \providecommand\*{\XR@ext}{pdf}

At the suggestion of Jacques Distler (distler@golem.ph.utexas.edu), try to derive a suitable driver for Textures. This was initially a copy of dvips, with some guesses about Textures behaviour. Ross Moore (ross@maths.mq.edu.au) has added modifications for better compatibility, and to support use of pdfmark.

Start by defining a macro that expands to the end-of-line character. This will be used to format the appearance of PostScript code, to enhance readability, and avoid excessively long lines which might otherwise become broken to bad places.

\Hy@ps@CR The macro \Hy@ps@CR contains the end-of-line character.

 \begingroup \obeylines % \gdef\Hy@ps@CR{\noexpand 9595 }% \endgroup %

Textures has two types of \special command for inserting PostScript code directly into the dvi output. The 'postscript' way preserves TeX's idea of where on the page the \special occurred, but it wraps the contents with a save–restore pair, and adjusts the user-space coordinate system for local drawing commands. The 'rawpostscript' way simply inserts code, without regard for the location on the page.

Thus, to put arbitrary PostScript coding at a fixed location requires using *both* \special constructions. It works by pushing the device-space coordinates onto the operand stack, where they can be used to transform back to the correct user-space coordinates for the whole page, within a 'rawpostscript' \special.

```
9597 \def\literalps@out#1{%
9598 \special{postscript 0 0 transform}%
9599 \special{rawpostscript itransform moveto\Hy@ps@CR #1}%
9600 }%
9601 %
```
The 'prepostscript' is a 3rd kind of \special, used for inserting definitions into the dictionaries, before page-building begins. These are to be available for use on all pages.

```
9602 \def\headerps@out#1{%
9603 \special{%
```

```
9604 prepostscript TeXdict begin\Hy@ps@CR
9605 #1\Hy@ps@CR
9606 end%
9607 }%
9608 }%
9609 %
```
To correctly support the pdfmark method, for embedding PDF definitions with .ps files in a non-intrusive way, an appropriate definition needs to be made *before* the file pdfmark.def is read. Other parameters are best set afterwards.

```
9610 \g@addto@macro\Hy@FirstPageHook{%
9611 \headerps@out{%
9612 /betterpdfmark {%
9613 systemdict begin %
9614 dup /BP eq%
9615 {cleartomark gsave nulldevice [}%
9616 {dup /EP eq%
9617 {cleartomark cleartomark grestore}%
9618 {cleartomark}%
9619 ifelse%
9620 }ifelse %
9621 end%
9622 }def\Hy@ps@CR
9623 __pdfmark__ not{/pdfmark /betterpdfmark load def}if%
9624 }% end of \headerps@out
9625 }% end of \AtBeginShipoutFirst
9626 %
9627 \input{pdfmark.def}%
9628 %
9629 \ifx\@pdfproducer\relax
9630 \def\@pdfproducer{Textures + Distiller}%
9631 \fi
9632 \providecommand*\@pdfborder{0 0 1}
9633 \providecommand*\@pdfborderstyle{}
9634 \providecommand*\@pdfview{XYZ}
9635 \providecommand*\@pdfviewparams{ H.V}
9636 %
```
These are called at the start and end of unboxed links; their job is to leave available PS variables called pdf@llx pdf@lly pdf@urx pdf@ury, which are the coordinates of the bounding rectangle of the link, and pdf@hoff pdf@voff which are the PDF page offsets. The Rect pair are called at the LL and UR corners of a box known to TFX.

```
9637 \headerps@out{%
```
Textures lives in normal points, I think. So conversion from one coordinate system to another involves doing nothing.

```
9638 /vsize {\Hy@pageheight} def%
9639 /DvipsToPDF {} def%
9640 /PDFToDvips {} def%
9641 /BPToDvips {} def%
9642 /HyperBorder { 1 PDFToDvips } def\Hy@ps@CR
9643 /H.V {pdf@hoff pdf@voff null} def\Hy@ps@CR
9644 /H.B {/Rect[pdf@llx pdf@lly pdf@urx pdf@ury]} def\Hy@ps@CR
9645 /H.S {%
9646 currentpoint %
9647 HyperBorder add /pdf@lly exch def %
9648 dup DvipsToPDF 72 add /pdf@hoff exch def %
9649 HyperBorder sub /pdf@llx exch def%
```
```
9650 } def\Hy@ps@CR
9651 /H.L {%
9652 2 sub %
9653 PDFToDvips /HyperBase exch def %
9654 currentpoint %
9655 HyperBase sub /pdf@ury exch def%
9656 /pdf@urx exch def%
9657 } def\Hy@ps@CR
9658 /H.A {%
9659 H.L %
9660 currentpoint exch pop %
9661 vsize 72 sub exch DvipsToPDF %
9662 HyperBase sub % baseline skip
9663 sub /pdf@voff exch def%
9664 } def\Hy@ps@CR
9665 /H.R {%
9666 currentpoint %
9667 HyperBorder sub /pdf@ury exch def %
9668 HyperBorder add /pdf@urx exch def %
9669 currentpoint exch pop vsize 72 sub %
9670 exch DvipsToPDF sub /pdf@voff exch def%
9671 } def\Hy@ps@CR
9672 }
9673 \AfterBeginDocument{%
9674 \ifHy@colorlinks
9675 \headerps@out{/PDFBorder{/Border [0 0 0]}def}%
9676 \fi
9677 }
```
Textures provides built-in support for HyperTeX specials so this part combines code from hypertex.def with what is established by loading pdfmark.def, or any other driver.

```
9678 \expandafter\let\expandafter\keepPDF@SetupDoc
9679 \csname PDF@SetupDoc\endcsname
9680 \def\PDF@SetupDoc{%
9681 \ifx\@baseurl\@empty
9682 \text{ kg}9683 \special{html:<base href="\@baseurl">}%
9684 \fi
9685 \keepPDF@SetupDoc
9686 }
9687 \def\hyper@anchor#1{%
9688 \Hy@SaveLastskip
9689 \begingroup
9690 \let\protect=\string
9691 \special{html: <a name=%
9692 \hyper@quote\HyperDestNameFilter{#1}\hyper@quote>}%
9693 \endgroup
9694 \Hy@activeanchortrue
9695 \Hy@colorlink\@anchorcolor\anchor@spot\Hy@endcolorlink
9696 \special{html:</a>}%
9697 \Hy@activeanchorfalse
9698 \Hy@RestoreLastskip
9699 }
9700 \def\hyper@anchorstart#1{%
9701 \Hy@SaveLastskip
9702 \begingroup
9703 \hyper@chars
```

```
9704 \special{html:<a name=%
9705 \hyper@quote\HyperDestNameFilter{#1}\hyper@quote>}%
9706 \endgroup
9707 \Hy@activeanchortrue
9708 }
9709 \def\hyper@anchorend{%
9710 \special{html:</a>}%
9711 \Hy@activeanchorfalse
9712 \Hy@RestoreLastskip
9713 }
9714 \def\@urltype{url}
9715 \def\hyper@linkstart#1#2{%
9716 \expandafter\Hy@colorlink\csname @#1color\endcsname
9717 \def\Hy@tempa{#1}%
9718 \ifx\Hy@tempa\@urltype
9719 \special{html:<a href=\hyper@quote#2\hyper@quote>}%
9720 \else
9721 \begingroup
9722 \hyper@chars
9723 \special{html:<a href=%
9724 \hyper@quote\#\HyperDestNameFilter{#2}\hyper@quote>}%
9725 \endgroup
9726 \fi
9727 }
9728 \def\hyper@linkend{%
9729 \special{html:</a>}%
9730 \Hy@endcolorlink
9731 }
9732 \def\hyper@linkfile#1#2#3{%
9733 \hyper@linkurl{#1}{\Hy@linkfileprefix#2\ifx\\#3\\\else\##3\fi}%
9734 }
9735 \def\hyper@linkurl#1#2{%
9736 \leavevmode
9737 \ifHy@raiselinks
9738 \setbox\@tempboxa=\color@hbox #1\color@endbox
9739 \@linkdim\dp\@tempboxa
9740 \lower\@linkdim\hbox{%
9741 \hyper@chars
9742 \special{html:<a href=\hyper@quote#2\hyper@quote>}%
9743 }%
9744 \Hy@colorlink\@urlcolor#1%
9745 \@linkdim\ht\@tempboxa
9746 \advance\@linkdim by -6.5\p@
9747 \raise\@linkdim\hbox{\special{html:</a>}}%
9748 \Hy@endcolorlink
9749 \else
9750 \begingroup
9751 \hyper@chars
9752 \special{html:<a href=\hyper@quote#2\hyper@quote>}%
9753 \Hy@colorlink\@urlcolor#1%
9754 \special{html:</a>}%
9755 \Hy@endcolorlink
9756 \endgroup
9757 \fi
9758 }
Very poor implementation of \hyper@link without considering #1.
```
\def\hyper@link#1#2#3{%

```
9760 \hyper@linkurl{#3}{\#\HyperDestNameFilter{#2}}%
9761 }
9762 \def\hyper@image#1#2{%
9763 \begingroup
9764 \hyper@chars
9765 \special{html:<img src=\hyper@quote#1\hyper@quote>}%
9766 \endgroup
9767 }
9768 \langle/textures)
```
## 46.12 dvipsone

```
9769 % \subsection{dvipsone driver}
9770 % Over-ride the default setup macro in pdfmark driver to use Y\&Y
9771% | \special| commands.
9772 (*dvipsone)
9773 \providecommand*{\XR@ext}{pdf}
9774 \def\Hy@raisedlink{}
9775 \providecommand*\@pdfborder{0 0 1}
9776 \providecommand*\@pdfborderstyle{}
9777 \def\literalps@out#1{\special{ps:#1}}%
9778 \def\headerps@out#1{\special{headertext=#1}}%
9779 \input{pdfmark.def}%
9780 \ifx\@pdfproducer\relax
9781 \def\@pdfproducer{dvipsone + Distiller}%
9782 \fi
9783 \def\PDF@FinishDoc{%
9784 \Hy@UseMaketitleInfos
9785 \special{PDF: Keywords \@pdfkeywords}%
9786 \special{PDF: Title \@pdftitle}%
9787 \special{PDF: Creator \@pdfcreator}%
9788 \ifx\@pdfcreationdate\@empty
9789 \else
9790 \special{PDF: CreationDate \@pdfcreationdate}%
9791 \fi
9792 \ifx\@pdfmoddate\@empty
9793 \else
9794 \special{PDF: ModDate \@pdfmoddate}%
9795 \fi
9796 \special{PDF: Author \@pdfauthor}%
9797 \ifx\@pdfproducer\relax
9798 \else
9799 \special{PDF: Producer \@pdfproducer}%
9800 \fi
9801 \special{PDF: Subject \@pdfsubject}%
9802 \Hy@DisableOption{pdfauthor}%
9803 \Hy@DisableOption{pdftitle}%
9804 \Hy@DisableOption{pdfsubject}%
9805 \Hy@DisableOption{pdfcreator}%
9806 \Hy@DisableOption{pdfcreationdate}%
9807 \Hy@DisableOption{pdfmoddate}%
9808 \Hy@DisableOption{pdfproducer}%
9809 \Hy@DisableOption{pdfkeywords}%
9810 }
9811 \def\PDF@SetupDoc{%
9812 \def\Hy@temp{}%
9813 \ifx\@pdfstartpage\@empty
```

```
9814 \else
9815 \ifx\@pdfstartview\@empty
9816 \else
9817 \edef\Hy@temp{%
9818 ,Page=\@pdfstartpage
9819 , View=\@pdfstartview<br>9820 }%
9820
9821 \fi
9822 \fi
9823 \edef\Hy@temp{%
9824 \noexpand\pdfmark{%
9825 pdfmark=/DOCVIEW,%
9826 PageMode=/\@pdfpagemode
9827 \Hy@temp
9828 }%
9829 }%
9830 \Hy@temp
9831 \ifx\@pdfpagescrop\@empty
9832 \else
9833 \pdfmark{pdfmark=/PAGES,CropBox=\@pdfpagescrop}%
9834 \fi
9835 \edef\Hy@temp{%
9836 \ifHy@toolbar\else /HideToolbar true\fi
9837 \ifHy@menubar\else /HideMenubar true\fi
9838 \ifHy@windowui\else /HideWindowUI true\fi
9839 \ifHy@fitwindow /FitWindow true\fi
9840 \ifHy@centerwindow /CenterWindow true\fi
9841 \ifHy@displaydoctitle /DisplayDocTitle true\fi
9842 \Hy@UseNameKey{NonFullScreenPageMode}\@pdfnonfullscreenpagemode
9843 \Hy@UseNameKey{Direction}\@pdfdirection
9844 \Hy@UseNameKey{ViewArea}\@pdfviewarea
9845 \Hy@UseNameKey{ViewClip}\@pdfviewclip
9846 \Hy@UseNameKey{PrintArea}\@pdfprintarea
9847 \Hy@UseNameKey{PrintClip}\@pdfprintclip
9848 \Hy@UseNameKey{PrintScaling}\@pdfprintscaling
9849 \Hy@UseNameKey{Duplex}\@pdfduplex
9850 \ifx\@pdfpicktraybypdfsize\@empty
9851 \else
9852 /PickTrayByPDFSize \@pdfpicktraybypdfsize
9853 \setminusfi
9854 \ifx\@pdfprintpagerange\@empty
9855 \left\{ \text{else} \right\}9856 /PrintPageRange[\@pdfprintpagerange]%
9857 \fi
9858 \ifx\@pdfnumcopies\@empty
9859 \else
9860 /NumCopies \@pdfnumcopies
9861 \fi
9862 }%
9863 \Hy@pstringdef\Hy@pstringB{\@baseurl}%
9864 \pdfmark{%
9865 pdfmark=/PUT,%
9866 Raw={%
9867 \string{Catalog\string}<<%
9868 \ifx\Hy@temp\@empty
9869 \else
9870 /ViewerPreferences<<\Hy@temp>>%
```

```
9871 \fi
9872 \Hy@UseNameKey{PageLayout}\@pdfpagelayout
9873 \ifx\@pdflang\@empty
9874 \else
9875 /Lang(\@pdflang)%
9876 \fi
9877 \ifx\@baseurl\@empty
9878 \overline{9878}9879 / URI<</Base(\Hy@pstringB)>>%
9880 \fi
9881 >>%
9882 }%<br>9883 }%
9883 }%
9884 }
9885 \providecommand*\@pdfview{XYZ}
9886 \providecommand*\@pdfviewparams{ %
9887 gsave revscl currentpoint grestore %
9888 72 add exch pop null exch null%
9889 }
9890 \def\Hy@BorderArrayPatch{BorderArrayPatch}
```
These are called at the start and end of unboxed links; their job is to leave available PS variables called pdf@llx pdf@lly pdf@urx pdf@ury, which are the coordinates of the bounding rectangle of the link, and pdf@hoff pdf@voff which are the PDF page offsets. These latter are currently not used in the dvipsone setup. The Rect pair are called at the LL and UR corners of a box known to TEX.

```
9891 \g@addto@macro\Hy@FirstPageHook{%
9892 \headerps@out{%
```

```
dvipsone lives in scaled points; does this mean 65536 or 65781?
```

```
9893 /DvipsToPDF { 65781 div } def%
```

```
9894 /PDFToDvips { 65781 mul } def%
9895 /BPToDvips{65781 mul}def%
```

```
9896 /HyperBorder { 1 PDFToDvips } def%
```
/H.B {/Rect[pdf@llx pdf@lly pdf@urx pdf@ury]} def%

The values inside the /Boder array are not taken literally, but interpreted by ghostscript using the resolution of the dvi driver. I don't know how other distiller programs behaves in this manner.

```
9898 /BorderArrayPatch{%
9899 [exch{%
9900 dup dup type/integertype eq exch type/realtype eq or%
9901 {BPToDvips}if%
9902 }forall]%
9903 }def%
9904 /H.S {%
9905 currentpoint %
9906 HyperBorder add /pdf@lly exch def %
9907 dup DvipsToPDF 72 add /pdf@hoff exch def %
9908 HyperBorder sub /pdf@llx exch def%
9909 } def%
9910 /H.L {%
9911 2 sub %
9912 PDFToDvips /HyperBase exch def %
9913 currentpoint %
9914 HyperBase sub /pdf@ury exch def%
9915 /pdf@urx exch def%
9916 } def%
9917 /H.A {%
```

```
9918 H.L %
9919 currentpoint exch pop %
9920 HyperBase sub % baseline skip
9921 DvipsToPDF /pdf@voff exch def%
9922 } def%
9923 /H.R {%
9924 currentpoint %
9925 HyperBorder sub /pdf@ury exch def %
9926 HyperBorder add /pdf@urx exch def %
9927 currentpoint exch pop DvipsToPDF /pdf@voff exch def%
9928 } def%
9929 }%
9930 }
9931 (/dvipsone)
```
## 46.13 TeX4ht

```
9932 (*tex4ht)
9933 \providecommand*{\XR@ext}{html}
9934 \def\Hy@raisedlink{}
9935 \@ifpackageloaded{tex4ht}{%
9936 \typeout{hyperref tex4ht: tex4ht already loaded}%
9937 }{%
9938 \RequirePackage[htex4ht]{tex4ht}%
9939 }
9940 \hyperlinkfileprefix{}
9941 \def\PDF@FinishDoc{}
9942 \def\PDF@SetupDoc{%
9943 \ifx\@baseurl\@empty
9944 \else
9945 \special{t4ht=<base href="\@baseurl">}%
9946 \fi
9947 }
9948 \def\hyper@anchor#1{%
9949 \Hy@SaveLastskip
9950 \begingroup
9951 \let\protect=\string
9952 \special{t4ht=<a name=%
9953 \hyper@quote\HyperDestNameFilter{#1}\hyper@quote>}%
9954 \endgroup
9955 \Hy@activeanchortrue
9956 \Hy@colorlink\@anchorcolor\anchor@spot\Hy@endcolorlink
9957 \special{t4ht=</a>}%
9958 \Hy@activeanchorfalse
9959 \Hy@RestoreLastskip
9960 }
9961 \def\hyper@anchorstart#1{%
9962 \Hy@SaveLastskip
9963 \begingroup
9964 \hyper@chars\special{t4ht=<a name=%
9965 \hyper@quote\HyperDestNameFilter{#1}\hyper@quote>}%
9966 \endgroup
9967 \Hy@activeanchortrue
9968 }
9969 \def\hyper@anchorend{%
9970 \special{t4ht=</a>}%
9971 \Hy@activeanchorfalse
9972 \Hy@RestoreLastskip
```

```
9973 }
9974 \def\@urltype{url}
9975 \def\hyper@linkstart#1#2{%
9976 \expandafter\Hy@colorlink\csname @#1color\endcsname
9977 \def\Hy@tempa{#1}%
9978 \ifx\Hy@tempa\@urltype
9979 \special{t4ht=<a href=\hyper@quote#2\hyper@quote>}%
9980 \else
9981 \begingroup
9982 \hyper@chars
9983 \special{t4ht=<a href=%
9984 \hyper@quote\#\HyperDestNameFilter{#2}\hyper@quote>}%
9985 \endgroup
9986 \fi
9987 }
9988 \def\hyper@linkend{%
9989 \special{t4ht=</a>}%
9990 \Hy@endcolorlink
9991 }
9992 \def\hyper@linkfile#1#2#3{%
9993 \hyper@linkurl{#1}{\Hy@linkfileprefix#2\ifx\\#3\\\else\##3\fi}%
9994 }
9995 \def\hyper@linkurl#1#2{%
9996 \leavevmode
9997 \ifHy@raiselinks
9998 \setbox\@tempboxa=\color@hbox #1\color@endbox
9999 \@linkdim\dp\@tempboxa
10000 \lower\@linkdim\hbox{%
10001 \begingroup
10002 \hyper@chars\special{t4ht=<a href=\hyper@quote#2\hyper@quote>}%
10003 \endgroup
10004 }%
10005 \Hy@colorlink\@urlcolor#1\Hy@endcolorlink
10006 \@linkdim\ht\@tempboxa
10007 \advance\@linkdim by -6.5\p@
10008 \raise\@linkdim\hbox{\special{t4ht=</a>}}%
10009 \else
10010 \begingroup
10011 \hyper@chars
10012 \special{t4ht=<a href=\hyper@quote#2\hyper@quote>}%
10013 \Hy@colorlink\@urlcolor#1\Hy@endcolorlink
10014 \special{t4ht=</a>}%
10015 \endgroup
10016 \fi
10017 }
Poor implementation of \hyper@link without considering #1.
10018 \def\hyper@link#1#2#3{%
10019 \hyper@linkurl{#3}{\#\HyperDestNameFilter{#2}}%
10020 }
10021 \def\hyper@image#1#2{%
10022 \begingroup
10023 \hyper@chars
10024 \special{t4ht=<img src=\hyper@quote#1\hyper@quote>}%
10025 \endgroup
10026 }
10027 \let\autoref\ref
10028 \ifx \rEfLiNK \UnDef
```

```
10029 \def\rEfLiNK #1#2{#2}%
10030 \fi
10031 \def\backref#1{}
10032 (/tex4ht)
10033 (*tex4htcfg)
10034 \IfFileExists{\jobname.cfg}{\endinput}{}
10035 \Preamble{html}
10036 \begin{document}%
10037 \EndPreamble
10038 \def\TeX{TeX}
10039 \def\OMEGA{Omega}
10040 \def\LaTeX{La\TeX}
10041 \def\LaTeXe{\LaTeX2e}
10042 \def\eTeX{e-\TeX}
10043 \def\MF{Metafont}
10044 \def\MP{MetaPost}
10045 (/tex4htcfg)
```
# 47 Driver-specific form support

## 47.1 pdfmarks

```
10046 (*pdfmark)
10047 \long\def\@Form[#1]{%
10048 \g@addto@macro\Hy@FirstPageHook{%
10049 \headerps@out{%
10050 [%
10051 /_objdef{pdfDocEncoding}%
10052 /type/dict%
10053 /OBJ pdfmark%
10054 [%
10055 {pdfDocEncoding}%
10056 <<%
10057 /Type/Encoding%
10058 /Differences[%
10059 24/breve/caron/circumflex/dotaccent/hungarumlaut/ogonek/ring%
10060 /tilde %
10061 39/quotesingle %
10062 96/grave %
10063 128/bullet/dagger/daggerdbl/ellipsis/emdash/endash/florin%
10064 /fraction/guilsinglleft/guilsinglright/minus/perthousand%
10065 /quotedblbase/quotedblleft/quotedblright/quoteleft%
10066 /quoteright/quotesinglbase/trademark/fi/fl/Lslash/OE/Scaron%
10067 /Ydieresis/Zcaron/dotlessi/lslash/oe/scaron/zcaron %
10068 164/currency %
10069 166/brokenbar %
10070 168/dieresis/copyright/ordfeminine %
10071 172/logicalnot/.notdef/registered/macron/degree/plusminus%
10072 /twosuperior/threesuperior/acute/mu %
10073 183/periodcentered/cedilla/onesuperior/ordmasculine %
10074 188/onequarter/onehalf/threequarters %
10075 192/Agrave/Aacute/Acircumflex/Atilde/Adieresis/Aring/AE%
10076 /Ccedilla/Egrave/Eacute/Ecircumflex/Edieresis/Igrave%
10077 /Iacute/Icircumflex/Idieresis/Eth/Ntilde/Ograve/Oacute%
10078 /Ocircumflex/Otilde/Odieresis/multiply/Oslash/Ugrave%
10079 /Uacute/Ucircumflex/Udieresis/Yacute/Thorn/germandbls%
10080 /agrave/aacute/acircumflex/atilde/adieresis/aring/ae%
10081 /ccedilla/egrave/eacute/ecircumflex/edieresis/igrave%
```

```
10082 /iacute/icircumflex/idieresis/eth/ntilde/ograve/oacute%
10083 /ocircumflex/otilde/odieresis/divide/oslash/ugrave/uacute%
10084 /ucircumflex/udieresis/yacute/thorn/ydieresis%
10085 ]%
10086 >>%
10087 /PUT pdfmark%
10088 [%
10089 /_objdef{ZaDb}%
10090 /type/dict%
10091 /OBJ pdfmark%
10092 [%
10093 {ZaDb}%<br>10094 \lt\lt%
10094
10095 /Type/Font%
10096 /Subtype/Type1%
10097 /Name/ZaDb%
10098 /BaseFont/ZapfDingbats%
10099 >>%
10100 /PUT pdfmark%
10101 [%
10102 /_objdef{Helv}%
10103 /type/dict%
10104 /OBJ pdfmark%
10105 [%
10106 {Helv}%
10107 < \frac{2}{9}10108 /Type/Font%
10109 /Subtype/Type1%
10110 /Name/Helv%
10111 /BaseFont/Helvetica%
10112 /Encoding{pdfDocEncoding}%
10113 >>\%10114 /PUT pdfmark%
10115 [%
10116 /_objdef{aform}%
10117 /type/dict%
10118 /OBJ pdfmark%
10119 [%
10120 /_objdef{afields}%
10121 /type/array%
10122 /OBJ pdfmark%
10123 {%
10124 [%
10125 /BBox[0 0 100 100]%
10126 /_objdef{Check}%
10127 /BP pdfmark %
10128 1 0 0 setrgbcolor%
10129 /ZapfDingbats 80 selectfont %
10130 20 20 moveto%
10131 (4)show%
10132 [/EP pdfmark%
10133 [%
10134 /BBox[0 0 100 100]%
10135 /_objdef{Cross}%
10136 /BP pdfmark %
10137 1 0 0 setrgbcolor%
10138 /ZapfDingbats 80 selectfont %
```

```
10139 20 20 moveto%
10140 (8)show%
10141 [/EP pdfmark%
10142 [%
10143 /BBox[0 0 250 100]%
10144 /_objdef{Submit}%
10145 /BP pdfmark %
10146 0.6 setgray %
10147 0 0 250 100 rectfill %
10148 1 setgray %
10149 2 2 moveto %
10150 2 98 lineto %
10151 248 98 lineto %
10152 246 96 lineto %
10153 4 96 lineto %
10154 4 4 lineto %
10155 fill %
10156 0.34 setgray %
10157 248 98 moveto %
10158 248 2 lineto %
10159 2 2 lineto %
10160 4 4 lineto %
10161 246 4 lineto %
10162 246 96 lineto %
10163 fill%
10164 /Helvetica 76 selectfont %
10165 0 setgray %
10166 8 22.5 moveto%
10167 (Submit)show%
10168 [/EP pdfmark%
10169 [%
10170 /BBox[0 0 250 100]%
10171 /_objdef{SubmitP}%
10172 /BP pdfmark %
10173 0.6 setgray %
10174 0 0 250 100 rectfill %
10175 0.34 setgray %
10176 2 2 moveto %
10177 2 98 lineto %
10178 248 98 lineto %
10179 246 96 lineto %
10180 4 96 lineto %
10181 4 4 lineto %
10182 fill %
10183 1 setgray %
10184 248 98 moveto %
10185 248 2 lineto %
10186 2 2 lineto %
10187 4 4 lineto %
10188 246 4 lineto %
10189 246 96 lineto %
10190 fill%
10191 /Helvetica 76 selectfont %
10192 0 setgray %
10193 10 20.5 moveto%
10194 (Submit)show%
10195 [/EP pdfmark%
```

```
10196 } ?pdfmark%
10197 [%
10198 {aform}%
10199 <<%
10200 /Fields{afields}%
10201 /DR<<%
10202 /Font<<%
10203 /ZaDb{ZaDb}%
10204 /Helv\{Helv\}%<br>10205 >>%
10205
10206 >>\frac{9}{6}10207 /DA(/Helv 10 Tf 0 g)%
10208 /CO{corder}%
10209 \ifHy@pdfa
10210 \else
10211 /NeedAppearances true%
10212 \fi
10213 >>\%10214 /PUT pdfmark%
10215 [%
10216 {Catalog}%
10217 <<%
10218 /AcroForm{aform}%
10219 >>%
10220 /PUT pdfmark%
10221 [%
10222 /_objdef{corder}%
10223 /type/array%
10224 /OBJ pdfmark% dps
10225 }}%
10226 \setkeys{Form}{#1}%
10227 }
10228 \def\@endForm{}
10229 \def\@Gauge[#1]#2#3#4{% parameters, label, minimum, maximum
10230 \typeout{Sorry, pdfmark drivers do not support FORM gauges}%
10231 }
10232 \def\@TextField[#1]#2{% parameters, label
10233 \def\Fld@name{#2}%
10234 \def\Fld@default{}%
10235 \let\Fld@value\@empty
10236 \def\Fld@width{\DefaultWidthofText}%
10237 \def\Fld@height{%
10238 \ifFld@multiline
10239 \DefaultHeightofTextMultiline
10240 \else
10241 \DefaultHeightofText
10242 \fi
10243 }%
10244 \begingroup
10245 \Field@toks={ }%
10246 \expandafter\HyField@SetKeys\expandafter{%
10247 \DefaultOptionsofText,#1%
10248 }%
10249 \HyField@FlagsText
10250 \ifFld@hidden\def\Fld@width{1sp}\fi
10251 \ifx\Fld@value\@empty\def\Fld@value{\Fld@default}\fi
10252 \LayoutTextField{#2}{%
```

```
10253 \Hy@escapeform\PDFForm@Text
10254 \pdfmark[\MakeTextField{\Fld@width}{\Fld@height}]{%
10255 pdfmark=/ANN,Raw={\PDFForm@Text}%<br>10256 }%
10256
10257 }%
10258 \endgroup
10259 }
10260 \def\@ChoiceMenu[#1]#2#3{% parameters, label, choices
10261 \def\Fld@name{#2}%
10262 \let\Fld@default\relax
10263 \let\Fld@value\relax
10264 \def\Fld@width{\DefaultWidthofChoiceMenu}%
10265 \def\Fld@height{\DefaultHeightofChoiceMenu}%
10266 \begingroup
10267 \Fld@menulength=0 %
10268 \@tempdima\z@
10269 \@for\@curropt:=#3\do{%
10270 \expandafter\Fld@checkequals\@curropt==\\%
10271 \Hy@StepCount\Fld@menulength
10272 \settowidth{\@tempdimb}{\@currDisplay}%
10273 \ifdim\@tempdimb>\@tempdima\@tempdima\@tempdimb\fi
10274 }%
10275 \advance\@tempdima by 15\p@
10276 \Field@toks={ }%
10277 \begingroup
10278 \HyField@SetKeys{#1}%
10279 \edef\x{\endgroup
10280 \noexpand\expandafter
10281 \noexpand\HyField@SetKeys
10282 \noexpand\expandafter{%
10283 \expandafter\noexpand\csname DefaultOptionsof%
10284 \ifFld@radio
10285 Radio%
10286 \else
10287 \ifFld@combo
10288 \ifFld@popdown
10289 PopdownBox%
10290 \else
10291 ComboBox%
10292 \fi
10293 \else
10294 ListBox%
10295 \fi
10296 \fi
10297 \endcsname
10298 }%
10299 } \x
10300 \HyField@SetKeys{#1}%
10301 \ifFld@hidden\def\Fld@width{1sp}\fi
10302 \ifx\Fld@value\relax
10303 \let\Fld@value\Fld@default<br>10304 \fi
1030410305 \LayoutChoiceField{#2}{%
10306 \ifFld@radio
10307 \HyField@FlagsRadioButton
10308 \@@Radio{#3}%
10309 \else
```

```
10310 \begingroup
10311 \HyField@FlagsChoice
10312 \ifdim\Fld@width<\@tempdima
10313 \ifdim\@tempdima<1cm\@tempdima1cm\fi
10314 \edef\Fld@width{\the\@tempdima}%
10315 \fi
10316 \ifFld@combo
10317 \else
10318 \@tempdima=\the\Fld@menulength\Fld@charsize
10319 \advance\@tempdima by \Fld@borderwidth bp %
10320 \advance\@tempdima by \Fld@borderwidth bp %
10321 \edef\Fld@height{\the\@tempdima}%<br>10322 \fi
10322 \fi
10323 \@@Listbox{#3}%
10324 \endgroup
10325 \fi
10326 }%
10327 \endgroup
10328 }
10329 \def\@@Radio#1{%
10330 \Fld@listcount=0 %
10331 \@for\@curropt:=#1\do{%
10332 \expandafter\Fld@checkequals\@curropt==\\%
10333 \Hy@StepCount\Fld@listcount
10334 \@currDisplay\space
10335 \Hy@escapeform\PDFForm@Radio
10336 \pdfmark[\MakeRadioField{\Fld@width}{\Fld@height}]{%
10337 pdfmark=/ANN,%
10338 Raw={\PDFForm@Radio /AP <</N <</\@currValue\space {Check}>> >>}%
10339 } % deliberate space between radio buttons
10340 }%
10341 }
10342 \newcount\Fld@listcount
10343 \def\@@Listbox#1{%
10344 \HyField@PDFChoices{#1}%
10345 \Hy@escapeform\PDFForm@List
10346 \pdfmark[\MakeChoiceField{\Fld@width}{\Fld@height}]{%
10347 pdfmark=/ANN,Raw={\PDFForm@List}%
10348 }%
10349 }
10350 \def\@PushButton[#1]#2{% parameters, label
10351 \def\Fld@name{#2}%
10352 \begingroup
10353 \Field@toks={ }%
10354 \expandafter\HyField@SetKeys\expandafter{%
10355 \DefaultOptionsofPushButton,#1%
10356 }%
10357 \ifHy@pdfa
10358 \PackageError{hyperref}{%
10359 PDF/A: Push button with JavaScript is prohibited%
10360 }\@ehc
10361 \LayoutPushButtonField{%
10362 \leavevmode
10363 \MakeButtonField{#2}%
10364 }%
10365 \else
10366 \HyField@FlagsPushButton
```

```
10367 \ifFld@hidden\def\Fld@width{1sp}\fi
10368 \LayoutPushButtonField{%
10369 \leavevmode
10370 \Hy@escapeform\PDFForm@Push
10371 \pdfmark[\MakeButtonField{#2}]{%
10372 pdfmark=/ANN,Raw={\PDFForm@Push}%
10373 }%
10374 }%
10375 \fi
10376 \endgroup
10377 }
10378 \def\@Submit[#1]#2{%
10379 \Field@toks={ }%
10380 \def\Fld@width{\DefaultWidthofSubmit}%
10381 \def\Fld@height{\DefaultHeightofSubmit}%
10382 \begingroup
10383 \expandafter\HyField@SetKeys\expandafter{%
10384 \DefaultOptionsofSubmit,#1%
10385 }%
10386 \HyField@FlagsPushButton
10387 \HyField@FlagsSubmit
10388 \ifFld@hidden\def\Fld@width{1sp}\fi
10389 \Hy@escapeform\PDFForm@Submit
10390 \pdfmark[\MakeButtonField{#2}]{%
10391 pdfmark=/ANN,%
10392 Raw={\PDFForm@Submit /AP << /N {Submit} /D {SubmitP} >>}%
10393 }%
10394 \endgroup
10395 }
10396 \def\@Reset[#1]#2{%
10397 \Field@toks={ }%
10398 \def\Fld@width{\DefaultWidthofReset}%
10399 \def\Fld@height{\DefaultHeightofReset}%
10400 \begingroup
10401 \expandafter\HyField@SetKeys\expandafter{%
10402 \DefaultOptionsofReset,#1%
10403 }%
10404 \leavevmode
10405 \ifHy@pdfa
10406 \PackageError{hyperref}{%
10407 PDF/A: Reset action is prohibited%
10408 }\@ehc
10409 \MakeButtonField{#2}%
10410 \text{delse}10411 \HyField@FlagsPushButton
10412 \ifFld@hidden\def\Fld@width{1sp}\fi
10413 \Hy@escapeform\PDFForm@Reset
10414 \pdfmark[\MakeButtonField{#2}]{%
10415 pdfmark=/ANN,Raw={\PDFForm@Reset}%
10416 }%
10417 \fi
10418 \endgroup
10419 }%
10420 \def\@CheckBox[#1]#2{% parameters, label
10421 \def\Fld@name{#2}%
10422 \def\Fld@default{0}%
10423 \begingroup
```

```
10424 \def\Fld@width{\DefaultWidthofCheckBox}%
10425 \def\Fld@height{\DefaultHeightofCheckBox}%
10426 \Field@toks={ }%
10427 \expandafter\HyField@SetKeys\expandafter{%
10428 \DefaultOptionsofCheckBox,#1%
10429 }%
10430 \HyField@FlagsCheckBox
10431 \ifFld@hidden\def\Fld@width{1sp}\fi
10432 \LayoutCheckField{#2}{%
10433 \Hy@escapeform\PDFForm@Check
10434 \pdfmark[\MakeCheckField{\Fld@width}{\Fld@height}]{%
10435 pdfmark=/ANN,Raw={\PDFForm@Check}%<br>10436 }%
10436
10437 }%
10438 \endgroup
10439 }
10440\langle/pdfmark\rangle
```
## 47.2 HyperTeX

```
10441 (*hypertex)
10442 \def\@Form[#1]{\typeout{Sorry, HyperTeX does not support FORMs}}
10443 \def\@endForm{}
10444 \def\@Gauge[#1]#2#3#4{% parameters, label, minimum, maximum
10445 \typeout{Sorry, HyperTeX does not support FORM gauges}%
10446 }
10447 \def\@TextField[#1]#2{% parameters, label
10448 \typeout{Sorry, HyperTeX does not support FORM text fields}%
10449 }
10450 \def\@CheckBox[#1]#2{% parameters, label
10451 \typeout{Sorry, HyperTeX does not support FORM checkboxes}%
10452 }
10453 \def\@ChoiceMenu[#1]#2#3{% parameters, label, choices
10454 \typeout{Sorry, HyperTeX does not support FORM choice menus}%
10455 }
10456 \def\@PushButton[#1]#2{% parameters, label
10457 \typeout{Sorry, HyperTeX does not support FORM pushbuttons}%
10458 }
10459 \def\@Reset[#1]#2{\typeout{Sorry, HyperTeX does not support FORMs}}
10460 \def\@Submit[#1]#2{\typeout{Sorry, HyperTeX does not support FORMs}}
10461 \langle/hypertex\rangle
```
## 47.3 TeX4ht

```
10462 (*tex4ht)
10463 \def\@Form[#1]{%
10464 \setkeys{Form}{#1}%
10465 \HCode{<form action="\Form@action" method="\Form@method">}%
10466 }
10467 \def\@endForm{\HCode{</form>}}
10468 \def\@Gauge[#1]#2#3#4{% parameters, label, minimum, maximum
10469 \typeout{Sorry, TeX4ht does not support gauges}%
10470 }
10471 \def\@TextField[#1]#2{% parameters, label
10472 \let\Hy@reserved@a\@empty
10473 \def\Fld@name{#2}%
10474 \def\Fld@default{}%
10475 \bgroup
10476 \Field@toks={ }%
```

```
10477 \setkeys{Field}{#1}%
10478 \HCode{<label for="\Fld@name">#2</label>}%
10479 \ifFld@password
10480 \@@PasswordField
10481 \else
10482 \@@TextField
10483 \fi
10484 \egroup
10485 }
10486 \def\@@PasswordField{%
10487 \HCode{%
10488 <input type="password" %
10489 id="\Fld@name" %
10490 name="\Fld@name" %
10491 \ifFld@hidden type="hidden" \fi
10492 value="\Fld@default" %
10493 \the\Field@toks
10494 >%
10495 }%
10496 }
10497 \def\@@TextField{%
10498 \ifFld@multiline
10499 \HCode{<textarea %
10500 \ifFld@readonly readonly \fi
10501 id="\Fld@name" %
10502 name="\Fld@name" %
10503 \ifFld@hidden type="hidden" \fi
10504 \the\Field@toks>%
10505 }%
10506 \Fld@default
10507 \HCode{</textarea>}%
10508 \else
10509 \HCode{<input type="textbox" %
10510 \ifFld@readonly readonly \fi
10511 id="\Fld@name" %
10512 name="\Fld@name" %
10513 \ifFld@hidden type="hidden" \fi
10514 value="\Fld@default" %
10515 \the\Field@toks>%
10516 }%
10517 \fi
10518 }
10519 \def\@ChoiceMenu[#1]#2#3{% parameters, label, choices
10520 \def\Fld@name{#2}%
10521 \def\Fld@default{}%
10522 \let\Hy@reserved@a\relax
10523 \begingroup
10524 \expandafter\Fld@findlength#3\\%
10525 \Field@toks={ }%
10526 \setkeys{Field}{#1}%
10527 #2%
10528 \ifFld@radio
10529 \expandafter\@@Radio#3\\%
10530 \else
10531 \expandafter\@@Menu#3\\%
10532 \fi
10533 \endgroup
```

```
10534 }
10535 \def\Fld@findlength#1\\{%
10536 \Fld@menulength=0 %
10537 \@for\@curropt:=#1\do{\Hy@StepCount\Fld@menulength}%
10538 }
10539 \def\@@Menu#1\\{%
10540 \HCode{<select size="\the\Fld@menulength" %
10541 name="\Fld@name" %
10542 \the\Field@toks>%
10543 }%
10544 \@for\@curropt:=#1\do{%
10545 \expandafter\Fld@checkequals\@curropt==\\%
10546 \HCode{<option %
10547 \ifx\@curropt\Fld@default selected \fi
10548 value="\@currValue">\@currDisplay</option>%
10549 }%
10550 }%
10551 \HCode{</select>}%
10552 }
10553 \def\@@Radio#1\\{%
10554 \@for\@curropt:=#1\do{%
10555 \expandafter\Fld@checkequals\@curropt==\\%
10556 \HCode{<input type="radio" %
10557 \ifx\@curropt\Fld@default checked \fi
10558 name="\Fld@name" %
10559 value="\@currValue" %
10560 \the\Field@toks>%
10561 }%
10562 \@currDisplay
10563 }%
10564 }
10565 \def\@PushButton[#1]#2{% parameters, label
10566 \def\Fld@name{#2}%
10567 \bgroup
10568 \Field@toks={ }%
10569 \setkeys{Field}{#1}%
10570 \HCode{<input type="button" %
10571 name="\Fld@name" %
10572 value="#2" %
10573 \the\Field@toks>%
10574 }%
10575 \HCode{</button>}%
10576 \egroup
10577 }
10578 \def\@Submit[#1]#2{%
10579 \HCode{<button type="submit">#2</button>}%
10580 }
10581 \def\@Reset[#1]#2{%
10582 \HCode{<button type="reset">#2</button>}%
10583 }
10584 \def\@CheckBox[#1]#2{% parameters, label
10585 \let\Hy@reserved@a\@empty
10586 \def\Fld@name{#2}%
10587 \def\Fld@default{0}%
10588 \bgroup
10589 \Field@toks={ }%
10590 \setkeys{Field}{#1}%
```

```
10591 \HCode{<input type="checkbox" %
10592 \ifFld@checked checked \fi
10593 \ifFld@disabled disabled \fi
10594 \ifFld@readonly readonly \fi
10595 name="\Fld@name" %
10596 \ifFld@hidden type="hidden" \fi
10597 value="\Fld@default" %
10598 \the\Field@toks>%
10599 #2%
10600
10601 \egroup
10602 }
10603 (/tex4ht)
```
47.4 pdfTeX

```
10604 (*pdftex)
10605 \def\@Gauge[#1]#2#3#4{% parameters, label, minimum, maximum
10606 \typeout{Sorry, pdftex does not support FORM gauges}%
10607 }
10608 \def\MakeFieldObject#1#2{\sbox0{#1}%
10609 \immediate\pdfxform0 %
10610 \expandafter\edef\csname #2Object\endcsname{%
10611 \the\pdflastxform\space 0 R%
10612 }%
10613 % \hbox to 0pt{\hskip-\maxdimen{\pdfrefxform \the\pdflastxform}}%
10614 }%
10615 \def\HyField@afields{}
10616 \begingroup\expandafter\expandafter\expandafter\endgroup
10617 \expandafter\ifx\csname pdflastlink\endcsname\relax
10618 \let\HyField@AddToFields\relax
10619 \PackageInfo{hyperref}{%
10620 You need pdfTeX 1.40.0 for setting the /Fields entry.\MessageBreak
10621 Adobe Reader/Acrobat accepts an empty /Field array,\MessageBreak
10622 but other PDF viewers might complain%
10623 }%
10624 \else
10625 \def\HyField@AddToFields{%
10626 \xdef\HyField@afields{%
10627 \ifx\HyField@afields\@empty
10628 \else
10629 \HyField@afields
10630 \space
10631 \fi
10632 \the\pdflastlink\space 0 R%
10633 }%
10634 }%
10635 \fi
10636 \def\@Form[#1]{%
10637 \@ifundefined{textcolor}{\let\textcolor\@gobble}{}%
10638 \setkeys{Form}{#1}%
10639 \Hy@FormObjects
10640 \ifnum\pdftexversion>13 %
10641 \pdfrefobj\OBJ@pdfdocencoding
10642 \pdfrefobj\OBJ@ZaDb
10643 \pdfrefobj\OBJ@Helv
10644 \fi
10645 \AtEndDocument{%
```

```
10646 \immediate\pdfobj{%
10647 <<%
10648 /Fields[\HyField@afields]%
10649 /DR<<%
10650 /Font<<%
10651 /ZaDb \OBJ@ZaDb\space 0 R%
10652 /Helv \OBJ@Helv\space 0 R%
10653 >>\%10654 >>%
10655 /DA(/Helv 10 Tf 0 g)%
10656 \ifHy@pdfa
10657 \else
10658 /NeedAppearances true%
10659 \fi
10660 >>%
10661 }%
10662 \edef\OBJ@acroform{\the\pdflastobj}%
10663 \pdfcatalog{/AcroForm \OBJ@acroform\space 0 R}%
10664 }%
10665 \MakeFieldObject{%
Same as \ding{123} of package pifont.
10666 \begingroup
10667 \fontfamily{pzd}%
10668 \fontencoding{U}%
10669 \fontseries{m}%
10670 \fontshape{n}%
10671 \selectfont
10672 \char123 %
10673 \endgroup
10674 }{Ding}%
10675 \MakeFieldObject{%
10676 \fbox{\textcolor{yellow}{\textsf{Submit}}}%
10677 }{Submit}%
10678 \MakeFieldObject{%
10679 \fbox{\textcolor{yellow}{\textsf{SubmitP}}}%
10680 }{SubmitP}%
10681 }
10682 \def\@endForm{}
10683 \def\@TextField[#1]#2{% parameters, label
10684 \def\Fld@name{#2}%
10685 \def\Fld@default{}%
10686 \let\Fld@value\@empty
10687 \def\Fld@width{\DefaultWidthofText}%<br>10688 \def\Fld@height{%
     \def\Fld@height{%
10689 \ifFld@multiline
10690 \DefaultHeightofTextMultiline
10691 \else
10692 \DefaultHeightofText
10693 \setminusfi
10694 }%
10695 \begingroup
10696 \Field@toks={ }%
10697 \expandafter\HyField@SetKeys\expandafter{%
10698 \DefaultOptionsofText,#1%<br>10699 }%
10699
10700 \PDFForm@Name
10701 \HyField@FlagsText
```

```
10702 \ifFld@hidden\def\Fld@width{1sp}\fi
10703 \ifx\Fld@value\@empty\def\Fld@value{\Fld@default}\fi
10704 \LayoutTextField{#2}{%
10705 \Hy@escapeform\PDFForm@Text
10706 \pdfstartlink user {\PDFForm@Text}\relax
10707 \MakeTextField{\Fld@width}{\Fld@height}\pdfendlink
10708 \HyField@AddToFields
10709 }%
10710 \endgroup
10711 }
10712 \def\@ChoiceMenu[#1]#2#3{% parameters, label, choices
10713 \def\Fld@name{#2}%
10714 \let\Fld@default\relax
10715 \let\Fld@value\relax
10716 \def\Fld@width{\DefaultWidthofChoiceMenu}%
10717 \def\Fld@height{\DefaultHeightofChoiceMenu}%
10718 \begingroup
10719 \Fld@menulength=0 %
10720 \@tempdima\z@
10721 \@for\@curropt:=#3\do{%
10722 \expandafter\Fld@checkequals\@curropt==\\%
10723 \Hy@StepCount\Fld@menulength
10724 \settowidth{\@tempdimb}{\@currDisplay}%
10725 \ifdim\@tempdimb>\@tempdima\@tempdima\@tempdimb\fi
10726 }%
10727 \advance\@tempdima by 15\p@
10728 \Field@toks={ }%
10729 \begingroup
10730 \HyField@SetKeys{#1}%
10731 \edef\x{\endgroup
10732 \noexpand\expandafter
10733 \noexpand\HyField@SetKeys
10734 \noexpand\expandafter{%
10735 \expandafter\noexpand\csname DefaultOptionsof%
10736 \ifFld@radio
10737 Radio%
10738 \else
10739 \ifFld@combo
10740 \ifFld@popdown
10741 PopdownBox%
10742 \else
10743 ComboBox%
10744 \fi
10745 \else
10746 ListBox%
10747 \fi
10748 \fi
10749 \endcsname
10750 }%
10751 } \x
10752 \HyField@SetKeys{#1}%
10753 \PDFForm@Name
10754 \ifFld@hidden\def\Fld@width{1sp}\fi
10755 \ifx\Fld@value\relax
10756 \let\Fld@value\Fld@default
10757 \fi
10758 \LayoutChoiceField{#2}{%
```

```
10759 \ifFld@radio
10760 \HyField@FlagsRadioButton
10761 \@@Radio{#3}%
10762 \else
10763 \begingroup
10764 \HyField@FlagsChoice
10765 \ifdim\Fld@width<\@tempdima
10766 \ifdim\@tempdima<1cm\@tempdima1cm\fi
10767 \edef\Fld@width{\the\@tempdima}%<br>10768 \fi
10768
10769 \ifFld@combo
10770 \else
10771 \@tempdima=\the\Fld@menulength\Fld@charsize
10772 \advance\@tempdima by \Fld@borderwidth bp %
10773 \advance\@tempdima by \Fld@borderwidth bp %10774 \edef\Fld@height{\the\@tempdima}%
10775 \fi
10776 \@@Listbox{#3}%
10777 \endgroup
10778 \setminusfi
10779 }%
10780 \endgroup
10781 }
10782 \def\@@Radio#1{%
10783 \Fld@listcount=0 %
10784 \@for\@curropt:=#1\do{%
10785 \expandafter\Fld@checkequals\@curropt==\\%
10786 \Hy@StepCount\Fld@listcount
10787 \@currDisplay\space
10788 \leavevmode
10789 \Hy@escapeform\PDFForm@Radio
10790 \pdfstartlink user {%
10791 \PDFForm@Radio
10792 / AP<<%
10793 /N<\langle N \rangleLaurent.Guillope@math.univ-nantes.fr (Laurent Guillope) persuades me that this was
wrong: /\Fld@name\the\Fld@listcount. But I leave it here to remind me that it
is untested.
10794 /\@currValue\space \DingObject
10795 >>\%10796 >>\%10797 }%
10798 \relax
10799 \MakeRadioField{\Fld@width}{\Fld@height}\pdfendlink
10800 \ifnum\Fld@listcount=1 %
10801 \HyField@AddToFields
10802 \fi
10803 \space % deliberate space between radio buttons
10804 }%
10805 }
10806 \newcount\Fld@listcount
10807 \def\@@Listbox#1{%
10808 \HyField@PDFChoices{#1}%
10809 \leavevmode
```

```
10810 \Hy@escapeform\PDFForm@List
```

```
10811 \pdfstartlink user {\PDFForm@List}\relax
```

```
10812 \MakeChoiceField{\Fld@width}{\Fld@height}%
```

```
10813 \pdfendlink
10814 \HyField@AddToFields
10815 }
10816 \def\@PushButton[#1]#2{% parameters, label
10817 \def\Fld@name{#2}%
10818 \begingroup
10819 \Field@toks={ }%
10820 \expandafter\HyField@SetKeys\expandafter{%
10821 \DefaultOptionsofPushButton,#1%<br>10822 }%
10822
10823 \PDFForm@Name
10824 \ifHy@pdfa
10825 \PackageError{hyperref}{%
10826 PDF/A: Push button with JavaScript is prohibited%
10827 }\@ehc
10828 \LayoutPushButtonField{%
10829 \leavevmode
10830 \MakeButtonField{#2}%
10831 }%
10832 \else
10833 \HyField@FlagsPushButton
10834 \ifFld@hidden\def\Fld@width{1sp}\fi
10835 \LayoutPushButtonField{%
10836 \leavevmode
10837 \Hy@escapeform\PDFForm@Push
10838 \pdfstartlink user {\PDFForm@Push}\relax
10839 \MakeButtonField{#2}%
10840 \pdfendlink
10841 \HyField@AddToFields
10842 }%<br>10843 \fi
1084310844 \endgroup
10845 }
10846 \def\@Submit[#1]#2{%
10847 \Field@toks={ }%
10848 \def\Fld@width{\DefaultWidthofSubmit}%
10849 \def\Fld@height{\DefaultHeightofSubmit}%
10850 \begingroup
10851 \expandafter\HyField@SetKeys\expandafter{%
10852 \DefaultOptionsofSubmit, #1%
10853 }%
10854 \HyField@FlagsPushButton
10855 \HyField@FlagsSubmit
10856 \ifFld@hidden\def\Fld@width{1sp}\fi
10857 \leavevmode
10858 \Hy@escapeform\PDFForm@Submit
10859 \pdfstartlink user {%
10860 \PDFForm@Submit
10861 /AP<</N \SubmitObject/D \SubmitPObject>>%
10862 }%
10863 \relax
10864 \MakeButtonField{#2}%
10865 \pdfendlink
10866 \HyField@AddToFields
10867 \endgroup
10868 }
10869 \def\@Reset[#1]#2{%
```

```
10870 \Field@toks={ }%
10871 \def\Fld@width{\DefaultWidthofReset}%
10872 \def\Fld@height{\DefaultHeightofReset}%
10873 \begingroup
10874 \expandafter\HyField@SetKeys\expandafter{%
10875 \DefaultOptionsofReset,#1%
10876 }%
10877 \leavevmode
10878 \ifHy@pdfa
10879 \PackageError{hyperref}{%
10880 PDF/A: Reset action is prohibited%
10881 }\@ehc
10882 \MakeButtonField{#2}%
10883 \else
10884 \HyField@FlagsPushButton
10885 \ifFld@hidden\def\Fld@width{1sp}\fi
10886 \Hy@escapeform\PDFForm@Reset
10887 \pdfstartlink user {\PDFForm@Reset}\relax
10888 \MakeButtonField{#2}%
10889 \pdfendlink
10890 \HyField@AddToFields
10891 \fi
10892 \endgroup
10893 }
10894 \def\@CheckBox[#1]#2{% parameters, label
10895 \def\Fld@name{#2}%
10896 \def\Fld@default{0}%
10897 \begingroup
10898 \def\Fld@width{\DefaultWidthofCheckBox}%
10899 \def\Fld@height{\DefaultHeightofCheckBox}%
10900 \Field@toks={ }%
10901 \expandafter\HyField@SetKeys\expandafter{%
10902 \DefaultOptionsofCheckBox,#1%
10903 }%
10904 \PDFForm@Name
10905 \HyField@FlagsCheckBox
10906 \ifFld@hidden\def\Fld@width{1sp}\fi
10907 \LayoutCheckField{#2}{%
10908 \Hy@escapeform\PDFForm@Check
10909 \pdfstartlink user {\PDFForm@Check}\relax
10910 \MakeCheckField{\Fld@width}{\Fld@height}%
10911 \pdfendlink
10912 \HyField@AddToFields
10913 }%
10914 \endgroup
10915 }
10916 \def\Hy@FormObjects{%
10917 \pdfobj {%
10918 <<%
10919 /Type/Encoding%
10920 /Differences[%
10921 24/breve/caron/circumflex/dotaccent/hungarumlaut/ogonek%
10922 /ring/tilde %
10923 39/quotesingle %
10924 96/grave %
10925 128/bullet/dagger/daggerdbl/ellipsis/emdash/endash/florin%
10926 /fraction/guilsinglleft/guilsinglright/minus/perthousand%
```

```
10927 /quotedblbase/quotedblleft/quotedblright/quoteleft%
10928 /quoteright/quotesinglbase/trademark/fi/fl/Lslash/OE%
10929 /Scaron/Ydieresis/Zcaron/dotlessi/lslash/oe/scaron/zcaron %
10930 164/currency %
10931 166/brokenbar %
10932 168/dieresis/copyright/ordfeminine %
10933 172/logicalnot/.notdef/registered/macron/degree/plusminus%
10934 /twosuperior/threesuperior/acute/mu %
10935 183/periodcentered/cedilla/onesuperior/ordmasculine %
10936 188/onequarter/onehalf/threequarters %
10937 192/Agrave/Aacute/Acircumflex/Atilde/Adieresis/Aring/AE%
10938 /Ccedilla/Egrave/Eacute/Ecircumflex/Edieresis/Igrave%
10939 /Iacute/Icircumflex/Idieresis/Eth/Ntilde/Ograve/Oacute%
10940 /Ocircumflex/Otilde/Odieresis/multiply/Oslash/Ugrave%
10941 /Uacute/Ucircumflex/Udieresis/Yacute/Thorn/germandbls%
10942 /agrave/aacute/acircumflex/atilde/adieresis/aring/ae%
10943 /ccedilla/egrave/eacute/ecircumflex/edieresis/igrave%
10944 /iacute/icircumflex/idieresis/eth/ntilde/ograve/oacute%
10945 /ocircumflex/otilde/odieresis/divide/oslash/ugrave%
10946 /uacute/ucircumflex/udieresis/yacute/thorn/ydieresis%
10947 1%
10948 >>%
10949 }%
10950 \xdef\OBJ@pdfdocencoding{\the\pdflastobj}%
10951 \pdfobj{%
10952 <<%
10953 /Type/Font%
10954 /Subtype/Type1%
10955 /Name/ZaDb%
10956 /BaseFont/ZapfDingbats%
10957 >>%
10958 }%
10959 \xdef\OBJ@ZaDb{\the\pdflastobj}%
10960 \pdfobj{%
10961 <<%
10962 /Type/Font%
10963 /Subtype/Type1%
10964 /Name/Helv%
10965 /BaseFont/Helvetica%
10966 /Encoding \OBJ@pdfdocencoding\space 0 R%
10967 >>\frac{9}{2}10968 }%
10969 \xdef\OBJ@Helv{\the\pdflastobj}%
10970 \global\let\Hy@FormObjects\relax
10971 }
10972\langle/pdftex)
```
## 47.5 dvipdfm

D. P. Story adapted the pdfT<sub>F</sub>X forms part for dvipdfm, of which version 0.12.7b or higher is required because of a bug. 10973 (\*dvipdfm)

### \@Gauge

```
10974 \def\@Gauge[#1]#2#3#4{% parameters, label, minimum, maximum
10975 \typeout{Sorry, dvipdfm does not support FORM gauges}%
10976 }
```

```
\@Form
```

```
10977 \def\@Form[#1]{%
                            10978 \@ifundefined{textcolor}{\let\textcolor\@gobble}{}%
                            10979 \setkeys{Form}{#1}%
                            10980 \Hy@FormObjects
                            10981 \@pdfm@mark{obj @afields []}%
                            10982 \@pdfm@mark{obj @corder []}%
                            10983 \@pdfm@mark{%
                            10984 obj @aform <<%
                            10985 /Fields @afields%
                            10986 /DR<<%
                            10987 / Font<<%
                            10988 /ZaDb @OBJZaDb%
                            10989 /Helv @OBJHelv%<br>10990 >>%
                            10990
                            10991 >>\frac{9}{6}10992 /DA(/Helv 10 Tf 0 g)%
                            10993 /CO @corder%
                            10994 \ifHy@pdfa
                            10995 \else
                            10996 /NeedAppearances true%
                            10997 \fi
                            10998 >>\frac{9}{2}10999 }%
                            11000 \@pdfm@mark{put @catalog <</AcroForm @aform>>}%
                            11001 }
                 \@endForm
                            11002 \def\@endForm{}
           \dvipdfm@setdim \dvipdfm@setdim sets dimensions for ann using \pdfm@box.
                            11003 \def\dvipdfm@setdim{%
                            11004 height \the\ht\pdfm@box\space
                            11005 width \the\wd\pdfm@box\space
                            11006 depth \the\dp\pdfm@box\space
                            11007 }
       \HyField@AnnotCount
                            11008 \newcount\HyField@AnnotCount
                            11009 \HyField@AnnotCount=\z@
\HyField@AdvanceAnnotCount
                            11010 \def\HyField@AdvanceAnnotCount{%
                            11011 \global\advance\HyField@AnnotCount\@ne
                            11012 }
    \HyField@TheAnnotCount
                            11013 \def\HyField@TheAnnotCount{%
                            11014 \the\HyField@AnnotCount
                            11015 }
               \@TextField
                            11016 \def\@TextField[#1]#2{% parameters, label
                            11017 \def\Fld@name{#2}%
                            11018 \def\Fld@default{}%
```

```
11019 \let\Fld@value\@empty
11020 \def\Fld@width{\DefaultWidthofText}%
11021 \def\Fld@height{%
11022 \ifFld@multiline
11023 \DefaultHeightofTextMultiline
11024 \else
11025 \DefaultHeightofText
11026 \fi
11027 }%
11028 \begingroup
11029 \Field@toks={ }%
11030 \expandafter\HyField@SetKeys\expandafter{%
11031 \DefaultOptionsofText.#1%
11032 }%
11033 \PDFForm@Name
11034 \HyField@FlagsText
11035 \ifFld@hidden\def\Fld@width{1sp}\fi
11036 \ifx\Fld@value\@empty\def\Fld@value{\Fld@default}\fi
11037 \setbox\pdfm@box=\hbox{%
11038 \MakeTextField{\Fld@width}{\Fld@height}%
11039 }%
11040 \HyField@AdvanceAnnotCount
11041 \LayoutTextField{#2}{%
11042 \Hy@escapeform\PDFForm@Text
11043 \@pdfm@mark{%
11044 ann @text\HyField@TheAnnotCount\space
11045 \dvipdfm@setdim << \PDFForm@Text >>%
11046 }%
11047 }%
11048 \unhbox\pdfm@box
11049 \@pdfm@mark{put @afields @text\HyField@TheAnnotCount}%
11050 % record in @afields array
11051 \endgroup
11052 }
```
#### \@ChoiceMenu

```
11053 \def\@ChoiceMenu[#1]#2#3{% parameters, label, choices
11054 \def\Fld@name{#2}%
11055 \let\Fld@default\relax
11056 \let\Fld@value\relax
11057 \def\Fld@width{\DefaultWidthofChoiceMenu}%
11058 \def\Fld@height{\DefaultHeightofChoiceMenu}%
11059 \begingroup
11060 \Fld@menulength=0 %
11061 \@tempdima\z@
11062 \@for\@curropt:=#3\do{%
11063 \expandafter\Fld@checkequals\@curropt==\\%
11064 \Hy@StepCount\Fld@menulength
11065 \settowidth{\@tempdimb}{\@currDisplay}%
11066 \ifdim\@tempdimb>\@tempdima\@tempdima\@tempdimb\fi
11067 }%
11068 \advance\@tempdima by 15\p@
11069 \Field@toks={ }%
11070 \begingroup
11071 \HyField@SetKeys{#1}%
11072 \edef\x{\endgroup
11073 \noexpand\expandafter
```

```
11074 \noexpand\HyField@SetKeys
11075 \noexpand\expandafter{%
11076 \expandafter\noexpand\csname DefaultOptionsof%
11077 \ifFld@radio
11078 Radio%
11079 \else
11080 \ifFld@combo
11081 \ifFld@popdown
11082 PopdownBox%
11083 \else
11084 ComboBox%
11085 \fi
11086 \else
11087 ListBox%
11088 \fi
11089 \fi
11090 \end{csname}<br>11091 }%
11001
11092 }\x
11093 \HyField@SetKeys{#1}%
11094 \PDFForm@Name
11095 \ifFld@hidden\def\Fld@width{1sp}\fi
11096 \ifx\Fld@value\relax
11097 \let\Fld@value\Fld@default
11098 \fi
11099 \LayoutChoiceField{#2}{%
11100 \ifFld@radio
11101 \HyField@FlagsRadioButton
11102 \@@Radio{#3}%
11103 \else
11104 \begingroup
11105 \HyField@FlagsChoice
11106 \ifdim\Fld@width<\@tempdima
11107 \ifdim\@tempdima<1cm\@tempdima1cm\fi
11108 \edef\Fld@width{\the\@tempdima}%
11109 \fi
11110 \ifFld@combo
11111 \else
11112 \@tempdima=\the\Fld@menulength\Fld@charsize
11113 \advance\@tempdima by \Fld@borderwidth bp %
11114 \advance\@tempdima by \Fld@borderwidth bp %
11115 \edef\Fld@height{\the\@tempdima}%
11116 \fi
11117 \@@Listbox{#3}%
11118 \endgroup
11119 \fi
11120 }%
11121 \endgroup
11122 }
11123 \def\@@Radio#1{%
```
#### \@@Radio

 \Fld@listcount=0 % \setbox\pdfm@box=\hbox{\MakeRadioField{\Fld@width}{\Fld@height}}% \@for\@curropt:=#1\do{% \expandafter\Fld@checkequals\@curropt==\\% \Hy@StepCount\Fld@listcount

```
11129 \@currDisplay\space
11130 \leavevmode
11131 \Hy@escapeform\PDFForm@Radio
11132 \ifnum\Fld@listcount=1 %
11133 \HyField@AdvanceAnnotCount
11134 \fi
11135 \@pdfm@mark{%
11136 ann \ifnum\Fld@listcount=1 @radio\HyField@TheAnnotCount\space\fi
11137 \dvipdfm@setdim
11138
11139 \PDFForm@Radio
11140 /AP<</N<</\@currValue /null>>>>%<br>11141 >>%
        >>\%11142 }%
11143 \unhcopy\pdfm@box\space% deliberate space between radio buttons
11144 \ifnum\Fld@listcount=1 %
11145 \@pdfm@mark{put @afields @radio\HyField@TheAnnotCount}%
11146 \fi
11147 }%
11148 }
```
#### \Fld@listcount

\newcount\Fld@listcount

## \@@Listbox

 \def\@@Listbox#1{% \HyField@PDFChoices{#1}% \setbox\pdfm@box=\hbox{\MakeChoiceField{\Fld@width}{\Fld@height}}% 11153 \leavevmode \Hy@escapeform\PDFForm@List \HyField@AdvanceAnnotCount \@pdfm@mark{% ann @list\HyField@TheAnnotCount\space \dvipdfm@setdim <<\PDFForm@List>>% }% \unhbox\pdfm@box \@pdfm@mark{put @afields @list\HyField@TheAnnotCount}% }

#### \@PushButton

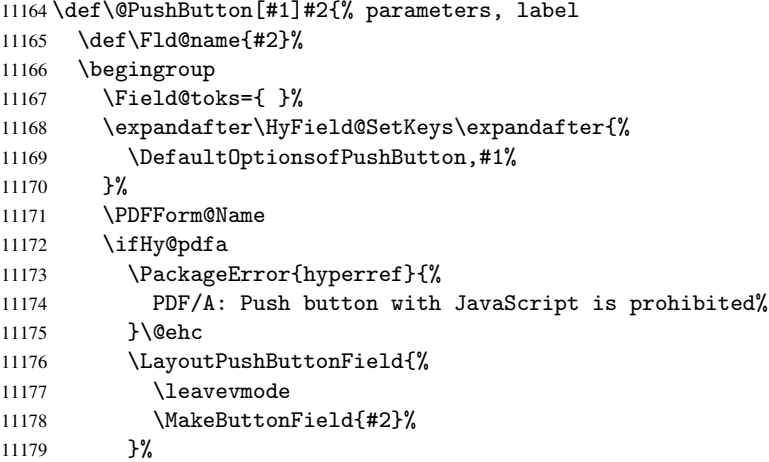

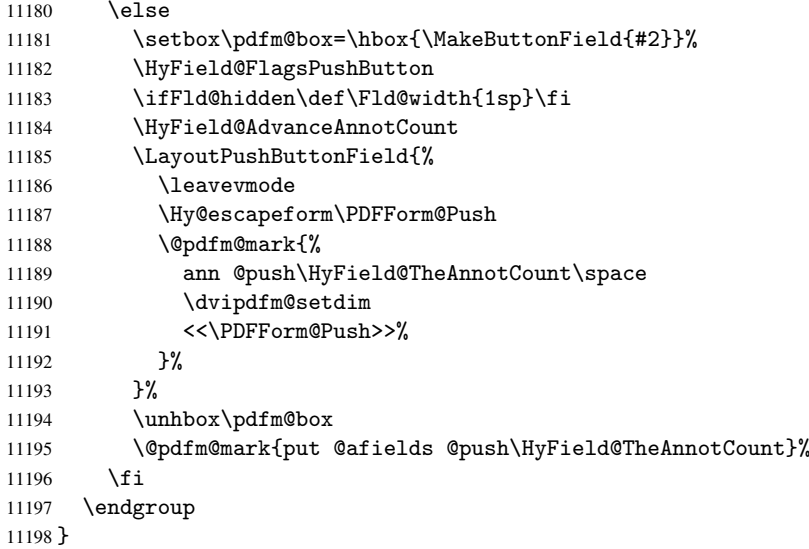

## \@Submit

 \def\@Submit[#1]#2{% \Field@toks={ }% \def\Fld@width{\DefaultWidthofSubmit}% \def\Fld@height{\DefaultHeightofSubmit}% \begingroup \expandafter\HyField@SetKeys\expandafter{% 11205 \DefaultOptionsofSubmit,#1% }% \HyField@FlagsPushButton \HyField@FlagsSubmit \ifFld@hidden\def\Fld@width{1sp}\fi 11210 \setbox\pdfm@box=\hbox{\MakeButtonField{#2}}% \leavevmode \Hy@escapeform\PDFForm@Submit \HyField@AdvanceAnnotCount \@pdfm@mark{% ann @submit\HyField@TheAnnotCount\space \dvipdfm@setdim <<\PDFForm@Submit>>% }% \unhbox\pdfm@box% \@pdfm@mark{put @afields @submit\HyField@TheAnnotCount}% \endgroup }

#### \@Reset

\def\@Reset[#1]#2{%

 \Field@toks={ }% \def\Fld@width{\DefaultWidthofReset}% \def\Fld@height{\DefaultHeightofReset}% \begingroup \expandafter\HyField@SetKeys\expandafter{% 11229 \DefaultOptionsofReset,#1%<br>11230 }% }% \leavevmode \ifHy@pdfa

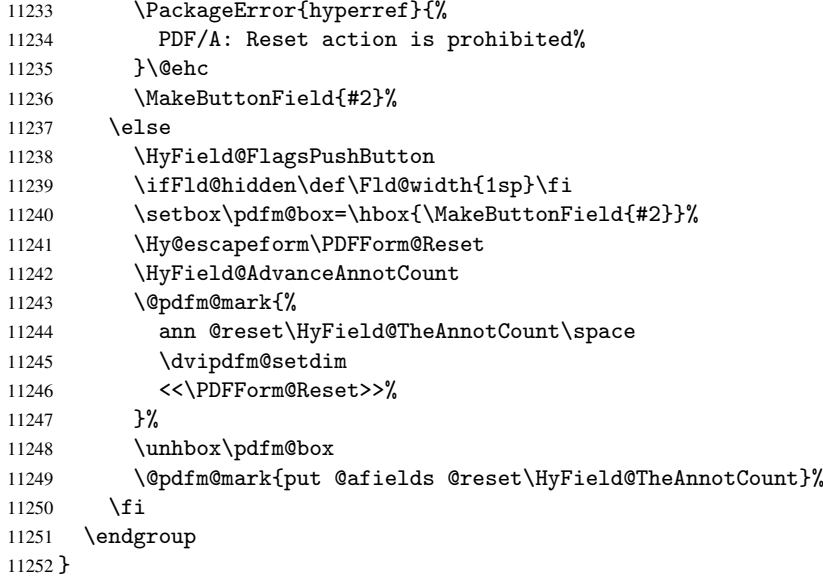

## \@CheckBox

 \def\@CheckBox[#1]#2{% parameters, label \def\Fld@name{#2}% \def\Fld@default{0}% \begingroup \def\Fld@width{\DefaultWidthofCheckBox}% \def\Fld@height{\DefaultHeightofCheckBox}% \Field@toks={ }% \expandafter\HyField@SetKeys\expandafter{% 11261 \DefaultOptionsofCheckBox,#1% }% \PDFForm@Name \HyField@FlagsCheckBox \ifFld@hidden\def\Fld@width{1sp}\fi 11266 \setbox\pdfm@box=\hbox{\MakeCheckField{\Fld@width}{\Fld@height}}% \HyField@AdvanceAnnotCount \LayoutCheckField{#2}{% \Hy@escapeform\PDFForm@Check \@pdfm@mark{% ann @check\HyField@TheAnnotCount\space \dvipdfm@setdim <<\PDFForm@Check>>% }% \unhbox\pdfm@box \@pdfm@mark{put @afields @check\HyField@TheAnnotCount}% }% \endgroup } \def\Hy@FormObjects{% \@pdfm@mark{obj @OBJpdfdocencoding%  $11282 \leq \leq \ell$  /Type/Encoding% /Differences[% 24/breve/caron/circumflex/dotaccent/hungarumlaut/ogonek/ring/tilde % 11286 39/quotesingle  $\%$ <br>11287 96/grave  $\%$ 

```
96/\text{grave} %
```

```
11288 128/bullet/dagger/daggerdbl/ellipsis/emdash/endash/florin%
11289 /fraction/guilsinglleft/guilsinglright/minus/perthousand%
11290 /quotedblbase/quotedblleft/quotedblright/quoteleft/quoteright%
11291 /quotesinglbase/trademark/fi/fl/Lslash/OE/Scaron/Ydieresis%
11292 /Zcaron/dotlessi/lslash/oe/scaron/zcaron %
11293 164/currency %
11294 166/brokenbar %
11295 168/dieresis/copyright/ordfeminine %
11296 172/logicalnot/.notdef/registered/macron/degree/plusminus%
11297 /twosuperior/threesuperior/acute/mu %
11298 183/periodcentered/cedilla/onesuperior/ordmasculine %
11299 188/onequarter/onehalf/threequarters %
11300 192/Agrave/Aacute/Acircumflex/Atilde/Adieresis/Aring/AE%
11301 /Ccedilla/Egrave/Eacute/Ecircumflex/Edieresis/Igrave/Iacute%
11302 /Icircumflex/Idieresis/Eth/Ntilde/Ograve/Oacute/Ocircumflex%
11303 /Otilde/Odieresis/multiply/Oslash/Ugrave/Uacute/Ucircumflex%
11304 /Udieresis/Yacute/Thorn/germandbls/agrave/aacute/acircumflex%
11305 /atilde/adieresis/aring/ae/ccedilla/egrave/eacute%
11306 /ecircumflex/edieresis/igrave/iacute/icircumflex/idieresis%
11307 /eth/ntilde/ograve/oacute/ocircumflex/otilde/odieresis%
11308 /divide/oslash/ugrave/uacute/ucircumflex/udieresis/yacute%
11309 /thorn/ydieresis%
11310 ]%
11311 >>\%11312 }%
11313 \@pdfm@mark{obj @OBJZaDb%
11314 <<%
11315 /Type/Font%
11316 /Subtype/Type1%
11317 /Name/ZaDb%
11318 /BaseFont/ZapfDingbats%
11319 >>\frac{9}{2}11320 }%
11321 \@pdfm@mark{obj @OBJHelv%
11322 <<%
11323 /Type/Font%
11324 /Subtype/Type1%
11325 /Name/Helv%
11326 /BaseFont/Helvetica%
11327 /Encoding @OBJpdfdocencoding%
11328 >>\frac{9}{2}11329 }%
11330 \global\let\Hy@FormObjects\relax
11331 }
11332\langle/dvipdfm\rangle
```
## 47.6 Common forms part

```
11333 (*pdfform)
```
## \Hy@escapestring

```
11334 \begingroup\expandafter\expandafter\expandafter\endgroup
11335 \expandafter\ifx\csname pdfescapestring\endcsname\relax
11336 \let\Hy@escapestring\@firstofone
11337 \def\Hy@escapeform#1{%
11338 \ifHy@escapeform
11339 \def\Hy@escapestring##1{%
```

```
11340 \noexpand\Hy@escapestring{\noexpand##1}%
11341 }%
11342 \edef\Hy@temp{#1}%
11343 \expandafter\Hy@@escapeform\Hy@temp\Hy@escapestring{}\@nil
11344 \def\Hy@escapestring##1{%
11345 \@ifundefined{Hy@esc@\string##1}{%
11346 ##1%
11347 \ThisShouldNotHappen
11348 }{%
11349 \csname Hy@esc@\string##1\endcsname
11350 \frac{1}{2}11351 }%
11352 \else
11353 \let\Hy@escapestring\@firstofone
11354 \fi
11355 }%
11356 \def\Hy@@escapeform#1\Hy@escapestring#2#3\@nil{%
11357 \ifx\\#3\\%
11358 \else
11359 \expandafter\Hy@pstringdef\csname Hy@esc@\string#2\endcsname{#2}%
11360 \Hy@ReturnAfterFi{%
11361 \Hy@@escapeform#3\@nil
11362 }%
11363 \fi
11364 }%
11365 \else
11366 \def\Hy@escapeform#1{%
11367 \ifHy@escapeform
11368 \let\Hy@escapestring\pdfescapestring
11369 \else
11370 \let\Hy@escapestring\@firstofone
11371 \fi
11372 }%
11373 \Hy@escapeform{}%
11374 \fi
11375 \def\PDFForm@Name{%
11376 \begingroup
11377 \ifnum\Hy@pdfversion<5 % implementation note 117, PDF spec 1.7
11378 \ifHy@unicode
11379 \Hy@unicodefalse<br>11380 \fi
1138011381 \fi
11382 \pdfstringdef\Hy@gtemp\Fld@name
11383 \endgroup
```
\PDFForm@Check

}

\PDFForm@Name

```
11386 \def\PDFForm@Check{%
11387 /Subtype/Widget%
11388 \Fld@annotflags
11389 /T(\Fld@name)%
11390 /FT/Btn%
11391 \Fld@flags
11392 /Q \Fld@align
```
\let\Fld@name\Hy@gtemp

```
11393 /BS<</W \Fld@borderwidth /S/\Fld@borderstyle>>%
11394 /MK<<%
11395 \ifnum\Fld@rotation=\z@
11396 \else
11397 /R \Fld@rotation
11398 \fi
11399 \ifx\Fld@bordercolor\relax
11400 \else
11401 /BC[\Fld@bordercolor]%<br>11402 \fi
1140211403 \ifx\Fld@bcolor\relax
11404 \else
11405 /BG[\Fld@bcolor]%
11406 \fi
11407 /CA(\Hy@escapestring{\Fld@cbsymbol})%
11408 >>\%11409 /DA(/ZaDb \strip@pt\Fld@charsize\space Tf%
11410 \ifx\Fld@color\@empty\else\space\Fld@color\fi)%
11411 /H/P%
11412 \ifFld@checked /V/Yes\else /V/Off\fi
11413 }
```
#### \PDFForm@Push

```
11414 \ifHy@pdfa
11415 \else
11416 \def\PDFForm@Push{%
11417 /Subtype/Widget%
11418 \Fld@annotflags
11419 /T(\Fld@name)%
11420 /FT/Btn%
11421 \Fld@flags
11422 /H/P%
11423 /BS<</W \Fld@borderwidth/S/\Fld@borderstyle>>%
11424 \ifcase0\ifnum\Fld@rotation=\z@ \else 1\fi
11425 \ifx\Fld@bordercolor\relax\else 1\fi
11426 \space
11427 \else
11428 /MK<<%
11429 \ifnum\Fld@rotation=\z@
11430 \else
11431 /R \Fld@rotation
11432 \qquad \qquad \int fi
11433 \ifx\Fld@bordercolor\relax
11434 \else
11435 /BC[\Fld@bordercolor]%
11436 \fi
11437 >>\%11438 \fi
11439 /A<</S/JavaScript/JS(\Hy@escapestring{\Fld@onclick@code})>>%
11440 }%
11441 \fi
```
#### \Fld@additionalactions

 \def\Fld@@additionalactions{% K input (keystroke) format

\ifx\Fld@keystroke@code\@empty

```
11444 \else
11445 /K<</S/JavaScript/JS(\Hy@escapestring{\Fld@keystroke@code})>>%
11446 \fi
F display format
11447 \ifx\Fld@format@code\@empty
11448 \else
11449 /F<</S/JavaScript/JS(\Hy@escapestring{\Fld@format@code})>>%
11450 \fi
V validation
11451 \ifx\Fld@validate@code\@empty
11452 \else
11453 /V<</S/JavaScript/JS(\Hy@escapestring{\Fld@validate@code})>>%
11454 \fi
C calculation
11455 \ifx\Fld@calculate@code\@empty
11456 \else
11457 /C<</S/JavaScript/JS(\Hy@escapestring{\Fld@calculate@code})>>%
11458 \fi
Fo receiving the input focus
11459 \ifx\Fld@onfocus@code\@empty
11460 \else
11461 /Fo<</S/JavaScript/JS(\Hy@escapestring{\Fld@onfocus@code})>>%
11462 \fi
Bl loosing the input focus (blurred)
11463 \ifx\Fld@onblur@code\@empty
11464 \else
11465 /Bl<</S/JavaScript/JS(\Hy@escapestring{\Fld@onblur@code})>>%
11466 \fi
D pressing the mouse button (down)
11467 \ifx\Fld@onmousedown@code\@empty
11468 \else
11469 /D<</S/JavaScript/JS(\Hy@escapestring{\Fld@onmousedown@code})>>%
11470 \fi
U releasing the mouse button (up)
11471 \ifx\Fld@onmouseup@code\@empty
11472 \else
11473 /U<</S/JavaScript/JS(\Hy@escapestring{\Fld@onmouseup@code})>>%
11474 \fi
E cursor enters the annotation's active area.
11475 \ifx\Fld@onenter@code\@empty
11476 \else
11477 /E<</S/JavaScript/JS(\Hy@escapestring{\Fld@onenter@code})>>%
11478 \fi
X cursor exits the annotation's active area.
11479 \ifx\Fld@onexit@code\@empty
11480 \else
11481 /X<</S/JavaScript/JS(\Hy@escapestring{\Fld@onexit@code})>>%
11482 \fi
11483 }
11484 \def\Fld@additionalactions{%
11485 \if-\Fld@@additionalactions-%
11486 \else
```

```
11487 \ifHy@pdfa
11488 \else
11489 /AA<<\Fld@@additionalactions>>%
11490 \fi
11491 \fi
11492 }
```
## \PDFForm@List

```
11493 \def\PDFForm@List{%
11494 /Subtype/Widget%
11495 \Fld@annotflags
11496 /T(\Fld@name)%
11497 / FT/Ch%<br>11498 \F1d@f1a
     \Fld@flags
11499 /Q \Fld@align
11500 /BS<</W \Fld@borderwidth/S/\Fld@borderstyle>>%
11501 \ifcase0\ifnum\Fld@rotation=\z@ \else 1\fi
11502 \ifx\Fld@bordercolor\relax\else 1\fi
11503 \ifx\fld@bcolor\relax \else 1\fi
11504 \space
11505 \else
11506 /MK<<%
11507 \ifnum\Fld@rotation=\z@
11508 \else
11509 /R \Fld@rotation
11510 \fi
11511 \ifx\Fld@bordercolor\relax
11512 \else
11513 /BC[\Fld@bordercolor]%
11514 \fi
11515 \ifx\Fld@bcolor\relax
11516 \else
11517 /BG[\Fld@bcolor]%
11518 \fi<br>11519 >>%
11519
11520 \fi
11521 /DA(/Helv \strip@pt\Fld@charsize\space Tf%
11522 \ifx\Fld@color\@empty\else\space\Fld@color\fi)%
11523 \Fld@choices
11524 \Fld@additionalactions
11525 }
```
#### \PDFForm@Radio

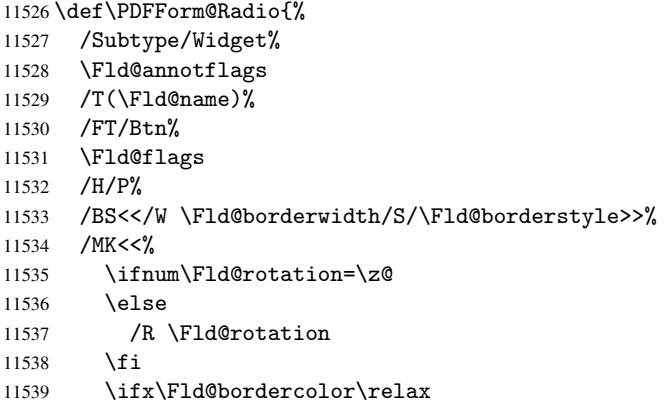

```
11540 \else
11541 /BC[\Fld@bordercolor]%
11542 \fi
11543 \ifx\Fld@bcolor\relax
11544 \else
11545 /BG[\Fld@bcolor]%
11546 \fi
11547 / CA(H) %
11548 >>\%11549 /DA(/ZaDb \strip@pt\Fld@charsize\space Tf%
11550 \ifx\Fld@color\@empty\else\space\Fld@color\fi)%
11551 \ifx\@currValue\Fld@default
11552 /V/\Fld@default
11553 \else
11554 /V/Off%
11555 \fi
11556 \Fld@additionalactions
11557 }
```
#### \PDFForm@Text

```
11558 \def\PDFForm@Text{%
11559 /Subtype/Widget%
11560 \Fld@annotflags
11561 /T(\theta)11562 /FT/Tx%
11563 \Fld@flags
11564 /Q \Fld@align
11565 /BS<</W \Fld@borderwidth\space /S /\Fld@borderstyle>>%
11566 \ifcase0\ifnum\Fld@rotation=\z@ \else 1\fi
11567 \ifx\Fld@bordercolor\relax\else 1\fi
11568 \ifx\Fld@bcolor\relax \else 1\fi
11569 \space
11570 \else
11571 / MK << %
11572 \ifnum\Fld@rotation=\z@
11573 \else
11574 /R \Fld@rotation
11575 \fi
11576 \ifx\Fld@bordercolor\relax
11577 \else
11578 /BC[\Fld@bordercolor]%
11579 \fi
11580 \ifx\Fld@bcolor\relax
11581 \else
11582 /BG[\Fld@bcolor]%
11583 \fi
11584 >>\%11585 \fi
11586 /DA(/Helv \strip@pt\Fld@charsize\space Tf%
11587 \ifx\Fld@color\@empty\else\space\Fld@color\fi)%
11588 /DV(\Hy@escapestring{\Fld@default})%
11589 /V(\Hy@escapestring{\Fld@value})%
11590 \Fld@additionalactions
11591 \ifnum\Fld@maxlen>\z@/MaxLen \Fld@maxlen \fi
11592 }
```
\PDFForm@Submit
```
11593 \def\PDFForm@Submit{%
11594 /Subtype/Widget%
11595 \Fld@annotflags
11596 /T(\theta)11597 /FT/Btn%
11598 \Fld@flags
11599 /H/P%
11600 /BS<</W \Fld@borderwidth/S/\Fld@borderstyle>>%
11601 \ifcase0\ifnum\Fld@rotation=\z@ \else 1\fi
             \ifx\Fld@bordercolor\relax\else 1\fi
11603 \space
11604 \else<br>11605 /MK
       /MK<<%
11606 \ifnum\Fld@rotation=\z@
11607 \else
11608 /R \Fld@rotation
11609 \overrightarrow{fi}11610 \ifx\Fld@bordercolor\relax
11611 \else
11612 /BC[\Fld@bordercolor]%
11613 \fi
11614 >>\%11615 \fi
11616 /A<<%
11617 /S/SubmitForm%
11618 /F<<%
11619 /FS/URL%
11620 /F(\Hy@escapestring{\Form@action})%
11621 >>\frac{9}{2}11622 \Fld@submitflags
11623 >>\%11624 }
```
## \PDFForm@Reset

```
11625 \ifHy@pdfa
11626 \else
11627 \def\PDFForm@Reset{%
11628 /Subtype/Widget%
11629 \Fld@annotflags
11630 /T(\Fld@name)%
11631 /FT/Btn%
11632 \Fld@flags
11633 /H/P%
11634 /DA(/Helv \strip@pt\Fld@charsize\space Tf 0 0 1 rg)%
11635 \ifcase0\ifnum\Fld@rotation=\z@ \else 1\fi
11636 \ifx\Fld@bordercolor\relax\else 1\fi
11637 \space
11638 \else
11639 /MK<<%
11640 \ifnum\Fld@rotation=\z@
11641 \else
11642 /R \Fld@rotation
11643 \setminusfi
11644 \ifx\Fld@bordercolor\relax
11645 \else
11646 /BC[\Fld@bordercolor]%
11647 \fi
```

```
11648 % /CA (Clear)
11649 % /AC (Done)
11650 >>\frac{9}{6}11651 \fi
11652 /BS<</W \Fld@borderwidth/S/\Fld@borderstyle>>%
11653 /A<</S/ResetForm>>%
11654 }%
11655 \fi
11656 \langle /pdfform\rangle11657 (*package)
```
# 48 Bookmarks in the PDF file

This was originally developed by Yannis Haralambous (it was the separate repere.sty); it needed the repere or makebook.pl post-processor to work properly. Now redundant, as it is done entirely in LATEX macros.

To write out the current section title, and its rationalized number, we have to intercept the \@sect command, which is rather dangerous. But how else to see the information we need? We do the *same* for *\@ssect, giving anchors to unnumbered sec*tions. This allows things like bibliographies to get bookmarks when used with a manual \addcontentsline

```
11658 \def\phantomsection{%
11659 \Hy@GlobalStepCount\Hy@linkcounter
11660 \xdef\@currentHref{section*.\the\Hy@linkcounter}%
11661 \Hy@raisedlink{\hyper@anchorstart{\@currentHref}\hyper@anchorend}%
11662 }
11663 \langle/package\rangle
```
## 48.1 Bookmarks

11664 (\*outlines)

This section was written by Heiko Oberdiek; the code replaces an earlier version by David Carlisle.

The first part of bookmark code is in section . Further documentation is available as paper and slides of the talk, that Heiko Oberdiek has given at the EuroTeX'99 meating in Heidelberg. See paper.pdf and slides.pdf in the doc directory of hyperref. \def\Hy@writebookmark#1#2#3#4#5{%

```
11666 % section number, text, label, level, file
11667 \ifx\WriteBookmarks\relax%
11668 \else
11669 \ifnum#4>\Hy@bookmarksdepth\relax
11670 \else
11671 \@@writetorep{#1}{#2}{#3}{#4}{#5}%
11672 \fi
11673 \fi
11674 }
11675 \def\Hy@currentbookmarklevel{0}
11676 \def\Hy@numberline#1{#1 }
11677 \def\@@writetorep#1#2#3#4#5{%
11678 \begingroup
11679 \edef\Hy@tempa{#5}%
11680 \ifx\Hy@tempa\Hy@bookmarkstype
11681 \edef\Hy@level{#4}%
11682 \ifx\Hy@levelcheck Y%
```

```
11683 \@tempcnta\Hy@level\relax
11684 \advance\@tempcnta by -1 %
11685 \ifnum\Hy@currentbookmarklevel<\@tempcnta
11686 \advance\@tempcnta by -\Hy@currentbookmarklevel\relax
11687 \advance\@tempcnta by 1 %
11688 \Hy@Warning{%
11689 Difference (\the\@tempcnta) between bookmark levels is %
11690 greater \MessageBreak than one, level fixed%
11691 }%
11692 \@tempcnta\Hy@currentbookmarklevel
11693 \advance\@tempcnta by 1 %
11694 \edef\Hy@level{\the\@tempcnta}%<br>11695 \fi
11695 \fi
11696 \else
11697 \global\let\Hy@levelcheck Y%
11698 \fi
11699 \global\let\Hy@currentbookmarklevel\Hy@level
11700 \@tempcnta\Hy@level\relax
11701 \expandafter\xdef\csname Parent\Hy@level\endcsname{#3}%
11702 \advance\@tempcnta by -1 %
11703 \edef\Hy@tempa{#3}%
11704 \edef\Hy@tempb{\csname Parent\the\@tempcnta\endcsname}%
11705 \ifx\Hy@tempa\Hy@tempb
11706 \Hy@Warning{%
11707 The anchor of a bookmark and its parent's must not%
11708 \MessageBreak be the same. Added a new anchor%
11709 }%
11710 \phantomsection
11711 \fi
11712 \ifHy@bookmarksnumbered
11713 \let\numberline\Hy@numberline
11714 \let\partnumberline\Hy@numberline
11715 \let\chapternumberline\Hy@numberline
11716 \else
11717 \let\numberline\@gobble
11718 \let\partnumberline\@gobble
11719 \let\chapternumberline\@gobble
11720 \fi
11721 \pdfstringdef\Hy@tempa{#2}%
11722 \if@filesw
11723 \protected@write\@outlinefile{}{%
11724 \protect\BOOKMARK
11725 [\Hy@level][\@bookmarkopenstatus{\Hy@level}]{#3}%
11726 {\Hy@tempa}{\Hy@tempb}%
11727 }%
11728 \fi
11729 \fi
11730 \endgroup
11731 }
In the call of \BOOKMARK the braces around #4 are omitted, because it is not likely, that
the level number contains ].
```

```
11732 \newcommand{\currentpdfbookmark}{%
```

```
11733 \pdfbookmark[\Hy@currentbookmarklevel]%
11734 }
11735 \newcommand{\subpdfbookmark}{%
```

```
11736 \@tempcnta\Hy@currentbookmarklevel
```

```
11737 \Hy@StepCount\@tempcnta
```

```
11738 \expandafter\pdfbookmark\expandafter[\the\@tempcnta]%
11739 }
11740 \newcommand{\belowpdfbookmark}[2]{%
11741 \@tempcnta\Hy@currentbookmarklevel
11742 \Hy@StepCount\@tempcnta
11743 \expandafter\pdfbookmark\expandafter[\the\@tempcnta]{#1}{#2}%
11744 \advance\@tempcnta by -1 %
11745 \xdef\Hy@currentbookmarklevel{\the\@tempcnta}%
11746 }
```
Tobias Oetiker rightly points out that we need a way to force a bookmark entry. So we introduce \pdfbookmark, with two parameters, the title, and a symbolic name. By default this is at level 1, but we can reset that with the optional first argument. \renewcommand\pdfbookmark[3][0]{%

```
11748 \Hy@writebookmark{}{#2}{#3.#1}{#1}{toc}%
11749 \hyper@anchorstart{#3.#1}\hyper@anchorend
11750 }
```

```
11751 \def\BOOKMARK{\@ifnextchar[{\@BOOKMARK}{\@@BOOKMARK[1][-]}}
```

```
11752\def\@B00KMARK[#1]{\@ifnextchar[0pt]{}q{}\@B00KMARK[#1]{}{\@B00KMARK[#1]{[-]}}
```
The macros for calculating structure of outlines are derived from those by Petr Olsak used in the texinfopdf macros.

The VTEX section was written originally by VTEX, but then amended by Denis Girou (denis.girou@idris.fr), then by by Taco Hoekwater (taco.hoekwater@wkap.nl. The problem is that VTEX, with its close integration of the PDF backend, does look at the contents of bookmarks, escaping  $\setminus$  and the like. 11753  $\langle *vtex\rangle$ 

```
11754 \newcount\@serial@counter\@serial@counter=1\relax
```
\hv@pdf@char Plain octal codes doesn't work with versions below 6.50. So for early versions hex numbers have to be used. It would be possible to program this instead of the large \ifcase, but I'm too lazy to sort that out now.

```
11755 \begingroup
```
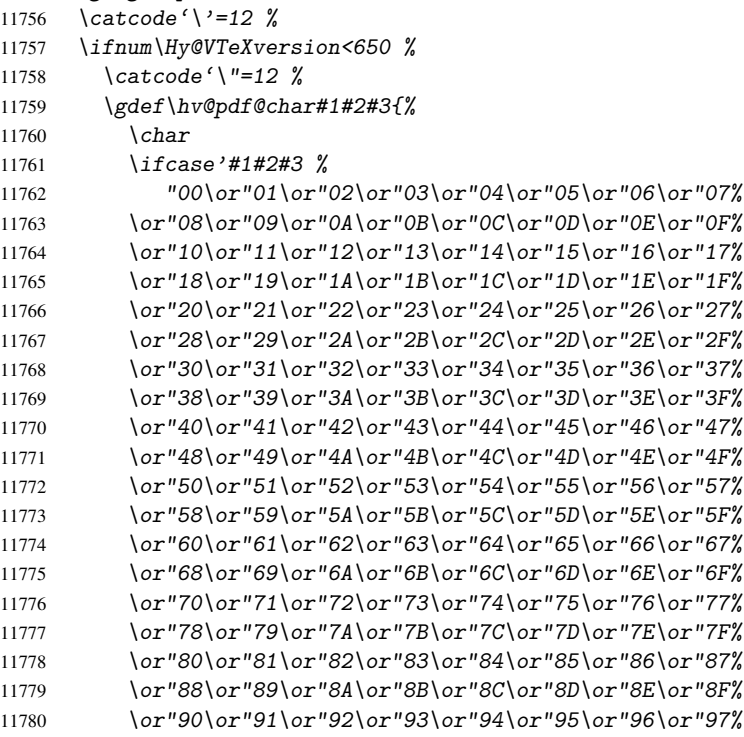

11781 \or"98\or"99\or"9A\or"9B\or"9C\or"9D\or"9E\or"9F% 11782 \or"A0\or"A1\or"A2\or"A3\or"A4\or"A5\or"A6\or"A7% 11783 \or"A8\or"A9\or"AA\or"AB\or"AC\or"AD\or"AE\or"AF% 11784 \or"B0\or"B1\or"B2\or"B3\or"B4\or"B5\or"B6\or"B7% 11785 \or"B8\or"B9\or"BA\or"BB\or"BC\or"BD\or"BE\or"BF% 11786 \or"C0\or"C1\or"C2\or"C3\or"C4\or"C5\or"C6\or"C7% 11787 \or"C8\or"C9\or"CA\or"CB\or"CC\or"CD\or"CE\or"CF% 11788 \or"D0\or"D1\or"D2\or"D3\or"D4\or"D5\or"D6\or"D7% 11789 \or"D8\or"D9\or"DA\or"DB\or"DC\or"DD\or"DE\or"DF% 11790  $\or "E0\or "E1\or "E2\or "E3\or "E4\or "E5\or "E6\or "E7$ 11791 \or"E8\or"E9\or"EA\or"EB\or"EC\or"ED\or"EE\or"EF% 11792 \or"F0\or"F1\or"F2\or"F3\or"F4\or"F5\or"F6\or"F7% 11793 \or"F8\or"F9\or"FA\or"FB\or"FC\or"FD\or"FE\or"FF% 11794  $\overrightarrow{f}$ 11795 }% 11796 \else 11797 \gdef\hv@pdf@char{\char'}%  $11708$  \fi 11799 \endgroup

## \@@BOOKMARK

11800 \def\@@BOOKMARK[#1][#2]#3#4#5{% 11801 \expandafter\edef\csname @count@#3\endcsname{\the\@serial@counter}% 11802 \edef\@mycount{\the\@serial@counter}% 11803 \Hy@StepCount\@serial@counter 11804 \edef\@parcount{% 11805 \expandafter\ifx\csname @count@#5\endcsname\relax 11806 0% 11807 \else 11808 \csname @count@#5\endcsname 11809  $\{f_i\}$ 11810 }% 11811 \immediate\special{% 11812 !outline \HyperDestNameFilter{#3};p=\@parcount,i=\@mycount,% 11813  $s=\iint x\#2-c\else$  s=\\pi \text{ https://else o\fi, t=#4%} 11814 }% 11815 }%

#### \ReadBookmarks

```
11816 \def\ReadBookmarks{%
11817 \begingroup
11818 \det\0{\hbox{\tt \{hvopdf@char 0\%}}11819 \def\ifmmode{\c@{thv@pdf@char}{\c@{thar~1}}\else{thv@pdf@char}11820 \def\{\hskip-0.5pt\downarrow\}11821 \def\3{\hv@pdf@char 3}%
11822 \det({f}/f)<br>11823 \det({f}/f)\def\{\{}11824 \det\det\det H1\11825 \ifnum\the\catcode'##1=\active
11826 \@makeother##1%
11827 \fi
11828
11829 \dospecials
11830 \InputIfFileExists{\jobname.out}{}{}%
11831 \endgroup
11832 \ifx\WriteBookmarks\relax
11833 \leq \leq \leq \leq \leq \leq \leq \leq \leq \leq \leq \leq \leq \leq \leq \leq \leq \leq \leq \leq \leq \leq \leq \leq \leq \leq \leq \leq \leq \leq \leq \leq \leq \leq \leq \le
```

```
11834 \if@filesw
11835 \newwrite\@outlinefile
11836 \immediate\openout\@outlinefile=\jobname.out\relax
11837 \ifHy@typexml
11838 \immediate\write\@outlinefile{<relaxxml>\relax}%
11839 \{f_i\}11840 \{f_i\}11841 \overrightarrow{fi}11842 }
11843\langle/vtex\rangle11844 (*!vtex)
11845 \def\ReadBookmarks{%
11846 \begingroup
11847 \text{e} \sec \theta = \frac{\sqrt{8}}{2}11848 \let\escapechar\@gobble %
11849 \def\@@BOOKMARK[##1][##2]##3##4##5{\calc@bm@number{##5}}%
11850 \InputIfFileExists{\jobname.out}{}{}%
11851 \ifx\WriteBookmarks\relax
11852 \global\let\WriteBookmarks\relax
11853 \overrightarrow{f_i}11854 \def\@@BOOKMARK[##1][##2]##3##4##5{%
11855 \def\Hy@temp{##4}%
11856 (*pdftex)
11857 \Hy@pstringdef\Hy@pstringName{\HyperDestNameFilter{##3}}%
11858 \Hy@OutlineName{}\Hy@pstringName{%
11859 ##2\check@bm@number{##3}%
11860 \frac{11860}{9}11861 \expandafter\strip@prefix\meaning\Hy@temp<br>11862 }%
11862
11863 \langle/pdftex\rangle11864 \langle *pdfmark \rangle11865 \pdfmark{%
11866 pdfmark=/0UT,%
11867 Count={##2\check@bm@number{##3}},%
11868 Dest={##3}, %
11869 Title=\expandafter\strip@prefix\meaning\Hy@temp
11870 }%
11871 \langle /pdfmark)
11872 (*dvipdfm)
11873 \Hy@pstringdef\Hy@pstringName{\HyperDestNameFilter{##3}}%
11874 \\\ Qpdfm@mark{%
11875 outline \ifHy@DvipdfmxOutlineOpen
11876 [%
11877 \iint_{16} \ifnum##21>\z@
11878 \else
11879 - \%11880 \qquad \qquad \qquad \qquad11881 \frac{1}{8}11882 \qquad \qquad \int f \, i11883 ##1<<%
11884 /Title(\expandafter\strip@prefix\meaning\Hy@temp)%
11885 /A<<%
11886 /S/GoTo%
11887 /D(\Hy@pstringName)%
11888 >>\frac{9}{2}11889 >>\%<br>11890 }11890
```

```
11891 \langle/dvipdfm\rangle11892 }%
11893 {%
11894 \def\WriteBookmarks{0}%
11895 \InputIfFileExists{\jobname.out}{}{}%
11896 }%
11897 %{\escapechar\m@ne\InputIfFileExists{\jobname.out}{}{}}%
11898 \ifx\WriteBookmarks\relax
11899 \{e\}se
11900 \if@filesw
11901 \newwrite\@outlinefile
11902 \immediate\openout\@outlinefile=\jobname.out\relax
11903 \ifHy@typexml
11904 \immediate\write\@outlinefile{<relaxxml>\relax}%
11905 \overline{f}11906 \overline{f}11907 \{f_i\}11908 \endgroup
11909 }
11910 (*pdftex)
11911 \def\Hy@OutlineName#1#2#3#4{%
11912 \pdfoutline goto name{#2}count#3{#4}%
11913 }
11914 \langle /pdftex)
11915 \def\check@bm@number#1{%
11916 \expandafter\ifx\csname B_{\#1\end{c}endcsname\relax
11917 0%
11918 \else
11919 \csname B_#1\endcsname
11920 \{f_i\}11921 }
11922 \def\calc@bm@number#1{%
11923 \@tempcnta=\check@bm@number{#1}\relax
11924 \advance\@tempcnta by 1 %
11925 \expandafter\xdef\csname B_#1\endcsname{\the\@tempcnta}%
11926 }
11927 \langle/!vtex\rangle11928 \ifHy@implicit
11929 \else
11930 \expandafter\endinput
11931 \fi
11932 \langle/outlines\rangle11933 (*outlines | hypertex)
11934 \let\H@old@ssect\@ssect
11935 \def\@ssect#1#2#3#4#5{%
11936 \H@old@ssect{#1}{#2}{#3}{#4}{#5}%
11937 \phantomsection
11938 }
11939 \let\H@old@schapter\@schapter
11940 \def\@schapter#1{%
11941 \H@old@schapter{#1}%
11942 \begingroup
11943 \let\@mkboth\@gobbletwo
11944 \Hy@GlobalStepCount\Hy@linkcounter
11945 \xdef\@currentHref{\Hy@chapapp*.\the\Hy@linkcounter}%
11946 \Hy@raisedlink{%
```

```
11947 \hyper@anchorstart{\@currentHref}\hyper@anchorend
11948 }%
11949 \endgroup
11950 }
```
If there is no chapter number (\frontmatter or \backmatter) then \refstepcounter{chapter} is not executed, so there will be no destination for \ddcontentsline. So \@chapter is overloaded to avoid this:

```
11951 \@ifundefined{@chapter}{}{%
11952 \let\Hy@org@chapter\@chapter
11953 \def\@chapter{%
11954 \def\Hy@next{%
11955 \Hy@GlobalStepCount\Hy@linkcounter
11956 \xdef\@currentHref{\Hy@chapapp*.\the\Hy@linkcounter}%
11957 \Hy@raisedlink{%
11958 \hyper@anchorstart{\@currentHref}\hyper@anchorend
11959 }%
11960 }%
11961 \ifnum\c@secnumdepth>\m@ne
11962 \@ifundefined{if@mainmatter}%
11963 \iftrue{\csname if@mainmatter\endcsname}%
11964 \let\Hv@next\relax
11965 \fi
11966 \fi
11967 \Hy@next
11968 \Hy@org@chapter
11969 }%
11970 }
11971 \let\H@old@part\@part
11972 \begingroup\expandafter\expandafter\expandafter\endgroup
11973 \expandafter\ifx\csname chapter\endcsname\relax
11974 \let\Hy@secnum@part\z@
11975 \else
11976 \let\Hy@secnum@part\m@ne
11977 \fi
11978 \def\@part{%
11979 \ifnum\Hy@secnum@part>\c@secnumdepth
11980 \phantomsection
11981 \fi
11982 \H@old@part
11983 }
11984 \let\H@old@spart\@spart
11985 \def\@spart#1{%
11986 \H@old@spart{#1}%
11987 \Hy@GlobalStepCount\Hy@linkcounter
11988 \xdef\@currentHref{part*.\the\Hy@linkcounter}%
11989 \Hy@raisedlink{%
11990 \hyper@anchorstart{\@currentHref}\hyper@anchorend
11991 }%
11992 }
11993 \let\H@old@sect\@sect
11994 \def\@sect#1#2#3#4#5#6[#7]#8{%
11995 \ifnum #2>\c@secnumdepth
11996 \Hy@GlobalStepCount\Hy@linkcounter
11997 \xdef\@currentHref{section*.\the\Hy@linkcounter}%
11998 \fi
11999 \H@old@sect{#1}{#2}{#3}{#4}{#5}{#6}[{#7}]{#8}%
```

```
12000 \ifnum #2>\c@secnumdepth
12001 \Hy@raisedlink{%
12002 \hyper@anchorstart{\@currentHref}\hyper@anchorend
12003 }%<br>12004 \fi
12004
12005 }
12006 \langle /outlines | hypertex)
12007 (*outlines)
12008 \expandafter\def\csname Parent-4\endcsname{}
12009 \expandafter\def\csname Parent-3\endcsname{}
12010 \expandafter\def\csname Parent-2\endcsname{}
12011 \expandafter\def\csname Parent-1\endcsname{}
12012 \expandafter\def\csname Parent0\endcsname{}
12013 \expandafter\def\csname Parent1\endcsname{}
12014 \expandafter\def\csname Parent2\endcsname{}
12015 \expandafter\def\csname Parent3\endcsname{}
12016 \expandafter\def\csname Parent4\endcsname{}
12017 \langle /outlines)
```
# 49 Compatibility with koma-script classes

12018 (\*outlines | hypertex)

Hard-wire in an unpleasant over-ride of komascript 'scrbook' class for Tobias. Isenberg@gmx.de. With version 6.71b the hack is also applied to 'scrreprt' class and is removed for komascript versions since 2001/01/01, because Markus Kohm supports hyperref in komascript. \def\Hy@tempa{%

```
12020 \def\@addchap[##1]##2{%
12021 \typeout{##2}%
12022 \if@twoside
12023 \@mkboth{##1}{}%
12024 \else
12025 \@mkboth{}{##1}%
12026 \fi
12027 \addtocontents{lof}{\protect\addvspace{10\p@}}%
12028 \addtocontents{lot}{\protect\addvspace{10\p@}}%
12029 \Hy@GlobalStepCount\Hy@linkcounter
12030 \xdef\@currentHref{\Hy@chapapp*.\the\Hy@linkcounter}%
12031 \Hy@raisedlink{%
12032 \hyper@anchorstart{\@currentHref}\hyper@anchorend
12033 }%
12034 \if@twocolumn
12035 \@topnewpage[\@makeschapterhead{##2}]%
12036 \else
12037 \@makeschapterhead{##2}%
12038 \@afterheading
12039 \fi
12040 \addcontentsline{toc}{chapter}{##1}%
12041 }%
12042 }
12043 \@ifclassloaded{scrbook}{%
12044 \@ifclasslater{scrbook}{2001/01/01}{%
12045 \let\Hy@tempa\@empty
12046 }{}%
12047 }{%
12048 \@ifclassloaded{scrreprt}{%
```

```
12049 \@ifclasslater{scrreprt}{2001/01/01}{%
12050 \let\Hy@tempa\@empty
12051 }{}%
12052 }{%
12053 \let\Hy@tempa\@empty
12054 }%
12055 }%
12056 \Hy@tempa
12057 (/outlines | hypertex)
```
# 50 Encoding definition files for encodings of PDF strings

This was contributed by Heiko Oberdiek oberdiek@ruf.uni-freiburg.de

## 50.1 PD1 encoding

12058 (\*pd1enc) \DeclareFontEncoding{PD1}{}{}

## Accents

```
12060 \DeclareTextAccent{\'}{PD1}{\textasciigrave}
12061 \DeclareTextAccent{\'}{PD1}{\textacute}
12062 \DeclareTextAccent{\^}{PD1}{\textasciicircum}
12063\DeclareTextAccent{\~}{PD1}{\texttilde}
12064 \DeclareTextAccent{\"}{PD1}{\textasciidieresis}
12065 \DeclareTextAccent{\r}{PD1}{\textring}
12066 \DeclareTextAccent{\v}{PD1}{\textasciicaron}
12067 \DeclareTextAccent{\.}{PD1}{\textdotaccent}
12068 \DeclareTextAccent{\c}{PD1}{\textcedilla}
12069 \DeclareTextAccent{\=}{PD1}{\textasciimacron}
12070 \DeclareTextAccent{\b}{PD1}{\textmacronbelow}
12071 \DeclareTextAccent{\d}{PD1}{\textdotbelow}
12072 \DeclareTextCompositeCommand{\'}{PD1}{\@empty}{\textasciigrave}
12073 \DeclareTextCompositeCommand{\'}{PD1}{\@empty}{\textacute}
12074 \DeclareTextCompositeCommand{\^}{PD1}{\@empty}{\textasciicircum}
12075 \DeclareTextCompositeCommand{\~}{PD1}{\@empty}{\texttilde}
12076 \DeclareTextCompositeCommand{\"}{PD1}{\@empty}{\textasciidieresis}
12077 \DeclareTextCompositeCommand{\r}{PD1}{\@empty}{\textring}
12078\DeclareTextCompositeCommand{\v}{PD1}{\@empty}{\textasciicaron}
12079 \DeclareTextCompositeCommand{\.}{PD1}{\@empty}{\textdotaccent}
12080 \DeclareTextCompositeCommand{\c}{PD1}{\@empty}{\textcedilla}
12081 \DeclareTextCompositeCommand{\=}{PD1}{\@empty}{\textasciimacron}
12082 \DeclareTextCompositeCommand{\b}{PD1}{\@empty}{\textmacronbelow}
12083 \DeclareTextCompositeCommand{\d}{PD1}{\@empty}{\textdotbelow}
12084 \DeclareTextCompositeCommand{\'}{PD1}{\ }{\textasciigrave}
12085 \DeclareTextCompositeCommand{\'}{PD1}{\ }{\textacute}
12086 \DeclareTextCompositeCommand{\^}{PD1}{\ }{\textasciicircum}
12087 \DeclareTextCompositeCommand{\~}{PD1}{\ }{\texttilde}
12088 \DeclareTextCompositeCommand{\"}{PD1}{\ }{\textasciidieresis}
12089 \DeclareTextCompositeCommand{\r}{PD1}{\ }{\textring}
12090 \DeclareTextCompositeCommand{\v}{PD1}{\ }{\textasciicaron}
12091 \DeclareTextCompositeCommand{\.}{PD1}{\ }{\textdotaccent}
12092\DeclareTextCompositeCommand{\c}{PD1}{\ }{\textcedilla}
12093 \DeclareTextCompositeCommand{\=}{PD1}{\ }{\textasciimacron}
12094 \DeclareTextCompositeCommand{\b}{PD1}{\ }{\textmacronbelow}
12095 \DeclareTextCompositeCommand{\d}{PD1}{\ }{\textdotbelow}
12096 \DeclareTextCommand{\k}{PD1}[1]{\TextSymbolUnavailable{\k{#1}}#1}
```

```
12097 \DeclareTextCommand{\t}{PD1}[1]{\TextSymbolUnavailable{\t{#1}}#1}
12098 \DeclareTextCommand{\newtie}{PD1}[1]{\TextSymbolUnavailable{\newtie{#1}}#1}
Special white space escape characters not for use in bookmarks but for other PDF strings.
12099 % U+0009 (CHARACTER TABULATION)
12100 \DeclareTextCommand{\textHT}{PD1}{\011}% U+0009
12101 % U+000A (LINE FEED)
12102 \DeclareTextCommand{\textLF}{PD1}{\012}% U+000A
12103 % U+000D (CARRIAGE RETURN)
12104 \DeclareTextCommand{\textCR}{PD1}{\015}% U+000D
Accent glyph names
12105 % U+02D8 BREVE; breve
12106 \DeclareTextCommand{\textasciibreve}{PD1}{\030}% U+02D8
12107 % U+02C7 CARON; caron
12108 \DeclareTextCommand{\textasciicaron}{PD1}{\031}% U+02C7
12109 % U+02C6 MODIFIER LETTER CIRCUMFLEX ACCENT; circumflex
12110 \DeclareTextCommand{\textcircumflex}{PD1}{\032}% U+02C6
12111 % U+02D9 DOT ABOVE; dotaccent
12112 \DeclareTextCommand{\textdotaccent}{PD1}{\033}% U+02D9
12113 % U+02DD DOUBLE ACUTE ACCENT; hungarumlaut
12114 \DeclareTextCommand{\texthungarumlaut}{PD1}{\034}% U+02DD
12115 % U+02DB OGONEK; ogonek
12116 \DeclareTextCommand{\textogonek}{PD1}{\035}% U+02DB
12117 % U+02DA RING ABOVE; ring
12118 \DeclareTextCommand{\textring}{PD1}{\036}% U+02DA
12119 % U+02DC SMALL TILDE; ilde, *tilde
12120 \DeclareTextCommand{\texttilde}{PD1}{\037}% U+02DC
\040: U+0020 SPACE; *space, spacehackarabic
\041: U+0021 EXCLAMATION MARK; exclam
12121 % U+0022 QUOTATION MARK; quotedbl
12122 \DeclareTextCommand{\textquotedbl}{PD1}{\string"}% \042 U+0022
12123 % U+0023 NUMBER SIGN; numbersign
12124 \DeclareTextCommand{\textnumbersign}{PD1}{\043}% U+0023
12125 % U+0024 DOLLAR SIGN; dollar
12126 \DeclareTextCommand{\textdollar}{PD1}{\044}% U+0024
12127 % U+0025 PERCENT SIGN; percent
12128 \DeclareTextCommand{\textpercent}{PD1}{\045}% U+0025
12129 % U+0026 AMPERSAND; ampersand
12130 \DeclareTextCommand{\textampersand}{PD1}{\046}% U+0026
\047: U+0027 APOSTROPHE; quotesingle
12131 % U+0028 LEFT PARENTHESIS; parenleft
12132 \DeclareTextCommand{\textparenleft}{PD1}{\string\(}% \050 U+0028
12133 % U+0029 RIGHT PARENTHESIS; parenright
12134 \DeclareTextCommand{\textparenright}{PD1}{\string\)}% \051 U+0029
\052: U+002A ASTERISK; asterisk
\053: U+002B PLUS SIGN; plus
\054: U+002C COMMA; comma
\055: U+002D HYPHEN-MINUS; hyphen
\056: U+002E FULL STOP; period
12135 % U+002E FULL STOP; period
12136 \DeclareTextCommand{\textdotbelow}{PD1}{.}% \056 U+002E
\057: U+002F SOLIDUS; slash
\060: U+0030 DIGIT ZERO; zero
. . .
```
\071: U+0039 DIGIT NINE; nine

\072: U+003A COLON; colon \073: U+003B SEMICOLON; semicolon % U+003C LESS-THAN SIGN; less \DeclareTextCommand{\textless}{PD1}{<}% \074 U+003C \075: U+003D EQUALS SIGN; equal % U+003E GREATER-THAN SIGN; greater \DeclareTextCommand{\textgreater}{PD1}{>}% \076 U+003E \077: U+003F QUESTION MARK; question \100: U+0040 COMMERCIAL AT; at \101: U+0041 LATIN CAPITAL LETTER A; A . . . \132: U+005A LATIN CAPITAL LETTER Z; Z \133: U+005B LEFT SQUARE BRACKET; bracketleft % U+005C REVERSE SOLIDUS; backslash \DeclareTextCommand{\textbackslash}{PD1}{\134}% U+005C \135: U+005D RIGHT SQUARE BRACKET; bracketright % U+005E CIRCUMFLEX ACCENT; asciicircum \DeclareTextCommand{\textasciicircum}{PD1}{\136}% U+005E % U+005F LOW LINE; underscore \DeclareTextCommand{\textunderscore}{PD1}{\137}% U+005F \DeclareTextCommand{\textmacronbelow}{PD1}{\137}% U+005F % U+0060 GRAVE ACCENT; grave \DeclareTextCommand{\textasciigrave}{PD1}{\140}% U+0060 \141: U+0061 LATIN SMALL LETTER A; a \150: U+0068 LATIN SMALL LETTER H; h % U+0069 LATIN SMALL LETTER I; i \DeclareTextCompositeCommand{\.}{PD1}{i}{i}% \151 U+0069 \152: U+006A LATIN SMALL LETTER J; j . . . \172: U+007A LATIN SMALL LETTER Z; z % U+007B LEFT CURLY BRACKET; braceleft \DeclareTextCommand{\textbraceleft}{PD1}{\173}% U+007B % U+007C VERTICAL LINE; \*bar, verticalbar \DeclareTextCommand{\textbar}{PD1}{|}% U+007C % U+007D RIGHT CURLY BRACKET; braceright \DeclareTextCommand{\textbraceright}{PD1}{\175}% U+007D % U+007E TILDE; asciitilde \DeclareTextCommand{\textasciitilde}{PD1}{\176}% U+007E Slot  $\177$  (0x7F) is undefined in PDFDocEncoding. % U+2022 BULLET; bullet \DeclareTextCommand{\textbullet}{PD1}{\200}% U+2022 % U+2020 DAGGER; dagger \DeclareTextCommand{\textdagger}{PD1}{\201}% U+2020 % U+2021 DOUBLE DAGGER; daggerdbl \DeclareTextCommand{\textdaggerdbl}{PD1}{\202}% U+2021 % U+2026 HORIZONTAL ELLIPSIS; ellipsis \DeclareTextCommand{\textellipsis}{PD1}{\203}% U+2026 % U+2014 EM DASH; emdash \DeclareTextCommand{\textemdash}{PD1}{\204}% U+2014 % U+2013 EN DASH; endash \DeclareTextCommand{\textendash}{PD1}{\205}% U+2013 % U+0192 LATIN SMALL LETTER F WITH HOOK; florin \DeclareTextCommand{\textflorin}{PD1}{\206}% U+0192

 % U+2044 FRACTION SLASH; fraction \DeclareTextCommand{\textfractionsolidus}{PD1}{\207}% U+2044 % U+2039 SINGLE LEFT-POINTING ANGLE QUOTATION MARK; guilsinglleft \DeclareTextCommand{\guilsinglleft}{PD1}{\210}% U+2039 % U+203A SINGLE RIGHT-POINTING ANGLE QUOTATION MARK; guilsinglright \DeclareTextCommand{\guilsinglright}{PD1}{\211}% U+203A % U+2212 MINUS SIGN; minus \DeclareTextCommand{\textminus}{PD1}{\212}% U+2212 % U+2030 PER MILLE SIGN; perthousand \DeclareTextCommand{\textperthousand}{PD1}{\213}% U+2030 % U+201E DOUBLE LOW-9 QUOTATION MARK; quotedblbase \DeclareTextCommand{\quotedblbase}{PD1}{\214}% U+201E % U+201C LEFT DOUBLE QUOTATION MARK; quotedblleft \DeclareTextCommand{\textquotedblleft}{PD1}{\215}% U+201C % U+201D RIGHT DOUBLE QUOTATION MARK; quotedblright \DeclareTextCommand{\textquotedblright}{PD1}{\216}% U+201D % U+2018 LEFT SINGLE QUOTATION MARK; quoteleft \DeclareTextCommand{\textquoteleft}{PD1}{\217}% U+2018 % U+2019 RIGHT SINGLE QUOTATION MARK; quoteright \DeclareTextCommand{\textquoteright}{PD1}{\220}% U+2019 % U+201A SINGLE LOW-9 QUOTATION MARK; quotesinglbase \DeclareTextCommand{\quotesinglbase}{PD1}{\221}% U+201A % U+2122 TRADE MARK SIGN; trademark \DeclareTextCommand{\texttrademark}{PD1}{\222}% U+2122 % U+FB01 LATIN SMALL LIGATURE FI; fi \DeclareTextCommand{\textfi}{PD1}{\223}% U+FB01 % U+FB02 LATIN SMALL LIGATURE FL; fl \DeclareTextCommand{\textfl}{PD1}{\224}% U+FB02 % U+0141 LATIN CAPITAL LETTER L WITH STROKE; Lslash \DeclareTextCommand{\L}{PD1}{\225}% U+0141 % U+0152 LATIN CAPITAL LIGATURE OE; OE \DeclareTextCommand{\OE}{PD1}{\226}% U+0152 % U+0160 LATIN CAPITAL LETTER S WITH CARON; Scaron \DeclareTextCompositeCommand{\v}{PD1}{S}{\227}% U+0160 % U+0178 LATIN CAPITAL LETTER Y WITH DIAERESIS; Ydieresis \DeclareTextCompositeCommand{\"}{PD1}{Y}{\230}% U+0178 \DeclareTextCommand{\IJ}{PD1}{\230} % U+017D LATIN CAPITAL LETTER Z WITH CARON; Zcaron \DeclareTextCompositeCommand{\v}{PD1}{Z}{\231}% U+017D % U+0131 LATIN SMALL LETTER DOTLESS I; dotlessi \DeclareTextCommand{\i}{PD1}{\232}% U+0131 % U+0142 LATIN SMALL LETTER L WITH STROKE; lslash \DeclareTextCommand{\l}{PD1}{\233}% U+0142 % U+0153 LATIN SMALL LIGATURE OE; oe \DeclareTextCommand{\oe}{PD1}{\234}% U+0153 % U+0161 LATIN SMALL LETTER S WITH CARON; scaron \DeclareTextCompositeCommand{\v}{PD1}{s}{\235}% U+0161 % U+017E LATIN SMALL LETTER Z WITH CARON; zcaron \DeclareTextCompositeCommand{\v}{PD1}{z}{\236}% U+017E Slot  $\237 (0x9F)$  is not defined in PDFDocEncoding. The euro  $\setminus$ 240 is inserted in version 1.3 of the pdf specification. % U+20AC EURO SIGN; \*Euro, euro \DeclareTextCommand{\texteuro}{PD1}{\240}% U+20AC % U+00A1 INVERTED EXCLAMATION MARK; exclamdown \DeclareTextCommand{\textexclamdown}{PD1}{\241}% U+00A1 % U+00A2 CENT SIGN; cent

```
12228 \DeclareTextCommand{\textcent}{PD1}{\242}% U+00A2
```
 % U+00A3 POUND SIGN; sterling \DeclareTextCommand{\textsterling}{PD1}{\243}% U+00A3 % U+00A4 CURRENCY SIGN; currency \DeclareTextCommand{\textcurrency}{PD1}{\244}% U+00A4 % U+00A5 YEN SIGN; yen \DeclareTextCommand{\textyen}{PD1}{\245}% U+00A5 % U+00A6 BROKEN BAR; brokenbar \DeclareTextCommand{\textbrokenbar}{PD1}{\246}% U+00A6 % U+00A7 SECTION SIGN; section \DeclareTextCommand{\textsection}{PD1}{\247}% U+00A7 % U+00A8 DIAERESIS; dieresis \DeclareTextCommand{\textasciidieresis}{PD1}{\250}% U+00A8 % U+00A9 COPYRIGHT SIGN; copyright \DeclareTextCommand{\textcopyright}{PD1}{\251}% U+00A9 % U+00AA FEMININE ORDINAL INDICATOR; ordfeminine \DeclareTextCommand{\textordfeminine}{PD1}{\252}% U+00AA % U+00AB LEFT-POINTING DOUBLE ANGLE QUOTATION MARK; guillemotleft \DeclareTextCommand{\guillemotleft}{PD1}{\253}% U+00AB % U+00AC NOT SIGN; logicalnot \DeclareTextCommand{\textlogicalnot}{PD1}{\254}% U+00AC \DeclareTextCommand{\textlnot}{PD1}{\254}% logical not No glyph \255 in PDFDocEncoding. % U+00AE REGISTERED SIGN; registered \DeclareTextCommand{\textregistered}{PD1}{\256}% U+00AE % U+00AF MACRON; \*macron, overscore \DeclareTextCommand{\textasciimacron}{PD1}{\257}% U+00AF % U+00B0 DEGREE SIGN; degree \DeclareTextCommand{\textdegree}{PD1}{\260}% U+00B0 % U+00B1 PLUS-MINUS SIGN; plusminus \DeclareTextCommand{\textplusminus}{PD1}{\261}% U+00B1 % U+00B2 SUPERSCRIPT TWO; twosuperior \DeclareTextCommand{\texttwosuperior}{PD1}{\262}% U+00B2 % U+00B3 SUPERSCRIPT THREE; threesuperior \DeclareTextCommand{\textthreesuperior}{PD1}{\263}% U+00B3 % U+00B4 ACUTE ACCENT; acute \DeclareTextCommand{\textacute}{PD1}{\264}% U+00B4 % U+00B5 MICRO SIGN; mu, mu1 \DeclareTextCommand{\textmu}{PD1}{\265}% U+00B5 % U+00B6 PILCROW SIGN; paragraph \DeclareTextCommand{\textparagraph}{PD1}{\266}% U+00B6 % U+00B7 MIDDLE DOT; middot, \*periodcentered \DeclareTextCommand{\textperiodcentered}{PD1}{\267}% U+00B7 % U+00B8 CEDILLA; cedilla \DeclareTextCommand{\textcedilla}{PD1}{\270}% U+00B8 % U+00B9 SUPERSCRIPT ONE; onesuperior \DeclareTextCommand{\textonesuperior}{PD1}{\271}% U+00B9 % U+00BA MASCULINE ORDINAL INDICATOR; ordmasculine \DeclareTextCommand{\textordmasculine}{PD1}{\272}% U+00BA % U+00BB RIGHT-POINTING DOUBLE ANGLE QUOTATION MARK; guillemotright \DeclareTextCommand{\guillemotright}{PD1}{\273}% U+00BB % U+00BC VULGAR FRACTION ONE QUARTER; onequarter \DeclareTextCommand{\textonequarter}{PD1}{\274}% U+00BC % U+00BD VULGAR FRACTION ONE HALF; onehalf \DeclareTextCommand{\textonehalf}{PD1}{\275}% U+00BD % U+00BE VULGAR FRACTION THREE QUARTERS; threequarters \DeclareTextCommand{\textthreequarters}{PD1}{\276}% U+00BE % U+00BF INVERTED QUESTION MARK; questiondown

 \DeclareTextCommand{\textquestiondown}{PD1}{\277}% U+00BF % U+00C0 LATIN CAPITAL LETTER A WITH GRAVE; Agrave \DeclareTextCompositeCommand{\'}{PD1}{A}{\300}% U+00C0 % U+00C1 LATIN CAPITAL LETTER A WITH ACUTE; Aacute \DeclareTextCompositeCommand{\'}{PD1}{A}{\301}% U+00C1 % U+00C2 LATIN CAPITAL LETTER A WITH CIRCUMFLEX; Acircumflex \DeclareTextCompositeCommand{\^}{PD1}{A}{\302}% U+00C2 % U+00C3 LATIN CAPITAL LETTER A WITH TILDE; Atilde \DeclareTextCompositeCommand{\~}{PD1}{A}{\303}% U+00C3 % U+00C4 LATIN CAPITAL LETTER A WITH DIAERESIS; Adieresis \DeclareTextCompositeCommand{\"}{PD1}{A}{\304}% U+00C4 % U+00C5 LATIN CAPITAL LETTER A WITH RING ABOVE; Aring \DeclareTextCompositeCommand{\r}{PD1}{A}{\305}% U+00C5 % U+00C6 LATIN CAPITAL LETTER AE; AE \DeclareTextCommand{\AE}{PD1}{\306}% U+00C6 % U+00C7 LATIN CAPITAL LETTER C WITH CEDILLA; Ccedilla \DeclareTextCompositeCommand{\c}{PD1}{C}{\307}% U+00C7 % U+00C8 LATIN CAPITAL LETTER E WITH GRAVE; Egrave \DeclareTextCompositeCommand{\'}{PD1}{E}{\310}% U+00C8 % U+00C9 LATIN CAPITAL LETTER E WITH ACUTE; Eacute \DeclareTextCompositeCommand{\'}{PD1}{E}{\311}% U+00C9 % U+00CA LATIN CAPITAL LETTER E WITH CIRCUMFLEX; Ecircumflex \DeclareTextCompositeCommand{\^}{PD1}{E}{\312}% U+00CA % U+00CB LATIN CAPITAL LETTER E WITH DIAERESIS; Edieresis \DeclareTextCompositeCommand{\"}{PD1}{E}{\313}% U+00CB % U+00CC LATIN CAPITAL LETTER I WITH GRAVE; Igrave \DeclareTextCompositeCommand{\'}{PD1}{I}{\314}% U+00CC % U+00CD LATIN CAPITAL LETTER I WITH ACUTE; Iacute \DeclareTextCompositeCommand{\'}{PD1}{I}{\315}% U+00CD % U+00CE LATIN CAPITAL LETTER I WITH CIRCUMFLEX; Icircumflex \DeclareTextCompositeCommand{\^}{PD1}{I}{\316}% U+00CE % U+00CF LATIN CAPITAL LETTER I WITH DIAERESIS; Idieresis \DeclareTextCompositeCommand{\"}{PD1}{I}{\317}% U+00CF % U+00D0 LATIN CAPITAL LETTER ETH; Eth \DeclareTextCommand{\DH}{PD1}{\320}% U+00D0 \DeclareTextCommand{\DJ}{PD1}{\320}% U+00D0 % U+00D1 LATIN CAPITAL LETTER N WITH TILDE; Ntilde \DeclareTextCompositeCommand{\~}{PD1}{N}{\321}% U+00D1 % U+00D2 LATIN CAPITAL LETTER O WITH GRAVE; Ograve \DeclareTextCompositeCommand{\'}{PD1}{O}{\322}% U+00D2 % U+00D3 LATIN CAPITAL LETTER O WITH ACUTE; Oacute \DeclareTextCompositeCommand{\'}{PD1}{O}{\323}% U+00D3 % U+00D4 LATIN CAPITAL LETTER O WITH CIRCUMFLEX; Ocircumflex \DeclareTextCompositeCommand{\^}{PD1}{O}{\324}% U+00D4 % U+00D5 LATIN CAPITAL LETTER O WITH TILDE; Otilde \DeclareTextCompositeCommand{\~}{PD1}{O}{\325}% U+00D5 % U+00D6 LATIN CAPITAL LETTER O WITH DIAERESIS; Odieresis \DeclareTextCompositeCommand{\"}{PD1}{O}{\326}% U+00D6 % U+00D7 MULTIPLICATION SIGN; multiply \DeclareTextCommand{\textmultiply}{PD1}{\327}% U+00D7 % U+00D8 LATIN CAPITAL LETTER O WITH STROKE; Oslash \DeclareTextCommand{\O}{PD1}{\330}% U+00D8 % U+00D9 LATIN CAPITAL LETTER U WITH GRAVE; Ugrave \DeclareTextCompositeCommand{\'}{PD1}{U}{\331}% U+00D9 % U+00DA LATIN CAPITAL LETTER U WITH ACUTE; Uacute \DeclareTextCompositeCommand{\'}{PD1}{U}{\332}% U+00DA % U+00DB LATIN CAPITAL LETTER U WITH CIRCUMFLEX; Ucircumflex

 \DeclareTextCompositeCommand{\^}{PD1}{U}{\333}% U+00DB % U+00DC LATIN CAPITAL LETTER U WITH DIAERESIS; Udieresis \DeclareTextCompositeCommand{\"}{PD1}{U}{\334}% U+00DC % U+00DD LATIN CAPITAL LETTER Y WITH ACUTE; Yacute \DeclareTextCompositeCommand{\'}{PD1}{Y}{\335}% U+00DD % U+00DE LATIN CAPITAL LETTER THORN; Thorn \DeclareTextCommand{\TH}{PD1}{\336}% U+00DE % U+00DF LATIN SMALL LETTER SHARP S; germandbls \DeclareTextCommand{\ss}{PD1}{\337}% U+00DF % U+00E0 LATIN SMALL LETTER A WITH GRAVE; agrave \DeclareTextCompositeCommand{\'}{PD1}{a}{\340}% U+00E0 % U+00E1 LATIN SMALL LETTER A WITH ACUTE; aacute \DeclareTextCompositeCommand{\'}{PD1}{a}{\341}% U+00E1 % U+00E2 LATIN SMALL LETTER A WITH CIRCUMFLEX; acircumflex \DeclareTextCompositeCommand{\^}{PD1}{a}{\342}% U+00E2 % U+00E3 LATIN SMALL LETTER A WITH TILDE; atilde \DeclareTextCompositeCommand{\~}{PD1}{a}{\343}% U+00E3 % U+00E4 LATIN SMALL LETTER A WITH DIAERESIS; adieresis \DeclareTextCompositeCommand{\"}{PD1}{a}{\344}% U+00E4 % U+00E5 LATIN SMALL LETTER A WITH RING ABOVE; aring \DeclareTextCompositeCommand{\r}{PD1}{a}{\345}% U+00E5 % U+00E6 LATIN SMALL LETTER AE; ae \DeclareTextCommand{\ae}{PD1}{\346}% U+00E6 % U+00E7 LATIN SMALL LETTER C WITH CEDILLA; ccedilla \DeclareTextCompositeCommand{\c}{PD1}{c}{\347}% U+00E7 % U+00E8 LATIN SMALL LETTER E WITH GRAVE; egrave \DeclareTextCompositeCommand{\'}{PD1}{e}{\350}% U+00E8 % U+00E9 LATIN SMALL LETTER E WITH ACUTE; eacute \DeclareTextCompositeCommand{\'}{PD1}{e}{\351}% U+00E9 % U+00EA LATIN SMALL LETTER E WITH CIRCUMFLEX; ecircumflex \DeclareTextCompositeCommand{\^}{PD1}{e}{\352}% U+00EA % U+00EB LATIN SMALL LETTER E WITH DIAERESIS; edieresis \DeclareTextCompositeCommand{\"}{PD1}{e}{\353}% U+00EB % U+00EC LATIN SMALL LETTER I WITH GRAVE; igrave \DeclareTextCompositeCommand{\'}{PD1}{i}{\354}% U+00EC \DeclareTextCompositeCommand{\'}{PD1}{\i}{\354}% U+00EC % U+00ED LATIN SMALL LETTER I WITH ACUTE; iacute \DeclareTextCompositeCommand{\'}{PD1}{i}{\355}% U+00ED \DeclareTextCompositeCommand{\'}{PD1}{\i}{\355}% U+00ED % U+00EE LATIN SMALL LETTER I WITH CIRCUMFLEX; icircumflex \DeclareTextCompositeCommand{\^}{PD1}{i}{\356}% U+00EE \DeclareTextCompositeCommand{\^}{PD1}{\i}{\356}% U+00EE % U+00EF LATIN SMALL LETTER I WITH DIAERESIS; idieresis \DeclareTextCompositeCommand{\"}{PD1}{i}{\357}% U+00EF \DeclareTextCompositeCommand{\"}{PD1}{\i}{\357}% U+00EF % U+00F0 LATIN SMALL LETTER ETH; eth \DeclareTextCommand{\dh}{PD1}{\360}% U+00F0 % U+00F1 LATIN SMALL LETTER N WITH TILDE; ntilde \DeclareTextCompositeCommand{\~}{PD1}{n}{\361}% U+00F1 % U+00F2 LATIN SMALL LETTER O WITH GRAVE; ograve \DeclareTextCompositeCommand{\'}{PD1}{o}{\362}% U+00F2 % U+00F3 LATIN SMALL LETTER O WITH ACUTE; oacute \DeclareTextCompositeCommand{\'}{PD1}{o}{\363}% U+00F3 % U+00F4 LATIN SMALL LETTER O WITH CIRCUMFLEX; ocircumflex \DeclareTextCompositeCommand{\^}{PD1}{o}{\364}% U+00F4 % U+00F5 LATIN SMALL LETTER O WITH TILDE; otilde \DeclareTextCompositeCommand{\~}{PD1}{o}{\365}% U+00F5

 % U+00F6 LATIN SMALL LETTER O WITH DIAERESIS; odieresis \DeclareTextCompositeCommand{\"}{PD1}{o}{\366}% U+00F6 % U+00F7 DIVISION SIGN; divide \DeclareTextCommand{\textdivide}{PD1}{\367}% U+00F7 % U+00F8 LATIN SMALL LETTER O WITH STROKE; oslash \DeclareTextCommand{\o}{PD1}{\370}% U+00F8 % U+00F9 LATIN SMALL LETTER U WITH GRAVE; ugrave \DeclareTextCompositeCommand{\'}{PD1}{u}{\371}% U+00F9 % U+00FA LATIN SMALL LETTER U WITH ACUTE; uacute \DeclareTextCompositeCommand{\'}{PD1}{u}{\372}% U+00FA % U+00FB LATIN SMALL LETTER U WITH CIRCUMFLEX; ucircumflex \DeclareTextCompositeCommand{\^}{PD1}{u}{\373}% U+00FB % U+00FC LATIN SMALL LETTER U WITH DIAERESIS; udieresis \DeclareTextCompositeCommand{\"}{PD1}{u}{\374}% U+00FC % U+00FD LATIN SMALL LETTER Y WITH ACUTE; yacute \DeclareTextCompositeCommand{\'}{PD1}{y}{\375}% U+00FD % U+00FE LATIN SMALL LETTER THORN; thorn \DeclareTextCommand{\th}{PD1}{\376}% U+00FE % U+00FF LATIN SMALL LETTER Y WITH DIAERESIS; ydieresis \DeclareTextCompositeCommand{\"}{PD1}{y}{\377}% U+00FF \DeclareTextCommand{\ij}{PD1}{\377}% U+00FF

Glyphs that consist of several characters. \DeclareTextCommand{\SS}{PD1}{SS} \DeclareTextCommand{\textcelsius}{PD1}{\textdegree C}

## Aliases (german.sty)

 \DeclareTextCommand{\textglqq}{PD1}{\quotedblbase} \DeclareTextCommand{\textgrqq}{PD1}{\textquotedblleft} \DeclareTextCommand{\textglq}{PD1}{\quotesinglbase} \DeclareTextCommand{\textgrq}{PD1}{\textquoteleft} 12426\DeclareTextCommand{\textflqq}{PD1}{\guillemotleft} 12427\DeclareTextCommand{\textfrqq}{PD1}{\guillemotright} 12428\DeclareTextCommand{\textflq}{PD1}{\guilsinglleft} 12429 \DeclareTextCommand{\textfrq}{PD1}{\guilsinglright}

## Aliases (math names)

```
12430 \DeclareTextCommand{\textneg}{PD1}{\textlogicalnot}
12431 \DeclareTextCommand{\texttimes}{PD1}{\textmultiply}
12432 \DeclareTextCommand{\textdiv}{PD1}{\textdivide}
12433 \DeclareTextCommand{\textpm}{PD1}{\textplusminus}
12434 \DeclareTextCommand{\textcdot}{PD1}{\textperiodcentered}
12435\DeclareTextCommand{\textbeta}{PD1}{\ss}
```
Polish aliases. PDF encoding does not have the characters, but it is useful to Poles to have the plain letters regardless. Requested by Wojciech Myszka ¡W.Myszka@immt.pwr.wroc.pl¿ \DeclareTextCompositeCommand{\k}{PD1}{a}{a}% aogonek \DeclareTextCompositeCommand{\'}{PD1}{c}{c}% cacute \DeclareTextCompositeCommand{\k}{PD1}{e}{e}% eogonek \DeclareTextCompositeCommand{\'}{PD1}{n}{n}% nacute \DeclareTextCompositeCommand{\'}{PD1}{s}{s}% sacute \DeclareTextCompositeCommand{\'}{PD1}{z}{z}% zacute \DeclareTextCompositeCommand{\.}{PD1}{z}{z}% zdot \DeclareTextCompositeCommand{\k}{PD1}{A}{A}% Aogonek \DeclareTextCompositeCommand{\'}{PD1}{C}{C}% Cacute \DeclareTextCompositeCommand{\k}{PD1}{E}{E}% Eogonek \DeclareTextCompositeCommand{\'}{PD1}{N}{N}% Nacute \DeclareTextCompositeCommand{\'}{PD1}{S}{S}% Sacute \DeclareTextCompositeCommand{\'}{PD1}{Z}{Z}% Zacute \DeclareTextCompositeCommand{\.}{PD1}{Z}{Z}% Zdot

12450  $\langle$  /pd1enc)

## 50.2 PU encoding

12451 (\*puenc) \DeclareFontEncoding{PU}{}{}

## 50.2.1 NFSS2 accents

```
12453 % U+0300 COMBINING GRAVE ACCENT; gravecmb, *gravecomb
12454 \DeclareTextCommand{\'}{PU}[1]{#1\83\000}% U+0300
12455 % U+0301 COMBINING ACUTE ACCENT; acutecmb, *acutecomb
12456 \DeclareTextCommand{\'}{PU}[1]{#1\83\001}% U+0301
12457 % U+0302 COMBINING CIRCUMFLEX ACCENT; circumflexcmb
12458 \DeclareTextCommand{\^}{PU}[1]{#1\83\002}% U+0302
12459 % U+0303 COMBINING TILDE; tildecmb, *tildecomb
12460 \DeclareTextCommand{\~}{PU}[1]{#1\83\003}% U+0303
12461 % U+0304 COMBINING MACRON; macroncmb
12462 \DeclareTextCommand{\=}{PU}[1]{#1\83\004}% U+0304
12463 % U+0306 COMBINING BREVE; brevecmb
12464 \DeclareTextCommand{\u}{PU}[1]{#1\83\006}% U+0306
12465 \DeclareTextCommand{\U}{PU}[1]{#1\83\006}% U+0306
12466 % U+0307 COMBINING DOT ABOVE; dotaccentcmb
12467 \DeclareTextCommand{\.}{PU}[1]{#1\83\007}% U+0307
12468 % U+0308 COMBINING DIAERESIS; dieresiscmb
12469 \DeclareTextCommand{\"}{PU}[1]{#1\83\010}% U+0308
12470 % U+030A COMBINING RING ABOVE; ringcmb
12471 \DeclareTextCommand{\r}{PU}[1]{#1\83\012}% U+030A
12472 % U+030B COMBINING DOUBLE ACUTE ACCENT; hungarumlautcmb
12473 \DeclareTextCommand{\H}{PU}[1]{#1\83\013}% U+030B
12474 % U+030C COMBINING CARON; caroncmb
12475 \DeclareTextCommand{\v}{PU}[1]{#1\83\014}% U+030C
12476 % U+030F COMBINING DOUBLE GRAVE ACCENT; dblgravecmb
12477 \DeclareTextCommand{\G}{PU}[1]{#1\83\017}% U+030F
12478 \DeclareTextCommand{\C}{PU}[1]{#1\83\017}% U+030F
12479 % U+0311 COMBINING INVERTED BREVE; breveinvertedcmb
12480 \DeclareTextCommand{\newtie}{PU}[1]{#1\83\021}% U+0311
12481 % U+0323 COMBINING DOT BELOW; dotbelowcmb, *dotbelowcomb
12482 \DeclareTextCommand{\d}{PU}[1]{#1\83\043}% U+0323
12483 % U+0331 COMBINING MACRON BELOW; macronbelowcmb
12484 \DeclareTextCommand{\b}{PU}[1]{#1\83\061}% U+0331
12485 % U+0327 COMBINING CEDILLA; cedillacmb
12486 \DeclareTextCommand{\c}{PU}[1]{#1\83\047}% U+0327
12487 % U+0328 COMBINING OGONEK; ogonekcmb
12488 \DeclareTextCommand{\k}{PU}[1]{#1\83\050}% U+0328
12489 % U+0361 COMBINING DOUBLE INVERTED BREVE; breveinverteddoublecmb
12490 \DeclareTextCommand{\t}{PU}[1]{#1\83\141}% U+0361
12491 % U+20DD COMBINING ENCLOSING CIRCLE
12492 \DeclareTextCommand{\textcircled}{PU}[1]{#1\9040\335}% U+20DD
\@empty is an artefact of the NFSS2 machinery, it gets inserted for empty arguments and
spaces.
```

```
12493\DeclareTextCompositeCommand{\'}{PU}{\@empty}{\textasciigrave}
12494 \DeclareTextCompositeCommand{\'}{PU}{\@empty}{\textacute}
12495\DeclareTextCompositeCommand{\^}{PU}{\@empty}{\textasciicircum}
12496 \DeclareTextCompositeCommand{\~}{PU}{\@empty}{\texttilde}
12497 \DeclareTextCompositeCommand{\"}{PU}{\@empty}{\textasciidieresis}
12498 \DeclareTextCompositeCommand{\r}{PU}{\@empty}{\textring}
12499 \DeclareTextCompositeCommand{\v}{PU}{\@empty}{\textasciicaron}
12500 \DeclareTextCompositeCommand{\.}{PU}{\@empty}{\textdotaccent}
```

```
12501 \DeclareTextCompositeCommand{\c}{PU}{\@empty}{\textcedilla}
12502\DeclareTextCompositeCommand{\u}{PU}{\@empty}{\textasciibreve}
12503 \DeclareTextCompositeCommand{\G}{PU}{\@empty}{\textdoublegrave}
12504 \DeclareTextCompositeCommand{\=}{PU}{\@empty}{\textasciimacron}
12505 \DeclareTextCompositeCommand{\H}{PU}{\@empty}{\texthungarumlaut}
12506 \DeclareTextCompositeCommand{\k}{PU}{\@empty}{\textogonek}
12507\DeclareTextCompositeCommand{\b}{PU}{\@empty}{\textmacronbelow}
12508\DeclareTextCompositeCommand{\d}{PU}{\@empty}{\textdotbelow}
12509 \DeclareTextCompositeCommand{\t}{PU}{\@empty}{\texttie}
12510 \DeclareTextCompositeCommand{\newtie}{PU}{\@empty}{\textnewtie}
12511 \DeclareTextCompositeCommand{\textcircled}{PU}{\@empty}{\textbigcircle}
12512 \DeclareTextCompositeCommand{\'}{PU}{\ }{\textasciigrave}
12513 \DeclareTextCompositeCommand{\'}{PU}{\ }{\textacute}
12514 \DeclareTextCompositeCommand{\^}{PU}{\ }{\textasciicircum}
12515 \DeclareTextCompositeCommand{\~}{PU}{\ }{\texttilde}
12516 \DeclareTextCompositeCommand{\"}{PU}{\ }{\textasciidieresis}
12517 \DeclareTextCompositeCommand{\r}{PU}{\ }{\textring}
12518 \DeclareTextCompositeCommand{\v}{PU}{\ }{\textasciicaron}
12519 \DeclareTextCompositeCommand{\.}{PU}{\ }{\textdotaccent}
12520 \DeclareTextCompositeCommand{\c}{PU}{\ }{\textcedilla}
12521\DeclareTextCompositeCommand{\u}{PU}{\ }{\textasciibreve}
12522 \DeclareTextCompositeCommand{\G}{PU}{\ }{\textdoublegrave}
12523 \DeclareTextCompositeCommand{\=}{PU}{\ }{\textasciimacron}
12524 \DeclareTextCompositeCommand{\H}{PU}{\ }{\texthungarumlaut}
12525 \DeclareTextCompositeCommand{\k}{PU}{\ }{\textogonek}
12526 \DeclareTextCompositeCommand{\b}{PU}{\ }{\textmacronbelow}
12527 \DeclareTextCompositeCommand{\d}{PU}{\ }{\textdotbelow}
12528 \DeclareTextCompositeCommand{\t}{PU}{\ }{\texttie}
12529 \DeclareTextCompositeCommand{\newtie}{PU}{\ }{\textnewtie}
12530 \DeclareTextCompositeCommand{\textcircled}{PU}{\ }{\textbigcircle}
Accents for capitals (see encoding TS1)
12531\DeclareTextCommand{\capitalcedilla}{PU}[1]{\c{#1}}
12532 \DeclareTextCommand{\capitalogonek}{PU}[1]{\k{#1}}
12533 \DeclareTextCommand{\capitalgrave}{PU}[1]{\'{#1}}
12534 \DeclareTextCommand{\capitalacute}{PU}[1]{\'{#1}}
12535 \DeclareTextCommand{\capitalcircumflex}{PU}[1]{\^{#1}}
12536 \DeclareTextCommand{\capitaltilde}{PU}[1]{\~{#1}}
12537 \DeclareTextCommand{\capitaldieresis}{PU}[1]{\"{#1}}
```

```
12538 \DeclareTextCommand{\capitalhungarumlaut}{PU}[1]{\H{#1}}
12539 \DeclareTextCommand{\capitalring}{PU}[1]{\r{#1}}
12540 \DeclareTextCommand{\capitalcaron}{PU}[1]{\v{#1}}
12541 \DeclareTextCommand{\capitalbreve}{PU}[1]{\u{#1}}
```

```
12542 \DeclareTextCommand{\capitalmacron}{PU}[1]{\={#1}}
12543 \DeclareTextCommand{\capitaldotaccent}{PU}[1]{\.{#1}}
```

```
12544 \DeclareTextCommand{\capitaltie}{PU}[1]{\t{#1}}
```

```
12545 \DeclareTextCommand{\capitalnewtie}{PU}[1]{\newtie{#1}}
```
## 50.2.2 Basic Latin: U+0000 to U+007F

```
Special white space escape characters.
12546 % U+0009 (CHARACTER TABULATION)
12547 \DeclareTextCommand{\textHT}{PU}{\80\011}% U+0009
12548 % U+000A (LINE FEED)
12549 \DeclareTextCommand{\textLF}{PU}{\80\012}% U+000A
12550 % U+000D (CARRIAGE RETURN)
12551 \DeclareTextCommand{\textCR}{PU}{\80\015}% U+000D
```
\80\040: U+0020 SPACE; space, spacehackarabic \80\041: U+0021 EXCLAMATION MARK; exclam 12552 % U+0022 QUOTATION MARK; quotedbl 12553 \DeclareTextCommand{\textquotedbl}{PU}{\string"}% \80\042 U+0022 12554 % U+0023 NUMBER SIGN; numbersign 12555 \DeclareTextCommand{\textnumbersign}{PU}{\80\043}% U+0023 12556 % U+0024 DOLLAR SIGN; dollar 12557 \DeclareTextCommand{\textdollar}{PU}{\80\044}% U+0024 12558 % U+0025 PERCENT SIGN; percent 12559 \DeclareTextCommand{\textpercent}{PU}{\80\045}% U+0025 12560 % U+0026 AMPERSAND; ampersand 12561 \DeclareTextCommand{\textampersand}{PU}{\80\046}% U+0026 12562 % U+0027 APOSTROPHE; quotesingle 12563 \DeclareTextCommand{\textquotesingle}{PU}{\80\047}% U+0027 12564 % U+0028 LEFT PARENTHESIS; parenleft 12565 \DeclareTextCommand{\textparenleft}{PU}{\80\050}% U+0028 12566 % U+0029 RIGHT PARENTHESIS; parenright 12567 \DeclareTextCommand{\textparenright}{PU}{\80\051}% U+0029 12568 % U+002A ASTERISK; asterisk 12569 \DeclareTextCommand{\textasteriskcentered}{PU}{\80\052}% U+002A (?) \80\053: U+002B PLUS SIGN; plus \80\054: U+002C COMMA; comma \80\055: U+002D HYPHEN-MINUS; hyphen \80\056: U+002E FULL STOP; period \80\057: U+002F SOLIDUS; slash \80\060: U+0030 DIGIT ZERO; zero . . . \80\071: U+0039 DIGIT NINE; nine \80\072: U+003A COLON; colon \80\073: U+003B SEMICOLON; semicolon 12570 % U+003C LESS-THAN SIGN; less 12571 \DeclareTextCommand{\textless}{PU}{<}% \80\074 U+003C \80\075: U+003D EQUALS SIGN; equal 12572 % U+003E GREATER-THAN SIGN; greater 12573 \DeclareTextCommand{\textgreater}{PU}{>}% \80\076 U+003E \80\077: U+003F QUESTION MARK; question \80\100: U+0040 COMMERCIAL AT; at \80\101: U+0041 LATIN CAPITAL LETTER A; A . . . \80\132: U+005A LATIN CAPITAL LETTER Z; Z \80\133: U+005B LEFT SQUARE BRACKET; bracketleft 12574 % U+005C REVERSE SOLIDUS; backslash 12575 \DeclareTextCommand{\textbackslash}{PU}{\80\134}% U+005C \80\135: U+005D RIGHT SQUARE BRACKET; bracketright 12576 % U+005E CIRCUMFLEX ACCENT; asciicircum 12577 \DeclareTextCommand{\textasciicircum}{PU}{\80\136}% U+005E 12578 % U+005F LOW LINE; underscore 12579 \DeclareTextCommand{\textunderscore}{PU}{\80\137}% U+005F 12580 % U+0060 GRAVE ACCENT; grave 12581 \DeclareTextCommand{\textasciigrave}{PU}{\80\140}% U+0060 \80\141: U+0061 LATIN SMALL LETTER A; a . . .

\80\150: U+0068 LATIN SMALL LETTER H; h

```
12582 % U+0069 LATIN SMALL LETTER I; i
12583 \DeclareTextCompositeCommand{\.}{PU}{\i}{i} % \80\151 U+0069
12584 \DeclareTextCompositeCommand{\.}{PU}{i}{i}% \80\151 U+0069
\80\152: U+006A LATIN SMALL LETTER J; j
. . .
\80\172: U+007A LATIN SMALL LETTER Z; z
12585 % U+007B LEFT CURLY BRACKET; braceleft
12586 \DeclareTextCommand{\textbraceleft}{PU}{\80\173}% U+007B
12587 % U+007C VERTICAL LINE; *bar, verticalbar
12588 \DeclareTextCommand{\textbar}{PU}{|}% \80\174 U+007C
12589 % U+007D RIGHT CURLY BRACKET; braceright
```
 \DeclareTextCommand{\textbraceright}{PU}{\80\175}% U+007D % U+007E TILDE; asciitilde

\DeclareTextCommand{\textasciitilde}{PU}{\80\176}% U+007E

## 50.2.3 Latin-1 Supplement: U+0080 to U+00FF

\80\240: U+00A0 NO-BREAK SPACE; nbspace, nonbreakingspace % U+00A1 INVERTED EXCLAMATION MARK; exclamdown \DeclareTextCommand{\textexclamdown}{PU}{\80\241}% U+00A1 % U+00A2 CENT SIGN; cent \DeclareTextCommand{\textcent}{PU}{\80\242}% U+00A2 % U+00A3 POUND SIGN; sterling \DeclareTextCommand{\textsterling}{PU}{\80\243}% U+00A3 % U+00A4 CURRENCY SIGN; currency \DeclareTextCommand{\textcurrency}{PU}{\80\244}% U+00A4 % U+00A5 YEN SIGN; yen \DeclareTextCommand{\textyen}{PU}{\80\245}% U+00A5 % U+00A6 BROKEN BAR; brokenbar \DeclareTextCommand{\textbrokenbar}{PU}{\80\246}% U+00A6 % U+00A7 SECTION SIGN; section \DeclareTextCommand{\textsection}{PU}{\80\247}% U+00A7 % U+00A8 DIAERESIS; dieresis \DeclareTextCommand{\textasciidieresis}{PU}{\80\250}% U+00A8 % U+00A9 COPYRIGHT SIGN; copyright \DeclareTextCommand{\textcopyright}{PU}{\80\251}% U+00A9 % U+00AA FEMININE ORDINAL INDICATOR; ordfeminine \DeclareTextCommand{\textordfeminine}{PU}{\80\252}% U+00AA % U+00AB LEFT-POINTING DOUBLE ANGLE QUOTATION MARK; guillemotleft \DeclareTextCommand{\guillemotleft}{PU}{\80\253}% U+00AB % U+00AC NOT SIGN; logicalnot \DeclareTextCommand{\textlogicalnot}{PU}{\80\254}% U+00AC \DeclareTextCommand{\textlnot}{PU}{\80\254}% U+00AC \80\255: U+00AD SOFT HYPHEN; sfthyphen, softhyphen % U+00AE REGISTERED SIGN; registered \DeclareTextCommand{\textregistered}{PU}{\80\256}% U+00AE % U+00AF MACRON; \*macron, overscore \DeclareTextCommand{\textasciimacron}{PU}{\80\257}% U+00AF % U+00B0 DEGREE SIGN; degree \DeclareTextCommand{\textdegree}{PU}{\80\260}% U+00B0 % U+00B1 PLUS-MINUS SIGN; plusminus \DeclareTextCommand{\textplusminus}{PU}{\80\261}% U+00B1 % U+00B2 SUPERSCRIPT TWO; twosuperior \DeclareTextCommand{\texttwosuperior}{PU}{\80\262}% U+00B2 % U+00B3 SUPERSCRIPT THREE; threesuperior

\DeclareTextCommand{\textthreesuperior}{PU}{\80\263}% U+00B3

```
12630 % U+00B4 ACUTE ACCENT; acute
12631 \DeclareTextCommand{\textacute}{PU}{\80\264}% U+00B4
12632 \DeclareTextCommand{\textasciiacute}{PU}{\80\264}% U+00B4
12633 % U+00B5 MICRO SIGN; mu, mu1
12634 \DeclareTextCommand{\textmu}{PU}{\80\265}% U+00B5
12635 % U+00B6 PILCROW SIGN; paragraph
12636 \DeclareTextCommand{\textparagraph}{PU}{\80\266}% U+00B6
12637 % U+00B7 MIDDLE DOT; middot, *periodcentered
12638 \DeclareTextCommand{\textperiodcentered}{PU}{\80\267}% U+00B7
12639 % U+00B8 CEDILLA; cedilla
12640 \DeclareTextCommand{\textcedilla}{PU}{\80\270}% U+00B8
12641 % U+00B9 SUPERSCRIPT ONE; onesuperior
12642 \DeclareTextCommand{\textonesuperior}{PU}{\80\271}% U+00B9
12643 % U+00BA MASCULINE ORDINAL INDICATOR; ordmasculine
12644 \DeclareTextCommand{\textordmasculine}{PU}{\80\272}% U+00BA
12645 % U+00BB RIGHT-POINTING DOUBLE ANGLE QUOTATION MARK; guillemotright
12646 \DeclareTextCommand{\guillemotright}{PU}{\80\273}% U+00BB
12647 % U+00BC VULGAR FRACTION ONE QUARTER; onequarter
12648 \DeclareTextCommand{\textonequarter}{PU}{\80\274}% U+00BC
12649 % U+00BD VULGAR FRACTION ONE HALF; onehalf
12650 \DeclareTextCommand{\textonehalf}{PU}{\80\275}% U+00BD
12651 % U+00BE VULGAR FRACTION THREE QUARTERS; threequarters
12652 \DeclareTextCommand{\textthreequarters}{PU}{\80\276}% U+00BE
12653 % U+00BF INVERTED QUESTION MARK; questiondown
12654 \DeclareTextCommand{\textquestiondown}{PU}{\80\277}% U+00BF
12655 % U+00C0 LATIN CAPITAL LETTER A WITH GRAVE; Agrave
12656 \DeclareTextCompositeCommand{\'}{PU}{A}{\80\300}% U+00C0
12657 % U+00C1 LATIN CAPITAL LETTER A WITH ACUTE; Aacute
12658 \DeclareTextCompositeCommand{\'}{PU}{A}{\80\301}% U+00C1
12659 % U+00C2 LATIN CAPITAL LETTER A WITH CIRCUMFLEX; Acircumflex
12660 \DeclareTextCompositeCommand{\^}{PU}{A}{\80\302}% U+00C2
12661 % U+00C3 LATIN CAPITAL LETTER A WITH TILDE; Atilde
12662 \DeclareTextCompositeCommand{\~}{PU}{A}{\80\303}% U+00C3
12663 % U+00C4 LATIN CAPITAL LETTER A WITH DIAERESIS; Adieresis
12664 \DeclareTextCompositeCommand{\"}{PU}{A}{\80\304}% U+00C4
12665 % U+00C5 LATIN CAPITAL LETTER A WITH RING ABOVE; Aring
12666 \DeclareTextCompositeCommand{\r}{PU}{A}{\80\305}% U+00C5
12667 % U+00C6 LATIN CAPITAL LETTER AE; AE
12668 \DeclareTextCommand{\AE}{PU}{\80\306}% U+00C6
12669 % U+00C7 LATIN CAPITAL LETTER C WITH CEDILLA; Ccedilla
12670 \DeclareTextCompositeCommand{\c}{PU}{C}{\80\307}% U+00C7
12671 % U+00C8 LATIN CAPITAL LETTER E WITH GRAVE; Egrave
12672 \DeclareTextCompositeCommand{\'}{PU}{E}{\80\310}% U+00C8
12673 % U+00C9 LATIN CAPITAL LETTER E WITH ACUTE; Eacute
12674 \DeclareTextCompositeCommand{\'}{PU}{E}{\80\311}% U+00C9
12675 % U+00CA LATIN CAPITAL LETTER E WITH CIRCUMFLEX; Ecircumflex
12676 \DeclareTextCompositeCommand{\^}{PU}{E}{\80\312}% U+00CA
12677 % U+00CB LATIN CAPITAL LETTER E WITH DIAERESIS; Edieresis
12678 \DeclareTextCompositeCommand{\"}{PU}{E}{\80\313}% U+00CB
12679 % U+00CC LATIN CAPITAL LETTER I WITH GRAVE; Igrave
12680 \DeclareTextCompositeCommand{\'}{PU}{I}{\80\314}% U+00CC
12681 % U+00CD LATIN CAPITAL LETTER I WITH ACUTE; Iacute
12682 \DeclareTextCompositeCommand{\'}{PU}{I}{\80\315}% U+00CD
12683 % U+00CE LATIN CAPITAL LETTER I WITH CIRCUMFLEX; Icircumflex
12684 \DeclareTextCompositeCommand{\^}{PU}{I}{\80\316}% U+00CE
12685 % U+00CF LATIN CAPITAL LETTER I WITH DIAERESIS; Idieresis
12686 \DeclareTextCompositeCommand{\"}{PU}{I}{\80\317}% U+00CF
```
 % U+00D0 LATIN CAPITAL LETTER ETH; Eth \DeclareTextCommand{\DH}{PU}{\80\320}% U+00D0 % U+00D1 LATIN CAPITAL LETTER N WITH TILDE; Ntilde \DeclareTextCompositeCommand{\~}{PU}{N}{\80\321}% U+00D1 % U+00D2 LATIN CAPITAL LETTER O WITH GRAVE; Ograve \DeclareTextCompositeCommand{\'}{PU}{O}{\80\322}% U+00D2 % U+00D3 LATIN CAPITAL LETTER O WITH ACUTE; Oacute \DeclareTextCompositeCommand{\'}{PU}{O}{\80\323}% U+00D3 % U+00D4 LATIN CAPITAL LETTER O WITH CIRCUMFLEX; Ocircumflex \DeclareTextCompositeCommand{\^}{PU}{O}{\80\324}% U+00D4 % U+00D5 LATIN CAPITAL LETTER O WITH TILDE; Otilde \DeclareTextCompositeCommand{\~}{PU}{O}{\80\325}% U+00D5 % U+00D6 LATIN CAPITAL LETTER O WITH DIAERESIS; Odieresis \DeclareTextCompositeCommand{\"}{PU}{O}{\80\326}% U+00D6 12701 % U+00D7 MULTIPLICATION SIGN; multiply \DeclareTextCommand{\textmultiply}{PU}{\80\327}% U+00D7 % U+00D8 LATIN CAPITAL LETTER O WITH STROKE; Oslash \DeclareTextCommand{\O}{PU}{\80\330}% U+00D8 % U+00D9 LATIN CAPITAL LETTER U WITH GRAVE; Ugrave \DeclareTextCompositeCommand{\'}{PU}{U}{\80\331}% U+00D9 % U+00DA LATIN CAPITAL LETTER U WITH ACUTE; Uacute \DeclareTextCompositeCommand{\'}{PU}{U}{\80\332}% U+00DA % U+00DB LATIN CAPITAL LETTER U WITH CIRCUMFLEX; Ucircumflex \DeclareTextCompositeCommand{\^}{PU}{U}{\80\333}% U+00DB % U+00DC LATIN CAPITAL LETTER U WITH DIAERESIS; Udieresis \DeclareTextCompositeCommand{\"}{PU}{U}{\80\334}% U+00DC % U+00DD LATIN CAPITAL LETTER Y WITH ACUTE; Yacute \DeclareTextCompositeCommand{\'}{PU}{Y}{\80\335}% U+00DD % U+00DE LATIN CAPITAL LETTER THORN; Thorn \DeclareTextCommand{\TH}{PU}{\80\336}% U+00DE % U+00DF LATIN SMALL LETTER SHARP S; germandbls \DeclareTextCommand{\ss}{PU}{\80\337}% U+00DF % U+00E0 LATIN SMALL LETTER A WITH GRAVE; agrave \DeclareTextCompositeCommand{\'}{PU}{a}{\80\340}% U+00E0 % U+00E1 LATIN SMALL LETTER A WITH ACUTE; aacute \DeclareTextCompositeCommand{\'}{PU}{a}{\80\341}% U+00E1 % U+00E2 LATIN SMALL LETTER A WITH CIRCUMFLEX; acircumflex \DeclareTextCompositeCommand{\^}{PU}{a}{\80\342}% U+00E2 % U+00E3 LATIN SMALL LETTER A WITH TILDE; atilde \DeclareTextCompositeCommand{\~}{PU}{a}{\80\343}% U+00E3 % U+00E4 LATIN SMALL LETTER A WITH DIAERESIS; adieresis \DeclareTextCompositeCommand{\"}{PU}{a}{\80\344}% U+00E4 % U+00E5 LATIN SMALL LETTER A WITH RING ABOVE; aring 12730 \DeclareTextCompositeCommand{\r}{PU}{a}{\80\345}% U+00E5 % U+00E6 LATIN SMALL LETTER AE; ae \DeclareTextCommand{\ae}{PU}{\80\346}% U+00E6 % U+00E7 LATIN SMALL LETTER C WITH CEDILLA; ccedilla \DeclareTextCompositeCommand{\c}{PU}{c}{\80\347}% U+00E7 % U+00E8 LATIN SMALL LETTER E WITH GRAVE; egrave \DeclareTextCompositeCommand{\'}{PU}{e}{\80\350}% U+00E8 % U+00E9 LATIN SMALL LETTER E WITH ACUTE; eacute \DeclareTextCompositeCommand{\'}{PU}{e}{\80\351}% U+00E9 % U+00EA LATIN SMALL LETTER E WITH CIRCUMFLEX; ecircumflex \DeclareTextCompositeCommand{\^}{PU}{e}{\80\352}% U+00EA % U+00EB LATIN SMALL LETTER E WITH DIAERESIS; edieresis \DeclareTextCompositeCommand{\"}{PU}{e}{\80\353}% U+00EB % U+00EC LATIN SMALL LETTER I WITH GRAVE; igrave

 \DeclareTextCompositeCommand{\'}{PU}{i}{\80\354}% U+00EC \DeclareTextCompositeCommand{\'}{PU}{\i}{\80\354}% U+00EC % U+00ED LATIN SMALL LETTER I WITH ACUTE; iacute \DeclareTextCompositeCommand{\'}{PU}{i}{\80\355}% U+00ED \DeclareTextCompositeCommand{\'}{PU}{\i}{\80\355}% U+00ED % U+00EE LATIN SMALL LETTER I WITH CIRCUMFLEX; icircumflex \DeclareTextCompositeCommand{\^}{PU}{i}{\80\356}% U+00EE \DeclareTextCompositeCommand{\^}{PU}{\i}{\80\356}% U+00EE % U+00EF LATIN SMALL LETTER I WITH DIAERESIS; idieresis \DeclareTextCompositeCommand{\"}{PU}{i}{\80\357}% U+00EF \DeclareTextCompositeCommand{\"}{PU}{\i}{\80\357}% U+00EF % U+00F0 LATIN SMALL LETTER ETH; eth \DeclareTextCommand{\dh}{PU}{\80\360}% U+00F0 % U+00F1 LATIN SMALL LETTER N WITH TILDE; ntilde \DeclareTextCompositeCommand{\~}{PU}{n}{\80\361}% U+00F1 % U+00F2 LATIN SMALL LETTER O WITH GRAVE; ograve \DeclareTextCompositeCommand{\'}{PU}{o}{\80\362}% U+00F2 % U+00F3 LATIN SMALL LETTER O WITH ACUTE; oacute \DeclareTextCompositeCommand{\'}{PU}{o}{\80\363}% U+00F3 % U+00F4 LATIN SMALL LETTER O WITH CIRCUMFLEX; ocircumflex 12764 \DeclareTextCompositeCommand{\^}{PU}{o}{\80\364}% U+00F4 % U+00F5 LATIN SMALL LETTER O WITH TILDE; otilde 12766\DeclareTextCompositeCommand{\~}{PU}{o}{\80\365}% U+00F5 % U+00F6 LATIN SMALL LETTER O WITH DIAERESIS; odieresis \DeclareTextCompositeCommand{\"}{PU}{o}{\80\366}% U+00F6 % U+00F7 DIVISION SIGN; divide \DeclareTextCommand{\textdivide}{PU}{\80\367}% U+00F7 % U+00F8 LATIN SMALL LETTER O WITH STROKE; oslash \DeclareTextCommand{\o}{PU}{\80\370}% U+00F8 % U+00F9 LATIN SMALL LETTER U WITH GRAVE; ugrave \DeclareTextCompositeCommand{\'}{PU}{u}{\80\371}% U+00F9 % U+00FA LATIN SMALL LETTER U WITH ACUTE; uacute \DeclareTextCompositeCommand{\'}{PU}{u}{\80\372}% U+00FA % U+00FB LATIN SMALL LETTER U WITH CIRCUMFLEX; ucircumflex \DeclareTextCompositeCommand{\^}{PU}{u}{\80\373}% U+00FB % U+00FC LATIN SMALL LETTER U WITH DIAERESIS; udieresis \DeclareTextCompositeCommand{\"}{PU}{u}{\80\374}% U+00FC % U+00FD LATIN SMALL LETTER Y WITH ACUTE; yacute \DeclareTextCompositeCommand{\'}{PU}{y}{\80\375}% U+00FD % U+00FE LATIN SMALL LETTER THORN; thorn \DeclareTextCommand{\th}{PU}{\80\376}% U+00FE % U+00FF LATIN SMALL LETTER Y WITH DIAERESIS; ydieresis \DeclareTextCompositeCommand{\"}{PU}{y}{\80\377}% U+00FF

#### 50.2.4 Latin Extended-A: U+0080 to U+017F

 % U+0100 LATIN CAPITAL LETTER A WITH MACRON; Amacron \DeclareTextCompositeCommand{\=}{PU}{A}{\81\000}% U+0100 % U+0101 LATIN SMALL LETTER A WITH MACRON; amacron \DeclareTextCompositeCommand{\=}{PU}{a}{\81\001}% U+0101 % U+0102 LATIN CAPITAL LETTER A WITH BREVE; Abreve \DeclareTextCompositeCommand{\u}{PU}{A}{\81\002}% U+0102 % U+0103 LATIN SMALL LETTER A WITH BREVE; abreve \DeclareTextCompositeCommand{\u}{PU}{a}{\81\003}% U+0103 % U+0104 LATIN CAPITAL LETTER A WITH OGONEK; Aogonek \DeclareTextCompositeCommand{\k}{PU}{A}{\81\004}% U+0104 % U+0105 LATIN SMALL LETTER A WITH OGONEK; aogonek

 \DeclareTextCompositeCommand{\k}{PU}{a}{\81\005}% U+0105 % U+0106 LATIN CAPITAL LETTER C WITH ACUTE; Cacute \DeclareTextCompositeCommand{\'}{PU}{C}{\81\006}% U+0106 % U+0107 LATIN SMALL LETTER C WITH ACUTE; cacute \DeclareTextCompositeCommand{\'}{PU}{c}{\81\007}% U+0107 % U+0108 LATIN CAPITAL LETTER C WITH CIRCUMFLEX; Ccircumflex \DeclareTextCompositeCommand{\^}{PU}{C}{\81\010}% U+0108 % U+0109 LATIN SMALL LETTER C WITH CIRCUMFLEX; ccircumflex \DeclareTextCompositeCommand{\^}{PU}{c}{\81\011}% U+0109 12807 % U+010A LATIN CAPITAL LETTER C WITH DOT ABOVE; Cdot, Cdotaccent \DeclareTextCompositeCommand{\.}{PU}{C}{\81\012}% U+010A % U+010B LATIN SMALL LETTER C WITH DOT ABOVE; cdot, cdotaccent \DeclareTextCompositeCommand{\.}{PU}{c}{\81\013}% U+010B % U+010C LATIN CAPITAL LETTER C WITH CARON; Ccaron \DeclareTextCompositeCommand{\v}{PU}{C}{\81\014}% U+010C % U+010D LATIN SMALL LETTER C WITH CARON; ccaron \DeclareTextCompositeCommand{\v}{PU}{c}{\81\015}% U+010D % U+010E LATIN CAPITAL LETTER D WITH CARON; Dcaron \DeclareTextCompositeCommand{\v}{PU}{D}{\81\016}% U+010E % U+010F LATIN SMALL LETTER D WITH CARON; dcaron \DeclareTextCompositeCommand{\v}{PU}{d}{\81\017}% U+010F 12819 % U+0110 LATIN CAPITAL LETTER D WITH STROKE; Dcroat, Dslash \DeclareTextCommand{\DJ}{PU}{\81\020}% U+0110 % U+0111 LATIN SMALL LETTER D WITH STROKE; dcroat, dmacron \DeclareTextCommand{\dj}{PU}{\81\021}% U+0111 % U+0112 LATIN CAPITAL LETTER E WITH MACRON; Emacron \DeclareTextCompositeCommand{\=}{PU}{E}{\81\022}% U+0112 % U+0113 LATIN SMALL LETTER E WITH MACRON; emacron \DeclareTextCompositeCommand{\=}{PU}{e}{\81\023}% U+0113 % U+0114 LATIN CAPITAL LETTER E WITH BREVE; Ebreve \DeclareTextCompositeCommand{\u}{PU}{E}{\81\024}% U+0114 % U+0115 LATIN SMALL LETTER E WITH BREVE; ebreve \DeclareTextCompositeCommand{\u}{PU}{e}{\81\025}% U+0115 % U+0116 LATIN CAPITAL LETTER E WITH DOT ABOVE; Edot, Edotaccent \DeclareTextCompositeCommand{\.}{PU}{E}{\81\026}% U+0116 % U+0117 LATIN SMALL LETTER E WITH DOT ABOVE; edot, edotaccent \DeclareTextCompositeCommand{\.}{PU}{e}{\81\027}% U+0117 % U+0118 LATIN CAPITAL LETTER E WITH OGONEK; Eogonek \DeclareTextCompositeCommand{\k}{PU}{E}{\81\030}% U+0118 % U+0119 LATIN SMALL LETTER E WITH OGONEK; eogonek \DeclareTextCompositeCommand{\k}{PU}{e}{\81\031}% U+0119 % U+011A LATIN CAPITAL LETTER E WITH CARON; Ecaron \DeclareTextCompositeCommand{\v}{PU}{E}{\81\032}% U+011A % U+011B LATIN SMALL LETTER E WITH CARON; ecaron \DeclareTextCompositeCommand{\v}{PU}{e}{\81\033}% U+011B % U+011C LATIN CAPITAL LETTER G WITH CIRCUMFLEX; Gcircumflex \DeclareTextCompositeCommand{\^}{PU}{G}{\81\034}% U+011C % U+011D LATIN SMALL LETTER G WITH CIRCUMFLEX; gcircumflex \DeclareTextCompositeCommand{\^}{PU}{g}{\81\035}% U+011D % U+011E LATIN CAPITAL LETTER G WITH BREVE; Gbreve \DeclareTextCompositeCommand{\u}{PU}{G}{\81\036}% U+011E % U+011F LATIN SMALL LETTER G WITH BREVE; gbreve \DeclareTextCompositeCommand{\u}{PU}{g}{\81\037}% U+011F % U+0120 LATIN CAPITAL LETTER G WITH DOT ABOVE; Gdot, Gdotaccent \DeclareTextCompositeCommand{\.}{PU}{G}{\81\040}% U+0120 % U+0121 LATIN SMALL LETTER G WITH DOT ABOVE; gdot, gdotaccent \DeclareTextCompositeCommand{\.}{PU}{g}{\81\041}% U+0121

 % U+0122 LATIN CAPITAL LETTER G WITH CEDILLA; Gcedilla, Gcommaaccent \DeclareTextCompositeCommand{\c}{PU}{G}{\81\042}% U+0122 % U+0123 LATIN SMALL LETTER G WITH CEDILLA; gcedilla, gcommaaccent \DeclareTextCompositeCommand{\c}{PU}{g}{\81\043}% U+0123 % U+0124 LATIN CAPITAL LETTER H WITH CIRCUMFLEX; Hcircumflex \DeclareTextCompositeCommand{\^}{PU}{H}{\81\044}% U+0124 % U+0125 LATIN SMALL LETTER H WITH CIRCUMFLEX; hcircumflex \DeclareTextCompositeCommand{\^}{PU}{h}{\81\045}% U+0125 % U+0126 LATIN CAPITAL LETTER H WITH STROKE; Hbar \DeclareTextCommand{\textHslash}{PU}{\81\046}% U+0126 % U+0127 LATIN SMALL LETTER H WITH STROKE; hbar \DeclareTextCommand{\texthslash}{PU}{\81\047}% U+0127 % U+0128 LATIN CAPITAL LETTER I WITH TILDE; Itilde \DeclareTextCompositeCommand{\~}{PU}{I}{\81\050}% U+0128 % U+0129 LATIN SMALL LETTER I WITH TILDE; itilde \DeclareTextCompositeCommand{\~}{PU}{i}{\81\051}% U+0129 \DeclareTextCompositeCommand{\~}{PU}{\i}{\81\051}% U+0129 % U+012A LATIN CAPITAL LETTER I WITH MACRON; Imacron \DeclareTextCompositeCommand{\=}{PU}{I}{\81\052}% U+012A % U+012B LATIN SMALL LETTER I WITH MACRON; imacron \DeclareTextCompositeCommand{\=}{PU}{i}{\81\053}% U+012B \DeclareTextCompositeCommand{\=}{PU}{\i}{\81\053}% U+012B % U+012C LATIN CAPITAL LETTER I WITH BREVE; Ibreve \DeclareTextCompositeCommand{\u}{PU}{I}{\81\054}% U+012C % U+012D LATIN SMALL LETTER I WITH BREVE; ibreve \DeclareTextCompositeCommand{\u}{PU}{i}{\81\055}% U+012D \DeclareTextCompositeCommand{\u}{PU}{\i}{\81\055}% U+012D % U+012E LATIN CAPITAL LETTER I WITH OGONEK; Iogonek \DeclareTextCompositeCommand{\k}{PU}{I}{\81\056}% U+012E % U+012F LATIN SMALL LETTER I WITH OGONEK; iogonek \DeclareTextCompositeCommand{\k}{PU}{i}{\81\057}% U+012F \DeclareTextCompositeCommand{\k}{PU}{\i}{\81\057}% U+012F % U+0130 LATIN CAPITAL LETTER I WITH DOT ABOVE; Idot, Idotaccent \DeclareTextCompositeCommand{\.}{PU}{I}{\81\060}% U+0130 % U+0131 LATIN SMALL LETTER DOTLESS I; dotlessi \DeclareTextCommand{\i}{PU}{\81\061}% U+0131 % U+0132 LATIN CAPITAL LIGATURE IJ; IJ \DeclareTextCommand{\IJ}{PU}{\81\062}% U+0132 % U+0133 LATIN SMALL LIGATURE IJ; ij \DeclareTextCommand{\ij}{PU}{\81\063}% U+0133 % U+0134 LATIN CAPITAL LETTER J WITH CIRCUMFLEX; Jcircumflex \DeclareTextCompositeCommand{\^}{PU}{J}{\81\064}% U+0134 % U+0135 LATIN SMALL LETTER J WITH CIRCUMFLEX; jcircumflex \DeclareTextCompositeCommand{\^}{PU}{j}{\81\065}% U+0135 \DeclareTextCompositeCommand{\^}{PU}{\j}{\81\065}% U+0135 % U+0136 LATIN CAPITAL LETTER K WITH CEDILLA; Kcedilla, Kcommaaccent \DeclareTextCompositeCommand{\c}{PU}{K}{\81\066}% U+0136 % U+0137 LATIN SMALL LETTER K WITH CEDILLA; kcedilla, kcommaaccent \DeclareTextCompositeCommand{\c}{PU}{k}{\81\067}% U+0137

The canonical name of U+0138, small letter kra, would be \textkgreenlandic, following the glyph naming convention. However latex/base/inputenc.dtx has choosen \textkra.

 % U+0138 LATIN SMALL LETTER KRA; kgreenlandic \DeclareTextCommand{\textkra}{PU}{\81\070}% U+0138 % U+0139 LATIN CAPITAL LETTER L WITH ACUTE; Lacute \DeclareTextCompositeCommand{\'}{PU}{L}{\81\071}% U+0139 % U+013A LATIN SMALL LETTER L WITH ACUTE; lacute

 \DeclareTextCompositeCommand{\'}{PU}{l}{\81\072}% U+013A % U+013B LATIN CAPITAL LETTER L WITH CEDILLA; Lcedilla, Lcommaaccent \DeclareTextCompositeCommand{\c}{PU}{L}{\81\073}% U+013B % U+013C LATIN SMALL LETTER L WITH CEDILLA; lcedilla, lcommaaccent \DeclareTextCompositeCommand{\c}{PU}{l}{\81\074}% U+013C % U+013D LATIN CAPITAL LETTER L WITH CARON; Lcaron \DeclareTextCompositeCommand{\v}{PU}{L}{\81\075}% U+013D % U+013E LATIN SMALL LETTER L WITH CARON; lcaron \DeclareTextCompositeCommand{\v}{PU}{l}{\81\076}% U+013E

There seems to be no variants of letters 'L' and 'l' with a dot above (reasonable). Therefore the  $\lambda$ . accent is reused instead of making a separate accent macro  $\text{textindledot}.$  % U+013F LATIN CAPITAL LETTER L WITH MIDDLE DOT; Ldot, Ldotaccent \DeclareTextCompositeCommand{\.}{PU}{L}{\81\077}% U+013F % U+0140 LATIN SMALL LETTER L WITH MIDDLE DOT; ldot, ldotaccent \DeclareTextCompositeCommand{\.}{PU}{l}{\81\100}% U+0140 % U+0141 LATIN CAPITAL LETTER L WITH STROKE; Lslash \DeclareTextCommand{\L}{PU}{\81\101}% U+0141 % U+0142 LATIN SMALL LETTER L WITH STROKE; lslash \DeclareTextCommand{\l}{PU}{\81\102}% U+0142 % U+0143 LATIN CAPITAL LETTER N WITH ACUTE; Nacute \DeclareTextCompositeCommand{\'}{PU}{N}{\81\103}% U+0143 % U+0144 LATIN SMALL LETTER N WITH ACUTE; nacute \DeclareTextCompositeCommand{\'}{PU}{n}{\81\104}% U+0144 % U+0145 LATIN CAPITAL LETTER N WITH CEDILLA; Ncedilla, Ncommaaccent \DeclareTextCompositeCommand{\c}{PU}{N}{\81\105}% U+0145 % U+0146 LATIN SMALL LETTER N WITH CEDILLA; ncedilla, ncommaaccent \DeclareTextCompositeCommand{\c}{PU}{n}{\81\106}% U+0146 % U+0147 LATIN CAPITAL LETTER N WITH CARON; Ncaron \DeclareTextCompositeCommand{\v}{PU}{N}{\81\107}% U+0147 % U+0148 LATIN SMALL LETTER N WITH CARON; ncaron \DeclareTextCompositeCommand{\v}{PU}{n}{\81\110}% U+0148 % U+0149 LATIN SMALL LETTER N PRECEDED BY APOSTROPHE; napostrophe, quoterightn \DeclareTextCommand{\textnapostrophe}{PU}{\81\111}% U+0149 % U+014A LATIN CAPITAL LETTER ENG; Eng \DeclareTextCommand{\NG}{PU}{\81\112}% U+014A % U+014B LATIN SMALL LETTER ENG; eng \DeclareTextCommand{\ng}{PU}{\81\113}% U+014B % U+014C LATIN CAPITAL LETTER O WITH MACRON; Omacron \DeclareTextCompositeCommand{\=}{PU}{O}{\81\114}% U+014C % U+014D LATIN SMALL LETTER O WITH MACRON; omacron \DeclareTextCompositeCommand{\=}{PU}{o}{\81\115}% U+014D % U+014E LATIN CAPITAL LETTER O WITH BREVE; Obreve \DeclareTextCompositeCommand{\u}{PU}{O}{\81\116}% U+014E % U+014F LATIN SMALL LETTER O WITH BREVE; obreve \DeclareTextCompositeCommand{\u}{PU}{o}{\81\117}% U+014F % U+0150 LATIN CAPITAL LETTER O WITH DOUBLE ACUTE; Odblacute, Ohungarumlaut \DeclareTextCompositeCommand{\H}{PU}{O}{\81\120}% U+0150 % U+0151 LATIN SMALL LETTER O WITH DOUBLE ACUTE; odblacute, ohungarumlaut \DeclareTextCompositeCommand{\H}{PU}{o}{\81\121}% U+0151 % U+0152 LATIN CAPITAL LIGATURE OE; OE \DeclareTextCommand{\OE}{PU}{\81\122}% U+0152 % U+0153 LATIN SMALL LIGATURE OE; oe \DeclareTextCommand{\oe}{PU}{\81\123}% U+0153 % U+0154 LATIN CAPITAL LETTER R WITH ACUTE; Racute \DeclareTextCompositeCommand{\'}{PU}{R}{\81\124}% U+0154 % U+0155 LATIN SMALL LETTER R WITH ACUTE; racute \DeclareTextCompositeCommand{\'}{PU}{r}{\81\125}% U+0155

 % U+0156 LATIN CAPITAL LETTER R WITH CEDILLA; Rcedilla, Rcommaaccent \DeclareTextCompositeCommand{\c}{PU}{R}{\81\126}% U+0156 % U+0157 LATIN SMALL LETTER R WITH CEDILLA; rcedilla, rcommaaccent \DeclareTextCompositeCommand{\c}{PU}{r}{\81\127}% U+0157 % U+0158 LATIN CAPITAL LETTER R WITH CARON; Rcaron \DeclareTextCompositeCommand{\v}{PU}{R}{\81\130}% U+0158 % U+0159 LATIN SMALL LETTER R WITH CARON; rcaron \DeclareTextCompositeCommand{\v}{PU}{r}{\81\131}% U+0159 % U+015A LATIN CAPITAL LETTER S WITH ACUTE; Sacute \DeclareTextCompositeCommand{\'}{PU}{S}{\81\132}% U+015A % U+015B LATIN SMALL LETTER S WITH ACUTE; sacute \DeclareTextCompositeCommand{\'}{PU}{s}{\81\133}% U+015B % U+015C LATIN CAPITAL LETTER S WITH CIRCUMFLEX; Scircumflex \DeclareTextCompositeCommand{\^}{PU}{S}{\81\134}% U+015C % U+015D LATIN SMALL LETTER S WITH CIRCUMFLEX; scircumflex \DeclareTextCompositeCommand{\^}{PU}{s}{\81\135}% U+015D % U+015E LATIN CAPITAL LETTER S WITH CEDILLA; Scedilla \DeclareTextCompositeCommand{\c}{PU}{S}{\81\136}% U+015E % U+015F LATIN SMALL LETTER S WITH CEDILLA; scedilla \DeclareTextCompositeCommand{\c}{PU}{s}{\81\137}% U+015F % U+0160 LATIN CAPITAL LETTER S WITH CARON; Scaron \DeclareTextCompositeCommand{\v}{PU}{S}{\81\140}% U+0160 % U+0161 LATIN SMALL LETTER S WITH CARON; scaron \DeclareTextCompositeCommand{\v}{PU}{s}{\81\141}% U+0161 % U+0162 LATIN CAPITAL LETTER T WITH CEDILLA; Tcedilla, Tcommaaccent \DeclareTextCompositeCommand{\c}{PU}{T}{\81\142}% U+0162 % U+0163 LATIN SMALL LETTER T WITH CEDILLA; tcedilla, tcommaaccent \DeclareTextCompositeCommand{\c}{PU}{t}{\81\143}% U+0163 % U+0164 LATIN CAPITAL LETTER T WITH CARON; Tcaron \DeclareTextCompositeCommand{\v}{PU}{T}{\81\144}% U+0164 % U+0165 LATIN SMALL LETTER T WITH CARON; tcaron \DeclareTextCompositeCommand{\v}{PU}{t}{\81\145}% U+0165 % U+0166 LATIN CAPITAL LETTER T WITH STROKE; Tbar \DeclareTextCommand{\textTslash}{PU}{\81\146}% U+0166 % U+0167 LATIN SMALL LETTER T WITH STROKE; tbar \DeclareTextCommand{\texttslash}{PU}{\81\147}% U+0167 % U+0168 LATIN CAPITAL LETTER U WITH TILDE; Utilde \DeclareTextCompositeCommand{\~}{PU}{U}{\81\150}% U+0168 % U+0169 LATIN SMALL LETTER U WITH TILDE; utilde \DeclareTextCompositeCommand{\~}{PU}{u}{\81\151}% U+0169 % U+016A LATIN CAPITAL LETTER U WITH MACRON; Umacron \DeclareTextCompositeCommand{\=}{PU}{U}{\81\152}% U+016A % U+016B LATIN SMALL LETTER U WITH MACRON; umacron \DeclareTextCompositeCommand{\=}{PU}{u}{\81\153}% U+016B % U+016C LATIN CAPITAL LETTER U WITH BREVE; Ubreve \DeclareTextCompositeCommand{\u}{PU}{U}{\81\154}% U+016C % U+016D LATIN SMALL LETTER U WITH BREVE; ubreve \DeclareTextCompositeCommand{\u}{PU}{u}{\81\155}% U+016D % U+016E LATIN CAPITAL LETTER U WITH RING ABOVE; Uring \DeclareTextCompositeCommand{\r}{PU}{U}{\81\156}% U+016E % U+016F LATIN SMALL LETTER U WITH RING ABOVE; uring \DeclareTextCompositeCommand{\r}{PU}{u}{\81\157}% U+016F % U+0170 LATIN CAPITAL LETTER U WITH DOUBLE ACUTE; Udblacute, Uhungarumlaut \DeclareTextCompositeCommand{\H}{PU}{U}{\81\160}% U+0170 % U+0171 LATIN SMALL LETTER U WITH DOUBLE ACUTE; udblacute, uhungarumlaut \DeclareTextCompositeCommand{\H}{PU}{u}{\81\161}% U+0171 % U+0172 LATIN CAPITAL LETTER U WITH OGONEK; Uogonek

 \DeclareTextCompositeCommand{\k}{PU}{U}{\81\162}% U+0172 % U+0173 LATIN SMALL LETTER U WITH OGONEK; uogonek \DeclareTextCompositeCommand{\k}{PU}{u}{\81\163}% U+0173 % U+0174 LATIN CAPITAL LETTER W WITH CIRCUMFLEX; Wcircumflex \DeclareTextCompositeCommand{\^}{PU}{W}{\81\164}% U+0174 % U+0175 LATIN SMALL LETTER W WITH CIRCUMFLEX; wcircumflex \DeclareTextCompositeCommand{\^}{PU}{w}{\81\165}% U+0175 % U+0176 LATIN CAPITAL LETTER Y WITH CIRCUMFLEX; Ycircumflex \DeclareTextCompositeCommand{\^}{PU}{Y}{\81\166}% U+0176 % U+0177 LATIN SMALL LETTER Y WITH CIRCUMFLEX; ycircumflex \DeclareTextCompositeCommand{\^}{PU}{y}{\81\167}% U+0177 % U+0178 LATIN CAPITAL LETTER Y WITH DIAERESIS; Ydieresis \DeclareTextCompositeCommand{\"}{PU}{Y}{\81\170}% U+0178 % U+0179 LATIN CAPITAL LETTER Z WITH ACUTE; Zacute \DeclareTextCompositeCommand{\'}{PU}{Z}{\81\171}% U+0179 % U+017A LATIN SMALL LETTER Z WITH ACUTE; zacute \DeclareTextCompositeCommand{\'}{PU}{z}{\81\172}% U+017A % U+017B LATIN CAPITAL LETTER Z WITH DOT ABOVE; Zdot, Zdotaccent \DeclareTextCompositeCommand{\.}{PU}{Z}{\81\173}% U+017B % U+017C LATIN SMALL LETTER Z WITH DOT ABOVE; zdot, zdotaccent \DeclareTextCompositeCommand{\.}{PU}{z}{\81\174}% U+017C % U+017D LATIN CAPITAL LETTER Z WITH CARON; Zcaron \DeclareTextCompositeCommand{\v}{PU}{Z}{\81\175}% U+017D % U+017E LATIN SMALL LETTER Z WITH CARON; zcaron \DeclareTextCompositeCommand{\v}{PU}{z}{\81\176}% U+017E % U+017F LATIN SMALL LETTER LONG S; longs, slong \DeclareTextCommand{\textlongs}{PU}{\81\177}% U+017F

#### 50.2.5 Latin Extended-B: U+0180 to U+024F

 % U+0192 LATIN SMALL LETTER F WITH HOOK; florin \DeclareTextCommand{\textflorin}{PU}{\81\222}% U+0192 % U+01CD LATIN CAPITAL LETTER A WITH CARON; Acaron \DeclareTextCompositeCommand{\v}{PU}{A}{\81\315}% U+01CD % U+01CE LATIN SMALL LETTER A WITH CARON; acaron \DeclareTextCompositeCommand{\v}{PU}{a}{\81\316}% U+01CE % U+01CF LATIN CAPITAL LETTER I WITH CARON; Icaron \DeclareTextCompositeCommand{\v}{PU}{I}{\81\317}% U+01CF % U+01D0 LATIN SMALL LETTER I WITH CARON; icaron \DeclareTextCompositeCommand{\v}{PU}{\i}{\81\320}% U+01D0 \DeclareTextCompositeCommand{\v}{PU}{i}{\81\320}% U+01D0 % U+01D1 LATIN CAPITAL LETTER O WITH CARON; Ocaron \DeclareTextCompositeCommand{\v}{PU}{O}{\81\321}% U+01D1 % U+01D2 LATIN SMALL LETTER O WITH CARON; ocaron \DeclareTextCompositeCommand{\v}{PU}{o}{\81\322}% U+01D2 % U+01D3 LATIN CAPITAL LETTER U WITH CARON; Ucaron \DeclareTextCompositeCommand{\v}{PU}{U}{\81\323}% U+01D3 % U+01D4 LATIN SMALL LETTER U WITH CARON; ucaron \DeclareTextCompositeCommand{\v}{PU}{u}{\81\324}% U+01D4 % U+01E4 LATIN CAPITAL LETTER G WITH STROKE; Gstroke \DeclareTextCommand{\textGslash}{PU}{\81\344}% U+01E4 % U+01E5 LATIN SMALL LETTER G WITH STROKE; gstroke \DeclareTextCommand{\textgslash}{PU}{\81\345}% U+01E5 % U+01E6 LATIN CAPITAL LETTER G WITH CARON; Gcaron \DeclareTextCompositeCommand{\v}{PU}{G}{\81\346}% U+01E6 % U+01E7 LATIN SMALL LETTER G WITH CARON; gcaron \DeclareTextCompositeCommand{\v}{PU}{g}{\81\347}% U+01E7 % U+01E8 LATIN CAPITAL LETTER K WITH CARON; Kcaron

 \DeclareTextCompositeCommand{\v}{PU}{K}{\81\350}% U+01E8 % U+01E9 LATIN SMALL LETTER K WITH CARON; kcaron \DeclareTextCompositeCommand{\v}{PU}{k}{\81\351}% U+01E9 % U+01EA LATIN CAPITAL LETTER O WITH OGONEK; Oogonek \DeclareTextCompositeCommand{\k}{PU}{O}{\81\352}% U+01EA % U+01EB LATIN SMALL LETTER O WITH OGONEK; oogonek \DeclareTextCompositeCommand{\k}{PU}{o}{\81\353}% U+01EB % U+01F0 LATIN SMALL LETTER J WITH CARON; jcaron \DeclareTextCompositeCommand{\v}{PU}{\j}{\81\360}% U+01F0 \DeclareTextCompositeCommand{\v}{PU}{j}{\81\360}% U+01F0 % U+01F4 LATIN CAPITAL LETTER G WITH ACUTE; Gacute \DeclareTextCompositeCommand{\'}{PU}{G}{\81\364}% U+01F4 % U+01F5 LATIN SMALL LETTER G WITH ACUTE; gacute \DeclareTextCompositeCommand{\'}{PU}{g}{\81\365}% U+01F5 % U+01F8 LATIN CAPITAL LETTER N WITH GRAVE \DeclareTextCompositeCommand{\'}{PU}{N}{\81\370}% U+01F8 % U+01F9 LATIN SMALL LETTER N WITH GRAVE \DeclareTextCompositeCommand{\'}{PU}{n}{\81\371}% U+01F9 % U+01FC LATIN CAPITAL LETTER AE WITH ACUTE; AEacute \DeclareTextCompositeCommand{\'}{PU}{\AE}{\81\374}% U+01FC % U+01FD LATIN SMALL LETTER AE WITH ACUTE; aeacute 13097\DeclareTextCompositeCommand{\'}{PU}{\ae}{\81\375}% U+01FD % U+01FE LATIN CAPITAL LETTER O WITH STROKE AND ACUTE; \*Oslashacute, Ostrokeacut \DeclareTextCompositeCommand{\'}{PU}{\O}{\81\376}% U+01FE % U+01FF LATIN SMALL LETTER O WITH STROKE AND ACUTE; \*oslashacute, ostrokeacute \DeclareTextCompositeCommand{\'}{PU}{\o}{\81\377}% U+01FF % U+0200 LATIN CAPITAL LETTER A WITH DOUBLE GRAVE; Adblgrave \DeclareTextCompositeCommand{\G}{PU}{A}{\82\000}% U+0200 % U+0201 LATIN SMALL LETTER A WITH DOUBLE GRAVE; adblgrave \DeclareTextCompositeCommand{\G}{PU}{a}{\82\001}% U+0201 % U+0204 LATIN CAPITAL LETTER E WITH DOUBLE GRAVE; Edblgrave \DeclareTextCompositeCommand{\G}{PU}{E}{\82\004}% U+0204 % U+0205 LATIN SMALL LETTER E WITH DOUBLE GRAVE; edblgrave \DeclareTextCompositeCommand{\G}{PU}{e}{\82\005}% U+0205 % U+0208 LATIN CAPITAL LETTER I WITH DOUBLE GRAVE; Idblgrave \DeclareTextCompositeCommand{\G}{PU}{I}{\82\010}% U+0208 % U+0209 LATIN SMALL LETTER I WITH DOUBLE GRAVE; idblgrave \DeclareTextCompositeCommand{\G}{PU}{\i}{\82\011}% U+0209 \DeclareTextCompositeCommand{\G}{PU}{i}{\82\011}% U+0209 % U+020C LATIN CAPITAL LETTER O WITH DOUBLE GRAVE; Odblgrave \DeclareTextCompositeCommand{\G}{PU}{O}{\82\014}% U+020C % U+020D LATIN SMALL LETTER O WITH DOUBLE GRAVE; odblgrave \DeclareTextCompositeCommand{\G}{PU}{o}{\82\015}% U+020D 13119 % U+0210 LATIN CAPITAL LETTER R WITH DOUBLE GRAVE: Rdblgrave \DeclareTextCompositeCommand{\G}{PU}{R}{\82\020}% U+0210 % U+0211 LATIN SMALL LETTER R WITH DOUBLE GRAVE; rdblgrave \DeclareTextCompositeCommand{\G}{PU}{r}{\82\021}% U+0211 % U+0214 LATIN CAPITAL LETTER U WITH DOUBLE GRAVE; Udblgrave \DeclareTextCompositeCommand{\G}{PU}{U}{\82\024}% U+0214 % U+0215 LATIN SMALL LETTER U WITH DOUBLE GRAVE; udblgrave \DeclareTextCompositeCommand{\G}{PU}{u}{\82\025}% U+0215 % U+021E LATIN CAPITAL LETTER H WITH CARON \DeclareTextCompositeCommand{\v}{PU}{H}{\82\036}% U+021E % U+021F LATIN SMALL LETTER H WITH CARON \DeclareTextCompositeCommand{\v}{PU}{h}{\82\037}% U+021F % U+0226 LATIN CAPITAL LETTER A WITH DOT ABOVE \DeclareTextCompositeCommand{\.}{PU}{A}{\82\046}% U+0226

```
13133 % U+0227 LATIN SMALL LETTER A WITH DOT ABOVE
13134 \DeclareTextCompositeCommand{\.}{PU}{a}{\82\047}% U+0227
13135 % U+0228 LATIN CAPITAL LETTER E WITH CEDILLA
13136 \DeclareTextCompositeCommand{\c}{PU}{E}{\82\050}% U+0228
13137 % U+0229 LATIN SMALL LETTER E WITH CEDILLA
13138 \DeclareTextCompositeCommand{\c}{PU}{e}{\82\051}% U+0229
13139 % U+022E LATIN CAPITAL LETTER O WITH DOT ABOVE
13140 \DeclareTextCompositeCommand{\.}{PU}{O}{\82\056}% U+022E
13141 % U+022F LATIN SMALL LETTER O WITH DOT ABOVE
13142 \DeclareTextCompositeCommand{\.}{PU}{o}{\82\057}% U+022F
13143 % U+0232 LATIN CAPITAL LETTER Y WITH MACRON
13144 \DeclareTextCompositeCommand{\=}{PU}{Y}{\82\062}% U+0232
13145 % U+0233 LATIN SMALL LETTER Y WITH MACRON
13146 \DeclareTextCompositeCommand{\=}{PU}{y}{\82\063}% U+0233
13147 % U+0237 LATIN SMALL LETTER DOTLESS J
13148 \DeclareTextCommand{\j}{PU}{\82\067}% U+0237
```
## 50.2.6 Spacing Modifier Letters: U+02B0 to U+02FF

```
13149 % U+02C7 CARON; caron
13150 \DeclareTextCommand{\textasciicaron}{PU}{\82\307}% U+02C7
13151 % U+02D8 BREVE; breve
13152 \DeclareTextCommand{\textasciibreve}{PU}{\82\330}% U+02D8
13153 % U+02D9 DOT ABOVE; dotaccent
13154 \DeclareTextCommand{\textdotaccent}{PU}{\82\331}% U+02D9
13155 % U+02DA RING ABOVE; ring
13156 \DeclareTextCommand{\textring}{PU}{\82\332}% U+02DA
13157 % U+02DB OGONEK; ogonek
13158 \DeclareTextCommand{\textogonek}{PU}{\82\333}% U+02DB
13159 % U+02DC SMALL TILDE; ilde, *tilde
13160 \DeclareTextCommand{\texttilde}{PU}{\82\334}% U+02DC
13161 % U+02DD DOUBLE ACUTE ACCENT; hungarumlaut
13162 \DeclareTextCommand{\texthungarumlaut}{PU}{\82\335}% U+02DD
13163 \DeclareTextCommand{\textacutedbl}{PU}{\texthungarumlaut}% U+02DD
13164 % U+02F5 MODIFIER LETTER MIDDLE DOUBLE GRAVE ACCENT
13165 \DeclareTextCommand{\textgravedbl}{PU}{\82\365}% U+02F5
13166 % U+02F7 MODIFIER LETTER LOW TILDE
13167 \DeclareTextCommand{\texttildelow}{PU}{\82\367}% U+02F7
```
## 50.2.7 Combining Diacritical Marks: U+0300 to U+036F

 % U+030F COMBINING DOUBLE GRAVE ACCENT; dblgravecmb \DeclareTextCommand{\textdoublegrave}{PU}{ \83\017}% U+030F % U+0311 COMBINING INVERTED BREVE; breveinvertedcmb \DeclareTextCommand{\textnewtie}{PU}{ \83\021}% U+0311 % U+0323 COMBINING DOT BELOW; dotbelowcmb, \*dotbelowcomb \DeclareTextCommand{\textdotbelow}{PU}{ \83\043}% U+0323 % U+0331 COMBINING MACRON BELOW; macronbelowcmb \DeclareTextCommand{\textmacronbelow}{PU}{ \83\061}% U+0331 % U+0361 COMBINING DOUBLE INVERTED BREVE; breveinverteddoublecmb \DeclareTextCommand{\texttie}{PU}{ \83\141}% U+0361

## 50.2.8 Greek and Coptic: U+0370 to U+03FF

 % U+0374 GREEK NUMERAL SIGN; numeralsigngreek \DeclareTextCommand{\textnumeralsigngreek}{PU}{\83\164}% U+0374 % U+0375 GREEK LOWER NUMERAL SIGN; numeralsignlowergreek \DeclareTextCommand{\textnumeralsignlowergreek}{PU}{\83\165}% U+0375 % U+0386 GREEK CAPITAL LETTER ALPHA WITH TONOS; Alphatonos \DeclareTextCompositeCommand{\'}{PU}{\textAlpha}{\83\206}% U+0386

 % U+0388 GREEK CAPITAL LETTER EPSILON WITH TONOS; Epsilontonos \DeclareTextCompositeCommand{\'}{PU}{\textEpsilon}{\83\210}% U+0388 % U+0389 GREEK CAPITAL LETTER ETA WITH TONOS; Etatonos \DeclareTextCompositeCommand{\'}{PU}{\textEta}{\83\211}% U+0389 % U+038A GREEK CAPITAL LETTER IOTA WITH TONOS; Iotatonos \DeclareTextCompositeCommand{\'}{PU}{\textIota}{\83\212}% U+038A % U+038C GREEK CAPITAL LETTER OMICRON WITH TONOS; Omicrontonos \DeclareTextCompositeCommand{\'}{PU}{\textOmicron}{\83\214}% U+038C % U+038E GREEK CAPITAL LETTER UPSILON WITH TONOS; Upsilontonos \DeclareTextCompositeCommand{\'}{PU}{\textUpsilon}{\83\216}% U+038E % U+038F GREEK CAPITAL LETTER OMEGA WITH TONOS; Omegatonos \DeclareTextCompositeCommand{\'}{PU}{\textOmega}{\83\217}% U+038F % U+0390 GREEK SMALL LETTER IOTA WITH DIALYTIKA AND TONOS; iotadieresistonos \DeclareTextCompositeCommand{\'}{PU}{\textIotadieresis}{\83\220}% U+0390 % U+0391 GREEK CAPITAL LETTER ALPHA; Alpha \DeclareTextCommand{\textAlpha}{PU}{\83\221}% U+0391 % U+0392 GREEK CAPITAL LETTER BETA; Beta \DeclareTextCommand{\textBeta}{PU}{\83\222}% U+0392 % U+0393 GREEK CAPITAL LETTER GAMMA; Gamma \DeclareTextCommand{\textGamma}{PU}{\83\223}% U+0393 % U+0394 GREEK CAPITAL LETTER DELTA; Deltagreek, \*Delta \DeclareTextCommand{\textDelta}{PU}{\83\224}% U+0394 % U+0395 GREEK CAPITAL LETTER EPSILON; Epsilon \DeclareTextCommand{\textEpsilon}{PU}{\83\225}% U+0395 % U+0396 GREEK CAPITAL LETTER ZETA; Zeta \DeclareTextCommand{\textZeta}{PU}{\83\226}% U+0396 % U+0397 GREEK CAPITAL LETTER ETA; Eta \DeclareTextCommand{\textEta}{PU}{\83\227}% U+0397 % U+0398 GREEK CAPITAL LETTER THETA; Theta \DeclareTextCommand{\textTheta}{PU}{\83\230}% U+0398 % U+0399 GREEK CAPITAL LETTER IOTA; Iota \DeclareTextCommand{\textIota}{PU}{\83\231}% U+0399 % U+039A GREEK CAPITAL LETTER KAPPA; Kappa \DeclareTextCommand{\textKappa}{PU}{\83\232}% U+039A % U+039B GREEK CAPITAL LETTER LAMDA; Lambda \DeclareTextCommand{\textLambda}{PU}{\83\233}% U+039B % U+039C GREEK CAPITAL LETTER MU; Mu \DeclareTextCommand{\textMu}{PU}{\83\234}% U+039C % U+039D GREEK CAPITAL LETTER NU; Nu \DeclareTextCommand{\textNu}{PU}{\83\235}% U+039D % U+039E GREEK CAPITAL LETTER XI; Xi \DeclareTextCommand{\textXi}{PU}{\83\236}% U+039E % U+039F GREEK CAPITAL LETTER OMICRON; Omicron \DeclareTextCommand{\textOmicron}{PU}{\83\237}% U+039F % U+03A0 GREEK CAPITAL LETTER PI; Pi \DeclareTextCommand{\textPi}{PU}{\83\240}% U+03A0 % U+03A1 GREEK CAPITAL LETTER RHO; Rho \DeclareTextCommand{\textRho}{PU}{\83\241}% U+03A1 % U+03A3 GREEK CAPITAL LETTER SIGMA; Sigma \DeclareTextCommand{\textSigma}{PU}{\83\243}% U+03A3 % U+03A4 GREEK CAPITAL LETTER TAU; Tau \DeclareTextCommand{\textTau}{PU}{\83\244}% U+03A4 % U+03A5 GREEK CAPITAL LETTER UPSILON; Upsilon \DeclareTextCommand{\textUpsilon}{PU}{\83\245}% U+03A5 % U+03A6 GREEK CAPITAL LETTER PHI; Phi \DeclareTextCommand{\textPhi}{PU}{\83\246}% U+03A6 % U+03A7 GREEK CAPITAL LETTER CHI; Chi

 \DeclareTextCommand{\textChi}{PU}{\83\247}% U+03A7 % U+03A8 GREEK CAPITAL LETTER PSI; Psi \DeclareTextCommand{\textPsi}{PU}{\83\250}% U+03A8 % U+03A9 GREEK CAPITAL LETTER OMEGA; Omegagreek, \*Omega \DeclareTextCommand{\textOmega}{PU}{\83\251}% U+03A9 % U+03AA GREEK CAPITAL LETTER IOTA WITH DIALYTIKA; Iotadieresis \DeclareTextCommand{\textIotadieresis}{PU}{\83\252}% U+03AA \DeclareTextCompositeCommand{\"}{PU}{\textIota}{\83\252}% U+03AA % U+03AB GREEK CAPITAL LETTER UPSILON WITH DIALYTIKA; Upsilondieresis \DeclareTextCompositeCommand{\"}{PU}{\textUpsilon}{\83\253}% U+03AB % U+03AC GREEK SMALL LETTER ALPHA WITH TONOS; alphatonos \DeclareTextCompositeCommand{\'}{PU}{\textalpha}{\83\254}% U+03AC % U+03AD GREEK SMALL LETTER EPSILON WITH TONOS; epsilontonos \DeclareTextCompositeCommand{\'}{PU}{\textepsilon}{\83\255}% U+03AD % U+03AE GREEK SMALL LETTER ETA WITH TONOS; etatonos \DeclareTextCompositeCommand{\'}{PU}{\texteta}{\83\256}% U+03AE % U+03AF GREEK SMALL LETTER IOTA WITH TONOS; iotatonos \DeclareTextCompositeCommand{\'}{PU}{\textiota}{\83\257}% U+03AF % U+03B0 GREEK SMALL LETTER UPSILON WITH DIALYTIKA AND TONOS; upsilondieresisto \DeclareTextCompositeCommand{\"}{PU}{\textupsilonacute}{\83\260}% U+03B0 % U+03B1 GREEK SMALL LETTER ALPHA; alpha \DeclareTextCommand{\textalpha}{PU}{\83\261}% U+03B1 % U+03B2 GREEK SMALL LETTER BETA; beta \DeclareTextCommand{\textbeta}{PU}{\83\262}% U+03B2 % U+03B3 GREEK SMALL LETTER GAMMA; gamma \DeclareTextCommand{\textgamma}{PU}{\83\263}% U+03B3 % U+03B4 GREEK SMALL LETTER DELTA; delta \DeclareTextCommand{\textdelta}{PU}{\83\264}% U+03B4 % U+03B5 GREEK SMALL LETTER EPSILON; epsilon \DeclareTextCommand{\textepsilon}{PU}{\83\265}% U+03B5 % U+03B6 GREEK SMALL LETTER ZETA; zeta \DeclareTextCommand{\textzeta}{PU}{\83\266}% U+03B6 % U+03B7 GREEK SMALL LETTER ETA; eta \DeclareTextCommand{\texteta}{PU}{\83\267}% U+03B7 % U+03B8 GREEK SMALL LETTER THETA; theta \DeclareTextCommand{\texttheta}{PU}{\83\270}% U+03B8 % U+03B9 GREEK SMALL LETTER IOTA; iota \DeclareTextCommand{\textiota}{PU}{\83\271}% U+03B9 % U+03BA GREEK SMALL LETTER KAPPA; kappa \DeclareTextCommand{\textkappa}{PU}{\83\272}% U+03BA % U+03BB GREEK SMALL LETTER LAMDA; lambda \DeclareTextCommand{\textlambda}{PU}{\83\273}% U+03BB % U+03BC GREEK SMALL LETTER MU; mugreek, \*mu \DeclareTextCommand{\textmugreek}{PU}{\83\274}% U+03BC % U+03BD GREEK SMALL LETTER NU; nu \DeclareTextCommand{\textnu}{PU}{\83\275}% U+03BD % U+03BE GREEK SMALL LETTER XI; xi \DeclareTextCommand{\textxi}{PU}{\83\276}% U+03BE % U+03BF GREEK SMALL LETTER OMICRON; omicron \DeclareTextCommand{\textomicron}{PU}{\83\277}% U+03BF % U+03C0 GREEK SMALL LETTER PI; pi \DeclareTextCommand{\textpi}{PU}{\83\300}% U+03C0 % U+03C1 GREEK SMALL LETTER RHO; rho \DeclareTextCommand{\textrho}{PU}{\83\301}% U+03C1 % U+03C2 GREEK SMALL LETTER FINAL SIGMA; \*sigma1, sigmafinal \DeclareTextCommand{\textvarsigma}{PU}{\83\302}% U+03C2 % U+03C3 GREEK SMALL LETTER SIGMA; sigma

```
13298 \DeclareTextCommand{\textsigma}{PU}{\83\303}% U+03C3
13299 % U+03C4 GREEK SMALL LETTER TAU; tau
13300 \DeclareTextCommand{\texttau}{PU}{\83\304}% U+03C4
13301 % U+03C5 GREEK SMALL LETTER UPSILON; upsilon
13302 \DeclareTextCommand{\textupsilon}{PU}{\83\305}% U+03C5
13303 % U+03C6 GREEK SMALL LETTER PHI; phi
13304 \DeclareTextCommand{\textphi}{PU}{\83\306}% U+03C6
13305 % U+03C7 GREEK SMALL LETTER CHI; chi
13306 \DeclareTextCommand{\textchi}{PU}{\83\307}% U+03C7
13307 % U+03C8 GREEK SMALL LETTER PSI; psi
13308 \DeclareTextCommand{\textpsi}{PU}{\83\310}% U+03C8
13309 % U+03C9 GREEK SMALL LETTER OMEGA; omega
13310 \DeclareTextCommand{\textomega}{PU}{\83\311}% U+03C9
13311 % U+03CA GREEK SMALL LETTER IOTA WITH DIALYTIKA; iotadieresis
13312 \DeclareTextCompositeCommand{\"}{PU}{\textiota}{\83\312}% U+03CA
13313 % U+03CB GREEK SMALL LETTER UPSILON WITH DIALYTIKA; upsilondieresis
13314 \DeclareTextCompositeCommand{\"}{PU}{\textupsilon}{\83\313}% U+03CB
13315 % U+03CC GREEK SMALL LETTER OMICRON WITH TONOS; omicrontonos
13316 \DeclareTextCompositeCommand{\'}{PU}{\textomicron}{\83\314}% U+03CC
13317 % U+03CD GREEK SMALL LETTER UPSILON WITH TONOS; upsilontonos
13318 \DeclareTextCommand{\textupsilonacute}{PU}{\83\315}% U+03CD
13319 \DeclareTextCompositeCommand{\'}{PU}{\textupsilon}{\83\315}% U+03CD
13320 % U+03CE GREEK SMALL LETTER OMEGA WITH TONOS; omegatonos
13321 \DeclareTextCompositeCommand{\'}{PU}{\textomega}{\83\316}% U+03CE
13322 % U+03DA GREEK LETTER STIGMA; Stigmagreek
13323 \DeclareTextCommand{\textStigmagreek}{PU}{\83\332}% U+03DA
13324 % U+03DB GREEK SMALL LETTER STIGMA
13325 \DeclareTextCommand{\textstigmagreek}{PU}{\83\333}% U+03DB
13326 % U+03DC GREEK LETTER DIGAMMA; Digammagreek
13327 \DeclareTextCommand{\textDigammagreek}{PU}{\83\334}% U+03DC
13328 % U+03DD GREEK SMALL LETTER DIGAMMA
13329 \DeclareTextCommand{\textdigammagreek}{PU}{\83\335}% U+03DD
13330 % U+03DE GREEK LETTER KOPPA; Koppagreek
13331 \DeclareTextCommand{\textKoppagreek}{PU}{\83\336}% U+03DE
13332 % U+03DF GREEK SMALL LETTER KOPPA
13333 \DeclareTextCommand{\textkoppagreek}{PU}{\83\337}% U+03DF
13334 % U+03E0 GREEK LETTER SAMPI; Sampigreek
13335 \DeclareTextCommand{\textSampigreek}{PU}{\83\340}% U+03E0
13336 % U+03E1 GREEK SMALL LETTER SAMPI
13337 \DeclareTextCommand{\textsampigreek}{PU}{\83\341}% U+03E1
```
## 50.2.9 Cyrillic: U+0400 to U+04FF

Thanks to Vladimir Volovich (vvv@vvv.vsu.ru) for the help with the Cyrillic glyph names.

```
13338 % U+0400 CYRILLIC CAPITAL LETTER IE WITH GRAVE
13339 \DeclareTextCompositeCommand{\'}{PU}{\CYRE}{\84\000}% U+0400
13340 % U+0401 CYRILLIC CAPITAL LETTER IO; Iocyrillic, *afii10023
13341 \DeclareTextCommand{\CYRYO}{PU}{\84\001}% U+0401
13342 \DeclareTextCompositeCommand{\"}{PU}{\CYRE}{\84\001}% ???
13343 % U+0402 CYRILLIC CAPITAL LETTER DJE; Djecyrillic, *afii10051
13344 \DeclareTextCommand{\CYRDJE}{PU}{\84\002}% U+0402
13345 % U+0403 CYRILLIC CAPITAL LETTER GJE; Gjecyrillic, *afii10052
13346 \DeclareTextCompositeCommand{\'}{PU}{\CYRG}{\84\003}% U+0403
13347 % U+0404 CYRILLIC CAPITAL LETTER UKRAINIAN IE; Ecyrillic, *afii10053
13348 \DeclareTextCommand{\CYRIE}{PU}{\84\004}% U+0404
13349 % U+0405 CYRILLIC CAPITAL LETTER DZE; Dzecyrillic, *afii10054
13350 \DeclareTextCommand{\CYRDZE}{PU}{\84\005}% U+0405
```
 % U+0406 CYRILLIC CAPITAL LETTER BYELORUSSIAN-UKRAINIAN I; Icyrillic, \*afii10055 \DeclareTextCommand{\CYRII}{PU}{\84\006}% U+0406 % U+0407 CYRILLIC CAPITAL LETTER YI; Yicyrillic, \*afii10056 \DeclareTextCommand{\CYRYI}{PU}{\84\007}% U+0407 \DeclareTextCompositeCommand{\"}{PU}{\CYRII}{\84\007}% U+0407 % U+0408 CYRILLIC CAPITAL LETTER JE; Jecyrillic, \*afii10057 \DeclareTextCommand{\CYRJE}{PU}{\84\010}% U+0408 % U+0409 CYRILLIC CAPITAL LETTER LJE; Ljecyrillic, \*afii10058 \DeclareTextCommand{\CYRLJE}{PU}{\84\011}% U+0409 % U+040A CYRILLIC CAPITAL LETTER NJE; Njecyrillic, \*afii10059 \DeclareTextCommand{\CYRNJE}{PU}{\84\012}% U+040A % U+040B CYRILLIC CAPITAL LETTER TSHE; Tshecyrillic, \*afii10060 \DeclareTextCommand{\CYRTSHE}{PU}{\84\013}% U+040B % U+040C CYRILLIC CAPITAL LETTER KJE; Kjecyrillic, \*afii10061 \DeclareTextCompositeCommand{\'}{PU}{\CYRK}{\84\014}% U+040C % U+040D CYRILLIC CAPITAL LETTER I WITH GRAVE \DeclareTextCompositeCommand{\'}{PU}{\CYRI}{\84\015}% U+040D % U+040E CYRILLIC CAPITAL LETTER SHORT U; Ushortcyrillic, \*afii10062 \DeclareTextCommand{\CYRUSHRT}{PU}{\84\016}% U+040E \DeclareTextCompositeCommand{\U}{PU}{\CYRU}{\84\016}% U+040E % U+040F CYRILLIC CAPITAL LETTER DZHE; Dzhecyrillic, \*afii10145 \DeclareTextCommand{\CYRDZHE}{PU}{\84\017}% U+040F % U+0410 CYRILLIC CAPITAL LETTER A; Acyrillic, \*afii10017 \DeclareTextCommand{\CYRA}{PU}{\84\020}% U+0410 % U+0411 CYRILLIC CAPITAL LETTER BE; Becyrillic, \*afii10018 \DeclareTextCommand{\CYRB}{PU}{\84\021}% U+0411 % U+0412 CYRILLIC CAPITAL LETTER VE; Vecyrillic, \*afii10019 \DeclareTextCommand{\CYRV}{PU}{\84\022}% U+0412 % U+0413 CYRILLIC CAPITAL LETTER GHE; Gecyrillic, \*afii10020 \DeclareTextCommand{\CYRG}{PU}{\84\023}% U+0413 % U+0414 CYRILLIC CAPITAL LETTER DE; Decyrillic, \*afii10021 \DeclareTextCommand{\CYRD}{PU}{\84\024}% U+0414 % U+0415 CYRILLIC CAPITAL LETTER IE; Iecyrillic, \*afii10022 \DeclareTextCommand{\CYRE}{PU}{\84\025}% U+0415 % U+0416 CYRILLIC CAPITAL LETTER ZHE; Zhecyrillic, \*afii10024 \DeclareTextCommand{\CYRZH}{PU}{\84\026}% U+0416 % U+0417 CYRILLIC CAPITAL LETTER ZE; Zecyrillic, \*afii10025 \DeclareTextCommand{\CYRZ}{PU}{\84\027}% U+0417 % U+0418 CYRILLIC CAPITAL LETTER I; Iicyrillic, \*afii10026 \DeclareTextCommand{\CYRI}{PU}{\84\030}% U+0418 % U+0419 CYRILLIC CAPITAL LETTER SHORT I; Iishortcyrillic, \*afii10027 \DeclareTextCommand{\CYRISHRT}{PU}{\84\031}% U+0419 \DeclareTextCompositeCommand{\U}{PU}{\CYRI}{\84\031}% U+0419 % U+041A CYRILLIC CAPITAL LETTER KA; Kacyrillic, \*afii10028 \DeclareTextCommand{\CYRK}{PU}{\84\032}% U+041A % U+041B CYRILLIC CAPITAL LETTER EL; Elcyrillic, \*afii10029 \DeclareTextCommand{\CYRL}{PU}{\84\033}% U+041B % U+041C CYRILLIC CAPITAL LETTER EM; Emcyrillic, \*afii10030 \DeclareTextCommand{\CYRM}{PU}{\84\034}% U+041C % U+041D CYRILLIC CAPITAL LETTER EN; Encyrillic, \*afii10031 \DeclareTextCommand{\CYRN}{PU}{\84\035}% U+041D % U+041E CYRILLIC CAPITAL LETTER O; Ocyrillic, \*afii10032 \DeclareTextCommand{\CYRO}{PU}{\84\036}% U+041E % U+041F CYRILLIC CAPITAL LETTER PE; Pecyrillic, \*afii10033 \DeclareTextCommand{\CYRP}{PU}{\84\037}% U+041F % U+0420 CYRILLIC CAPITAL LETTER ER; Ercyrillic, \*afii10034 \DeclareTextCommand{\CYRR}{PU}{\84\040}% U+0420

 % U+0421 CYRILLIC CAPITAL LETTER ES; Escyrillic, \*afii10035 \DeclareTextCommand{\CYRS}{PU}{\84\041}% U+0421 % U+0422 CYRILLIC CAPITAL LETTER TE; Tecyrillic, \*afii10036 \DeclareTextCommand{\CYRT}{PU}{\84\042}% U+0422 % U+0423 CYRILLIC CAPITAL LETTER U; Ucyrillic, \*afii10037 \DeclareTextCommand{\CYRU}{PU}{\84\043}% U+0423 % U+0424 CYRILLIC CAPITAL LETTER EF; Efcyrillic, \*afii10038 \DeclareTextCommand{\CYRF}{PU}{\84\044}% U+0424 % U+0425 CYRILLIC CAPITAL LETTER HA; Khacyrillic, \*afii10039 \DeclareTextCommand{\CYRH}{PU}{\84\045}% U+0425 % U+0426 CYRILLIC CAPITAL LETTER TSE; Tsecyrillic, \*afii10040 \DeclareTextCommand{\CYRC}{PU}{\84\046}% U+0426 % U+0427 CYRILLIC CAPITAL LETTER CHE; Checyrillic, \*afii10041 \DeclareTextCommand{\CYRCH}{PU}{\84\047}% U+0427 % U+0428 CYRILLIC CAPITAL LETTER SHA; Shacyrillic, \*afii10042 \DeclareTextCommand{\CYRSH}{PU}{\84\050}% U+0428 % U+0429 CYRILLIC CAPITAL LETTER SHCHA; Shchacyrillic, \*afii10043 \DeclareTextCommand{\CYRSHCH}{PU}{\84\051}% U+0429 % U+042A CYRILLIC CAPITAL LETTER HARD SIGN; Hardsigncyrillic, \*afii10044 \DeclareTextCommand{\CYRHRDSN}{PU}{\84\052}% U+042A % U+042B CYRILLIC CAPITAL LETTER YERU; Yericyrillic, \*afii10045 \DeclareTextCommand{\CYRERY}{PU}{\84\053}% U+042B % U+042C CYRILLIC CAPITAL LETTER SOFT SIGN; Softsigncyrillic, \*afii10046 \DeclareTextCommand{\CYRSFTSN}{PU}{\84\054}% U+042C % U+042D CYRILLIC CAPITAL LETTER E; Ereversedcyrillic, \*afii10047 \DeclareTextCommand{\CYREREV}{PU}{\84\055}% U+042D % U+042E CYRILLIC CAPITAL LETTER YU; IUcyrillic, \*afii10048 \DeclareTextCommand{\CYRYU}{PU}{\84\056}% U+042E % U+042F CYRILLIC CAPITAL LETTER YA; IAcyrillic, \*afii10049 \DeclareTextCommand{\CYRYA}{PU}{\84\057}% U+042F % U+0430 CYRILLIC SMALL LETTER A; acyrillic, \*afii10065 \DeclareTextCommand{\cyra}{PU}{\84\060}% U+0430 % U+0431 CYRILLIC SMALL LETTER BE; \*afii10066, becyrillic \DeclareTextCommand{\cyrb}{PU}{\84\061}% U+0431 % U+0432 CYRILLIC SMALL LETTER VE; \*afii10067, vecyrillic \DeclareTextCommand{\cyrv}{PU}{\84\062}% U+0432 % U+0433 CYRILLIC SMALL LETTER GHE; \*afii10068, gecyrillic \DeclareTextCommand{\cyrg}{PU}{\84\063}% U+0433 % U+0434 CYRILLIC SMALL LETTER DE; \*afii10069, decyrillic \DeclareTextCommand{\cyrd}{PU}{\84\064}% U+0434 % U+0435 CYRILLIC SMALL LETTER IE; \*afii10070, iecyrillic \DeclareTextCommand{\cyre}{PU}{\84\065}% U+0435 % U+0436 CYRILLIC SMALL LETTER ZHE; \*afii10072, zhecyrillic \DeclareTextCommand{\cyrzh}{PU}{\84\066}% U+0436 % U+0437 CYRILLIC SMALL LETTER ZE; \*afii10073, zecyrillic \DeclareTextCommand{\cyrz}{PU}{\84\067}% U+0437 % U+0438 CYRILLIC SMALL LETTER I; \*afii10074, iicyrillic \DeclareTextCommand{\cyri}{PU}{\84\070}% U+0438 % U+0439 CYRILLIC SMALL LETTER SHORT I; \*afii10075, iishortcyrillic \DeclareTextCommand{\cyrishrt}{PU}{\84\071}% U+0439 \DeclareTextCompositeCommand{\U}{PU}{\cyri}{\84\071}% U+0439 % U+043A CYRILLIC SMALL LETTER KA; \*afii10076, kacyrillic \DeclareTextCommand{\cyrk}{PU}{\84\072}% U+043A % U+043B CYRILLIC SMALL LETTER EL; \*afii10077, elcyrillic \DeclareTextCommand{\cyrl}{PU}{\84\073}% U+043B % U+043C CYRILLIC SMALL LETTER EM; \*afii10078, emcyrillic \DeclareTextCommand{\cyrm}{PU}{\84\074}% U+043C
<span id="page-288-28"></span><span id="page-288-27"></span><span id="page-288-26"></span><span id="page-288-25"></span><span id="page-288-24"></span><span id="page-288-23"></span><span id="page-288-22"></span><span id="page-288-21"></span><span id="page-288-20"></span><span id="page-288-19"></span><span id="page-288-18"></span><span id="page-288-17"></span><span id="page-288-16"></span><span id="page-288-15"></span><span id="page-288-14"></span><span id="page-288-13"></span><span id="page-288-12"></span><span id="page-288-11"></span><span id="page-288-10"></span><span id="page-288-9"></span><span id="page-288-8"></span><span id="page-288-7"></span><span id="page-288-6"></span><span id="page-288-5"></span><span id="page-288-4"></span><span id="page-288-3"></span><span id="page-288-2"></span><span id="page-288-1"></span><span id="page-288-0"></span> % U+043D CYRILLIC SMALL LETTER EN; \*afii10079, encyrillic \DeclareTextCommand{\cyrn}{PU}{\84\075}% U+043D % U+043E CYRILLIC SMALL LETTER O; \*afii10080, ocyrillic \DeclareTextCommand{\cyro}{PU}{\84\076}% U+043E % U+043F CYRILLIC SMALL LETTER PE; \*afii10081, pecyrillic \DeclareTextCommand{\cyrp}{PU}{\84\077}% U+043F % U+0440 CYRILLIC SMALL LETTER ER; \*afii10082, ercyrillic \DeclareTextCommand{\cyrr}{PU}{\84\100}% U+0440 % U+0441 CYRILLIC SMALL LETTER ES; \*afii10083, escyrillic \DeclareTextCommand{\cyrs}{PU}{\84\101}% U+0441 % U+0442 CYRILLIC SMALL LETTER TE; \*afii10084, tecyrillic \DeclareTextCommand{\cyrt}{PU}{\84\102}% U+0442 % U+0443 CYRILLIC SMALL LETTER U; \*afii10085, ucyrillic \DeclareTextCommand{\cyru}{PU}{\84\103}% U+0443 % U+0444 CYRILLIC SMALL LETTER EF; \*afii10086, efcyrillic \DeclareTextCommand{\cyrf}{PU}{\84\104}% U+0444 % U+0445 CYRILLIC SMALL LETTER HA; \*afii10087, khacyrillic \DeclareTextCommand{\cyrh}{PU}{\84\105}% U+0445 % U+0446 CYRILLIC SMALL LETTER TSE; \*afii10088, tsecyrillic \DeclareTextCommand{\cyrc}{PU}{\84\106}% U+0446 % U+0447 CYRILLIC SMALL LETTER CHE; \*afii10089, checyrillic \DeclareTextCommand{\cyrch}{PU}{\84\107}% U+0447 % U+0448 CYRILLIC SMALL LETTER SHA; \*afii10090, shacyrillic \DeclareTextCommand{\cyrsh}{PU}{\84\110}% U+0448 % U+0449 CYRILLIC SMALL LETTER SHCHA; \*afii10091, shchacyrillic \DeclareTextCommand{\cyrshch}{PU}{\84\111}% U+0449 % U+044A CYRILLIC SMALL LETTER HARD SIGN; \*afii10092, hardsigncyrillic \DeclareTextCommand{\cyrhrdsn}{PU}{\84\112}% U+044A % U+044B CYRILLIC SMALL LETTER YERU; \*afii10093, yericyrillic \DeclareTextCommand{\cyrery}{PU}{\84\113}% U+044B % U+044C CYRILLIC SMALL LETTER SOFT SIGN; \*afii10094, softsigncyrillic \DeclareTextCommand{\cyrsftsn}{PU}{\84\114}% U+044C % U+044D CYRILLIC SMALL LETTER E; \*afii10095, ereversedcyrillic \DeclareTextCommand{\cyrerev}{PU}{\84\115}% U+044D % U+044E CYRILLIC SMALL LETTER YU; \*afii10096, iucyrillic \DeclareTextCommand{\cyryu}{PU}{\84\116}% U+044E % U+044F CYRILLIC SMALL LETTER YA; \*afii10097, iacyrillic \DeclareTextCommand{\cyrya}{PU}{\84\117}% U+044F % U+0450 CYRILLIC SMALL LETTER IE WITH GRAVE \DeclareTextCompositeCommand{\'}{PU}{\cyre}{\84\120}% U+0450 % U+0451 CYRILLIC SMALL LETTER IO; \*afii10071, iocyrillic \DeclareTextCommand{\cyryo}{PU}{\84\121}% U+0451 \DeclareTextCompositeCommand{\"}{PU}{\cyre}{\84\121}% U+0451 % U+0452 CYRILLIC SMALL LETTER DJE; \*afii10099, djecyrillic \DeclareTextCommand{\cyrdje}{PU}{\84\122}% U+0452 % U+0453 CYRILLIC SMALL LETTER GJE; \*afii10100, gjecyrillic \DeclareTextCompositeCommand{\'}{PU}{\cyrg}{\84\123}% U+0453 % U+0454 CYRILLIC SMALL LETTER UKRAINIAN IE; \*afii10101, ecyrillic \DeclareTextCommand{\cyrie}{PU}{\84\124}% U+0454 % U+0455 CYRILLIC SMALL LETTER DZE; \*afii10102, dzecyrillic \DeclareTextCommand{\cyrdze}{PU}{\84\125}% U+0455 % U+0456 CYRILLIC SMALL LETTER BYELORUSSIAN-UKRAINIAN I; \*afii10103, icyrillic \DeclareTextCommand{\cyrii}{PU}{\84\126}% U+0456 % U+0457 CYRILLIC SMALL LETTER YI; \*afii10104, yicyrillic \DeclareTextCommand{\cyryi}{PU}{\84\127}% U+0457 \DeclareTextCompositeCommand{\"}{PU}{\cyrii}{\84\127}% U+0457 % U+0458 CYRILLIC SMALL LETTER JE; \*afii10105, jecyrillic

<span id="page-289-27"></span><span id="page-289-26"></span><span id="page-289-25"></span><span id="page-289-24"></span><span id="page-289-23"></span><span id="page-289-22"></span><span id="page-289-21"></span><span id="page-289-20"></span><span id="page-289-19"></span><span id="page-289-18"></span><span id="page-289-17"></span><span id="page-289-16"></span><span id="page-289-15"></span><span id="page-289-14"></span><span id="page-289-13"></span><span id="page-289-12"></span><span id="page-289-11"></span><span id="page-289-10"></span><span id="page-289-9"></span><span id="page-289-8"></span><span id="page-289-7"></span><span id="page-289-6"></span><span id="page-289-5"></span><span id="page-289-4"></span><span id="page-289-3"></span><span id="page-289-2"></span><span id="page-289-1"></span><span id="page-289-0"></span> \DeclareTextCommand{\cyrje}{PU}{\84\130}% U+0458 % U+0459 CYRILLIC SMALL LETTER LJE; \*afii10106, ljecyrillic \DeclareTextCommand{\cyrlje}{PU}{\84\131}% U+0459 % U+045A CYRILLIC SMALL LETTER NJE; \*afii10107, njecyrillic \DeclareTextCommand{\cyrnje}{PU}{\84\132}% U+045A % U+045B CYRILLIC SMALL LETTER TSHE; \*afii10108, tshecyrillic \DeclareTextCommand{\cyrtshe}{PU}{\84\133}% U+045B % U+045C CYRILLIC SMALL LETTER KJE; \*afii10109, kjecyrillic \DeclareTextCompositeCommand{\'}{PU}{\cyrk}{\84\134}% U+045C % U+045D CYRILLIC SMALL LETTER I WITH GRAVE \DeclareTextCompositeCommand{\'}{PU}{\cyri}{\84\135}% U+045D % U+045E CYRILLIC SMALL LETTER SHORT U; \*afii10110, ushortcyrillic \DeclareTextCommand{\cyrushrt}{PU}{\84\136}% U+045E \DeclareTextCompositeCommand{\U}{PU}{\curu}{\84\136}% U+045E % U+045F CYRILLIC SMALL LETTER DZHE; \*afii10193, dzhecyrillic \DeclareTextCommand{\cyrdzhe}{PU}{\84\137}% U+045F % U+0460 CYRILLIC CAPITAL LETTER OMEGA; Omegacyrillic \DeclareTextCommand{\CYROMEGA}{PU}{\84\140}% U+0460 % U+0461 CYRILLIC SMALL LETTER OMEGA; omegacyrillic \DeclareTextCommand{\cyromega}{PU}{\84\141}% U+0461 % U+0462 CYRILLIC CAPITAL LETTER YAT; Yatcyrillic, \*afii10146 \DeclareTextCommand{\CYRYAT}{PU}{\84\142}% U+0462 % U+0463 CYRILLIC SMALL LETTER YAT; \*afii10194, yatcyrillic \DeclareTextCommand{\cyryat}{PU}{\84\143}% U+0463 % U+0464 CYRILLIC CAPITAL LETTER IOTIFIED E; Eiotifiedcyrillic \DeclareTextCommand{\CYRIOTE}{PU}{\84\144}% U+0464 % U+0465 CYRILLIC SMALL LETTER IOTIFIED E; eiotifiedcyrillic \DeclareTextCommand{\cyriote}{PU}{\84\145}% U+0465 % U+0466 CYRILLIC CAPITAL LETTER LITTLE YUS; Yuslittlecyrillic \DeclareTextCommand{\CYRLYUS}{PU}{\84\146}% U+0466 % U+0467 CYRILLIC SMALL LETTER LITTLE YUS; yuslittlecyrillic \DeclareTextCommand{\cyrlyus}{PU}{\84\147}% U+0467 % U+0468 CYRILLIC CAPITAL LETTER IOTIFIED LITTLE YUS; Yuslittleiotifiedcyrillic \DeclareTextCommand{\CYRIOTLYUS}{PU}{\84\150}% U+0468 % U+0469 CYRILLIC SMALL LETTER IOTIFIED LITTLE YUS; yuslittleiotifiedcyrillic \DeclareTextCommand{\cyriotlyus}{PU}{\84\151}% U+0469 % U+046A CYRILLIC CAPITAL LETTER BIG YUS; Yusbigcyrillic \DeclareTextCommand{\CYRBYUS}{PU}{\84\152}% U+046A % U+046B CYRILLIC SMALL LETTER BIG YUS; yusbigcyrillic \DeclareTextCommand{\cyrbyus}{PU}{\84\153}% U+046B % U+046C CYRILLIC CAPITAL LETTER IOTIFIED BIG YUS; Yusbigiotifiedcyrillic \DeclareTextCommand{\CYRIOTBYUS}{PU}{\84\154}% U+046C % U+046D CYRILLIC SMALL LETTER IOTIFIED BIG YUS; yusbigiotifiedcyrillic \DeclareTextCommand{\cyriotbyus}{PU}{\84\155}% U+046D % U+046E CYRILLIC CAPITAL LETTER KSI; Ksicyrillic \DeclareTextCommand{\CYRKSI}{PU}{\84\156}% U+046E % U+046F CYRILLIC SMALL LETTER KSI; ksicyrillic \DeclareTextCommand{\cyrksi}{PU}{\84\157}% U+046F % U+0470 CYRILLIC CAPITAL LETTER PSI; Psicyrillic \DeclareTextCommand{\CYRPSI}{PU}{\84\160}% U+0470 % U+0471 CYRILLIC SMALL LETTER PSI; psicyrillic \DeclareTextCommand{\cyrpsi}{PU}{\84\161}% U+0471 % U+0472 CYRILLIC CAPITAL LETTER FITA; Fitacyrillic, \*afii10147 \DeclareTextCommand{\CYRFITA}{PU}{\84\162}% U+0472 % U+0473 CYRILLIC SMALL LETTER FITA; \*afii10195, fitacyrillic \DeclareTextCommand{\cyrfita}{PU}{\84\163}% U+0473 % U+0474 CYRILLIC CAPITAL LETTER IZHITSA; Izhitsacyrillic, \*afii10148

<span id="page-290-16"></span><span id="page-290-15"></span><span id="page-290-9"></span><span id="page-290-8"></span><span id="page-290-7"></span><span id="page-290-6"></span><span id="page-290-5"></span><span id="page-290-4"></span><span id="page-290-1"></span><span id="page-290-0"></span> \DeclareTextCommand{\CYRIZH}{PU}{\84\164}% U+0474 % U+0475 CYRILLIC SMALL LETTER IZHITSA; \*afii10196, izhitsacyrillic \DeclareTextCommand{\cyrizh}{PU}{\84\165}% U+0475 % U+0476 CYRILLIC CAPITAL LETTER IZHITSA WITH DOUBLE GRAVE ACCENT; Izhitsadblgravecyrillic \DeclareTextCompositeCommand{\C}{PU}{\CYRIZH}{\84\166}% U+0476 % U+0477 CYRILLIC SMALL LETTER IZHITSA WITH DOUBLE GRAVE ACCENT; izhitsadblgravecyrillic \DeclareTextCompositeCommand{\C}{PU}{\cyrizh}{\84\167}% U+0477 % U+0478 CYRILLIC CAPITAL LETTER UK; Ukcyrillic \DeclareTextCommand{\CYRUK}{PU}{\84\170}% U+0478 % U+0479 CYRILLIC SMALL LETTER UK; ukcyrillic \DeclareTextCommand{\cyruk}{PU}{\84\171}% U+0479 % U+047A CYRILLIC CAPITAL LETTER ROUND OMEGA; Omegaroundcyrillic \DeclareTextCommand{\CYROMEGARND}{PU}{\84\172}% U+047A % U+047B CYRILLIC SMALL LETTER ROUND OMEGA; omegaroundcyrillic \DeclareTextCommand{\cyromegarnd}{PU}{\84\173}% U+047B % U+047C CYRILLIC CAPITAL LETTER OMEGA WITH TITLO; Omegatitlocyrillic \DeclareTextCommand{\CYROMEGATITLO}{PU}{\84\174}% U+047C % U+047D CYRILLIC SMALL LETTER OMEGA WITH TITLO; omegatitlocyrillic \DeclareTextCommand{\cyromegatitlo}{PU}{\84\175}% U+047D % U+047E CYRILLIC CAPITAL LETTER OT; Otcyrillic \DeclareTextCommand{\CYROT}{PU}{\84\176}% U+047E % U+047F CYRILLIC SMALL LETTER OT; otcyrillic \DeclareTextCommand{\cyrot}{PU}{\84\177}% U+047F % U+0480 CYRILLIC CAPITAL LETTER KOPPA; Koppacyrillic \DeclareTextCommand{\CYRKOPPA}{PU}{\84\200}% U+0480 % U+0481 CYRILLIC SMALL LETTER KOPPA; koppacyrillic \DeclareTextCommand{\cyrkoppa}{PU}{\84\201}% U+0481 % U+0482 CYRILLIC THOUSANDS SIGN; thousandcyrillic \DeclareTextCommand{\cyrthousands}{PU}{\84\202}% U+0482 \84\203: U+0483 COMBINING CYRILLIC TITLO; titlocyrilliccmb \84\204: U+0484 COMBINING CYRILLIC PALATALIZATION; palatalizationcyrilliccmb \84\205: U+0485 COMBINING CYRILLIC DASIA PNEUMATA; dasiapneumatacyrilliccmb \84\206: U+0486 COMBINING CYRILLIC PSILI PNEUMATA; psilipneumatacyrilliccmb \84\207: U+0487 COMBINING CYRILLIC POKRYTIE \84\210: U+0488 COMBINING CYRILLIC HUNDRED THOUSANDS SIGN \84\211: U+0489 COMBINING CYRILLIC MILLIONS SIGN % U+048A CYRILLIC CAPITAL LETTER SHORT I WITH TAIL \DeclareTextCommand{\CYRISHRTDSC}{PU}{\84\212}% U+048A % U+048B CYRILLIC SMALL LETTER SHORT I WITH TAIL \DeclareTextCommand{\cyrishrtdsc}{PU}{\84\213}% U+048B % U+048C CYRILLIC CAPITAL LETTER SEMISOFT SIGN \DeclareTextCommand{\CYRSEMISFTSN}{PU}{\84\214}% U+048C % U+048D CYRILLIC SMALL LETTER SEMISOFT SIGN \DeclareTextCommand{\cyrsemisftsn}{PU}{\84\215}% U+048D % U+048E CYRILLIC CAPITAL LETTER ER WITH TICK \DeclareTextCommand{\CYRRTICK}{PU}{\84\216}% U+048E % U+048F CYRILLIC SMALL LETTER ER WITH TICK \DeclareTextCommand{\cyrrtick}{PU}{\84\217}% U+048F % U+0490 CYRILLIC CAPITAL LETTER GHE WITH UPTURN; Gheupturncyrillic, \*afii10050 \DeclareTextCommand{\CYRGUP}{PU}{\84\220}% U+0490

<span id="page-290-14"></span><span id="page-290-13"></span><span id="page-290-12"></span><span id="page-290-11"></span><span id="page-290-10"></span><span id="page-290-3"></span><span id="page-290-2"></span> % U+0491 CYRILLIC SMALL LETTER GHE WITH UPTURN; \*afii10098, gheupturncyrillic \DeclareTextCommand{\cyrgup}{PU}{\84\221}% U+0491

% U+0492 CYRILLIC CAPITAL LETTER GHE WITH STROKE; Ghestrokecyrillic

```
13625 \DeclareTextCommand{\CYRGHCRS}{PU}{\84\222}% U+0492
13626 % U+0493 CYRILLIC SMALL LETTER GHE WITH STROKE; ghestrokecyrillic
13627 \DeclareTextCommand{\cyrghcrs}{PU}{\84\223}% U+0493
13628 % U+0494 CYRILLIC CAPITAL LETTER GHE WITH MIDDLE HOOK; Ghemiddlehookcyrillic
13629 \DeclareTextCommand{\CYRGHK}{PU}{\84\224}% U+0494
13630 % U+0495 CYRILLIC SMALL LETTER GHE WITH MIDDLE HOOK; ghemiddlehookcyrillic
13631 \DeclareTextCommand{\cyrghk}{PU}{\84\225}% U+0495
13632 % U+0496 CYRILLIC CAPITAL LETTER ZHE WITH DESCENDER; Zhedescendercyrillic
13633 \DeclareTextCommand{\CYRZHDSC}{PU}{\84\226}% U+0496
13634 % U+0497 CYRILLIC SMALL LETTER ZHE WITH DESCENDER; zhedescendercyrillic
13635 \DeclareTextCommand{\cyrzhdsc}{PU}{\84\227}% U+0497
13636 % U+0498 CYRILLIC CAPITAL LETTER ZE WITH DESCENDER; Zedescendercyrillic
13637 \DeclareTextCommand{\CYRZDSC}{PU}{\84\230}% U+0498
13638 \DeclareTextCompositeCommand{\c}{PU}{\CYRZ}{\84\230}% U+0498
13639 % U+0499 CYRILLIC SMALL LETTER ZE WITH DESCENDER; zedescendercyrillic
13640 \DeclareTextCommand{\cyrzdsc}{PU}{\84\231}% U+0499
13641 \DeclareTextCompositeCommand{\c}{PU}{\cyrz}{\84\231}% U+0499
13642 % U+049A CYRILLIC CAPITAL LETTER KA WITH DESCENDER; Kadescendercyrillic
13643 \DeclareTextCommand{\CYRKDSC}{PU}{\84\232}% U+049A
13644 % U+049B CYRILLIC SMALL LETTER KA WITH DESCENDER; kadescendercyrillic
13645 \DeclareTextCommand{\cyrkdsc}{PU}{\84\233}% U+049B
13646 % U+049C CYRILLIC CAPITAL LETTER KA WITH VERTICAL STROKE; Kaverticalstrokecyrillic
13647 \DeclareTextCommand{\CYRKVCRS}{PU}{\84\234}% U+049C
13648 % U+049D CYRILLIC SMALL LETTER KA WITH VERTICAL STROKE; kaverticalstrokecyrillic
13649 \DeclareTextCommand{\cyrkvcrs}{PU}{\84\235}% U+049D
13650 % U+049E CYRILLIC CAPITAL LETTER KA WITH STROKE; Kastrokecyrillic
13651 \DeclareTextCommand{\CYRKHCRS}{PU}{\84\236}% U+049E
13652 % U+049F CYRILLIC SMALL LETTER KA WITH STROKE; kastrokecyrillic
13653 \DeclareTextCommand{\cyrkhcrs}{PU}{\84\237}% U+049F
13654 % U+04A0 CYRILLIC CAPITAL LETTER BASHKIR KA; Kabashkircyrillic
13655 \DeclareTextCommand{\CYRKBEAK}{PU}{\84\240}% U+04A0
13656 % U+04A1 CYRILLIC SMALL LETTER BASHKIR KA; kabashkircyrillic
13657 \DeclareTextCommand{\cyrkbeak}{PU}{\84\241}% U+04A1
13658 % U+04A2 CYRILLIC CAPITAL LETTER EN WITH DESCENDER; Endescendercyrillic
13659 \DeclareTextCommand{\CYRNDSC}{PU}{\84\242}% U+04A2
13660 % U+04A3 CYRILLIC SMALL LETTER EN WITH DESCENDER; endescendercyrillic
13661 \DeclareTextCommand{\cyrndsc}{PU}{\84\243}% U+04A3
13662 % U+04A4 CYRILLIC CAPITAL LIGATURE EN GHE; Enghecyrillic
13663 \DeclareTextCommand{\CYRNG}{PU}{\84\244}% U+04A4
13664 % U+04A5 CYRILLIC SMALL LIGATURE EN GHE; enghecyrillic
13665 \DeclareTextCommand{\cyrng}{PU}{\84\245}% U+04A5
13666 % U+04A6 CYRILLIC CAPITAL LETTER PE WITH MIDDLE HOOK; Pemiddlehookcyrillic
13667 \DeclareTextCommand{\CYRPHK}{PU}{\84\246}% U+04A6
13668 % U+04A7 CYRILLIC SMALL LETTER PE WITH MIDDLE HOOK; pemiddlehookcyrillic
13669 \DeclareTextCommand{\cyrphk}{PU}{\84\247}% U+04A7
13670 % U+04A8 CYRILLIC CAPITAL LETTER ABKHASIAN HA; Haabkhasiancyrillic
13671 \DeclareTextCommand{\CYRABHHA}{PU}{\84\250}% U+04A8
13672 % U+04A9 CYRILLIC SMALL LETTER ABKHASIAN HA; haabkhasiancyrillic
13673 \DeclareTextCommand{\cyrabhha}{PU}{\84\251}% U+04A9
13674 % U+04AA CYRILLIC CAPITAL LETTER ES WITH DESCENDER; Esdescendercyrillic
13675 \DeclareTextCommand{\CYRSDSC}{PU}{\84\252}% U+04AA
13676 \DeclareTextCompositeCommand{\CYRSDSC}{PU}{\CYRS}{\84\252}% U+04AA
13677 % U+04AB CYRILLIC SMALL LETTER ES WITH DESCENDER; esdescendercyrillic
13678 \DeclareTextCommand{\cyrsdsc}{PU}{\84\253}% U+04AB
13679 \DeclareTextCompositeCommand{\k}{PU}{\cyrs}{\84\253}% U+04AB
13680 % U+04AC CYRILLIC CAPITAL LETTER TE WITH DESCENDER; Tedescendercyrillic
13681 \DeclareTextCommand{\CYRTDSC}{PU}{\84\254}% U+04AC
```
<span id="page-292-28"></span><span id="page-292-27"></span><span id="page-292-26"></span><span id="page-292-25"></span><span id="page-292-24"></span><span id="page-292-23"></span><span id="page-292-22"></span><span id="page-292-21"></span><span id="page-292-20"></span><span id="page-292-19"></span><span id="page-292-18"></span><span id="page-292-17"></span><span id="page-292-16"></span><span id="page-292-15"></span><span id="page-292-14"></span><span id="page-292-13"></span><span id="page-292-12"></span><span id="page-292-11"></span><span id="page-292-10"></span><span id="page-292-9"></span><span id="page-292-8"></span><span id="page-292-7"></span><span id="page-292-6"></span><span id="page-292-5"></span><span id="page-292-4"></span><span id="page-292-3"></span><span id="page-292-2"></span><span id="page-292-1"></span><span id="page-292-0"></span> % U+04AD CYRILLIC SMALL LETTER TE WITH DESCENDER; tedescendercyrillic \DeclareTextCommand{\cyrtdsc}{PU}{\84\255}% U+04AD % U+04AE CYRILLIC CAPITAL LETTER STRAIGHT U; Ustraightcyrillic \DeclareTextCommand{\CYRY}{PU}{\84\256}% U+04AE % U+04AF CYRILLIC SMALL LETTER STRAIGHT U; ustraightcyrillic \DeclareTextCommand{\cyry}{PU}{\84\257}% U+04AF % U+04B0 CYRILLIC CAPITAL LETTER STRAIGHT U WITH STROKE; Ustraightstrokecyrillic \DeclareTextCommand{\CYRYHCRS}{PU}{\84\260}% U+04B0 % U+04B1 CYRILLIC SMALL LETTER STRAIGHT U WITH STROKE; ustraightstrokecyrillic \DeclareTextCommand{\cyryhcrs}{PU}{\84\261}% U+04B1 % U+04B2 CYRILLIC CAPITAL LETTER HA WITH DESCENDER; Hadescendercyrillic \DeclareTextCommand{\CYRHDSC}{PU}{\84\262}% U+04B2 % U+04B3 CYRILLIC SMALL LETTER HA WITH DESCENDER; hadescendercyrillic \DeclareTextCommand{\cyrhdsc}{PU}{\84\263}% U+04B3 % U+04B4 CYRILLIC CAPITAL LIGATURE TE TSE; Tetsecyrillic \DeclareTextCommand{\CYRTETSE}{PU}{\84\264}% U+04B4 % U+04B5 CYRILLIC SMALL LIGATURE TE TSE; tetsecyrillic \DeclareTextCommand{\cyrtetse}{PU}{\84\265}% U+04B5 % U+04B6 CYRILLIC CAPITAL LETTER CHE WITH DESCENDER; Chedescendercyrillic \DeclareTextCommand{\CYRCHRDSC}{PU}{\84\266}% U+04B6 % U+04B7 CYRILLIC SMALL LETTER CHE WITH DESCENDER; chedescendercyrillic \DeclareTextCommand{\cyrchrdsc}{PU}{\84\267}% U+04B7 % U+04B8 CYRILLIC CAPITAL LETTER CHE WITH VERTICAL STROKE; Cheverticalstrokecyrillic \DeclareTextCommand{\CYRCHVCRS}{PU}{\84\270}% U+04B8 % U+04B9 CYRILLIC SMALL LETTER CHE WITH VERTICAL STROKE; cheverticalstrokecyrillic \DeclareTextCommand{\cyrchvcrs}{PU}{\84\271}% U+04B9 % U+04BA CYRILLIC CAPITAL LETTER SHHA; Shhacyrillic \DeclareTextCommand{\CYRSHHA}{PU}{\84\272}% U+04BA % U+04BB CYRILLIC SMALL LETTER SHHA; shhacyrillic \DeclareTextCommand{\cyrshha}{PU}{\84\273}% U+04BB % U+04BC CYRILLIC CAPITAL LETTER ABKHASIAN CHE; Cheabkhasiancyrillic \DeclareTextCommand{\CYRABHCH}{PU}{\84\274}% U+04BC % U+04BD CYRILLIC SMALL LETTER ABKHASIAN CHE; cheabkhasiancyrillic \DeclareTextCommand{\cyrabhch}{PU}{\84\275}% U+04BD % U+04BE CYRILLIC CAPITAL LETTER ABKHASIAN CHE WITH DESCENDER; Chedescenderabkhasiancyrillic \DeclareTextCommand{\CYRABHCHDSC}{PU}{\84\276}% U+04BE \DeclareTextCompositeCommand{\k}{PU}{\CYRABHCH}{\84\276}% U+04BE % U+04BF CYRILLIC SMALL LETTER ABKHASIAN CHE WITH DESCENDER; chedescenderabkhasiancyrillic \DeclareTextCommand{\cyrabhchdsc}{PU}{\84\277}% U+04BF \DeclareTextCompositeCommand{\k}{PU}{\cyrabhch}{\84\277}% U+04BF % U+04C0 CYRILLIC LETTER PALOCHKA; palochkacyrillic \DeclareTextCommand{\CYRpalochka}{PU}{\84\300}% U+04C0 % U+04C1 CYRILLIC CAPITAL LETTER ZHE WITH BREVE; Zhebrevecyrillic \DeclareTextCompositeCommand{\U}{PU}{\CYRZH}{\84\301}% U+04C1 % U+04C2 CYRILLIC SMALL LETTER ZHE WITH BREVE; zhebrevecyrillic \DeclareTextCompositeCommand{\U}{PU}{\cyrzh}{\84\302}% U+04C2 % U+04C3 CYRILLIC CAPITAL LETTER KA WITH HOOK; Kahookcyrillic \DeclareTextCommand{\CYRKHK}{PU}{\84\303}% U+04C3 % U+04C4 CYRILLIC SMALL LETTER KA WITH HOOK; kahookcyrillic \DeclareTextCommand{\cyrkhk}{PU}{\84\304}% U+04C4 % U+04C5 CYRILLIC CAPITAL LETTER EL WITH TAIL \DeclareTextCommand{\CYRLDSC}{PU}{\84\305}% U+04C5 % U+04C6 CYRILLIC SMALL LETTER EL WITH TAIL \DeclareTextCommand{\cyrldsc}{PU}{\84\306}% U+04C6 % U+04C7 CYRILLIC CAPITAL LETTER EN WITH HOOK; Enhookcyrillic \DeclareTextCommand{\CYRNHK}{PU}{\84\307}% U+04C7 % U+04C8 CYRILLIC SMALL LETTER EN WITH HOOK; enhookcyrillic

<span id="page-293-15"></span><span id="page-293-14"></span><span id="page-293-13"></span> \DeclareTextCommand{\cyrnhk}{PU}{\84\310}% U+04C8 % U+04CB CYRILLIC CAPITAL LETTER KHAKASSIAN CHE; Chekhakassiancyrillic \DeclareTextCommand{\CYRCHLDSC}{PU}{\84\313}% U+04CB % U+04CC CYRILLIC SMALL LETTER KHAKASSIAN CHE; chekhakassiancyrillic \DeclareTextCommand{\cyrchldsc}{PU}{\84\314}% U+04CC % U+04CD CYRILLIC CAPITAL LETTER EM WITH TAIL \DeclareTextCommand{\CYRMDSC}{PU}{\84\315}% U+04CD % U+04CE CYRILLIC SMALL LETTER EM WITH TAIL \DeclareTextCommand{\cyrmdsc}{PU}{\84\316}% U+04CE

### <span id="page-293-17"></span><span id="page-293-16"></span>\84\317: U+04CF CYRILLIC SMALL LETTER PALOCHKA

<span id="page-293-27"></span><span id="page-293-26"></span><span id="page-293-25"></span><span id="page-293-24"></span><span id="page-293-23"></span><span id="page-293-22"></span><span id="page-293-21"></span><span id="page-293-20"></span><span id="page-293-19"></span><span id="page-293-18"></span><span id="page-293-12"></span><span id="page-293-11"></span><span id="page-293-10"></span><span id="page-293-9"></span><span id="page-293-8"></span><span id="page-293-7"></span><span id="page-293-6"></span><span id="page-293-5"></span><span id="page-293-4"></span><span id="page-293-3"></span><span id="page-293-2"></span><span id="page-293-1"></span><span id="page-293-0"></span> % U+04D0 CYRILLIC CAPITAL LETTER A WITH BREVE; Abrevecyrillic \DeclareTextCompositeCommand{\U}{PU}{\CYRA}{\84\320}% U+04D0 % U+04D1 CYRILLIC SMALL LETTER A WITH BREVE; abrevecyrillic \DeclareTextCompositeCommand{\U}{PU}{\cyra}{\84\321}% U+04D1 % U+04D2 CYRILLIC CAPITAL LETTER A WITH DIAERESIS; Adieresiscyrillic \DeclareTextCompositeCommand{\"}{PU}{\CYRA}{\84\322}% U+04D2 % U+04D3 CYRILLIC SMALL LETTER A WITH DIAERESIS; adieresiscyrillic \DeclareTextCompositeCommand{\"}{PU}{\cyra}{\84\323}% U+04D3 % U+04D4 CYRILLIC CAPITAL LIGATURE A IE; Aiecyrillic \DeclareTextCommand{\CYRAE}{PU}{\84\324}% U+04D4 % U+04D5 CYRILLIC SMALL LIGATURE A IE; aiecyrillic \DeclareTextCommand{\cyrae}{PU}{\84\325}% U+04D5 % U+04D6 CYRILLIC CAPITAL LETTER IE WITH BREVE; Iebrevecyrillic \DeclareTextCompositeCommand{\U}{PU}{\CYRE}{\84\326}% U+04D6 % U+04D7 CYRILLIC SMALL LETTER IE WITH BREVE; iebrevecyrillic \DeclareTextCompositeCommand{\U}{PU}{\cyre}{\84\327}% U+04D7 % U+04D8 CYRILLIC CAPITAL LETTER SCHWA; Schwacyrillic \DeclareTextCommand{\CYRSCHWA}{PU}{\84\330}% U+04D8 % U+04D9 CYRILLIC SMALL LETTER SCHWA; \*afii10846, schwacyrillic \DeclareTextCommand{\cyrschwa}{PU}{\84\331}% U+04D9 % U+04DA CYRILLIC CAPITAL LETTER SCHWA WITH DIAERESIS; Schwadieresiscyrillic \DeclareTextCompositeCommand{\"}{PU}{\CYRSCHWA}{\84\332}% U+04DA % U+04DB CYRILLIC SMALL LETTER SCHWA WITH DIAERESIS; schwadieresiscyrillic \DeclareTextCompositeCommand{\"}{PU}{\cyrschwa}{\84\333}% U+04DB % U+04DC CYRILLIC CAPITAL LETTER ZHE WITH DIAERESIS; Zhedieresiscyrillic \DeclareTextCompositeCommand{\"}{PU}{\CYRZH}{\84\334}% U+04DC % U+04DD CYRILLIC SMALL LETTER ZHE WITH DIAERESIS; zhedieresiscyrillic \DeclareTextCompositeCommand{\"}{PU}{\cyrzh}{\84\335}% U+04DD % U+04DE CYRILLIC CAPITAL LETTER ZE WITH DIAERESIS; Zedieresiscyrillic \DeclareTextCompositeCommand{\"}{PU}{\CYRZ}{\84\336}% U+04DE % U+04DF CYRILLIC SMALL LETTER ZE WITH DIAERESIS; zedieresiscyrillic \DeclareTextCompositeCommand{\"}{PU}{\cyrz}{\84\337}% U+04DF % U+04E0 CYRILLIC CAPITAL LETTER ABKHASIAN DZE; Dzeabkhasiancyrillic \DeclareTextCommand{\CYRABHDZE}{PU}{\84\340}% U+04E0 % U+04E1 CYRILLIC SMALL LETTER ABKHASIAN DZE; dzeabkhasiancyrillic \DeclareTextCommand{\cyrabhdze}{PU}{\84\341}% U+04E1 % U+04E2 CYRILLIC CAPITAL LETTER I WITH MACRON; Imacroncyrillic \DeclareTextCompositeCommand{\=}{PU}{\CYRI}{\84\342}% U+04E2 % U+04E3 CYRILLIC SMALL LETTER I WITH MACRON; imacroncyrillic \DeclareTextCompositeCommand{\=}{PU}{\cyri}{\84\343}% U+04E3 % U+04E4 CYRILLIC CAPITAL LETTER I WITH DIAERESIS; Idieresiscyrillic \DeclareTextCompositeCommand{\"}{PU}{\CYRI}{\84\344}% U+04E4 % U+04E5 CYRILLIC SMALL LETTER I WITH DIAERESIS; idieresiscyrillic \DeclareTextCompositeCommand{\"}{PU}{\cyri}{\84\345}% U+04E5 % U+04E6 CYRILLIC CAPITAL LETTER O WITH DIAERESIS; Odieresiscyrillic \DeclareTextCompositeCommand{\"}{PU}{\CYRO}{\84\346}% U+04E6 % U+04E7 CYRILLIC SMALL LETTER O WITH DIAERESIS; odieresiscyrillic

<span id="page-294-17"></span><span id="page-294-16"></span><span id="page-294-15"></span><span id="page-294-14"></span><span id="page-294-13"></span><span id="page-294-6"></span><span id="page-294-5"></span><span id="page-294-4"></span><span id="page-294-3"></span><span id="page-294-2"></span><span id="page-294-1"></span><span id="page-294-0"></span> \DeclareTextCompositeCommand{\"}{PU}{\cyro}{\84\347}% U+04E7 % U+04E8 CYRILLIC CAPITAL LETTER BARRED O; Obarredcyrillic \DeclareTextCommand{\CYROTLD}{PU}{\84\350}% U+04E8 % U+04E9 CYRILLIC SMALL LETTER BARRED O; obarredcyrillic \DeclareTextCommand{\cyrotld}{PU}{\84\351}% U+04E9 % U+04EA CYRILLIC CAPITAL LETTER BARRED O WITH DIAERESIS; Obarreddieresiscyrillic \DeclareTextCompositeCommand{\"}{PU}{\CYROTLD}{\84\352}% U+04EA % U+04EB CYRILLIC SMALL LETTER BARRED O WITH DIAERESIS; obarreddieresiscyrillic \DeclareTextCompositeCommand{\"}{PU}{\cyrotld}{\84\353}% U+04EB % U+04EC CYRILLIC CAPITAL LETTER E WITH DIAERESIS \DeclareTextCompositeCommand{\"}{PU}{\CYREREV}{\84\354}% U+04EC % U+04ED CYRILLIC SMALL LETTER E WITH DIAERESIS \DeclareTextCompositeCommand{\"}{PU}{\cyreref}{\84\355}% U+04ED % U+04EE CYRILLIC CAPITAL LETTER U WITH MACRON; Umacroncyrillic \DeclareTextCompositeCommand{\=}{PU}{\CYRU}{\84\356}% U+04EE % U+04EF CYRILLIC SMALL LETTER U WITH MACRON; umacroncyrillic \DeclareTextCompositeCommand{\=}{PU}{\cyru}{\84\357}% U+04EF % U+04F0 CYRILLIC CAPITAL LETTER U WITH DIAERESIS; Udieresiscyrillic \DeclareTextCompositeCommand{\"}{PU}{\CYRU}{\84\360}% U+04F0 % U+04F1 CYRILLIC SMALL LETTER U WITH DIAERESIS; udieresiscyrillic \DeclareTextCompositeCommand{\"}{PU}{\cyru}{\84\361}% U+04F1 % U+04F2 CYRILLIC CAPITAL LETTER U WITH DOUBLE ACUTE; Uhungarumlautcyrillic \DeclareTextCompositeCommand{\H}{PU}{\CYRU}{\84\362}% U+04F2 % U+04F3 CYRILLIC SMALL LETTER U WITH DOUBLE ACUTE; uhungarumlautcyrillic \DeclareTextCompositeCommand{\H}{PU}{\cyru}{\84\363}% U+04F3 % U+04F4 CYRILLIC CAPITAL LETTER CHE WITH DIAERESIS; Chedieresiscyrillic \DeclareTextCompositeCommand{\"}{PU}{\CYRCH}{\84\364}% U+04F4 % U+04F5 CYRILLIC SMALL LETTER CHE WITH DIAERESIS; chedieresiscyrillic 13823\DeclareTextCompositeCommand{\"}{PU}{\cyrch}{\84\365}% U+04F5 % U+04F6 CYRILLIC CAPITAL LETTER GHE WITH DESCENDER \DeclareTextCommand{\CYRGDSC}{PU}{\84\366}% U+04F6 % U+04F7 CYRILLIC SMALL LETTER GHE WITH DESCENDER \DeclareTextCommand{\cyrgdsc}{PU}{\84\367}% U+04F7 % U+04F8 CYRILLIC CAPITAL LETTER YERU WITH DIAERESIS; Yerudieresiscyrillic \DeclareTextCompositeCommand{\"}{PU}{\CYRERY}{\84\370}% U+04F8 % U+04F9 CYRILLIC SMALL LETTER YERU WITH DIAERESIS; yerudieresiscyrillic \DeclareTextCompositeCommand{\"}{PU}{\cyrery}{\84\371}% U+04F9 \84\372: U+04FA CYRILLIC CAPITAL LETTER GHE WITH STROKE AND HOOK \84\373: U+04FB CYRILLIC SMALL LETTER GHE WITH STROKE AND HOOK % U+04FC CYRILLIC CAPITAL LETTER HA WITH HOOK \DeclareTextCommand{\CYRHHK}{PU}{\84\374}% U+04FC % U+04FD CYRILLIC SMALL LETTER HA WITH HOOK \DeclareTextCommand{\cyrhhk}{PU}{\84\375}% U+04FD \84\376: U+04FE CYRILLIC CAPITAL LETTER HA WITH STROKE

### 50.2.10 Thai: U+0E00 to U+0E7F

<span id="page-294-20"></span> % U+0E3F THAI CURRENCY SYMBOL BAHT; bahtthai \DeclareTextCommand{\textbaht}{PU}{\9016\077}% U+0E3F

<span id="page-294-23"></span><span id="page-294-22"></span><span id="page-294-21"></span><span id="page-294-19"></span><span id="page-294-18"></span><span id="page-294-10"></span><span id="page-294-9"></span><span id="page-294-8"></span><span id="page-294-7"></span>\84\377: U+04FF CYRILLIC SMALL LETTER HA WITH STROKE

## 50.2.11 Latin Extended Additional: U+1E00 to U+1EFF

<span id="page-294-12"></span><span id="page-294-11"></span> % U+1E02 LATIN CAPITAL LETTER B WITH DOT ABOVE; Bdotaccent \DeclareTextCompositeCommand{\.}{PU}{B}{\9036\002}% U+1E02 % U+1E03 LATIN SMALL LETTER B WITH DOT ABOVE; bdotaccent \DeclareTextCompositeCommand{\.}{PU}{b}{\9036\003}% U+1E03 <span id="page-295-27"></span><span id="page-295-26"></span><span id="page-295-25"></span><span id="page-295-24"></span><span id="page-295-23"></span><span id="page-295-22"></span><span id="page-295-21"></span><span id="page-295-20"></span><span id="page-295-19"></span><span id="page-295-18"></span><span id="page-295-17"></span><span id="page-295-16"></span><span id="page-295-15"></span><span id="page-295-14"></span><span id="page-295-13"></span><span id="page-295-12"></span><span id="page-295-11"></span><span id="page-295-10"></span><span id="page-295-9"></span><span id="page-295-8"></span><span id="page-295-7"></span><span id="page-295-6"></span><span id="page-295-5"></span><span id="page-295-4"></span><span id="page-295-3"></span><span id="page-295-2"></span><span id="page-295-1"></span><span id="page-295-0"></span> % U+1E06 LATIN CAPITAL LETTER B WITH LINE BELOW; Blinebelow \DeclareTextCompositeCommand{\b}{PU}{B}{\9036\006}% U+1E06 % U+1E07 LATIN SMALL LETTER B WITH LINE BELOW; blinebelow \DeclareTextCompositeCommand{\b}{PU}{b}{\9036\007}% U+1E07 % U+1E0A LATIN CAPITAL LETTER D WITH DOT ABOVE; Ddotaccent \DeclareTextCompositeCommand{\.}{PU}{D}{\9036\012}% U+1E0A % U+1E0B LATIN SMALL LETTER D WITH DOT ABOVE; ddotaccent \DeclareTextCompositeCommand{\.}{PU}{d}{\9036\013}% U+1E0B % U+1E0E LATIN CAPITAL LETTER D WITH LINE BELOW; Dlinebelow \DeclareTextCompositeCommand{\b}{PU}{D}{\9036\016}% U+1E0E % U+1E0F LATIN SMALL LETTER D WITH LINE BELOW; dlinebelow \DeclareTextCompositeCommand{\b}{PU}{d}{\9036\017}% U+1E0F % U+1E10 LATIN CAPITAL LETTER D WITH CEDILLA; Dcedilla \DeclareTextCompositeCommand{\c}{PU}{D}{\9036\020}% U+1E10 % U+1E11 LATIN SMALL LETTER D WITH CEDILLA; dcedilla \DeclareTextCompositeCommand{\c}{PU}{d}{\9036\021}% U+1E11 % U+1E1E LATIN CAPITAL LETTER F WITH DOT ABOVE; Fdotaccent \DeclareTextCompositeCommand{\.}{PU}{F}{\9036\036}% U+1E1E % U+1E1F LATIN SMALL LETTER F WITH DOT ABOVE; fdotaccent \DeclareTextCompositeCommand{\.}{PU}{f}{\9036\037}% U+1E1F % U+1E20 LATIN CAPITAL LETTER G WITH MACRON; Gmacron \DeclareTextCompositeCommand{\=}{PU}{G}{\9036\040}% U+1E20 % U+1E21 LATIN SMALL LETTER G WITH MACRON; gmacron \DeclareTextCompositeCommand{\=}{PU}{g}{\9036\041}% U+1E21 % U+1E22 LATIN CAPITAL LETTER H WITH DOT ABOVE; Hdotaccent \DeclareTextCompositeCommand{\.}{PU}{H}{\9036\042}% U+1E22 % U+1E23 LATIN SMALL LETTER H WITH DOT ABOVE; hdotaccent \DeclareTextCompositeCommand{\.}{PU}{h}{\9036\043}% U+1E23 % U+1E26 LATIN CAPITAL LETTER H WITH DIAERESIS; Hdieresis \DeclareTextCompositeCommand{\"}{PU}{H}{\9036\046}% U+1E26 % U+1E27 LATIN SMALL LETTER H WITH DIAERESIS; hdieresis \DeclareTextCompositeCommand{\"}{PU}{h}{\9036\047}% U+1E27 % U+1E28 LATIN CAPITAL LETTER H WITH CEDILLA; Hcedilla \DeclareTextCompositeCommand{\c}{PU}{H}{\9036\050}% U+1E28 % U+1E29 LATIN SMALL LETTER H WITH CEDILLA; hcedilla \DeclareTextCompositeCommand{\c}{PU}{h}{\9036\051}% U+1E29 % U+1E30 LATIN CAPITAL LETTER K WITH ACUTE; Kacute \DeclareTextCompositeCommand{\'}{PU}{K}{\9036\060}% U+1E30 % U+1E31 LATIN SMALL LETTER K WITH ACUTE; kacute \DeclareTextCompositeCommand{\'}{PU}{k}{\9036\061}% U+1E31 % U+1E34 LATIN CAPITAL LETTER K WITH LINE BELOW; Klinebelow \DeclareTextCompositeCommand{\b}{PU}{K}{\9036\064}% U+1E34 % U+1E35 LATIN SMALL LETTER K WITH LINE BELOW; klinebelow \DeclareTextCompositeCommand{\b}{PU}{k}{\9036\065}% U+1E35 % U+1E3A LATIN CAPITAL LETTER L WITH LINE BELOW; Llinebelow \DeclareTextCompositeCommand{\b}{PU}{L}{\9036\072}% U+1E3A % U+1E3B LATIN SMALL LETTER L WITH LINE BELOW; llinebelow \DeclareTextCompositeCommand{\b}{PU}{l}{\9036\073}% U+1E3B % U+1E3E LATIN CAPITAL LETTER M WITH ACUTE; Macute \DeclareTextCompositeCommand{\'}{PU}{M}{\9036\076}% U+1E3E % U+1E3F LATIN SMALL LETTER M WITH ACUTE; macute \DeclareTextCompositeCommand{\'}{PU}{m}{\9036\077}% U+1E3F 13894 % U+1E40 LATIN CAPITAL LETTER M WITH DOT ABOVE; Mdotaccent \DeclareTextCompositeCommand{\.}{PU}{M}{\9036\100}% U+1E40 % U+1E41 LATIN SMALL LETTER M WITH DOT ABOVE; mdotaccent \DeclareTextCompositeCommand{\.}{PU}{m}{\9036\101}% U+1E41 % U+1E44 LATIN CAPITAL LETTER N WITH DOT ABOVE; Ndotaccent

<span id="page-296-28"></span><span id="page-296-27"></span><span id="page-296-26"></span><span id="page-296-25"></span><span id="page-296-24"></span><span id="page-296-23"></span><span id="page-296-22"></span><span id="page-296-21"></span><span id="page-296-20"></span><span id="page-296-19"></span><span id="page-296-18"></span><span id="page-296-17"></span><span id="page-296-16"></span><span id="page-296-15"></span><span id="page-296-14"></span><span id="page-296-13"></span><span id="page-296-12"></span><span id="page-296-11"></span><span id="page-296-10"></span><span id="page-296-9"></span><span id="page-296-8"></span><span id="page-296-7"></span><span id="page-296-6"></span><span id="page-296-5"></span><span id="page-296-4"></span><span id="page-296-3"></span><span id="page-296-2"></span><span id="page-296-1"></span><span id="page-296-0"></span> \DeclareTextCompositeCommand{\.}{PU}{N}{\9036\104}% U+1E44 % U+1E45 LATIN SMALL LETTER N WITH DOT ABOVE; ndotaccent \DeclareTextCompositeCommand{\.}{PU}{n}{\9036\105}% U+1E45 % U+1E48 LATIN CAPITAL LETTER N WITH LINE BELOW; Nlinebelow \DeclareTextCompositeCommand{\b}{PU}{N}{\9036\110}% U+1E48 % U+1E49 LATIN SMALL LETTER N WITH LINE BELOW; nlinebelow \DeclareTextCompositeCommand{\b}{PU}{n}{\9036\111}% U+1E49 % U+1E54 LATIN CAPITAL LETTER P WITH ACUTE; Pacute \DeclareTextCompositeCommand{\'}{PU}{P}{\9036\124}% U+1E54 % U+1E55 LATIN SMALL LETTER P WITH ACUTE; pacute \DeclareTextCompositeCommand{\'}{PU}{p}{\9036\125}% U+1E55 % U+1E56 LATIN CAPITAL LETTER P WITH DOT ABOVE; Pdotaccent \DeclareTextCompositeCommand{\.}{PU}{P}{\9036\126}% U+1E56 % U+1E57 LATIN SMALL LETTER P WITH DOT ABOVE; pdotaccent \DeclareTextCompositeCommand{\.}{PU}{p}{\9036\127}% U+1E57 % U+1E58 LATIN CAPITAL LETTER R WITH DOT ABOVE; Rdotaccent \DeclareTextCompositeCommand{\.}{PU}{R}{\9036\130}% U+1E58 % U+1E59 LATIN SMALL LETTER R WITH DOT ABOVE; rdotaccent \DeclareTextCompositeCommand{\.}{PU}{r}{\9036\131}% U+1E59 % U+1E5E LATIN CAPITAL LETTER R WITH LINE BELOW; Rlinebelow \DeclareTextCompositeCommand{\b}{PU}{R}{\9036\136}% U+1E5E % U+1E5F LATIN SMALL LETTER R WITH LINE BELOW; rlinebelow \DeclareTextCompositeCommand{\b}{PU}{r}{\9036\137}% U+1E5F % U+1E60 LATIN CAPITAL LETTER S WITH DOT ABOVE; Sdotaccent \DeclareTextCompositeCommand{\.}{PU}{S}{\9036\140}% U+1E60 % U+1E61 LATIN SMALL LETTER S WITH DOT ABOVE; sdotaccent \DeclareTextCompositeCommand{\.}{PU}{s}{\9036\141}% U+1E61 % U+1E6E LATIN CAPITAL LETTER T WITH LINE BELOW; Tlinebelow \DeclareTextCompositeCommand{\b}{PU}{T}{\9036\156}% U+1E6E % U+1E6F LATIN SMALL LETTER T WITH LINE BELOW; tlinebelow \DeclareTextCompositeCommand{\b}{PU}{t}{\9036\157}% U+1E6F % U+1E7C LATIN CAPITAL LETTER V WITH TILDE; Vtilde \DeclareTextCompositeCommand{\~}{PU}{V}{\9036\174}% U+1E7C % U+1E7D LATIN SMALL LETTER V WITH TILDE; vtilde \DeclareTextCompositeCommand{\~}{PU}{v}{\9036\175}% U+1E7D % U+1E80 LATIN CAPITAL LETTER W WITH GRAVE; Wgrave \DeclareTextCompositeCommand{\'}{PU}{W}{\9036\200}% U+1E80 % U+1E81 LATIN SMALL LETTER W WITH GRAVE; wgrave \DeclareTextCompositeCommand{\'}{PU}{w}{\9036\201}% U+1E81 % U+1E82 LATIN CAPITAL LETTER W WITH ACUTE; Wacute \DeclareTextCompositeCommand{\'}{PU}{W}{\9036\202}% U+1E82 % U+1E83 LATIN SMALL LETTER W WITH ACUTE; wacute \DeclareTextCompositeCommand{\'}{PU}{w}{\9036\203}% U+1E83 % U+1E84 LATIN CAPITAL LETTER W WITH DIAERESIS; Wdieresis \DeclareTextCompositeCommand{\"}{PU}{W}{\9036\204}% U+1E84 % U+1E85 LATIN SMALL LETTER W WITH DIAERESIS; wdieresis \DeclareTextCompositeCommand{\"}{PU}{w}{\9036\205}% U+1E85 % U+1E86 LATIN CAPITAL LETTER W WITH DOT ABOVE; Wdotaccent \DeclareTextCompositeCommand{\.}{PU}{W}{\9036\206}% U+1E86 % U+1E87 LATIN SMALL LETTER W WITH DOT ABOVE; wdotaccent \DeclareTextCompositeCommand{\.}{PU}{w}{\9036\207}% U+1E87 % U+1E8A LATIN CAPITAL LETTER X WITH DOT ABOVE; Xdotaccent \DeclareTextCompositeCommand{\.}{PU}{X}{\9036\212}% U+1E8A % U+1E8B LATIN SMALL LETTER X WITH DOT ABOVE; xdotaccent \DeclareTextCompositeCommand{\.}{PU}{x}{\9036\213}% U+1E8B % U+1E8C LATIN CAPITAL LETTER X WITH DIAERESIS; Xdieresis \DeclareTextCompositeCommand{\"}{PU}{X}{\9036\214}% U+1E8C

<span id="page-297-15"></span><span id="page-297-14"></span><span id="page-297-13"></span><span id="page-297-6"></span><span id="page-297-5"></span><span id="page-297-3"></span><span id="page-297-2"></span><span id="page-297-1"></span><span id="page-297-0"></span> % U+1E8D LATIN SMALL LETTER X WITH DIAERESIS; xdieresis \DeclareTextCompositeCommand{\"}{PU}{x}{\9036\215}% U+1E8D % U+1E8E LATIN CAPITAL LETTER Y WITH DOT ABOVE; Ydotaccent \DeclareTextCompositeCommand{\.}{PU}{Y}{\9036\216}% U+1E8E % U+1E8F LATIN SMALL LETTER Y WITH DOT ABOVE; ydotaccent \DeclareTextCompositeCommand{\.}{PU}{y}{\9036\217}% U+1E8F % U+1E90 LATIN CAPITAL LETTER Z WITH CIRCUMFLEX; Zcircumflex \DeclareTextCompositeCommand{\^}{PU}{Z}{\9036\220}% U+1E90 % U+1E91 LATIN SMALL LETTER Z WITH CIRCUMFLEX; zcircumflex \DeclareTextCompositeCommand{\^}{PU}{z}{\9036\221}% U+1E91 % U+1E94 LATIN CAPITAL LETTER Z WITH LINE BELOW; Zlinebelow \DeclareTextCompositeCommand{\b}{PU}{Z}{\9036\224}% U+1E94 % U+1E95 LATIN SMALL LETTER Z WITH LINE BELOW; zlinebelow \DeclareTextCompositeCommand{\b}{PU}{z}{\9036\225}% U+1E95 % U+1E96 LATIN SMALL LETTER H WITH LINE BELOW; hlinebelow \DeclareTextCompositeCommand{\b}{PU}{h}{\9036\226}% U+1E96 % U+1E97 LATIN SMALL LETTER T WITH DIAERESIS; tdieresis \DeclareTextCompositeCommand{\"}{PU}{t}{\9036\227}% U+1E97 % U+1E98 LATIN SMALL LETTER W WITH RING ABOVE; wring \DeclareTextCompositeCommand{\r}{PU}{w}{\9036\230}% U+1E98 % U+1E99 LATIN SMALL LETTER Y WITH RING ABOVE; yring \DeclareTextCompositeCommand{\r}{PU}{y}{\9036\231}% U+1E99 % U+1E9B LATIN SMALL LETTER LONG S WITH DOT ABOVE; slongdotaccent \DeclareTextCompositeCommand{\.}{PU}{\textlongs}{\9036\233}% U+1E9B % U+1EBC LATIN CAPITAL LETTER E WITH TILDE; Etilde \DeclareTextCompositeCommand{\~}{PU}{E}{\9036\274}% U+1EBC % U+1EBD LATIN SMALL LETTER E WITH TILDE; etilde \DeclareTextCompositeCommand{\~}{PU}{e}{\9036\275}% U+1EBD % U+1EF2 LATIN CAPITAL LETTER Y WITH GRAVE; Ygrave \DeclareTextCompositeCommand{\'}{PU}{Y}{\9036\362}% U+1EF2 % U+1EF3 LATIN SMALL LETTER Y WITH GRAVE; ygrave \DeclareTextCompositeCommand{\'}{PU}{y}{\9036\363}% U+1EF3 % U+1EF8 LATIN CAPITAL LETTER Y WITH TILDE; Ytilde \DeclareTextCompositeCommand{\~}{PU}{Y}{\9036\370}% U+1EF8 % U+1EF9 LATIN SMALL LETTER Y WITH TILDE; ytilde \DeclareTextCompositeCommand{\~}{PU}{y}{\9036\371}% U+1EF9

#### <span id="page-297-17"></span><span id="page-297-16"></span><span id="page-297-12"></span><span id="page-297-11"></span><span id="page-297-10"></span><span id="page-297-9"></span><span id="page-297-8"></span><span id="page-297-7"></span><span id="page-297-4"></span>50.2.12 General Punctuation: U+2000 to U+206F

 % U+200C ZERO WIDTH NON-JOINER; \*afii61664, zerowidthnonjoiner \DeclareTextCommand{\textcompwordmark}{PU}{\9040\014}% U+200C % U+2013 EN DASH; endash \DeclareTextCommand{\textendash}{PU}{\9040\023}% U+2013 % U+2014 EM DASH; emdash \DeclareTextCommand{\textemdash}{PU}{\9040\024}% U+2014 % U+2016 DOUBLE VERTICAL LINE; dblverticalbar \DeclareTextCommand{\textbardbl}{PU}{\9040\026}% U+2016 % U+2018 LEFT SINGLE QUOTATION MARK; quoteleft \DeclareTextCommand{\textquoteleft}{PU}{\9040\030}% U+2018 % U+2019 RIGHT SINGLE QUOTATION MARK; quoteright \DeclareTextCommand{\textquoteright}{PU}{\9040\031}% U+2019 % U+201A SINGLE LOW-9 QUOTATION MARK; quotesinglbase \DeclareTextCommand{\quotesinglbase}{PU}{\9040\032}% U+201A % U+201C LEFT DOUBLE QUOTATION MARK; quotedblleft \DeclareTextCommand{\textquotedblleft}{PU}{\9040\034}% U+201C % U+201D RIGHT DOUBLE QUOTATION MARK; quotedblright \DeclareTextCommand{\textquotedblright}{PU}{\9040\035}% U+201D % U+201E DOUBLE LOW-9 QUOTATION MARK; quotedblbase

```
14011 \DeclareTextCommand{\quotedblbase}{PU}{\9040\036}% U+201E
14012 % U+2020 DAGGER; dagger
14013 \DeclareTextCommand{\textdagger}{PU}{\9040\040}% U+2020
14014 % U+2021 DOUBLE DAGGER; daggerdbl
14015 \DeclareTextCommand{\textdaggerdbl}{PU}{\9040\041}% U+2021
14016 % U+2022 BULLET; bullet
14017 \DeclareTextCommand{\textbullet}{PU}{\9040\042}% U+2022
14018 % U+2026 HORIZONTAL ELLIPSIS; ellipsis
14019 \DeclareTextCommand{\textellipsis}{PU}{\9040\046}% U+2026
14020 % U+2030 PER MILLE SIGN; perthousand
14021 \DeclareTextCommand{\textperthousand}{PU}{\9040\060}% U+2030
14022 % U+2031 PER TEN THOUSAND SIGN
14023 \DeclareTextCommand{\textpertenthousand}{PU}{\9040\061}% U+2031
14024 % U+2039 SINGLE LEFT-POINTING ANGLE QUOTATION MARK; guilsinglleft
14025 \DeclareTextCommand{\guilsinglleft}{PU}{\9040\071}% U+2039
14026 % U+203A SINGLE RIGHT-POINTING ANGLE QUOTATION MARK; guilsinglright
14027 \DeclareTextCommand{\guilsinglright}{PU}{\9040\072}% U+203A
14028 % U+203B REFERENCE MARK; referencemark
14029 \DeclareTextCommand{\textreferencemark}{PU}{\9040\073}% U+203B
14030 % U+203D INTERROBANG
14031 \DeclareTextCommand{\textinterrobang}{PU}{\9040\075}% U+203D
14032 % U+2044 FRACTION SLASH; fraction
14033 \DeclareTextCommand{\textfractionsolidus}{PU}{\9040\104}% U+2044
14034 % U+2045 LEFT SQUARE BRACKET WITH QUILL
14035 \DeclareTextCommand{\textlquill}{PU}{\9040\105}% U+2045
14036 % U+2046 RIGHT SQUARE BRACKET WITH QUILL
14037 \DeclareTextCommand{\textrquill}{PU}{\9040\106}% U+2046
14038 % U+2052 COMMERCIAL MINUS SIGN
14039 \DeclareTextCommand{\textdiscount}{PU}{\9040\122}% U+2052
```
#### <span id="page-298-10"></span><span id="page-298-9"></span><span id="page-298-8"></span><span id="page-298-7"></span><span id="page-298-6"></span><span id="page-298-5"></span><span id="page-298-4"></span>50.2.13 Superscripts and Subscripts: U+2070 to U+209F

```
14040 % U+2070 SUPERSCRIPT ZERO; zerosuperior
14041 \DeclareTextCommand{\textzerosuperior}{PU}{\9040\160}% U+2070
14042 % U+2074 SUPERSCRIPT FOUR; foursuperior
14043 \DeclareTextCommand{\textfoursuperior}{PU}{\9040\164}% U+2074
14044 % U+2075 SUPERSCRIPT FIVE; fivesuperior
14045 \DeclareTextCommand{\textfivesuperior}{PU}{\9040\165}% U+2075
14046 % U+2076 SUPERSCRIPT SIX; sixsuperior
14047 \DeclareTextCommand{\textsixsuperior}{PU}{\9040\166}% U+2076
14048 % U+2077 SUPERSCRIPT SEVEN; sevensuperior
14049 \DeclareTextCommand{\textsevensuperior}{PU}{\9040\167}% U+2077
14050 % U+2078 SUPERSCRIPT EIGHT; eightsuperior
14051 \DeclareTextCommand{\texteightsuperior}{PU}{\9040\170}% U+2078
14052 % U+2079 SUPERSCRIPT NINE; ninesuperior
14053 \DeclareTextCommand{\textninesuperior}{PU}{\9040\171}% U+2079
14054 % U+207A SUPERSCRIPT PLUS SIGN; plussuperior
14055 \DeclareTextCommand{\textplussuperior}{PU}{\9040\172}% U+207A
14056 % U+207B SUPERSCRIPT MINUS
14057 \DeclareTextCommand{\textminussuperior}{PU}{\9040\173}
14058 % U+207C SUPERSCRIPT EQUALS SIGN; equalsuperior
14059 \DeclareTextCommand{\textequalsuperior}{PU}{\9040\174}
14060 % U+207D SUPERSCRIPT LEFT PARENTHESIS; parenleftsuperior
14061 \DeclareTextCommand{\textparenleftsuperior}{PU}{\9040\175}
14062 % U+207E SUPERSCRIPT RIGHT PARENTHESIS; parenrightsuperior
14063 \DeclareTextCommand{\textparenrightsuperior}{PU}{\9040\176}
14064 % U+207F SUPERSCRIPT LATIN SMALL LETTER N; nsuperior
14065 \DeclareTextCommand{\textnsuperior}{PU}{\9040\177}
```

```
14066 % U+2080 SUBSCRIPT ZERO; zeroinferior
14067 \DeclareTextCommand{\textzeroinferior}{PU}{\9040\200}% U+2080
14068 % U+2081 SUBSCRIPT ONE; oneinferior
14069 \DeclareTextCommand{\textoneinferior}{PU}{\9040\201}% U+2081
14070 % U+2082 SUBSCRIPT TWO; twoinferior
14071 \DeclareTextCommand{\texttwoinferior}{PU}{\9040\202}% U+2082
14072 % U+2083 SUBSCRIPT THREE; threeinferior
14073 \DeclareTextCommand{\textthreeinferior}{PU}{\9040\203}% U+2083
14074 % U+2084 SUBSCRIPT FOUR; fourinferior
14075 \DeclareTextCommand{\textfourinferior}{PU}{\9040\204}% U+2084
14076 % U+2085 SUBSCRIPT FIVE; fiveinferior
14077 \DeclareTextCommand{\textfiveinferior}{PU}{\9040\205}% U+2085
14078 % U+2086 SUBSCRIPT SIX; sixinferior
14079 \DeclareTextCommand{\textsixinferior}{PU}{\9040\206}% U+2086
14080 % U+2087 SUBSCRIPT SEVEN; seveninferior
14081 \DeclareTextCommand{\textseveninferior}{PU}{\9040\207}% U+2087
14082 % U+2088 SUBSCRIPT EIGHT; eightinferior
14083 \DeclareTextCommand{\texteightinferior}{PU}{\9040\210}% U+2088
14084 % U+2089 SUBSCRIPT NINE; nineinferior
14085 \DeclareTextCommand{\textnineinferior}{PU}{\9040\211}% U+2089
14086 % U+208D SUBSCRIPT LEFT PARENTHESIS; parenleftinferior
14087 \DeclareTextCommand{\textparenleftinferior}{PU}{\9040\215}% U+208D
14088 % U+208E SUBSCRIPT RIGHT PARENTHESIS; parenrightinferior
14089 \DeclareTextCommand{\textparenrightinferior}{PU}{\9040\216}% U+208E
```
#### <span id="page-299-11"></span><span id="page-299-10"></span><span id="page-299-9"></span><span id="page-299-8"></span><span id="page-299-7"></span><span id="page-299-6"></span>50.2.14 Currency Symbols: U+20A0 to U+20CF

```
14090 % U+20A1 COLON SIGN; *colonmonetary, colonsign
14091 \DeclareTextCommand{\textcolonmonetary}{PU}{\9040\241}% U+20A1
14092 % U+20A4 LIRA SIGN; afii08941, *lira
14093 \DeclareTextCommand{\textlira}{PU}{\9040\244}% U+20A4
14094 % U+20A6 NAIRA SIGN
14095 \DeclareTextCommand{\textnaira}{PU}{\9040\246}% U+20A6
14096 % U+20A7 PESETA SIGN; peseta
14097 \DeclareTextCommand{\textpeseta}{PU}{\9040\247}% U+20A7
14098 % U+20A9 WON SIGN; won
14099 \DeclareTextCommand{\textwon}{PU}{\9040\251}% U+20A9
14100 % U+20AB DONG SIGN; dong
14101 \DeclareTextCommand{\textdong}{PU}{\9040\253}% U+20AB
14102 % U+20AC EURO SIGN; *Euro, euro
14103 \DeclareTextCommand{\texteuro}{PU}{\9040\254}% U+20AC
14104 % U+20B1 PESO SIGN
14105 \DeclareTextCommand{\textpeso}{PU}{\9040\261}% U+20B1
14106 % U+20B2 GUARANI SIGN
14107 \DeclareTextCommand{\textguarani}{PU}{\9040\262}% U+20B2
```
#### <span id="page-299-20"></span><span id="page-299-19"></span><span id="page-299-18"></span><span id="page-299-17"></span>50.2.15 Letterlike Symbols: U+2100 to U+214F

<span id="page-299-25"></span><span id="page-299-24"></span><span id="page-299-23"></span><span id="page-299-22"></span><span id="page-299-21"></span> % U+2103 DEGREE CELSIUS; centigrade \DeclareTextCommand{\textcelsius}{PU}{\9041\003}% U+2103 % U+2116 NUMERO SIGN; \*afii61352, numero \DeclareTextCommand{\textnumero}{PU}{\9041\026}% U+2116 % U+2117 SOUND RECORDING COPYRIGHT \DeclareTextCommand{\textcircledP}{PU}{\9041\027}% U+2117 % U+211E PRESCRIPTION TAKE; prescription \DeclareTextCommand{\textrecipe}{PU}{\9041\036}% U+211E % U+2120 SERVICE MARK \DeclareTextCommand{\textservicemark}{PU}{\9041\040}% U+2120 % U+2122 TRADE MARK SIGN; trademark

```
14119 \DeclareTextCommand{\texttrademark}{PU}{\9041\042}% U+2122
14120 % U+2126 OHM SIGN; Ohm, Omega
14121 \DeclareTextCommand{\textohm}{PU}{\9041\046}% U+2126
14122 % U+2127 INVERTED OHM SIGN
14123 \DeclareTextCommand{\textmho}{PU}{\9041\047}% U+2127
14124 % U+212B ANGSTROM SIGN; angstrom
14125 \DeclareTextCommand{\textangstrom}{PU}{\9041\053}% U+212B
14126 % U+212E ESTIMATED SYMBOL; estimated
14127 \DeclareTextCommand{\textestimated}{PU}{\9041\056}% U+212E
14128 % U+2135 ALEF SYMBOL; aleph
```
<span id="page-300-5"></span><span id="page-300-4"></span><span id="page-300-3"></span>\DeclareTextCommand{\textaleph}{PU}{\9041\065}% U+2135

#### 50.2.16 Arrows: U+2190 to U+21FF

```
14130 % U+2190 LEFTWARDS ARROW; arrowleft
14131 \DeclareTextCommand{\textleftarrow}{PU}{\9041\220}% U+2190
14132 % U+2191 UPWARDS ARROW; arrowup
14133 \DeclareTextCommand{\textuparrow}{PU}{\9041\221}% U+2191
14134 % U+2192 RIGHTWARDS ARROW; arrowright
14135 \DeclareTextCommand{\textrightarrow}{PU}{\9041\222}% U+2192
14136 % U+2193 DOWNWARDS ARROW; arrowdown
14137 \DeclareTextCommand{\textdownarrow}{PU}{\9041\223}% U+2193
```

```
50.2.17 Mathematical Operators: U+2200 to U+22FF
14138 % U+2212 MINUS SIGN; minus
```

```
14139 \DeclareTextCommand{\textminus}{PU}{\9042\022}% U+2212
14140 % U+221A SQUARE ROOT; radical
14141 \DeclareTextCommand{\textsurd}{PU}{\9042\032}% U+221A
```
#### <span id="page-300-11"></span>50.2.18 Miscellaneous Technical: U+2300 to U+23FF

```
14142 % U+2329 LEFT-POINTING ANGLE BRACKET; angleleft
14143 \DeclareTextCommand{\textlangle}{PU}{\9043\051}% U+2329
14144 % U+232A RIGHT-POINTING ANGLE BRACKET; angleright
14145 \DeclareTextCommand{\textrangle}{PU}{\9043\052}% U+232A
```
#### <span id="page-300-13"></span>50.2.19 Control Pictures: U+2400 to U+243F

```
14146 % U+2422 BLANK SYMBOL
14147 \DeclareTextCommand{\textblank}{PU}{\9044\042}% U+2422
14148 % U+2423 OPEN BOX; blank
14149 \DeclareTextCommand{\textvisiblespace}{PU}{\9044\043}% U+2423
```
#### <span id="page-300-15"></span>50.2.20 Enclosed Alphanumerics: U+2460 to U+24FF

```
14150 % U+2460 CIRCLED DIGIT ONE; onecircle
14151 \DeclareTextCompositeCommand{\textcircled}{PU}{1}{\9044\140}% U+2460
14152 % U+2461 CIRCLED DIGIT TWO; twocircle
14153 \DeclareTextCompositeCommand{\textcircled}{PU}{2}{\9044\141}% U+2461
14154 % U+2462 CIRCLED DIGIT THREE; threecircle
14155 \DeclareTextCompositeCommand{\textcircled}{PU}{3}{\9044\142}% U+2462
14156 % U+2463 CIRCLED DIGIT FOUR; fourcircle
14157 \DeclareTextCompositeCommand{\textcircled}{PU}{4}{\9044\143}% U+2463
14158 % U+2464 CIRCLED DIGIT FIVE; fivecircle
14159 \DeclareTextCompositeCommand{\textcircled}{PU}{5}{\9044\144}% U+2464
14160 % U+2465 CIRCLED DIGIT SIX; sixcircle
14161 \DeclareTextCompositeCommand{\textcircled}{PU}{6}{\9044\145}% U+2465
14162 % U+2466 CIRCLED DIGIT SEVEN; sevencircle
14163 \DeclareTextCompositeCommand{\textcircled}{PU}{7}{\9044\146}% U+2466
14164 % U+2467 CIRCLED DIGIT EIGHT; eightcircle
14165 \DeclareTextCompositeCommand{\textcircled}{PU}{8}{\9044\147}% U+2467
```
<span id="page-301-27"></span><span id="page-301-26"></span><span id="page-301-25"></span><span id="page-301-24"></span><span id="page-301-23"></span><span id="page-301-22"></span><span id="page-301-21"></span><span id="page-301-20"></span><span id="page-301-19"></span><span id="page-301-18"></span><span id="page-301-17"></span><span id="page-301-16"></span><span id="page-301-15"></span><span id="page-301-14"></span><span id="page-301-13"></span><span id="page-301-12"></span><span id="page-301-11"></span><span id="page-301-10"></span><span id="page-301-9"></span><span id="page-301-8"></span><span id="page-301-7"></span><span id="page-301-6"></span><span id="page-301-5"></span><span id="page-301-4"></span><span id="page-301-3"></span><span id="page-301-2"></span><span id="page-301-1"></span><span id="page-301-0"></span> % U+2468 CIRCLED DIGIT NINE; ninecircle \DeclareTextCompositeCommand{\textcircled}{PU}{9}{\9044\150}% U+2468 % U+2469 CIRCLED NUMBER TEN; tencircle \DeclareTextCompositeCommand{\textcircled}{PU}{10}{\9044\151}% U+2469 % U+246A CIRCLED NUMBER ELEVEN; elevencircle \DeclareTextCompositeCommand{\textcircled}{PU}{11}{\9044\152}% U+246A % U+246B CIRCLED NUMBER TWELVE; twelvecircle \DeclareTextCompositeCommand{\textcircled}{PU}{12}{\9044\153}% U+246B % U+246C CIRCLED NUMBER THIRTEEN; thirteencircle \DeclareTextCompositeCommand{\textcircled}{PU}{13}{\9044\154}% U+246C % U+246D CIRCLED NUMBER FOURTEEN; fourteencircle \DeclareTextCompositeCommand{\textcircled}{PU}{14}{\9044\155}% U+246D % U+246E CIRCLED NUMBER FIFTEEN; fifteencircle \DeclareTextCompositeCommand{\textcircled}{PU}{15}{\9044\156}% U+246E % U+246F CIRCLED NUMBER SIXTEEN; sixteencircle \DeclareTextCompositeCommand{\textcircled}{PU}{16}{\9044\157}% U+246F % U+2470 CIRCLED NUMBER SEVENTEEN; seventeencircle \DeclareTextCompositeCommand{\textcircled}{PU}{17}{\9044\160}% U+2470 % U+2471 CIRCLED NUMBER EIGHTEEN; eighteencircle \DeclareTextCompositeCommand{\textcircled}{PU}{18}{\9044\161}% U+2471 % U+2472 CIRCLED NUMBER NINETEEN; nineteencircle \DeclareTextCompositeCommand{\textcircled}{PU}{19}{\9044\162}% U+2472 % U+2473 CIRCLED NUMBER TWENTY; twentycircle \DeclareTextCompositeCommand{\textcircled}{PU}{20}{\9044\163}% U+2473 % U+24B6 CIRCLED LATIN CAPITAL LETTER A; Acircle \DeclareTextCompositeCommand{\textcircled}{PU}{A}{\9044\266}% U+24B6 % U+24B7 CIRCLED LATIN CAPITAL LETTER B; Bcircle \DeclareTextCompositeCommand{\textcircled}{PU}{B}{\9044\267}% U+24B7 % U+24B8 CIRCLED LATIN CAPITAL LETTER C; Ccircle \DeclareTextCompositeCommand{\textcircled}{PU}{C}{\9044\270}% U+24B8 % U+24B9 CIRCLED LATIN CAPITAL LETTER D; Dcircle \DeclareTextCompositeCommand{\textcircled}{PU}{D}{\9044\271}% U+24B9 % U+24BA CIRCLED LATIN CAPITAL LETTER E; Ecircle \DeclareTextCompositeCommand{\textcircled}{PU}{E}{\9044\272}% U+24BA % U+24BB CIRCLED LATIN CAPITAL LETTER F; Fcircle \DeclareTextCompositeCommand{\textcircled}{PU}{F}{\9044\273}% U+24BB % U+24BC CIRCLED LATIN CAPITAL LETTER G; Gcircle \DeclareTextCompositeCommand{\textcircled}{PU}{G}{\9044\274}% U+24BC % U+24BD CIRCLED LATIN CAPITAL LETTER H; Hcircle \DeclareTextCompositeCommand{\textcircled}{PU}{H}{\9044\275}% U+24BD % U+24BE CIRCLED LATIN CAPITAL LETTER I; Icircle \DeclareTextCompositeCommand{\textcircled}{PU}{I}{\9044\276}% U+24BE % U+24BF CIRCLED LATIN CAPITAL LETTER J; Jcircle \DeclareTextCompositeCommand{\textcircled}{PU}{J}{\9044\277}% U+24BF % U+24C0 CIRCLED LATIN CAPITAL LETTER K; Kcircle \DeclareTextCompositeCommand{\textcircled}{PU}{K}{\9044\300}% U+24C0 % U+24C1 CIRCLED LATIN CAPITAL LETTER L; Lcircle \DeclareTextCompositeCommand{\textcircled}{PU}{L}{\9044\301}% U+24C1 % U+24C2 CIRCLED LATIN CAPITAL LETTER M; Mcircle \DeclareTextCompositeCommand{\textcircled}{PU}{M}{\9044\302}% U+24C2 % U+24C3 CIRCLED LATIN CAPITAL LETTER N; Ncircle \DeclareTextCompositeCommand{\textcircled}{PU}{N}{\9044\303}% U+24C3 % U+24C4 CIRCLED LATIN CAPITAL LETTER O; Ocircle \DeclareTextCompositeCommand{\textcircled}{PU}{O}{\9044\304}% U+24C4 % U+24C5 CIRCLED LATIN CAPITAL LETTER P; Pcircle \DeclareTextCompositeCommand{\textcircled}{PU}{P}{\9044\305}% U+24C5 % U+24C6 CIRCLED LATIN CAPITAL LETTER Q; Qcircle

<span id="page-302-28"></span><span id="page-302-27"></span><span id="page-302-26"></span><span id="page-302-25"></span><span id="page-302-24"></span><span id="page-302-23"></span><span id="page-302-22"></span><span id="page-302-21"></span><span id="page-302-20"></span><span id="page-302-19"></span><span id="page-302-18"></span><span id="page-302-17"></span><span id="page-302-16"></span><span id="page-302-15"></span><span id="page-302-14"></span><span id="page-302-13"></span><span id="page-302-12"></span><span id="page-302-11"></span><span id="page-302-10"></span><span id="page-302-9"></span><span id="page-302-8"></span><span id="page-302-7"></span><span id="page-302-6"></span><span id="page-302-5"></span><span id="page-302-4"></span><span id="page-302-3"></span><span id="page-302-2"></span><span id="page-302-1"></span><span id="page-302-0"></span> \DeclareTextCompositeCommand{\textcircled}{PU}{Q}{\9044\306}% U+24C6 % U+24C7 CIRCLED LATIN CAPITAL LETTER R; Rcircle \DeclareTextCompositeCommand{\textcircled}{PU}{R}{\9044\307}% U+24C7 % U+24C8 CIRCLED LATIN CAPITAL LETTER S; Scircle \DeclareTextCompositeCommand{\textcircled}{PU}{S}{\9044\310}% U+24C8 % U+24C9 CIRCLED LATIN CAPITAL LETTER T; Tcircle \DeclareTextCompositeCommand{\textcircled}{PU}{T}{\9044\311}% U+24C9 % U+24CA CIRCLED LATIN CAPITAL LETTER U; Ucircle \DeclareTextCompositeCommand{\textcircled}{PU}{U}{\9044\312}% U+24CA % U+24CB CIRCLED LATIN CAPITAL LETTER V; Vcircle \DeclareTextCompositeCommand{\textcircled}{PU}{V}{\9044\313}% U+24CB % U+24CC CIRCLED LATIN CAPITAL LETTER W; Wcircle \DeclareTextCompositeCommand{\textcircled}{PU}{W}{\9044\314}% U+24CC % U+24CD CIRCLED LATIN CAPITAL LETTER X; Xcircle \DeclareTextCompositeCommand{\textcircled}{PU}{X}{\9044\315}% U+24CD % U+24CE CIRCLED LATIN CAPITAL LETTER Y; Ycircle \DeclareTextCompositeCommand{\textcircled}{PU}{Y}{\9044\316}% U+24CE % U+24CF CIRCLED LATIN CAPITAL LETTER Z; Zcircle \DeclareTextCompositeCommand{\textcircled}{PU}{Z}{\9044\317}% U+24CF % U+24D0 CIRCLED LATIN SMALL LETTER A; acircle \DeclareTextCompositeCommand{\textcircled}{PU}{a}{\9044\320}% U+24D0 % U+24D1 CIRCLED LATIN SMALL LETTER B; bcircle \DeclareTextCompositeCommand{\textcircled}{PU}{b}{\9044\321}% U+24D1 % U+24D2 CIRCLED LATIN SMALL LETTER C; ccircle \DeclareTextCompositeCommand{\textcircled}{PU}{c}{\9044\322}% U+24D2 % U+24D3 CIRCLED LATIN SMALL LETTER D; dcircle \DeclareTextCompositeCommand{\textcircled}{PU}{d}{\9044\323}% U+24D3 % U+24D4 CIRCLED LATIN SMALL LETTER E; ecircle \DeclareTextCompositeCommand{\textcircled}{PU}{e}{\9044\324}% U+24D4 % U+24D5 CIRCLED LATIN SMALL LETTER F; fcircle \DeclareTextCompositeCommand{\textcircled}{PU}{f}{\9044\325}% U+24D5 % U+24D6 CIRCLED LATIN SMALL LETTER G; gcircle \DeclareTextCompositeCommand{\textcircled}{PU}{g}{\9044\326}% U+24D6 % U+24D7 CIRCLED LATIN SMALL LETTER H; hcircle \DeclareTextCompositeCommand{\textcircled}{PU}{h}{\9044\327}% U+24D7 % U+24D8 CIRCLED LATIN SMALL LETTER I; icircle \DeclareTextCompositeCommand{\textcircled}{PU}{i}{\9044\330}% U+24D8 % U+24D9 CIRCLED LATIN SMALL LETTER J; jcircle \DeclareTextCompositeCommand{\textcircled}{PU}{j}{\9044\331}% U+24D9 % U+24DA CIRCLED LATIN SMALL LETTER K; kcircle \DeclareTextCompositeCommand{\textcircled}{PU}{k}{\9044\332}% U+24DA % U+24DB CIRCLED LATIN SMALL LETTER L; lcircle \DeclareTextCompositeCommand{\textcircled}{PU}{l}{\9044\333}% U+24DB % U+24DC CIRCLED LATIN SMALL LETTER M; mcircle \DeclareTextCompositeCommand{\textcircled}{PU}{m}{\9044\334}% U+24DC % U+24DD CIRCLED LATIN SMALL LETTER N; ncircle \DeclareTextCompositeCommand{\textcircled}{PU}{n}{\9044\335}% U+24DD % U+24DE CIRCLED LATIN SMALL LETTER O; ocircle \DeclareTextCompositeCommand{\textcircled}{PU}{o}{\9044\336}% U+24DE % U+24DF CIRCLED LATIN SMALL LETTER P; pcircle \DeclareTextCompositeCommand{\textcircled}{PU}{p}{\9044\337}% U+24DF % U+24E0 CIRCLED LATIN SMALL LETTER Q; qcircle \DeclareTextCompositeCommand{\textcircled}{PU}{q}{\9044\340}% U+24E0 % U+24E1 CIRCLED LATIN SMALL LETTER R; rcircle \DeclareTextCompositeCommand{\textcircled}{PU}{r}{\9044\341}% U+24E1 % U+24E2 CIRCLED LATIN SMALL LETTER S; scircle \DeclareTextCompositeCommand{\textcircled}{PU}{s}{\9044\342}% U+24E2

```
14280 % U+24E3 CIRCLED LATIN SMALL LETTER T; tcircle
14281 \DeclareTextCompositeCommand{\textcircled}{PU}{t}{\9044\343}% U+24E3
14282 % U+24E4 CIRCLED LATIN SMALL LETTER U; ucircle
14283 \DeclareTextCompositeCommand{\textcircled}{PU}{u}{\9044\344}% U+24E4
14284 % U+24E5 CIRCLED LATIN SMALL LETTER V; vcircle
14285 \DeclareTextCompositeCommand{\textcircled}{PU}{v}{\9044\345}% U+24E5
14286 % U+24E6 CIRCLED LATIN SMALL LETTER W; wcircle
14287 \DeclareTextCompositeCommand{\textcircled}{PU}{w}{\9044\346}% U+24E6
14288 % U+24E7 CIRCLED LATIN SMALL LETTER X; xcircle
14289 \DeclareTextCompositeCommand{\textcircled}{PU}{x}{\9044\347}% U+24E7
14290 % U+24E8 CIRCLED LATIN SMALL LETTER Y; ycircle
14291 \DeclareTextCompositeCommand{\textcircled}{PU}{y}{\9044\350}% U+24E8
14292 % U+24E9 CIRCLED LATIN SMALL LETTER Z; zcircle
14293 \DeclareTextCompositeCommand{\textcircled}{PU}{z}{\9044\351}% U+24E9
14294 % U+24EA CIRCLED DIGIT ZERO
14295 \DeclareTextCompositeCommand{\textcircled}{PU}{0}{\9044\352}% U+24EA
```
#### <span id="page-303-7"></span><span id="page-303-6"></span><span id="page-303-5"></span><span id="page-303-4"></span>50.2.21 Box Drawing: U+2500 to U+257F

```
14296 % U+25E6 WHITE BULLET; *openbullet, whitebullet
14297 \DeclareTextCommand{\textopenbullet}{PU}{\9045\346}% U+25E6
14298 % U+25EF LARGE CIRCLE; largecircle
14299 \DeclareTextCommand{\textbigcircle}{PU}{\9045\357}% U+25EF
```
#### <span id="page-303-9"></span>50.2.22 Miscellaneous Symbols: U+2600 to U+26FF

```
14300 % U+266A EIGHTH NOTE; musicalnote
14301 \DeclareTextCommand{\textmusicalnote}{PU}{\9046\152}% U+266A
14302 % U+26AD MARRIAGE SYMBOL
14303 \DeclareTextCommand{\textmarried}{PU}{\9046\255}% U+26AD
14304 % U+26AE DIVORCE SYMBOL
14305 \DeclareTextCommand{\textdivorced}{PU}{\9046\256}% U+26AE
```
#### <span id="page-303-14"></span>50.2.23 Miscellaneous Mathematical Symbols-A: U+27C0 to U+27EF

```
14306 % U+27E6 MATHEMATICAL LEFT WHITE SQUARE BRACKET
14307 \DeclareTextCommand{\textlbrackdbl}{PU}{\9047\346}% U+27E6
14308 % U+27E7 MATHEMATICAL RIGHT WHITE SQUARE BRACKET
14309 \DeclareTextCommand{\textrbrackdbl}{PU}{\9047\347}% U+27E7
```
#### <span id="page-303-11"></span>50.2.24 Alphabetic Presentation Forms: U+FB00 to U+FB4F

```
14310 % U+FB01 LATIN SMALL LIGATURE FI; fi
14311 \DeclareTextCommand{\textfi}{PU}{\9373\001}% U+FB01
14312 % U+FB02 LATIN SMALL LIGATURE FL; fl
14313 \DeclareTextCommand{\textfl}{PU}{\9373\002}% U+FB02
```
#### <span id="page-303-16"></span>50.2.25 Miscellaneous

\DeclareTextCommand{\SS}{PU}{SS}

#### 50.2.26 Aliases

Aliases (german.sty)

```
14315 \DeclareTextCommand{\textglqq}{PU}{\quotedblbase}
14316 \DeclareTextCommand{\textgrqq}{PU}{\textquotedblleft}
14317 \DeclareTextCommand{\textglq}{PU}{\quotesinglbase}
14318 \DeclareTextCommand{\textgrq}{PU}{\textquoteleft}
14319 \DeclareTextCommand{\textflqq}{PU}{\guillemotleft}
14320 \DeclareTextCommand{\textfrqq}{PU}{\guillemotright}
14321\DeclareTextCommand{\textflq}{PU}{\guilsinglleft}
14322\DeclareTextCommand{\textfrq}{PU}{\guilsinglright}
```
### Aliases (math names)

```
14323 \DeclareTextCommand{\textneg}{PU}{\textlogicalnot}
14324 \DeclareTextCommand{\texttimes}{PU}{\textmultiply}
14325 \DeclareTextCommand{\textdiv}{PU}{\textdivide}
14326 \DeclareTextCommand{\textpm}{PU}{\textplusminus}
14327 \DeclareTextCommand{\textcdot}{PU}{\textperiodcentered}
```
14328 (/puenc)

# 50.3 PU encoding, additions for VnTEX

This file is provided by Han The Thanh.

```
14329 (*puvnenc)
```

```
14330 \DeclareTextCommand{\abreve}{PU}{\81\003}
14331 \DeclareTextCommand{\acircumflex}{PU}{\80\342}
14332 \DeclareTextCommand{\dj}{PU}{\81\021}
14333 \DeclareTextCommand{\ecircumflex}{PU}{\80\352}
14334 \DeclareTextCommand{\ocircumflex}{PU}{\80\364}
14335 \DeclareTextCommand{\ohorn}{PU}{\81\241}
14336 \DeclareTextCommand{\uhorn}{PU}{\81\260}
14337 \DeclareTextCommand{\ABREVE}{PU}{\81\002}
14338 \DeclareTextCommand{\ACIRCUMFLEX}{PU}{\80\302}
14339 \DeclareTextCommand{\DJ}{PU}{\81\020}
14340 \DeclareTextCommand{\ECIRCUMFLEX}{PU}{\80\312}
14341 \DeclareTextCommand{\OCIRCUMFLEX}{PU}{\80\324}
14342 \DeclareTextCommand{\OHORN}{PU}{\81\240}
14343 \DeclareTextCommand{\UHORN}{PU}{\81\257}
14344 \DeclareTextCompositeCommand{\'}{PU}{a}{\80\341}
14345 \DeclareTextCompositeCommand{\d}{PU}{a}{\9036\241}
14346 \DeclareTextCompositeCommand{\'}{PU}{a}{\80\340}
14347 \DeclareTextCompositeCommand{\h}{PU}{a}{\9036\243}
14348 \DeclareTextCompositeCommand{\~}{PU}{a}{\80\343}
14349 \DeclareTextCompositeCommand{\'}{PU}{\abreve}{\9036\257}
14350 \DeclareTextCompositeCommand{\d}{PU}{\abreve}{\9036\267}
14351 \DeclareTextCompositeCommand{\'}{PU}{\abreve}{\9036\261}
14352 \DeclareTextCompositeCommand{\h}{PU}{\abreve}{\9036\263}
14353 \DeclareTextCompositeCommand{\~}{PU}{\abreve}{\9036\265}
14354 \DeclareTextCompositeCommand{\'}{PU}{\acircumflex}{\9036\245}
14355\DeclareTextCompositeCommand{\d}{PU}{\acircumflex}{\9036\255}
14356 \DeclareTextCompositeCommand{\'}{PU}{\acircumflex}{\9036\247}
14357 \DeclareTextCompositeCommand{\h}{PU}{\acircumflex}{\9036\251}
14358 \DeclareTextCompositeCommand{\~}{PU}{\acircumflex}{\9036\253}
14359 \DeclareTextCompositeCommand{\'}{PU}{e}{\80\351}
14360 \DeclareTextCompositeCommand{\d}{PU}{e}{\9036\271}
14361 \DeclareTextCompositeCommand{\'}{PU}{e}{\80\350}
14362 \DeclareTextCompositeCommand{\h}{PU}{e}{\9036\273}
14363 \DeclareTextCompositeCommand{\~}{PU}{e}{\9036\275}
14364 \DeclareTextCompositeCommand{\'}{PU}{\ecircumflex}{\9036\277}
14365 \DeclareTextCompositeCommand{\d}{PU}{\ecircumflex}{\9036\307}
14366 \DeclareTextCompositeCommand{\'}{PU}{\ecircumflex}{\9036\301}
14367 \DeclareTextCompositeCommand{\h}{PU}{\ecircumflex}{\9036\303}
14368 \DeclareTextCompositeCommand{\~}{PU}{\ecircumflex}{\9036\305}
14369 \DeclareTextCompositeCommand{\'}{PU}{i}{\80\355}
14370 \DeclareTextCompositeCommand{\d}{PU}{i}{\9036\313}
14371 \DeclareTextCompositeCommand{\'}{PU}{i}{\80\354}
14372 \DeclareTextCompositeCommand{\h}{PU}{i}{\9036\311}
```
<span id="page-305-55"></span><span id="page-305-54"></span><span id="page-305-53"></span><span id="page-305-52"></span><span id="page-305-51"></span><span id="page-305-50"></span><span id="page-305-49"></span><span id="page-305-48"></span><span id="page-305-47"></span><span id="page-305-46"></span><span id="page-305-45"></span><span id="page-305-44"></span><span id="page-305-43"></span><span id="page-305-42"></span><span id="page-305-41"></span><span id="page-305-40"></span><span id="page-305-39"></span><span id="page-305-38"></span><span id="page-305-37"></span><span id="page-305-36"></span><span id="page-305-35"></span><span id="page-305-34"></span><span id="page-305-33"></span><span id="page-305-32"></span><span id="page-305-31"></span><span id="page-305-30"></span><span id="page-305-29"></span><span id="page-305-28"></span><span id="page-305-27"></span><span id="page-305-26"></span><span id="page-305-25"></span><span id="page-305-24"></span><span id="page-305-23"></span><span id="page-305-22"></span><span id="page-305-21"></span><span id="page-305-20"></span><span id="page-305-19"></span><span id="page-305-18"></span><span id="page-305-17"></span><span id="page-305-16"></span><span id="page-305-15"></span><span id="page-305-14"></span><span id="page-305-13"></span><span id="page-305-12"></span><span id="page-305-11"></span><span id="page-305-10"></span><span id="page-305-9"></span><span id="page-305-8"></span><span id="page-305-7"></span><span id="page-305-6"></span><span id="page-305-5"></span><span id="page-305-4"></span><span id="page-305-3"></span><span id="page-305-2"></span><span id="page-305-1"></span><span id="page-305-0"></span> \DeclareTextCompositeCommand{\~}{PU}{i}{\81\051} \DeclareTextCompositeCommand{\'}{PU}{o}{\80\363} \DeclareTextCompositeCommand{\d}{PU}{o}{\9036\315} \DeclareTextCompositeCommand{\'}{PU}{o}{\80\362} \DeclareTextCompositeCommand{\h}{PU}{o}{\9036\317} \DeclareTextCompositeCommand{\~}{PU}{o}{\80\365} \DeclareTextCompositeCommand{\'}{PU}{\ocircumflex}{\9036\321} \DeclareTextCompositeCommand{\d}{PU}{\ocircumflex}{\9036\331} \DeclareTextCompositeCommand{\'}{PU}{\ocircumflex}{\9036\323} \DeclareTextCompositeCommand{\h}{PU}{\ocircumflex}{\9036\325} \DeclareTextCompositeCommand{\~}{PU}{\ocircumflex}{\9036\327} \DeclareTextCompositeCommand{\'}{PU}{\ohorn}{\9036\333} \DeclareTextCompositeCommand{\d}{PU}{\ohorn}{\9036\343} \DeclareTextCompositeCommand{\'}{PU}{\ohorn}{\9036\335} \DeclareTextCompositeCommand{\h}{PU}{\ohorn}{\9036\337} \DeclareTextCompositeCommand{\~}{PU}{\ohorn}{\9036\341} \DeclareTextCompositeCommand{\'}{PU}{u}{\80\372} \DeclareTextCompositeCommand{\d}{PU}{u}{\9036\345} \DeclareTextCompositeCommand{\'}{PU}{u}{\80\371} \DeclareTextCompositeCommand{\h}{PU}{u}{\9036\347} \DeclareTextCompositeCommand{\~}{PU}{u}{\81\151} \DeclareTextCompositeCommand{\'}{PU}{\uhorn}{\9036\351} \DeclareTextCompositeCommand{\d}{PU}{\uhorn}{\9036\361} \DeclareTextCompositeCommand{\'}{PU}{\uhorn}{\9036\353} \DeclareTextCompositeCommand{\h}{PU}{\uhorn}{\9036\355} \DeclareTextCompositeCommand{\~}{PU}{\uhorn}{\9036\357} \DeclareTextCompositeCommand{\'}{PU}{y}{\80\375} \DeclareTextCompositeCommand{\d}{PU}{y}{\9036\365} \DeclareTextCompositeCommand{\'}{PU}{y}{\9036\363} \DeclareTextCompositeCommand{\h}{PU}{y}{\9036\367} \DeclareTextCompositeCommand{\~}{PU}{y}{\9036\371} \DeclareTextCompositeCommand{\'}{PU}{A}{\80\301} \DeclareTextCompositeCommand{\d}{PU}{A}{\9036\240} \DeclareTextCompositeCommand{\'}{PU}{A}{\80\300} \DeclareTextCompositeCommand{\h}{PU}{A}{\9036\242} \DeclareTextCompositeCommand{\~}{PU}{A}{\80\303} \DeclareTextCompositeCommand{\'}{PU}{\ABREVE}{\9036\256} \DeclareTextCompositeCommand{\d}{PU}{\ABREVE}{\9036\266} 14411\DeclareTextCompositeCommand{\'}{PU}{\ABREVE}{\9036\260} \DeclareTextCompositeCommand{\h}{PU}{\ABREVE}{\9036\262} \DeclareTextCompositeCommand{\~}{PU}{\ABREVE}{\9036\264} 14414 \DeclareTextCompositeCommand{\'}{PU}{\ACIRCUMFLEX}{\9036\244} \DeclareTextCompositeCommand{\d}{PU}{\ACIRCUMFLEX}{\9036\254} 14416 \DeclareTextCompositeCommand{\'}{PU}{\ACIRCUMFLEX}{\9036\246} 14417\DeclareTextCompositeCommand{\h}{PU}{\ACIRCUMFLEX}{\9036\250} 14418 \DeclareTextCompositeCommand{\~}{PU}{\ACIRCUMFLEX}{\9036\252} \DeclareTextCompositeCommand{\'}{PU}{E}{\80\311} \DeclareTextCompositeCommand{\d}{PU}{E}{\9036\270} \DeclareTextCompositeCommand{\'}{PU}{E}{\80\310} \DeclareTextCompositeCommand{\h}{PU}{E}{\9036\272} \DeclareTextCompositeCommand{\~}{PU}{E}{\9036\274} \DeclareTextCompositeCommand{\'}{PU}{\ECIRCUMFLEX}{\9036\276} \DeclareTextCompositeCommand{\d}{PU}{\ECIRCUMFLEX}{\9036\306} \DeclareTextCompositeCommand{\'}{PU}{\ECIRCUMFLEX}{\9036\300} \DeclareTextCompositeCommand{\h}{PU}{\ECIRCUMFLEX}{\9036\302} \DeclareTextCompositeCommand{\~}{PU}{\ECIRCUMFLEX}{\9036\304} \DeclareTextCompositeCommand{\'}{PU}{I}{\80\315}

```
14430 \DeclareTextCompositeCommand{\d}{PU}{I}{\9036\312}
14431\DeclareTextCompositeCommand{\'}{PU}{I}{\80\314}
14432 \DeclareTextCompositeCommand{\h}{PU}{I}{\9036\310}
14433 \DeclareTextCompositeCommand{\~}{PU}{I}{\81\050}
14434 \DeclareTextCompositeCommand{\'}{PU}{O}{\80\323}
14435 \DeclareTextCompositeCommand{\d}{PU}{O}{\9036\314}
14436 \DeclareTextCompositeCommand{\'}{PU}{O}{\80\322}
14437 \DeclareTextCompositeCommand{\h}{PU}{O}{\9036\316}
14438 \DeclareTextCompositeCommand{\~}{PU}{O}{\80\325}
14439 \DeclareTextCompositeCommand{\'}{PU}{\OCIRCUMFLEX}{\9036\320}
14440 \DeclareTextCompositeCommand{\d}{PU}{\OCIRCUMFLEX}{\9036\330}
14441 \DeclareTextCompositeCommand{\'}{PU}{\OCIRCUMFLEX}{\9036\322}
14442 \DeclareTextCompositeCommand{\h}{PU}{\OCIRCUMFLEX}{\9036\324}
14443\DeclareTextCompositeCommand{\~}{PU}{\OCIRCUMFLEX}{\9036\326}
14444 \DeclareTextCompositeCommand{\'}{PU}{\OHORN}{\9036\332}
14445 \DeclareTextCompositeCommand{\d}{PU}{\OHORN}{\9036\342}
14446 \DeclareTextCompositeCommand{\'}{PU}{\OHORN}{\9036\334}
14447 \DeclareTextCompositeCommand{\h}{PU}{\OHORN}{\9036\336}
14448 \DeclareTextCompositeCommand{\~}{PU}{\OHORN}{\9036\340}
14449 \DeclareTextCompositeCommand{\'}{PU}{U}{\80\332}
14450 \DeclareTextCompositeCommand{\d}{PU}{U}{\9036\344}
14451 \DeclareTextCompositeCommand{\'}{PU}{U}{\80\331}
14452 \DeclareTextCompositeCommand{\h}{PU}{U}{\9036\346}
14453 \DeclareTextCompositeCommand{\~}{PU}{U}{\81\150}
14454 \DeclareTextCompositeCommand{\'}{PU}{\UHORN}{\9036\350}
14455 \DeclareTextCompositeCommand{\d}{PU}{\UHORN}{\9036\360}
14456 \DeclareTextCompositeCommand{\'}{PU}{\UHORN}{\9036\352}
14457 \DeclareTextCompositeCommand{\h}{PU}{\UHORN}{\9036\354}
14458 \DeclareTextCompositeCommand{\~}{PU}{\UHORN}{\9036\356}
14459 \DeclareTextCompositeCommand{\'}{PU}{Y}{\80\335}
14460 \DeclareTextCompositeCommand{\d}{PU}{Y}{\9036\364}
14461 \DeclareTextCompositeCommand{\'}{PU}{Y}{\9036\362}
14462 \DeclareTextCompositeCommand{\h}{PU}{Y}{\9036\366}
14463 \DeclareTextCompositeCommand{\~}{PU}{Y}{\9036\370}
```
<span id="page-306-33"></span><span id="page-306-32"></span><span id="page-306-31"></span><span id="page-306-30"></span><span id="page-306-29"></span><span id="page-306-28"></span><span id="page-306-19"></span><span id="page-306-18"></span><span id="page-306-17"></span><span id="page-306-16"></span><span id="page-306-12"></span><span id="page-306-11"></span><span id="page-306-10"></span><span id="page-306-5"></span><span id="page-306-4"></span><span id="page-306-3"></span>14464  $\langle$ /puvnenc $\rangle$ 

# 50.4 PU encoding, additions for Arabi

This file is provided and maintained by Youssef Jabri.

14465  $\langle *$ puarenc $\rangle$ 

```
14466 \DeclareTextCommand{\hamza}{PU}{\86\041}% 0621;afii57409;ARABIC LETTER HAMZA
14467\DeclareTextCommand{\alefmadda}{PU}{\86\042}% 0622;afii57410;ARABIC LETTER ALEF WITH MADDA A
14468\DeclareTextCommand{\alefhamza}{PU}{\86\043}% 0623;afii57411;ARABIC LETTER ALEF WITH HAMZA A
14469\DeclareTextCommand{\wawhamza}{PU}{\86\044} % 0624;afii57412;ARABIC LETTER WAW WITH HAMZA AB
14470 \DeclareTextCommand{\aleflowerhamza}{PU}{\86\045}% 0625;afii57413;ARABIC LETTER ALEF WITH HA
14471 \DeclareTextCommand{\yahamza}{PU}{\86\046}% 0626;afii57414;ARABIC LETTER YEH WITH HAMZA ABOV
14472 \DeclareTextCommand{\alef}{PU}{\86\047}% 0627;afii57415;ARABIC LETTER ALEF
14473 \DeclareTextCommand{\baa}{PU}{\86\050}% 0628;afii57416;ARABIC LETTER BEH
14474 \DeclareTextCommand{\T}{PU}{\86\051}% 0629;afii57417;ARABIC LETTER TEH MARBUTA
14475 \DeclareTextCommand{\taa}{PU}{\86\052}% 062A;afii57418;ARABIC LETTER TEH
14476 \DeclareTextCommand{\thaa}{PU}{\86\053}% 062B;afii57419;ARABIC LETTER THEH
14477 \DeclareTextCommand{\jeem}{PU}{\86\054}% 062C;afii57420;ARABIC LETTER JEEM
14478 \DeclareTextCommand{\Haa}{PU}{\86\055}% 062D;afii57421;ARABIC LETTER HAH
14479 \DeclareTextCommand{\kha}{PU}{\86\056}% 062E;afii57422;ARABIC LETTER KHAH
14480 \DeclareTextCommand{\dal}{PU}{\86\057}% 062F;afii57423;ARABIC LETTER DAL
14481 \DeclareTextCommand{\dhal}{PU}{\86\060}% 0630;afii57424;ARABIC LETTER THAL
```

```
14482 \DeclareTextCommand{\ra}{PU}{\86\061}% 0631;afii57425;ARABIC LETTER REH
14483 \DeclareTextCommand{\zay}{PU}{\86\062}% 0632;afii57426;ARABIC LETTER ZAIN
14484 \DeclareTextCommand{\seen}{PU}{\86\063}% 0633;afii57427;ARABIC LETTER SEEN
14485 \DeclareTextCommand{\sheen}{PU}{\86\064}% 0634;afii57428;ARABIC LETTER SHEEN
14486 \DeclareTextCommand{\sad}{PU}{\86\065}% 0635;afii57429;ARABIC LETTER SAD
14487\DeclareTextCommand{\dad}{PU}{\86\066}% 0636;afii57430;ARABIC LETTER DAD
14488 \DeclareTextCommand{\Ta}{PU}{\86\067}% 0637;afii57431;ARABIC LETTER TAH
14489 \DeclareTextCommand{\za}{PU}{\86\070}% 0638;afii57432;ARABIC LETTER ZAH
14490 \DeclareTextCommand{\ayn}{PU}{\86\071}% 0639;afii57433;ARABIC LETTER AIN
14491 \DeclareTextCommand{\ghayn}{PU}{\86\072}% 063A;afii57434;ARABIC LETTER GHAIN
14492 \DeclareTextCommand{\tatweel}{PU}{\86\100}% 0640;afii57440;ARABIC TATWEEL
14493 \DeclareTextCommand{\fa}{PU}{\86\101}% 0641;afii57441;ARABIC LETTER FEH
14494 \DeclareTextCommand{\qaf}{PU}{\86\102}% 0642;afii57442;ARABIC LETTER QAF
14495 \DeclareTextCommand{\kaf}{PU}{\86\103}% 0643;afii57443;ARABIC LETTER KAF
14496 \DeclareTextCommand{\lam}{PU}{\86\104}% 0644;afii57444;ARABIC LETTER LAM
14497\DeclareTextCommand{\meem}{PU}{\86\105}% 0645;afii57445;ARABIC LETTER MEEM
14498 \DeclareTextCommand{\nun}{PU}{\86\106}% 0646;afii57446;ARABIC LETTER NOON
14499 \DeclareTextCommand{\ha}{PU}{\86\107}% 0647;afii57470;ARABIC LETTER HEH
14500 \DeclareTextCommand{\waw}{PU}{\86\110}% 0648;afii57448;ARABIC LETTER WAW
14501 \DeclareTextCommand{\alefmaqsura}{PU}{\86\111}% 0649;afii57449;ARABIC LETTER ALEF MAKSURA
14502 \DeclareTextCommand{\ya}{PU}{\86\112}% 064A;afii57450;ARABIC LETTER YEH
14503 \DeclareTextCommand{\nasb}{PU}{\86\113}% 064B;afii57451;ARABIC FATHATAN
```

```
14504 \DeclareTextCommand{\raff}{PU}{\86\114}% 064C;afii57452;ARABIC DAMMATAN
14505 \DeclareTextCommand{\jarr}{PU}{\86\115}% 064D;afii57453;ARABIC KASRATAN
14506 \DeclareTextCommand{\fatha}{PU}{\86\116}% 064E;afii57454;ARABIC FATHA
14507 \DeclareTextCommand{\damma}{PU}{\86\117}% 064F;afii57455;ARABIC DAMMA
14508 \DeclareTextCommand{\kasra}{PU}{\86\120}% 0650;afii57456;ARABIC KASRA
14509 \DeclareTextCommand{\shadda}{PU}{\86\121}% 0651;afii57457;ARABIC SHADDA
14510 \DeclareTextCommand{\sukun}{PU}{\86\122}% 0652;afii57458;ARABIC SUKUN
```
#### Farsi

```
14511 \DeclareTextCommand{\peh}{PU}{\86\176}% 067E;afii57506;ARABIC LETTER PEH
14512 \DeclareTextCommand{\tcheh}{PU}{\86\206}% 0686;afii57507;ARABIC LETTER TCHEH
14513 \DeclareTextCommand{\jeh}{PU}{\86\230}% 0698;afii57508;ARABIC LETTER JEH
14514 \DeclareTextCommand{\farsikaf}{PU}{\86\251}% 06A9???;afii?????;FARSI LETTER KAF
14515 \DeclareTextCommand{\gaf}{PU}{\86\257}% 06AF;afii57509;ARABIC LETTER GAF
14516 \DeclareTextCommand{\farsiya}{PU}{\86\314}% 06CC;afii?????;FARSI LETTER YEH
14517 \DeclareTextCommand{\ZWNJ}{PU}{\9040\014}% 200C;ZWNJ%
```

```
14518 \DeclareTextCommand{\noboundary}{PU}{\86\325}% 200D;ZWJ
```
14519  $\langle$  /puarenc)

# 51 End of file hycheck.tex

```
14520 (*check)
14521 \typeout{}
14522 \begin{document}
14523 \end{document}
14524 (/check)
```
# 52 Index

Numbers written in italic refer to the page where the corresponding entry is described; numbers underlined refer to the code line of the definition; numbers in roman refer to the code lines where the entry is used.

#### Symbols

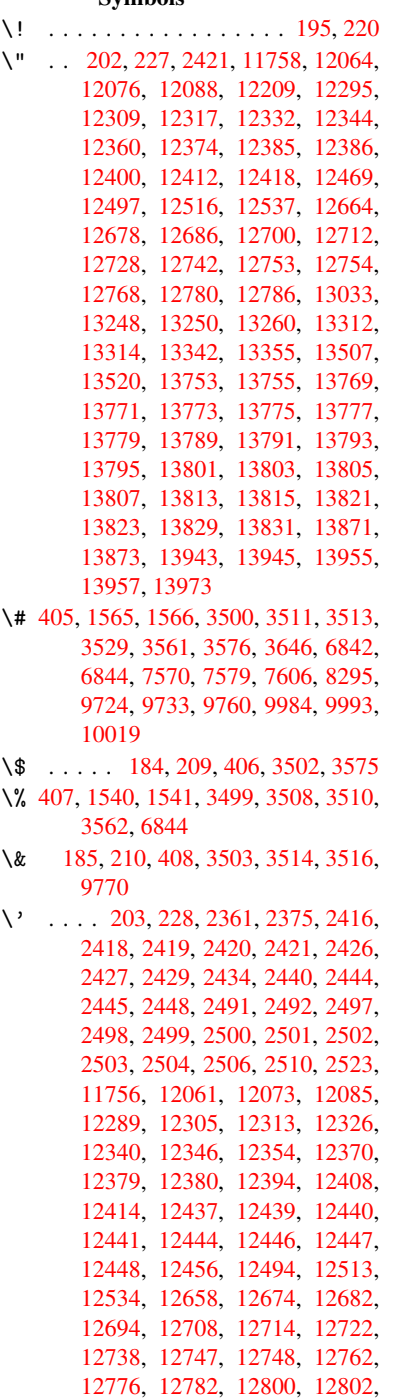

[12907,](#page-268-12) [12909,](#page-269-2) [12927,](#page-269-3) [12929,](#page-270-2) [12961,](#page-270-3) [12963,](#page-273-3) [12973,](#page-273-4) [12975,](#page-273-5) [13035,](#page-274-4) [13037,](#page-274-5) [13087,](#page-274-6) [13089,](#page-274-7) [13095,](#page-274-8) [13097,](#page-275-5) [13099,](#page-275-6) [13101,](#page-275-7)

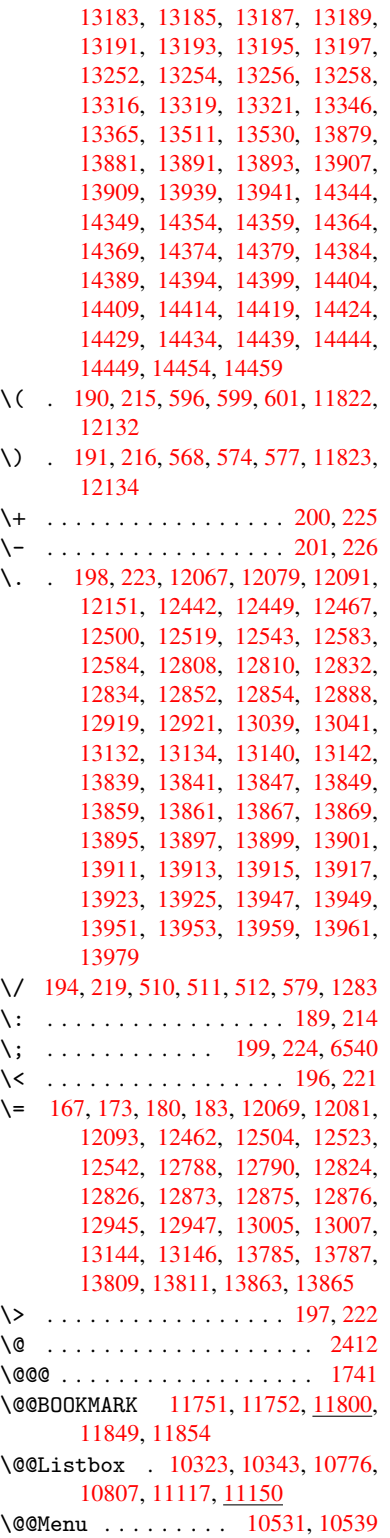

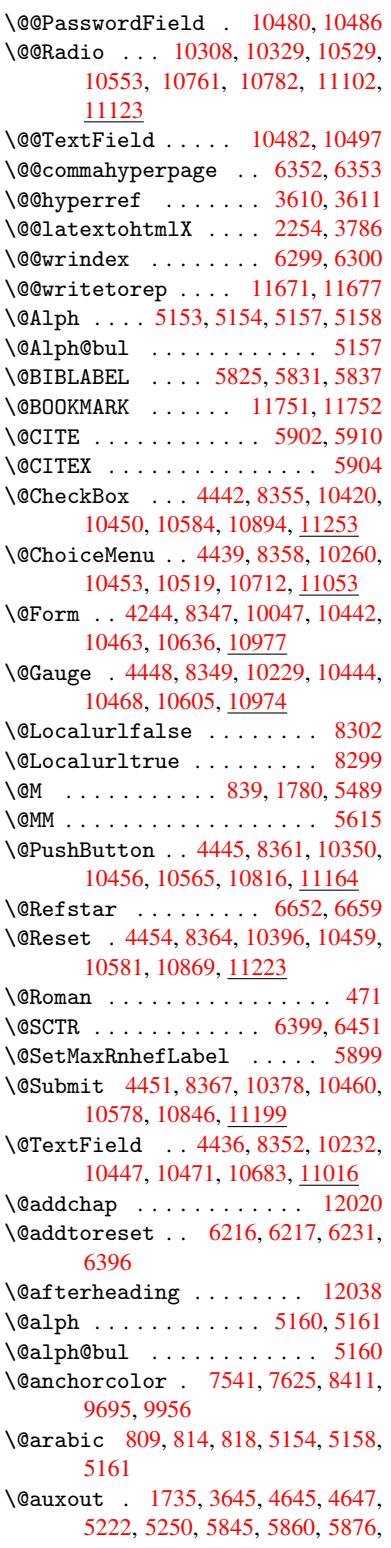

5886, 5916, 5939, 5965, 5971, 5995 \@backslashchar 1460, 1464, 1467, 3524, 6857, 6867 \@baseurl 2717, [2719](#page-141-0), [3738,](#page-141-1) [7277,](#page-141-2) [7280,](#page-142-0) [7527,](#page-140-5) 7529, 7768, 7770, 8222, 8232, 8269, 8271, 8765, 8767, 9109, [9123,](#page-46-0) [9681,](#page-46-1) [9683,](#page-46-2) [9863,](#page-89-11) [9](#page-159-2)[877,](#page-74-0) [9943,](#page-160-0) 9945 \@begi[ntheo](#page-167-1)rem . [. . . .](#page-74-1) [5457](#page-94-0), [5463](#page-167-0) \@bibitem [.](#page-173-2). . . . . . . [5852](#page-178-0), [5883](#page-178-1) \@bibl[abel](#page-197-1) ....... [5825](#page-216-1),[5872](#page-216-2) \@book[marko](#page-219-0)[pens](#page-220-0)[tatus](#page-221-1) [3338](#page-221-2), 3355, 11725 \@bookmarksopenlevel [2680,](#page-139-3) [2682,](#page-140-6) 3341 \@bsphack . . . . . 1728, [3643,](#page-139-0) [5969](#page-139-4)  $\text{Capstartfalse}$  $\text{Capstartfalse}$  $\text{Capstartfalse}$  ....... [5727](#page-86-0) \@caption 5696, 5708, [5742,](#page-73-0) [5776,](#page-73-1) [5778](#page-86-1) \@captype 1737, [5691,](#page-53-1) [5695,](#page-91-3) [5699,](#page-141-3) 5706, 5713, 5746, 5769, [5773,](#page-136-0) 5776 \@car [1071](#page-137-2), [1087,](#page-136-1) [1105,](#page-136-2) [1125,](#page-137-0) [2659,](#page-137-1) 3862, 7229, 7240 \@cdr [. . . .](#page-136-6) [.](#page-136-7) [. . . .](#page-53-2) [. . . .](#page-136-3) [7230](#page-136-4), [7241](#page-136-5) \@chap[ter](#page-137-1) . . . . . . 1[1952,](#page-137-4) [11953](#page-137-5) \@cite [. . . .](#page-37-0) [5902](#page-37-1), [5933](#page-37-2), [6030](#page-38-0), [6036](#page-72-0) \@cite[@opt](#page-97-0) [6031](#page-167-2), [6037](#page-167-3), 6041, 6051 \@citea . . 5905, 5912, [5913,](#page-167-4) [5932,](#page-167-5) 5935, 5936 \@citeb . . [5911,](#page-140-0) 5914, [5916](#page-259-0), [5918,](#page-259-1) 5922, 5925, [5934,](#page-141-4) [5937,](#page-143-0) [5939,](#page-143-1) 5941, [5945,](#page-143-2) [5948](#page-140-8) \@cite[borde](#page-141-6)[r](#page-141-7)[colo](#page-140-7)r . . [. . . .](#page-140-9) [2959](#page-141-5) \@citedata@[opt](#page-140-10) . 6032, [6038](#page-140-5), [6040](#page-140-12) \@cite[datax](#page-140-13) ...... [6047](#page-141-9), [6052](#page-141-0) \@cite[datax](#page-141-10)[@opt](#page-141-11) .... 6044, 6050 \@citeseppen ...... 6029,[6035](#page-78-0) \@citex ............... [5931](#page-143-8) \@clubpenalty . . . . . . [. . . .](#page-143-9) [5491](#page-143-10) \@commahyperpage . . . [6347,](#page-143-11) [6352](#page-143-12) \@currDisplay 4298, 10[272,](#page-143-13) 1[0334,](#page-143-14) 10548, 10562, 10724, 1[0787,](#page-141-13) 11065, 11129 \@currValue . . 4300, 4[302,](#page-150-2) 1[0338,](#page-150-0) 10548, 1[0559,](#page-106-0) [10794,](#page-227-2) [11140,](#page-228-3) 11551 \@curr[entHla](#page-241-1)[bel](#page-232-6) 5165, [516](#page-235-1)7, [5176,](#page-236-2) 5299, [5310,](#page-243-2) 5538, [5549](#page-106-2), [5552,](#page-228-4) 5554, 5599, [5626](#page-106-1) \@curr[entHre](#page-251-0)f [. . . .](#page-232-7) [. . . . .](#page-236-3) . [1743,](#page-243-3) 4544, 5124, 5175, 5180, 5262, 5265, 5300, [5311,](#page-125-2) [5313,](#page-125-3) [5352,](#page-125-4) [5363,](#page-128-0) [5367,](#page-128-1) [5374,](#page-133-0) [5398,](#page-133-1) [5483,](#page-133-2) [5539,](#page-133-3) [5550,](#page-134-1) [5553](#page-134-2), 5555, 5600, [5627,](#page-110-0) [5711,](#page-124-4) [5733,](#page-125-5) [5735,](#page-125-6) [5747,](#page-53-3)

5749, 5974, 6098, 6121, 6130, 6136, 6187, 6188, 6212, 6213, 11660, 11661, 11945, 11947, 11956, 11958, 11988, 11990, 11997, [1200](#page-141-14)2, 12030, 12032 \@curr[entla](#page-145-2)bel [5618,](#page-146-1) [5967,](#page-147-3) [5974,](#page-147-4) [6193,](#page-253-2) [6200,](#page-146-0) 6405, [6457](#page-258-0) \@curr[entlab](#page-259-3)[elname](#page-259-4) . [173](#page-259-5)3, [5540,](#page-259-6) [5601,](#page-259-7) [5628,](#page-260-2) 5[715](#page-260-3) \@currentlabstr [. . . .](#page-134-3) [1732](#page-141-15)[,](#page-260-4) [1740](#page-141-14) \@curr[opt](#page-146-2) . . [10](#page-146-3)[269,](#page-151-2) 1[0270,](#page-152-1) 10331, 10332, 10537, 10[544,](#page-53-4) [10545,](#page-133-4) [10547](#page-134-4), [105](#page-134-5)[54,](#page-136-8) 10555, 10557, 10721, 10722, 10[784,](#page-53-5) 1[0785,](#page-53-6) 11062, 1[1063,](#page-227-3) 1[1126,](#page-227-4) 11127 \@dblarg . . . [. . .](#page-232-8) 1[833,](#page-232-9) 5706, [5776](#page-228-5) \@defi[necoun](#page-232-11)[ter](#page-232-12) . . . . [617](#page-232-13)2, [6173](#page-232-14) \@ehc [. . . . .](#page-235-2) . [. .](#page-235-3) 2066, [307](#page-236-4)8, [3702,](#page-236-5) [3956,](#page-241-2) [4080,](#page-241-3) 4[275,](#page-242-3) 4391, [442](#page-242-4)7, 10360, 10408, [10](#page-55-0)[827,](#page-136-6) 1[0881,](#page-137-1) 11175, 11235 \@ehd . . . . . . . . . . . 63, [569](#page-81-0)[2,](#page-146-4) [5770](#page-93-0) \@endF[orm](#page-99-0) [. . . .](#page-102-0) [4](#page-105-1)[245,](#page-60-0) [8348,](#page-107-0) [10228,](#page-108-6) [10443,](#page-228-7) [10467,](#page-229-3) [10682,](#page-237-3) 1[1002](#page-238-1) \@endp[arenv](#page-243-4) [. . . .](#page-245-1) . . . . . . . 5453 \@eqncr . . . . . . . . . [. .](#page-7-0) . [. . .](#page-136-9) [5382](#page-137-7) \@eqnstarfalse [. . . .](#page-105-2) . [535](#page-188-8)8, [5385](#page-226-2) \@eqns[tartru](#page-230-11)e [. . .](#page-230-12) [. . . . .](#page-234-1) . . [538](#page-240-2)2 \@eqnswtrue ....... 5328, [5337](#page-131-2) \@esphack . 1749, 3648, 5979, [6322](#page-130-0) \@extra@b@citeb 5810, [5813,](#page-129-0) [5830,](#page-130-1) 5835, 5855, 5903, 5925, [5941,](#page-130-0) 5948 \@extra@binfo [. .](#page-53-7) [5809,](#page-91-4) [5812,](#page-142-1) [5816](#page-149-2) \@fifthoffive . [3038,](#page-138-0) [3453,](#page-138-1) [3637,](#page-139-5) [6606,](#page-139-6) [6721](#page-139-7) \@file[borde](#page-141-12)rcolor [. .](#page-140-15) [2957,](#page-140-14) [7146,](#page-141-10) 7148, 8086, [8088,](#page-138-2) [8486,](#page-138-3) [8488,](#page-138-4) 9419 \@file[color](#page-155-1) .. [2709,](#page-80-0) [7166,](#page-88-0) [7720,](#page-91-5) 7732, [8098,](#page-157-0) 8492 \@firs[toffi](#page-165-1)[ve](#page-183-0) . [3449,](#page-183-1) [3458,](#page-78-1) [6645,](#page-165-0) [6726](#page-210-0) \@firstofone . . . [. . . .](#page-73-2) . [423](#page-165-2), [424,](#page-177-0) [425,](#page-177-1) [426,](#page-184-0) 4[27,](#page-191-2) 428, 429, 430, 431, 432, 433, 463, 919, 923, [927,](#page-157-1) 2879, [3340,](#page-88-1) [4211,](#page-88-2) [4217,](#page-155-2) 5040, 5151, 5164, 5209, 5704, 5774, [591](#page-18-3)4, 5937, 6[063,](#page-18-0) [7437,](#page-18-1) [1133](#page-18-2)6, 11[353,](#page-18-4) [11370](#page-18-5) \@firs[toft](#page-32-2)[w](#page-18-9)[o](#page-77-0) . [480](#page-18-10)[,](#page-86-2) [674,](#page-18-11) [8](#page-104-0)[01,](#page-32-0) [1](#page-104-1)[199,](#page-32-1) [4623](#page-122-0) \@foot[notem](#page-137-8)[ark](#page-140-11) [5499,](#page-141-9) [5545,](#page-144-1) [5634,](#page-171-0) [5636,](#page-246-0) [5648,](#page-247-0) 5[649,](#page-247-1) 5679, 5681 \@footnotetext 5[498,](#page-27-0) [5505,](#page-30-0) [5530,](#page-40-0) [5635,](#page-112-0) 5637, [56](#page-19-1)51, 5652, 5672

\@for 2736, 3852, 5911, 5934, 10269, 10331, 10537, 10544, 10554, 10721, 10784, 11062, 11126 \@fourthoffive 3452, 3638, 6716, [6723](#page-74-2) \@gobb[le](#page-228-5) . [. .](#page-97-1) [. . . .](#page-232-8) [. .](#page-140-10) . [49,](#page-232-9) 56, [117,](#page-232-12) [456,](#page-235-2) 457, [458](#page-236-4), [459,](#page-241-2) [483,](#page-242-3) 484, 485, 494, 681, 825, 829, 832, [1009,](#page-157-3) 1022, [1026,](#page-88-3) [1088,](#page-91-6) [1151,](#page-157-2) 1152, 1159, 1164, 1178, 1183, 1770, 2009, 2021, [286](#page-7-1)[7,](#page-7-2) [3026,](#page-8-0) [3028](#page-18-12), [308](#page-18-13)0, [34](#page-18-14)[90,](#page-18-15) 4[196,](#page-19-2) [4589,](#page-19-3) [4593](#page-19-4), [460](#page-19-5)9, [46](#page-27-1)[11,](#page-30-1) 4[627,](#page-30-2) [4628,](#page-31-1) [4629,](#page-35-0) [4631,](#page-35-1) [4632,](#page-35-2) [4634,](#page-37-3) [5019,](#page-39-0) [5034,](#page-39-1) [5038,](#page-39-2) [5446,](#page-39-3) [5693,](#page-39-4) [5771,](#page-40-1) [6097,](#page-54-1) [6780,](#page-59-0) [7439,](#page-59-1) [8645,](#page-77-1) [8648,](#page-80-1) [10637](#page-80-2), 109[78,](#page-112-2) 11[717,](#page-112-3) [11718,](#page-111-0) [11719](#page-111-1), [1184](#page-112-1)8 \@gobb[lefou](#page-122-1)r [. .](#page-122-2) [520,](#page-131-3) 935, [936](#page-136-11), [937,](#page-137-9) [6520](#page-144-2) \@gobb[leopt](#page-233-2) [. . . .](#page-240-3) [. . .](#page-171-1) [46](#page-254-1)[34](#page-194-0), [4636](#page-254-2) \@gobb[letwo](#page-254-3) [487,](#page-257-0) 513, 521, 522, 934, 1106, 1183, [118](#page-21-0)[7,](#page-33-0) 1[887,](#page-33-1) [3030,](#page-33-2) [4142,](#page-153-1) 4613, 4622, 4630, 4634, 6704, 11943 \@harvarditem . [. . . .](#page-20-3) [.](#page-21-1) [5](#page-112-8)[984,](#page-21-2) [5986](#page-33-3) \@hype[r@@an](#page-37-4)[chor](#page-40-1) [. . . .](#page-40-2) [3747](#page-56-0), [3748](#page-80-3) \@hype[r@ite](#page-103-0)[mfals](#page-112-10)e [. .](#page-112-11) [5070,](#page-112-12) [5086,](#page-112-8) [5100](#page-156-1) \@hyper@itemtrue . . . [. . . .](#page-142-2) [5071](#page-142-3) \@hyper@launch 3708, [3717,](#page-94-1) [7170,](#page-94-2) 8548, 9431 \@hype[r@lin](#page-123-2)kfile . . . [3689,](#page-123-0) [3692,](#page-123-1) 3696, 3728 \@hyper@readexte[rnall](#page-93-1)[ink](#page-93-2) [3683,](#page-165-3) [3687](#page-192-0) \@hyperdef ....... [3618](#page-93-3), [3619](#page-93-4) \@hype[rpage](#page-93-5) [. .](#page-94-3) . . . . . 6344, 6345 \@hyperref . . . . . . . . 3599, [3610](#page-92-0) \@ifcl[assla](#page-93-6)ter . . . 12044, 12049 \@ifclassloaded 1720, [4965,](#page-91-7) [5194,](#page-91-8) 5231, 5894, 6380, [6384,](#page-150-3) [7442,](#page-150-4) 12043, 12048 \@ifnextchar 12, 88, [103,](#page-260-5) [123](#page-91-9), [514,](#page-261-12) 3569, 3599, 3618, 3656, 4244, [4436,](#page-126-1) [4439,](#page-140-16) [4442,](#page-53-8) [4445,](#page-120-0) [4448,](#page-125-8) [4451,](#page-260-6) [4454,](#page-260-7) 4634, 4690, 4699, 5638, 5656, 5984, 6042, [9134,](#page-20-4) [9357,](#page-90-4) [93](#page-91-9)[71,](#page-6-0) [117](#page-8-1)[51,](#page-8-2) 1[1752](#page-8-3) \@ifpa[ckage](#page-108-5)[later](#page-108-1) [. . .](#page-108-0) [1751,](#page-108-3) [3102,](#page-108-2) [5185,](#page-108-4) [6241](#page-109-0) \@ifpa[ckage](#page-135-1)[loade](#page-135-2)d [359](#page-142-2), [634,](#page-143-15) [1723,](#page-204-2) [2118,](#page-209-0) [2636,](#page-209-1) [2640,](#page-255-2) [3017,](#page-255-3) 3101, 3190, 5108, 5184, [5197,](#page-53-9) [5259,](#page-81-2) [5278,](#page-125-9) [5282,](#page-147-5) 5290, 5324, 5438, 5495, 5562, 56[07,](#page-14-0) [5743,](#page-26-0) [5954,](#page-53-10)

6027, 6184, 6240, 6276, 6277, 6389, 6651, 6793, 6797, 9935 \@ifpackagewith . . . . 3018, 6208 \@ifstar . . . 66, 3474, 3476, 6659, [6685,](#page-143-16) [6704](#page-146-6) \@ifun[defin](#page-151-4)[ed](#page-155-3) . [. . . . .](#page-158-1) [. . . .](#page-158-2) [. . . .](#page-221-3) . . . . 34, 240, 464, [505](#page-79-0), [580,](#page-147-7) 615, 645, [6](#page-7-3)[46,](#page-88-5) 647, [653](#page-88-6), [661,](#page-156-0) [677,](#page-156-2) [680,](#page-156-1) 707, 713, 719, 724, 729, 736, 742, 748, 753, 759, 764, 774, 780, 7[86,](#page-18-16) 792, 1041, 1135, 1[136](#page-6-1), [172](#page-11-11)4, 1[757,](#page-20-5) [1864,](#page-24-4) [1983](#page-25-3), [204](#page-26-1)8, [21](#page-26-2)[31,](#page-26-3) 2[581,](#page-26-4) [2589,](#page-26-5) [2596](#page-27-2), [260](#page-27-3)9, [26](#page-28-0)[57,](#page-28-1) 2[979,](#page-29-0) [2993,](#page-29-1) [3095](#page-29-2), [309](#page-29-3)6, [30](#page-29-4)[97,](#page-29-5) 3[951,](#page-29-6) [4270,](#page-29-7) [4727](#page-29-8), [50](#page-29-9)[50,](#page-30-3) 5[112,](#page-30-4) [5117,](#page-30-5) [5138,](#page-36-0) [5152,](#page-38-1) [5284,](#page-38-2) [5293,](#page-53-11) [5347,](#page-53-12) [5369,](#page-56-1) [5387,](#page-58-0) [5393,](#page-60-1) [5430,](#page-61-0) [5697,](#page-71-0) [5808,](#page-71-1) [5819,](#page-71-2) [5902,](#page-71-3) [5918,](#page-72-1) [5941,](#page-79-1) [6181,](#page-79-2) [6221,](#page-81-3) [6229,](#page-81-4) [6230,](#page-81-5) [6243,](#page-99-1) [6244,](#page-105-3) [6251,](#page-115-0) [6693,](#page-122-3) [6694,](#page-124-6) [6738,](#page-124-7) [6739,](#page-124-8) [6741,](#page-124-9) [6742,](#page-127-1) [6897,](#page-128-2) [7085,](#page-129-3) [7094,](#page-129-4) [7465,](#page-130-2) [8378,](#page-130-3) [8432,](#page-131-4) [8516,](#page-136-12) [8829,](#page-138-5) [8830,](#page-138-6) [8872,](#page-140-0) [8902,](#page-140-12) [8989,](#page-141-10) [9155,](#page-146-7) [10637](#page-147-8), [109](#page-156-3)[78,](#page-156-4) 11[345,](#page-148-2) [11951,](#page-148-3) [11962](#page-148-4) \@inde[xfile](#page-171-3) [. .](#page-189-1) . [6303](#page-190-0), [6311](#page-191-3), [6315](#page-198-0)  $\Delta$ [belfa](#page-198-1)[lse](#page-199-0) ........ [5473](#page-205-0) \@inma[thwarn](#page-233-2) [. . . . .](#page-240-3) . . . 399, [400](#page-259-8) \@inpe[nc@und](#page-259-9)efined@ .... 1595 \@labels . . . . . . [. . . .](#page-149-3) [. . . .](#page-149-4) [5486](#page-149-5) \@latex@ ......... 4721, [4722](#page-131-5) \@latex@error . 2201, 22[19,](#page-16-0) 2[229,](#page-17-4) 2236, 5692, 5770 \@latex@warning 3632, 5921, [5944,](#page-132-3) 6581, 6601, 6618, [6732](#page-114-2) \@lbibitem [. . . .](#page-62-0) . . . [5826](#page-63-1), [5871](#page-63-2) \@link[borde](#page-63-3)[rcol](#page-136-9)[or](#page-137-7) .. 2954,7102, 8402 \@link[color](#page-154-0) [.](#page-91-10).......... [9156](#page-141-16) \@linkdim . . . . . . . . [326,](#page-139-8) [7585,](#page-139-9) 7586, 7591, 7592, [7593,](#page-78-2) [7653,](#page-164-2) [7654,](#page-189-2) 7663, 7664, 7665, 7682, 7683, 7692, 7693, 7694, [7712,](#page-205-1) 7713, 7722, 7723, 7724, 9739, 9740, 9745, [9746,](#page-174-5) [9](#page-174-6)[747,](#page-13-0) [9999,](#page-174-2) [10000](#page-174-3), [1000](#page-174-4)6, 10007, 10008 \@list[ctr](#page-176-6) [. . . .](#page-176-7) [. . . .](#page-176-8) [5861](#page-176-9), [5887](#page-177-2) \@m [. . . .](#page-177-3) . . [822](#page-177-4), [5913](#page-177-5), [5936](#page-177-6), [8692](#page-217-2) \@main[aux](#page-217-3) . [4643](#page-217-4), [4644](#page-217-5), [5002](#page-217-6), [5010](#page-222-3) \@make[captio](#page-222-4)n [. .](#page-222-5) [5728,](#page-222-6) 5[730,](#page-222-7) 5788 \@makefnmark ...... [5557,](#page-139-10) [5684](#page-140-18) \@makefntext ........... [5619](#page-195-0) \@makeother [. .](#page-113-0) 1[66,](#page-113-1) 167, [179](#page-121-1), [180,](#page-121-2) 182, 183, 188, [189](#page-136-13), [190,](#page-136-14) [191,](#page-137-10) 192, 193, 194, 195, [196,](#page-133-5) [197,](#page-135-3)

198, 199, 200, 201, 202, 203, 3514, 6829, 11826 \@makeschapterhead 12035, 12037 \@menubordercolor . . 2956, 7497, [7499](#page-10-12), [814](#page-10-16)1, [81](#page-10-10)[43,](#page-10-11) 8[579,](#page-10-1) 8[581](#page-10-6) \@menu[color](#page-89-9) [. .](#page-159-3) . [7510,](#page-256-3) 8147, 8585 \@minipagefalse . . . [. . . . .](#page-260-8) [5469](#page-260-9) \@mkboth 487, 6502, 1[1943,](#page-78-3) [12023,](#page-172-0) [12025](#page-172-1) \@mpfn . . . [. . . .](#page-184-1) . [5502,](#page-172-2) [5657,](#page-185-0) [5669](#page-192-3) \@mpfootnotetext . . . 5505, [5518,](#page-131-6) 5519 \@myco[unt](#page-260-11) [. . .](#page-19-6) [. . . .](#page-153-2) [11802](#page-258-1), [11812](#page-260-10) \@namedef 2141, [2142,](#page-132-4) [2143,](#page-135-4) [2144,](#page-135-5) 2145, 2146, 2147, [2148,](#page-132-5) [3962,](#page-132-6) [3963,](#page-132-7) 3964, 3965, 4286, 4287, 5195, 5381, 5384, [5959](#page-256-4), [5960,](#page-256-5) 5961, 5962 \@name[use](#page-61-5) . [1737](#page-61-1), [2138](#page-61-2), [3968](#page-61-3), [4278](#page-61-4) \@ne . . [808](#page-99-3), [2085](#page-99-4), [2180,](#page-99-5) [8026,](#page-106-3) [8031,](#page-106-4) [8744,](#page-125-10) [9538,](#page-130-4) [11011](#page-130-5) \@newc[tr](#page-141-19) [. . . .](#page-141-20) . . . . . . [6177](#page-141-17), [6178](#page-141-18) \@newl@bel [. . . .](#page-53-2) [. . . .](#page-61-9) [4684,](#page-99-6) [5812](#page-105-4)  $\text{Onewlistfalse}$  $\text{Onewlistfalse}$  $\text{Onewlistfalse}$  $\text{Onewlistfalse}$  ........ [5470](#page-182-1) \@nil [. . . .](#page-196-0) [. . . .](#page-213-0) [345,](#page-240-4) 349, 354, 358, 373, 1071, 1089, [1107,](#page-146-8) [1123,](#page-146-9) 1125, 1128, 1131, [1134,](#page-114-4) [1604,](#page-138-3) 1606, 1622, 1624, 2659, 3546, 3550, 3555, 3862, 4709, [4712,](#page-131-7) 4719, 4721, [472](#page-14-1)[2,](#page-14-2) 4[807,](#page-14-3) [4854,](#page-14-4) [4855](#page-14-5), [4857](#page-37-0), [4880](#page-37-5), [4897,](#page-37-6) [4945,](#page-38-3) [4947,](#page-38-0) [5294,](#page-38-4) [5304,](#page-38-5) [5306,](#page-38-6) [5319,](#page-50-1) [6331,](#page-50-2) [6333,](#page-50-3) [6340,](#page-51-0) [6363,](#page-72-0) [6366,](#page-89-12) [6376,](#page-89-13) [6585,](#page-90-5) [6588,](#page-97-0) [6740,](#page-114-5) [6770,](#page-114-6) [6853,](#page-114-7) [6859,](#page-114-2) [6863,](#page-114-3) [6869,](#page-116-0) [7229,](#page-117-0) [7230,](#page-117-1) [7240,](#page-117-2) [7241,](#page-118-0) [8611,](#page-118-1) [8612,](#page-120-1) [11343](#page-120-2), [1135](#page-128-3)6, 11361 \@nobr[eakfa](#page-150-11)[lse](#page-154-1) . [. . . .](#page-154-2) [4681](#page-157-9), [5489](#page-158-3) \@nocn[terr](#page-159-4) [. . . .](#page-159-5) [. . . .](#page-160-2) [6230](#page-160-3), [6244](#page-167-2) \@noco[unter](#page-167-4)r [. . .](#page-167-3) [. . . .](#page-167-5) [6229](#page-193-0), [6243](#page-193-1) \@nopa[ritemf](#page-247-3)[alse](#page-247-4) [. . . . .](#page-247-5) . . 5471 \@number . . . . . . 5151, [5209,](#page-113-2) [6063](#page-132-0) \@nx . . . . . . 6233, 6247, [6250,](#page-147-10) [6252](#page-148-3) \@onelevel@sanitize [1880,](#page-147-9) [1884,](#page-148-2) 2100, 2658, 3055, 3085, [3106,](#page-131-8) 3108, 3952, [4189,](#page-124-5) [4271,](#page-126-0) [4907,](#page-144-1) 4909, 6126, [6631,](#page-148-5) 7885 \@oparg . . . [. . . .](#page-147-11) . . . . [5457,](#page-148-6) [5463](#page-148-7) \@outl[inefi](#page-61-10)[le](#page-72-2) . . [. .](#page-80-4) 1[1723,](#page-56-2) [11835,](#page-56-3) [11836](#page-81-8), [118](#page-99-7)[38,](#page-104-3) 11[901,](#page-105-5) [11902,](#page-119-0) [11904](#page-119-1) \@pagerefs[tar](#page-145-3) . . [3476](#page-155-6), [6647,](#page-131-0) [6675](#page-131-1) \@pagesetref . . . . . [. . . . .](#page-254-4) . [6597](#page-257-1) \@parb[oxrest](#page-257-2)[ore](#page-257-3) 5[617,](#page-258-2) 5720, [5783](#page-258-3) \@parc[ount](#page-258-4) . . . . . . 11804, 11812 \@part . . . . . . . . [. .](#page-88-6) 1[1971,](#page-155-7) [11978](#page-156-5)

\@pdfauthor .. 2848, 2962, 7335, 7752, 8176, 8804, 9045, 9796 \@pdfborder . . 2258, 2762, 2765, 2767, 3421, 7046, 7901, 8400, 8916, 9007, [9349,](#page-76-0) [9361,](#page-78-4) [9376,](#page-168-0) 9397, [9416,](#page-185-1) [9441,](#page-198-2) [9469](#page-203-0), [9544](#page-218-2), [9632,](#page-178-2) 9775 \@pdfb[order](#page-75-2)[style](#page-87-0) [. . .](#page-63-4) [2763,](#page-75-0) [2769,](#page-75-1) 2771, 3422, [7047,](#page-163-0) [7902,](#page-180-1) [8401,](#page-189-3) [8917,](#page-200-1) [9008,](#page-202-1) [9350,](#page-208-0) [9362,](#page-209-2) [9377,](#page-209-3) [9398,](#page-209-4) [9417,](#page-210-2) [9442,](#page-210-3) [9470,](#page-211-0) [9545,](#page-213-1) [9633,](#page-215-0) [9776](#page-218-3) \@pdfcreationdate . . [2854,](#page-75-3) [2965,](#page-75-4) [7339,](#page-75-5) [7341,](#page-87-1) [7744,](#page-163-1) [7746,](#page-180-2) [8168,](#page-189-4) [8170,](#page-200-2) [9020,](#page-202-2) [9022,](#page-209-5) [9788,](#page-209-6) 9790 \@pdfc[reato](#page-215-1)r . . 2850, [2964,](#page-211-1) [7338,](#page-213-2) 7743, [8167,](#page-218-4) 8807, [9044,](#page-76-1) 9787 \@pdfd[irect](#page-169-0)[ion](#page-169-1) [7300,](#page-177-7) [7806,](#page-177-8) [8202,](#page-78-5) [8777,](#page-185-3) [9089,](#page-202-3) [9843](#page-202-4) \@pdfduplex . . [7306,](#page-76-2) [7812,](#page-78-6) [8208,](#page-169-2) [8783,](#page-177-9) [9095,](#page-185-4) [9849](#page-198-3) \@pdfhighlight [2755,](#page-168-1) [2960,](#page-178-3) [7066,](#page-186-2) [7068,](#page-197-2) [7113,](#page-203-2) [7142,](#page-219-1) 7144, 7178, 7180, 7493, 7495, 8915, [9006,](#page-186-3) [9348,](#page-197-3) [9396,](#page-203-3) [9415,](#page-168-2) [9440](#page-179-0) \@pdfhightlight [. . . .](#page-75-6) [. . . .](#page-78-7) 7111 \@pdfk[eywor](#page-164-3)ds . [2864,](#page-165-4) [2968,](#page-165-5) [7351,](#page-163-2) [7741,](#page-166-1) [8181,](#page-172-3) [8812,](#page-172-4) [9046,](#page-200-3) [9785](#page-202-5) \@pdfl[ang](#page-208-1) [2946](#page-209-9), [2973](#page-210-6), [7326](#page-210-7), 7328, 7834, 7836, 8242, 8244, [9119,](#page-164-5) 9121, 9873, 9875 \@pdfm[@dest](#page-177-10) [. .](#page-185-5) . [7848](#page-77-2), [7904](#page-78-8), [7908](#page-169-3) \@pdfm@mark ....... [4990,](#page-168-3) [7847,](#page-168-4) [7896,](#page-179-1) [7916,](#page-78-9) [7930,](#page-186-4) [7932,](#page-186-5) [7946,](#page-204-3) [7948,](#page-204-4) [7953,](#page-220-1) [7954,](#page-220-2) 7984, 8008, 8010, 8015, 8033, 8052, 8080, 8107, 8131, [8163,](#page-179-3) [8](#page-121-3)[223,](#page-180-3) [8250,](#page-180-4) 10981, 10982, 10983, [11000,](#page-179-4) [11043](#page-180-5), [110](#page-180-6)[49,](#page-181-0) 11[135,](#page-181-1) [11145,](#page-181-2) [11156](#page-181-3), [111](#page-181-4)[62,](#page-181-5) 11[188,](#page-182-2) [11195,](#page-182-3) [11214](#page-182-4), [112](#page-182-5)[20,](#page-183-2) 11[243,](#page-183-3) [11249,](#page-183-4) [11270](#page-184-3), [112](#page-184-4)[76,](#page-185-6) [11](#page-240-7)[281,](#page-186-6) [1](#page-240-8)[1313,](#page-186-7) [11321,](#page-240-5) [11874](#page-240-6) \@pdfm[oddate](#page-243-7) . . 2860, [296](#page-243-5)6, [7343,](#page-243-6) 7345, 7[748,](#page-243-8) 7750, [817](#page-244-2)2, [8174,](#page-244-3) [9024,](#page-244-4) 9[028,](#page-244-5) 9792, [9794](#page-245-2) \@pdfn[onfull](#page-246-2)[scree](#page-257-4)[n](#page-245-5)[pagemo](#page-245-6)de [. .](#page-246-1) 7299, 7805, [8201,](#page-76-3) [8776,](#page-78-11) [9088,](#page-169-4) [9842](#page-169-5) \@pdfn[umcop](#page-202-6)[ies](#page-202-7) [7315](#page-218-9)[,](#page-177-12) [7317](#page-218-10)[,](#page-185-7) [7821,](#page-185-8) 7823, 8217, 8219, 8792, 8794, 9104, 9106, [9858,](#page-185-9) 9860 \@pdfp[a](#page-219-3)[gedu](#page-168-5)[ratio](#page-178-4)n . . [2725,](#page-197-4) [7387,](#page-203-5) 7390, 7395, [8701,](#page-168-6) [8703,](#page-168-7) [8706,](#page-179-5) [8952,](#page-179-6) [8954,](#page-186-8) [8962](#page-186-9) \@pdfp[agela](#page-204-5)[yout](#page-204-6) [7325](#page-219-4), [783](#page-219-5)[3,](#page-197-5) [8241,](#page-197-6) 8797, 8799, 9118, [9872](#page-74-3)

\@pdfpagemode . 3178, 3179, 3351, 3352, 3361, 3362, 7279, 7789, 8236, 8764, 9072, 9826 \@pdfpagescrop 2900, 2969, 7264, 7268, 7772, [7773,](#page-82-0) [7794,](#page-82-1) [7796,](#page-86-3) 8248, 8250, [8753,](#page-86-6) [8755,](#page-167-6) [9077,](#page-178-5) [9079,](#page-86-4) [9831,](#page-86-5) [9833](#page-203-6) \@pdfpagetransition [2723](#page-219-6), 7363, 7367, 7372, [8592,](#page-77-3) [8594,](#page-78-12) [8596,](#page-167-7) [8935,](#page-167-8) [8937,](#page-178-6) [8945](#page-178-7) \@pdfp[icktr](#page-203-8)[ayby](#page-219-7)[pdfsi](#page-219-8)[z](#page-197-8)e [. .](#page-197-9) [7307,](#page-203-7) 7309, 7813, 7815, [8209,](#page-74-4) 8211, 8784, [8786,](#page-169-8) [9096,](#page-193-2) [9098,](#page-193-3) [9850,](#page-169-6) [9852](#page-169-7) \@pdfp[rinta](#page-201-0)[rea](#page-201-1) [7303](#page-201-2), 7809, [8205,](#page-168-8) [8780,](#page-168-9) [9092,](#page-179-7) [9846](#page-179-8) \@pdfp[rintc](#page-197-10)[lip](#page-197-11) [7304](#page-204-7), [7810,](#page-204-8) [8206,](#page-219-9) [8781,](#page-219-10) 9093, 9847 \@pdfprintpagerange 2836, 2972, [7311,](#page-197-12) [7313,](#page-203-9) [7817,](#page-168-10) [7819,](#page-179-9) [8213,](#page-186-14) 8215, 8788, [8790,](#page-168-11) [9100,](#page-179-10) [9102,](#page-186-15) [9854,](#page-197-13) 9856 \@pdfprint[scali](#page-203-10)[ng](#page-219-12) . . 7305, [7811,](#page-78-13) [8207,](#page-168-12) [8782,](#page-168-13) [9094,](#page-179-11) [9848](#page-76-4) \@pdfp[roduc](#page-186-17)er . [2849](#page-197-15), [2963,](#page-204-9) [7205,](#page-204-10) [7347,](#page-219-13) [7349,](#page-219-14) 7736, 7737, 7753, 7755, 8153, 8154, 8158, 8177, [8179,](#page-186-18) [8721,](#page-197-16) [8722](#page-203-11), [8726,](#page-168-14) [8729,](#page-179-13) 8730, 8808, 8810, 9031, [9035,](#page-166-2) 9466, 9467, [9537,](#page-76-5) [9539,](#page-78-14) 9541, [9629,](#page-169-9) [9630,](#page-169-10) [9780,](#page-177-13) [9781,](#page-177-14) [9797,](#page-178-10) [9799](#page-178-11) \@pdfs[tartp](#page-196-5)[age](#page-196-1) [2888](#page-196-2), [2890,](#page-196-3) [2971,](#page-196-4) 7285, [7289,](#page-198-5) [7776,](#page-198-6) [7781,](#page-202-8) [8225,](#page-202-9) [8229,](#page-211-2) [8757,](#page-211-3) [8761,](#page-213-3) [9059,](#page-213-4) [9064,](#page-213-5) [9813,](#page-215-2) [9818](#page-215-3) \@pdfstartview 2895, 2897, 2970, [7159,](#page-168-15) [7287,](#page-168-16) [7289,](#page-77-4) [7778,](#page-77-5) [7782,](#page-78-15) [8093,](#page-186-20) [8227,](#page-197-17) 8229, [8759,](#page-203-12) [9061,](#page-203-13) [9065,](#page-218-15) [9425,](#page-219-16) [9815,](#page-197-18) 9819 \@pdfsubject . . 2863, 2967, 7337, [7757,](#page-165-6) [8166,](#page-168-17) [8806,](#page-77-6) [9043,](#page-77-7) [9801](#page-78-16) \@pdft[empa](#page-184-5) [. . .](#page-186-21) . [3694](#page-186-20), [3695](#page-197-19), [3698](#page-203-14) \@pdft[empwo](#page-203-15)[rdfi](#page-210-8)[le](#page-219-17) . . [3685](#page-219-18), 3695 \@pdftempwordrun [. . .](#page-76-6) [3686](#page-78-17), [3698](#page-169-11) \@pdft[itle](#page-178-16) [2847](#page-185-15), [2961](#page-198-7), [7336](#page-203-16), [7742](#page-218-16), 8165, 8805, [9042,](#page-93-7) 9786 \@pdfview 2869, 7032, [7039,](#page-93-10) [7853,](#page-93-8) 7857, 7861, 7865, [7869,](#page-93-11) [7873,](#page-93-9) 7874, 7877, 7878, 7881, 7885, [7886,](#page-185-16) [7900,](#page-76-7) [8399,](#page-78-18) [8408,](#page-169-12) [8419,](#page-177-15) 8866, [8884,](#page-77-8) [9471,](#page-163-3) [9546,](#page-163-4) [9634,](#page-179-14) 9885 \@pdfv[iewar](#page-180-10)[ea](#page-179-16) . [7301](#page-180-7), [7807,](#page-180-8) [8203,](#page-180-9) [8778,](#page-180-14) [9090,](#page-180-11) [9844](#page-180-12) \@pdfv[iewcl](#page-199-1)ip . [7302](#page-211-4), [7808,](#page-213-6) [8204,](#page-215-4) [8779,](#page-220-3) [9091,](#page-200-4) 9845

\@pdfviewparams 2871, 2873, 8866, 8884, 9472, 9547, 9635, 9886 \@percentchar . . 3509, 3510, 3562 \@processme . . 4294, 4295, 7369, 7375, 7392, [7398,](#page-77-9) [7413,](#page-77-10) [7419,](#page-199-1) [9137,](#page-200-4) [9138](#page-211-5), [9207,](#page-213-7) [9208](#page-215-5), [9211](#page-220-4), 9212 \@protected@test[opt](#page-89-14) . [. . . .](#page-89-7) [517](#page-90-3) \@prot[ected](#page-169-14)[@test](#page-170-0)[opt@x](#page-106-5)[args](#page-106-6) [518](#page-169-13) \@refstar [. . . . .](#page-204-12) [. . . .](#page-206-0) [3474](#page-206-1), [6644](#page-206-2) \@runb[order](#page-206-3)color . . . 2958, 7182, 7184, 8563, 8565, 9444 \@runcolor . . . . . . . . 7201, [8569](#page-20-7) \@safe@activesfalse . [469,](#page-88-5) [3455](#page-155-8) \@safe@activestrue . . 468, 3454 \@scha[pter](#page-166-4) [. . .](#page-192-4) . . . [11](#page-210-9)[939,](#page-78-19) [11940](#page-166-3) \@secondoffive [3039](#page-192-5), [3450,](#page-166-5) [3463,](#page-192-6) 6607, 6608, 6648 \@secondoftwo . 460, 486, [672](#page-19-8), [804,](#page-88-8) 1197, 3038, 3039 \@sect . . . . . . . . . . [11993,](#page-258-5) [11994](#page-258-6) \@seqncr [. . . .](#page-155-10) [.](#page-155-11) [.](#page-80-5)[. .](#page-80-5) [. . . .](#page-88-9) . 5382 \@seri[al@co](#page-155-9)unter . [117](#page-19-9)[54,](#page-27-4) 1[1801,](#page-30-8) [11802](#page-40-3), [118](#page-80-0)[03](#page-18-17) \@seteqlabel ...... [6209](#page-259-10), [6210](#page-259-11) \@setminipage . . . . . . 5722, 5785 \@setref . 3458, 3463, [6576](#page-255-4), [6577](#page-256-6)[,](#page-130-0) [6614](#page-256-4) \@sharp [. . . . .](#page-256-7) . . . . . [5294,](#page-147-12) [5301](#page-147-13) \@skiphyperreffalse [5087,](#page-136-15) [5841,](#page-137-11) 5853 \@skip[hyper](#page-155-12)[reftr](#page-88-2)[ue](#page-88-10) . [5827](#page-154-3), [5853](#page-154-4) \@spart . . . . . . . . . 1[1984,](#page-128-3) [11985](#page-128-7) \@ssect . . . . . . . . . 1[1934,](#page-123-4) [11935](#page-139-11) \@star[tlos](#page-139-12) . . . . 6514, 6521, 6570 \@starttoc ............ [4669](#page-139-12) \@tempa . . 5456, 5462, [5466](#page-259-12), [5564,](#page-259-13) 5568, 5571, 5587 \@tempb . . . . . . . [. . . .](#page-153-3) [5410,](#page-153-4) [5414](#page-154-5) \@tempboxa 7584, 7585, 7591, [7650,](#page-113-3) 7653, 7656, 7657, 7663, 7668, 7669, [7680,](#page-131-9) [7682,](#page-131-10) [7685,](#page-131-11) [7686,](#page-133-6) [7692,](#page-133-7) [7697](#page-133-8), [7698,](#page-134-7) 7710, 7712, 7715, 7716, 7722, [7727,](#page-130-6) [7728,](#page-130-7) 9738, [9739,](#page-174-7) [9745,](#page-174-2) [9998,](#page-174-4) [9999,](#page-176-10) [10006](#page-176-0) \@temp[cnta](#page-176-14) . [11](#page-176-15)[683,](#page-176-5) 1[1684,](#page-176-16) [11685,](#page-176-17) [11686](#page-176-7), [116](#page-177-16)87, 11[689,](#page-177-18) [11692,](#page-177-2) [11693](#page-177-19), [116](#page-177-20)[94,](#page-177-4) 11[700,](#page-177-21) [11702,](#page-177-22) [1170](#page-217-7)[4,](#page-222-5) [117](#page-217-2)[36,](#page-217-4) 11[737,](#page-222-8) [11738,](#page-222-3) 11741, 11742, 11743, [11744,](#page-254-7) 11745, 1[1923,](#page-254-5) 1[1924,](#page-254-6) 11925 \@temp[dima](#page-254-8) .[.](#page-254-9)[.](#page-254-9)[.](#page-254-9)[.](#page-254-9)[.](#page-254-9)[.](#page-254-10)[.](#page-254-10)[.](#page-254-10)[.](#page-254-10)[.](#page-254-10) [. . . . .](#page-254-11) [1783,](#page-254-12) 4476, 4477, 4478, [4479,](#page-254-15) [4480,](#page-254-16) 4[481,](#page-254-17) 4482, [448](#page-254-18)3, [7025,](#page-255-5) [10268,](#page-255-6) [10273,](#page-255-7) [10275,](#page-255-8) [10312,](#page-255-9) [10313,](#page-255-10) [10314](#page-258-9), [10318](#page-258-10), [1031](#page-258-11)9,

10320, 10321, 10720, 10725, 10727, 10765, 10766, 10767, 10771, 10772, 10773, 10774, 11061, 11066, 11068, 11106, 11107, 11108, [11112,](#page-235-4) [11113,](#page-235-5) [11114,](#page-228-8) [11115](#page-228-9) \@tempdimb . [10272](#page-236-6), [10273](#page-236-7), [10724,](#page-236-8) [10725,](#page-236-9) [11065,](#page-236-10) [11066](#page-236-11)  $\text{C}$ temp[swafal](#page-242-6)se[.](#page-241-8)....... [6046](#page-242-5) \@temp[swatru](#page-242-10)[e](#page-242-11) . 6016, 6019, [6022,](#page-242-9) 6043 \@temp[tokena](#page-235-5) [. .](#page-241-1) [25](#page-227-2)[28,](#page-241-7) [2533](#page-227-5), [2536,](#page-235-1) 2538 \@tfor [. . . .](#page-142-5) . . . . . . . . . . . . [5411](#page-143-17) \@the@[H@pag](#page-143-18)e ....... 6065,[6067](#page-142-6) \@thefnmark . . [5503,](#page-70-1) 5514, [5576,](#page-70-3) [5577,](#page-70-4) 5618, 5658, [5670,](#page-70-2) 5677 \@thirdoffive . . . . . . . . . . [3451](#page-130-8) \@thm [. . . .](#page-144-3) . . . . . . . . . . . . . [5439](#page-144-4) \@topnewpage . . . . . . . . . . [12035](#page-133-9) \@topsep . [. . . .](#page-134-3) . [. . . .](#page-132-8) [. . . .](#page-132-9) [5452](#page-135-8) \@tops[epadd](#page-133-10) . . . . . . . . . . . [5453](#page-88-11) \@undefined 523, 4624, 4648, [4668,](#page-131-12) 4869, 4887, 4926, 5691, [5745,](#page-260-8) 5757, 5760, 5769, 6639, [7023,](#page-131-13) 7209, 7218, 8372, 8732, 8746 \@undottedtocline . . . . . . [6566](#page-131-2) \@unpr[ocess](#page-118-2)[e](#page-118-3)[dopt](#page-21-3)[ions](#page-112-13) [. . . .](#page-113-4) [3300](#page-113-5) \@urlb[order](#page-137-13)[color](#page-137-14) . . . [2955,](#page-136-3) [7115,](#page-163-5) [7117,](#page-166-6) [8113,](#page-166-7) [8115,](#page-137-4) [8505,](#page-155-13) [8507](#page-196-7), 9399 \@urlcolor 7130, 7590, 7599, [7690,](#page-85-1) 7702, 8123, 8511, [9744,](#page-78-20) [9753,](#page-164-6) [10005](#page-164-7), 10013 \@urlt[ype](#page-209-10) [7560](#page-184-6), [7564,](#page-184-7) [8274,](#page-191-4) [8298,](#page-191-5) 8427, [8438,](#page-165-7) [9714,](#page-174-8) [9718,](#page-175-2) [9974,](#page-176-18) 9978 \@vpag[eref](#page-222-9) [.](#page-184-8)[.](#page-184-8)[.](#page-184-8) [.](#page-222-10) [. . . .](#page-191-6) [. . . .](#page-217-8) [6669](#page-217-9) \@whilenum [. . . .](#page-187-5) . . . . . . . . 951 \@wrindex [.](#page-190-2) [. . . .](#page-174-9) 6282, 6283, [6299](#page-187-6) \@writ[efile](#page-222-12) ........... 5972 \@x@sf ... 5547, 5559, 5683, [5685](#page-156-6) \@xfootnote ........... [5656](#page-33-4) \@xfootnotemark [. . . .](#page-149-6) [5511,](#page-149-7) [5674](#page-149-0) \@xfootnotenext . . . . 5500, [5667](#page-141-21) \@xp . 6199, [6232,](#page-133-11) [6233,](#page-133-12) [6246,](#page-135-9) [6247,](#page-135-10) 6249, 6250 \[ . . . . . . . . . . . . . . . . . 192, [217](#page-135-2) \{ . . . . . . . . . . . . . . . [. . . . .](#page-132-10) [402](#page-135-11) \} . . . [. . . .](#page-146-10) [. . . .](#page-147-14) [. . . .](#page-147-11) [. . . .](#page-148-8) [.](#page-132-11) [40](#page-148-5)[3](#page-135-12) \] . . [. . . .](#page-148-9) [. . . .](#page-148-6) . . . . . . . 193, 218 \^ 186, 211, 2439, 3497, 34[98,](#page-10-23) 3[506,](#page-11-12) 12062, 12074, 12086, 12[291,](#page-17-5) 12307, 12315, 12328, 12342, 12356, 12372, 12382, 12[383,](#page-17-6) 12396, 12410, 12458, [12](#page-10-24)[495,](#page-11-13) [1](#page-10-25)[2514](#page-10-26)[,](#page-261-13) [125](#page-67-13)[35,](#page-261-14) [12](#page-89-15)[660,](#page-89-16) [1](#page-266-9)[2676,](#page-89-17)

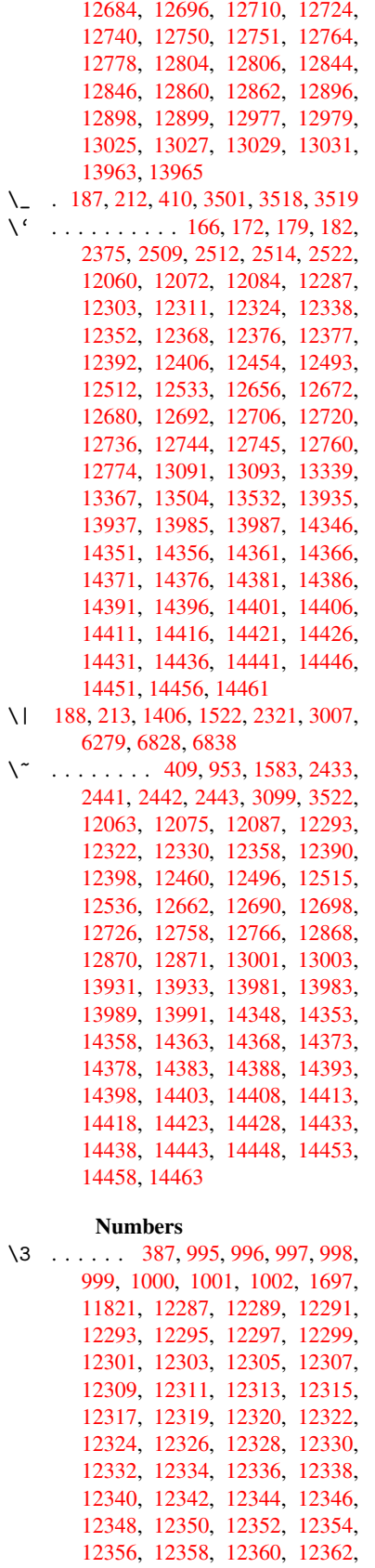

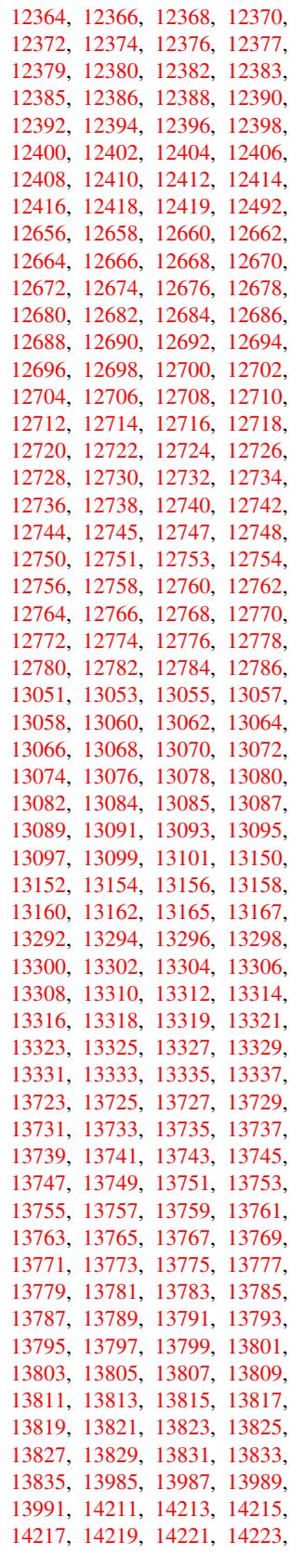

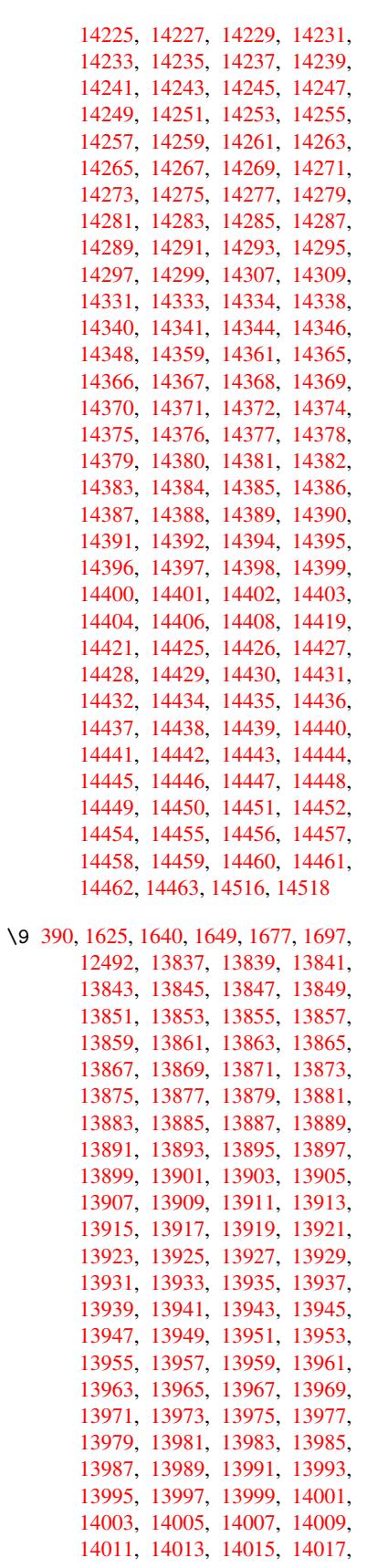

14019, 14021, 14023, 14025, 14027, 14029, 14031, 14033, 14035, 14037, 14039, 14041, 14043, 14045, 14047, 14049, 14051, 14053, 14055, 14057, [14059,](#page-298-0) [14061,](#page-298-1) [14063,](#page-298-2) [14065,](#page-298-3) [14067,](#page-298-4) [14069,](#page-298-5) [14071,](#page-298-6) [14073,](#page-298-7) [14075,](#page-298-8) [14077,](#page-298-9) [14079,](#page-298-10) [14081,](#page-298-11) [14083,](#page-298-12) [14085,](#page-298-13) [14087,](#page-298-14) [14089,](#page-298-15) [14091,](#page-298-16) [14093,](#page-298-17) [14095,](#page-298-18) [14097,](#page-298-19) [14099,](#page-298-20) [14101,](#page-298-21) [14103,](#page-298-22) [14105,](#page-298-23) [14107,](#page-299-0) [14109,](#page-299-1) [14111,](#page-299-2) [14113,](#page-299-3) [14115,](#page-299-4) [14117,](#page-299-5) [14119,](#page-299-6) [14121,](#page-299-7) [14123,](#page-299-8) [14125,](#page-299-9) [14127,](#page-299-10) [14129,](#page-299-11) [14131,](#page-299-12) [14133,](#page-299-13) [14135,](#page-299-14) [14137,](#page-299-15) [14139,](#page-299-16) [14141,](#page-299-17) [14143,](#page-299-18) [14145,](#page-299-19) [14147,](#page-299-20) [14149,](#page-299-21) [14151,](#page-299-22) [14153,](#page-299-23) [14155,](#page-299-24) [14157,](#page-299-25) [14159,](#page-300-0) [14161,](#page-300-1) [14163,](#page-300-2) [14165,](#page-300-3) [14167,](#page-300-4) [14169,](#page-300-5) [14171,](#page-300-6) [14173,](#page-300-7) [14175,](#page-300-8) [14177,](#page-300-9) [14179,](#page-300-10) [14181,](#page-300-11) [14183,](#page-300-12) [14185,](#page-300-13) [14187,](#page-300-14) [14189,](#page-300-15) [14191,](#page-300-16) [14193,](#page-300-17) [14195,](#page-300-18) [14197,](#page-300-19) [14199,](#page-300-20) [14201,](#page-300-21) [14203,](#page-300-22) [14205,](#page-300-23) [14207,](#page-301-1) [14209,](#page-301-2) [14211,](#page-301-3) [14213,](#page-301-4) [14215,](#page-301-5) [14217,](#page-301-6) [14219,](#page-301-7) [14221,](#page-301-8) [14223,](#page-301-9) [14225,](#page-301-10) [14227,](#page-301-11) [14229,](#page-301-12) [14231,](#page-301-13) [14233,](#page-301-14) [14235,](#page-301-15) [14237,](#page-301-16) [14239,](#page-301-17) [14241,](#page-301-18) [14243,](#page-301-19) [14245,](#page-301-20) [14247,](#page-301-21) [14249,](#page-301-22) [14251,](#page-301-0) [14253,](#page-301-23) [14255,](#page-301-24) [14257,](#page-301-25) [14259,](#page-301-26) [14261,](#page-301-27) [14263,](#page-302-28) [14265,](#page-302-0) [14267,](#page-302-1) [14269,](#page-302-2) [14271,](#page-302-3) [14273,](#page-302-4) [14275,](#page-302-5) [14277,](#page-302-6) [14279,](#page-302-7) [14281,](#page-302-8) [14283,](#page-302-9) [14285,](#page-302-10) [14287,](#page-302-11) [14289,](#page-302-12) [14291,](#page-302-13) [14293,](#page-302-14) [14295,](#page-302-15) [14297,](#page-302-16) [14299,](#page-302-17) [14301,](#page-302-18) [14303,](#page-302-19) [14305,](#page-302-20) [14307,](#page-302-21) [14309,](#page-302-22) [14311,](#page-302-23) [14313,](#page-302-24) [14345,](#page-302-25) [14347,](#page-302-26) [14349,](#page-302-27) [14350,](#page-303-0) [14351,](#page-303-1) [14352,](#page-303-2) [14353,](#page-303-3) [14354,](#page-303-4) [14355,](#page-303-5) [14356,](#page-303-6) [14357,](#page-303-7) [14358,](#page-303-8) [14360,](#page-303-9) [14362,](#page-303-12) [14363,](#page-303-13) [14364,](#page-303-14) [14365,](#page-303-10) [14366,](#page-303-11) [14367,](#page-303-15) [14368,](#page-303-16) [14370,](#page-304-27) [14372,](#page-304-28) [14375,](#page-304-1) [14377,](#page-304-29) [14379,](#page-304-7) [14380,](#page-304-30) [14381,](#page-304-13) [14382,](#page-304-2) [14383,](#page-304-31) [14384,](#page-304-8) [14385,](#page-304-32) [14386,](#page-304-14) [14387,](#page-304-33) [14388,](#page-304-34) [14390,](#page-304-15) [14392,](#page-304-4) [14394,](#page-304-23) [14395,](#page-304-10) [14396,](#page-304-24) [14397,](#page-304-16) [14398,](#page-304-25) [14400,](#page-304-26) [14401,](#page-305-31) [14402,](#page-305-32) [14403,](#page-305-1) [14405,](#page-305-33) [14407,](#page-305-13) [14409,](#page-305-34) [14410,](#page-305-25) [14411,](#page-305-2) [14412,](#page-305-35) [14413,](#page-305-14) [14414,](#page-305-36) [14415,](#page-305-37) [14416,](#page-305-38) [14417,](#page-305-39) [14418,](#page-305-4) [14420,](#page-305-40) [14422,](#page-305-16) [14423,](#page-305-41) [14424,](#page-305-26) [14425,](#page-305-42) [14426,](#page-305-17) [14427,](#page-305-43) [14428,](#page-305-27) [14430,](#page-305-47) [14432,](#page-305-48) [14435,](#page-305-7) [14437,](#page-305-49) [14439,](#page-305-19) [14440,](#page-305-50) [14441,](#page-305-51) [14442,](#page-305-8) [14443,](#page-305-52) [14444,](#page-305-20) [14445,](#page-305-53) [14446,](#page-305-28) [14447,](#page-305-54) [14448,](#page-305-55) [14450,](#page-305-29)

14452, 14454, 14455, 14456, 14457, 14458, 14460, 14461, 14462, 14463, 14517

 $\cup$  . . . [502,](#page-306-29) [2456,](#page-306-4) 2459, [591](#page-306-30)3, [5936,](#page-306-11) [12084,](#page-306-31) [12085,](#page-306-18) [12086,](#page-306-32) [12087,](#page-306-12) [12088,](#page-306-33) [12089](#page-306-19), [12090](#page-307-2), 12091, 12092, 12093, 12094, 12095, 12512, 12513, 12514, 12515, 1[2516](#page-20-8), [1251](#page-68-0)[7,](#page-68-1) 12[518,](#page-140-9) [12519,](#page-141-7) [12520,](#page-261-18) [12521,](#page-261-5) [12522,](#page-261-15) [12523,](#page-261-21) [12524,](#page-261-2) [12525,](#page-261-22) [12526,](#page-261-23) [12527,](#page-261-8) [12528,](#page-261-24) [12529,](#page-261-11) [12530](#page-261-25)

## [A](#page-270-0)

\ABREVE [. . .](#page-270-14) . [14337](#page-270-15), [14409](#page-270-16), [14410,](#page-270-7) [14411,](#page-270-17) [14412,](#page-270-18) [14413](#page-270-19) \abreve [. . .](#page-270-21) . [1433](#page-270-22)0, [1434](#page-270-23)9, 14350, 14351, 14352, 14353 \AccFancyVerb[Lineau](#page-304-35)[toref](#page-305-7)[name](#page-305-49) . . . . . . . . . 2483 \Accfo[otnote](#page-305-19)[autor](#page-305-50)[efname](#page-305-51) . 2463 \Acctheorem[au](#page-304-30)[toref](#page-304-36)[n](#page-304-13)[ame](#page-304-1) . . [2487](#page-304-29) \ACIRC[UMFLEX](#page-304-7) 14338, 14414, 14415, 14416, 14417, [144](#page-69-15)18 \acircumflex . 2514, 14331, 1[4354,](#page-68-2) 14355, 14356, 14357, 14358 \Acrobatmenu . . 1772, 3035, [4](#page-305-52)[621,](#page-69-16) [7488,](#page-305-20) 8128, [857](#page-304-20)2, [9343](#page-305-8) \active 931, [938,](#page-305-53) 3[498,](#page-305-28) 3499, 3500, 3501, 3502, [350](#page-69-14)3, [3506](#page-304-17), [3508,](#page-304-2) [3511,](#page-304-31) [3519,](#page-304-8) 1[1825](#page-304-32) \add@accent [.](#page-192-7)........... [401](#page-112-14) \addco[nte](#page-172-5)[nts](#page-32-3)[line](#page-184-9) ... [5716](#page-208-2), [5780,](#page-89-0) 6095, 6[100,](#page-33-6) [6166,](#page-89-16) [12040](#page-89-5) \addto[conte](#page-89-18)[nts](#page-89-4) [6135,](#page-89-8) [6167,](#page-89-17) [6397,](#page-89-6) [6449,](#page-89-1) [12027](#page-89-20), [12028](#page-256-9) \addtocounter . 5206, 5229, [52](#page-137-15)[38,](#page-17-9) 5249, 5253, [5432,](#page-145-4) [8035](#page-136-16) \addvs[pace](#page-144-5) [. . .](#page-144-6) . . . [12](#page-260-12)[027,](#page-145-6) 12028 \advance [. .](#page-145-5) . . . . . . 324, 325, [952,](#page-151-5) [3812,](#page-152-2) [4141,](#page-260-13) [4187,](#page-260-14) 4477, 4478, 4481, 4482, [4824,](#page-126-2) [7254,](#page-126-3) [7592,](#page-126-4) [7664,](#page-126-5) [7693](#page-126-6), [7723,](#page-131-14) [8728](#page-183-5), 9746, 10007, 10275, [10319,](#page-260-13) [10320,](#page-260-14) 10727, 10772, [1077](#page-13-1)[3,](#page-13-2) 1[1011,](#page-33-7) [11068](#page-96-0), [111](#page-103-1)[13,](#page-104-4) 11[114,](#page-109-3) [11684,](#page-109-4) [11686](#page-109-1), [116](#page-109-2)[87,](#page-117-3) 11[693,](#page-167-9) [11702,](#page-174-5) [11744](#page-176-3), [119](#page-176-8)[24](#page-227-6) \AE . [. . . . .](#page-222-6) . 12299, [12668](#page-228-10), [13095](#page-228-8) \ae . [. . . . .](#page-235-6) . [1236](#page-236-10)4, [12732](#page-236-11), [13097](#page-240-4) \after[assign](#page-241-8)[ment](#page-242-9) . . . [129](#page-254-12)5, [1301,](#page-254-6) 1307 \After[BeginD](#page-255-9)[oc](#page-258-10)[ument](#page-266-19) 240, 2158, 2212, 3169, 3269, [3479](#page-273-13), [4546,](#page-281-11) 4640, 5008, [9522](#page-267-19), [9673](#page-274-26)

\after[group](#page-43-2) ........... [5622](#page-43-1)

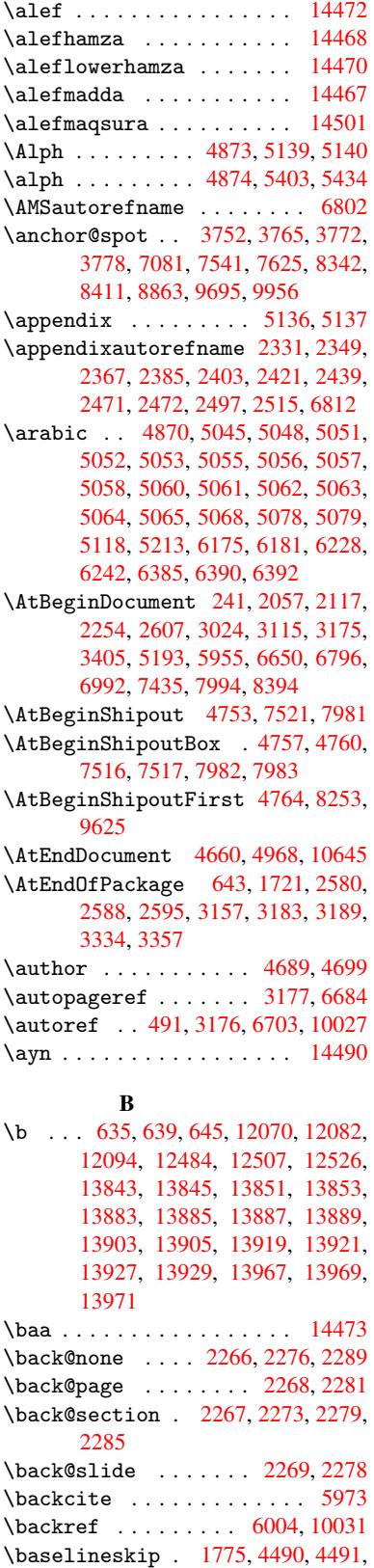

4492, 4493, 4494, [4495,](#page-64-9) [7642,](#page-64-10)

8880, 8901, 9505

 $\bb{O}$ :  $\frac{5820}{\text{6}}$ \BeforeTeXIVht . . . . . . . . 2154 \begin . . . . . . . . . 10036, 14522 \belowpdfbookmark ..... 11740 \bfseries . 438, 5919, 5942, [6580,](#page-138-7) 6600, 6617, 6731 \bgroup 511, 3569, 5609, [5621](#page-223-1), [8](#page-307-5)[342,](#page-62-2) 8893, 10475, 10567, 10588 \bibcite . [5811,](#page-18-18) [5817,](#page-140-19) [5821,](#page-141-23) [5846,](#page-255-11) 5861, [5877,](#page-155-16) [5887](#page-157-10) \bitse[tG](#page-155-15)[etD](#page-20-1)ec . [3864,](#page-134-8) [3997,](#page-134-9) [4015,](#page-188-9) [4029,](#page-200-5) [4042,](#page-90-4) 4058, 4[090,](#page-232-16) 4115 \bitsetGetHex [. . . . .](#page-232-15) . . . . 3865 \bitse[tGetS](#page-139-10)[e](#page-139-15)[tBit](#page-138-8)[List](#page-138-9) .... [3853](#page-139-14) \bitsetIsEmpty 3994, [4012,](#page-100-0) [4026,](#page-100-1) [4039,](#page-101-0) [4055,](#page-101-1) [4087,](#page-97-2) [4112](#page-102-1) \bitsetReset . . 3967, 4001, [4020,](#page-97-3) 4034, 4047, 4063, 4095 \bitsetSetValue .... 3833, [3843](#page-97-4) \BOOKM[ARK](#page-101-3) [. . . .](#page-101-4) . . . [11](#page-102-4)[724,](#page-100-3) [11751](#page-100-4) \box . 4484, 4760, [7011](#page-102-3), 8013, 9190 \bullet ... [6532](#page-101-6), [6540](#page-99-8), [6550](#page-100-5), [6558](#page-100-6) C \C . . . . . . . . [124](#page-115-3)78, [13583,](#page-254-19) [13585](#page-255-2)  $\c$  [. . . .](#page-109-5) . . . . . . 636, [640](#page-162-1), [646,](#page-182-10) [2433,](#page-206-4) 2441, [2442,](#page-153-5) [2443,](#page-153-0) [4712,](#page-154-8) [4719,](#page-154-9) 12068, 12080, 12092, 12301, 12366, 12486, 12501, 12520, 12531, 1[2670,](#page-269-13) [12734,](#page-290-0) [12856,](#page-290-1) 12858, 1[2901,](#page-26-9) [129](#page-26-10)[03,](#page-26-2) [12911,](#page-67-14) [12913](#page-67-15), [129](#page-67-16)[31,](#page-67-17) 12[933,](#page-114-6) [12965,](#page-114-7)

[12967,](#page-261-29) [12981,](#page-261-30) [12983,](#page-261-24) [12989,](#page-266-20) [12991,](#page-267-20) [13136,](#page-269-14) [13138,](#page-270-25) [13638,](#page-270-14) [13641,](#page-270-26) [13855,](#page-273-14) [13857,](#page-274-27) [13875,](#page-277-12) [13877](#page-277-13) \c@foo[tnote](#page-278-5) [5513,](#page-278-6) 5[566,](#page-278-7) 5574, [5676](#page-279-6) \c@page . . [4806,](#page-282-15) 4824, [482](#page-279-9)5, [4829,](#page-279-10) [4841,](#page-279-11) 4843, 4848, [485](#page-282-16)5, [4857,](#page-291-0) [4859,](#page-291-1) 4[888,](#page-295-20) 6060 \c@secnumdepth . . . [11](#page-133-13)[961,](#page-133-14) 1[1979,](#page-135-13) 11995, [12000](#page-132-12)

\c@sli[desec](#page-117-6)[t](#page-117-7)[ion](#page-116-1) [6398](#page-117-3), [6526](#page-117-4), [6527](#page-117-5) \c@sli[desub](#page-118-7)[secti](#page-118-8)on ..... 6450 \c@tocdepth . . [. . . . .](#page-143-19) 2650, 2655 \calc@[bm@num](#page-259-16)ber .. [11849](#page-259-14), [11922](#page-259-15) \calculate@[pdfview](#page-260-15) . [2865,](#page-153-6) [2868](#page-153-7) \capitalacute ......... [12534](#page-152-3) \capitalbreve . . . . . . [. . .](#page-72-3) [12541](#page-72-4) \capitalcaron . . . . . . . . . 12540 \capitalcedilla ....... [1](#page-258-12)[2531](#page-77-12) \capitalcircumflex .... [12535](#page-270-3) \capitaldieresis ...... [12537](#page-270-27) \capitaldotaccent . . . . . [12543](#page-270-28)  $\cap$   $\{cap$   $\{array}$  ........ [12533](#page-270-26) \capitalhungarumlaut ... [12538](#page-270-29) \capitalmacron . . . . . . . . [12542](#page-270-1) \capitalnewtie . . . . . . . . 12545 \capitalogonek . . . . . . . . 12532 \capitalring . . . . . . . . . 12539 \capitaltie . . . . . . . . . . 12544  $\cap$ italtilde ........ [12536](#page-270-30) \caption . . 5690, 5692, 5768, [5770](#page-270-31) \catcode . . . . . . . . . . . 172, [173,](#page-270-32) 184, 185, 186, 187, 206, 698, 931, 938, 1406, 1407, [1522,](#page-270-12) 1523, 3371, 3373, 3497, 3498, 3499, [3500,](#page-136-17) [3501,](#page-136-9) [3502,](#page-137-16) [3503,](#page-137-7) 3506, 3508, 3511, 3[519,](#page-10-30) [3529,](#page-10-19) [3575](#page-10-2), [35](#page-10-4)[7](#page-33-6)6, [68](#page-10-25)[28,](#page-10-27) [89](#page-45-1)[28,](#page-10-35) [8](#page-48-2)[929,](#page-28-2) [1175](#page-32-3)6, [117](#page-86-8)[58,](#page-45-0) 11825 \cf@en[codin](#page-89-5)g . . .[.](#page-86-9)[.](#page-86-9)[.](#page-86-9)[.](#page-86-9)[.](#page-89-15)[.](#page-89-15)[.](#page-89-15)[.](#page-89-15) [1007](#page-89-16) \chapt[eraut](#page-89-17)[orefn](#page-89-6)ame [2332,](#page-89-20) [2350,](#page-89-3) [2368,](#page-90-2) [2386,](#page-90-1) [2404,](#page-159-6) [2422,](#page-200-6) [2440,](#page-200-7) [2469,](#page-255-1) 2498, 2[516,](#page-256-9) 6813 \chapternum[berlin](#page-255-0)e 11715, [11719](#page-35-3) \char . . . . . . 10672, 1[1760,](#page-65-3) [11797](#page-65-4) \chardef . [1973](#page-66-7), [1974,](#page-66-8) [1975,](#page-67-18) [1976,](#page-67-9) [2180,](#page-68-5) [2182](#page-69-3) \check@bm@number . [11859,](#page-254-20) [11867,](#page-254-3) 11915, 11923 \CheckBox [. . . .](#page-58-3) . . . . . . . . [444](#page-58-4)[1](#page-256-10) \Check[Comma](#page-62-1)[nd](#page-62-3) . . . . . . . . . 5563 \checkcommand ... 42, [5248](#page-257-6), [5667,](#page-257-7) [5674,](#page-258-13) [5681,](#page-258-9) 5768, 5778, 5871, 5883, 6166, 6169, 6228, 6614 \checklatex . 4, 5666, 5767, [5870,](#page-133-15) 6165, 6613 \check[packa](#page-135-11)ge .... <u>[9](#page-7-4), [5247](#page-126-8), [6227](#page-135-12)</u> \Choic[eBox](#page-140-6) [. . .](#page-145-4) [.](#page-135-14) [. . .](#page-146-12) [.](#page-137-16) [. . . .](#page-147-15) [4191](#page-155-12) \ChoiceMenu . [. .](#page-6-2) [. . . .](#page-135-15) [. . . .](#page-137-17) [4438](#page-139-16) \citat[ion](#page-145-7) ..... 5916, 5939, 5965 \citeauthoryear [.](#page-6-3)... [6031,](#page-126-9) [6037](#page-147-16) \citeN . . . . . . . . . . . . . . . . [6028](#page-104-5) \CJK@char . . . . . . . . . . . . . [934](#page-108-8) \CJK@charx [. . . .](#page-141-0) . . . . . . . . [935](#page-141-1) \CJK@ignorespaces ....... [933](#page-143-3) \CJK@punctchar . . . . . . . . . . [936](#page-143-20) \CJK@punctcharx . . . . . . . . [937](#page-33-3) \clear@document ....... [4966](#page-33-0) \clearpage . . . . . . . . . . . [4968](#page-32-4) \close@pdflink 7080, 7092, 7[100,](#page-33-1) 7131, 7167, 7202, 7511 \closeout . . . . . . . . . . . . [4643](#page-120-4) \clubpenalty ...... 5489, [5491](#page-120-3) \codeof ............... [5995](#page-164-11) \color[@endb](#page-165-8)[ox](#page-165-9) . [7004](#page-166-8), [7584](#page-172-9), 7650, 7680, 7710, 8006, 9738, [9998](#page-113-0) \color@hbox . . 6997, [7584,](#page-132-0) [7650,](#page-132-1) 7680, 7710, 7999, 9738, 9998 \columnwidth . . . [. . . .](#page-162-2) [. . . .](#page-174-7) [561](#page-176-10)[6](#page-142-0) \comma[@entr](#page-176-15)y ... [4182](#page-182-11), [4189](#page-217-7), [4191](#page-222-8) \comma@parse . . . [. . . .](#page-162-3) [. . . .](#page-174-7) [4181](#page-176-10)

\contentsline . 4649, 4650, 4661, 6136, 6140, 6167, 6169 \copy 5306, 5315, 7007, 7517, 7983, 8009 \count@ . 950, 951, 952, 953, [1296,](#page-113-9) 2666, 2667, [2672,](#page-113-7) [2673,](#page-113-8) 3811, [3812,](#page-145-2) [3827,](#page-145-8) [4124,](#page-145-6) [4139](#page-146-12), 4141, [4165,](#page-128-5) [4187,](#page-128-8) [4203,](#page-162-4) [7249,](#page-172-8) [7250,](#page-182-9) 7251, 7252, 7253, 7254, 7257, 8724, [87](#page-33-8)[25,](#page-73-4) [8](#page-33-4)[7](#page-73-5)[26,](#page-33-7) [8](#page-73-6)[727,](#page-33-5) [8728,](#page-43-3) [8731](#page-73-3) \Curre[ntBor](#page-96-0)[derCo](#page-96-2)[lor](#page-103-2) [7070,](#page-103-3) [7072,](#page-103-1) 7086, 7088, [7095,](#page-104-7) [7097,](#page-167-10) [7102,](#page-167-11) [8402,](#page-167-12) [8433,](#page-167-13) [8435,](#page-167-14) [8444,](#page-167-9) [8446,](#page-167-15) [8465,](#page-196-9) [8467,](#page-196-10) [8517,](#page-196-3) [8519,](#page-196-11) [8536,](#page-196-8) 8538 \currentpdfbookmark [. . .](#page-164-12) [11732](#page-164-13) \curu [.](#page-164-16). [. . .](#page-164-17) . . . . . . . . . . . [13535](#page-164-2) \cyr . . 470, [2451](#page-190-8), [2453,](#page-191-7) [2456,](#page-190-5) [2459,](#page-190-6) [2462,](#page-192-9) 2463, 2464, 2465, 2466, 2467, 2468, 2469, 2470, 2471, 2473, 2475, 2476, 2477, [2478,](#page-254-21) 2479, 2480, 2481, 2482, [2483,](#page-289-2) 2[484,](#page-19-11) [2485,](#page-67-19) [2486,](#page-67-20) [2487,](#page-68-0) [2488](#page-68-1) \CYRA [. . . .](#page-68-6) . . 13[374,](#page-68-7) 1[3749,](#page-68-8) [13753](#page-68-9) \cyra [. . . .](#page-68-10) [2453](#page-68-11), [2460,](#page-68-5) [2462,](#page-68-12) [2467,](#page-68-3) [2470,](#page-68-13) [2475,](#page-68-14) [2476,](#page-68-15) [2482,](#page-68-16) [2486,](#page-68-17) [13439](#page-69-21), 13751, [137](#page-69-23)55 \CYRABHCH [. . . .](#page-69-22) . . . [13713,](#page-69-16) [13718](#page-69-24) \cyrabhch . [. . .](#page-67-20) [. . .](#page-286-3) [13](#page-293-18)[715,](#page-68-6) [1](#page-293-0)[372](#page-68-10)[1](#page-293-0) \CYRAB[HCHDS](#page-68-12)C [. . .](#page-68-14) [. . . .](#page-68-20) [. . .](#page-69-20) [13717](#page-69-23) \cyrab[hchdsc](#page-287-0) ......... 13720 \CYRABHDZE . . . . . . . [. . . .](#page-292-8) [13781](#page-292-9) \cyrabhdze [. . . .](#page-292-10) . . . . . . [13783](#page-292-11) \CYRABHHA . . . . . . . . . . . . [13671](#page-292-12) \cyrabhha . . . . . . . . . . . . [13673](#page-292-13) \CYRAE . . . . . . . . . . . . . . . [13757](#page-293-26) \cyrae . . . . . . . . . . . . . . . 13759 \CYRB . . . . . . . . . . . . . . . . [13376](#page-293-27) \cyrb . . . . . . . . . . . . 2467, [13441](#page-291-3) \CYRBYUS . . . . . . . . . . . . . [13559](#page-293-20) \cyrbyus . . . . . . . . . . . . . [13561](#page-293-21) \CYRC . . . . . . . . . . . . . . . . 13419 \cyrc . . . . . . . . . . . . . . . . [13484](#page-287-1) \CYRCH . . . . . . . . . . [13421,](#page-68-10) [13821](#page-289-3) \cyrch . . 2459, 2460, 2468, [13486,](#page-289-4) 13823 \CYRCHLDSC . . . . . . . . . . . [13741](#page-287-2) \cyrchldsc . . . . . . . [. . . .](#page-287-3) [13743](#page-288-4) \CYRCHRDSC [. . .](#page-68-1) [. . . .](#page-68-20) [. . . .](#page-68-11) [13701](#page-288-5) \cyrch[rdsc](#page-294-8) . . . . . . . . . . . 13703 \CYRCHVCRS . . . . . . . . . . . [13705](#page-293-14) \cyrchvcrs . . . . . . . . . . . [13707](#page-293-15) \CYRD . . . . . . . . . . . . . . . . [13382](#page-292-14) \cyrd 2456, 2459, 2470, 2475, [2476,](#page-292-15) 13447 \CYRDJE . . . . . . . . . . . . . . [13344](#page-292-17)

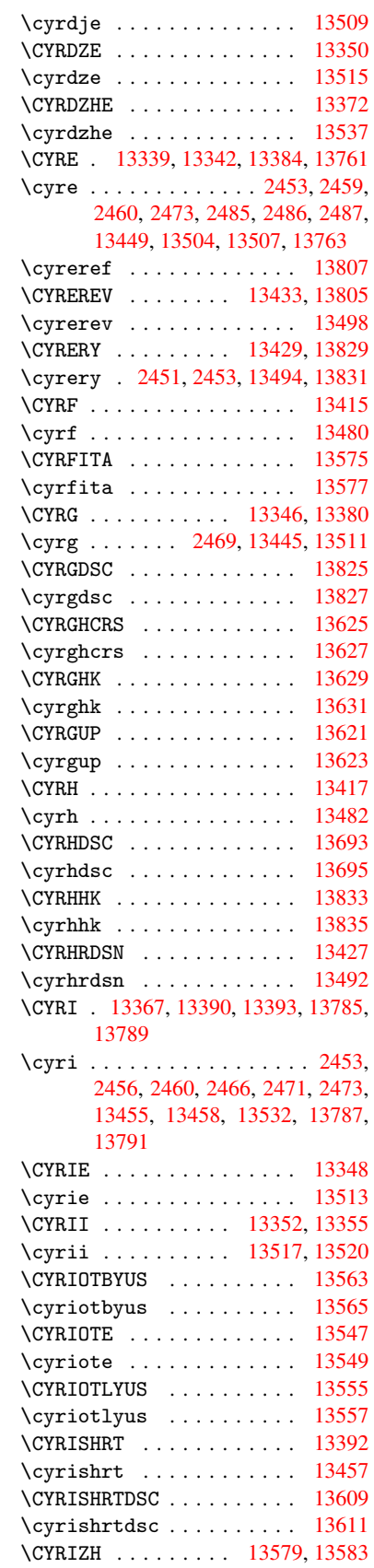

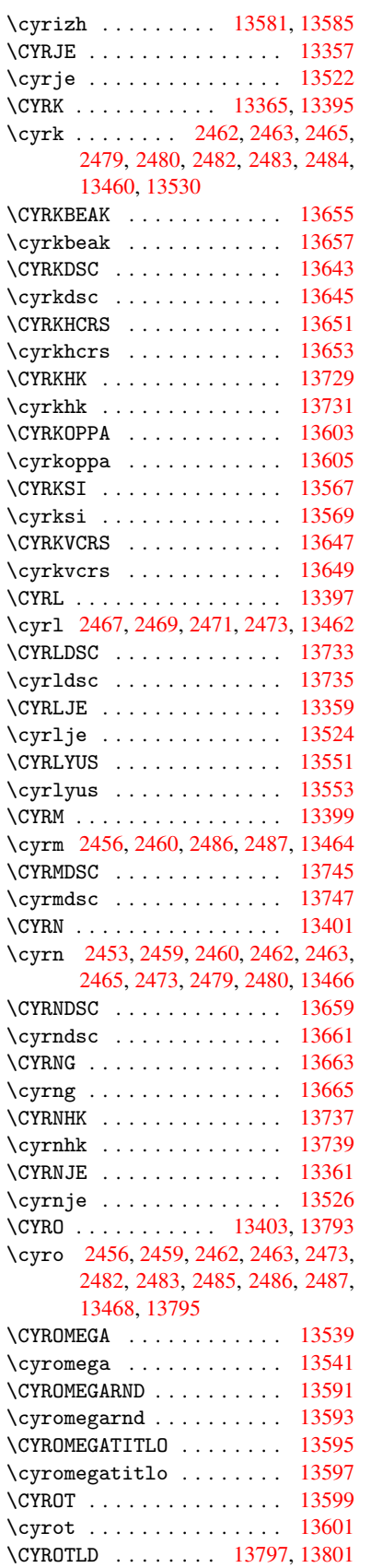

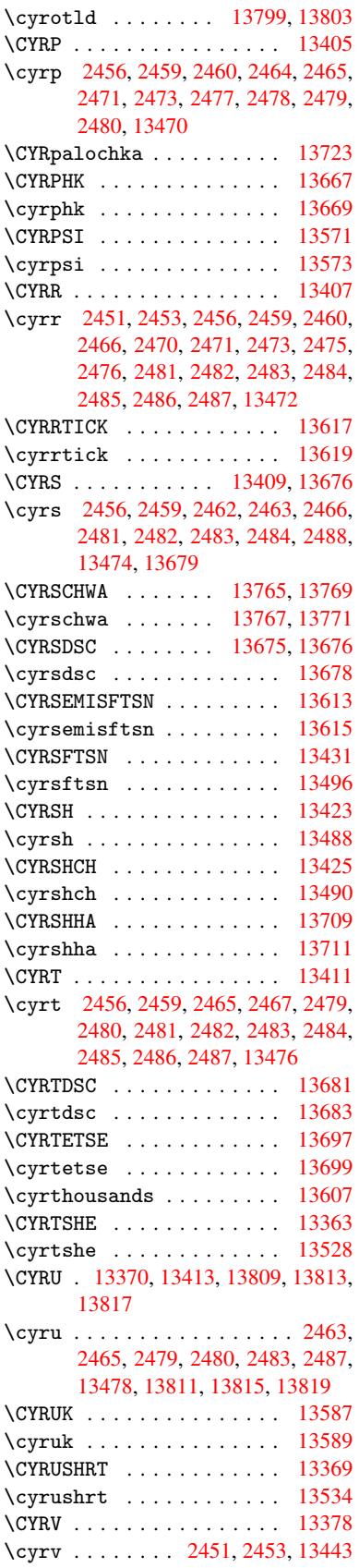

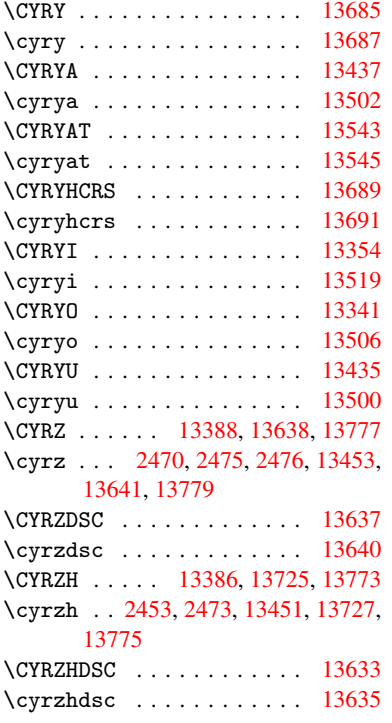

#### [D](#page-67-20)

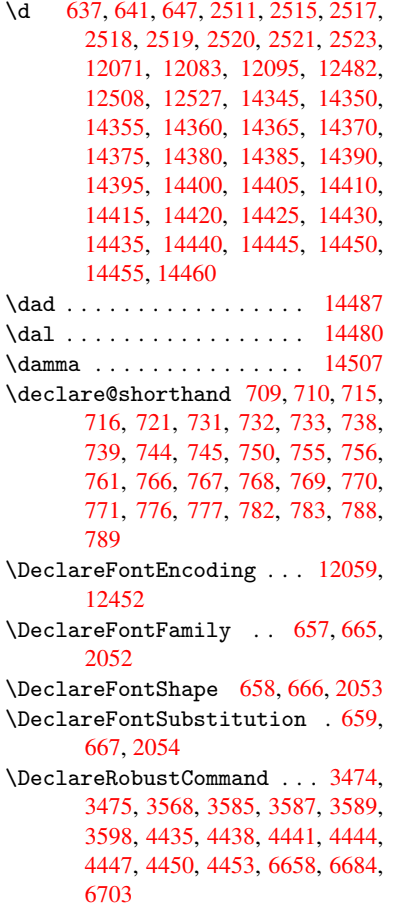

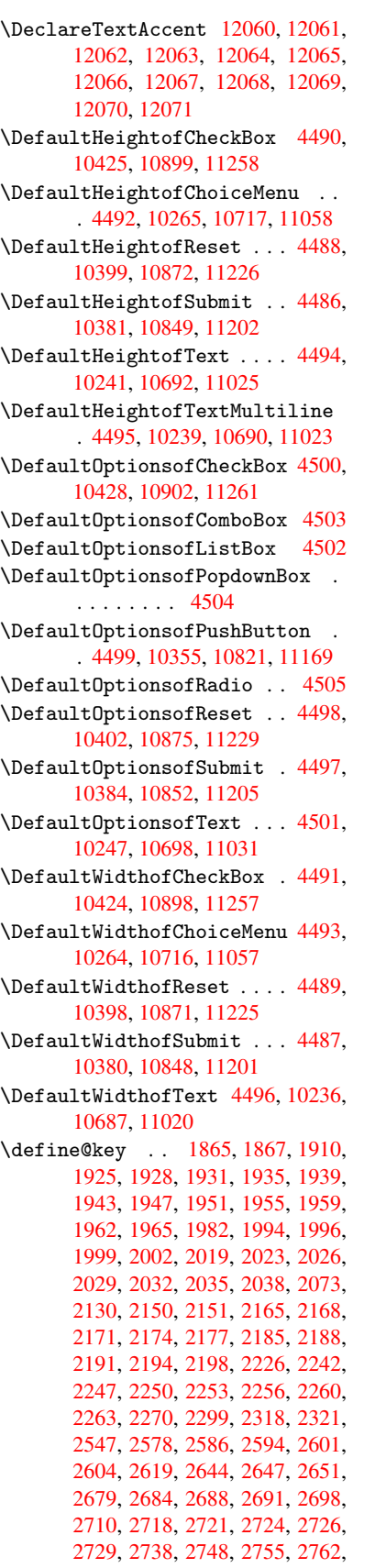

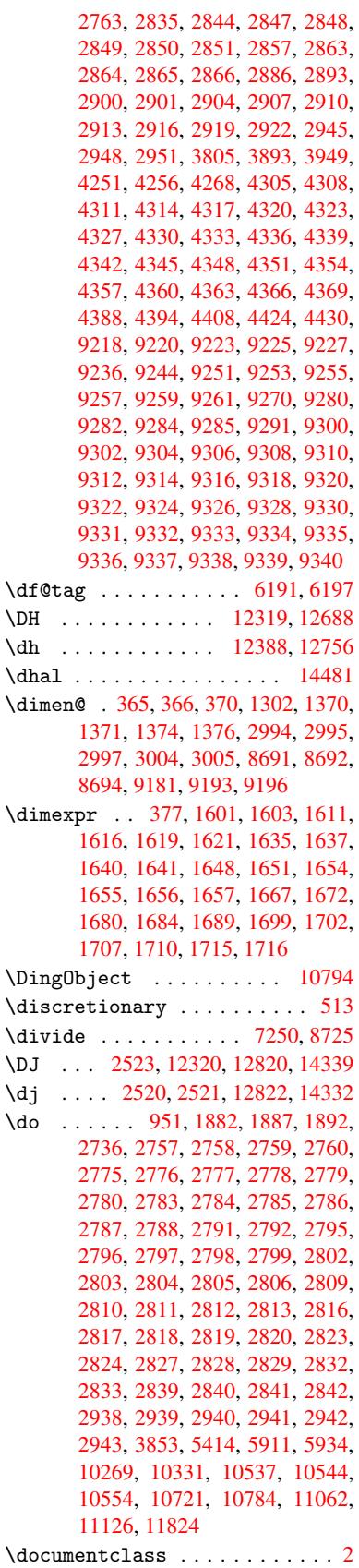

[317](#page-73-8)

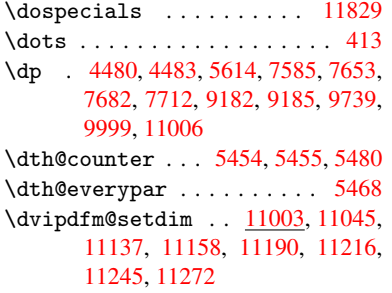

### E

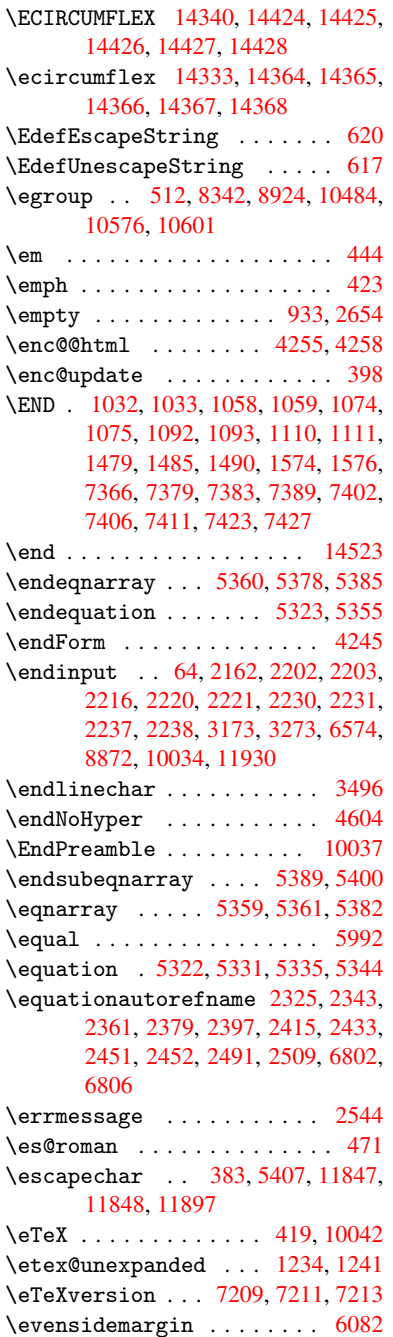

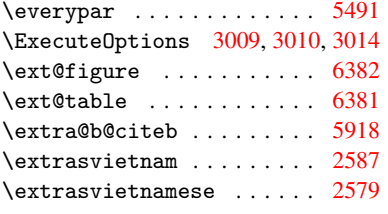

F

```
\fa . . . . . . . . . . . . . . . . . 14493
\FancyVerbLineautorefname 2338,
       2356, 2374, 2392, 2410, 2428,
       2446, 2481, 2484, 2504, 2522,
       6819
\farsikaf . . . . . . . . . . . . 14514
\farsiya . . . . . . . . . . . . . 14516
\fatha . . . . . . . . . . . . . . . 14506
\fbox . . . . . . . . . . . 10676, 10679
\Field@addtoks 4293, 4315, 4318,
       4409, 4432
\Field@boolkey 3806, 3894, 4288,
      4309, 4312
\Field@toks . . 4291, 4292, 4294,
       10245, 10276, 10353, 10379,
       10397, 10426, 10476, 10493,
       10504, 10515, 10525, 10542,
       10560, 10568, 10573, 10589,
       10598, 10696, 10728, 10819,
       10847, 10870, 10900, 11029,
       11069, 11167, 11200, 11224,
       11259
\Field@Width . . . . . . . 4231, 4325
\figureautorefname . 2328, 2346,
       2364, 2382, 2400, 2418, 2436,
       2466, 2494, 2512, 6809
\filename@area . . . . . . . . 3734
 . . . .3734
\filename@ext . 3731, 3732, 3734,
      3735
parse3730
\find@pdflink . . 7049, 7090, 7099
\Fld@@additionalactions 11442,
       11485, 11489
\Fld@additionalactions . 11442,
       11524, 11556, 11590
\Fld@align . . . 4235, 4352, 11392,
       11499, 11564
\Fld@annotflags . . . . 4013, 4015,
       11388, 11418, 11495, 11528,
       11560, 11595, 11629
\Fld@bcolor . . 4237, 4364, 11403,
       11405, 11515, 11517, 11543,
       11545, 11568, 11580, 11582
color .11503
\Fld@bordercolor . . . 4238, 4367,
       11399, 11401, 11425, 11433,
      11435, 11502, 11511, 11513,
```
11539, 11541, 11567, 11576, 11578, 11602, 11610, 11612, 11636, 11644, 11646 \Fld@bordersep . . . . . 4239, 4346 \Fld@b[orders](#page-250-7)[tyle](#page-251-10) . . . 4241, [4343,](#page-251-12) [11393,](#page-251-13) [11423,](#page-252-2) [11500,](#page-252-3) [11533,](#page-252-4) [11565,](#page-252-5) [11600,](#page-252-6) [11652](#page-252-7) \Fld@borderwidth . . . 4240, 4340, 4474, 4477, 4478, [4](#page-105-15)[481,](#page-105-14) [4482,](#page-107-15) 10319, 10320, 10772, [10773,](#page-107-16) [11113,](#page-248-5) [11114,](#page-248-6) [11393,](#page-250-8) [11423,](#page-250-9) [11500,](#page-251-14) [11533](#page-252-8), [11](#page-253-4)[565,](#page-105-16) [11600,](#page-107-17) 11652 \Fld@c[alcul](#page-228-10)[at](#page-109-3)[e@co](#page-228-8)[de](#page-109-4) [437](#page-236-10)[5,](#page-109-1) [11455,](#page-236-11) [11457](#page-242-9) \Fld@c[bsymbo](#page-250-8)l . [42](#page-250-9)42, [4358](#page-251-14), [11407](#page-252-8) \Fld@c[harsiz](#page-253-4)e . 4232, 4233, 4337, 10318, 10771, 1[1112,](#page-107-18) [11409,](#page-249-1) [11521,](#page-249-2) 11549, 11586, 11634 \Fld@checkedfalse . . [. . . .](#page-107-19) 4228 \Fld@checkequals [. .](#page-105-18) [4297,](#page-105-19) [1](#page-248-7)[0270](#page-106-28)[,](#page-248-7) [10332,](#page-228-13) [10545,](#page-236-9) [10555,](#page-242-8) [10722,](#page-248-8) [10785,](#page-250-10) [11063,](#page-251-15) [11127](#page-251-16) \Fld@choices . . 4121, 4129, [413](#page-252-9)1, 4135, 4144, 4152, 4157, [4](#page-227-4)[205,](#page-105-20) [4207,](#page-228-6) 4[215,](#page-232-10) 4216, [1152](#page-106-29)3 \Fld@color . . . 4236, [4370](#page-232-13), [11410,](#page-235-3) [11522,](#page-236-5) [11550,](#page-241-3) [11587](#page-242-4) \Fld@d[efaul](#page-103-8)t ............... [. . . .](#page-104-9) [414](#page-104-10)[6](#page-103-9), [4149](#page-104-11), [4151,](#page-250-11) [4349,](#page-104-8) 10234, 10251, 10262, 10303, 10422, 10[474,](#page-105-21) 1[0492,](#page-107-20) [10506,](#page-248-9) [10514,](#page-250-12) [10521](#page-251-17), [10547](#page-251-18), 10557, 10587, 10597, 10685, 10703, 10714, [1075](#page-103-12)6, [10](#page-103-13)[896,](#page-103-14) [11018,](#page-107-21) [11036,](#page-226-8) [11055,](#page-226-9) [11097,](#page-227-10) [11255,](#page-227-11) [11551,](#page-229-12) [11552,](#page-230-19) [11588](#page-231-11) \Fld@d[isable](#page-232-23)[dfalse](#page-233-6) [.](#page-232-11)[.](#page-232-11)[.](#page-232-11)[.](#page-232-11) . [4229](#page-232-14) \Fld@e[xport](#page-235-11) [3958,](#page-235-12) 3961, 3968, [4260](#page-240-11) \Fld@f[indlen](#page-241-18)gth .. [10524](#page-242-12), [10535](#page-245-13) \Fld@f[lags](#page-251-0) [. . . . .](#page-251-19) [. . . . .](#page-251-20) . . . . . . 4027, 4029, 4040, 4042, [4056,](#page-105-22) 4058, [4088,](#page-99-10) [4090,](#page-99-11) [4113,](#page-99-6) [4115,](#page-105-23) 11391, 11421, [11498,](#page-231-15) [11531,](#page-232-24) 11563, 11598, 11632 \Fld@format[@code](#page-101-0) [. .](#page-101-8) [4373,](#page-101-1) [11447,](#page-101-9) [11449](#page-100-8) \Fld@g[etmet](#page-247-8)[ho](#page-102-6)[dfal](#page-248-10)[se](#page-102-1) [. . . .](#page-102-7) [4279](#page-250-14) \Fld@g[etmeth](#page-251-21)[odtrue](#page-252-10) [. . .](#page-252-11) [.](#page-250-13) . 4281 \Fld@height . 4334, [10237,](#page-107-22) [10254,](#page-249-3) [10265,](#page-249-4) 10321, 10336, 10346, 10381, 10399, 10425, 1[0434,](#page-105-24) 10688, 10707, 10717, 10774, 10799, 10812, 10849, 1[0872,](#page-105-25) 10899, 1[0910,](#page-106-30) [11021,](#page-226-10) [11038,](#page-227-12) [11058,](#page-227-7) [11115,](#page-228-9) [11125,](#page-228-14) [11152,](#page-228-15) [11202,](#page-229-5) [11226,](#page-229-4) [11258,](#page-230-14) 1[1266](#page-230-20)

 $\left\{\text{Fld@hiddenfalse} \dots \dots \right. 3916$ \Fld@hiddentrue ....... 3917 \Fld@invisiblefalse . . . . 3912 \Fld@invisibletrue . . . . . 3913 \Fld@keystroke@code 4376, 1[1443,](#page-98-2) 11445 \Fld@listcount . . . 10330, 1[0333,](#page-98-4) 10342, 10783, 10786, 1[0800,](#page-98-5) 10806, 11124, 1[1128,](#page-107-23) [11132,](#page-248-11) [11136,](#page-249-5) 11144, 11149 \Fld@loc ............. 4306 \Fld@m[axlen](#page-228-18) . . [42](#page-236-13)34, [4328](#page-236-14), [11591](#page-236-15) \Fld@m[enulen](#page-236-16)[gth](#page-242-13) . . . . [423](#page-242-14)0, [4331,](#page-243-13) [10267,](#page-243-14) [10271](#page-243-15), [10318](#page-243-16), 10536, 10537, 10540, 10719, 1[0723,](#page-106-31) 10771, 11060, 11064, 11112 \Fld@name . . . 4[321,](#page-105-26) 1[0](#page-106-32)[233,](#page-105-27) [10261,](#page-251-22) [10351,](#page-227-13) [10421,](#page-227-14) [10473,](#page-228-13) [1](#page-232-25)[0478,](#page-106-33) [10489,](#page-232-8) [10490,](#page-232-26) [10501,](#page-235-14) [10502,](#page-235-15) [10511,](#page-236-9) [10512](#page-241-20), [10520](#page-241-21), [1054](#page-242-8)1, 10558, 10566, 10571, 10586, 10595, 1[0684,](#page-106-34) [10713,](#page-226-11) [10817,](#page-227-15) [10895,](#page-228-19) [11017,](#page-229-13) [11054,](#page-230-21) [11165,](#page-231-16) [11254,](#page-231-17) [11382,](#page-231-18) [11384,](#page-231-19) [11389,](#page-231-20) [11419,](#page-231-21) [11496,](#page-231-22) [11529,](#page-231-23) [11561,](#page-232-27) [11596,](#page-232-28) [11630](#page-232-29) \Fld@n[orotat](#page-238-11)[efalse](#page-240-12) [. . . .](#page-241-22) . [3929](#page-243-17) \Fld@n[orotat](#page-245-14)[etrue](#page-247-9) ...... [3928](#page-247-11) \Fld@n[oviewf](#page-248-12)[alse](#page-250-15) ....... [3932](#page-251-23) \Fld@n[oviewt](#page-252-12)[rue](#page-252-13) . . . . . . . . 3933 \Fld@nozoomfalse ....... [3925](#page-99-12) \Fld@nozoomtrue . . . . . . . . [3924](#page-98-6) \Fld@onblur@code . . 4378, 1[1463,](#page-99-13) 11465 \Fld@onclick@code . . 4372, [4431,](#page-98-7) 11439 \Fld@onenter@code . [4381,](#page-107-24) [11475](#page-249-6)[,](#page-98-8) [11477](#page-249-7) \Fld@onexit@code . . [4382,](#page-107-25) [11479,](#page-108-14) [11481](#page-248-13) \Fld@onfocus@code . [4377,](#page-107-26) [11459,](#page-249-8) [11461](#page-249-9) \Fld@onmousedown@code [. .](#page-107-27) . [4379,](#page-249-10) [11467,](#page-249-11) 11469 \Fld@onmouseup@code [4380,](#page-107-28) [11471,](#page-249-12) [11473](#page-249-13) \Fld@printfalse ........ [3921](#page-107-29) \Fld@p[rinttr](#page-249-14)[ue](#page-249-15) ........ 3920 \Fld@rotation . 4243, [4361,](#page-107-30) [11395,](#page-249-16) [11397,](#page-249-17) 11424, 11429, 11431, 11501, 11507, 11509, 1[1535,](#page-98-9) 11537, 11566, 11572, 11574, 11601, 11[606,](#page-105-28) 1[1608,](#page-107-31) [1](#page-248-14)[1635,](#page-98-10) [11640,](#page-248-15) [11642](#page-248-16) \Fld@s[ubmitf](#page-250-17)[lags](#page-250-18) . . . [399](#page-250-19)5, [3997,](#page-250-20) [11622](#page-250-21)

\Fld@validate@code 4374, 11451, 11453 \Fld@value 4147, 4154, 4156, 4355, 10235, 10251, 10263, 10302, 10303, 10686, 10703, 10715, 10755, 10756, 1[1019,](#page-107-32) [11036,](#page-249-18) [11056,](#page-249-19) [1109](#page-103-15)6, 11097, 11589 \Fld@width . . 4[324,](#page-103-16) 1[0236,](#page-103-17) [10250,](#page-107-33) [10254,](#page-226-12) [10264,](#page-226-9) [10301,](#page-227-16) [10312,](#page-227-17) [10314,](#page-227-11) [10336,](#page-234-13) [10346,](#page-235-10) [10367,](#page-235-17) [10380,](#page-235-18) [10388,](#page-235-12) [10398,](#page-241-23) [10412,](#page-241-18) [10424,](#page-241-24) [10431](#page-242-15), [10434](#page-242-12), [1068](#page-251-24)7, 10702, 1[0707,](#page-106-35) [10716,](#page-226-6) [10754,](#page-226-13) [10765,](#page-227-12) [10767,](#page-227-8) [10799,](#page-227-18) [10812,](#page-228-20) [10834,](#page-228-21) [10848,](#page-228-14) [10856,](#page-228-15) [10871,](#page-229-14) [10885,](#page-229-9) [10898,](#page-229-15) [10906,](#page-229-8) [10910,](#page-229-16) [11020,](#page-230-16) [11035,](#page-230-22) [11038,](#page-230-20) [11057,](#page-234-6) [11095,](#page-235-19) [11106,](#page-235-13) [11108,](#page-235-8) [11125,](#page-235-20) [11152,](#page-236-6) [11183,](#page-236-8) [11201,](#page-236-17) [11209,](#page-236-18) [11225,](#page-237-11) [11239,](#page-237-7) [11257,](#page-237-12) [11265,](#page-238-7) [11266](#page-238-12) \float[@capti](#page-241-14)on .... [570](#page-241-26)0, [5751](#page-241-13) \float[@makeb](#page-242-16)ox .... [575](#page-242-7)3, [5754](#page-242-17) \float[ingpen](#page-243-18)[alty](#page-244-16) ....... [5615](#page-244-17) \flq .[.](#page-244-10)[.](#page-244-10)[.](#page-244-10)[.](#page-244-10)[.](#page-244-10) . [. . . . .](#page-245-15) [. . . . .](#page-245-9) . . 478 \flqq . . . . . . . . . . . . . . . . . . [476](#page-137-18)  $\mathcal{I}$  [. . . .](#page-136-18) . . . . . . . . . . . . . 7 \fmtversion . . . . . . . . [. . . .](#page-137-19) [. .](#page-137-20) 7 \fontencoding . . . 391, 395, [10668](#page-134-0) \fontfamily . . . . . . . . . . 1[0667](#page-19-12) \fontseries . . . . . . 5447, 1[0669](#page-19-13) \fontshape . . . . . . . 3437, 106[70](#page-6-4) \footins . . . . . . . . . . . . . . 56[09](#page-6-4) \footnote . . . . . . [. . .](#page-16-4) . [. . .](#page-16-5) [3782](#page-234-14) \footnoteautorefname 2326, [2344,](#page-234-15) 2362, 2380, 2398, [2416](#page-131-17), [2434,](#page-234-16) 2455, 2458, 2492, [2510](#page-87-3), [6803,](#page-234-17) 6807 \footnotesep ....... 5613, [5620](#page-95-2) \footnotesize . . . . . . . [449](#page-65-11), [5611](#page-65-12) \footn[otete](#page-66-18)[xt](#page-66-19) [. . . .](#page-67-1) . . . . . [5566](#page-67-8) \Form [.](#page-68-21)[.](#page-68-21)[.](#page-68-21)[.](#page-68-21) [. . . . .](#page-68-22) [. . . .](#page-69-1) [. . . .](#page-69-11) [4244](#page-158-10) \Form@action . 4254, 10465, 11620 \Form@boolkey . . . . . . . [. . .](#page-134-11) [4248](#page-134-12) \Form@htmlfalse . . . . [4247,](#page-18-20) [4265](#page-134-13) \Form@htmltrue . . . . . . . . . [4259](#page-133-13) \Form@method . . 4277, 4285, [1](#page-252-14)[0465](#page-105-0) \frq . . . . . . . . . [. . . .](#page-105-29) [. . . . .](#page-230-23) . 479 \frqq . . . . . . . . . . . . . . . . . . [477](#page-105-30) \futurelet . . . . . . . . . [532,](#page-105-31) [1026](#page-105-32) \FV@SetLineNo . [. . . . .](#page-105-34) [. . . .](#page-106-36) [5187](#page-105-33) \FV@StepLineNo . 5186, 5188, [5189](#page-230-23)

G

\G . . . 12477, 12503, 125[22,](#page-22-0) 1[3103,](#page-35-2) 13105, 13107, 13109, 1[3111,](#page-125-12) 13113, 13114, [13](#page-125-13)[116,](#page-125-14) 1[3118,](#page-125-15) 13120, 13122, 13124, 13126

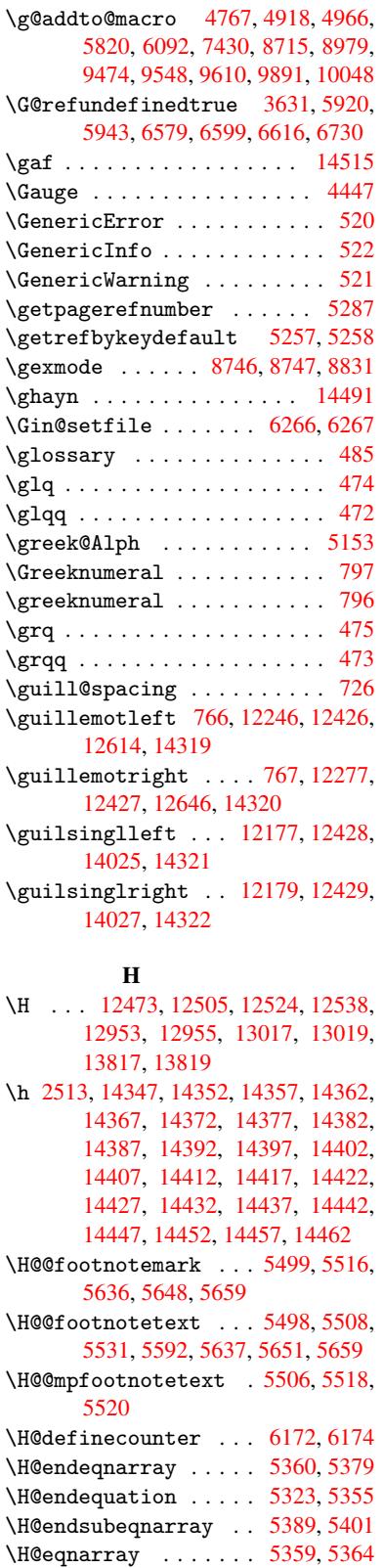

\H@equation ...... [5322,](#page-146-4) [5346](#page-146-15) \H@item . . . 5066, 5072, [5828,](#page-128-9) [5853](#page-129-7) \H@newctr . . . . . . . . . [6177,](#page-130-10) [6179](#page-130-14)

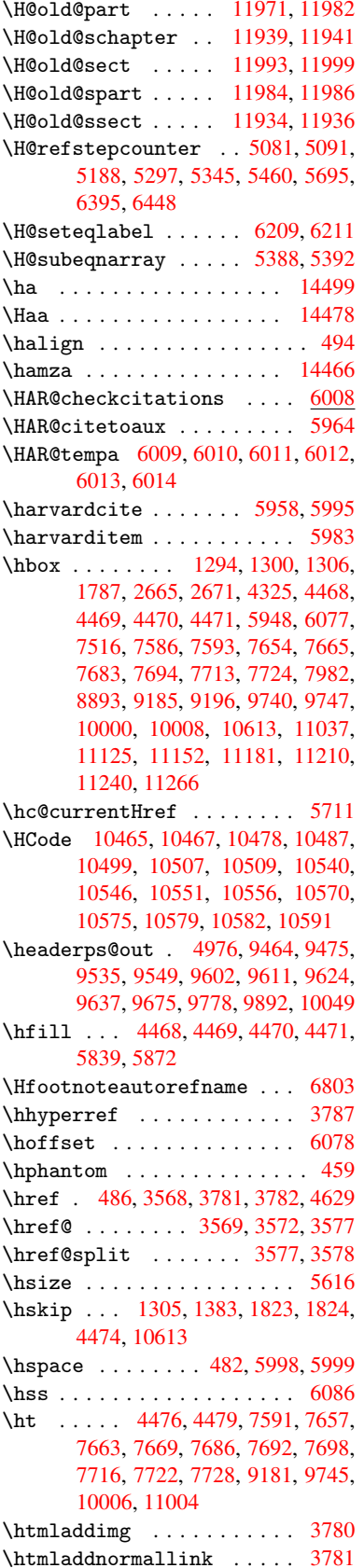

\htmladdnormallinkfoot . . 3782 \htmlref . . . . . . . . . . . . . 3783 \Huge . . . . . . . . . . . . . . . . . 446 \huge . . . . . . . . . . . . . . . . . 450 \Hurl . . . . . . . . . 3584, 3586, [3588](#page-95-2) \hv@pdf@char 11755, 11818, 1[1819,](#page-95-5) 11820, 11821 \hvtex@buffer . 8611, 8614, 8[622,](#page-18-21) 8625, 8634, 8638, 8654 \hvtex@gettoken [8611,](#page-90-10) [862](#page-256-12)[3,](#page-90-11) [8627](#page-256-13)[,](#page-90-12) 8636, 8640 \hvtex[@getto](#page-256-14)[ken@](#page-256-8) . . . 8611, 8612 \hvtex[@par@](#page-194-3)[dime](#page-194-4)[n](#page-194-5)[sion](#page-193-0) [8607](#page-193-5), [8646](#page-194-2) \hvtex@par@direc[tion](#page-193-0) 8608, 8649 \hvtex[@par@](#page-194-9)[durat](#page-194-10)ion [8609](#page-194-7), [8641](#page-194-8) \hvtex@par@motion .. [8610,](#page-193-0) [8643](#page-193-1) \hvtex@param@dimension [. .](#page-193-6) [8618,](#page-194-11) 8647, 8665, 8668 \hvtex@param@direction [.](#page-193-7)[.](#page-193-7) [8619,](#page-194-12) 8650, 8676, 8684 \hvtex@param@duration [. . .](#page-193-9) [8](#page-194-15)[620,](#page-194-14) [8642,](#page-194-16) [8689,](#page-195-3) [8691](#page-195-4) \hvtex@param@motion 8621, [8644,](#page-194-17) 8665, 8672 \hvtex[@pars](#page-194-18)[e@tr](#page-195-5)[ans](#page-195-6) . 8596, [8616](#page-194-19) \hvtex[@prod](#page-194-20)[uce@](#page-195-7)[trans](#page-195-1) 8655, 8661 \hvtex@token . . 8613, [8624,](#page-194-21) [8630,](#page-194-22) [8637,](#page-195-3) [8642,](#page-195-8) 8645, 8648, 8650 \hvtex@trans@code . . 8600, 8601, 8602, 8603, 8604, [8605,](#page-193-4) [8606,](#page-193-10) 8617, 8663, 8664, [8666,](#page-194-23) [8668,](#page-195-9) 8670, 8672, [8674,](#page-193-11) [8676,](#page-194-24) [8678,](#page-194-25) [8679,](#page-194-26) [8680,](#page-194-20) [8681,](#page-194-0) [8682,](#page-194-1) [8](#page-194-18)[684](#page-193-13) \hvtex@trans@effect@[Blinds](#page-193-12) [. .](#page-193-18) [. . . .](#page-193-14) [. . . .](#page-193-15) [8600](#page-193-16) \hvtex[@tran](#page-194-27)[s@eff](#page-195-10)[ect@](#page-195-11)[Box](#page-195-12) . [8601](#page-195-4) \hvtex[@tran](#page-195-16)[s@ef](#page-195-17)[fect@](#page-195-18)[Diss](#page-195-19)[o](#page-195-5)[lve](#page-195-6) . . . . . . . . . 8602 \hvtex@trans@eff[ect@G](#page-193-12)litter . . . . . . . . . 8603 \hvtex@trans@effect@R ... [8606](#page-193-13) \hvtex@trans@effect@Split 8604 \hvtex@trans@eff[ect@W](#page-193-14)ipe 8605 \hvtex@trans@par . . . 8637, 8641, 8643, 8646, [8649](#page-193-15) \hvtex@trans@params 8631, [8633,](#page-193-16) 8657 \Hy@@boolkey . . . . . . . 1833, [1834](#page-193-17) \Hy@@D[efNam](#page-194-14)[eKey](#page-194-11) .... [1907](#page-194-26), [1909](#page-194-13) \Hy@@escapeform . . 1[1343,](#page-194-28) [11356,](#page-194-29) [11361](#page-194-30) \Hy@@temp . 2695, 2697, 4384, 4386 \Hy@abspage 4787, 4852, [4962,](#page-57-5) [5001](#page-55-3) \Hy@Acrobatmenu 3051, [3092](#page-247-3), [7489,](#page-247-4) [8129,](#page-247-5) 8573, 9344 \Hy@activea[nchor](#page-73-10)[false](#page-73-11) . . . [3494,](#page-107-35) 7083, [7543,](#page-116-2) [7557,](#page-117-9) [7626,](#page-107-34) [7635,](#page-121-4)

7911, 8328, 8344, 8412, 8424, 8887, 9697, 9711, 9958, 9971 \Hy@activeanchortrue 7082, 7540, 7553, 7624, 7632, 7907, 8324, 8341, 8410, 8421, [8877,](#page-189-10) [9694,](#page-190-9) [9707,](#page-180-16) [9955,](#page-188-10) [9967](#page-188-11) \Hy@Ac[tiveC](#page-200-9)[arri](#page-216-4)[ageRe](#page-217-12)[t](#page-221-4)[urn](#page-164-20) [3530,](#page-173-3) [3533](#page-174-11) \Hy@ap[pendi](#page-188-13)[xstri](#page-189-11)[ng](#page-175-4) . [5134](#page-199-3), [5141](#page-216-5) \Hy@au[thor](#page-217-13) [. . .](#page-221-6) [. . .](#page-221-7) [.](#page-190-10) 4701, 4705 \Hy@babelnormalise . 3599, [3601](#page-89-23) \Hy@ba[ckout](#page-89-24) 3490, 4589, 4593, 5794 \Hy@backreffalse 288, [2290,](#page-124-15) [2312,](#page-124-16) 3181 \Hy@backreftrue 2283, [2287,](#page-91-9) [2309](#page-91-12) \Hy@BeginAnnot [8024,](#page-111-0) [8039,](#page-111-1) [8077,](#page-138-11) 8105, [8130](#page-88-4) \Hy@bi[bcite](#page-83-2) . . . . [. . .](#page-12-0) [5817](#page-64-15), [5821](#page-65-13) \Hy@bookmarksdepth . [2650,](#page-64-17) [2655,](#page-65-14) 2667, 2673, [11669](#page-64-16) \Hy@bo[okmar](#page-184-10)[ksnum](#page-184-11)[bered](#page-182-13)[false](#page-183-6) [289](#page-183-7) \Hy@bookmarksopenfalse . . . [290](#page-138-10) \Hy@bookmarkstrue . . [. . . .](#page-72-3) [.](#page-138-9) 291 \Hy@bo[okmar](#page-73-4)[kstyp](#page-73-6)e [. .](#page-253-5) 2685, [2687,](#page-72-4) 6108, 11680 \Hy@boolkey . . 1833, 1926, 1[929,](#page-12-1) 1932, 1960, 1963, 1966, 1[997,](#page-12-2) 2000, 2003, 2020, 2024, 2[027,](#page-12-3) 2030, 2033, 2036, [2039,](#page-73-12) [2261,](#page-73-13) [2264,](#page-144-11) [2319,](#page-253-6) [2602,](#page-55-4) 2605, 2620, 2645, 2648, 2689, [2692,](#page-57-7) [2730,](#page-57-8) [2845,](#page-57-9) [2902,](#page-58-15) [2905,](#page-58-16) [2908,](#page-58-17) [2911,](#page-59-10) [2914,](#page-59-11) [2917,](#page-59-12) [2920,](#page-59-13) [2928,](#page-59-14) [2949,](#page-59-15) [2952](#page-59-16) \Hy@Bo[rderA](#page-64-19)[rrayP](#page-65-15)[atch](#page-71-14) [9231,](#page-71-15) [9234,](#page-71-16) [9473,](#page-72-7) 9890 \Hy@br[eakli](#page-77-27)[nks@u](#page-77-28)[nsupp](#page-77-29)[orted](#page-78-31) [.](#page-77-26)[.](#page-77-26) [. . . .](#page-78-33) . . 2008, 8859 \Hy@breaklinksfalse [. . . .](#page-206-13) . 292 \Hy@br[eakli](#page-211-9)[nksun](#page-220-7)hbox 9172, [9188](#page-206-14) \Hy@CatcodeWrapper . 3366, 3425, 3469, 3482 \Hy@centerwind[owfa](#page-59-18)[lse](#page-199-4) . . . . 293 \Hy@chapapp . . 5135, [5141,](#page-205-5) [5148,](#page-205-6) 11945, 11956, 12030 \Hy@ch[apter](#page-88-12)[strin](#page-88-13)g . . [5130,](#page-86-10) [5132,](#page-87-4) 5135, 5147 \Hy@CheckOptionValue [1877](#page-124-16), [1](#page-124-18)[914](#page-12-5) \Hy@CJ[Kbookm](#page-258-0)[arksf](#page-259-3)[als](#page-124-17)[e](#page-260-3) . . . . 294 \Hy@cjkpu . . . . . . . 944, 946, 965 \Hy@co[lorli](#page-124-17)nk . . . . . . [3429,](#page-124-19) [3437,](#page-124-20) 3441, [6993,](#page-124-21) 7075, [7130,](#page-56-8) [7166,](#page-57-10) 7201, 7510, 7541, 7562, 7590, 7599, 7625, 7639, 7660, 7[672,](#page-12-6) 7690, 7702, 7720, [77](#page-33-9)[32,](#page-33-10) 7[995,](#page-33-11) 8068, 8098, 8123, [8147,](#page-87-5) [8411,](#page-87-3) [8431,](#page-87-6) [8492,](#page-162-5) [8511,](#page-164-21) [8542,](#page-165-7) [8569,](#page-165-2)

8585, 8895, 9156, 9158, 9695, 9716, 9744, 9753, 9956, 9976, 10005, 10013 \Hy@ColorList . . . . . . 2735, 2736 \Hy@Co[unter](#page-192-3)[Exist](#page-200-10)s [. .](#page-205-1) [5031,](#page-205-7) [5044,](#page-216-0) [5047](#page-217-14) \Hy@cu[rrent](#page-222-9)[b](#page-217-8)[ookma](#page-222-10)[rkl](#page-217-9)[evel](#page-221-0) [11675,](#page-222-14) 11685, 11686, 11[692,](#page-74-6) 1[1699,](#page-74-2) 11733, 11736, 11741, 11745 \Hy@de[fault](#page-122-22)driver . . [3258,](#page-122-20) [3282,](#page-122-21) 3288 \Hy@De[fFormA](#page-254-7)[ction](#page-254-8) . . [425](#page-254-11)2, [4254](#page-253-7) \Hy@De[fNameK](#page-254-23)[ey](#page-254-17) 1[906,](#page-255-6) 2756, [277](#page-255-10)4, 2782, 2790, 2794, [2801,](#page-84-2) [2808,](#page-84-3) [2815,](#page-85-3) 2822, 2826, 2831, 2838, 2937 \Hy@DEST [. . . .](#page-57-11) . . . . . . [9173,](#page-105-35) [9198](#page-105-29) \Hy@De[stNam](#page-75-37)e ...... [7039](#page-75-35), [7043](#page-75-36) \Hy@Di[sable](#page-76-35)[Optio](#page-76-36)n .. [1863,](#page-76-38) [3044,](#page-76-39) [3045,](#page-78-34) 3046, [3048,](#page-76-37) 3162, 3188, 3317, 3318, 3319, [3320,](#page-205-8) [3321,](#page-206-15) 3322, 3323, 3324, 3325, [3326,](#page-163-7) 3327, 3328, 3329, [3330,](#page-163-4) 3331, 3332, 3333, 3335, 3365, [3418,](#page-80-8) [3446,](#page-80-9) [3447,](#page-80-10) [3492,](#page-80-11) [3493,](#page-82-8) [4550,](#page-83-3) [4551,](#page-85-4) [4552,](#page-85-5) [4553,](#page-85-6) [4554,](#page-85-7) [4555,](#page-85-8) [4556,](#page-85-9) [4557,](#page-85-10) [4558,](#page-85-11) [4559,](#page-85-12) [4560,](#page-85-13) [4561,](#page-85-14) [4562,](#page-85-15) [4563,](#page-85-16) [4564,](#page-85-17) [4565,](#page-85-18) [4566,](#page-85-19) [4567,](#page-85-20) [4568,](#page-85-21) [4569,](#page-86-11) [4570,](#page-87-7) [4571,](#page-87-8) [4572,](#page-87-9) [4573,](#page-88-14) [4725,](#page-88-15) [4920,](#page-110-1) [5663,](#page-110-2) [6271,](#page-110-3) [6327,](#page-110-4) [6328,](#page-110-5) [6919,](#page-111-2) [7020,](#page-111-3) [7353,](#page-111-4) [7354,](#page-111-5) [7355,](#page-111-6) [7356,](#page-111-7) [7357,](#page-111-8) [7358,](#page-111-9) [7359,](#page-111-10) [7360,](#page-111-11) [7486,](#page-111-12) [7758,](#page-111-13) [7759,](#page-111-14) [7760,](#page-111-15) [7761,](#page-111-16) [7762,](#page-111-17) [7763,](#page-111-18) [7764,](#page-111-19) [7765,](#page-111-20) [8022,](#page-114-10) [8184,](#page-119-4) [8185,](#page-135-21) [8186,](#page-148-14) [8187,](#page-149-8) [8188,](#page-149-9) [8189,](#page-161-0) [8190,](#page-162-6) [8191,](#page-169-18) [8260,](#page-169-19) [8396,](#page-169-20) [8813,](#page-169-21) [8814,](#page-169-22) [8815,](#page-169-23) [8816,](#page-169-24) [8817,](#page-169-25) [8818,](#page-172-10) [8819,](#page-178-17) [8820,](#page-178-18) [9048,](#page-178-19) [9049,](#page-178-20) [9050,](#page-178-21) [9051,](#page-178-22) [9052,](#page-178-23) [9053,](#page-178-24) [9054,](#page-182-14) [9055,](#page-185-17) [9528,](#page-185-18) [9802,](#page-185-19) [9803,](#page-185-20) [9804,](#page-185-21) [9805,](#page-185-22) [9806,](#page-185-23) [9807,](#page-185-24) [9808,](#page-187-7) [9809](#page-189-12) \Hy@di[splay](#page-198-16)[doct](#page-198-17)[itlef](#page-203-18)[alse](#page-203-19) . [322](#page-198-15) \Hy@Di[still](#page-203-21)[erDe](#page-203-22)[stFix](#page-203-23) [6056,](#page-203-24) [8824,](#page-203-25) [8826](#page-212-0) \Hy@dr[aftfa](#page-218-23)[lse](#page-218-24) [. . . .](#page-218-25) [.](#page-218-20) [. . . .](#page-218-26) . [254](#page-218-22) \Hy@drafttrue ........... [255](#page-13-3) \Hy@driver 327, 2013, [2155,](#page-143-21) [2166,](#page-198-18) [2169,](#page-198-19) 2172, 2175, 2186, 2189, 2192, 2195, 2206, 2209, 2[234,](#page-11-15) 2243, 2248, 2251, 2257, 3191, 3194, 3198, 3201, 3205, 3[208,](#page-11-16) 3210, 3[214,](#page-13-4) [3218,](#page-59-19) [3222,](#page-62-18) [3225,](#page-62-19) [3229,](#page-62-20) [3233,](#page-62-21) [3237,](#page-62-22) [3240,](#page-62-23) [3244,](#page-62-24) [3247,](#page-62-25) [3249,](#page-62-26) [3253,](#page-63-19) [3257,](#page-63-20) [3260,](#page-63-21) [3263,](#page-63-22) [3266,](#page-63-23) [3277,](#page-63-24) [3280,](#page-63-25) [3282,](#page-83-4) [3288,](#page-83-5) [3290,](#page-83-6) [3295,](#page-83-7) [3297,](#page-83-8) [3299](#page-83-9)

\Hy@DvipdfmxOutlineOpentrue . . . . . . . 3307, 3314 \Hy@EndAnnot . . 8030, 8071, 8101, 8126, 8150 \Hy@endcolorlink . . . 3433, 3438, 3442, 7002, [708](#page-85-22)0, [754](#page-85-23)1, 7576, 7594, 7601, 7625, 7647, 7661, 7673, 7690, [7702,](#page-182-15) [7720,](#page-183-8) [7732,](#page-184-12) [8004,](#page-184-13) [8032](#page-185-25), 8411, 8475, 8492, 8511, 8542, 8569, [8585,](#page-87-10) [8921,](#page-87-11) [9165,](#page-87-12) [9695,](#page-162-7) [9730,](#page-164-9) [9748,](#page-173-0) [9755,](#page-174-13) [9956,](#page-174-14) [9990,](#page-175-5) [10005](#page-175-1), [1001](#page-176-19)3 \Hy@En[dWrap](#page-182-16) [3367](#page-182-17), [3369](#page-189-0), [3370](#page-177-0), [3403](#page-177-1) \Hy@es[capef](#page-191-6)[orm](#page-192-10) . [. .](#page-192-6) 1[0253,](#page-192-3) [10335,](#page-200-11) [10345](#page-205-9), [103](#page-216-0)[70,](#page-217-15) 10[389,](#page-217-16) [10413,](#page-217-17) [10433](#page-221-0), [107](#page-222-15)[05,](#page-222-9) 10[789,](#page-222-10) 10810, 10837, 10858, 10886, 10908, 11042, [1113](#page-86-12)1, [11](#page-86-13)[154,](#page-86-14) 1[1187,](#page-87-13) 11212, 11241, [11269,](#page-227-19) [11337,](#page-228-22) [11366,](#page-228-23) [11373](#page-229-17) \Hy@es[capefo](#page-230-24)[rmfals](#page-235-21)e [. . .](#page-236-19) . . [295](#page-236-20) \Hy@es[capest](#page-241-28)ring . [11334](#page-238-15), [11407,](#page-244-20) [11439,](#page-244-21) [11445,](#page-245-19) [11449,](#page-245-20) [11453,](#page-246-3) 11457, 11461, 11465, 11469, [11473,](#page-247-12) [11477](#page-247-13), 11481, 11[588,](#page-12-7) 11589, 11620 \Hy@Ev[eryPag](#page-248-13)[eAncho](#page-249-5)r [605](#page-246-4)5, [6093](#page-248-7) \Hy@Ev[eryPag](#page-249-2)[eBoxHo](#page-249-13)ok [475](#page-249-4)1, [4755,](#page-249-15) 4759, 6092, 8715, [8979](#page-249-11) \Hy@Ev[eryPag](#page-251-24)[eHook](#page-252-14) . . 4750, [4754,](#page-251-20) 4918, 7430 \Hy@ExchangeLeftPare[nthes](#page-115-6)[i](#page-143-22)[s](#page-115-7) . [. . . .](#page-115-8) . . 6853, 6859 \Hy@Exchan[geRig](#page-144-7)[htPar](#page-196-13)[e](#page-201-3)[nthe](#page-115-9)[sis](#page-115-10) . [. . . .](#page-119-3) . . 6863, 6869 \Hy@false . [1769](#page-171-7), 1844, 2275, 2311 \Hy@figuresfalse ....... 296 \Hy@finalfalse .......... 255 \Hy@finaltrue [. . . .](#page-160-2) [. . . .](#page-160-3) . . . 254 \Hy@FirstPage . . [. . . .](#page-55-5) . [. . .](#page-64-20) [3062](#page-65-16) \Hy@FirstPa[geHook](#page-54-4) . . 4752, 4[765,](#page-12-8) 4767, 4974, 4975, 9474, 9[548,](#page-11-16) 9610, 9891, 10048 \Hy@fitwindowfalse . . . . . . [297](#page-11-15) \Hy@FixNotFirstPage [7514,](#page-115-11) [7](#page-115-12)[515,](#page-80-12) [7521](#page-115-5) \Hy@fl[oat@c](#page-215-7)[apti](#page-220-5)[o](#page-120-7)n [. .](#page-223-4) [5701,](#page-211-6) [5742,](#page-213-8) 5744 \Hy@float@currentHref . . . 5[745,](#page-12-9) [5747,](#page-172-6) 5749, 5757, [5759,](#page-172-11) [5760](#page-172-12) \Hy@footnote@current[Hlabel](#page-136-20) . . . . 5538, 5552, 5584, 56[26](#page-137-0) \Hy@fo[otnot](#page-137-21)e@currentHref [4545,](#page-137-12) [5522,](#page-137-22) [5525](#page-137-6), 5533, 5536, [5539](#page-137-14), 5553, 5556, [5583,](#page-137-13) [5624,](#page-137-23) 5627 \Hy@FormO[bject](#page-133-0)s . . [1063](#page-134-16)9, 10916, 10970, 1[0980,](#page-133-2) 11280, [1133](#page-134-2)[0](#page-110-6)

\Hy@Gin@setfile . . . . 6266, 6268 \Hy@GlobalStepCount . . . . . . . .  $\ldots \ldots \frac{325}{325}$ , 4852, 5179, 5261, 6070, 6186, 6437, 6488, 11659, 11944, 11[955,](#page-148-12) 1[1987,](#page-148-15) 11996, 12029 \Hy@gtemp . . 631, [632,](#page-13-5) 4151, 4152, 4156, 4157, [4168,](#page-146-16) [4182,](#page-117-9) [6877,](#page-125-16) [6879](#page-127-5)[,](#page-253-8) [11382](#page-144-13), 1[1384](#page-259-21) \Hy@href . . [. . . . .](#page-260-16) . . . 3569, [3571](#page-259-22) \Hy@hy[perfoo](#page-259-23)tnotesfa[lse](#page-103-14) . [5495](#page-103-10) \Hy@hy[perfo](#page-103-17)[ot](#page-103-11)[not](#page-26-16)[e](#page-103-18)[stru](#page-26-17)e . . . [298](#page-160-4) \Hy@hy[perin](#page-160-5)[dextru](#page-247-9)e . [. . . .](#page-104-6) . 299 \Hy@hypertexname[sfalse](#page-247-10) . . [1725](#page-90-13) \Hy@hypertexnamestrue [. . . .](#page-90-4) [300](#page-132-19) \Hy@implicittrue . . . . . . . . [301](#page-12-10) \Hy@Info . . 239, 1852, 3132, 3[134,](#page-12-11) 3137, 3139, 3142, 3144, 3147, 3149, 3152, 3154, 3350, [3356,](#page-53-14) 3434, 3439, 3443, 3860, 4[507,](#page-12-12) 4509, 4512, 4514, 4517, 4[519,](#page-12-13) 4522, 4[524,](#page-11-17) [4527,](#page-56-10) [4529,](#page-82-9) [4532,](#page-82-10) [4534,](#page-82-11) [4537,](#page-82-12) [4539,](#page-82-13) [5895,](#page-82-14) [5956,](#page-82-15) [6113](#page-82-16) \Hy@La[stPag](#page-110-8)e [.](#page-87-15)[.](#page-87-15)[.](#page-87-15)[.](#page-87-16)[.](#page-87-16)[.](#page-87-16)[.](#page-87-16)[.](#page-97-5)[.](#page-97-5)[.](#page-97-5)[.](#page-97-5) [3065](#page-110-7) \Hy@level . . 11[681,](#page-110-15) 1[1683,](#page-110-16) [11694,](#page-110-17) [11699](#page-110-18), [1170](#page-110-19)0, [117](#page-110-20)01, 11725 \Hy@le[velch](#page-145-9)eck . . . 1[1682,](#page-140-21) [11697](#page-141-27) \Hy@linkcounter . . . . . . . . . . . . . 329, 331, 5179, 5180, [5261,](#page-80-13) [5262,](#page-254-22) [6186,](#page-254-14) [61](#page-253-9)[87,](#page-254-24) [6212](#page-254-5), [6437,](#page-254-13) 6438, 6442, 6488, 6489, 6493, 11659, 11660, [11944,](#page-253-10) [11945,](#page-254-25) 11955, 11956, 11[987,](#page-125-6) [11988,](#page-127-5) 11[996,](#page-13-6) [1199](#page-13-7)7, [120](#page-125-16)29, 12030 \Hy@li[nkfil](#page-127-0)[epref](#page-146-16)[ix](#page-146-0) . [2720,](#page-147-3) [3719,](#page-152-5) [3740,](#page-152-7) [7579](#page-152-8)[,](#page-253-2) [8295,](#page-152-6) [9](#page-258-18)[733,](#page-152-9) 9993 \Hy@li[nktoc](#page-259-21) . . 1968, [197](#page-259-22)0, [1978,](#page-258-0) 1980, [19](#page-259-7)[90,](#page-259-3) 6144 \Hy@li[nktoc@](#page-259-23)all . [. . .](#page-260-16) [. . . .](#page-74-7) [1976](#page-93-12) \Hy@li[nktoc](#page-94-12)[@none](#page-174-1) [. . .](#page-187-0) [. . . .](#page-217-1) [1973](#page-222-1) \Hy@linktoc@page [. . .](#page-58-18) [1968,](#page-58-19) [1975,](#page-58-20) [1978](#page-58-21) \Hy@linkto[c@sec](#page-58-22)[tion](#page-145-10) 1970, [1974,](#page-58-4) 1980 \Hy@linktocpagefalse [. . . .](#page-58-18) . [302](#page-58-1) \Hy@LT[@curr](#page-58-20)entHlabel 5299, [5310](#page-58-3) \Hy@LT@currentHref . 5300, 5311 \Hy@LT[@foot](#page-58-21)notetext [5581](#page-58-19), [5591](#page-58-2) \Hy@make@anchor 6185, 6192, [6198](#page-12-14) \Hy@make@df@tag@@ . . [6190,](#page-128-0) [6205](#page-128-1) \Hy@make@df@tag@@@ . [6196,](#page-128-12) [6206](#page-128-13) \Hy@maketitle@end . . [5640,](#page-134-18) [5645,](#page-134-19) 5647 \Hy@maketitle@op[targ](#page-146-17) [5638,](#page-146-20) [5643](#page-146-21) \Hy@MaybeStopNow . . . [2197,](#page-146-22) [2202,](#page-147-18) 2220, 2230, 2237, [3015](#page-135-22)

\Hy@menubartrue ........ 303 \Hy@naturalnamesfalse . . . . 304  $\H{MyOnestingfalse}$  ....... 305 \Hy@newline@author ..... 4744 \Hy@newline@title . . . . . . [4743](#page-12-15)  $\H{Hy@newwindowfalse}$  ...... [307](#page-12-16) \Hy@newwindowsetfalse 306, [2925](#page-12-17) \Hy@newwindowsettrue .... [2927](#page-115-13) \Hy@next 4868, 4878, 4883, 1[1954,](#page-115-14) 11964, 11967 \Hy@nextfalse ...... [3094,](#page-12-19) [6275](#page-78-35)  $\H{WQNextPage ... ... ... 3056}$  $\H{WQNextPage ... ... ... 3056}$  $\H{WQNextPage ... ... ... 3056}$ \Hy@nexttrue . . [3095](#page-118-10), [3096](#page-118-11), [3097,](#page-259-24) [6276,](#page-259-25) [627](#page-118-9)[7](#page-259-26) \Hy@number . . . . 2878, [2882,](#page-81-11) [2890](#page-148-16) \Hy@numberline . . . 11676, 1[1713,](#page-80-14) 11714, 11715 \Hy@oc[gcolo](#page-148-0)r [. .](#page-148-1) [6996,](#page-81-3) [7010,](#page-81-4) [7998,](#page-81-5) 8012 \Hy@ocgcolorlink[sfals](#page-77-30)e [. .](#page-77-31) [341](#page-254-26)[3](#page-77-5) \Hy@or[g@chap](#page-254-27)[ter](#page-254-20) . . [11952](#page-253-11), 11968 \Hy@OutlineName .. 1[1858,](#page-162-9) [11911](#page-182-18) \Hy@pa[geanc](#page-182-19)hortrue ...... 308 \Hy@pagecounter . 330, 332, [5219,](#page-87-17) 6070, 6071 \Hy@pageheight 1937, [1941](#page-257-9), [1945,](#page-258-19) 1949, 1953, 1957, 3005, 9[550,](#page-12-20) 9638 \Hy@pa[gelab](#page-144-13)[elsfa](#page-144-14)l[se](#page-13-8) . [. . .](#page-13-9) [4774](#page-126-10) \Hy@pagelabelstrue ...... 309 \Hy@pa[ram](#page-58-25) [5146](#page-58-26), [5147](#page-58-27)[,](#page-57-12) [5148,](#page-79-8) [5176,](#page-213-11) [5180](#page-215-11) \Hy@PatchLanguageShorthand[s](#page-116-3) . . . . . . . 3103, 3122 \Hy@pdfafalse .......... [323](#page-12-21) \Hy@pd[fenco](#page-125-6)[ding@](#page-124-22)pdfdoc . . [2112](#page-125-4) \Hy@pdfmarkerrorfalse ... 9136 \Hy@pdfmarker[rortru](#page-81-12)e [92](#page-81-13)64, 9273 \Hy@pdfminorversion 6886, 6[892,](#page-13-10) 6895, 6903, 6908, 6910, [6913,](#page-61-13) 6917 \Hy@pdfpagehiddenfalse . . . [310](#page-204-13) \Hy@pdfstringdef 630, [412](#page-160-6)[6,](#page-207-13) [413](#page-160-7)[4](#page-207-14) \Hy@pd[fstri](#page-160-8)[ngfa](#page-160-9)[lse](#page-160-10) . . [311](#page-161-1), [4575](#page-161-2) \Hy@pd[fstri](#page-161-3)ngtrue . . . 499, 4547 \Hy@pdfversion 2138, 2149, 4[128,](#page-12-22) 6908, 6910, 6[914,](#page-26-18) [6917,](#page-103-19) [11377](#page-103-20) \Hy@plainpagesfalse . [. . . .](#page-12-23) [312](#page-111-21) \Hy@PrevPage ........... [3059](#page-110-21) \Hy@ps@CR 9592, [9599,](#page-61-9) [9604,](#page-62-27) [9605,](#page-103-21) [9622,](#page-160-10) [9642,](#page-161-1) [9643](#page-161-4), [9644](#page-161-3), [9650,](#page-247-14) 9657, 9664, 9671 \Hy@pstringB . . 7277, 7282, [8222,](#page-80-15) 8234, [9109,](#page-214-1) [9125,](#page-214-2) [9863,](#page-215-12) 9879 \Hy@ps[tring](#page-215-14)D . . [7137](#page-215-16), [7161,](#page-215-17) [8079,](#page-215-13) [8093,](#page-216-7) [9409,](#page-216-8) [9425](#page-216-9)

\Hy@pstringdef 6823, 7038, 7059, 7105, 7136, 7137, 7172, 7173, 7277, 7851, 8048, 8078, 8079, 8106, 8222, 8430, 8497, 8549, 8550, 9109, [9262,](#page-159-9) 9271, 9390, 9408, 9409, [9433,](#page-165-11) [9434,](#page-163-8) [9863,](#page-163-9) [11359](#page-164-22), [1185](#page-165-10)7, 11873 \Hy@ps[tring](#page-184-14)[Dest](#page-179-17) [7038,](#page-183-9) [7039,](#page-183-10) [7851,](#page-183-11) 7896, [9262,](#page-186-0) [9263,](#page-190-12) [9267,](#page-191-9) [9271,](#page-192-11) [9272,](#page-192-12) [9276](#page-204-0) \Hy@ps[tringF](#page-247-15) . . [71](#page-210-12)[36,](#page-257-11) [7155,](#page-210-13) [7172,](#page-219-0) 7191, [7196,](#page-257-10) 8078, 8092, 8549, [8556,](#page-180-5) [8558,](#page-207-15) [9408,](#page-163-8) [9424,](#page-163-4) [9433,](#page-179-17) [9449,](#page-207-19) [9452](#page-207-20) \Hy@pstringName [. .](#page-165-10) 1[1857,](#page-165-12) [11858,](#page-166-9) [11873](#page-166-11), [1188](#page-166-12)7 \Hy@ps[tring](#page-192-13)P . . [7173,](#page-210-10) [7196,](#page-210-14) [8550,](#page-210-12) [8558,](#page-210-15) [9434](#page-210-16)[,](#page-192-14) 9452 \Hy@pstringURI 7105, [7126](#page-257-10), [8106,](#page-257-9) [8119,](#page-257-11) [8430,](#page-257-12) 8440, 8497, 8501, 9390, 9400 \Hy@Pu[tCata](#page-192-14)[log](#page-210-13) . [4914](#page-166-10), [4922](#page-166-12), [4990](#page-192-12)  $\H{y@raiseadd1.5ex}{\text{\large\bf{Quasi}}}$  . . . . . . . . 1776, [5123,](#page-184-16) [5264,](#page-190-12) [5270,](#page-164-22) [5271,](#page-165-13) [5272,](#page-184-14) [5275,](#page-209-11) [5312](#page-209-12), 5352, 5355, 5482, 5524, 5535, 5596, [5623,](#page-119-6) [5735,](#page-121-5) 5805, 5829, [5834,](#page-119-5) 5854, 6188, 6213, [9462,](#page-127-6) [9533,](#page-127-7) [9774,](#page-127-8) [9934,](#page-54-5) [11661](#page-124-23), 119[46,](#page-129-14) 11[957,](#page-129-7) [11989,](#page-127-9) [12001](#page-127-10), [1203](#page-128-14)1 \Hy@ra[iseli](#page-138-12)[nksfa](#page-139-18)[lse](#page-134-20) . [313](#page-139-20), [5957](#page-146-1) \Hy@Re[moveD](#page-147-4)[urPag](#page-211-10)[eAttr](#page-213-12) [. . .](#page-218-27) [7389,](#page-221-8) [7402](#page-253-3) \Hy@Re[moveHi](#page-260-17)[dPage](#page-260-18)[A](#page-258-20)[ttr](#page-259-28) . . . [7411,](#page-259-29) 7423 \Hy@RemovePercentCr 3[546,](#page-13-12) [3550](#page-170-4)[,](#page-141-28) [3555](#page-170-8) \Hy@RemoveTransPageAttr . [7365,](#page-170-7) [7379](#page-170-9) \Hy@reserved@a 3655, [5362,](#page-89-12) [5391,](#page-89-13) [10472](#page-90-5), 10522, 10585 \Hy@RestoreCatcodes 205, [3011,](#page-169-26) [3301](#page-169-27) \Hy@RestoreLastskip 1791, 7040, [7544,](#page-230-25) [7558,](#page-231-28) [7627,](#page-92-2) [7636,](#page-129-15) [7898,](#page-130-17) 8329, 8345, 8413, [8425,](#page-10-36) 8870, [8888,](#page-85-24) 9698, 9712, 9959, [9972](#page-79-12) \Hy@ReturnAfterElseFi [333](#page-54-6), [3534](#page-163-10) \Hy@Re[turnA](#page-173-4)[fterE](#page-174-15)[lseF](#page-175-6)[iFiEnd](#page-175-7) [337,](#page-180-18) [1268](#page-188-14) \Hy@Re[turnA](#page-200-12)[fter](#page-216-10)[F](#page-188-15)i [333](#page-189-13), [353](#page-221-9)[,](#page-190-14) [1446](#page-221-10)[,](#page-199-5) 3538, 3554, [6339,](#page-217-18) 6[375,](#page-13-13) [6858,](#page-89-25) 6868, 11360 \Hy@Re[turnA](#page-42-1)fterFiFiEnd . . . [336,](#page-13-14) 1260, 1274, 13[52,](#page-13-15) 1359 \Hy@Re[turnE](#page-89-26)[nd](#page-90-14) 335, [336](#page-150-12), [337,](#page-14-9) [1280,](#page-46-3) [1364](#page-160-11)

\Hy@safe@activesfalse 338, 3459, 3464, 3669, 6719 \Hy@safe@activestrue 338, 3457, 3462, 3526, 3563, 3603, 3661, 6629, 6708 \Hy@sa[ved@c](#page-88-17)[urre](#page-92-3)[ntHla](#page-157-12)b[el](#page-13-18) . [5549,](#page-88-16) 5554 \Hy@sa[ved@c](#page-88-19)[urren](#page-89-27)[tHref](#page-90-15) [. . .](#page-91-13) [5550,](#page-88-18) [5555](#page-155-20) \Hy@saved@[footno](#page-156-9)temark . . [5634,](#page-133-1) [5649](#page-133-3) \Hy@saved@footnotetext . . [5635,](#page-133-17) [5652](#page-133-18) \Hy@saved@hook . . . . . 4729, [4739](#page-135-23) \Hy@Sa[veLas](#page-135-0)tskip . . . 1791, 7037, 7533, 7547, 7619, 7630, 7849, [8317,](#page-135-25) 8332, 8404, 8416, [8861,](#page-135-24) 8874, 9688, 9701, 9949, 9962 \Hy@scanauthor . . . . . [4699,](#page-115-15) [4704](#page-115-16) \Hy@sc[anopt](#page-173-5)[autho](#page-174-16)r . . [4699](#page-175-9), [4700](#page-163-11) \Hy@sc[anopt](#page-188-16)[title](#page-188-17) [. . .](#page-175-8) [4690](#page-189-15), [4691](#page-199-6) \Hy@sc[antit](#page-199-7)le . . [. . .](#page-216-12) [.](#page-189-14) [4690](#page-221-11), [4695](#page-221-12) \Hy@secnum[@part](#page-216-11) . . 11[974,](#page-114-1) 1[1976,](#page-114-11) 11979 \Hy@seminarslidesfalse [. .](#page-114-1) [6387](#page-114-13) \Hy@seminarslidestrue [. . .](#page-114-0) [6385](#page-114-14) \Hy@setbreaklinks . . [200](#page-259-30)[5,](#page-114-0) [2009,](#page-259-31) [2021,](#page-259-15) 6885, 7845 \Hy@SetCatcodes . 181, 231, [3013](#page-151-12) \Hy@SetNewWindow . . . 2931, [7157,](#page-151-6) 7193, 8094, 8557, [9423,](#page-59-20) [9448](#page-59-0) \Hy@se[toute](#page-59-1)[rhbox](#page-160-12) [. . .](#page-179-19) 9171, 9177 \Hy@setpagesizetrue [.](#page-10-37) [. . . .](#page-11-18) 314 \Hy@setpdfborder . . . [2764,](#page-78-37) [7065](#page-165-14)[,](#page-79-13) [7110,](#page-166-13) [7141,](#page-184-17) [7177,](#page-192-15) [7492](#page-210-17), [8057](#page-210-18), 8085, 8112, 8140, [8443,](#page-205-10) [8464,](#page-205-11) 8485, 8504, 8535, 8562, 8578 \Hy@setpdfversiontrue . . . [2137](#page-13-20) \Hy@se[tref@](#page-164-23)[link](#page-165-15) [. . . .](#page-166-14) [6585](#page-75-41), [6588](#page-163-12) \Hy@sl[ideti](#page-183-13)tle [6414,](#page-184-19) [6416,](#page-190-15) [6423,](#page-190-16) [6431,](#page-191-11) [6441](#page-191-12)[,](#page-184-18) [6465,](#page-192-16) [6467](#page-192-17), [6474](#page-192-18), 6482, 6492 \Hy@StartlinkName . . [7063,](#page-154-1) [7077](#page-154-2) \Hy@StepCount . [324,](#page-151-13) 4829, 10271, 10333, 10537, 10[723,](#page-151-14) [10786,](#page-151-15) [11064](#page-151-16), [111](#page-152-10)[28,](#page-152-11) 11[737,](#page-152-12) [11742,](#page-152-13) [11803](#page-152-14) \Hy@temp . . . . . . [. . .](#page-13-21) . . [527](#page-163-13), [534,](#page-164-24) 2694, 2703, 2704, [2705](#page-117-5), [2706,](#page-227-14) [2707,](#page-228-17) 2[708,](#page-232-8) 2709, [273](#page-235-15)6, [2737,](#page-236-14) [2738,](#page-241-21) 2[741,](#page-242-14) 2743, [274](#page-254-18)6, [2923,](#page-255-7) 2924, 3083, 3087, 3088, 3089, 3090, 3196, 3198, 3[203,](#page-21-4) [3205,](#page-22-1) [3208,](#page-73-16) [3220,](#page-73-17) [3222,](#page-73-18) [3227,](#page-73-19) [3229,](#page-73-20) [3235,](#page-73-21) [3237,](#page-73-22) [3242,](#page-73-2) [3244,](#page-74-2) [3247,](#page-74-8) [3289,](#page-74-9) [3290,](#page-74-10) [3850,](#page-74-11) [3854,](#page-74-12) [3855,](#page-78-38) [3866,](#page-78-39) [3950,](#page-81-14) [3951,](#page-81-15) [3952,](#page-81-16) [3954,](#page-81-17)

3958, 4269, 4270, 4271, 4273, 4277, 4278, 4383, 4399, 4400, 4401, 4402, 4403, 4404, 4405, 4406, 4407, 4412, 4413, 4414, 4415, 4416, 4417, 4418, 4419, [4420,](#page-99-10) [4421,](#page-105-36) [4422,](#page-105-3) [4809,](#page-105-5) [4812,](#page-105-37) [4821,](#page-105-34) [4823,](#page-105-4) [4827,](#page-107-36) [4831,](#page-108-16) [4875,](#page-108-17) [4877,](#page-108-18) [5213,](#page-108-19) [5216,](#page-108-20) [5219,](#page-108-21) [5225,](#page-108-22) [5325,](#page-108-23) [5331,](#page-108-24) [6336,](#page-108-25) [6337,](#page-108-26) [7292,](#page-108-27) [7321,](#page-108-28) [7323,](#page-108-29) [7775,](#page-108-30) [7780,](#page-108-31) [7786,](#page-108-32) [7790,](#page-108-33) [7793,](#page-108-34) [7798,](#page-108-35) [7829,](#page-117-10) [7831,](#page-117-11) [8194,](#page-117-12) [8237,](#page-117-13) [8239,](#page-117-14) [9019,](#page-117-15) [9022,](#page-118-12) [9026,](#page-118-13) [9027,](#page-126-7) [9033,](#page-126-11) [9034,](#page-126-10) [9040,](#page-126-12) [9058,](#page-128-15) [9063,](#page-129-10) [9069,](#page-150-14) [9073,](#page-150-15) [9076,](#page-168-18) [9081,](#page-168-19) [9114,](#page-168-20) [9116,](#page-178-25) [9228,](#page-178-26) [9229,](#page-178-27) [9237,](#page-178-28) [9238,](#page-178-29) [9812,](#page-178-30) [9817,](#page-179-20) [9823,](#page-179-21) [9827,](#page-185-26) [9830,](#page-186-23) [9835,](#page-186-24) [9868,](#page-202-10) [9870,](#page-202-4) [11342](#page-202-11), 113[43,](#page-203-29) 11[855,](#page-202-14) [11861,](#page-203-26) [11869](#page-203-27), [1188](#page-203-28)4 \Hy@te[mp@A](#page-207-21) . 558, [559](#page-204-15), [1252,](#page-219-19) [1254,](#page-219-20) [1265,](#page-219-21) [1267,](#page-219-22) [1272,](#page-219-23) [1273,](#page-219-24) [1276,](#page-219-25) [6288,](#page-247-16) 6[289,](#page-247-3) 6290, [630](#page-257-13)7, [6308,](#page-257-14) [6309](#page-257-15) \Hy@temp@B [. .](#page-257-16) [. .](#page-23-0) [.](#page-257-16) [. . .](#page-23-1) [1253](#page-42-2), [1254](#page-42-3) \Hy@te[mpa](#page-42-4) [. . . .](#page-42-5) . [. . . .](#page-42-6) [. . . .](#page-42-7) [1835,](#page-42-8) [1837,](#page-149-10) [1839,](#page-149-11) [1840,](#page-149-12) [1842,](#page-149-13) [1844,](#page-149-14) [1846,](#page-149-15) 1849, 1852, 1853, 2271, 2272, 2273, 2275, [2276,](#page-42-9) [2278,](#page-42-3) 2279, 2281, 2285, 2289, 2300, 2302, 2304, 2305, 2307, [2311,](#page-55-6) [3532,](#page-55-7) [3533,](#page-55-8) [3544,](#page-55-9) [3548,](#page-55-10) [3604,](#page-55-5) [3608,](#page-55-11) [3660,](#page-56-11) [3663,](#page-56-10) [3672,](#page-56-12) [3674,](#page-64-21) [4257,](#page-64-22) [4258,](#page-64-6) [4858,](#page-64-20) [4860,](#page-64-1) [4898,](#page-64-10) [4900,](#page-64-7) [5001,](#page-64-4) [5003,](#page-64-8) [5409,](#page-64-2) [5411,](#page-64-23) [5412,](#page-64-24) [5415,](#page-64-25) [5416,](#page-64-26) [5417,](#page-64-27) [5696,](#page-65-16) [5701,](#page-89-28) [5706,](#page-89-24) [6107,](#page-89-29) [6108,](#page-89-30) [6125,](#page-91-14) [6126,](#page-91-15) [6129,](#page-92-5) [6401,](#page-92-6) [6402,](#page-92-7) [6453,](#page-92-8) [6454,](#page-105-38) [7563,](#page-105-10) [7564,](#page-117-16) [8298,](#page-118-14) [8437,](#page-118-15) [8438,](#page-118-16) [9717,](#page-121-4) [9718,](#page-121-6) [9977,](#page-130-18) [9978,](#page-130-8) [11679](#page-130-19), 11680, 11[703,](#page-130-22) [11705,](#page-136-1) [11721](#page-136-20), [117](#page-136-6)[26,](#page-144-15) 12[019,](#page-144-11) [12045,](#page-145-11) [12050](#page-145-3), [1205](#page-145-12)3, [120](#page-151-17)56 \Hy@te[mpb](#page-190-2) [4859](#page-217-19), [4860](#page-217-11), [4899,](#page-222-16) [4900,](#page-222-12) [11704,](#page-253-12) [11705,](#page-253-6) [11726](#page-254-28) \Hy@te[mpcolo](#page-254-30)r . 8903, [890](#page-260-19)5, [8918,](#page-260-20) [8990,](#page-261-36) [8992,](#page-261-37) 9[004](#page-261-38) \Hy@TempPag[eAnch](#page-118-7)[or](#page-118-14) . [6060,](#page-118-17) [6067,](#page-118-16) [6071,](#page-254-16) [6085](#page-254-29) \Hy@testname . . [7051,](#page-200-13) [7052,](#page-200-14) [7057,](#page-200-15) [7059,](#page-202-15) [7060,](#page-202-16) [7074](#page-202-17), 8040, 8041, 8046, 8048, 8049, 8064, 8451, [8452,](#page-144-14) [8457,](#page-144-16) 8461, [8522,](#page-143-19) [8523,](#page-144-4) 8528, 8532, [8995,](#page-163-14) [8996,](#page-163-15) [9001,](#page-163-16) 9012 \Hy@te[xhtfa](#page-183-16)[lse](#page-183-9) ......... [315](#page-190-18) \Hy@te[xhttr](#page-190-19)[ue](#page-190-20) . . [. . . .](#page-190-21) [2152](#page-191-13), [3192](#page-191-14) \Hy@ti[tle](#page-191-15) ........ [4692](#page-202-19),[4696](#page-202-20) \Hy@toclevel . . . 6118, 6122, 6131 \Hy@toolbartrue ........ 316 \Hy@true . 1768, 1840, 1842, 2305, 2307 \Hy@typexmlfalse ........ [317](#page-145-15) \Hy@undefinedname . . 7048, 7[055,](#page-13-22) 7057, [8037,](#page-54-8) [8044,](#page-55-9) [8046,](#page-55-10) [8428,](#page-64-26) [8455,](#page-64-27) 8457, 8526, 8528, 8987, 8999, 9001 \Hy@unicodefalse 318, 622, [2068](#page-163-19)[,](#page-13-23) [2069,](#page-163-16) [2077,](#page-183-19) [2853,](#page-183-20) [2859,](#page-163-18) [5215,](#page-190-22) [6064,](#page-190-23) [11379](#page-190-20) \Hy@un[icode](#page-202-22)[true](#page-202-20) [. . . .](#page-191-17) [. . . .](#page-191-15) [2069](#page-202-21) \Hy@useHidKeyfalse . . [. . .](#page-25-6) [2728](#page-60-12) \Hy@us[eHidK](#page-60-13)[eytru](#page-60-14)e [. .](#page-76-40) [. . . .](#page-76-41) [2732](#page-126-13) \Hy@Us[eMake](#page-144-17)[titleI](#page-247-17)nfos . . . 4745, 7333, 7740, 8162, 8803, [9018,](#page-60-13) 9784 \Hy@UseMaketitleString . . [4726,](#page-74-14) 4746, 4747 \Hy@Us[eName](#page-168-21)[Key](#page-177-24) [1919,](#page-185-27) [7299,](#page-198-20) [7300,](#page-202-23) [7301,](#page-218-29) 7302, 7303, 7304, 7305, 7306, 7325, 7805, 7806, [7807,](#page-115-18) [7808,](#page-115-19) [7809](#page-115-20), 7810, 7811, 7812, 7833, 8201, 8202, 8203, 8204, 8205, 8206, [8207,](#page-57-13) [8208,](#page-168-5) [8241,](#page-168-1) [8776,](#page-168-22) [8777,](#page-168-23) [8778,](#page-168-10) [8779,](#page-168-11) [8780,](#page-168-14) [8781,](#page-168-2) [8782,](#page-168-24) [8783,](#page-178-4) [9088,](#page-178-3) [9089,](#page-178-31) [9090,](#page-178-32) [9091,](#page-179-9) [9092,](#page-179-10) [9093,](#page-179-13) [9094,](#page-179-0) [9095,](#page-179-22) [9118,](#page-185-9) [9842,](#page-186-2) [9843,](#page-186-25) [9844,](#page-186-26) [9845,](#page-186-14) [9846,](#page-186-15) [9847,](#page-186-18) [9848,](#page-186-3) [9849,](#page-186-27) [9872](#page-197-4) \Hy@us[etitl](#page-203-33)[efals](#page-203-34)e ....... [319](#page-203-2) \Hy@va[riore](#page-203-3)[f@und](#page-204-16)[efine](#page-219-3)d [. .](#page-219-1) [5281,](#page-219-26) [5285,](#page-219-27) [6714](#page-219-11) \Hy@ve[rbose](#page-220-8)false [. . .](#page-219-12) [. . . .](#page-219-15) . [320](#page-219-2) \Hy@vt@PutCatalog . . 4945, [4947](#page-13-25) \Hy@VTeXversion 4925, 4937, [8481,](#page-127-11) [8589,](#page-127-12) [8723,](#page-157-13) 11757 \Hy@Warning 237, 360, 1192, 1[857,](#page-13-26) 1872, 1897, 1984, [2096,](#page-120-1) [2101,](#page-120-2) 2611, 2663, [3409,](#page-119-7) [3675,](#page-119-8) [3907,](#page-191-18) [6099,](#page-193-19) [6695](#page-196-15), [6744,](#page-255-14) 7053, 7882, 7886, 8042, 8453, 8524, [8997,](#page-56-13) 9265, [92](#page-57-14)[74,](#page-11-19) [1](#page-58-28)[1688](#page-14-10), [1170](#page-40-4)6 \Hy@Wa[rning](#page-71-17)[NoLin](#page-72-9)e . . 238, [2011,](#page-98-11) [2122,](#page-144-18) [2714,](#page-156-10) [2752,](#page-157-14) [2998,](#page-163-20) [3042,](#page-180-19) [3200,](#page-180-14) [3209,](#page-183-21) [3224,](#page-190-24) [3239,](#page-191-19) [3248,](#page-202-24) [3750,](#page-207-23) [4673](#page-207-24), [4775,](#page-254-32) [4939,](#page-254-33) 5015, 5200, 6109, 6258, 9144 \Hy@Wa[rning](#page-61-17)[PageB](#page-73-23)[orde](#page-75-42)[rC](#page-79-14)[olor](#page-11-20) [. .](#page-59-21) [. . . .](#page-83-17) [2749](#page-83-18), [2751](#page-83-19), [2753](#page-84-4) \Hy@Wa[rning](#page-94-13)[PageC](#page-113-10)[olor](#page-116-4) [2711,](#page-119-9) [2713,](#page-121-7) [2715](#page-125-17) \Hy@WarnOp[tionD](#page-144-19)[isabl](#page-148-17)ed [. .](#page-204-17) 1869, 1871

\Hy@WarnOptionValue 1850, 1856, 2292, 2314 \Hy@windowuitrue . . . . . . . . 321 \Hy@writebookmark . . 1773, 6119, 6421, 6429, 6439, [6472,](#page-56-15) [6480,](#page-56-16) [6490,](#page-64-28) [11665](#page-65-17), 11748 \HyC@@cmd . . . . . . . . 87, 109, [122](#page-13-27) \HyC@check . . . . . . . . . [68,](#page-54-9) [71,](#page-145-16) 74 \HyC@c[heckc](#page-151-19)[omman](#page-151-20)d ... [50,](#page-152-18) [57,](#page-152-19) 59 \HyC@c[heckF](#page-152-20)[ailed](#page-253-13) ..... 146, 157 \HyC@checkItem 132, 1[33,](#page-8-4) [134,](#page-8-5) [135,](#page-8-6) 138 \HyC@checklong . . . . . . [. .](#page-7-8) [45,](#page-7-9) [53](#page-7-10) \HyC@checkOk . . . . . . . . . [144,](#page-9-0) [154](#page-9-1) \HyC@checkPacka[ge](#page-9-2) ... [12,](#page-9-4) 16, [18](#page-9-5) \HyC@c[md](#page-9-6) . . 62, 75, 87, 95, 118, 131 \HyC@date . . . . . 11, 15, 23, [29,](#page-7-11) [31](#page-7-12) \HyC@DeclareRobustComma[nd](#page-9-7) [114](#page-9-8) \HyC@def [. . .](#page-6-0) [.](#page-6-5) . . . . . . . . . . . <u>[125](#page-6-6)</u> \HyC@defcmd [. .](#page-7-13) [. .](#page-8-4) [.](#page-8-7) . . . [47,](#page-8-8) 54, [93](#page-9-9) \HyC@doCheck [. . .](#page-6-7) [. .](#page-6-8) . . . . [99,](#page-6-10) [130](#page-6-11) \HyC@edef . . . . . . . . . . [. . .](#page-6-9) . [125](#page-8-9) \HyC@getDate . . . . . . . . . 12, [14](#page-8-10) \HyC@meaning . . . . . . . . . [1](#page-7-15)[52,](#page-7-16) [160](#page-8-11) \HyC@nc@default ...... [103,](#page-8-12) [105](#page-9-10) \HyC@nc@noopt . . 88, 91, 103, [112,](#page-8-13) 123, 127 \HyC@nc@opt . . . . . . 88, [101](#page-9-11)[,](#page-6-0) [123](#page-9-12) \HyC@newcommand [. . .](#page-8-2) . . . . . . [86](#page-8-14) \HyC@next [.](#page-8-1) . . . . . . [48,](#page-8-15) [55,](#page-8-2) 60, [83](#page-8-16) \HyC@n[oVal](#page-8-3)[ue](#page-9-13) . . 80, 81, 82, 85, 139 \HyC@optcmd . . . . . . . [. .](#page-8-1) [107,](#page-8-17) [111](#page-8-3) \HyC@org@cmd . . . . . . . . . . . . . [76](#page-7-17) \HyC@org@optcmd [. .](#page-7-18) . . . [80,](#page-7-20) [111](#page-7-21) \HyC@org@robust[cmd](#page-7-22) [.](#page-7-23) [. .](#page-7-24) [81,](#page-7-25) [120](#page-9-14) \HyC@org@robustoptcmd . [. . .](#page-8-18) . [82](#page-8-19) \HyC@package 10, 22, 28, 34, 37, [38](#page-7-26) \HyC@param . . . . . . . . 78, [96,](#page-7-22) [102](#page-8-19) \HyC@robustcmd 115, 120, [121,](#page-7-23) [122](#page-8-20) \HyC@star . . . . . . . . . . 67, 70, [94](#page-7-24) \HyC@string . [.](#page-6-13) [131,](#page-6-14) [152](#page-6-15), [1](#page-6-1)[55,](#page-6-16) [158](#page-6-17) \HyC@Toks . . . 79, 90, [96,](#page-7-27) [106,](#page-8-21) [126](#page-8-22) \HyCal@do . . . . . [. . .](#page-8-23) [. . .](#page-8-20) [354,](#page-8-24) [358](#page-8-6) \HyCal@scan . . . . . 345, [3](#page-7-28)[49,](#page-7-29) [373](#page-8-25) \HyColor@FieldB[Colo](#page-9-9)r [4](#page-9-15)[364,](#page-9-16) [4367](#page-9-17) \HyColor@Field[Col](#page-7-30)[or](#page-8-26) [. .](#page-8-21) [. .](#page-8-27) [4370](#page-8-28) \HyColor@HyperrefBorder[Colo](#page-14-3)[r](#page-14-4) . . . . . . . . . 2739 \HyColor@HyperrefCo[lor](#page-14-1) [. .](#page-14-2) [2699](#page-107-37) \HyColor@UseColor . . [3431,](#page-107-14) [6999,](#page-107-20) 7010, 8001, 8012 \HyField@@PDFCho[ices](#page-74-15) 4146, 4147, 4162 \HyField@@SetFlag . . [3840](#page-87-19), [3842](#page-162-10) \HyFie[ld@@U](#page-162-9)[seFla](#page-182-20)g [. .](#page-182-19) 3830, 3832

\HyField@AddToFields . . . 10618, 10625, 10708, 10801, 10814, 10841, 10866, 10890, 10912 \HyField@AdvanceAnnotCount . . 11010, 11040, 11133, [11155,](#page-233-10) [11184,](#page-233-11) [11213,](#page-235-22) [11242,](#page-236-21) 11267 \HyFie[ld@afi](#page-237-16)[elds](#page-237-17) . 10615, [1062](#page-238-18)[6,](#page-237-15) 10627, 10629, [10648](#page-238-17) \HyFiel[d@Anno](#page-240-13)[tCount](#page-241-29) [. . .](#page-243-21) [11008,](#page-243-22) [11011,](#page-244-22) [11014](#page-244-23) \HyField@FlagsAnnot [40](#page-245-21)00,[4019,](#page-233-13) [4033,](#page-233-14) 4046, 4062, [4094](#page-233-12) \HyField@Fl[agsChe](#page-233-15)[ckBox](#page-234-18) . . [4032,](#page-240-14) [10430,](#page-240-4) [10905,](#page-240-15) 11264 \HyField@FlagsChoice .... [4093,](#page-100-10) [10311](#page-101-10), [1076](#page-101-11)4, 11105 \HyField@FlagsP[ushBu](#page-101-12)[tton](#page-102-8) [4018,](#page-101-13) [10366,](#page-230-26) [10386](#page-238-19), [10411](#page-245-23), 10833, 10854, 10884, 11182, [11207,](#page-102-9) [11238](#page-228-24) \HyField@Fl[agsRad](#page-236-22)[ioButt](#page-242-18)on [4045,](#page-100-11) 10307, 10760, [11101](#page-229-21) \HyFie[ld@Fla](#page-237-19)[gsSubm](#page-238-20)it . . . . [3966,](#page-244-25) [10387,](#page-245-24) 10855, [11208](#page-244-24) \HyField@FlagsText 4061, [10249,](#page-101-14) [10701,](#page-227-20) [11034](#page-236-23) \HyField@NewBitse[tFlag](#page-242-19) . . [3798,](#page-99-15) [3801,](#page-229-22) [3809](#page-237-20) \HyField@NewFlag ... [3796](#page-101-15), [3872,](#page-226-14) [3873,](#page-234-19) [3874,](#page-241-30) 3875, 3876, 3877, 3878, 3879, 3880, 3881, [3882,](#page-96-5) 3883, [3884,](#page-96-7) 3885, 3886, 3887, [3888,](#page-96-6) 3889, 3890, [3891,](#page-95-6) 3896, 3897, 3898, 3899, 3900, [3901,](#page-97-6) [3902,](#page-97-7) [3903,](#page-97-8) [3904,](#page-97-9) [3937,](#page-97-10) [3939,](#page-97-11) [3940,](#page-97-12) [3942,](#page-97-13) [3943,](#page-97-14) [3945,](#page-97-15) [3946,](#page-97-16) [3947,](#page-98-12) [3948](#page-98-13) \HyFie[ld@Ne](#page-98-22)[wFla](#page-98-23)[gOnly](#page-98-24) [3800,](#page-98-20) [3938,](#page-98-21) 3941, 3944 \HyFie[ld@Ne](#page-99-18)[wOpt](#page-99-19)[ion](#page-99-20) . [3797](#page-99-21), [3803](#page-99-22) \HyFie[ld@PD](#page-99-23)[FAFla](#page-99-24)gWarning 3906, 3914, 3918, 3922, [3926,](#page-96-8) [3930,](#page-99-25) [3934](#page-99-26) \HyField@P[DFChoi](#page-99-27)ces 4[119,](#page-96-9) 1[0344,](#page-96-10) 10808, 11151 \HyFie[ld@Pr](#page-98-31)[intF](#page-98-32)[lags](#page-98-33) [3847,](#page-98-34) [3993,](#page-98-30) [4011,](#page-99-29) 4025, 4038, 4054, 4086, 4111 \HyFie[ld@Set](#page-236-24)[Flag](#page-243-23) . . . [3839](#page-102-10), [3979,](#page-228-26) 3985, 3990, 4024, [4052](#page-97-17) \HyFie[ld@Se](#page-100-13)[tKeys](#page-100-14) [. .](#page-101-16) [4223,](#page-101-17) [10246,](#page-100-12) [10278](#page-102-12), 10281, 10300, 10354, 10383, 10401, 10[427,](#page-97-18) 10697, 10730, 10733, 10752, [10820,](#page-99-30) [10851](#page-100-15), [108](#page-100-16)[74,](#page-100-17) 1[0901,](#page-101-18) 11030, 11071, 11074, 1[1093,](#page-104-12) [11168,](#page-226-15) [11204,](#page-227-21) [11228,](#page-227-22) [11260](#page-227-23)

\HyField@TheAnnotCount . 11013, 11044, 11049, 11136, 11145, 11157, 11162, 11189, 11195, 11215, 11220, 11244, 11249, 11271, 11276 \HyFie[ld@Use](#page-241-31)[Flag](#page-241-5) ... 3829, [3970,](#page-240-16) 3971, 3972, 3973, [397](#page-243-14)4, [3975,](#page-243-6) [3976,](#page-243-24) 3[977,](#page-243-8) 3980, [398](#page-244-27)1, [3982,](#page-244-3) [3983,](#page-244-28) 3[986,](#page-244-5) 3987, [398](#page-245-25)8, [3991,](#page-245-3) [4002,](#page-245-26) [4003,](#page-245-5) 4004, [4005,](#page-96-11) 4006, 4007, 4008, 4009, 4010, [4021,](#page-99-31) [4022,](#page-99-32) [4023,](#page-99-33) [4035,](#page-99-34) [4036,](#page-99-35) [4037,](#page-99-36) [4048,](#page-99-37) [4049,](#page-99-38) [4050,](#page-100-18) [4051,](#page-100-19) [4053,](#page-100-20) [4064,](#page-100-21) [4065,](#page-100-22) [4066,](#page-100-23) [4067,](#page-100-24) [4068,](#page-100-25) [4069,](#page-100-26) [4070,](#page-100-27) [4071,](#page-100-28) [4082,](#page-100-29) [4085,](#page-100-30) [4096,](#page-100-31) [4097,](#page-100-32) [4098,](#page-100-33) [4099,](#page-100-34) [4101,](#page-100-35) [4103,](#page-100-36) [4104,](#page-100-37) [4107,](#page-101-19) [4110](#page-101-20) \HyInd[@@hyp](#page-101-22)[erpag](#page-101-23)e . . [6334](#page-101-25), [6344](#page-101-26) \HyInd[@@wri](#page-101-32)[ndex](#page-101-33) [.](#page-101-29)[.](#page-101-29)[.](#page-101-29)[.](#page-101-29) [6283](#page-101-30), [6284](#page-101-31) \HyInd[@Enca](#page-102-15)[pChar](#page-102-16) [. . .](#page-102-17) [2322,](#page-102-18) [3007,](#page-102-19) [6279](#page-102-20) \HyInd@hyp[erpage](#page-102-21) [. . .](#page-102-22) [6331,](#page-150-16) [6333,](#page-150-3) 6340 \HyInd@org@wrindex . [6](#page-65-18)[282,](#page-149-7) [6](#page-79-3)[286,](#page-149-16) [6292,](#page-148-10) 6294 \HyInd@pagelink 6349, [6355,](#page-150-6) [6357,](#page-150-7) [6360](#page-150-8) \HyInd@ParenLeft . . . [6273,](#page-149-6) [6289,](#page-149-17) [6308](#page-149-18) \HyInd@Par[enRigh](#page-149-19)t [. .](#page-150-17) [6274,](#page-150-18) [6290,](#page-150-19) [6309](#page-150-20) \HyInd@removespaces [6363,](#page-148-18) [6366,](#page-149-11) [6376](#page-149-14) \HyLang@addto . 2526, [2548,](#page-148-19) [2579,](#page-149-12) [2587](#page-149-15) \HyLang@afrikaans . . [. . . .](#page-150-9) 2324 \HyLan[g@Dec](#page-150-11)lareLang 2540, [2555,](#page-150-10) 2556, 2557, 2558, 2559, 2560, [2561,](#page-71-12) 2562, [2563,](#page-70-9) [2564,](#page-70-10) [2565,](#page-71-13) 2566, 2567, 2568, 2569, 2570, 2571, 2572, 2573, [2574,](#page-70-11) [2](#page-70-12)[575,](#page-65-19) 2576, 2577 \HyLan[g@eng](#page-70-18)[lish](#page-70-19) [. . . .](#page-70-15) [. . . .](#page-70-16) [2342](#page-70-17) \HyLan[g@fre](#page-70-23)[nch](#page-70-24) [. . . .](#page-70-26) . . . . [2360](#page-70-27) \HyLan[g@ger](#page-70-28)[man](#page-70-29) . [. . . .](#page-70-30) [. . . .](#page-70-31) [2378](#page-71-18) \HyLan[g@ita](#page-71-19)[lian](#page-71-20) . . . . . . . . 2396 \HyLang@magyar . . . . . . . . . [2414](#page-65-20) \HyLang@portuges . . . . . . . [2432](#page-66-21) \HyLang@russian . . . . . . . . [2450](#page-66-22) \HyLang@spanish . . . . . . . . [2490](#page-66-23) \HyLang@vietnamese . 2508, [2579,](#page-67-26) 2587 \HyLinguex@OrgB . . . . . . 635, [639](#page-67-28) \HyLinguex@OrgC . . . . . . 636, 640  $\Hylinguex@0rgD \ldots 637,641$  $\Hylinguex@0rgD \ldots 637,641$ \HyLin[guex@](#page-71-12)Restore 638, [651](#page-69-33), [655,](#page-71-13) 663, 2050

\HyOrg@addtoreset . . 6216, 6218, 6245 \HyOrg@appendix . . . . 5136, 5142 \HyOrg@author . . 4689, 4702, 4706 \HyOrg@float@makebox [5753](#page-147-0), [5755](#page-147-19) \HyOrg[@lang](#page-148-20)uageshorthands 3112, 3119, 3125 \HyOrg@make@df@t[ag@@](#page-114-15) [. . . .](#page-114-16) [6203](#page-114-17) \HyOrg@make@df@tag@@@ . . . [6204](#page-137-24) \HyOrg@maketitle . . . [5632,](#page-137-19) [5639,](#page-81-19) [5644](#page-81-20) \HyOrg@sub[equati](#page-82-19)ons 5426, [5433](#page-146-23) \HyOrg@title . . . 4688, 4693, [4697](#page-146-24) \Hy0rg@url [. . . .](#page-134-22) . . . . . . . [3583](#page-135-26) \hyper[@@anc](#page-135-27)hor 3026, 3593, 3595, 3621, 3623, 3650, [3652,](#page-130-23) [3747,](#page-131-20) 4579, 4594, [4609,](#page-114-18) [5522,](#page-114-19) [5525,](#page-114-20) 5533, 5536, 5594, 5597, 5624, 5733, 5735, 5759, 6060, [6067,](#page-90-16) 6071, 6420, [6428,](#page-80-1) [6438,](#page-90-17) [6471,](#page-90-18) [6479,](#page-91-16) [6489](#page-91-17) \hyper[@@lin](#page-111-22)k . . [3566,](#page-112-1) [3579,](#page-132-21) [3616,](#page-132-22) [3635,](#page-133-19) [3637,](#page-133-20) [3655,](#page-134-23) [5813,](#page-134-24) [5959,](#page-134-25) [5960,](#page-136-22) [5961,](#page-136-21) [6009,](#page-137-23) [6011,](#page-143-19) [6013,](#page-144-4) [6590,](#page-144-14) [6605,](#page-151-21) [6704](#page-151-22) \hyper[@@nor](#page-152-22)[malis](#page-152-9)e [. .](#page-90-19) [3535,](#page-90-20) [3539,](#page-91-20) [3543](#page-91-21) \hyper[@anch](#page-141-18)[or](#page-91-5) . [3774,](#page-142-9) [4648,](#page-142-11) [7081,](#page-142-13) [7532,](#page-154-12) [7618](#page-155-21)[,](#page-141-19) [7903,](#page-156-1) 8331, 8403, 8860, 9687, 9948 \hyper[@anch](#page-89-33)orend [. . . .](#page-89-31) [. . . .](#page-89-32) . . . . . . . . . . . 3029, 4574, 4583, 4597, 4612, [5124,](#page-94-14) [5265,](#page-113-4) [5313,](#page-164-8) [5355,](#page-173-6) [5374,](#page-175-10) [5398,](#page-180-20) [5483,](#page-188-18) [5807,](#page-189-16) [5832,](#page-199-8) [5835,](#page-216-13) [5855,](#page-221-13) 5988, 6188, 6213, 7083, 7555, 7634, 7910, 8326, [8423,](#page-112-16) [8879,](#page-80-17) [9709,](#page-111-24) [9969,](#page-111-25) [11661](#page-111-26), 11749, 11[947,](#page-131-21) [11958,](#page-128-16) [11990](#page-129-7), [1200](#page-129-16)2, [120](#page-130-24)32 \hyper[@anch](#page-147-4)[orsta](#page-164-26)rt [. . . .](#page-175-11) [. . . .](#page-146-1) . . . . . [. . . .](#page-190-25) [3028,](#page-174-18) 4574, [4582,](#page-180-21) [4596,](#page-188-19) 4611, [5124,](#page-200-16) [5265,](#page-217-20) [5313,](#page-221-14) [5352,](#page-253-3) 5[374,](#page-255-16) 5398, [548](#page-259-2)3, [5805,](#page-259-4) [5830,](#page-259-6) [5835,](#page-260-2) 5[855,](#page-260-4) 5988, 6188, 6213, 7082, 7546, 7629, 7906, 8316, [8415,](#page-112-2) [8873,](#page-80-2) [9700,](#page-111-24) [9961,](#page-111-27) [11661](#page-111-28), 11749, 11[947,](#page-127-13) [11958,](#page-128-16) [11990](#page-129-14), [1200](#page-129-16)2, [120](#page-130-24)32 \hyper[@char](#page-147-4)s [. . . .](#page-175-12) [. . . .](#page-146-1) . . . . . . . 3560, [7106](#page-164-20), [7536,](#page-199-9) [7549,](#page-216-14) [7568,](#page-221-15) [7587,](#page-253-3) [75](#page-189-17)[97,](#page-255-16) 7610, [767](#page-259-2)8, [7708,](#page-259-4) [8284,](#page-259-6) [8304,](#page-260-2) 8[319,](#page-260-4) 8335, 8407, 8418, 8498, 9391, 9703, 9722, 9741, 9751, [9764,](#page-173-8) [9964,](#page-174-19) [9982,](#page-174-20) [10002](#page-90-21), [1001](#page-164-27)1, 10023 \hyper[@curr](#page-187-8)[entan](#page-187-9)[chor](#page-188-21) [8876,](#page-176-22) [8885,](#page-177-25) [8897,](#page-189-19) [8914](#page-191-20)
\hyper@currentlinktype .. 8898, 8902, 8906 \hyper@hash . . 3512, 3513, 3561, 3711, 3723, 3740, 3743, 4541, 8278 \hyper[@imag](#page-200-1)e . . 3589, 3590, [7608,](#page-200-0) 8545, [8984,](#page-200-2) 9762, 10021 \hyper[@last](#page-93-0) ...... [4664](#page-89-1), [4668](#page-90-0) \hyper[@link](#page-187-0) .. 3027, [3664,](#page-94-1) 4580, 4581, 4595, 4605, 4610, 7093, [7605,](#page-192-0) [7649,](#page-202-0) [8072,](#page-90-1) [8275,](#page-90-2) [8515,](#page-175-0) 8988, 9759, 10018 \hyper@link@ .. 3034, [3656,](#page-113-0) [3658,](#page-113-1) [4578,](#page-111-1) [4588,](#page-111-2) [4592,](#page-80-0) [4602,](#page-92-0) [4617](#page-111-0) \hyper[@link](#page-175-1)[end](#page-176-0) [3031](#page-183-0), [4585,](#page-187-1) [4599,](#page-191-0) [4614,](#page-202-1) [5558,](#page-217-0) [5799,](#page-222-1) 5802, 6148, 6152, 6156, 6158, 7092, 7574, 7646, 8071, [8073,](#page-80-1) [8309,](#page-92-1) [8473,](#page-92-2) [8900,](#page-111-3) [9728,](#page-111-4) [9988](#page-111-5) \hyper@linkfile [3033,](#page-80-2) [3736,](#page-111-7) [4587,](#page-111-8) [4601,](#page-112-3) [4616,](#page-133-0) [7134,](#page-138-0) [7578,](#page-138-1) [7706,](#page-145-0) [8075,](#page-145-1) [8294,](#page-145-2) [8477,](#page-145-3) [9406,](#page-164-1) [9732,](#page-174-0) [9992](#page-200-3) \hyper@lin[kstart](#page-217-1) [. . .](#page-222-2) 3030, 4584, 4598, 4613, [5556,](#page-80-3) [5795,](#page-94-2) [5802,](#page-111-9) [6148,](#page-111-10) [6152,](#page-112-4) [6156,](#page-165-0) [6158,](#page-174-1) [7084,](#page-177-0) [7561,](#page-183-3) [7638,](#page-187-3) [8038,](#page-191-1) [8073,](#page-210-0) [8297,](#page-217-2) 8429, 8890, 9715, 9975 \hyper[@link](#page-111-12)url 3032, [3588,](#page-80-4) [3711,](#page-111-11) 3718, [3739,](#page-112-5) [3743,](#page-133-1) [4586,](#page-138-2) 4600, [4615,](#page-145-0) [7103,](#page-145-1) [7579,](#page-145-2) [7581,](#page-145-3) [7606,](#page-164-2) [7676,](#page-174-2) [8103,](#page-176-2) [8282,](#page-183-4) [8295,](#page-183-2) [8495,](#page-187-4) [8546,](#page-190-1) [8985,](#page-200-4) [9388](#page-217-3), [9733](#page-222-4), [9735,](#page-93-0) 9760, 9993, [9995,](#page-80-5) [10019](#page-90-3) \hyper[@live](#page-93-2)[link](#page-94-3) [.](#page-94-1)...[4580](#page-111-13), [4605](#page-111-14) \hyper[@make](#page-176-3)[curre](#page-184-0)nt . [5120,](#page-174-4) [5144,](#page-191-2) [5298,](#page-192-1) [5351,](#page-202-2) [5373,](#page-209-0) [5397,](#page-217-4) [5461,](#page-217-5) [5551,](#page-218-1) [5713,](#page-222-5) [5746](#page-222-6) \hyper@n@rmalise . . . [3527,](#page-111-0) 3531 \hyper@nat@current ..... [5796](#page-112-0) \hyper[@nata](#page-128-0)[ncho](#page-129-0)[rend](#page-129-1) .... [5807](#page-131-0) \hyper[@nata](#page-133-2)[ncho](#page-136-0)[rstar](#page-137-0)t ... 5804 \hyper@natlinkbreak .... [5801](#page-89-3) \hyper@natlinkend ...... [5798](#page-138-3) \hyper@natlinkstart ... [5793](#page-138-4) \hyper@normalise . . . 3009, [3014,](#page-138-5) 3504, 3569, 3572, 3585, [3587,](#page-138-6) 3589, 3610, 4252 \hyper@pageduration 7386, [7432,](#page-138-8) 8700, 8717, 8951, 8981 \hyper[@page](#page-89-4)[hidde](#page-90-4)n . . [7409,](#page-79-0) [7433,](#page-79-1) [8710,](#page-90-1) [8718,](#page-91-0) [8968](#page-105-0)[,](#page-90-5) 8982 \hyper@pagetransition [. . .](#page-170-0) [7362,](#page-171-0) 7431, [8591,](#page-196-0) [8716,](#page-201-0) 8934, 8980 \hyper[@quot](#page-195-0)e . . 4543, [753](#page-201-1)[8,](#page-170-1) [7551,](#page-171-1) 7565, 7570, [7588](#page-201-2), 7598, 7611, [8278,](#page-196-1) [8288,](#page-196-2) 8300, [8322](#page-202-3), [8339,](#page-169-0)

9692, 9705, 9719, 9724, 9742, 9752, 9765, 9953, 9965, 9979, 9984, 10002, 10012, 10024 \hyper@readexternallink . 3666, [3682](#page-216-0) \hyper[@refs](#page-217-10)[tepco](#page-218-2)[unter](#page-221-0) [. . .](#page-221-1) [5099,](#page-222-8) [5102,](#page-222-9) [5109](#page-222-10) \hyper@tilde . . [3521,](#page-222-11) 3[522,](#page-222-12) [3523,](#page-92-3) [4542](#page-92-4) \hyperbaseurl . . 2717, 2718, [4628](#page-123-0)  $\hbox{\texttt{hypercalcbp}} \ldots$  $\hbox{\texttt{hypercalcbp}} \ldots$  $\hbox{\texttt{hypercalcbp}} \ldots$  ....... 340, 340 \hypercalcbpdef . 342, [379](#page-89-6), [2897](#page-89-7) \hyper[def](#page-110-1) [. . . .](#page-89-5) . . . . . 3618, 4630 \HyperDestNameFi[lter](#page-74-0) [2978,](#page-74-1) [7038,](#page-112-7) 7060, 7538, 7551, 75[70,](#page-13-0) 7[606,](#page-14-0) 7851, 8049, 82[78,](#page-14-1) 8[288,](#page-15-0) [8305,](#page-77-0) 8322, 8339, 8408, 8419, 8460, 8531, 9262, 9271, [9692,](#page-91-1) [9705,](#page-112-8) 9724, 9760, [9953,](#page-174-5) [9965,](#page-79-2) [9984,](#page-163-0) [10019](#page-163-1), [1181](#page-173-0)2, 11857, 11873 \hyper[getpa](#page-188-0)[geref](#page-188-1) [. . .](#page-187-0)[.](#page-187-7)[.](#page-187-7)[.](#page-187-7)[.](#page-187-7) [5258](#page-187-8) \hyper[getre](#page-191-3)f [. . .](#page-207-0) [. . . .](#page-207-1) [. . . .](#page-216-0) [5257](#page-217-6) \hyper[image](#page-217-8) [. . .](#page-218-1) [3589](#page-221-0), [3780](#page-221-1), [6268](#page-222-9) \hyper[link](#page-222-7) [3565,](#page-256-0) 4[631,](#page-257-0) 6372, [651](#page-257-1)0, 6518, 6533, 6541, 6551, [6559,](#page-127-0) 6566 \hyperlinkfilepr[efix](#page-90-1) [2720,](#page-95-0) [2721,](#page-148-0) 2722, 9940 \hyper[page](#page-153-1) [.](#page-112-9)[. .](#page-90-8) . . . . . [4637](#page-150-0), [6330](#page-153-0) \Hyper[Raise](#page-154-2)LinkDefault . . 1775, 1784 \Hyper[Raise](#page-74-4)[LinkH](#page-221-2)ook [1774](#page-74-2), [1785](#page-74-3) \HyperRaiseLinkLength [. . .](#page-112-10) [1783,](#page-149-0) 1784, 1787 \hyper[ref](#page-54-1) 3598, 3787, 3788, [4633,](#page-54-0) 6662, 6666, 6676, [6690](#page-54-2) \hypersetup . . 2089, 2564, [3008](#page-54-4)[,](#page-54-3) [3010,](#page-54-1) [4627](#page-54-5) \hypertarget . . . [. . . .](#page-95-1) [3591](#page-95-2), [4632](#page-112-11) \HyPL@[@@Che](#page-156-0)[ckTh](#page-156-1)[e](#page-90-9)[Page](#page-156-2) [4879](#page-156-3), 4897 \HyPL@@CheckTheP[age](#page-60-0) [4855](#page-70-0), [4857](#page-79-3) \HyPL@[Alph](#page-79-4) [. . .](#page-112-12) . . . . . . . . 4795 \HyPL@alph [. . .](#page-90-10) . . . . . . . . [4796](#page-112-13) \HyPL@arabic .......... [4792](#page-118-1) \HyPL@CheckThePage . [4807,](#page-117-0) [4854](#page-117-1) \HyPL@Entry 5003, 5011, 5019, [5021](#page-116-0) \HyPL@EveryPage .... <u>4797,</u> [4918](#page-116-1) \HyPL@Format . . 4870, 4871, [4872,](#page-116-2) 4873, 4874, 4886 \HyPL@found . . [4869,](#page-121-1) [4876,](#page-121-2) [4880,](#page-121-3) 4887, [4897,](#page-121-0) 4899 \HyPL@Labels . . [4786,](#page-118-2) [4909,](#page-118-3) [4910](#page-118-4)[,](#page-119-0) [4912,](#page-118-5) [4914](#page-118-6), [4959,](#page-118-7) 4960, 5014, 5022, 5023 \HyPL@[LastN](#page-118-11)[umber](#page-118-12) [. . .](#page-118-8) [4790,](#page-118-9) [4825,](#page-118-10) 4848

\HyPL@LastPrefix . . . 4791, 4819, 4850 \HyPL@LastType . 4789, 4810, 4849 \HyPL@page 4800, 4802, 4807, 4815 \HyPL@Prefix . . 4815, [4817,](#page-116-5) [4819,](#page-117-3) [4833,](#page-117-4) 4836, 4838, 4850, 4864, 4902 \HyPL@Roman [. . .](#page-116-7) [. . . .](#page-116-8) [. . . .](#page-116-3) [4793](#page-117-7) \HyPL@roman [. . . .](#page-117-8) . . . . . . [4794](#page-117-3) \HyPL@[SetPa](#page-117-9)[geLab](#page-117-10)[els](#page-117-11) [4908,](#page-117-4) [4966,](#page-118-14) [4968,](#page-118-15) 5017 \HyPL@StorePageLabel 4833, [4835,](#page-116-9) 4905, 4957, 4998 \HyPL@thisLabel 4783, [4785,](#page-119-1) [4799](#page-120-0)[,](#page-116-10) [4802,](#page-120-1) [4803](#page-121-4) \HyPL@Type 4805, 4810, [4814,](#page-117-9) [4832,](#page-117-12) [4840,](#page-118-16) [4849,](#page-120-2) [4863,](#page-121-5) 4901 \HyPL@Useless ...... [4906](#page-116-12), [4912](#page-116-13) \HyPsd[@@@au](#page-116-8)[toref](#page-116-14) . . . 1113, 1115, 1118 \HyPsd[@@@na](#page-117-15)[mere](#page-117-6)[f](#page-116-15) [. .](#page-118-17) [.](#page-117-5) [109](#page-118-18)[5,](#page-117-13) [1097,](#page-117-14) 1100 \HyPsd@@@pageref . . . [1077,](#page-38-0) [1079](#page-38-1)[,](#page-119-3) [1082](#page-38-2) \HyPsd@@@ref . . . 1061, [1063](#page-37-0), [1066](#page-37-1) \HyPsd[@@@UT](#page-37-2)Fviii@four . . . 1650, 1653 \HyPsd[@@App](#page-37-5)endItalcorr [. .](#page-37-3) [1282](#page-37-4) \HyPsd@@autoref .... [1110,](#page-36-1) [1111](#page-36-2) \HyPsd@@autorefname 1131, [1134](#page-51-0) \HyPsd[@@Con](#page-51-1)vertToUnicode 1576 \HyPsd@@GetNextTwoTokens [1574](#page-42-0) \HyPsd@@GlyphProcessW[arnin](#page-38-3)[g](#page-38-4) . . . . . . . 1452, 1455 \HyPsd@@GreekNum . 812, [821](#page-38-5), [920,](#page-49-0) 924, 928 \HyPsd@@hspace . . . . . 1032, [1033](#page-49-1) \HyPsd@@LetCom[mand](#page-46-0) . [11](#page-46-1)55, 1176 \HyPsd@@nameref . . [. .](#page-30-0) 1[092,](#page-30-1) [1093](#page-32-0) \HyPsd[@@pa](#page-32-1)[gere](#page-32-2)f . . . . 1074, 1075 \HyPsd@@ProtectSpacesFi . [1204,](#page-36-4) 1208, 1226, 1232, [1237](#page-39-0) \HyPsd@@ref ...... [1058,](#page-37-6) [1059](#page-37-7) \HyPsd@@RemoveBraces .... [1250](#page-37-9) \HyPsd@@RemoveBracesFi . . [1247,](#page-41-0) [1250](#page-41-1) \HyPsd@@Re[moveC](#page-41-2)[mdPre](#page-41-3)[f](#page-41-4)[ix](#page-36-5) . [1409,](#page-36-6) 1412 \HyPsd@@ReplaceFi . . 1479, [1485,](#page-42-2) [1490](#page-42-3) \HyPsd@@UTFviii@four 1634, [1639](#page-45-0) \HyPsd[@add@](#page-45-1)accent . . . 401, 1021 \HyPsd@AfterCountRem[ove](#page-47-0) . [1295,](#page-47-1) [1366](#page-47-2) \HyPsd@AfterDimenRemo[ve](#page-51-2) . [1301,](#page-51-3) 1369

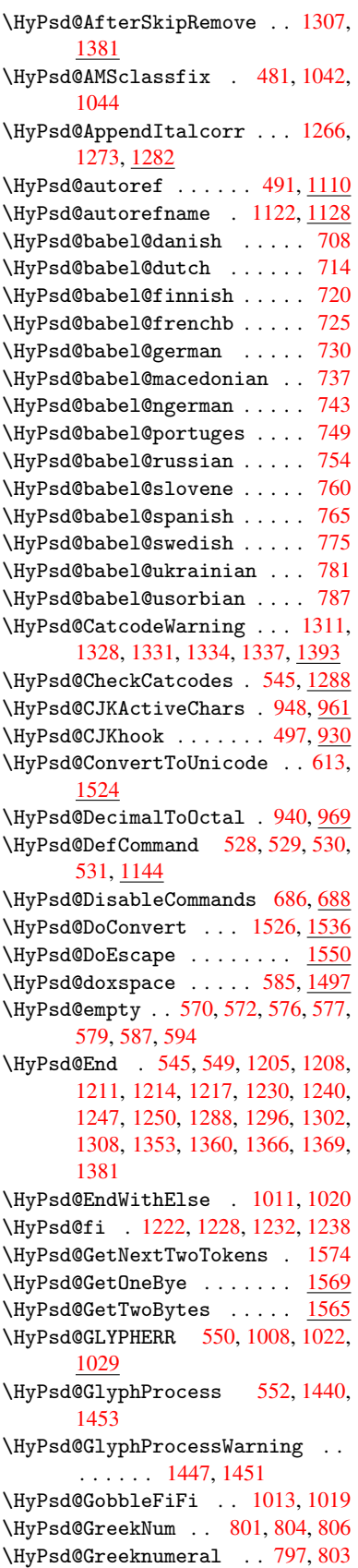

\HyPsd@greeknumeral . . 796, 800 \HyPsd@GreekNumI . 824, 850, 893, 919 \HyPsd@GreekNumII 828, 872, 916, 923 \HyPsd@GreekNumIII [831](#page-30-7), [895](#page-31-0)[,](#page-30-5) [927](#page-32-4) \HyPsd[@Gre](#page-32-5)ekNumIV .... 840, 918 \HyPsd@GreekNumV ..... [843](#page-31-1), [922](#page-32-6) \HyPsd[@Gre](#page-32-7)ekNumVI .... 845,926 \HyPsd@GreekPatch [467,](#page-30-9) [793,](#page-32-8) [795](#page-32-9) \HyPsd@hspace ...... [482,](#page-31-2) [1032](#page-32-10) \HyPsd@hspacetest . . 10[35,](#page-31-3) 1[037,](#page-32-11) 1040 \HyPsd@ifnextchar [514,](#page-18-0) [515,](#page-30-10) [516,](#page-30-11) 1181 \HyPsd@ignorespaces . . [495](#page-19-2), [697](#page-36-11) \HyPsd[@Init](#page-36-12)Unicode ...... 660 \HyPsd@inmathwarn [. . .](#page-20-1) [400,](#page-20-2) [1005](#page-20-3) \HyPsd[@ITAL](#page-40-0)CORR . 506, 510, 1029 \HyPsd@LetCommand 532, [533,](#page-19-3) [1144](#page-28-3) \HyPsd@LetUnexpandableSpace .  $\ldots$  501, 502, 503, [504,](#page-17-0) [1025,](#page-34-0) 1028 \HyPsd@LoadStringE[nc](#page-22-2) 2[093,](#page-22-3) [2113,](#page-39-3) 2115, 2119, 2121 \HyPsd@Loa[dUni](#page-20-6)[code](#page-20-7) . [2045,](#page-20-9) [2047,](#page-35-6) [2055,](#page-35-7) 2058, 20[60,](#page-20-8) 2067 \HyPsd@nameref . . . . . . [490](#page-61-0), [1092](#page-61-1) \HyPsd[@page](#page-61-2)[ref](#page-61-3) ...... 489, 1074 \HyPsd@pdfencoding . [614,](#page-60-1) [2041,](#page-60-2) [2043,](#page-60-3) [2076](#page-60-4), [2088,](#page-60-5) [2091](#page-60-6), 2092, 2097, 2112 \HyPsd@pdfencoding@auto [. .](#page-19-5) [614,](#page-37-11) 2082, 2092, 2109 \HyPsd[@pdfe](#page-60-8)[ncodi](#page-60-9)[ng@p](#page-60-10)[df](#page-60-11)[doc](#page-25-1) [2075,](#page-60-7) [2097,](#page-61-6) [2110](#page-61-7) \HyPsd@pdfencoding@unicode [. .](#page-25-1) [. . . .](#page-60-12) . . 2[079,](#page-61-8) 2111 \HyPsd@pro[tected](#page-61-5)@testopt . [517,](#page-60-13) [518,](#page-61-6) [1185](#page-61-9) \HyPsd@ProtectSpaces 538, 1202, 1223, 1272 \HyPsd@ref ........ 488, [1058](#page-20-10) \HyPsd[@Rem](#page-20-11)[oveBr](#page-40-1)aces 540, 1244, 1261, 1269, 1275 \HyPsd[@Remo](#page-41-15)[veCmd](#page-42-7)Prefix [. .](#page-22-4) [1402,](#page-40-2) 1408 \HyPsd@RemoveMask . . [548](#page-22-5)[,](#page-19-6) [1211,](#page-41-16) [1217,](#page-42-8) [1230,](#page-42-9) [1240](#page-42-10) \HyPsd@RemoveSpaceWarning [1376,](#page-45-5) [1388,](#page-45-6) 1414 \HyPsd@ReplaceSpaceWa[rning](#page-23-4) [. .](#page-41-7) [. . . .](#page-41-17) [1371](#page-41-10), [1383](#page-41-11), 1427 \HyPsd@Rest . . 1289, 1349, [1357,](#page-44-6) 1360, [1367](#page-45-8), 1372, 1378, 1384, [1390](#page-45-7)

\HyPsd@SPACEOPTI . 542, 557, 558, 560, 562, 564, 565, 604, 606, 1324, 1508 \HyPsd@spaceopti . . . . 606, 1471 \HyPsd@String . . . . [. . . .](#page-23-5) [. . .](#page-23-6) [539,](#page-23-7) [541,](#page-23-8) [544,](#page-23-9) [546,](#page-23-10) [551,](#page-23-11) [553,](#page-25-2) [1255,](#page-25-3) [1256,](#page-43-10) [1266,](#page-47-4) 1318, 1319, 1323, 1324, 1339, 1340, 1[370,](#page-25-3) [1382,](#page-46-4) 1441, 1442 \HyPsd[@Str](#page-22-7)[ingS](#page-23-12)[ubst](#page-23-13) 554, [556](#page-23-15), [562,](#page-22-6) [568,](#page-42-12) [571,](#page-42-4) 5[74,](#page-43-11) [577](#page-23-14), [596](#page-43-12), [599,](#page-43-13) [601,](#page-43-10) [1494](#page-44-7) \HyPsd[@Subs](#page-46-5)t . . [550,](#page-44-8) 559, [563](#page-44-9), [569,](#page-45-9) 575, [579,](#page-46-6) 583, [588,](#page-23-16) [589,](#page-23-17) 590, 591, [592,](#page-24-9) [593,](#page-24-10) [597,](#page-24-4) [600,](#page-25-4) [1478,](#page-23-9) [1495](#page-24-8) \HyPsd[@tem](#page-25-6)p [. .](#page-47-5) [617,](#page-23-2) [618,](#page-23-18) [620,](#page-23-19) 621, [2074](#page-24-12), [207](#page-24-5)5, [20](#page-24-13)[76,](#page-24-14) 2[079,](#page-24-15) [2082,](#page-24-11) [2088](#page-24-17), 2100, 21[04](#page-25-7) \HyPsd[@toc](#page-47-7)[sect](#page-24-18)[ion](#page-24-19) . . [1045,](#page-25-8) [1046,](#page-47-6) 1047, 1048, [104](#page-25-9)[9,](#page-25-10) 1[050,](#page-25-11) [1051,](#page-25-12) [1053](#page-60-15) \HyPsd[@Unex](#page-60-10)[pand](#page-61-11)[ableS](#page-61-12)[p](#page-60-9)[ace](#page-60-14) [1028,](#page-60-12) 1213, 1237, 1372, 1384 \HyPsd[@unic](#page-36-16)[har](#page-36-17) [1592,](#page-36-18) [1659,](#page-36-14) [1665,](#page-36-15) [1670](#page-36-21) \HyPsd@unichar@first@byte [1678,](#page-35-8) [1698](#page-41-18) \HyPsd@uni[char@](#page-41-4)[o](#page-44-10)[cttwo](#page-50-0) [. . .](#page-51-4) [1700,](#page-51-5) [1708,](#page-52-0) 1714 \HyPsd@unichar@second@byte [. .](#page-52-1) [. . . .](#page-52-2) . . 1686, 1706 \HyPsd@UnicodeReplacement[Chara](#page-52-3)cter [. . . .](#page-52-4) [. .](#page-52-5) 1662, 1697 \HyPsd@UTFviii . . 392, 1580, 1585 \HyPsd@UTFviii[@@th](#page-52-6)[ree](#page-52-7) . . . 1615, 1624 \HyPsd@UTFviii[@@two](#page-51-6) 1600, 1606 \HyPsd@UTFviii@cc[xliv](#page-16-0)[@def](#page-49-5) [1590,](#page-49-6) 1596 \HyPsd[@UTFv](#page-51-7)iii@ccxliv@und[ef](#page-50-1) . . . . . . . 1589, 1595 \HyPsd@UTFviii@four [1588,](#page-50-2) [1633](#page-49-7) \HyPsd[@UTFv](#page-50-4)iii@three 1587, 1614 \HyPsd@UTFviii@two . 1586, 1599 \HyPsd@Warning [11](#page-49-8)[89,](#page-50-5) 1394, 1415, 1428, 1457, 1463 \HyPsd@XSPACE ... 508, [584,](#page-49-10) [1029](#page-50-6) \HyPsd@xspace . . . . 582, [584](#page-49-11), [585](#page-50-7) \HyRef@@StarSetR[ef](#page-40-3) . [6633](#page-45-11), [6638](#page-45-12) \HyRef[@auto](#page-46-7)[page](#page-46-8)[ref](#page-46-9) . 6687, 6689 \HyRef@autopageref[name](#page-20-12) [. .](#page-24-20) [6686,](#page-35-9) 6690, 6692 \HyRef@autoref . . . . . [6704](#page-155-0)[,](#page-24-20) [6706](#page-155-1) \HyRef@autosetref . . [6709,](#page-156-4) [6712](#page-156-5) \HyRef@CaseStar . . . . 6772, [6778](#page-156-6)

\HyRef@currentHtag . 6725, 6743, 6746, 6752, 6758, 6764, 6779 \HyRef@MakeUppercaseFirstOfFive . . . . . . 6653, 6655 \HyRef@name . . 6741, 6742, 6747, 6753, 6771, 6772, [6773,](#page-157-0) [6775](#page-157-1) \HyRef[@Ref](#page-157-2) [. . .](#page-157-3) [. . . . .](#page-157-4) [6659](#page-157-5), [6661](#page-158-0) \HyRef@ShowKe[ysInit](#page-156-7) [678](#page-156-8)1, 6794, 6798 \HyRef@ShowKeys[R](#page-158-2)[ef](#page-157-6) . [6713](#page-157-7), [6780](#page-157-8) \HyRef[@Star](#page-157-9)[SetRe](#page-158-1)f . . [6](#page-158-3)[627,](#page-156-9) [6](#page-158-4)[645,](#page-156-10) 6648, 6653 \HyRef@StripStar . . . [6740](#page-158-5), [6770](#page-158-6) \HyRef[@test](#page-158-7)reftype . 6718, 6737 \HyRef@thisref ..... [6715,](#page-157-10) [6718](#page-158-8) \HyTmp@found . . . 4173, [4183](#page-155-2), [4186](#page-155-3) \HyTmp[@key](#page-155-4) [. . .](#page-156-7) . . . . 4167, 4168 \HyTmp@optitem 4123, [4139,](#page-157-11) [4166,](#page-158-9) 4171, 4177, 4198, [4209](#page-157-12) \HyTmp@optlist 4122, [4137,](#page-157-14) [4138,](#page-157-12) 4169, 4170, [4175,](#page-104-0) [4176,](#page-104-1) [4184,](#page-104-2) 4185, 4205, [4207,](#page-103-2) [4](#page-103-3)[214,](#page-103-0) [4](#page-103-4)[217](#page-103-1) [I](#page-103-5) \i . . . 12214, 12[377,](#page-103-6) 1[2380,](#page-103-7) [12383,](#page-103-8) [12386](#page-103-9), [125](#page-103-10)[83,](#page-104-3) 12[745,](#page-104-4) [12748,](#page-104-5) [12751](#page-104-6), [127](#page-104-7)[54,](#page-104-8) 1[2871,](#page-104-9) [12876](#page-104-10), 12881, 12886, 12890, 13057, 13113 \if . [1054,](#page-264-0) 1[762,](#page-267-0) 4823, [4831](#page-267-1), [5415,](#page-267-2) [5416,](#page-267-3) 8[663,](#page-272-0) 8666, [867](#page-275-0)0, [8674,](#page-275-1) [8678,](#page-275-2) 8[680,](#page-275-3) 8682, [1148](#page-277-0)5 \if@eq[nstar](#page-277-2) ...... 5357, [5365](#page-280-0) \if@filesw ....... 1730, 3644, [4641,](#page-36-22) [4677,](#page-54-6) [4999,](#page-117-16) [5009,](#page-117-17) [5207,](#page-130-1) [5842,](#page-130-2) [5857,](#page-195-1) [5873,](#page-195-2) [5885,](#page-195-3) [5915,](#page-195-4) [5938,](#page-195-5) [5965,](#page-195-6) [5970](#page-195-7), [5](#page-249-0)[989,](#page-129-2) [6301,](#page-129-3) 11722, 11834, 11900 \if@hyper@item ..... [5084](#page-53-0),[5097](#page-91-2) \if@in[label](#page-113-2) ........... [5472](#page-126-0) \if@Lo[calur](#page-139-0)l[.](#page-139-2)..... [8266](#page-140-0), [8310](#page-140-1) \if@mi[d@exp](#page-141-0)[anda](#page-141-1)[ble](#page-257-2) ...... 480 \if@mi[nipage](#page-254-0) ....... 5721, 5784  $\ifempty$ \if@nobreak ........... [5488](#page-131-1) \if@skiphyperref ... [5085,](#page-187-9)[5095](#page-187-10) \if@twocolumn . . . . . . . . 1[2034](#page-19-7) \if@twoside .......... [12022](#page-137-1) \ifcase ........... 857, [879,](#page-123-5) 902, 970, 1628, 2079, [2660,](#page-132-0) 3968, 4073, 4203, [4278,](#page-123-6) [6144,](#page-123-7) 6289, 6308, 6525, 6714, [8736,](#page-260-0) 11424, 11501, 11566, [1](#page-31-5)[1601,](#page-260-1) [1163](#page-32-13)5, 11761 \ifcat ... [129](#page-33-4)0, [1317](#page-51-9), [1322](#page-60-14), [1327,](#page-72-0) [1330,](#page-99-0) [1333,](#page-102-0) [1336,](#page-104-11) [3758,](#page-105-1) [3760](#page-145-4) \ifdim [. . .](#page-149-2) [. . . .](#page-149-3) [.](#page-250-0) . . . [1040,](#page-157-15) [1370,](#page-196-3) [1374,](#page-248-0) [1382,](#page-255-0) 1386, [179](#page-251-0)4, [1813,](#page-252-0)

2980, 2981, 2986, 2987, 2995, 3305, 7446, 7450, 7455, 7459, 7466, 7470, 7475, 7479, 8379, 8382, 8386, 8389, 9182, 9193, 10273, 10312, 10313, 10725, [10765](#page-79-5), [107](#page-79-6)[66,](#page-79-7) 11[066,](#page-79-8) [11106,](#page-79-9) [11107](#page-85-0) \ifete[x@une](#page-171-6)[xpand](#page-171-7)[ed](#page-171-8) .... [1196](#page-189-2) \IfFil[eExist](#page-227-0)s [. .](#page-228-0) [. . .](#page-189-5) [4672,](#page-205-0) [1](#page-235-0)[0034](#page-206-0) \ifFld[@check](#page-236-0)ed 4226, [10592](#page-228-1), [11412](#page-242-0) \ifFld[@comb](#page-242-1) ........... 4072 \ifFld@combo . . 4100, 4105, 1[0287,](#page-40-4) 10316, 10739, 1[0769,](#page-113-4) [11080,](#page-223-0) 11110 \ifFld@disabled ... [4227,](#page-233-0) [10593](#page-248-1) \ifFld@edit ........... [4106](#page-227-1) \ifFld[@files](#page-228-2)[elect](#page-235-1) ...... 4075 \ifFld[@hidde](#page-242-3)n .... 10250, [10301,](#page-242-2) 10367, 10388, 10412, 10431, 10491, 10503, 1[0513,](#page-105-3) [10596,](#page-233-1) 10702, 10754, 10834, 1[0856,](#page-102-4) 10885, 10906, [11035,](#page-226-0) [11](#page-227-2)[095,](#page-102-5) 11183, [11209,](#page-229-1) [11239,](#page-229-2) 11265 \ifFld[@multi](#page-229-0)line . . 4073, [10238,](#page-230-0) [10498,](#page-231-0) [10689,](#page-231-1) [11022](#page-231-2) \ifFld[@multi](#page-238-0)[select](#page-238-1) [.](#page-237-0)....[4145](#page-237-1) \ifFld[@passw](#page-244-0)[ord](#page-244-1) . . . 4074, [104](#page-245-1)[79](#page-242-4) \ifFld@popdown . . . . [3892,](#page-102-0) [10288,](#page-226-1) [10740,](#page-231-3) [11081](#page-234-0) \ifFld@radio 10284, [1030](#page-241-2)6, 1[0528,](#page-103-11) 10736, 10759, 11077, 11100 \ifFld@readonly . [10](#page-98-0)[500,](#page-102-6) [1](#page-227-3)[0510,](#page-231-4) 10594 \ifFor[m@html](#page-235-4) [.](#page-242-5) [. . . .](#page-227-4) [. . . . .](#page-227-5) 4246 \ifhmode . [1812,](#page-236-3) 1[821,](#page-242-6) 5440, [5547,](#page-231-5) [5559,](#page-235-5) 5683, 5685 \ifHy@[active](#page-233-3)anchor .. [24](#page-231-6)4, [3771](#page-231-7) \ifHy@backref . . 245, 3151, [3487,](#page-105-4) 4521, [5966,](#page-55-0) 6002 \ifHy@[bookm](#page-133-4)[arks](#page-135-0) .... [246](#page-131-2), [3349](#page-133-3) \ifHy@bookmarksnumbered [. .](#page-11-0) [247,](#page-94-4) 6413, 6464, 1[1712](#page-11-1) \ifHy@[bookm](#page-110-2)[arks](#page-141-3)[open](#page-142-1) . [248](#page-82-0), [3339](#page-88-0) \ifHy@breaklinks 249, 2[010,](#page-11-2) [8891,](#page-86-0) 8922, 9176, 9187 \ifHy@[cente](#page-151-0)[rwind](#page-152-0)ow . 250, [7297,](#page-11-3) 7803, 8199, [8774,](#page-254-1) 9[086,](#page-11-4) [9840](#page-85-1) \ifHy@CJKbookmarks . . . 251, 496 \ifHy@[color](#page-200-6)[links](#page-205-1) [252,](#page-11-5) [3420,](#page-59-0) [4526,](#page-200-5) 9674 \ifHy@[displ](#page-178-0)[aydo](#page-185-0)[ctitl](#page-197-0)e [286,](#page-11-6) [7298,](#page-168-0) 7804, 8200, 8775, [9087,](#page-203-0) 9841 \ifHy@draft ....... [253,](#page-11-7) [3025](#page-20-13) \ifHy@[Dvipd](#page-216-1)fmxOutlin[eOpen](#page-87-0) [3303,](#page-110-3) 11875 \ifHy@[escap](#page-178-1)[eform](#page-185-1) ... [2](#page-203-1)[56,](#page-12-0) [1](#page-219-1)[1338,](#page-168-1) 11367

\ifHy@figures . . 257, 3131, 4506, 6265 \ifHy@fitwindow 258, 7296, 7802, 8198, 8773, 9085, 9839 \ifHy@frenchlinks [. .](#page-12-1) . [259](#page-82-1), [3436](#page-110-4) \ifHy@[hyper](#page-148-1)footnotes . 260, 5496 \ifHy@hyperindex [261,](#page-12-2) [3141,](#page-168-2) [4516,](#page-178-2) [6272](#page-185-2) \ifHy@hype[rtexn](#page-197-2)[ames](#page-203-2) [262,](#page-12-3) [5150,](#page-87-1) 5211, 6058, 6418, 6[469](#page-12-4) \ifHy@implicit . [263,](#page-12-5) [3163,](#page-82-2) [11928](#page-110-5) \ifHy@[linkt](#page-148-2)ocpage . 264, 1967, 1977 \ifHy@[menub](#page-126-1)[ar](#page-143-0) . . [265](#page-151-1), [729](#page-152-1)[4,](#page-12-6) [7800,](#page-124-2) 8196, 8771, [9083,](#page-12-7) [9837](#page-82-3) \ifHy@naturalnames . [266,](#page-12-8) [5163](#page-58-0)[,](#page-258-1) [6419,](#page-58-1) 6470 \ifHy@nesting . . [267,](#page-12-9) [3136,](#page-168-3) [3592,](#page-178-3) [3620,](#page-185-3) [3649,](#page-197-3) [3756,](#page-203-3) [4511](#page-219-3), 5521, 5532, 5593, 5732 \ifHy@[newwi](#page-151-2)[ndow](#page-152-2) . 269, [2934](#page-12-10), [8481](#page-125-0) \ifHy@newwindowset . 268, [2932](#page-90-11) \ifHy@[next](#page-91-3) ..... [70](#page-94-5)[6](#page-12-11), [3098](#page-110-6), [6281](#page-132-2) \ifHy@[ocgco](#page-133-5)[lorl](#page-134-0)[inks](#page-136-2) 270, 2610, 3406, 3416, 4[531,](#page-12-12) [6902,](#page-78-0) [6920,](#page-191-4) 6995, 7003, 7914, 7[997,](#page-12-13) [8005](#page-78-1) \ifHy@pageanchor [271,](#page-28-4) [5198,](#page-81-0) [5210,](#page-149-4) 5225, 6057 \ifHy@[pagel](#page-87-2)[abels](#page-87-3) [272,](#page-110-7) [4](#page-160-0)[771,](#page-12-14) [4957,](#page-71-0) [4997](#page-162-0) \ifHy@pdfa [.](#page-180-0)............... [287](#page-126-3), [3049](#page-143-1), 3408, 3699, 3905, 4387, 4423, 4536, 7064, 7122, [7153,](#page-121-8) 7189, [7504,](#page-12-16) [8056,](#page-116-16) [8084,](#page-120-3) 8111, 8135, 8442, 8463, 8484, 8503, [8534,](#page-80-6) [8561,](#page-87-4) [8577,](#page-93-3) 9286, 1[0209](#page-12-17), 10357, 10405, [10656,](#page-98-1) [10824](#page-107-0), [108](#page-108-0)[78,](#page-110-8) 10[994,](#page-163-2) [11172,](#page-164-4) [11232](#page-165-1), [1141](#page-166-0)4, [114](#page-172-0)[87,](#page-183-6) 11625 \ifHy@[pdfma](#page-191-6)[rkerr](#page-192-2)[or](#page-190-3) . [9133](#page-190-4), [9141](#page-191-5) \ifHy@[pdfpag](#page-226-2)[ehidd](#page-228-3)[en](#page-192-3) [27](#page-229-3)3, [2731,](#page-234-1) [7412,](#page-237-2) 8[712,](#page-238-2) 8974 \ifHy@[pdfstr](#page-244-2)[ing](#page-248-2) . [274,](#page-250-1) [671,](#page-252-2) [5089](#page-243-0) \ifHy@plainpages 275, [3146,](#page-204-0) [5212,](#page-204-1) 6059 \ifHy@[psize](#page-170-2) ............ [276](#page-74-5) \ifHy@raiselinks 2[77,](#page-12-19) 7[583,](#page-27-1) [7652,](#page-123-8) 7681, 7711, 9[737,](#page-12-20) [9997](#page-82-5) \ifHy@[semin](#page-143-2)arslides .... [278](#page-126-4) \ifHy@setpagesize .. 279, 7[436,](#page-12-21) 8256, 8376, 9[524](#page-12-22) \ifHy@[setpd](#page-176-5)[fver](#page-177-1)[sion](#page-217-11) [212](#page-222-13)[9](#page-174-7), [6907](#page-176-4) \ifHy@texht 280, 3448, 3480, 4[574,](#page-12-23) 6573 \ifHy@[toolb](#page-186-0)[ar](#page-189-6) . . [281](#page-212-0), [7293,](#page-12-24) [7799,](#page-171-10) 8195, 8770, 9082, [9836](#page-61-13)

\ifHy@typexml . 243, 3156, 3423, 3467, 4642, 11837, 11903 \ifHy@unicode . 282, 388, 555, 567, 595, 603, 612, 807, 943, 1396, 1417, 1430, 1459, [1465,](#page-82-6) [1660,](#page-87-5) [2040,](#page-88-1) [2090,](#page-113-5) [1](#page-257-3)[1378](#page-11-9) \ifHy@useHidKey [27](#page-12-25)[27,](#page-16-1) [74](#page-258-2)[10,](#page-23-20) [8711,](#page-24-22) 8969 \ifHy@[uset](#page-45-14)[i](#page-25-14)[tle](#page-46-10) [.](#page-30-12).....[283](#page-33-5),[4687](#page-45-13) \ifHy@[verbo](#page-60-16)[se](#page-60-17) . . [284,](#page-247-0) [3848,](#page-46-12) 6124, 7034 \ifHy@[windo](#page-201-4)wui . [285,](#page-74-6) [7295,](#page-170-3) [7801,](#page-196-5) 8197, 8772, 9084, 9838 \ifmeasuring@ ...... [510](#page-97-0)[8,](#page-12-26) [512](#page-145-5)[1](#page-114-0) \ifnum ... 808, 811, 822, 823, 827, 835, 839, 842, 852, 874, 897, [1618,](#page-185-4) [1661,](#page-197-4) [1](#page-203-4)[664,](#page-12-28) [1676,](#page-168-4) [2205,](#page-178-4) 2208, 2233, 2661, 2662, 3313, 3340, 4128, 4199, [4210,](#page-123-9) [4806,](#page-124-3) 4825, [4841](#page-30-13), [493](#page-30-14)[7,](#page-30-15) 6[527,](#page-30-16) [6565,](#page-30-17) [6903](#page-31-7), [690](#page-31-8)8, [72](#page-31-9)[13,](#page-31-10) 7[220,](#page-31-11) [7226,](#page-32-14) [7234,](#page-50-8) [8026,](#page-51-11) [8031,](#page-51-12) [8481,](#page-52-9) [8589,](#page-63-0) [8723,](#page-63-1) [8731,](#page-63-2) [8733,](#page-72-1) [8734,](#page-72-2) [8744,](#page-85-2) [8747,](#page-86-1) [8829,](#page-103-12) [8831,](#page-104-12) [8931,](#page-104-13) [9538,](#page-116-17) [10640](#page-117-18), 10800, 11[132,](#page-153-5) [11136,](#page-154-3) [11144](#page-160-1), [113](#page-160-2)[77,](#page-166-1) 11[395,](#page-166-2) [11424,](#page-167-0) [11429](#page-167-1), [115](#page-182-2)[01,](#page-182-3) 11[507,](#page-191-4) [11535,](#page-193-0) [11566](#page-196-6), [115](#page-196-7)[72,](#page-196-8) 11[591,](#page-196-9) [11601,](#page-196-10) [11606](#page-196-11), [116](#page-198-0)[35,](#page-198-1) 11[640,](#page-200-7) [11669,](#page-213-0) [11685,](#page-233-4) [11757,](#page-236-4) [11825,](#page-243-1) [11877,](#page-243-2) [11961,](#page-243-3) [11979,](#page-247-1) [11995,](#page-248-3) 12000 \ifodd ....... 1[642,](#page-251-2) 1647, [6079](#page-250-3) \ifpdf [. . . .](#page-252-3) [. . . . .](#page-252-1) . . . [319](#page-252-4)7, [3259](#page-253-0) \ifpdf[string](#page-254-2)[unicod](#page-255-1)e .. 393, [396](#page-257-4) \ifpor[trait](#page-259-0) [.](#page-256-1).......... [744](#page-260-2)5  $\left\{\text{the} n \ldots \ldots \quad 5992\right\}$  $\left\{\text{the} n \ldots \ldots \quad 5992\right\}$  $\left\{\text{the} n \ldots \ldots \quad 5992\right\}$ \iftrue .. 1203, 1225, [1489,](#page-83-0) [11963](#page-84-0) \ifvmode ..... 1777, 1[793,](#page-16-2) [1802](#page-16-3) \ifvoid ...... 5306, 5315, [5476](#page-171-11) \ifvtexhtml ....... 3236, [3265](#page-142-2)  $\left\{\text{interior} \dots \dots \dots \quad 3276\right\}$  $\left\{\text{interior} \dots \dots \dots \quad 3276\right\}$  $\left\{\text{interior} \dots \dots \dots \quad 3276\right\}$ \ifvtexps [. . . .](#page-54-8) [. . . .](#page-54-7) . . . . [3279](#page-55-2) \ifxetex ..... [3221,](#page-128-1) [3262,](#page-128-2) [3304](#page-131-3) \ignorespaces . . 495, [5279,](#page-84-1) [5435,](#page-84-2) 5629, 5717, 5728, 5731, [5781,](#page-84-3) 5788, 5850, 5865, 5881, [5890,](#page-84-4) 6000, 6398, [6450](#page-83-1) \IJ . . . . . . . . . . . . 1[2210,](#page-84-5) [12892](#page-85-3) \ij . [. . . .](#page-134-1) [. . . .](#page-136-3) . . [.](#page-19-3) 1[2419,](#page-127-2) [12894](#page-131-4) \immed[iate](#page-137-3) ... [4643](#page-139-4), [4644,](#page-140-2) [4645,](#page-140-3) [4647,](#page-142-3) [4679,](#page-151-3) [4950](#page-152-3), 5002, 5010, 5222, 5250, 5845, [5860](#page-264-1), [5876,](#page-277-5) 5886, 5916, 5939, 5965, 5995, 6921, 6936, [6951,](#page-113-6) [8834](#page-268-0), [9535,](#page-277-6) 10609, 10646, 11[811,](#page-113-7) [11836,](#page-113-8) [11838](#page-113-9), [1190](#page-113-10)2, [119](#page-120-4)04 \incr@[eqnum](#page-140-4)[.](#page-139-5)..... [5326](#page-139-6), [5339](#page-139-7) \index . . . . . . . . . . . . . . . . 484 \indexentry . . . 6304, 6312, 6316 \input . 654, 662, 2049, 2582, 2590, 2597, 3299, 9465, 9536, 9627, 9779 \InputIfFileExists 3[012,](#page-149-6) 1[18](#page-149-7)[30,](#page-19-8) 11850, [1189](#page-27-2)5, [1189](#page-149-5)7 \input[li](#page-71-3)[neno](#page-26-1) . . . [3763](#page-60-18), [6127](#page-71-1), [7035](#page-71-2) \insert [. . . . .](#page-85-4) [. . . .](#page-213-1) . . . . . . [5609](#page-215-0) \inter[footn](#page-218-3)otelinepenalty 5612 \interlinepenalty ...... [5612](#page-256-2) \item [5066,](#page-257-5) [5069,](#page-258-3) [5872,](#page-258-4) 5884, 5987 \Itemautorefname [. . .](#page-94-6) . [. . .](#page-145-6) [6804](#page-163-4) \itemautorefname ... 2327, [2345,](#page-134-2) 2363, 2381, 2399, 2417, [2435,](#page-134-3) 2464, 2465, [2493,](#page-139-8) [2511,](#page-140-6) [6804,](#page-134-3) [6805,](#page-122-0) [6808](#page-123-10) \itemindent . . . . . . . . . . [5477](#page-158-10) \itsha[pe](#page-66-0) [. . . . .](#page-66-1) [. . . .](#page-65-0) . . . . . [440](#page-67-1)

# $\jmath$  [. . . .](#page-158-11) [. .](#page-158-12) . . 12899, 13084, 13148 \jarr . . . . . . . . . . . . . . . . [14505](#page-131-5) \jeem . . . . . . . . . . . . . . . 1[4477](#page-18-1) \jeh . . . . . . . . . . . . . . . . . 14513 \jobname 4644, 4672, 4679, 10034, 11830, 1[1836,](#page-277-7) [11850,](#page-281-1) [11895,](#page-282-0) 11897, 11902

K

[J](#page-68-0)

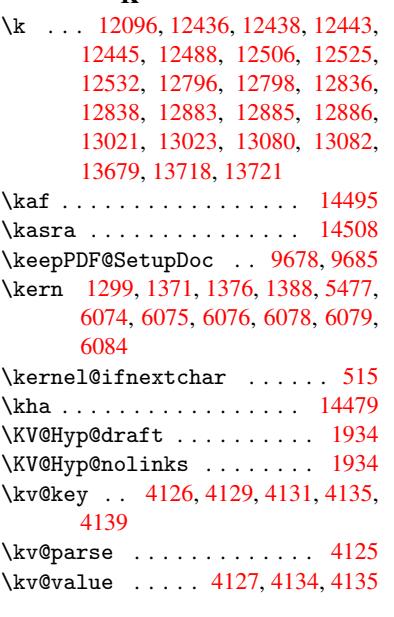

# L \L [. . . .](#page-103-3) . . . . . . . . . 12203, 12923 \l . . . . . . . . . . . . . 12216, [12925](#page-103-13) \l@slide . 6398, [6508,](#page-103-14) [6513,](#page-103-15) [6517,](#page-103-16) 6524 \l@subslide 6450, 6513, [6520](#page-264-2), 6564 \label . . . . . . . . . . . . [483](#page-264-3), [6097](#page-278-0)

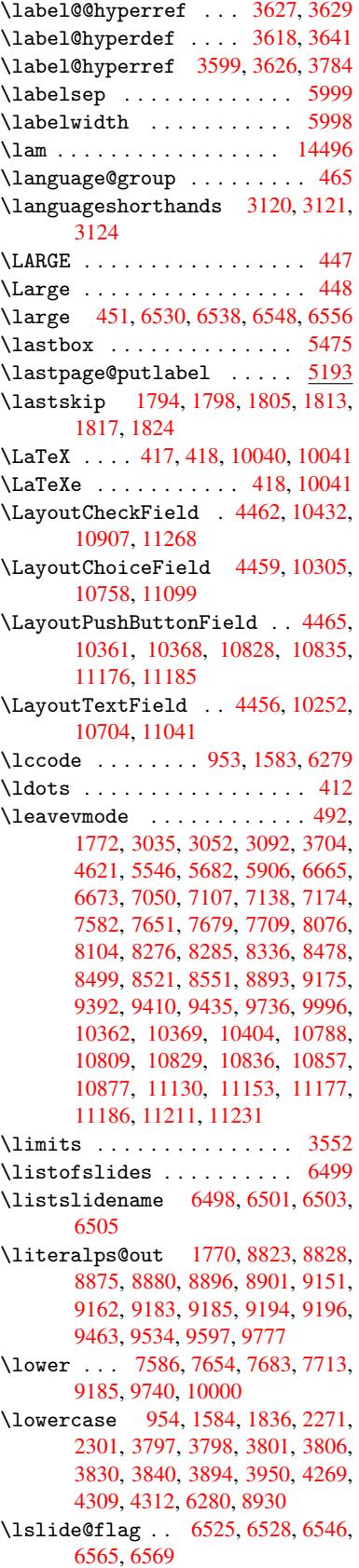

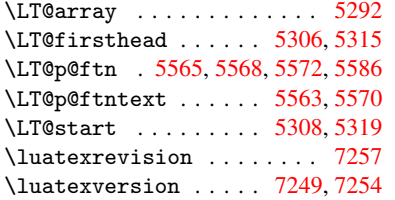

M \m@ne . . . . 3812, 5238, [5407,](#page-128-4) [8035,](#page-128-5) 11897, 11961, 11976 \make@df@tag@@ ..... [6203,](#page-167-3) [6205](#page-167-4) \make@df@tag@@@ . . . . 6204, 6206 \make@stripped@name [5113,](#page-130-3) [5348,](#page-183-9) 5370, [5394,](#page-96-1) [5405](#page-126-7) \makea[tlette](#page-258-4)r .... 3, 685, 4671 \MakeButtonField . . 4[472,](#page-146-0) 1[0363,](#page-146-1) 10371, 10390, 10[409,](#page-146-2) 1[0414,](#page-147-0) 10830, 10839, 10[864,](#page-124-4) [10882,](#page-129-4) [10888](#page-129-5), [111](#page-130-4)[78,](#page-130-5) 1[11](#page-6-0)[81,](#page-27-3) 1[1210,](#page-113-11) 11236, 11240 \MakeCheckField . . . [4469,](#page-109-4) [10434,](#page-228-6) [10910,](#page-229-7) [11266](#page-229-8) \MakeC[hoiceF](#page-237-8)[ield](#page-237-9) . . [4471](#page-237-10), [10346,](#page-238-5) [10812,](#page-238-6) [1](#page-245-4)[1152](#page-243-8) \MakeF[ieldOb](#page-245-3)ject . [10608,](#page-109-5) [10665,](#page-230-2) 10675, [10678](#page-245-5) \MakeL[owerca](#page-238-7)se . . . . . . . . . 462 \MakeLowerc[aseIsNo](#page-243-9)t[Suppo](#page-109-6)[rtedIn](#page-228-7)PdfSt [. . . . .](#page-236-7) . . . 462 \MakeRadioField . . . [4468,](#page-233-5) [10336,](#page-234-2) [10799,](#page-234-3) [11125](#page-234-4) \makeslideheading ...... [6408](#page-18-6) \makeslidesubheading .... 6460 \maketag@@@ ........... 6192 \MakeTextField . . . . [4470,](#page-109-7) [10254,](#page-228-8) [10707,](#page-236-8) [11038](#page-242-9) \maketitle ........ 5632, [5633](#page-151-4) \MakeUppercase . 461, 6503, [6505,](#page-152-4) 6656 \MakeUpperc[aseIsNo](#page-241-4)t[Suppo](#page-109-8)[rtedIn](#page-227-7)PdfSt [. . . . .](#page-235-8) . . . 461 \MathBSuppress ..... [8286,](#page-134-5) [8290](#page-135-3) \mathd[ispla](#page-156-13)y ....... [5329](#page-153-12), [5338](#page-153-13) \mathdisplay@push . . 5327, 5336 \mathversion ............ 456 \maxdimen [. .](#page-18-7) . . . . . 2682, 10613 \MaybeStopEarly 328, [2156,](#page-187-13) [2210,](#page-187-14) 3167, 3267, 5030 \mbox . 493, 5919, 5942, [7005,](#page-128-6) [8007](#page-129-8) \mddefault ............ [5](#page-233-6)[447](#page-18-8) \mdseries [.](#page-62-0)............439 \meaning [. . .](#page-13-1) . . . . . . . . 62, [153,](#page-63-3) [159,](#page-82-8) [1733,](#page-84-6) [4711,](#page-121-11) [5176,](#page-162-2) [5412,](#page-182-4) 1[1861,](#page-19-10) [11869](#page-140-8), [1188](#page-141-5)4  $\text{Measuring@false}$  ....... [5108](#page-131-7) \mediaheight . . 8372, 83[74,](#page-7-0) [83](#page-9-0)[80,](#page-18-9)

[8387](#page-9-1)

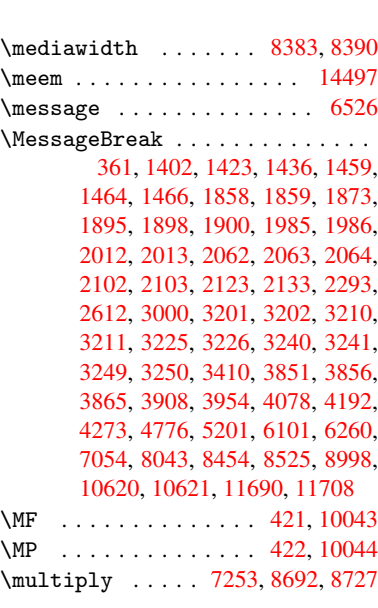

## [N](#page-233-7)

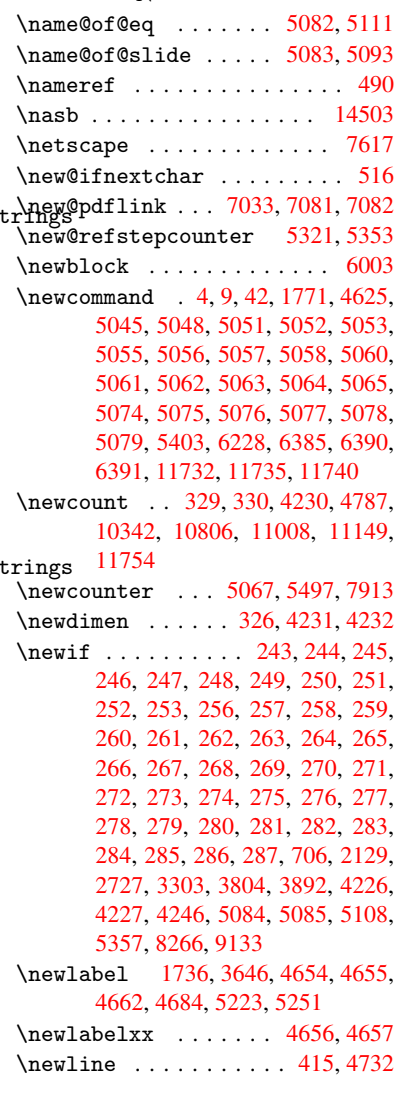

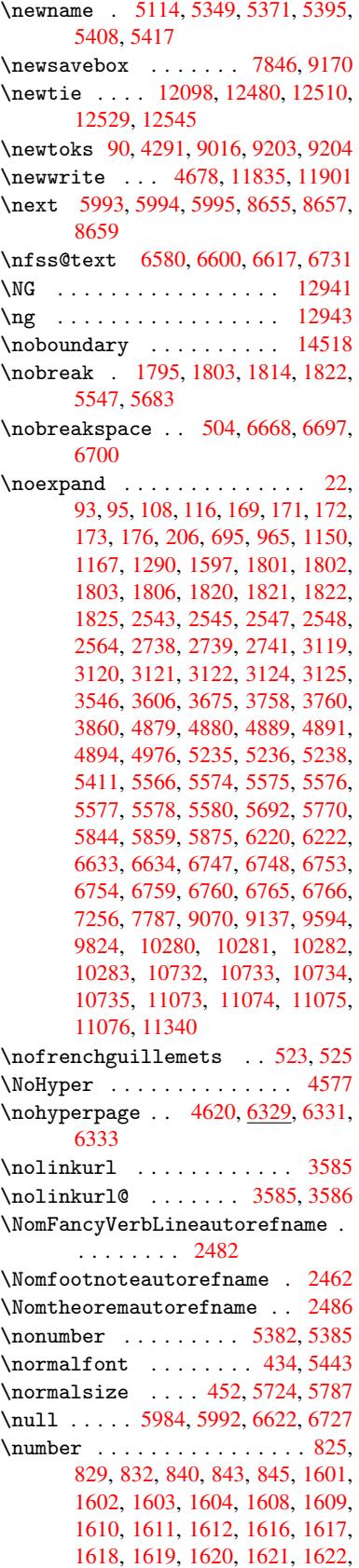

1626, 1627, 1628, 1629, 1630, 1631, 1634, 1636, 1640, 1641, 1643, 1645, 1647, 1650, 1654, 1655, 1656, 1657, 1666, 1667, 1671, 1672, 1679, 1680, 1684, [1687,](#page-51-15) [1688,](#page-51-16) [1689,](#page-51-9) [1699,](#page-51-17) [1701,](#page-51-18) [1702,](#page-51-19) [1707,](#page-51-2) [1709,](#page-51-20) [1710,](#page-51-21) [1715,](#page-51-22) [1716,](#page-51-23) [2879,](#page-51-24) [3305,](#page-51-14) [3341,](#page-51-0) [3818,](#page-51-25) [6914,](#page-51-26) [6917,](#page-51-27) [7642,](#page-51-28) [7656,](#page-51-29) [7657,](#page-51-30) [7668,](#page-52-10) [7669,](#page-52-11) [7685,](#page-52-12) [7686,](#page-52-13) [7697,](#page-52-14) [7698,](#page-52-15) [7715,](#page-52-16) [7716,](#page-52-17) [7727,](#page-52-18) [7728](#page-52-19) \numbe[rline](#page-52-20) [. .](#page-77-1) [5717,](#page-52-22) [5781,](#page-52-23) [11713,](#page-52-24) [11717](#page-52-25)  $\text{numberwithin} \dots \dots \dots \frac{6225}{2}$  $\text{numberwithin} \dots \dots \dots \frac{6225}{2}$  $\text{numberwithin} \dots \dots \dots \frac{6225}{2}$  $\text{numberwithin} \dots \dots \dots \frac{6225}{2}$  $\text{numberwithin} \dots \dots \dots \frac{6225}{2}$  $\text{numberwithin} \dots \dots \dots \frac{6225}{2}$ \numexpr . [1608](#page-176-14), [1609](#page-176-15), [1610,](#page-176-16) [1612,](#page-177-4) [1618,](#page-177-5) [1626,](#page-177-6) [1627](#page-177-7), [1628](#page-177-8), [1629](#page-177-9), [1630,](#page-254-6) 1631, [1635](#page-136-3), [1637](#page-137-2), [1641,](#page-254-5) 1643, 1645, 1647, 1651, 1654, 1655, 1657, 1666, 1671, [1688](#page-50-13)[,](#page-147-4) 1702, [1710,](#page-50-10) [1716,](#page-50-11) [2883](#page-50-12) \nun . [. . . .](#page-50-8) [. . . .](#page-51-15) . [. . . .](#page-51-16) [. . .](#page-51-9) [14498](#page-51-17)

# [O](#page-51-23)

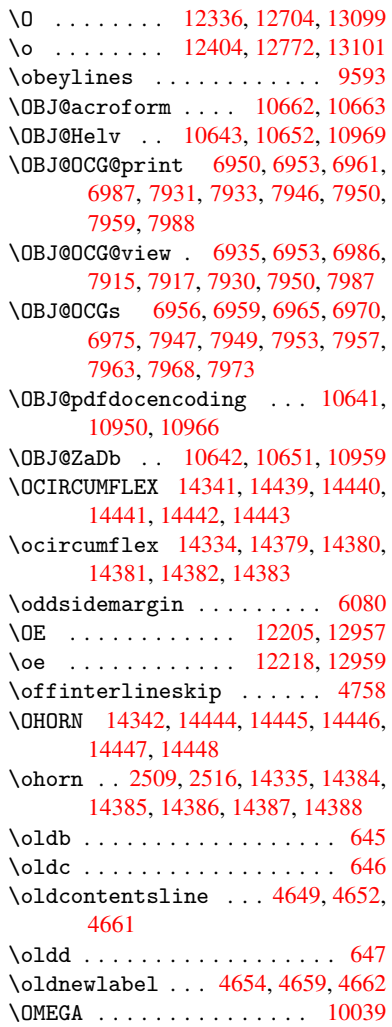

\openout 4644, 4679, 11836, 11902 \OpMode . . 2205, 2208, 2219, 2233, 2236, 8744, 8831, 9538 \or . . . . . . . . . . . . 859, 860, 861, 862, [863,](#page-113-7) [864,](#page-113-10) [865,](#page-257-6) 866, [867,](#page-258-5) 881, 882, 883, 884, 885, 886, 887, 8[88,](#page-63-0) 8[89,](#page-63-1) 904, [905](#page-63-4), [906,](#page-63-2) [907,](#page-63-5) [908,](#page-196-10) 9[09,](#page-198-1) 910, [91](#page-213-0)1, 912, 971, 972, 973, [974,](#page-31-12) [975,](#page-31-13) [976,](#page-31-14) [977,](#page-31-15) [978,](#page-31-16) [979,](#page-31-17) [980,](#page-31-18) [981,](#page-31-19) [982,](#page-31-20) [983,](#page-31-21) [984,](#page-31-22) [985,](#page-31-23) [986,](#page-31-24) [987,](#page-31-25) [988,](#page-31-26) [989,](#page-31-27) [990,](#page-31-28) [991,](#page-32-15) [992,](#page-32-16) [993,](#page-32-17) [994,](#page-32-18) [995,](#page-32-19) [996,](#page-32-20) [997,](#page-32-21) [998,](#page-32-22) [999,](#page-32-23) [1000,](#page-32-24) [1001](#page-33-9), [100](#page-33-10)2, 39[78,](#page-33-12) 3[984,](#page-33-13) [3989,](#page-33-14) [4204](#page-33-15), [614](#page-33-16)6, [61](#page-33-17)[50,](#page-33-18) 6[545,](#page-33-19) [6554,](#page-33-20) [8737](#page-33-21), [11](#page-33-22)[762,](#page-33-23) [1176](#page-34-1)3, 1[1764,](#page-34-3) [1176](#page-34-4)[5,](#page-34-5) 1[1766,](#page-34-6) [117](#page-34-7)[67,](#page-34-8) 1[1768,](#page-34-9) [1176](#page-34-10)[9,](#page-34-11) 1[1770](#page-34-12), [117](#page-34-13)[71,](#page-34-14) [11772,](#page-34-15) [11773](#page-34-16), [117](#page-34-17)[74,](#page-99-2) 11[775,](#page-100-0) [11776,](#page-100-1) [11777](#page-104-15), [117](#page-145-7)[78,](#page-145-8) 11[779,](#page-153-15) [11780,](#page-154-7) [11781](#page-196-13), [11782](#page-255-4), [11783](#page-255-5), [11784,](#page-255-6) [11785,](#page-255-7) [11786,](#page-255-8) [11787,](#page-255-9) [11788,](#page-255-10) [11789,](#page-255-11) [11790,](#page-255-12) [11791,](#page-255-13) [11792,](#page-255-14) [11793](#page-255-15)

# [P](#page-256-3)

\P . . [. . . . .](#page-256-8) . [. . . . .](#page-256-9) [. . . . .](#page-256-10) . . [411](#page-256-11)  $\pi$  [. . . . .](#page-256-12) . . . . . . . . . . . . 1667, 1672, 4233, 4239, 5449, 7592, 7664, 7693, 7723, 8691, 9746, 10007, 10275, 10727, 11[068,](#page-17-6) 12027, 12028  $\begin{array}{ccc} \text{Neguation} & \ldots & \ldots & \text{6199} \end{array}$  $\begin{array}{ccc} \text{Neguation} & \ldots & \ldots & \text{6199} \end{array}$  $\begin{array}{ccc} \text{Neguation} & \ldots & \ldots & \text{6199} \end{array}$  $\begin{array}{ccc} \text{Neguation} & \ldots & \ldots & \text{6199} \end{array}$  $\begin{array}{ccc} \text{Neguation} & \ldots & \ldots & \text{6199} \end{array}$ \Packa[geErr](#page-176-17)or 61, [2061](#page-177-10), [3076,](#page-195-10) [3700,](#page-217-14) [3953,](#page-222-16) [4077,](#page-176-18) 4272, 4389, [4425,](#page-241-6) [10358,](#page-260-3) [1040](#page-260-4)[6,](#page-227-12) [10825,](#page-235-13) 10879, 11173, 11233 \PackageInfo . [. .](#page-7-2) [239,](#page-60-22) [6898,](#page-81-6) [6](#page-93-5)[912,](#page-146-4) [10619](#page-99-3) \Packa[geWar](#page-228-10)[ning](#page-102-8) . [2](#page-105-11)[37,](#page-237-11) [2132](#page-107-1), [4190](#page-238-8) \Packa[geWarn](#page-243-11)[ingNo](#page-245-6)[L](#page-229-11)ine . . . . 238 \pageautorefname [. . .](#page-11-11) [2340,](#page-160-3) [2358,](#page-161-10) [2376,](#page-233-11) 2394, 2412, 2430, 2448, 2488, 2506, 2524, [6700,](#page-61-18) [6821](#page-104-16) \pagename [. . .](#page-11-12) . . . . . . . . . [6697](#page-11-13) \pageref . . 489, 3177, [3475,](#page-65-2) [5201,](#page-66-3) [6686,](#page-66-4) [6690](#page-66-5) \paper[heigh](#page-69-4)t . . [2981](#page-70-5)[,](#page-66-6) [2982](#page-156-16)[,](#page-67-2) [2993](#page-159-0)[,](#page-67-3) 7450, [7452](#page-69-5), 7455, 7457, [7470,](#page-156-15) 7472, 8[379,](#page-19-5) [8380,](#page-82-10) [8382](#page-88-2) \paper[width](#page-156-6) . . 2980, 2982, [7446,](#page-125-3) 7448, [7459](#page-156-3), [7461,](#page-79-6) [7466,](#page-79-12) [7468,](#page-79-13) [8383](#page-171-3) \par . [5441](#page-171-14), [571](#page-189-2)[6](#page-171-12), [573](#page-189-9)[9,](#page-171-4) [577](#page-189-3)[9,](#page-171-13) [5788,](#page-171-7) 5986, 6006 \parag[rapha](#page-171-15)[utore](#page-171-5)[fname](#page-79-5) [. . .](#page-79-12) [2336,](#page-171-2) [2354,](#page-189-7) 2372, 2390, [2408,](#page-171-6) 2426,

2444, 2477, 2479, 2502, 2520, 6817 \partautorefname . . . 2330, 2348, 2366, 2384, 2402, 2420, 2438, [2468,](#page-67-4) [2496,](#page-68-2) [2514,](#page-68-3) 6811 \partn[umber](#page-158-13)line .. 1[1714,](#page-69-6) [11718](#page-69-7) \PassOptionsToPackage . . . 2245, [2282,](#page-66-7) [2286,](#page-66-8) [2308,](#page-66-9) [3019,](#page-65-3) [3292](#page-65-4) \pdf@a[ddtok](#page-68-4)s . . [9206](#page-69-9), [9225](#page-158-14), 9231, 9240, [9247,](#page-69-8) 9251, 9253, 9255, 9257, 9259, 9267, [9276](#page-254-7), [9280,](#page-254-8) 9282, 9284, 9287, 9296, [9300,](#page-63-6) [9302,](#page-64-3) [9304,](#page-64-4) [9306,](#page-65-5) [9308](#page-79-14), [9310](#page-85-6), 9312, 9314, [9316,](#page-206-5) [9318,](#page-206-6) [9320,](#page-206-7) [9322,](#page-207-3) [9324,](#page-207-4) [9326,](#page-207-5) [9328,](#page-207-6) [9330,](#page-207-7) [9331,](#page-207-8) [9332,](#page-207-9) [9333,](#page-207-10) [9334,](#page-207-11) [9335,](#page-207-12) [9336,](#page-207-13) [9337,](#page-207-14) [9338,](#page-207-15) [9339,](#page-208-0) [9340](#page-208-1) \pdf@a[ddtok](#page-208-2)sx . . [9200](#page-208-4), [9210](#page-208-5), [9223](#page-208-6) \pdf@box . [9170](#page-208-8), [9177,](#page-208-14) [9179,](#page-208-15) [9181,](#page-208-16) [9182,](#page-208-12) [9185,](#page-208-13) [9192](#page-208-19) \pdf@d[efaul](#page-208-22)[ttoks](#page-208-23) [. . .](#page-208-24) [913](#page-208-25)[7,](#page-208-20) [920](#page-208-26)[4,](#page-208-21) 9205, 9215 \pdf@docset .......... [9016](#page-206-10) \pdf@e[ndanc](#page-205-0)[h](#page-205-7)[or](#page-205-8) . [7042](#page-206-11), 7081, [7083](#page-205-11) \pdf@escapestring ...... 6877 \PDF@F[inish](#page-206-12)[Doc](#page-206-13) 2159, 2160, [2213,](#page-206-4) 2214, 2975, 3037, 3170, [3171,](#page-202-5) 3270, 3271, 4619, 4768, 4769, 7332, 7525, [7739,](#page-163-8) [8161,](#page-164-6) [8267,](#page-164-8) 8802, 9017, 9783, 9941 \pdf@linkty[pe](#page-78-2) . [9155,](#page-62-1) [9159,](#page-62-2) [9220,](#page-63-7) [9221](#page-63-8) \pdf@r[ect](#page-168-5) [.](#page-84-12). . . . [9147](#page-112-17), [9161](#page-115-1), [9174](#page-115-2) \PDF@S[etupD](#page-198-4)oc . [2974,](#page-177-11) [3036,](#page-185-5) [4548,](#page-187-15) 4549, [4618,](#page-202-6) [7263,](#page-205-12) [7526,](#page-205-13) [7767,](#page-206-14) [8193,](#page-206-15) 8268, 8752, 9057, 9680, 9811, 9942 \PDF@SetupDox [. . . .](#page-205-15) . . . . . [7263](#page-205-16) \pdf@toks [9137](#page-112-18), [9152,](#page-78-3) [9163,](#page-80-10) [9203,](#page-110-9) [9207,](#page-185-6) [9211](#page-187-16) \pdf@type [9139](#page-221-4), [9143,](#page-197-5) [9152,](#page-203-6) [9163,](#page-216-4) [9198,](#page-218-6) 9218 \pdfannotli[nk](#page-204-2) [. . . .](#page-205-18) . . . . . [7024](#page-167-8) \pdfbo[okmar](#page-206-16)k . . 1771, 4624, [4625,](#page-206-3) 11733, [1173](#page-204-3)8, 11743, 11747 \pdfca[talog](#page-206-18) . . [4922,](#page-204-4) [6957,](#page-205-17) [7278,](#page-205-18) 7320, [10663](#page-206-19) \PDFdefaults . . . [. . . .](#page-54-12) [. . . .](#page-112-19) [921](#page-112-15)[4](#page-163-9) \pdfdest ............. 7044 \pdfen[dlink](#page-254-9) . 7[080,](#page-119-5) 1[0707,](#page-161-11) [1](#page-255-22)[0799,](#page-167-9) [10813](#page-168-6), [1084](#page-234-6)0, 10865, 10889, 10911 \pdfescapestring ..... [11368](#page-206-20) \pdfform [. . . .](#page-164-9) [. . . . .](#page-235-8) . . . . 7026 \PDFFo[rm@Che](#page-237-12)ck . . . [10433](#page-237-14), [10435,](#page-236-8) [10908,](#page-238-10) [10909,](#page-237-13) 11269, 11273, 11386

\PDFForm@List . . . . 10345, 10347, 10810, 10811, 11154, 11159, 11493 \PDFForm@Name . . . . 10700, 10753, 10823, 10904, [11033,](#page-228-11) [11094,](#page-228-12) 11171, [11263,](#page-236-11) 11375 \PDFFo[rm@Pus](#page-250-4)h . . . . [10370](#page-243-12), [10372,](#page-243-13) 10837, 10838, [11187,](#page-234-9) [11191,](#page-235-14) [11414](#page-237-15) \PDFFo[rm@Rad](#page-243-14)io [. . .](#page-238-11) [1033](#page-247-3)[5](#page-241-7), [10338,](#page-242-13) 10789, [10791](#page-245-7), [11131,](#page-229-12) [11139,](#page-229-13) 11526 \PDFFo[rm@Res](#page-248-5)et [. . .](#page-237-17) [10413](#page-244-9), [10415,](#page-244-10) 10886, 10887, [11241,](#page-228-13) [11246,](#page-228-14) 11625 \PDFFo[rm@Sub](#page-250-5)[mit](#page-236-13) . . [10389](#page-243-15), [10392,](#page-243-16) 10858, 10860, [11212,](#page-229-14) [11217,](#page-229-15) 11593 \PDFFo[rm@Tex](#page-252-5)t [. . . .](#page-238-13) [10253](#page-245-8), [10255,](#page-245-9) 10705, 10706, [11042,](#page-229-16) [11045,](#page-229-17) [11558](#page-237-18) \pdfho[rigin](#page-251-3) [. . . . .](#page-237-19) [. . . . .](#page-244-11) [7443](#page-244-12) \pdfinfo .............. 7334 \pdfla[stform](#page-235-15) [.](#page-241-8).......... [7027](#page-227-14) \pdfla[stlink](#page-251-4) . . . . . . . . . 10632 \pdflastobj . . 6935, 6950, [6956,](#page-171-18) 10662, 10950, 10959, 10969 \pdflastxform 7027, 10611, [10613](#page-163-11) \pdflinkmargin . 7022, 7025, [7030](#page-233-12) \pdfliteral ... [7006](#page-161-6), [7008](#page-161-3), 7013 \pdfm@box ... 7846, [1100](#page-239-3)4, [1](#page-239-0)[1005,](#page-161-7) [11006,](#page-234-5) [11](#page-239-1)[037,](#page-163-11) [11048,](#page-233-13) [11125,](#page-233-6) 11143, 11152, 11161, 11181, 11194, 11210, [112](#page-163-12)[19,](#page-163-13) 1[1240,](#page-163-14) 11248, 11266, [1127](#page-162-7)5 \pdfmark [.](#page-241-10) [. . . .](#page-179-1) [.](#page-241-11) [. . . .](#page-240-2) . . . [4993,](#page-240-3) [7787,](#page-240-4) 7796, 7826, 8863, [8881,](#page-242-9) [8909,](#page-243-17) 8[941,](#page-243-9) 8958, [897](#page-243-18)0, [9003,](#page-244-7) [9039,](#page-244-13) 9[070,](#page-244-8) 9079, [911](#page-244-14)0, [9134,](#page-245-4) [9345,](#page-245-10) [9359,](#page-245-5) 9[374,](#page-245-11) 9386, 9393, 9411, [9436,](#page-178-7) [9824,](#page-179-2) 9833, [9864,](#page-121-12) [10254](#page-178-5), 10336, 10[346,](#page-199-1) [10371,](#page-200-12) [10390](#page-200-13), [1041](#page-201-5)4, [104](#page-201-6)34, 11865 \pdfmark@ [.](#page-203-8). . . . . . . [9134](#page-204-5), [9135](#page-204-6) \pdfmi[norve](#page-210-3)[rsion](#page-210-4) ....... [6895](#page-219-7) \PDFNe[xtPage](#page-227-7) [.](#page-219-5)......... [9357](#page-229-7) \PDFNe[xtPage](#page-229-8)@ [. . .](#page-229-10) . . 9[357,](#page-257-8) 9358 \pdfobj . 6921, 6936, 6[951,](#page-204-6) 1[0646,](#page-204-7) 10917, 10951, 10960 \PDF0pen . . . . . . . . . . . . . [9385](#page-209-6) \pdfoptionpdfminorver[sion](#page-209-6) [6892](#page-209-7) \pdfoutline ......... [11912](#page-234-10) \pdfpa[geattr](#page-238-14) . . 7[366,](#page-239-5) 7370, 7371, 7381, [7389,](#page-239-4) 7393, 7394, [7404,](#page-209-8) 7411, 7414, 7415, 7425 \pdfpageheight 7452, 7461, [7](#page-258-7)[472,](#page-160-6) 7481

\pdfpageresources ..... 6984 \pdfpagesattr . . 7267, 7269, 7271 \pdfpagewidth . 7448, 7457, 7468, 7477 \PDFPreviousPage ....... [9370](#page-162-10) \PDFPreviousPage@ . . [9371,](#page-167-11) 9373 \pdfrefform [.](#page-167-10).........[7028](#page-167-12) \pdfre[fobj](#page-171-19) . 10641, 10642, [10643](#page-171-17) \pdfrefxform ..... 7028, [10613](#page-209-9) \pdfstartlink ...... [7023,](#page-209-10) [7024,](#page-209-11) 7078, 7108, 7139, 7175, 7490, 10706, 1[0790,](#page-233-9) [10811,](#page-233-10) [10](#page-233-8)[838,](#page-163-15) 10859, 10887, 10909 \pdfstringdef ... 381, [631](#page-163-15), [2847,](#page-233-6) 2848, 2849, 2850, [2854,](#page-163-16) [2860,](#page-163-9) [2863,](#page-164-10) [2864,](#page-164-11) [4151,](#page-165-3) [4156,](#page-166-4) [4182,](#page-172-1) [4735,](#page-235-16) 4[815,](#page-236-14) 4[817,](#page-238-15) [521](#page-236-11)6, [6065,](#page-237-17) [11382,](#page-237-20) [11721](#page-238-13) \pdfst[ringd](#page-76-1)[efDis](#page-76-2)[able](#page-76-3)[C](#page-15-1)[o](#page-76-4)[mma](#page-26-4)[nds](#page-76-0) . . . . 644, 683, 4622, [473](#page-103-18)0 \pdfst[ringd](#page-115-3)[efPos](#page-117-7)[tHook](#page-117-8) . 627, [677](#page-144-8) \pdfst[ringde](#page-247-4)[fPreH](#page-254-10)ook . [500](#page-126-11), 677, 689, 691, 3117, 3118, 4729, 4739 \pdfstring[defW](#page-26-5)[arn](#page-27-4) [414,](#page-112-20) [415,](#page-115-4) [494,](#page-27-5) 694, 1158, 1163, 1182, 1186 \pdfte[xrev](#page-28-6)[isio](#page-28-7)n 7223, 7[231,](#page-20-14) [7242](#page-27-6) \pdfte[xvers](#page-115-6)ion [721](#page-81-7)8, [7220](#page-81-8), [7223,](#page-115-5) 7226, 7229, 723[0,](#page-17-7) 7[234,](#page-17-8) [7240,](#page-19-11) [7241](#page-28-8), [1064](#page-39-6)0 \pdfvorigin . . [. .](#page-39-7) [. . .](#page-166-5) [. . .](#page-40-5) . [744](#page-40-6)4 \pdfxform . . . . . . . . [7](#page-166-2)[026,](#page-167-13) [10609](#page-167-14) \peh [. . . .](#page-166-6) [. . . . .](#page-167-15) [. . .](#page-167-1) . . . . [14511](#page-166-5) \penal[ty](#page-167-18) . . [1293,](#page-233-4) 1780, 5913, 5936 \phantom . . . . . . . . . . . . . . 457 \phantomsection 2976, [4626](#page-163-17), [6103,](#page-233-14) 11658, 11710, 11937, 11980 \Preamble . [. . . .](#page-43-16) [. . . .](#page-54-14) . . . [10035](#page-307-8) \process@me . . 4709, [4721,](#page-140-9) 4[722,](#page-18-12) 7266, 7275 \Proce[ssKeyv](#page-253-1)[alOp](#page-254-11)[tion](#page-78-4)[s](#page-258-8) [. . .](#page-112-21) [3023](#page-144-9) \protect . 1291, 3631, 5717, 5781, 5844, 5859, 5875, 5991, [5998,](#page-223-5) [5999,](#page-167-19) [6136](#page-167-20), [6167,](#page-114-1) [6398,](#page-114-2) [6450,](#page-114-3) 6579, 6599, 6605, 6616, 6730, 7535, 7621, [8334,](#page-91-11) [8406,](#page-136-3) [9](#page-137-2)[690,](#page-79-15) 9951, [11724](#page-43-17), 12027, 12028 \prote[cted@](#page-139-9)[edef](#page-139-10) [3660,](#page-139-11) [4875,](#page-142-12) [5409,](#page-142-7) [5429,](#page-142-6) [7051,](#page-145-9) [8040,](#page-145-10) [8451,](#page-151-3) [8522,](#page-152-3) [8995](#page-154-8) \prote[cted@](#page-221-5)[write](#page-254-12) [. . .](#page-188-3) [1735](#page-189-10)[,](#page-260-4) [3645,](#page-216-5) 5971, 6303, [6311,](#page-92-6) [6315,](#page-118-22) [11723](#page-130-13) \prote[cted@](#page-131-10)[xdef](#page-163-18) [5575](#page-183-11), [5577](#page-190-6), [5658](#page-191-11) \provi[decom](#page-202-8)mand 1752, 1753, 2258, 2637, 2638, 2641, 2642, 3258, 3454, 3455, 3560, [3590,](#page-53-1) [4905,](#page-91-12) [4924,](#page-141-7) [5011](#page-149-9), [5](#page-149-10)[809,](#page-133-12) [5](#page-149-11)[810,](#page-133-14) [5](#page-254-13)[825,](#page-135-4)

5903, 6381, 6382, 6498, 6802, 6803, 6804, 6805, 6806, 6807, 6808, 6809, 6810, 6811, 6812, 6813, 6814, 6815, 6816, 6817, 6818, 6819, 6820, 6821, 6884, [7032,](#page-140-10) [7046,](#page-150-3) [7047,](#page-151-8) [7524,](#page-153-10) [7616,](#page-158-15) [7617,](#page-158-16) [7844,](#page-158-10) [7900,](#page-158-11) [7901,](#page-158-17) [7902,](#page-158-18) [8264,](#page-158-12) [8377,](#page-158-19) [8399,](#page-158-20) [8400,](#page-158-14) [8401,](#page-158-21) [8824,](#page-158-22) [9171,](#page-158-23) [9172,](#page-158-24) [9461,](#page-158-25) [9469,](#page-158-13) [9470,](#page-158-26) [9471,](#page-159-1) [9472,](#page-159-2) [9532,](#page-159-0) [9544,](#page-160-7) [9545,](#page-163-19) [9546,](#page-163-20) [9547,](#page-163-21) [9591,](#page-173-4) [9632,](#page-175-5) [9633,](#page-175-3) [9634,](#page-179-3) [9635,](#page-180-4) [9773,](#page-180-5) [9775,](#page-180-6) [9776,](#page-187-17) [9885,](#page-189-11) [9886,](#page-189-12) [9933](#page-189-13) \PushB[utton](#page-198-5) . . . [. . . .](#page-205-20) [. . . .](#page-211-2) [4444](#page-211-3) \put@m[e@bac](#page-211-4)k [.](#page-211-5). [3753](#page-211-6), [3766](#page-213-3), [3776](#page-213-4) [Q](#page-215-2)

\qaf . [. . . .](#page-218-7) [. . . .](#page-220-0) . [. . . .](#page-220-1) [. . .](#page-221-6) 14494 \quotedblbase . . . . [12](#page-94-9)[185,](#page-94-10) 1[2422,](#page-108-2) 14011, 14315 \quotesinglbase . . 12195, 12424, 14005, 14317

### R

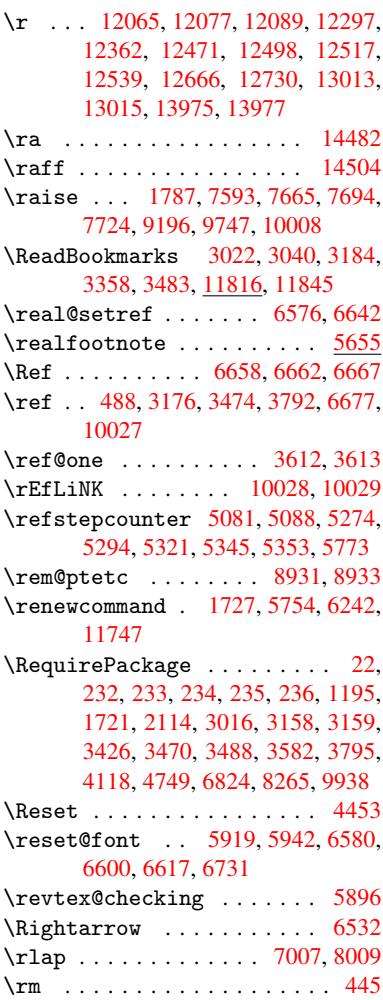

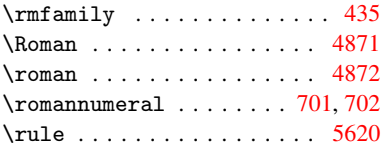

## S

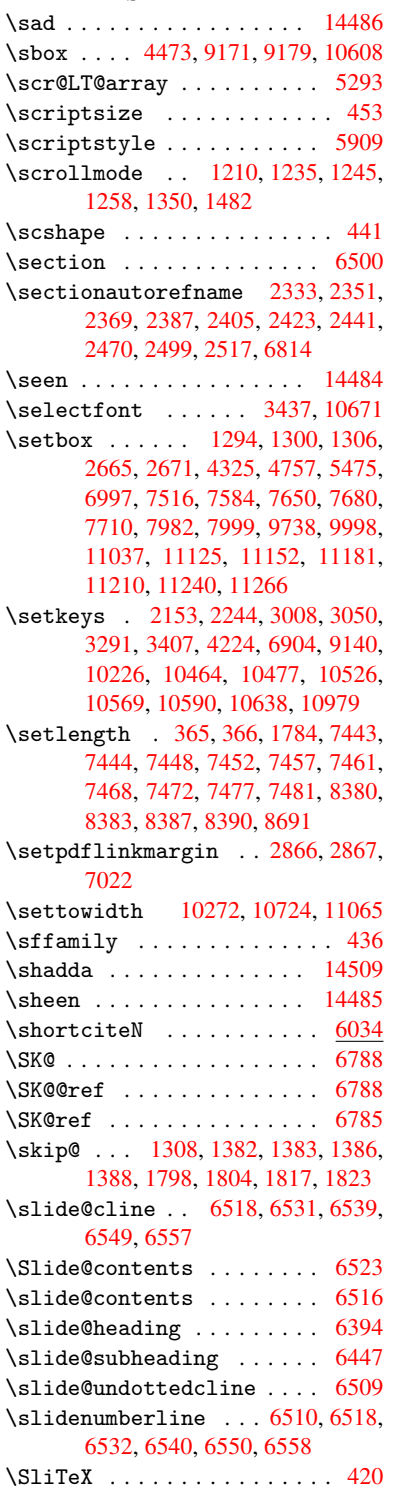

\slshape . . . . . . . . . . . . . . 442 \small . . . . . . . . . . . . . . . . 454 \smash . . . . . . . . . . . . . . . . 1781 \spacefactor . . 5547, 5559, 5683, 5685 \special@paper 1936, 1940, 1[944,](#page-18-17) 1948, 1952, 1956, 2977, [29](#page-54-15)[82,](#page-18-18) 2988, 8254, 8257, 9523, [9525](#page-135-0) \Speci[alDvi](#page-135-1)pdfmx[Outli](#page-133-3)[neOpe](#page-133-4)n . . . . . 2180, 2182, 3313 \split[maxde](#page-58-6)[pth](#page-58-7) [. . . .](#page-58-4) . . . . [5614](#page-58-5) \split[topsk](#page-79-19)ip [.](#page-58-8)[.](#page-79-18)........ [5613](#page-79-12) \SS . . . . . [. . . .](#page-186-1) . . . 12420, [14314](#page-212-2) \ss . . . 2380, [123](#page-62-4)50, 1[2435,](#page-85-2) 12718 \st@rredfalse ...... 5328, [5337](#page-134-8) \stepcounter . . 5098, 5236, [5428,](#page-134-9) 5548, 5657, 8025 \stockhe[ight](#page-66-13) . . 2987, [2988](#page-268-7), [2993,](#page-274-2) 7479, 7481, [8386](#page-267-5), [8387](#page-268-8) \stockwidth .. [2](#page-126-10)986, 2[988,](#page-129-13) [7](#page-131-11)[475,](#page-129-14) [7477,](#page-133-16) [8389,](#page-135-6) [8390](#page-123-23) \stop@hyper . . . . . . . . . . . [4591](#page-79-13) \Strin[gEnco](#page-171-9)[ding](#page-172-3)[C](#page-189-4)[onve](#page-79-8)[r](#page-189-15)[tTest](#page-79-19) 618 \strip@period . . [. . . .](#page-79-7) [. . . .](#page-79-19) 1740 \strip[@pref](#page-171-19)ix 62, [1733](#page-189-8), 4711, [5176,](#page-171-8) 5412, [11861](#page-189-5), 11869, 11884 \strip@pt . . . . . . 370, 377, [30](#page-111-16)[05,](#page-25-10) 7448, 7452, 7457, 7461, 8694, 11409, 1[152](#page-7-0)1, [11](#page-53-5)[549,](#page-114-4) [11](#page-125-4)[586,](#page-53-4) 11634 \strip[@pt@a](#page-130-14)[nd@ot](#page-257-10)[he](#page-257-11)[rju](#page-14-5)[n](#page-257-11)[k](#page-15-2) . [8880,](#page-79-20) [8901,](#page-171-15) 8933 \strutbox [. .](#page-171-12) [. . . .](#page-250-6) [.](#page-171-16) [. . . . .](#page-251-5) [5614](#page-251-6) \sub@l[abel](#page-252-6) ............ 1727 \subeqnarray . . . . . . . 5388, [5390](#page-200-9) \subeq[uatio](#page-200-11)ns ...... 5426, 5427 \subfig@ol[dlabel](#page-201-8) ....... [1729](#page-134-8) \Submit . . . . . . . . . . . . . . . [4450](#page-53-2) \SubmitObject . . . . . . . [. .](#page-130-15) [10861](#page-130-16) \SubmitPObject . . . . . . [. .](#page-130-17) [10861](#page-130-18) \subparagraphautorefname [2337,](#page-53-6) 2355, 2373, 2391, 2409, [2427,](#page-108-3) 2445, 2478, 2480, 2503, [2521,](#page-237-21) 6818 \subpdfbookmark ...... [11735](#page-237-21) \subse[ction](#page-65-9) .......... 9769 \subse[ction](#page-67-10)[autor](#page-68-6)[efnam](#page-68-7)e . . [2334,](#page-67-9) [2352,](#page-158-26) 2370, 2388, [2406,](#page-69-12) [2424,](#page-70-6) 2442, 2475, 2500, 2518, 6815 \subsubsectionautorefname [2](#page-254-4)[335,](#page-218-8) 2353, 2371, 2389, 2407, 2425, [2443,](#page-65-11) [2476,](#page-66-17) [2501,](#page-66-18) [2519,](#page-66-19) [6816](#page-65-10) \sukun [. . . .](#page-68-8) [. . . . .](#page-69-13) . . . . . . [1451](#page-158-24)[0](#page-67-11) \surd [. . . .](#page-67-12) [. . . .](#page-69-14) . . . . . . . . . [6540](#page-65-12) [T](#page-65-13)

\T . . [. . . .](#page-67-13) [. . . .](#page-68-9) [. . . . .](#page-69-15) [. . .](#page-69-16) [14474](#page-307-15)

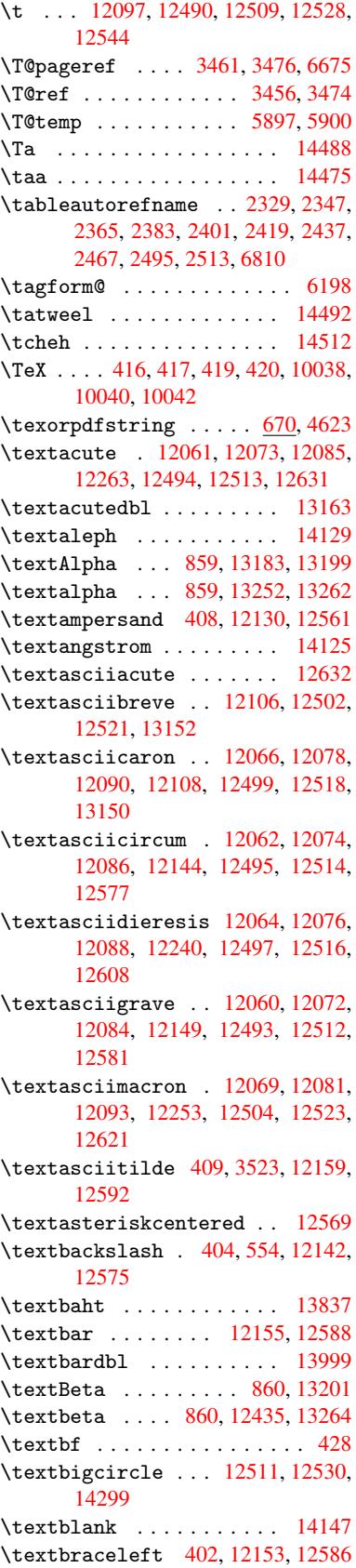

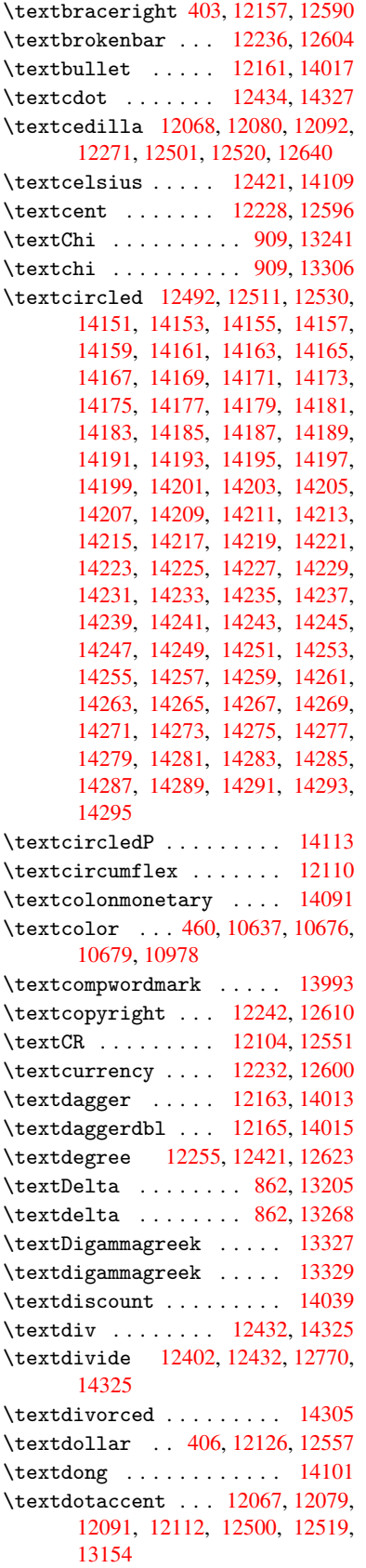

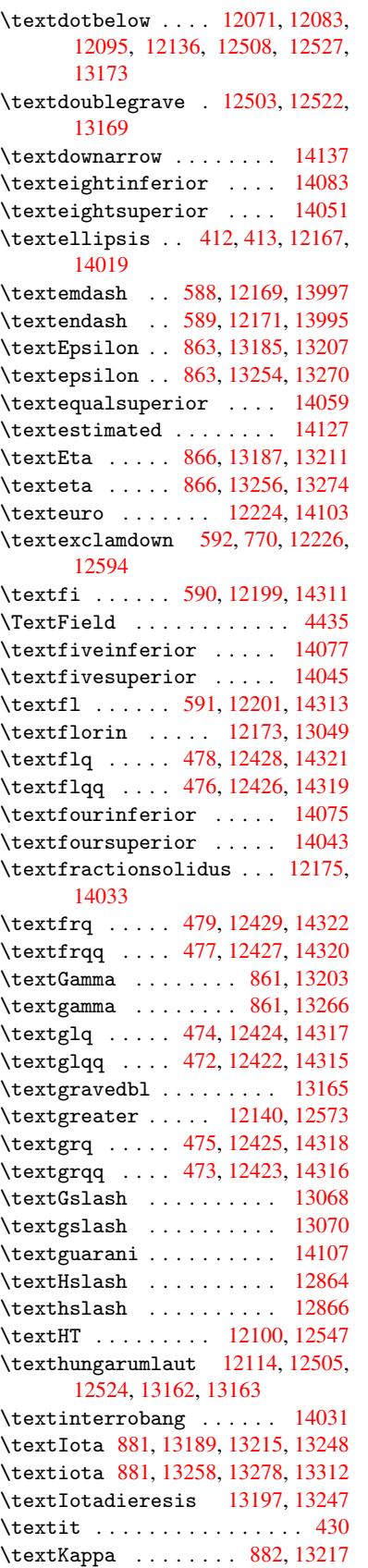

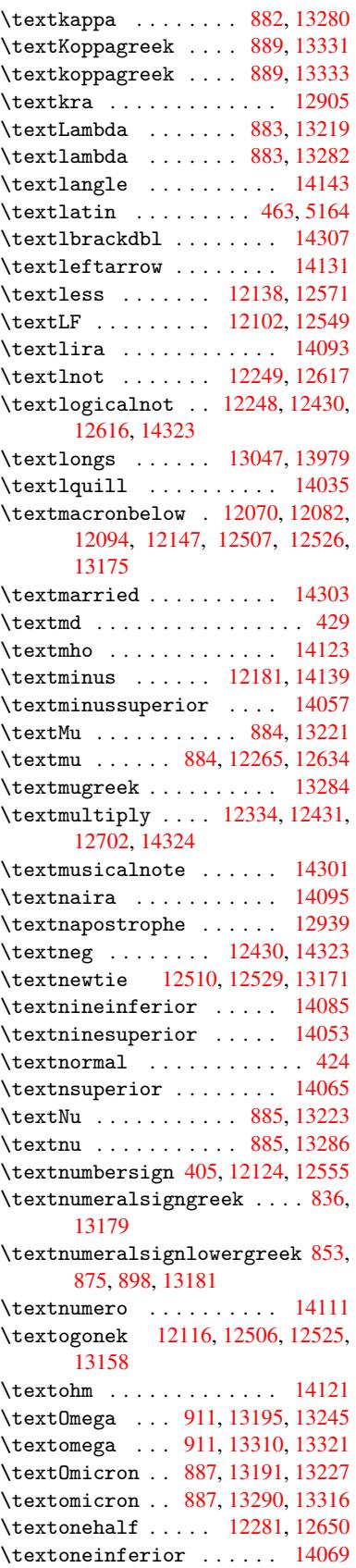

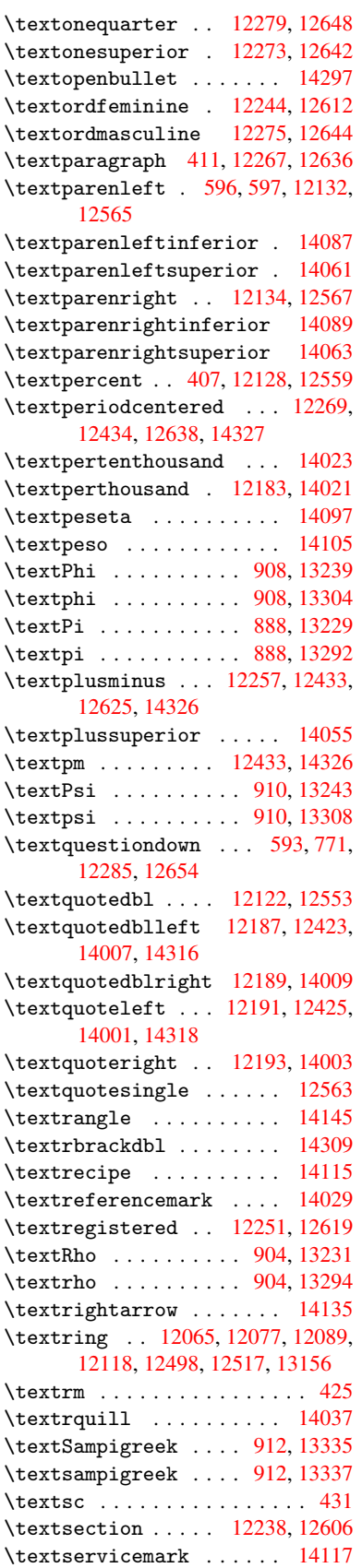

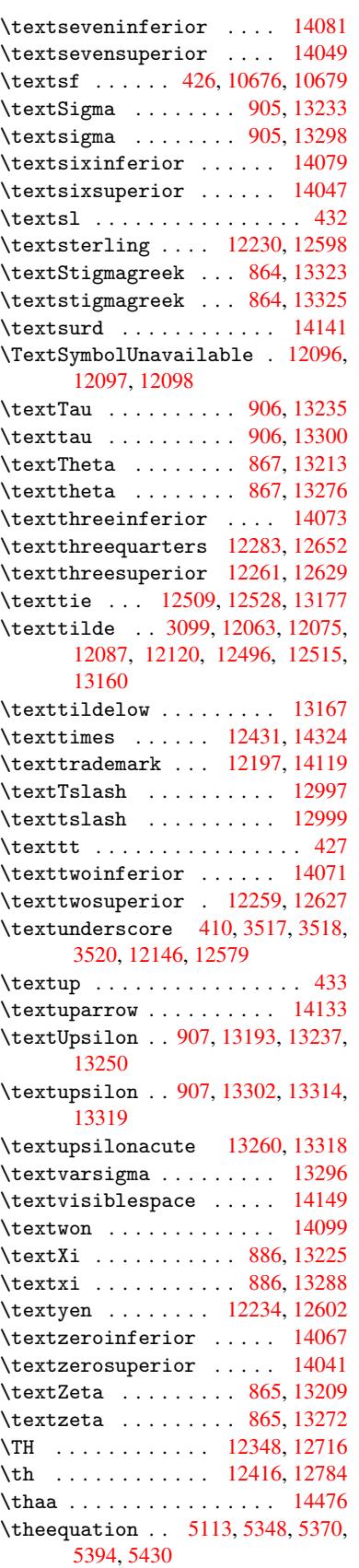

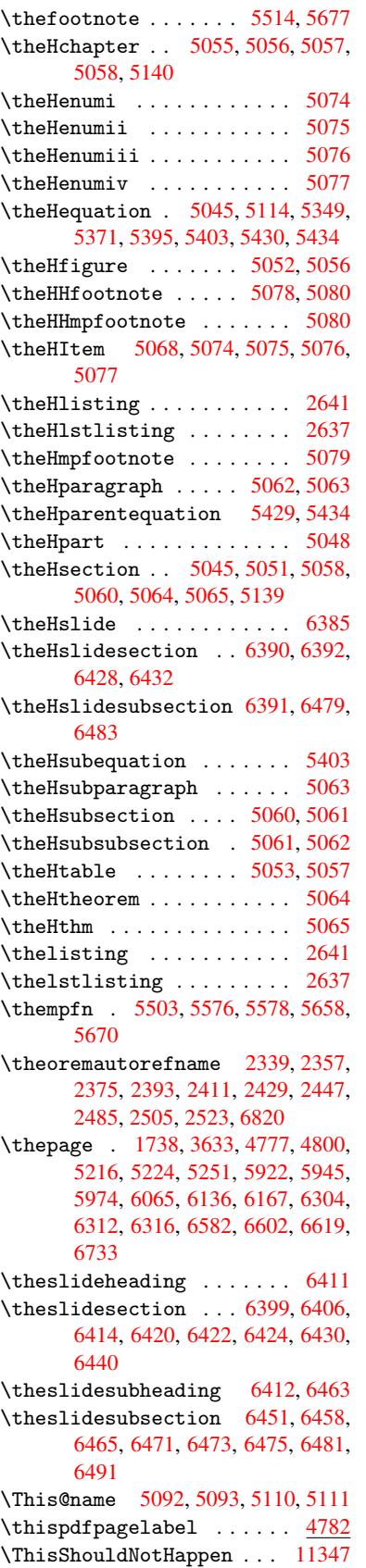

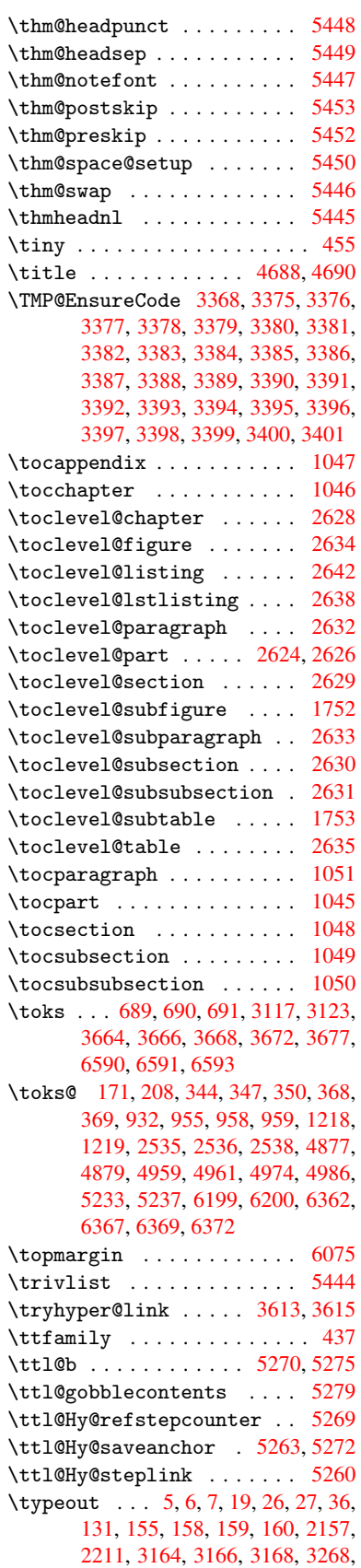

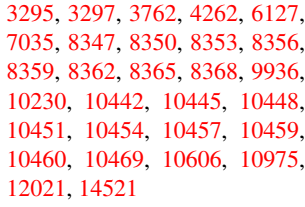

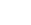

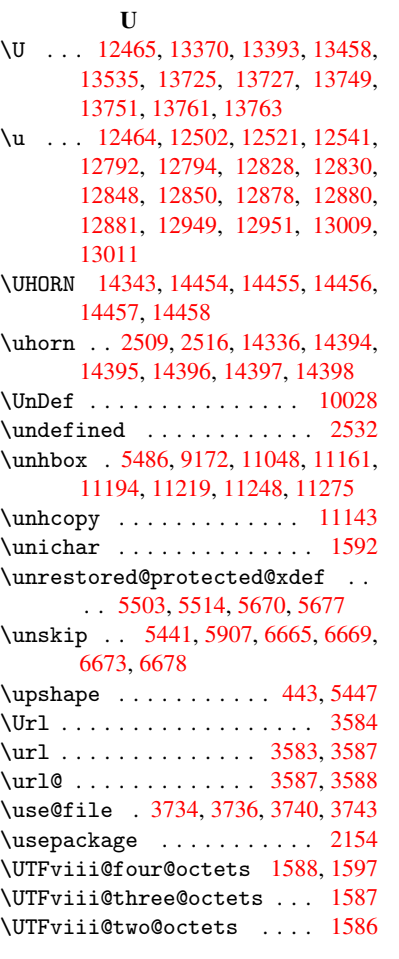

V

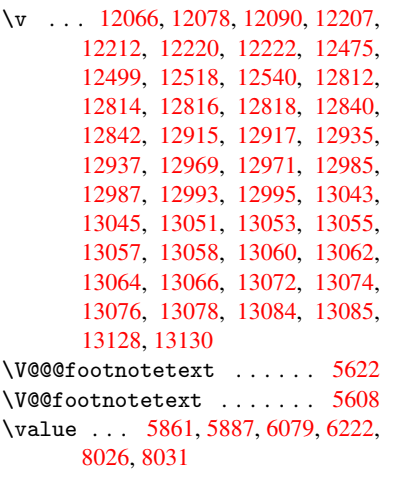

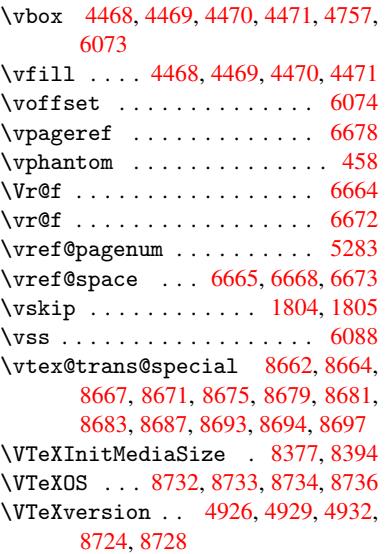

# W

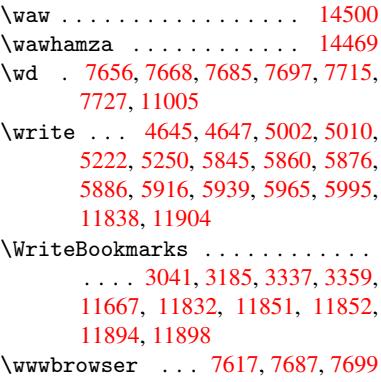

# X

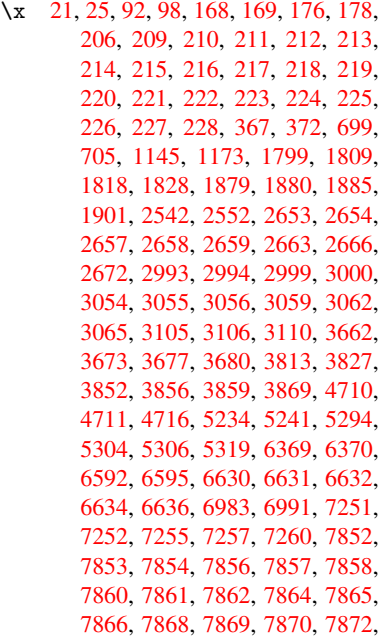

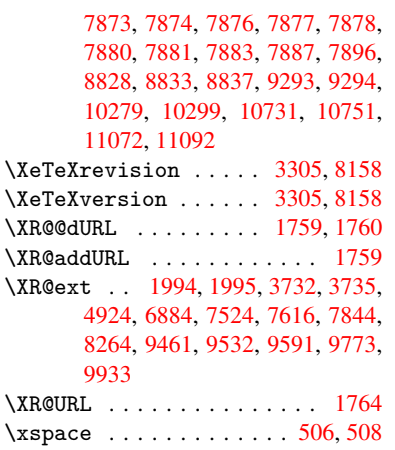

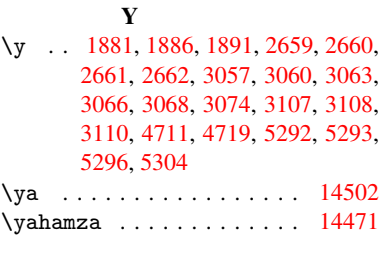

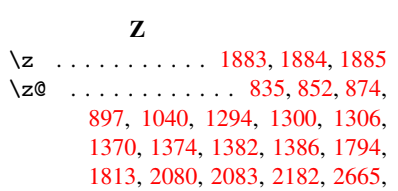

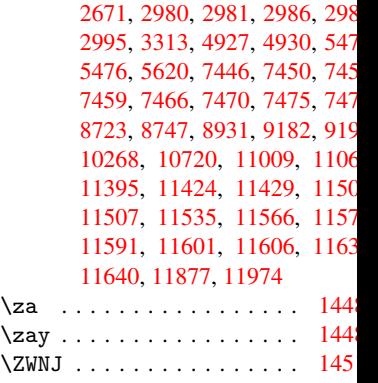